Versión: 1.9.2

Noviembre 2023

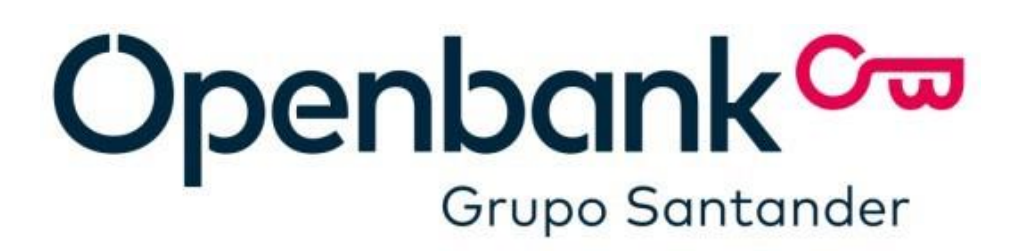

Versión: 1.8.5 **Openbank**

Openbank<sup>Cw</sup>

Grupo Santander

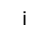

/ Plaza de Santa Bárbara, 1 · 28004 · Madrid · ESPAÑA julio de 2022

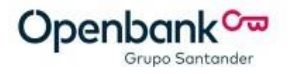

### **Autorizaciones y control de versión**

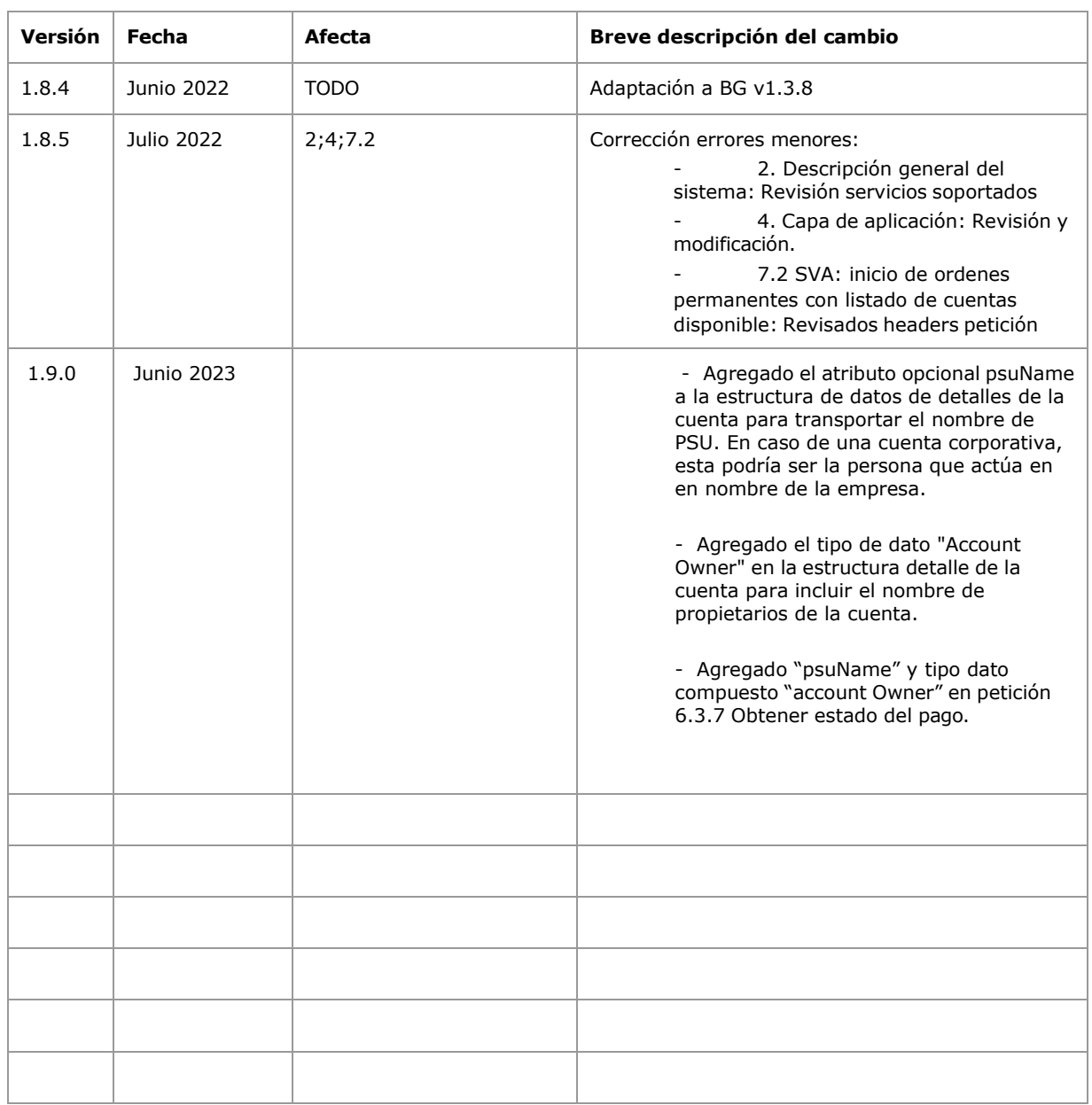

### **ÍNDICE DE CONTENIDO**

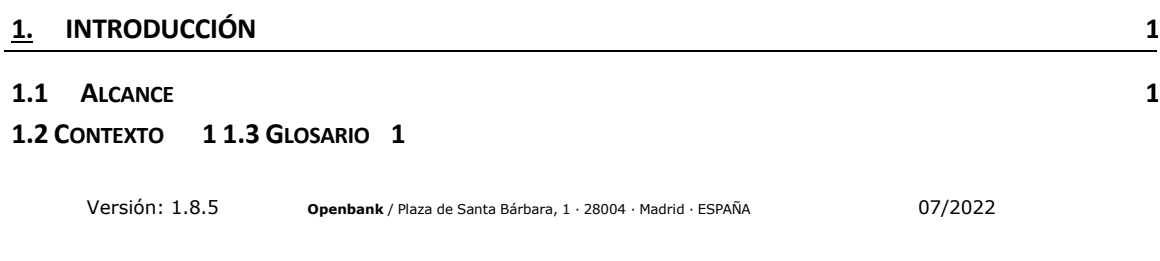

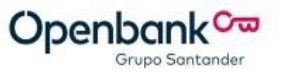

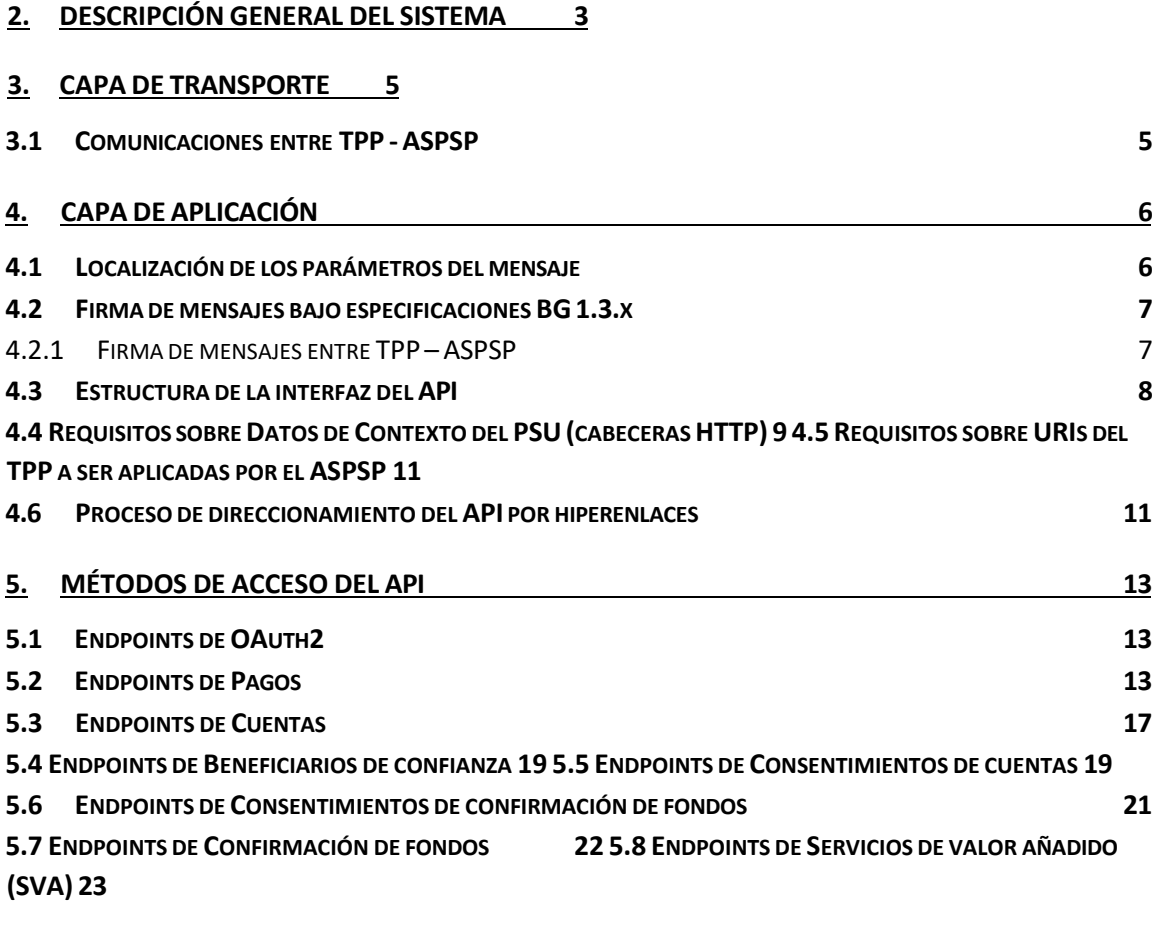

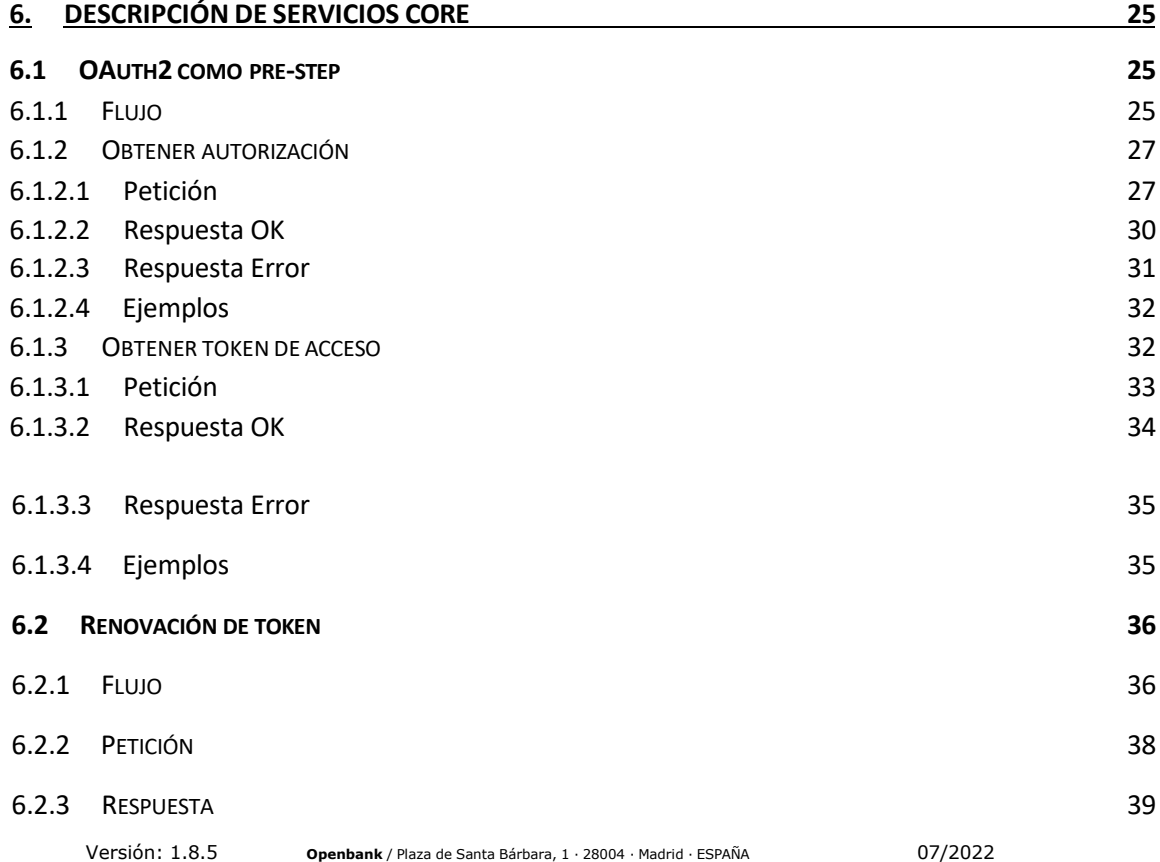

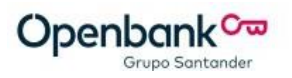

6.2.4 E[JEMPLOS](#page-52-0) 39

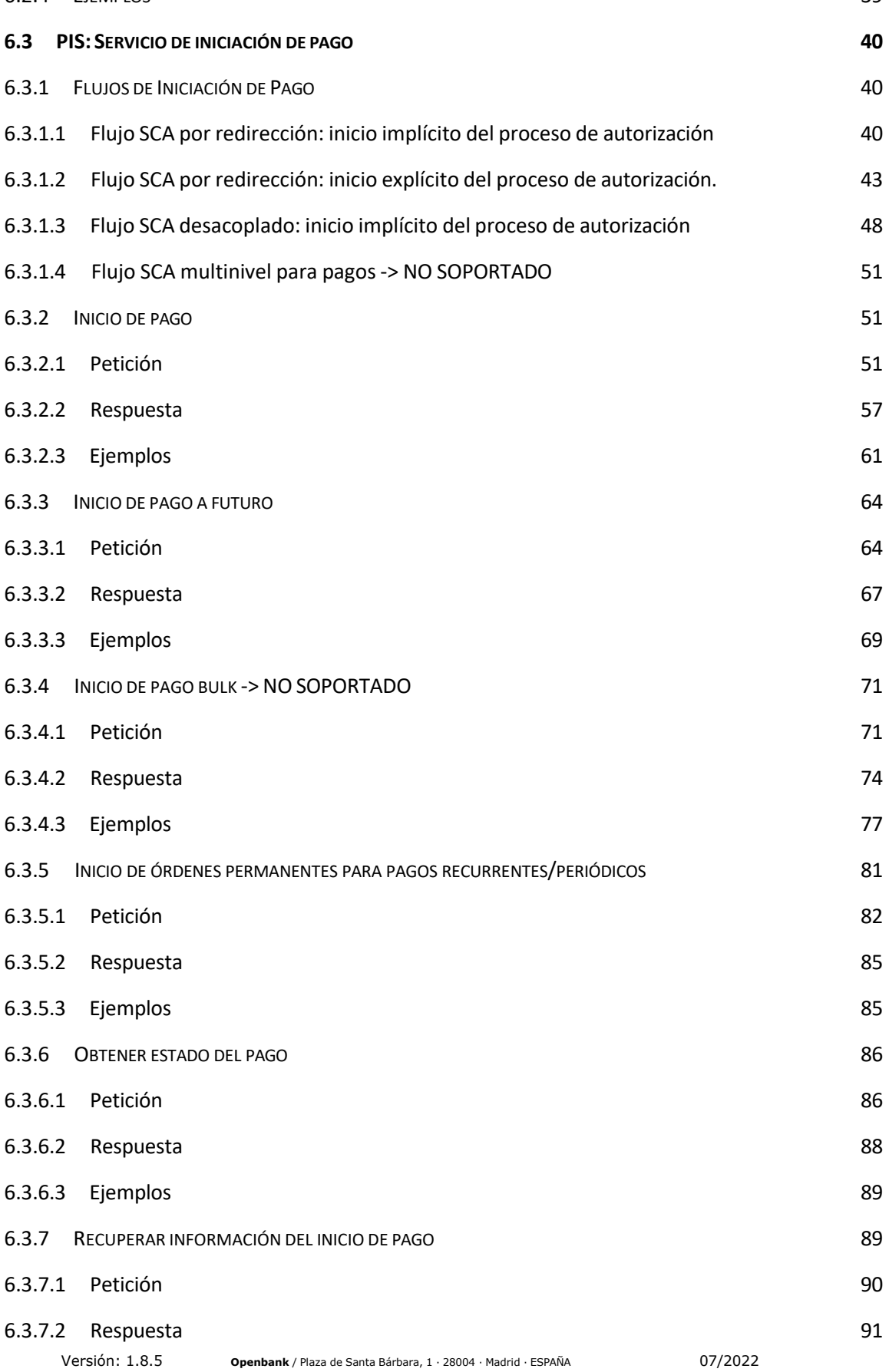

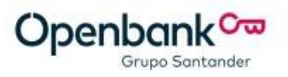

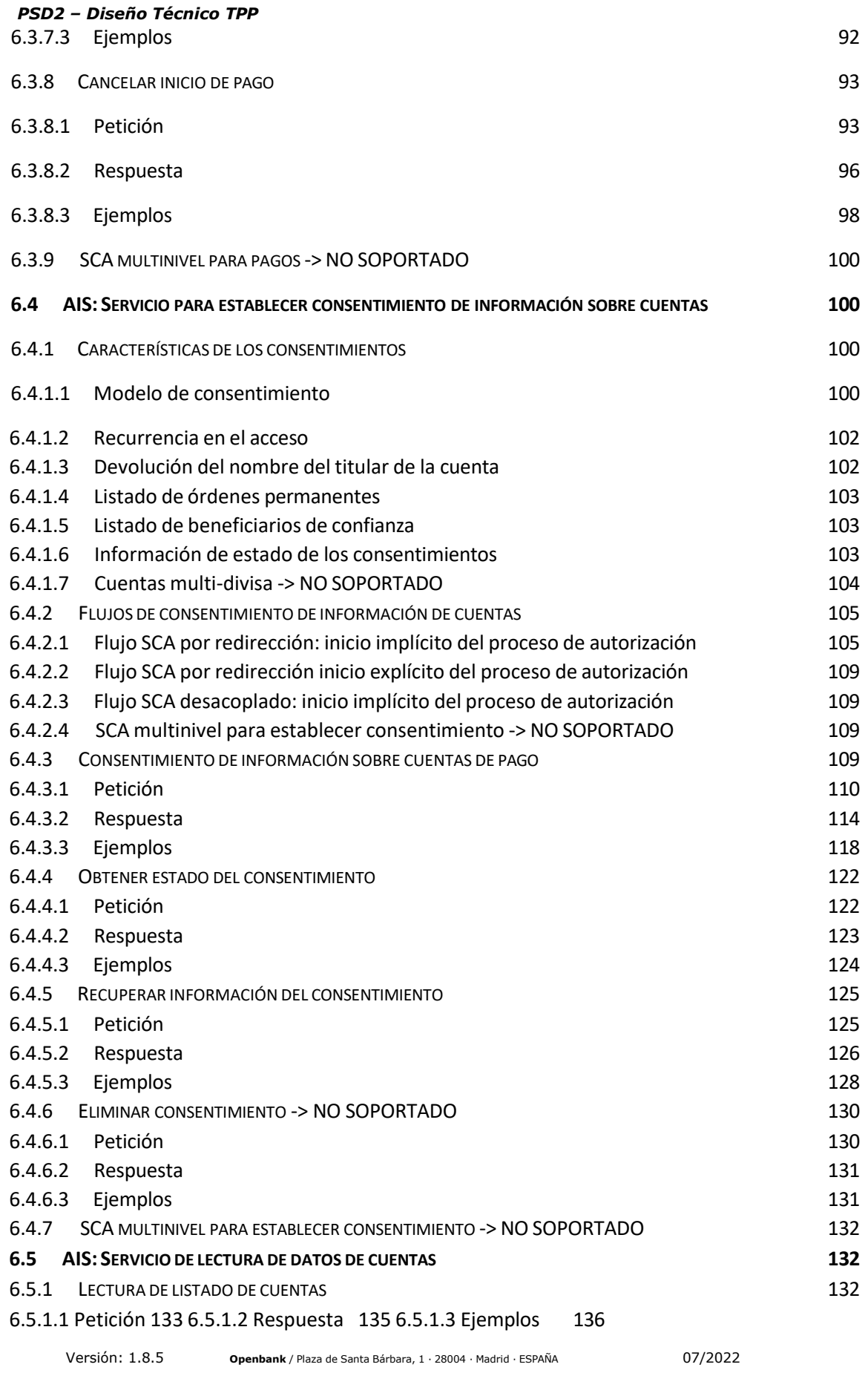

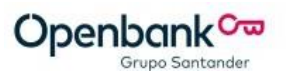

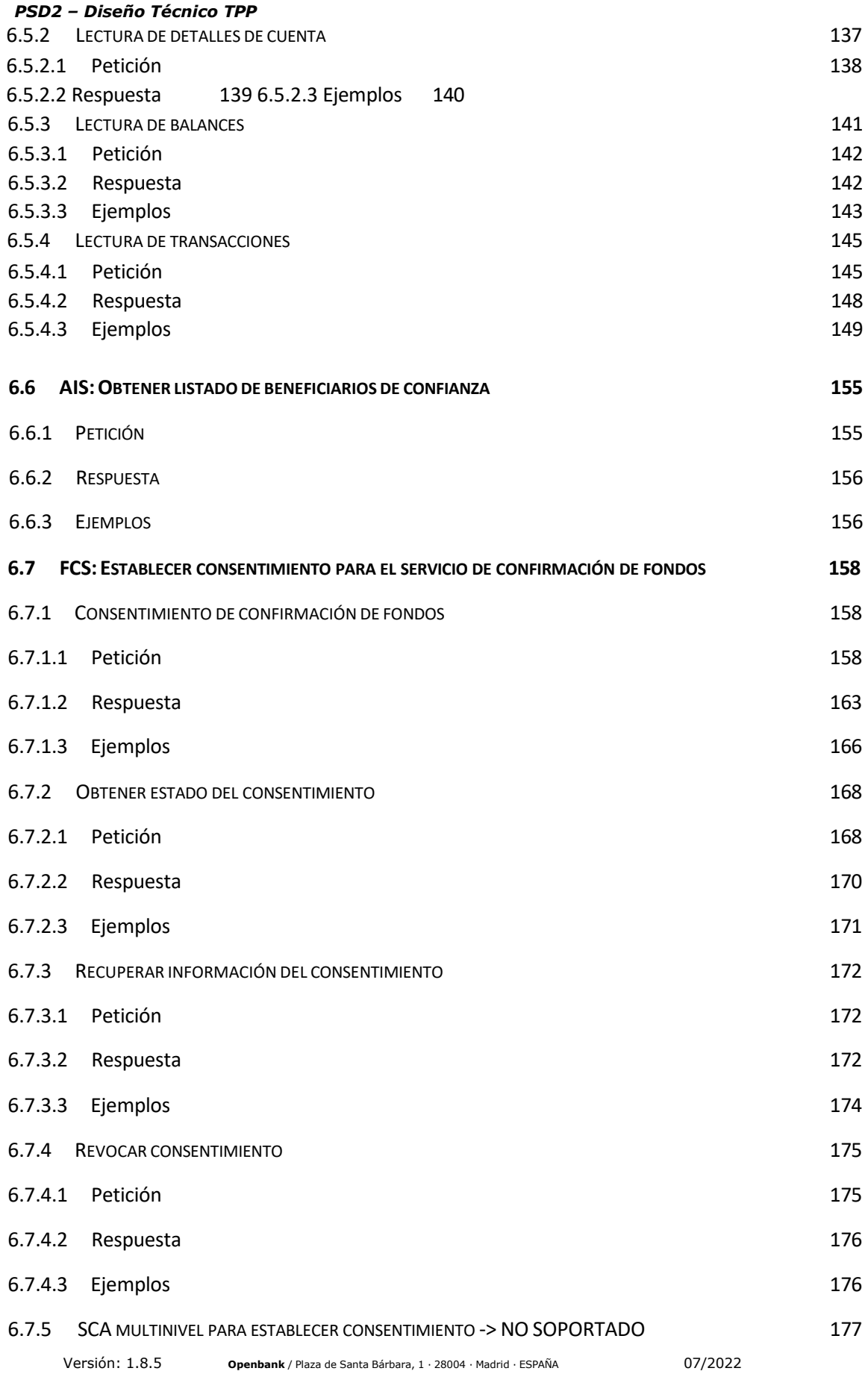

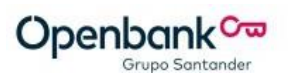

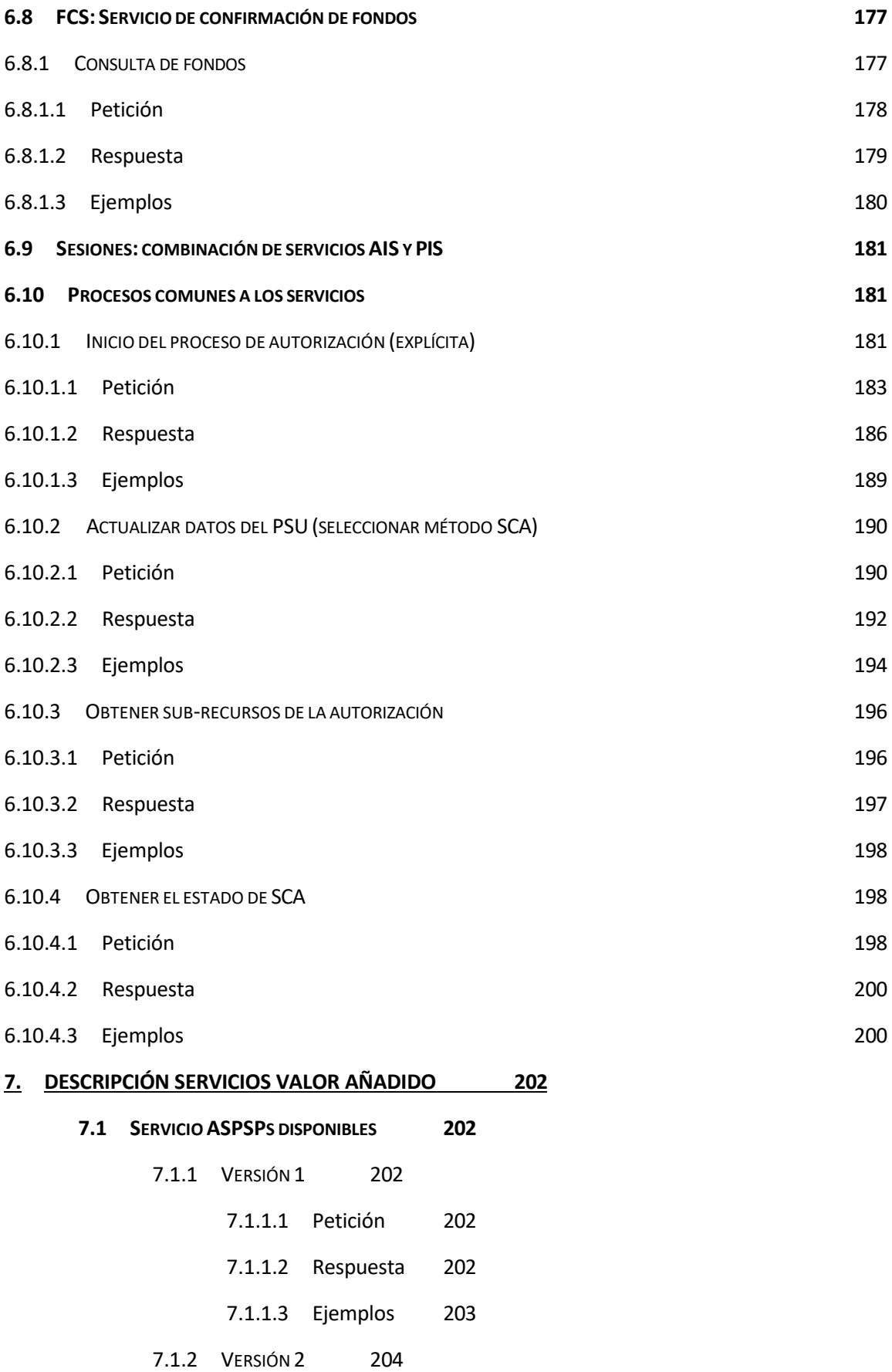

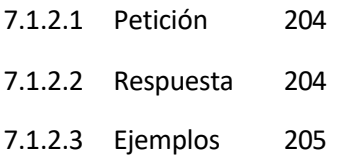

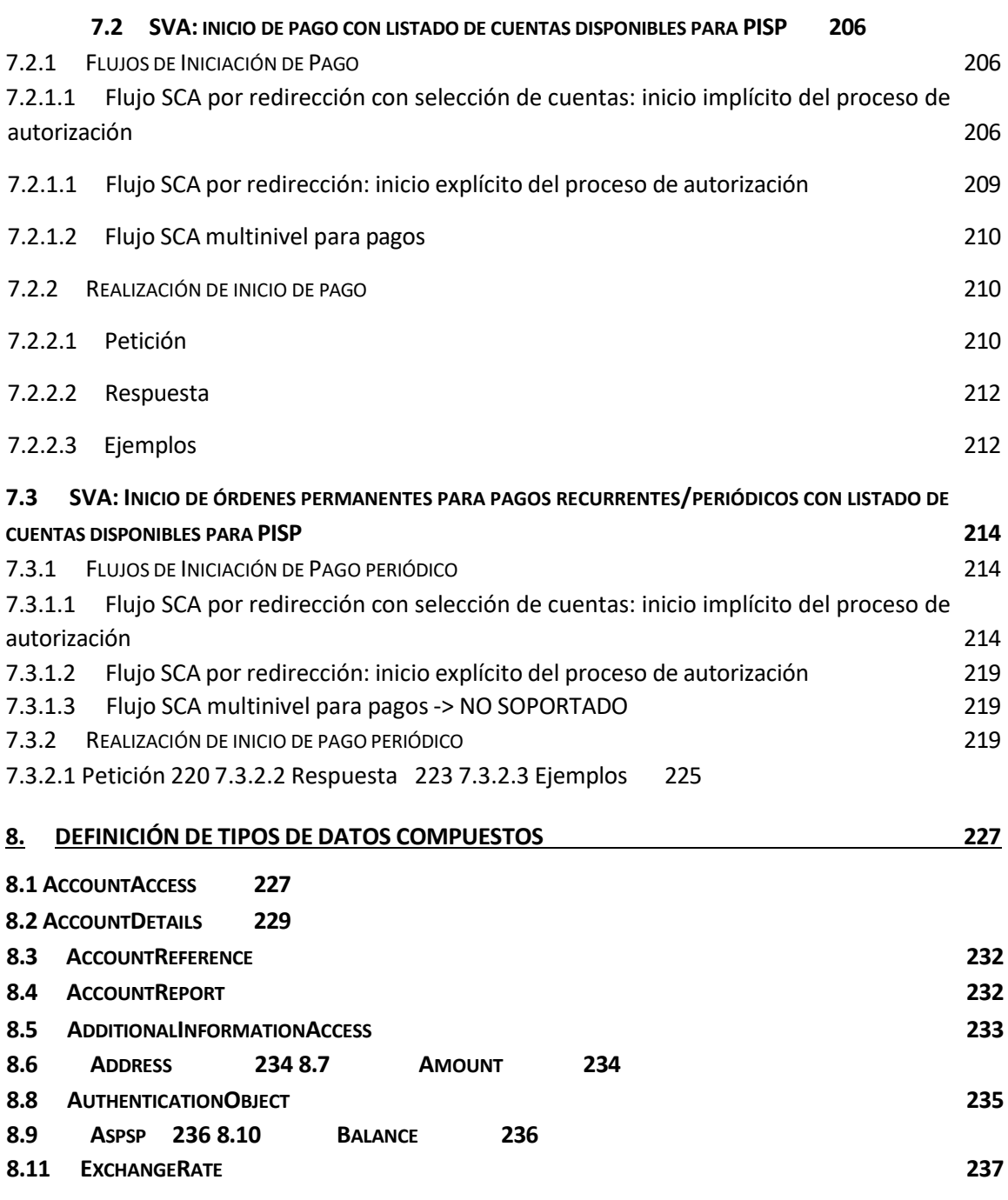

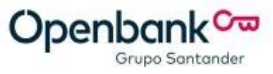

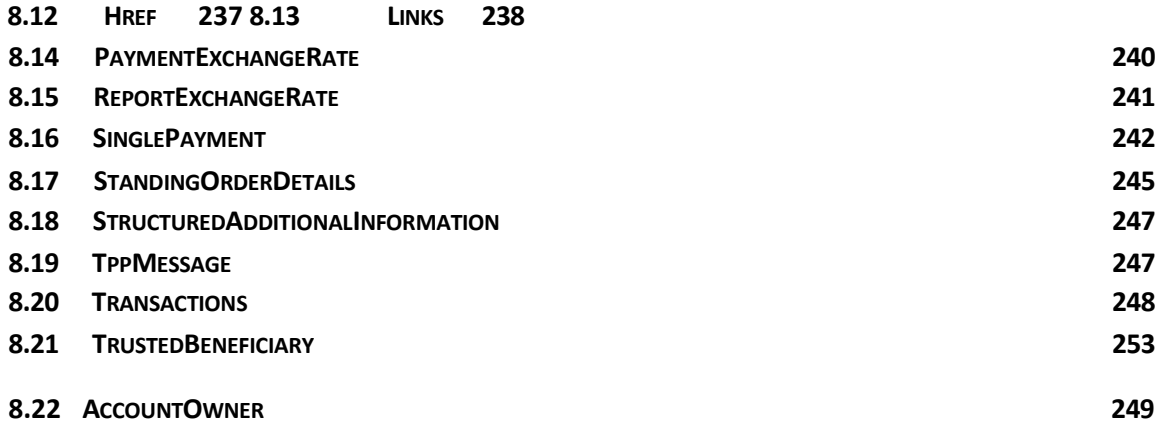

#### **9. ANEXOS 254**

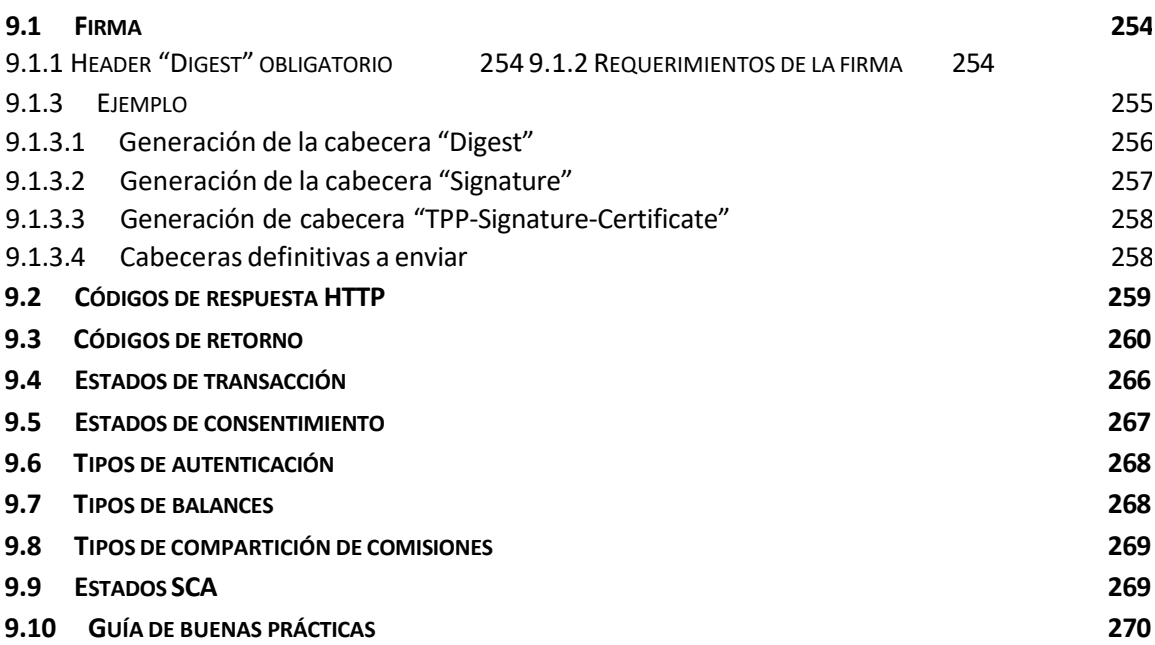

Openbank<sup>cw</sup>

SCAREDIRECT 271

9.10.1 CAMPO RIMITED RIVERS RIGHTANCE **270 9.10.2** TIEMPO DE VIDA DEL ENLACE

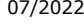

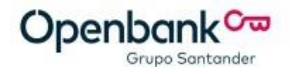

# **1. INTRODUCCIÓN**

## **1.1 Alcance**

El presente documento corresponde al Diseño Técnico de la interfaz entre proveedores de servicios de pago (TPPs) y HUB para el cumplimiento de la directiva PSD2.

### **1.2 Contexto**

Documento final entre Redsys y Openbank.

### **1.3 Glosario**

En la siguiente tabla se relacionan los acrónimos y definiciones utilizados a lo largo del documento.

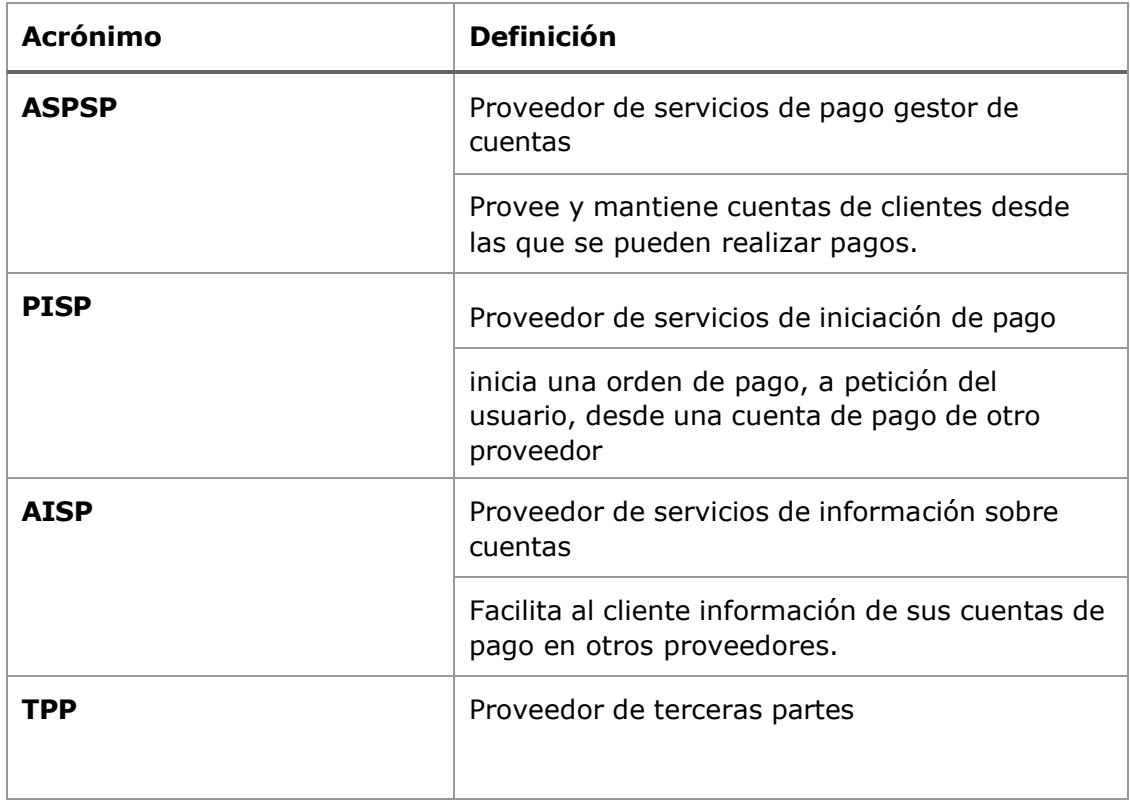

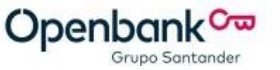

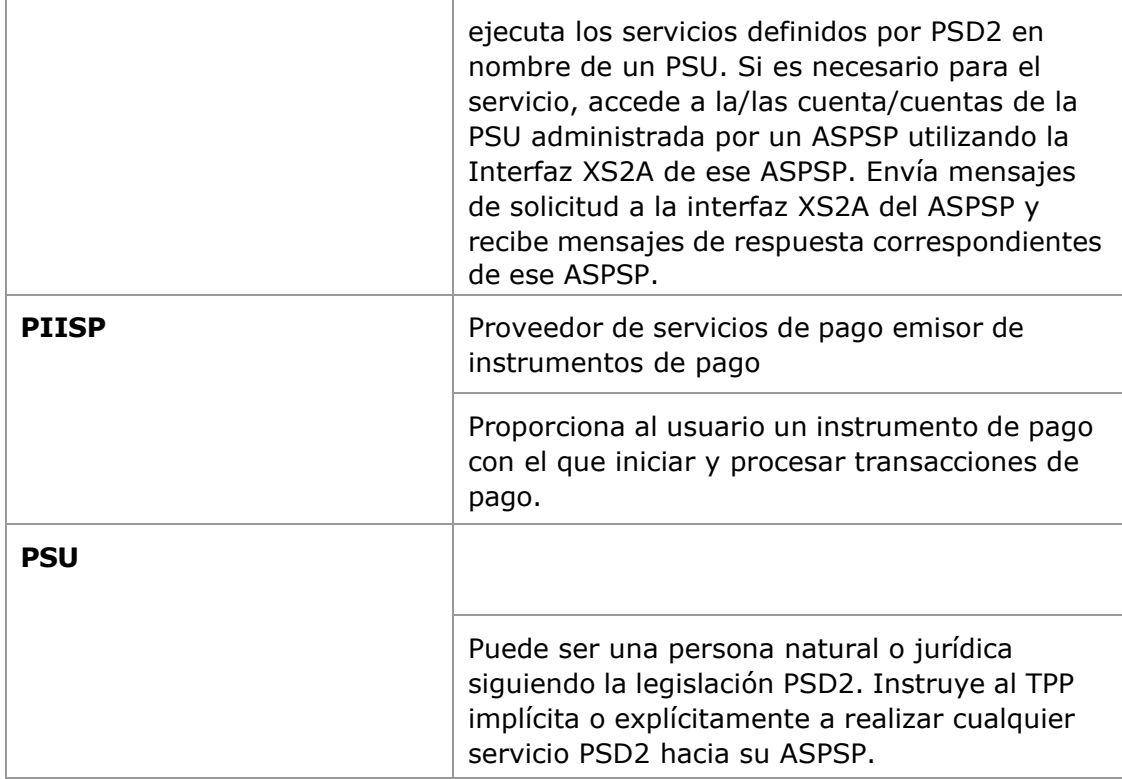

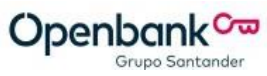

 $\mathbf{r}$ 

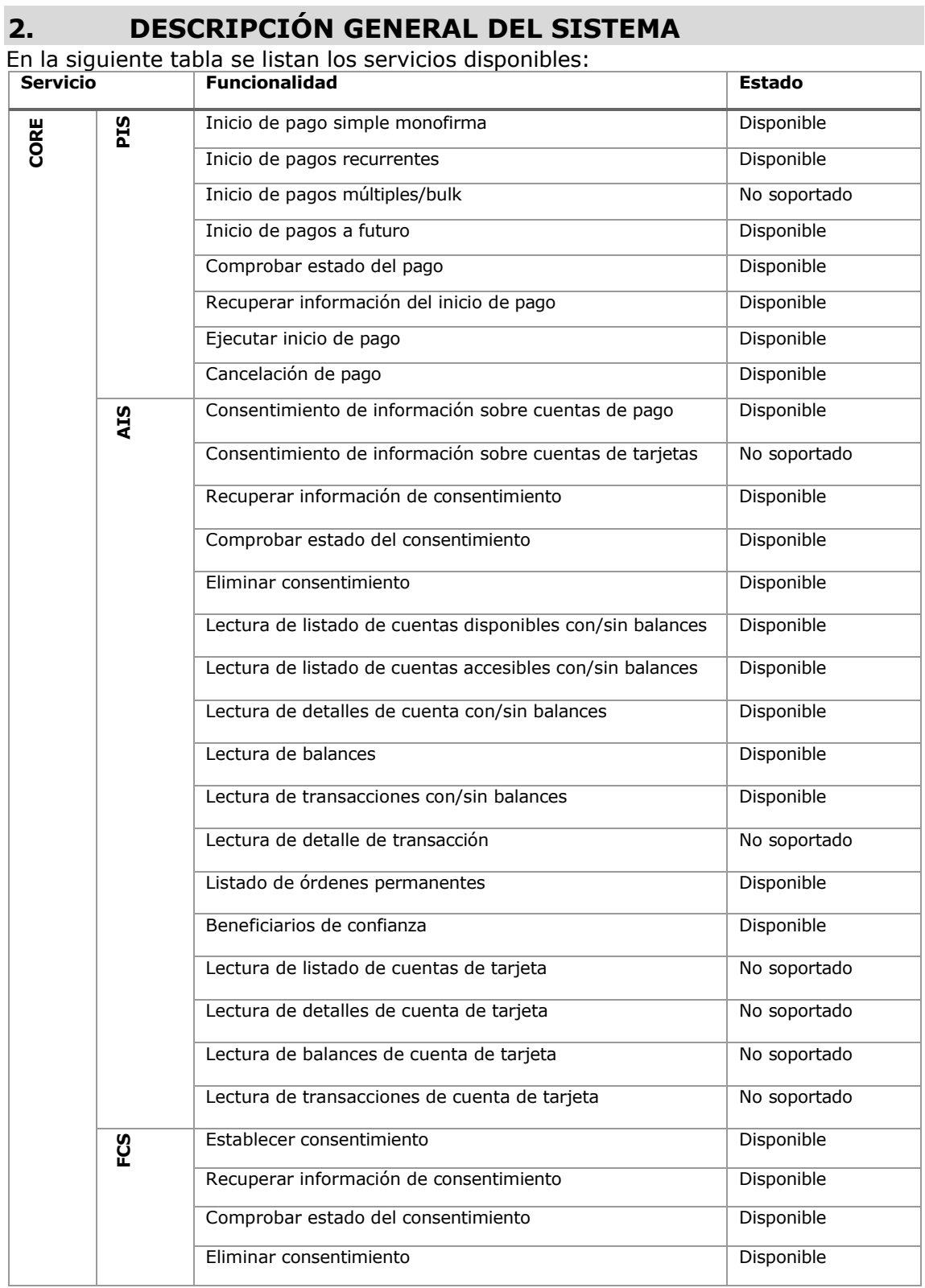

Versión: 1.8.5 **Openbank** / Plaza de Santa Bárbara, 1 · 28004 · Madrid · ESPAÑA 07/2022

**Contract Contract** 

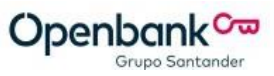

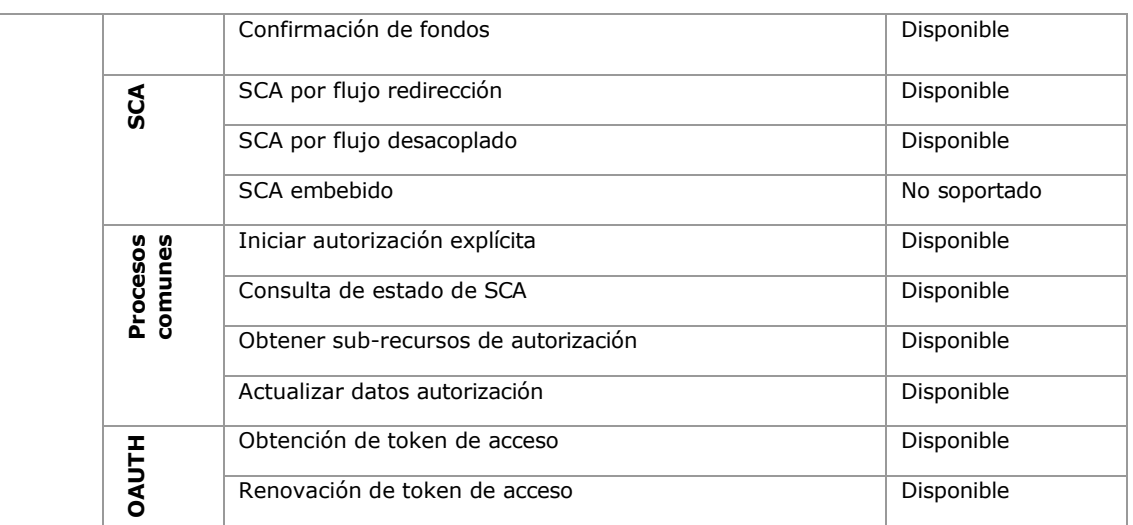

#### **Tabla 1: Servicios CORE**

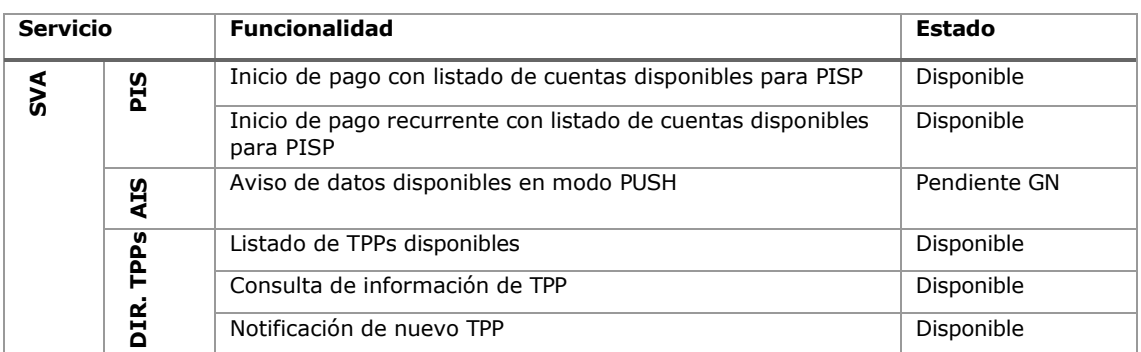

**Tabla 2: Servicios de Valor Añadido**

### **3. CAPA DE TRANSPORTE**

La siguiente información es válida para entorno de PRODUCCIÓN.

### <span id="page-14-0"></span>**3.1 Comunicaciones entre TPP - ASPSP**

### **Canal https (TLS 1.2) + TWOWAY-SSL**

La comunicación entre el TPP y el ASPSP siempre está securizada por el uso de una conexión MATLS 1.2 (2WAYSSL) con autenticación cliente.

En resumen, las validaciones a aplicar:

• Comunicación TLS 1.2 con autenticación mutua con certificado de cliente (MATLS 1.2)

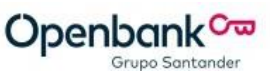

- Basada en certificados X509 de CAs reconocidas (Digicert) y certificados eIDAS de TPPs emitidos por QTSPs PSSD2 válidos
- Validez temporal del certificado
- Common Name del Subject del certificado debe ser el que se espera
- Validación de cadena de certificación completa
- Validación de CRL

### **4. CAPA DE APLICACIÓN**

### <span id="page-15-0"></span>**4.1 Localización de los parámetros del mensaje**

La definición de la interfaz sigue la aproximación de servicios REST. Esta aproximación permite transportar parámetros del mensaje en diferentes niveles:

- Parámetros del mensaje como parte del nivel HTTP (cabeceras HTTP)
- Parámetros del mensaje definiendo parámetros de consulta adicionales en el path (información en el path de la URL)
- Parámetros del mensaje como parte del cuerpo HTTP

Los parámetros contenidos en el correspondiente cuerpo HTTP serán codificados en JSON.

Los parámetros son codificados en:

- spinal-case (letras minúsculas) en el nivel del path
- Spinal-case (comenzando con letras mayúsculas) a nivel de cabeceras HTTP
- lowerCamelCase para parámetros de consulta (query params) y los parámetros basados en JSON.

Los siguientes principios se aplican en la definición del API:

- Definición de la sintaxis del contenido
- Certificados y datos de firma necesarios
- Datos de identificación del PSU (basado en token de acceso)
- Datos a nivel de protocolo como Timestamp de petición o identificadores de petición/transacción

Parámetros del mensaje como parte del nivel del path:

- Identificación del *provider*
- Identificación del servicio
- Identificación del tipo de pago
- ID del recurso

Query parameters:

• Información adicional necesaria para procesar las peticiones GET para filtrar información

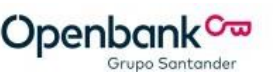

Parámetros del mensaje como parte del cuerpo HTTP:

- Datos de negocio
- Datos de autenticación del PSU
- Mensajes de información
- Hiperenlaces para direccionar completamente el proceso TPP-ASPSP

### <span id="page-16-0"></span>**4.2 Firma de mensajes bajo especificaciones BG 1.3.x**

Todas las peticiones irán firmadas hacia el ASPSP.

La firma debe ser incluida en la cabecera HTTP.

La firma electrónica del TPP tiene que estar basada en un certificado habilitado para sellos electrónicos. Este certificado cualificado tiene que ser emitido por un prestador de servicios de confianza cualificado según el reglamento eIDAS [eIDAS]. El contenido del certificado debe cumplir con los requisitos de [EBA-RTS]. El certificado del TPP tiene que indicar todos los roles que el TPP está autorizado a usar.

### <span id="page-16-1"></span>**4.2.1 Firma de mensajes entre TPP – ASPSP**

El TPP siempre firmará todas las peticiones que envíe al ASPSP y este debe validarlas.

La firma debe estar incluida en las cabeceras HTTP como se define en Berlin Group – Implementation Guidelines, capítulo 4.

La firma electrónica del TPP está basada en un certificado para firma electrónica. Este certificado debe estar emitido por un QTSP PSD2 válido.

En resumen, las validaciones a aplicar:

- Basada en eIDAS emitido por QTSP PSD2 válido
- Validez temporal del certificado
- Common Name del Subject del certificado debe ser el que se espera
- Validación de cadena de certificación completa
- Validación de CRL
- Firma del mensaje siguiendo estándar de Berlin Group Implementation Guidelines v1.3.x

De forma general, todas las peticiones (salvo authorize de OAuth2 como pre-step) incluirán los siguientes campos de cabeceara para la firma del mensaje:

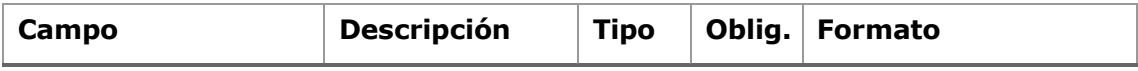

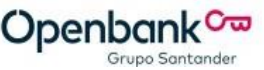

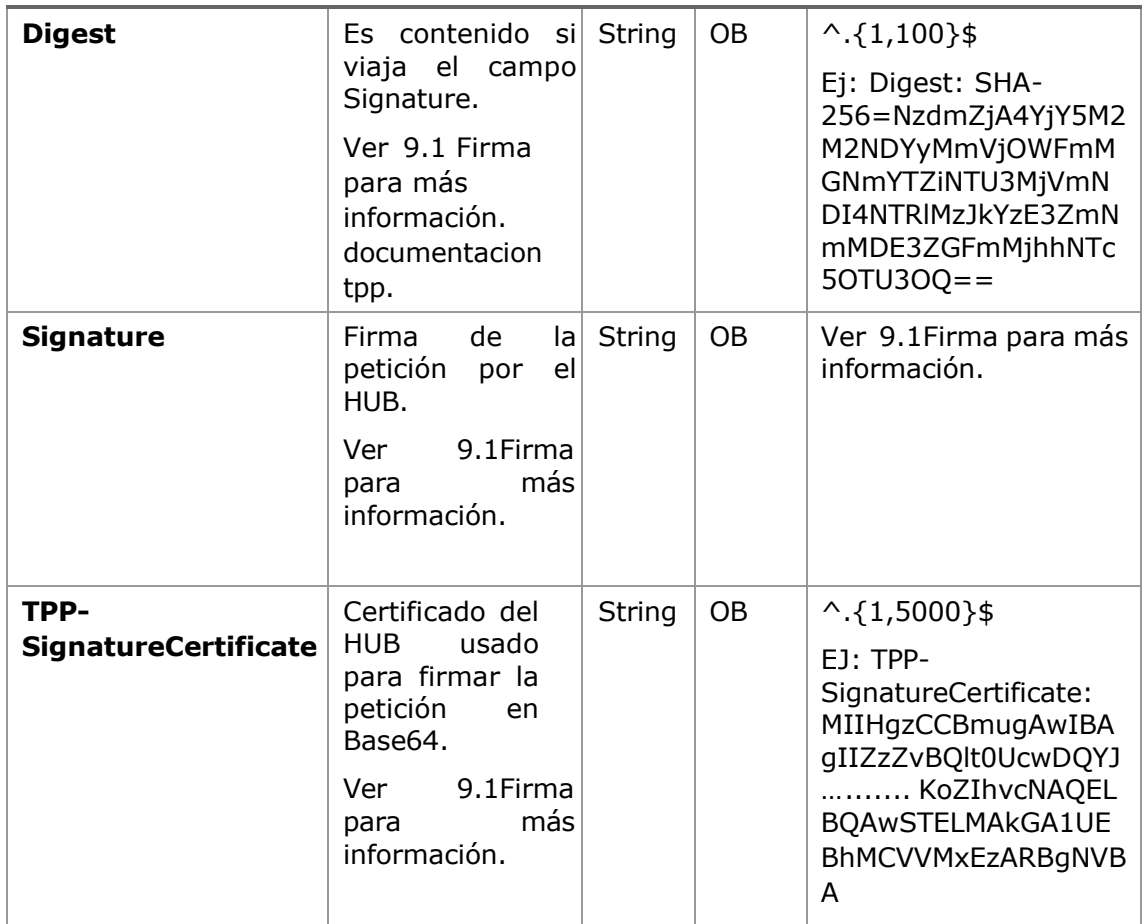

### <span id="page-17-0"></span>**4.3 Estructura de la interfaz del API**

La interfaz es orientada a recursos. Los recursos pueden ser direccionados bajo los endpoints del API.

Usando parámetros de contenido adicional {parameters}, donde:

- {provider} es el host y path del API
- v1.1 es la versión de esta especificación
- {service} tiene los valores consents, Payments, bulk-payments, periodicpayments, accounts, card-accounts o funds-confirmations, y que se extienden agregando más Información relativa al tipo de producto y al scope solicitado.
- {¿query-parameters} son parámetros que aportan detalles sobre los métodos de acceso GET
- {parameters} son atributos definidos en codificación JSON

Openbank<sup>ow</sup>

Grupo Santander

La estructura de la petición/respuesta está descrita deacuerdo a las siguientes categorías:

- Path: atributos codificados en el Path
- Query parameters: atributos añadidos al path después del signo ? como flags para direccionar procesos o atributos de filtrado para métodos de acceso GET. Los parámetros de acceso de tipo Boolean deben ser siempre usados con los valores true o false.
- Header: atributos codificados en la cabecera HTTP de la petición o la respuesta
- Request: atributos de la petición
- Response: atributos de la respuesta en JSON

Los códigos de respuesta HTTP, los cuales pueden ser usados en la interfaz, se definirán más adelante.

### **4.4 Requisitos sobre Datos de Contexto del PSU (cabeceras HTTP)**

Los siguientes elementos son utilizados para enviar información acerca de la interfaz del PSU-TPP y son utilizados para los procedimientos de gestión de riesgo del ASPSP. Es altamente recomendado enviar estos elementos en todas las peticiones de los flujos de transacciones de Inicio de pago o Establecer consentimiento. Por ejemplo, en los flujos donde es necesaria una autenticación del PSU (Salvo en OAuth2 como pre-step). La siguiente tabla no se repetirá en las siguientes secciones para una mejor legibilidad. La única excepción es en determinadas peticiones donde una condición distinta de "opcional" aplica. Por ejemplo, PSU-IP-Address.

**Nota**: la información acerca de la interfaz del PSU-TPP podría ser usada por el ASPSP como entrada para los sistemas de detección de fraude y gestión de riesgos. Puede usar esta información también para excluir algunos métodos de autenticación (por ejemplo, algún ASPSP no permite recibir un OTP por SMS en el mismo dispositivo que desencadena la transacción). Además, sirve para que los ASPSPs puedan recibir información específica del dispositivo asociado para ser capaz de soportar un procedimiento de redirección app-to-app para el TPP. Por estas razones, es altamente recomendado que los TPPs incluyan toda esta información en las peticiones relacionadas. El no proporcionar toda la información necesaria podría derivar en una clasificación del dispositivo del PSU como no usable para el método de autenticación o en una clasificación de la transacción actual como de "alto riesgo", por ejemplo, debido a ataques de sesión. Debido a esto, la probabilidad de un rechazo de la transacción por detección de fraude y/o gestión de riesgo podrían incrementarse.

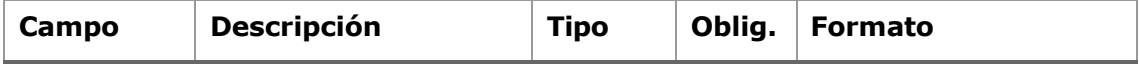

Versión: 1.8.5 **Openbank** / Plaza de Santa Bárbara, 1 · 28004 · Madrid · ESPAÑA 07/2022

Openbank<sup>ow</sup>

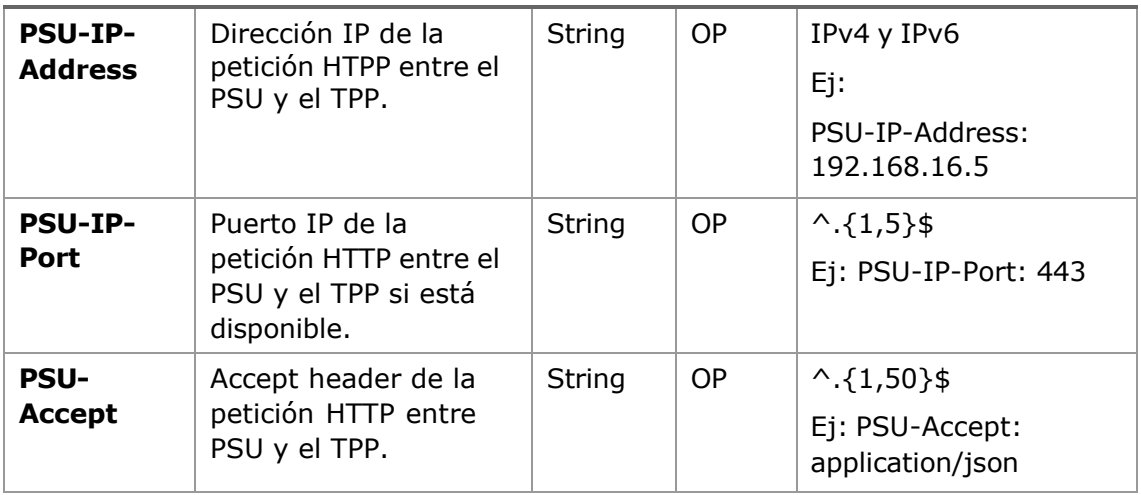

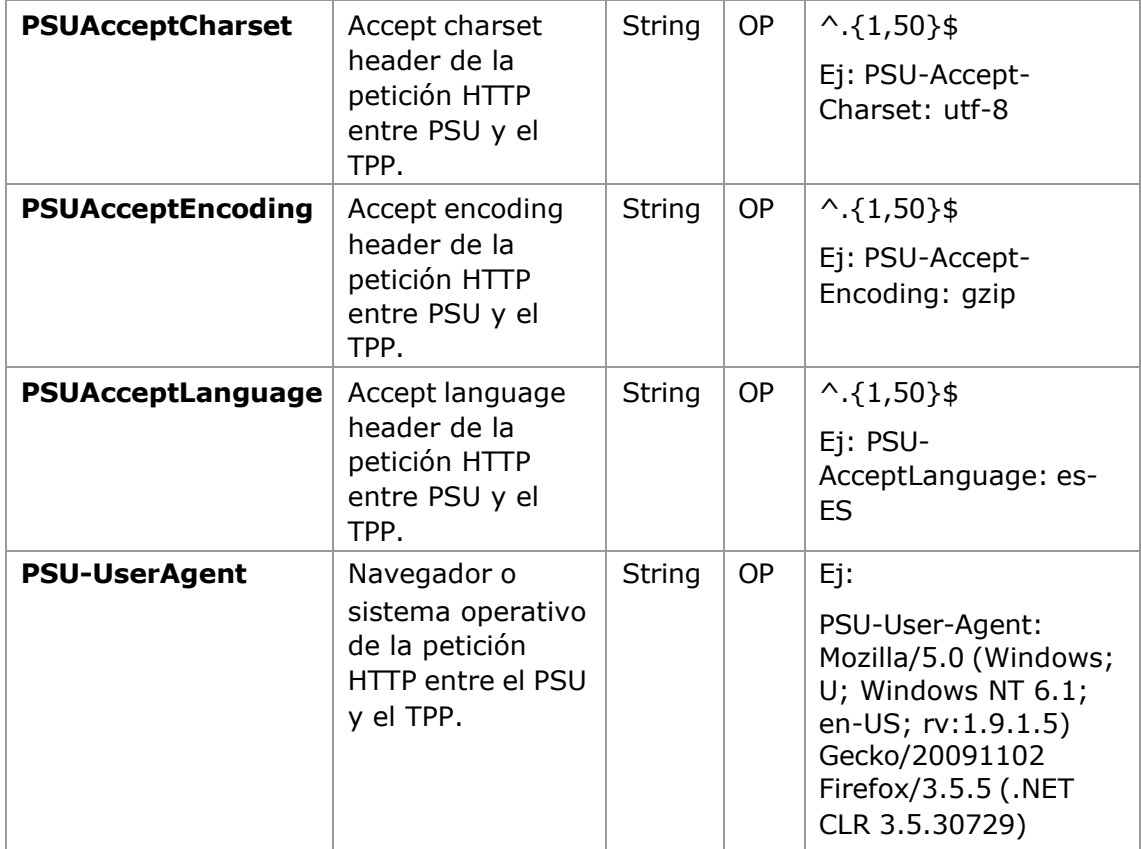

 $Openbank^{\mathbf{Cw}}$ 

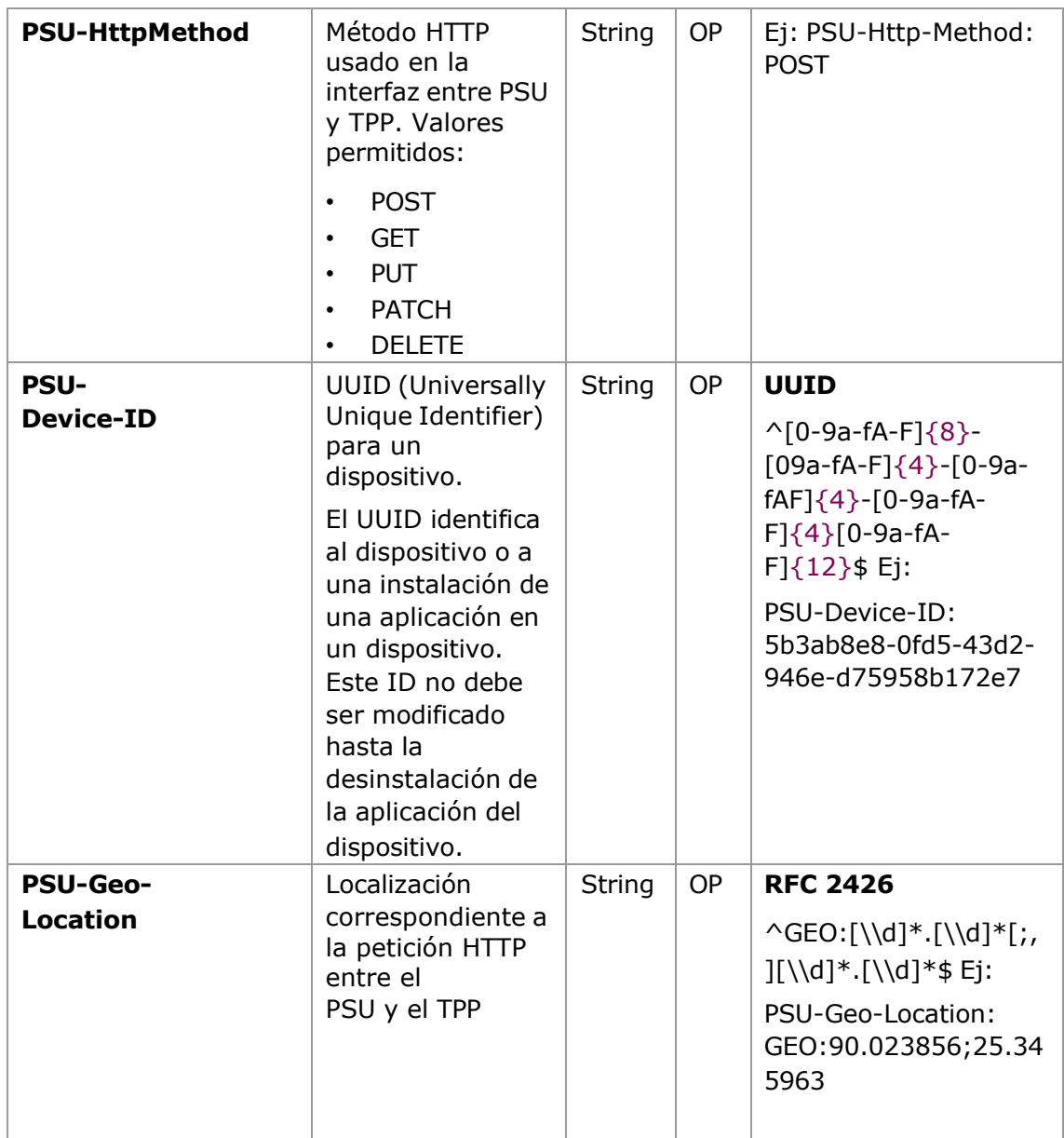

### **4.5 Requisitos sobre URIs del TPP a ser aplicadas por el ASPSP**

El TPP puede proporcionar varias URIs al ASPSP como parámetros para los siguientes pasos del protocolo.

Por razones de seguridad, se debe asegurar que esas URIs están securizadas por el certificado usado por el TPP para su identificación. Aplica de la siguiente forma:

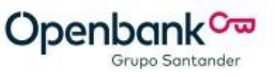

Las URIs proporcionadas por el Hub en los campos TPP-Redirect-URI o TPP-NokRedirect-URI deben cumplir con el dominio securizado por el certificado del TPP en el campo CN o en el SubjectAltName del mismo. Se tiene en cuenta que para casos como example-hub.com en el TPP-Redirect-URI como:

- [www.example-hub.com/xs2a/v1.1/service/asdf](http://www.example-hub.com/xs2a/v1.1/service/asdf) o
- redirections.example-hub.com/xs2a/v1.1/service/asdf

Serían casos válidos.

Se tienen en cuenta los certificados wildcard para validar.

Las peticiones que no cumplan el requisito serán rechazadas.

### <span id="page-21-0"></span>**4.6 Proceso de direccionamiento del API por hiperenlaces**

El API XS2A requiere varias peticiones para los inicios de pago y servicios de información de cuentas del TPP hacia el ASPSP. En las peticiones de Inicio de Pago y en las peticiones de Establecer Consentimiento, un recurso es generado por el ASPSP. La cabecera "location" de la respuesta, normalmente contendrá un enlace al recurso creado.

Adicionalmente, el ASPSP puede embeber el hiperenlace junto a un "tag" para la semántica de este en la respuesta de estas primeras peticiones y para todas las siguientes peticiones en los servicios. Este hiperenlace será relativo para ahorrar espacio, salvo en aquellos casos como en las redirecciones donde será absoluto.

El "tag" del hiperenlace transporta la funcionalidad del recurso direccionado por el enlace. Por ejemplo, "authorise-transaction". Este enlace indica que los resultados del método SCA deben ser enviados al recurso direccionado por este enlace para autorizar, por ejemplo, un pago.

Los hiperenlaces para el direccionamiento son transportados en el elemento " links". Este puede contener uno o varios hiperenlaces.

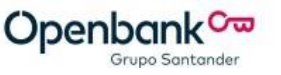

### **5. MÉTODOS DE ACCESO DEL API**

Las siguientes tablas aportan una visión general de los métodos de acceso HTTP soportados por los endpoints del API y por recursos generados sobre esta.

#### **Condiciones en las siguientes tablas**

Adicionalmente, se define cuando un método soportado es obligatorio para el ASPSP por esta especificación o cuando es una característica opcional. Se debe tener en cuenta que la condición dada es relativa al nodo padre del path. Por ejemplo, la condición sobre el método GET /v1.1/consents/{consentId} aplica solo si el endpoint POST /v1.1/consents es soportado.

Se debe tener en cuenta que, cualquiera de los métodos utilizados por el TPP, los cuales están direccionando recursos creados dinámicamente en este API, solo pueden aplicar a recursos los cuales han sido creados antes por el mismo TPP.

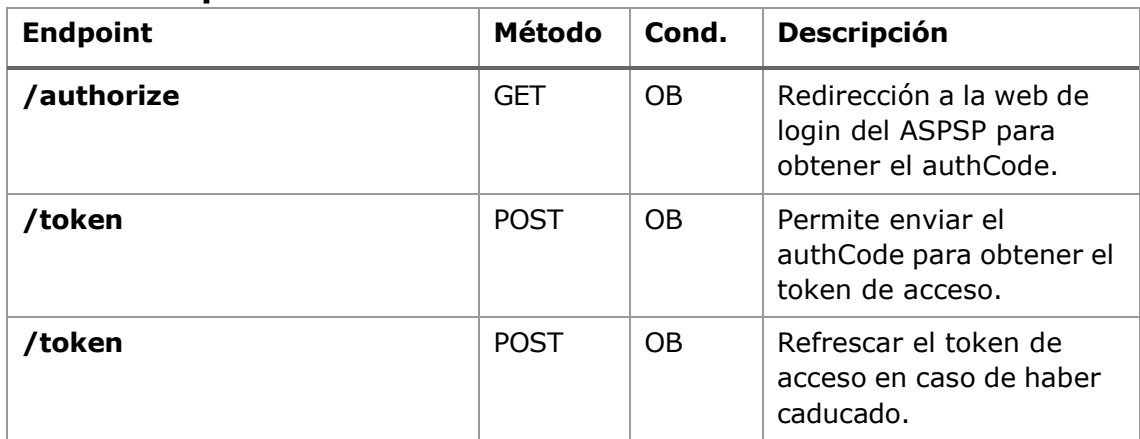

### <span id="page-22-0"></span>**5.1 Endpoints de OAuth2**

### <span id="page-22-1"></span>**5.2 Endpoints de Pagos**

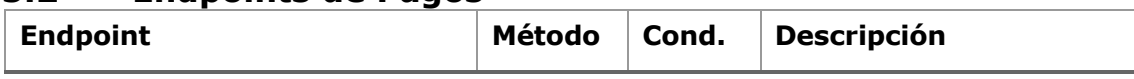

Openbank<sup>ca</sup> Grupo Santander

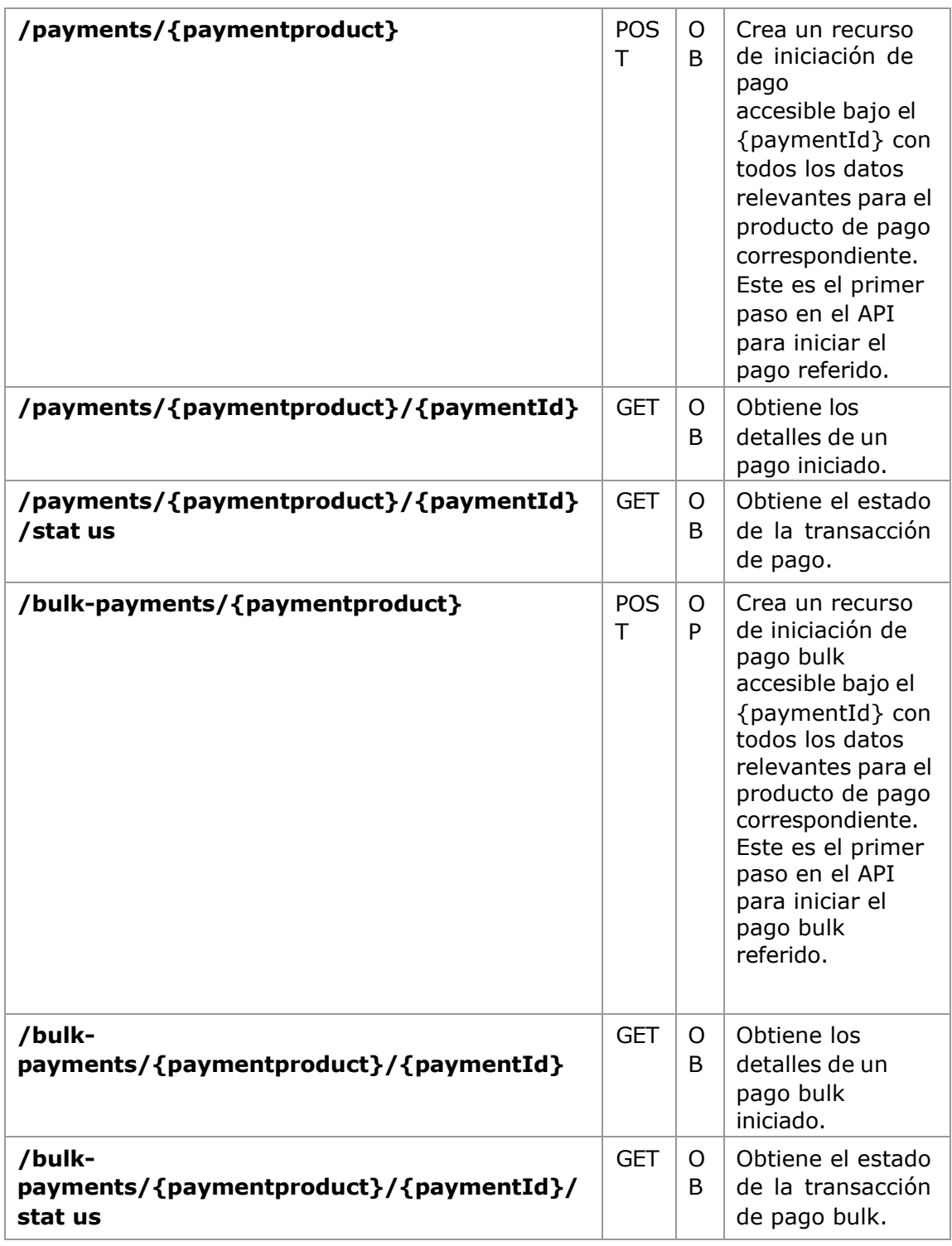

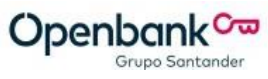

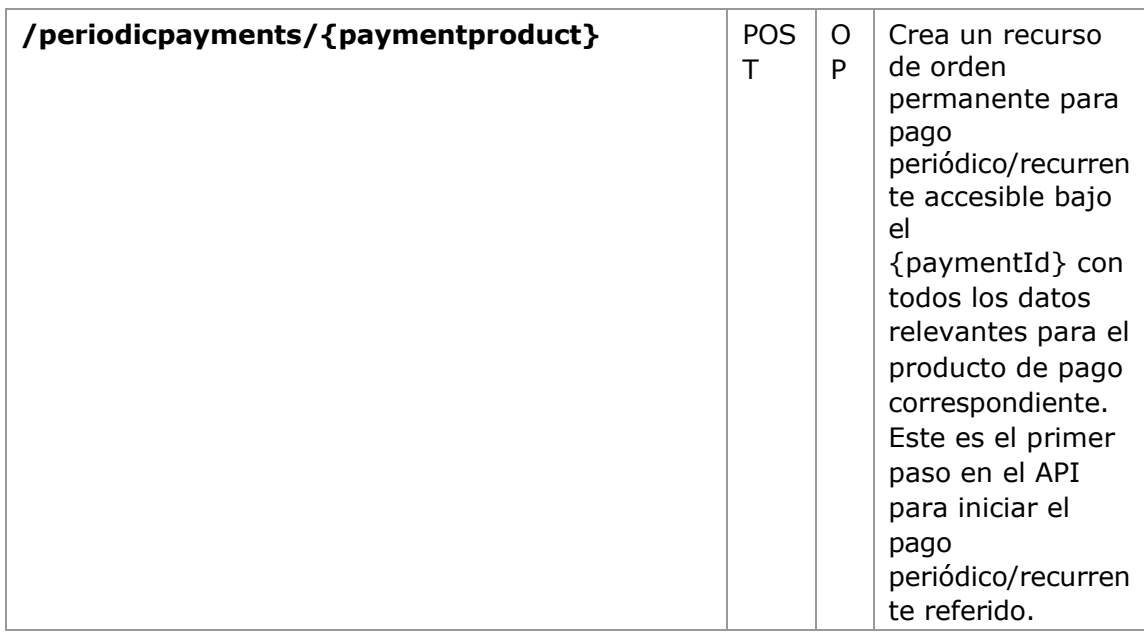

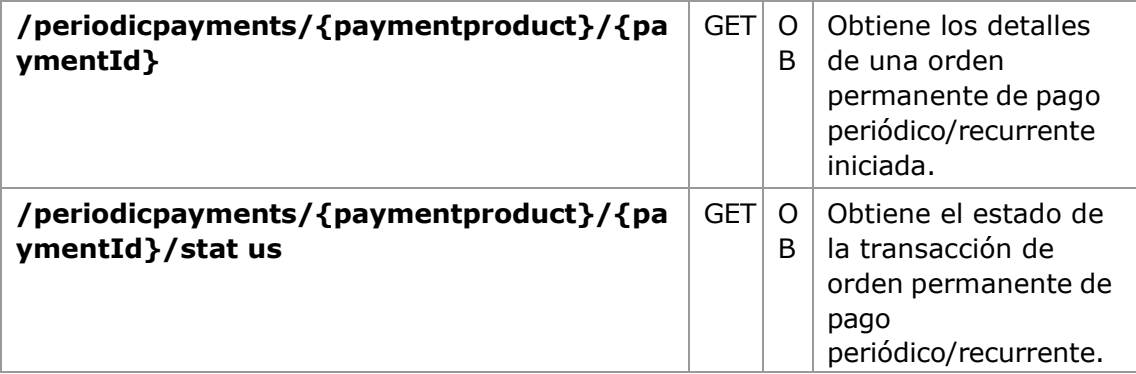

 $Openbank^{\mathbf{Cw}}$ 

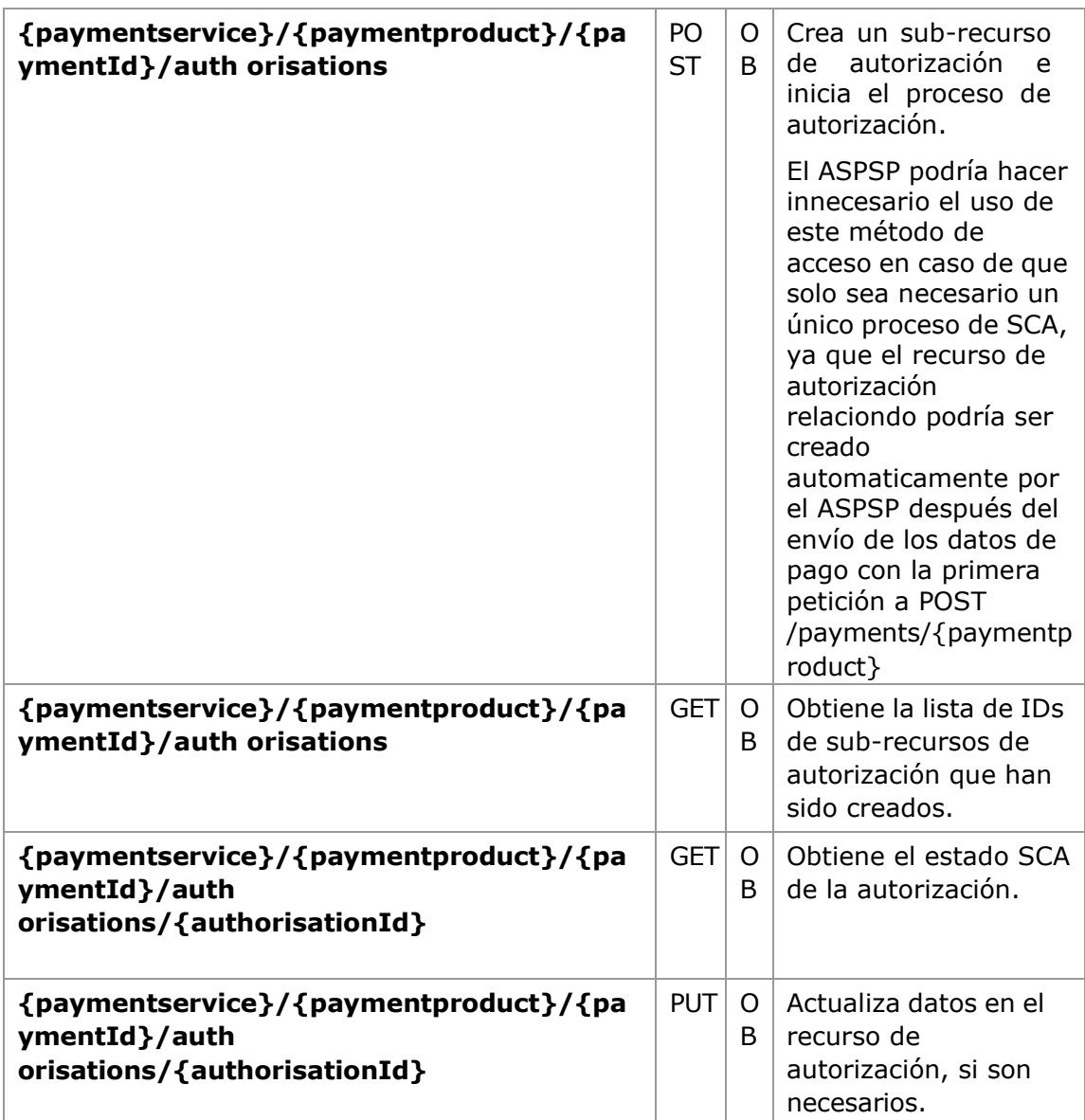

 $Openbank^{\mathbf{Cw}}$ 

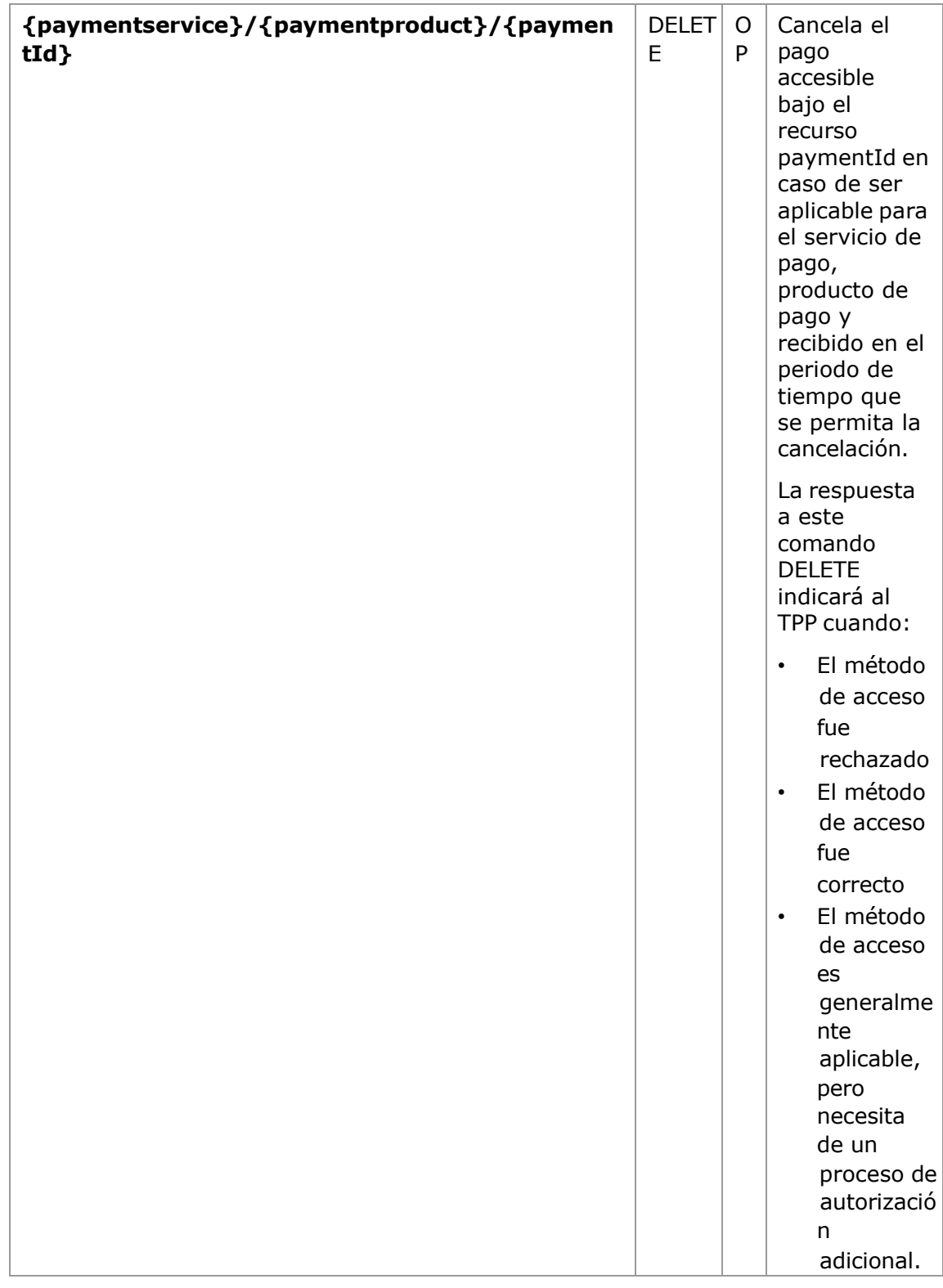

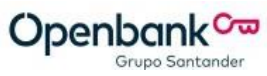

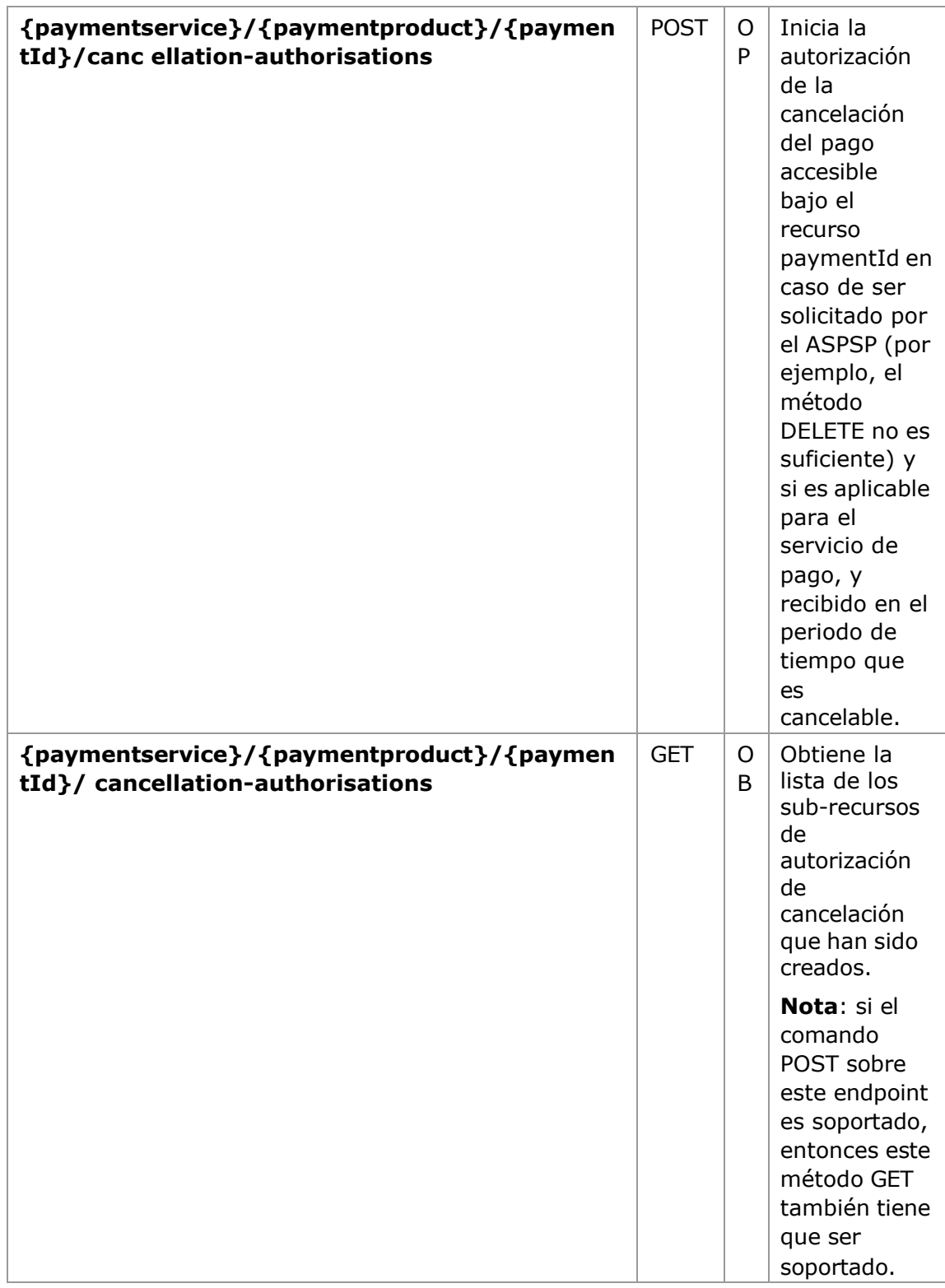

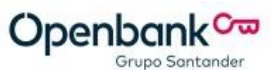

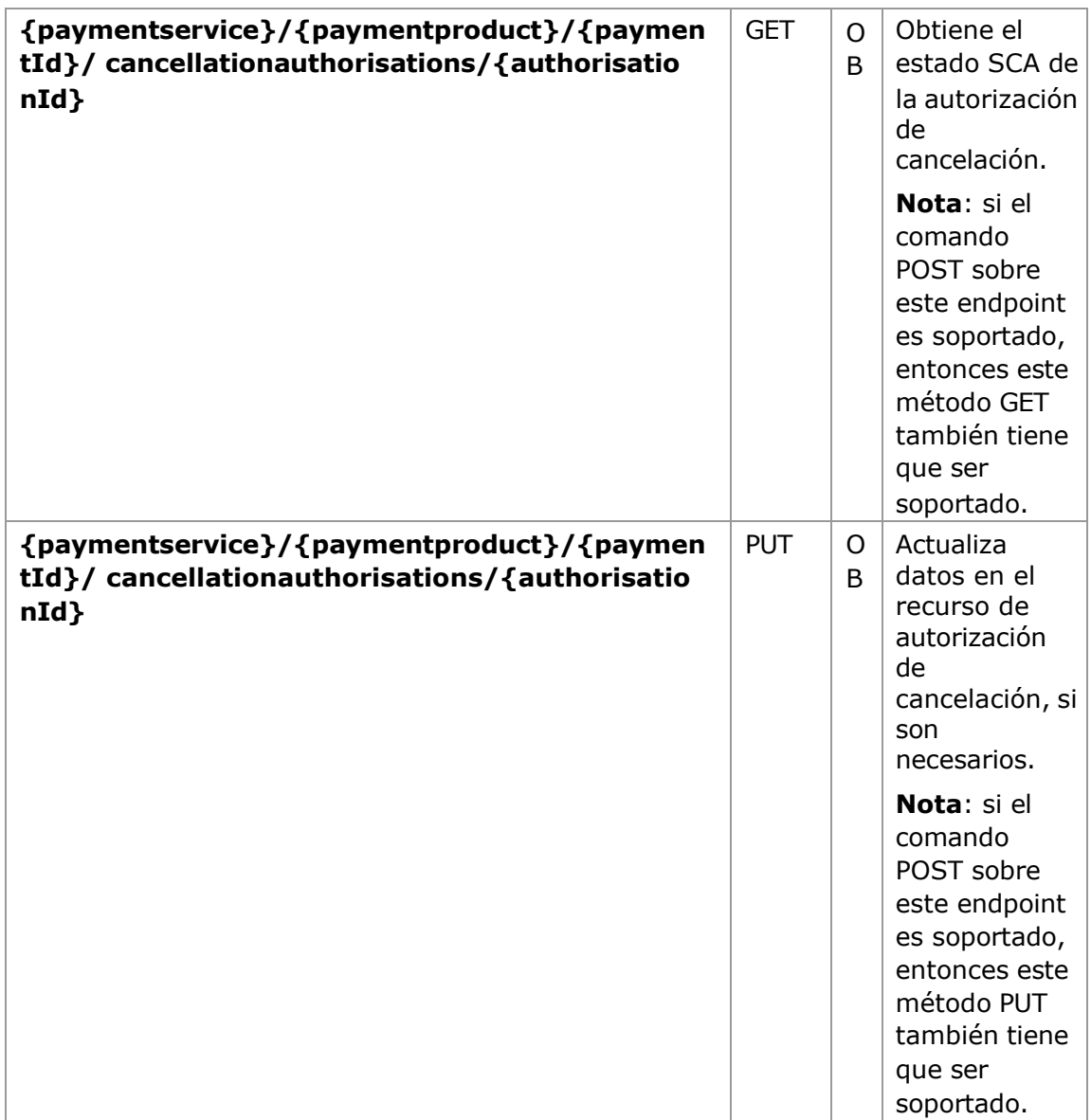

### <span id="page-28-0"></span>**5.3 Endpoints de Cuentas**

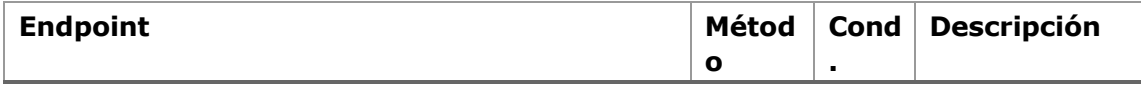

Versión: 1.8.5 **Openbank** / Plaza de Santa Bárbara, 1 · 28004 · Madrid · ESPAÑA 07/2022

 $Openbank^{\mathbf{Cw}}$ 

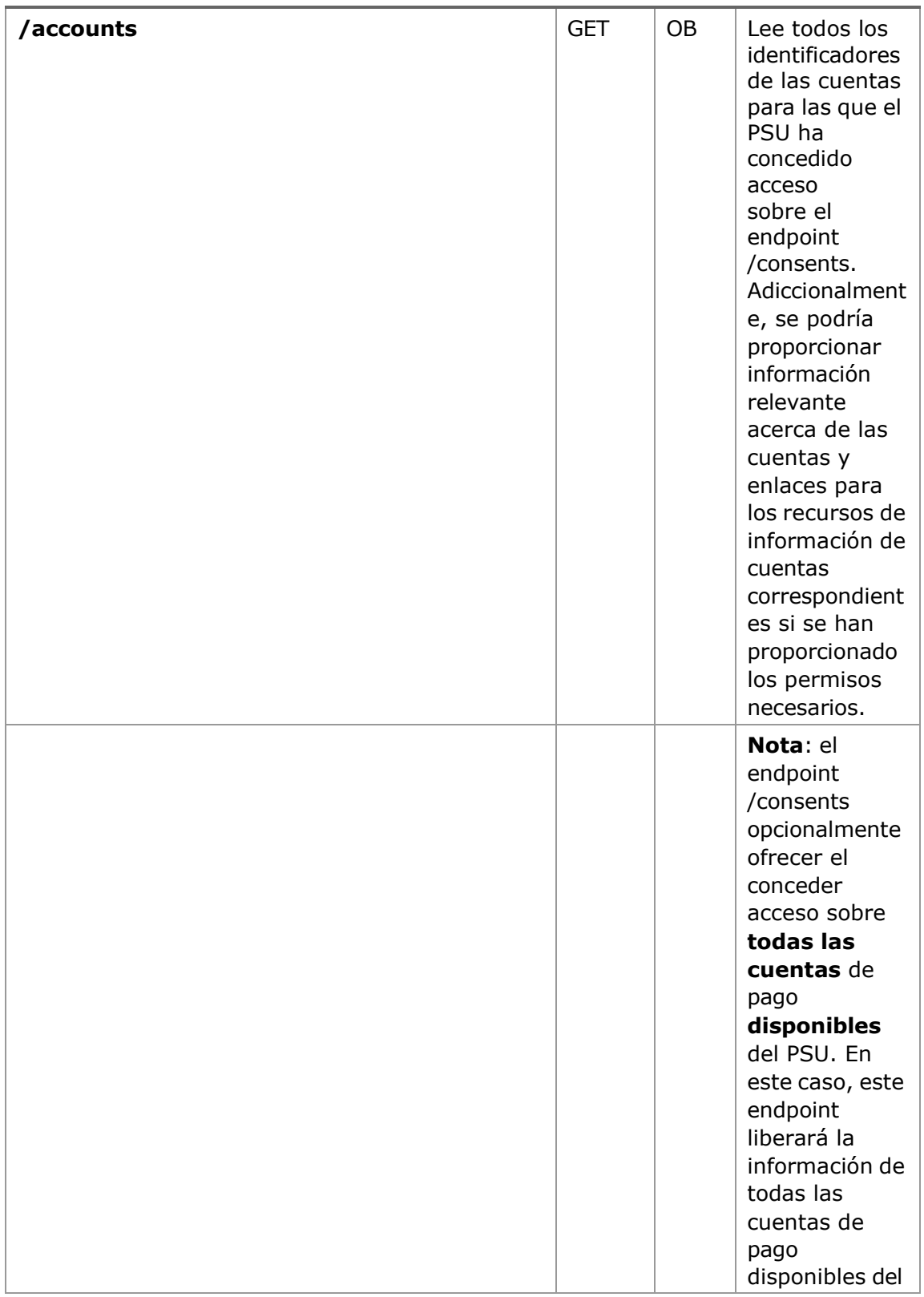

Versión: 1.8.5 **Openbank** / Plaza de Santa Bárbara, 1 · 28004 · Madrid · ESPAÑA 07/2022

19

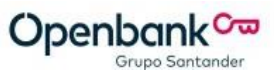

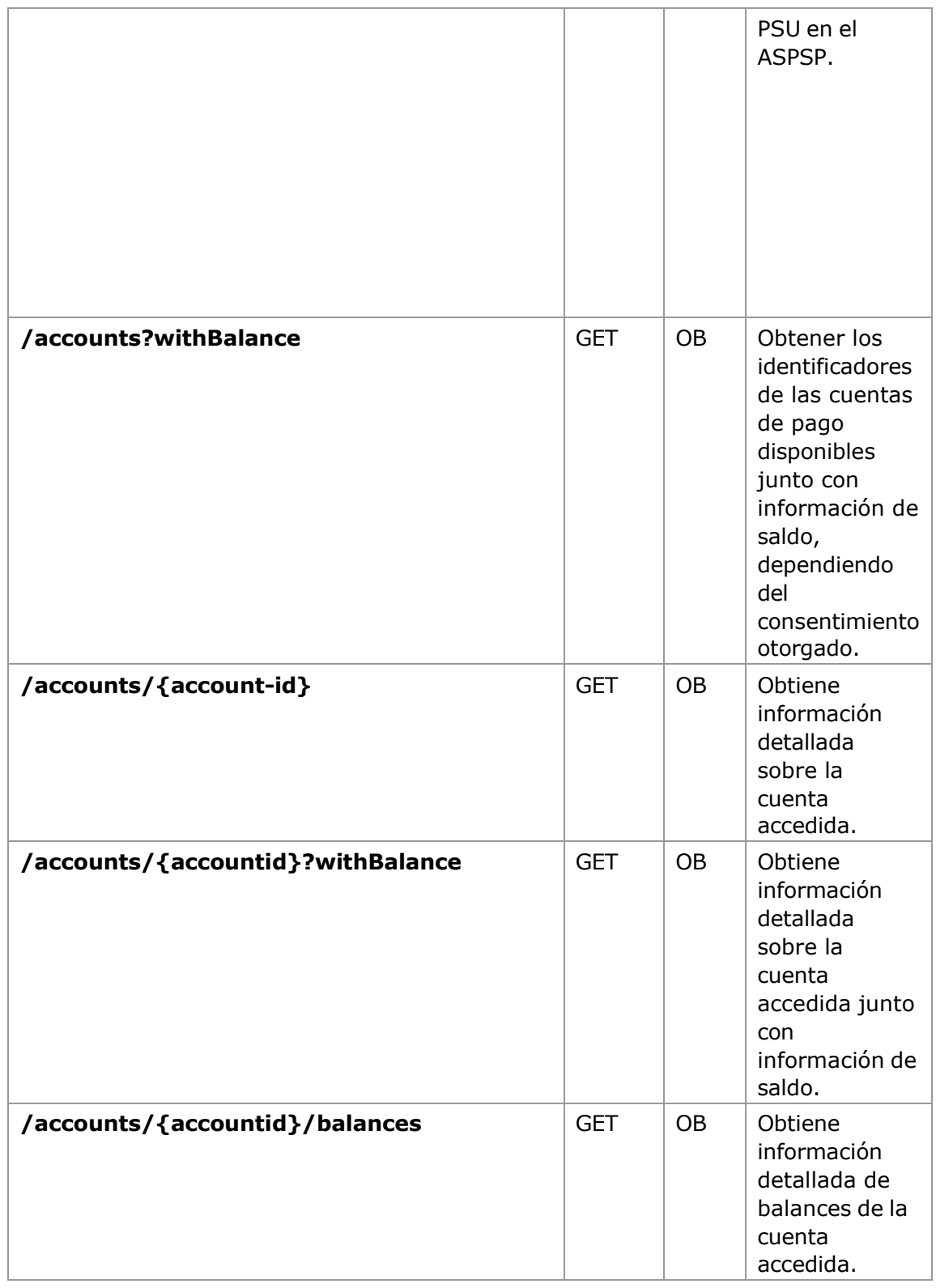

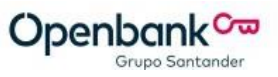

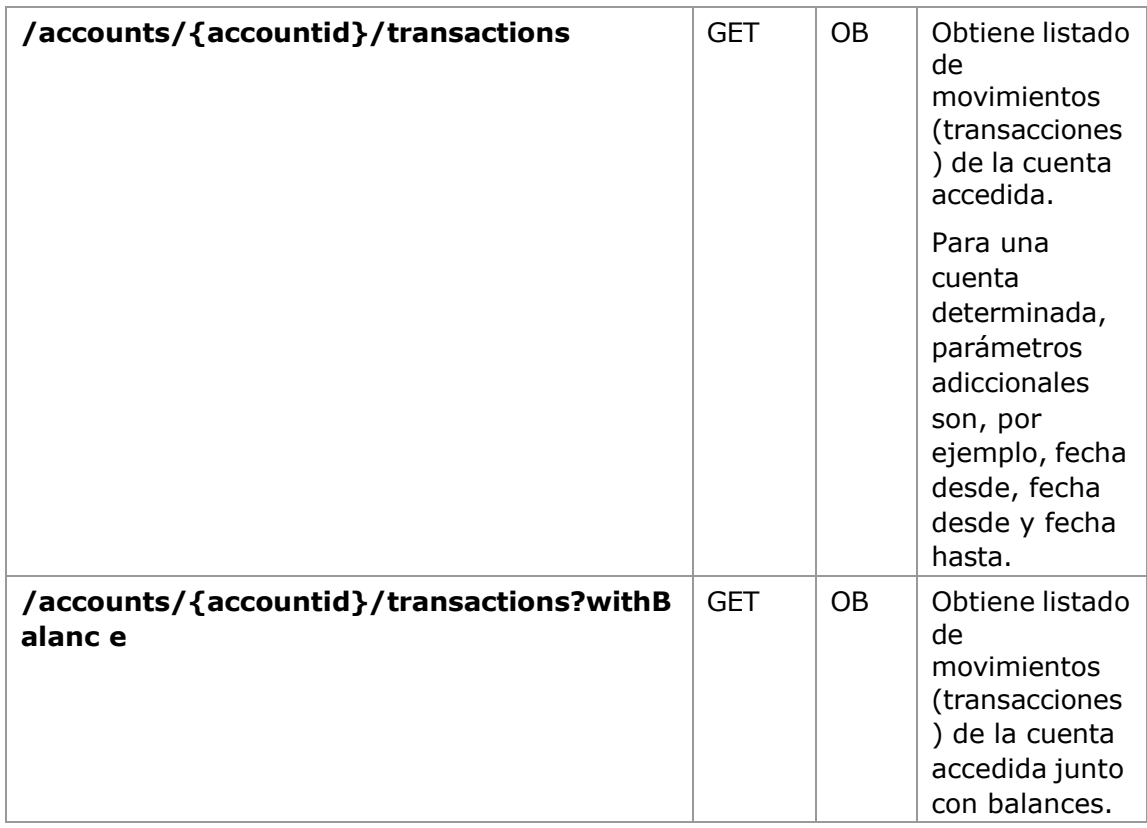

**Nota**: el parámetro {account-id} puede ser tokenizado por el ASPSP de tal forma que los actuales números de cuentas, como IBANs o PANs, no son parte de la definición del path del API por razones de protección de datos. Esta tokenización es gestionada por el ASPSP.

### **5.4 Endpoints de Beneficiarios de confianza**

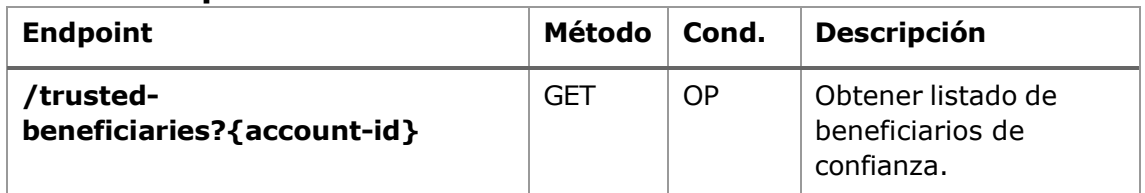

### **5.5 Endpoints de Consentimientos de cuentas**

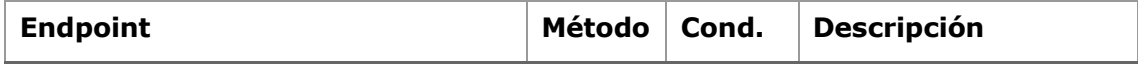

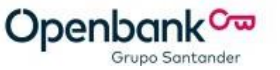

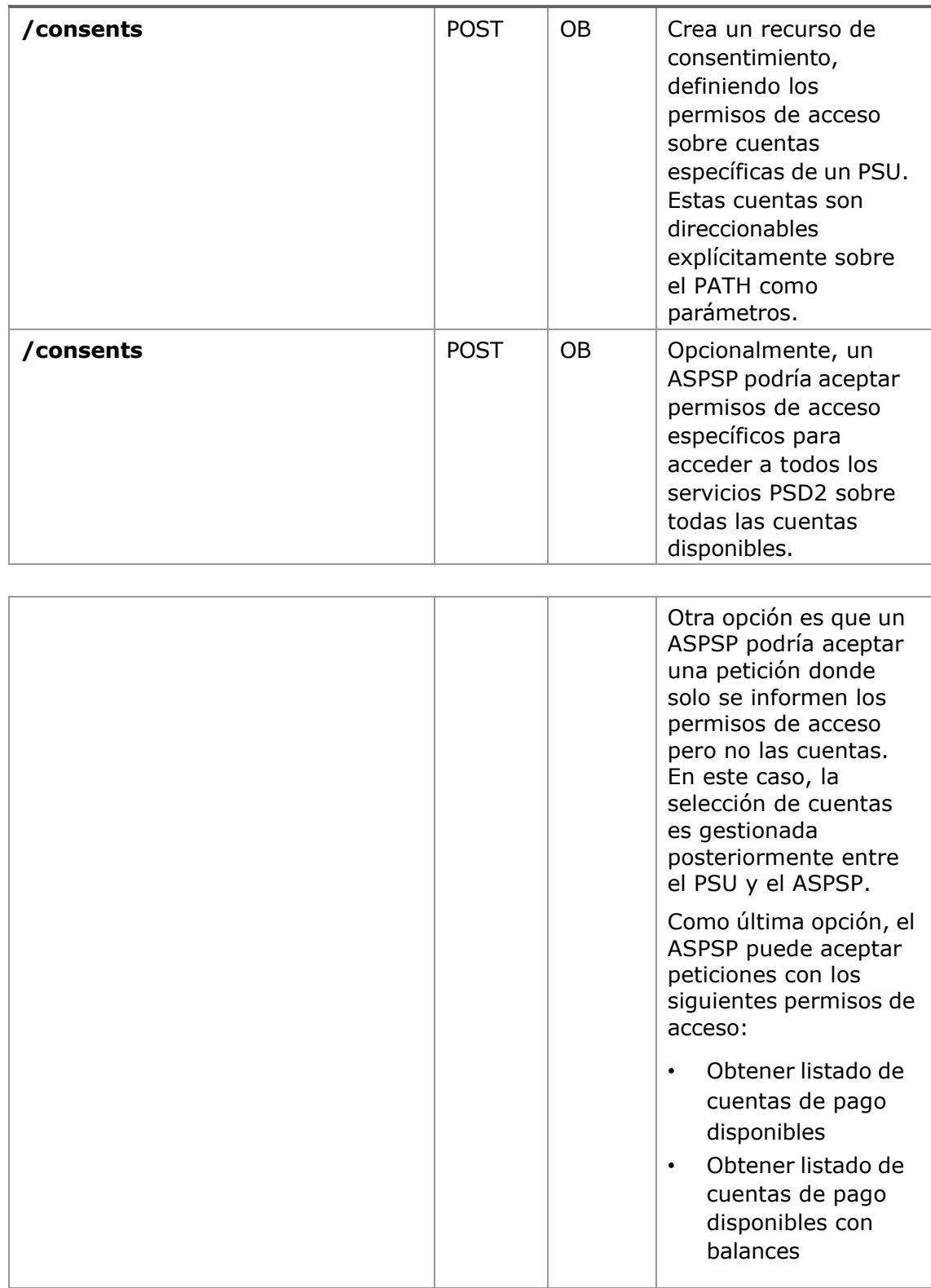

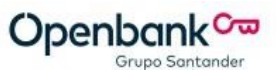

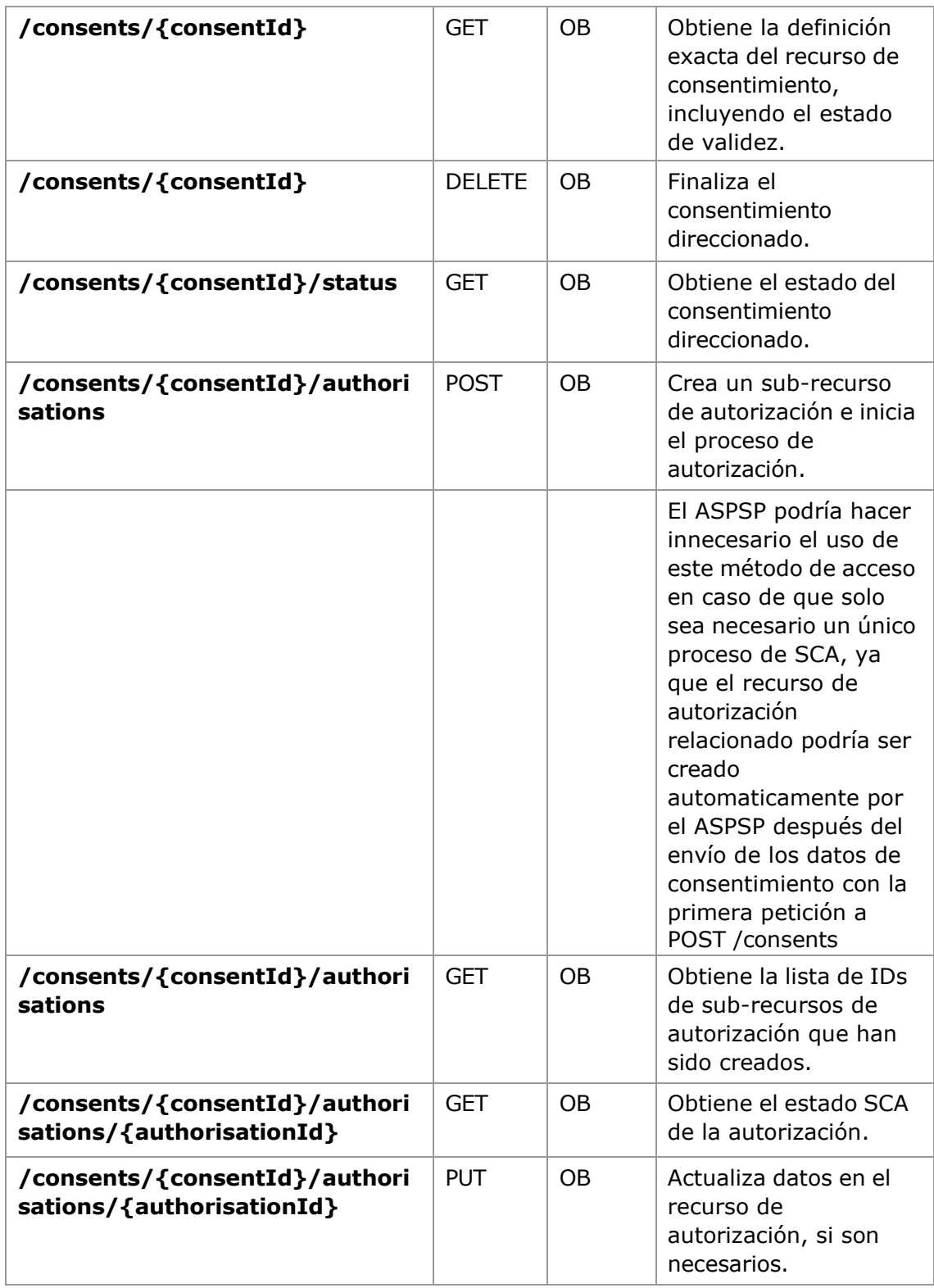

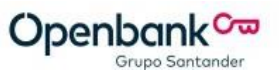

### <span id="page-34-0"></span>**5.6 Endpoints de Consentimientos de confirmación de fondos**

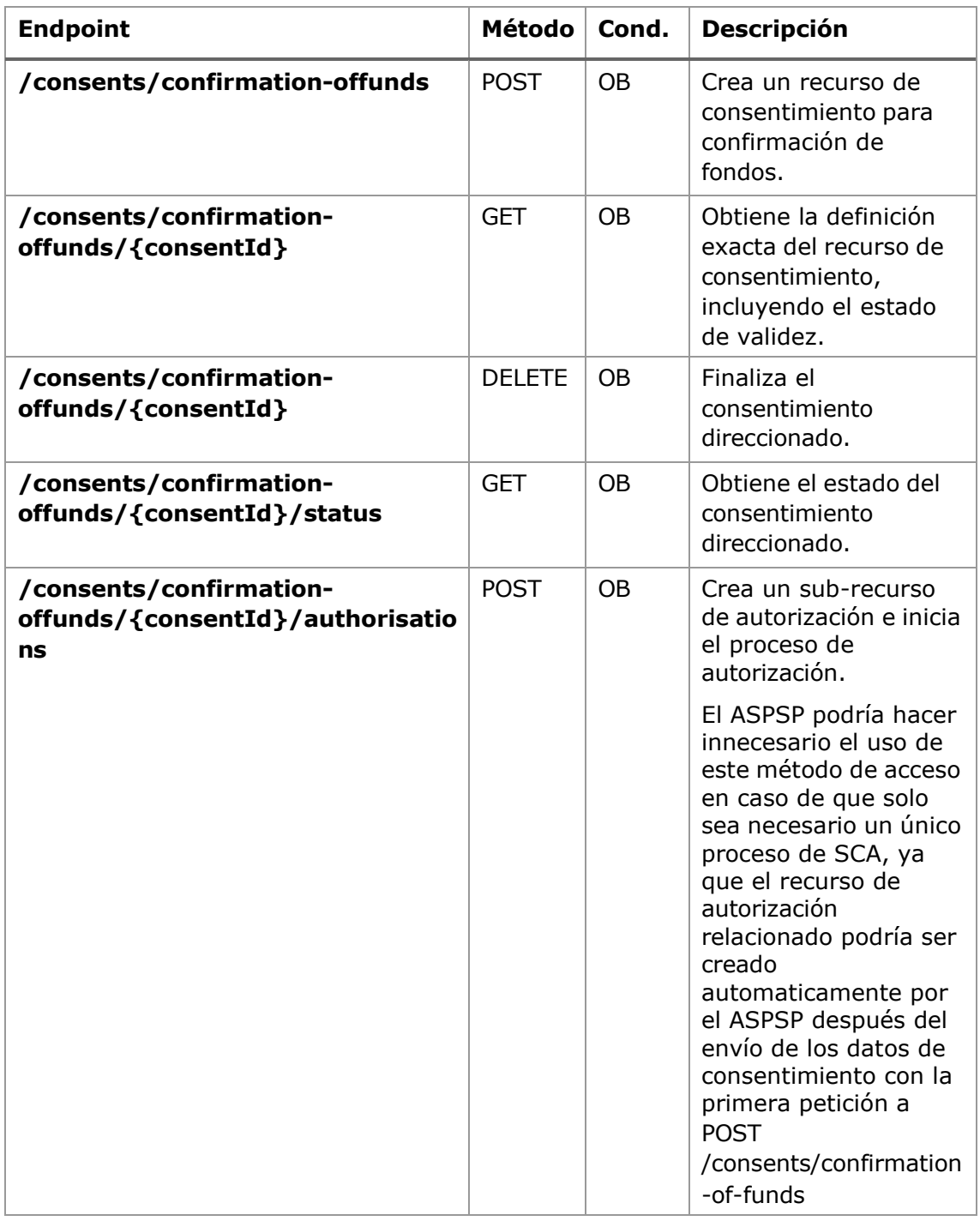

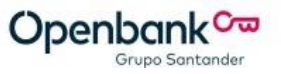

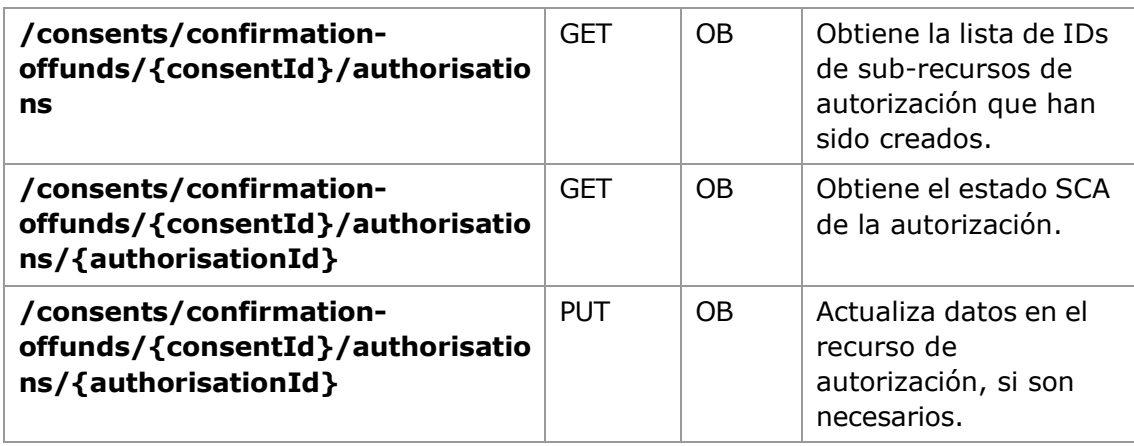

### **5.7 Endpoints de Confirmación de fondos**

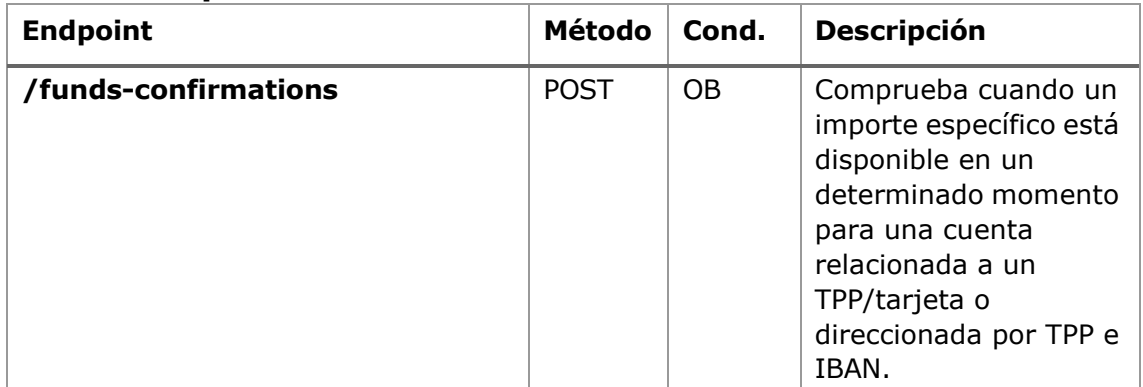

### **5.8 Endpoints de Servicios de valor añadido (SVA)**

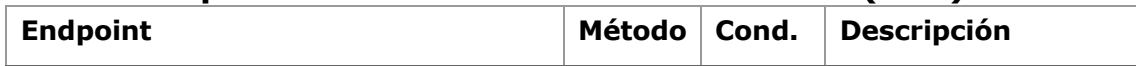

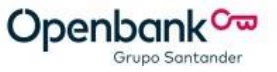
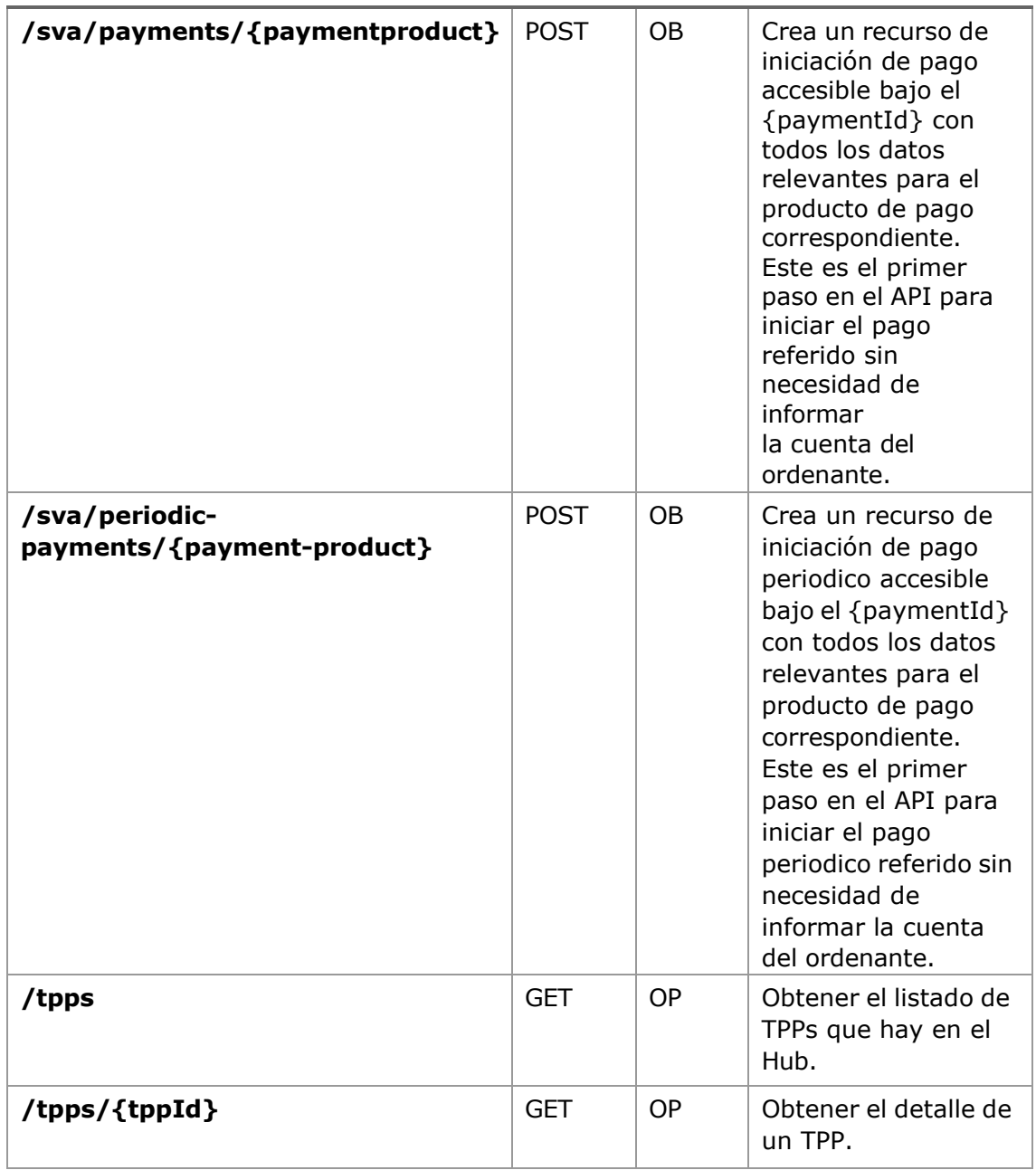

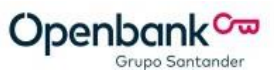

# **6.1 OAuth2 como pre-step 6. DESCRIPCIÓN DE SERVICIOS CORE**

# **6.1.1 Flujo**

En el escenario mostrado en la Figura 1: escenario de OAuth2 como pre-step se representa únicamente OAuth2 con su flujo "Authorization Code Grant" y la implicación de los actores.

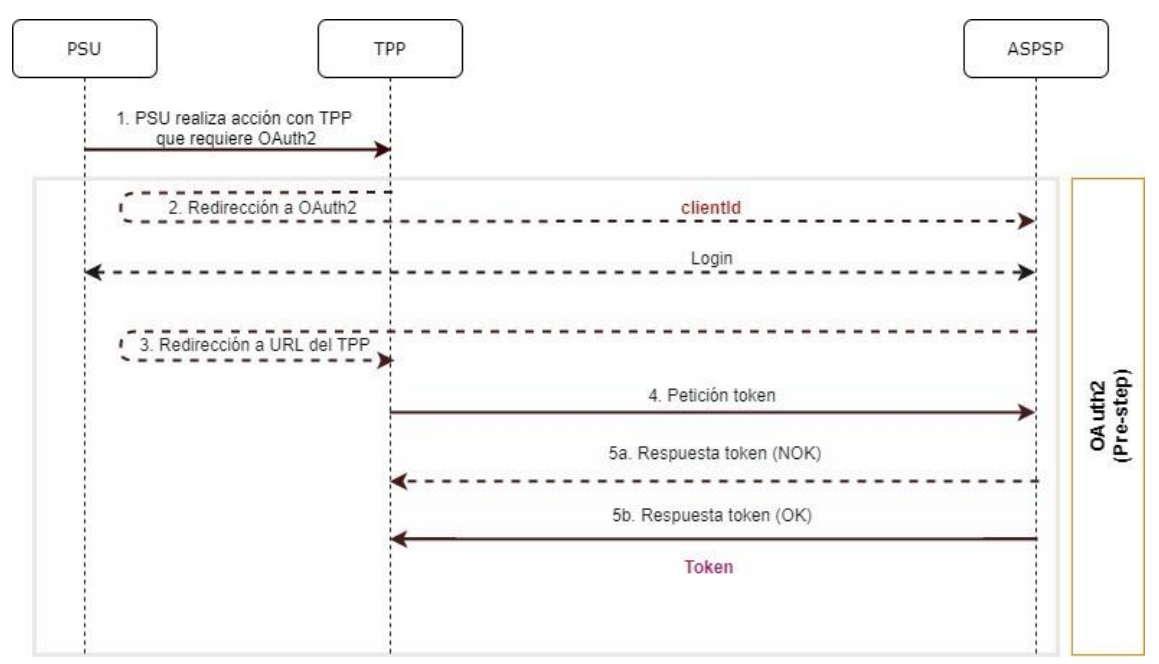

**Figura 1: escenario de OAuth2 como pre-step**

A continuación, se describen los puntos indicados en el flujo:

# **1. PSU realiza acción con TPP que requiere OAuth2**

PSU ejecuta acción que requiere OAuth2.

# **2. Redirección a OAuth2**

El TPP detecta que el PSU que está intentando realizar la acción no se ha logado aun en el sistema y, por tanto, no dispone de un token de acceso válido para consumir los recursos.

En esta situación, el TPP encamina al navegador del PSU para realizar una redirección a la URL de autorización del servidor OAuth2 informando, entre otros valores, el clientId<sub>TPP</sub> y el *redirect\_uri* del TPP al que se realizará la redirección de retorno (*callback*).

```
GET /authorize?response_type=code&client_id=PSDES-BDE-3DFD21 
&state=asd&redirect_uri=https%3A%2F%2Ftpp%2Eexample%2Ecom%2Fcb&code_c 
hallenge=E9Melhoa2OwvFrEMTJguCHaoeK1t8URWbuGJSstwcM&code_challenge_me 
thod=S256
```
HTTP/1.1 Host: hub.example.com/aspsp-name

#### **Login**

El PSU introduce sus credenciales, *user/pass,* en la página de *login* de su ASPSP.

#### **3. Redirección a URL del TPP**

Una vez finalizado el *login* de forma correcta, el ASPSP instruye al navegador del PSU para que realice la redirección de vuelta (*callback)* a la URL informada la redirección inicial (punto 3 del flujo).

En esta redirección de vuelta, el ASPSP, en caso de *login* correcto, informa un código de autorización, *authCode,* que será utilizado en una petición posterior para solicitar el token de acceso al ASPSP.

```
HTTP/1.1 302 Found Location: 
https://hub.example.com/cb?code=SplxlOBeZQQYbYS6WxSbIA&state=xy 
z
```
## **4. Petición token (TPP** → **ASPSP)**

El TPP realiza una petición POST al servidor OAuth2 para obtener el token de acceso que le permitirá consumir los servicios API expuestos.

Entre los posibles valores a enviar, el TPP informa su *clientId* y el *authCode* devuelto en la redirección (punto 3).

#### **5. Respuesta token (ASPSP** → **TPP)**

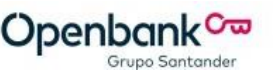

El ASPSP evalúa los datos proporcionados en la petición de token y, si todo ha ido correcto, genera un token de acceso (*token)* que lo retornará en la respuesta.

**Nota**: aquellos ASPSPs que requieran petición de ejecución de pago, podrán retornar también en este punto un token adicional (*authToken)* que sera utilizado posteriormente para autorizar el pago.

```
HTTP/1.1 200 OK
Content-Type: application/json;charset=UTF-8 
Cache-Control: no-store
Pragma: no-cache
{
   "access_token": "1zCsicMWpAA2YotnFZFEjr",
   "token type": "Bearer",
   "expires_in": 3600,
  "refresh_token": "G5Qx2TlKWIAtGzv3JOkF0X"
}
```
# **6.1.2 Obtener autorización**

## **6.1.2.1 Petición**

El TPP redirecciona al PSU para que realice una de las siguientes peticiones al Hub:

- Login mediante redirección web
- Login mediante autenticación biométrica por redirección app-to-app

## **Endpoint para autenticación web**

#### GET

/{aspsp}/authorize?response\_type={response\_type}&client\_id={client\_id}&scope ={scope}&state={state}&redirect\_uri={redirect\_uri}&code\_challenge={code\_chall enge}&code\_challenge\_method={code\_challenge\_method}

## **Endpoint para autenticación biometrica por redirección app-to-app para particulares**

GET GET All the state of the state of the state of the state of the state of the state of the state of the state of the state of the state of the state of the state of the state of the state of the state of the state of th app/personal/authorize?response\_type={response\_type}&client\_id={client\_id}&sc ope={scope}&state={state}&redirect\_uri={redirect\_uri}&code\_challenge={code\_c hallenge}&code\_challenge\_method={code\_challenge\_method}

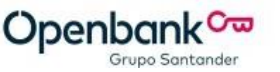

## **Endpoint para autenticación biometrica por redirección app-to-app para empresas**

GET GET All the state of the state of the state of the state of the state of the state of the state of the state of the state of the state of the state of the state of the state of the state of the state of the state of th app/business/authorize?response\_type={response\_type}&client\_id={client\_id}&sc ope={scope}&state={state}&redirect\_uri={redirect\_uri}&code\_challenge={code\_c hallenge}&code\_challenge\_method={code\_challenge\_method}

#### **Path**

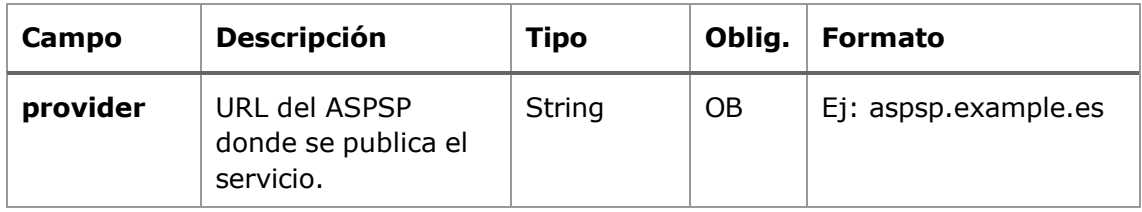

## **Query parameters**

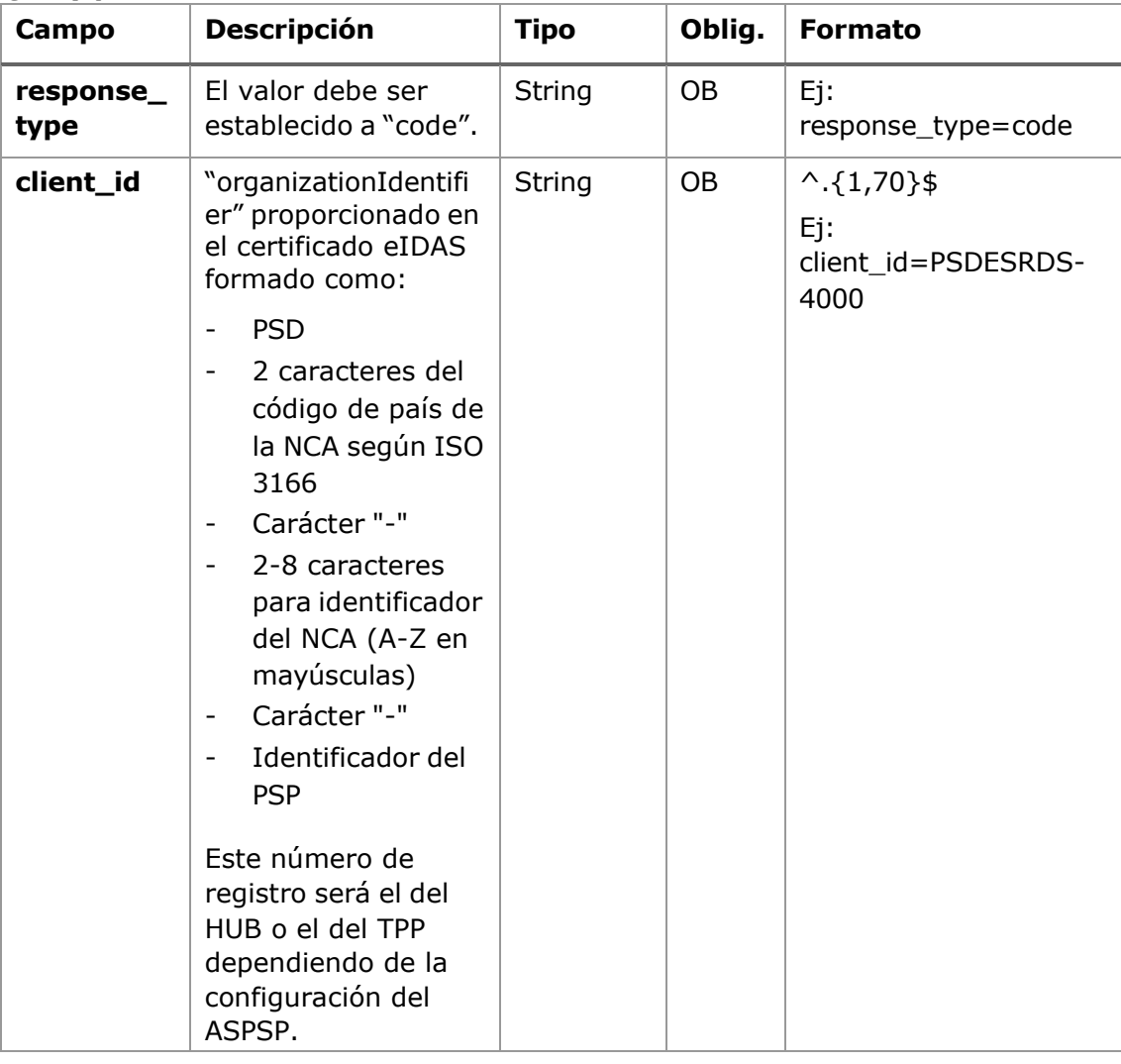

Openbank<sup>ow</sup>

Grupo Santander

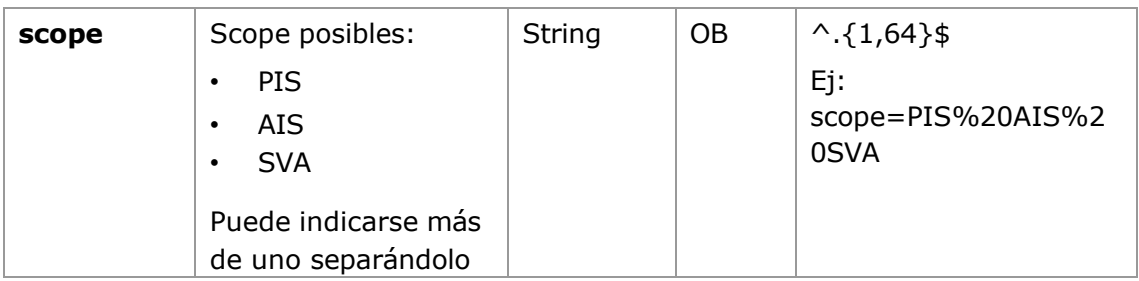

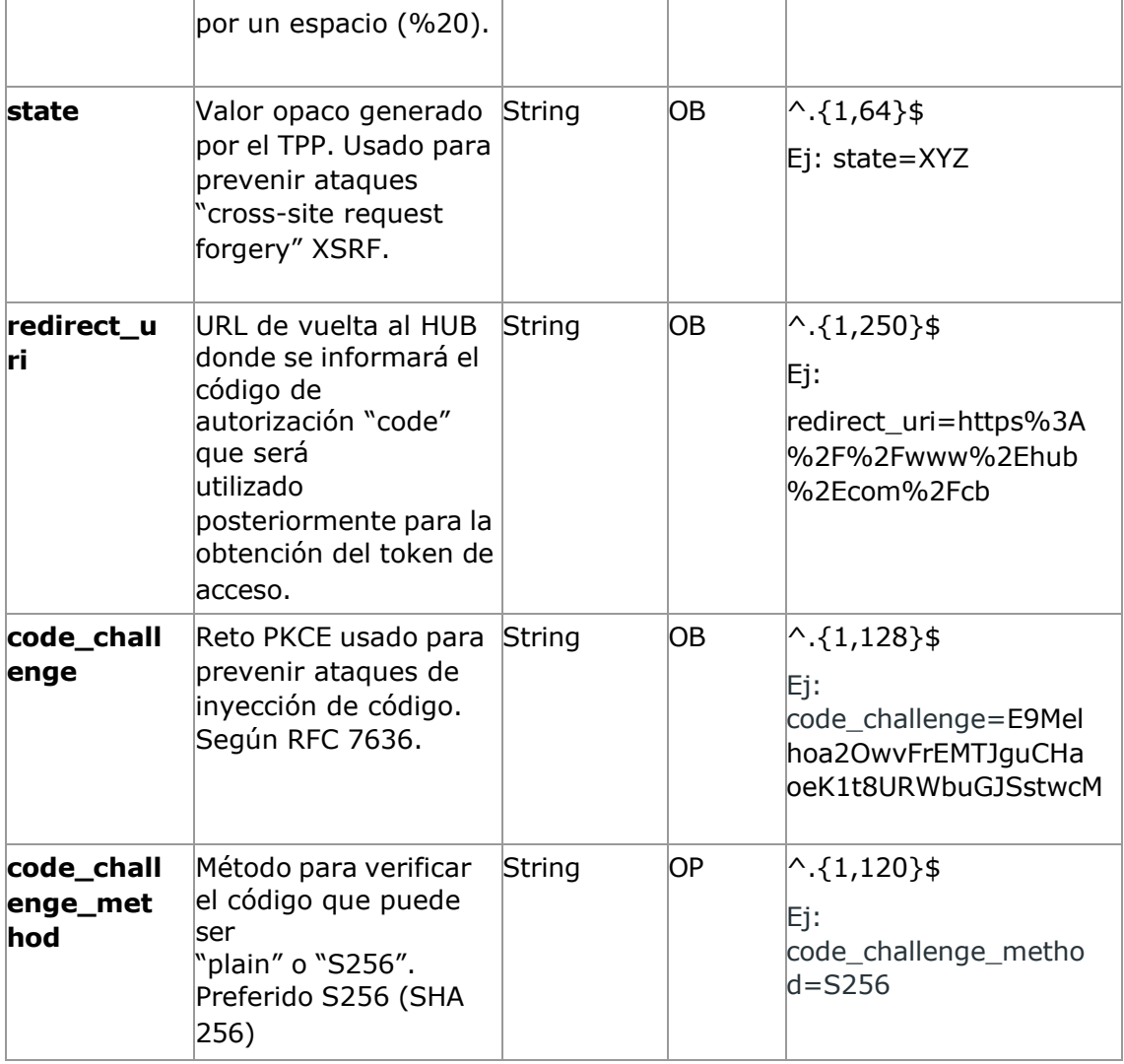

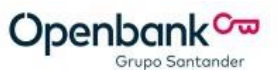

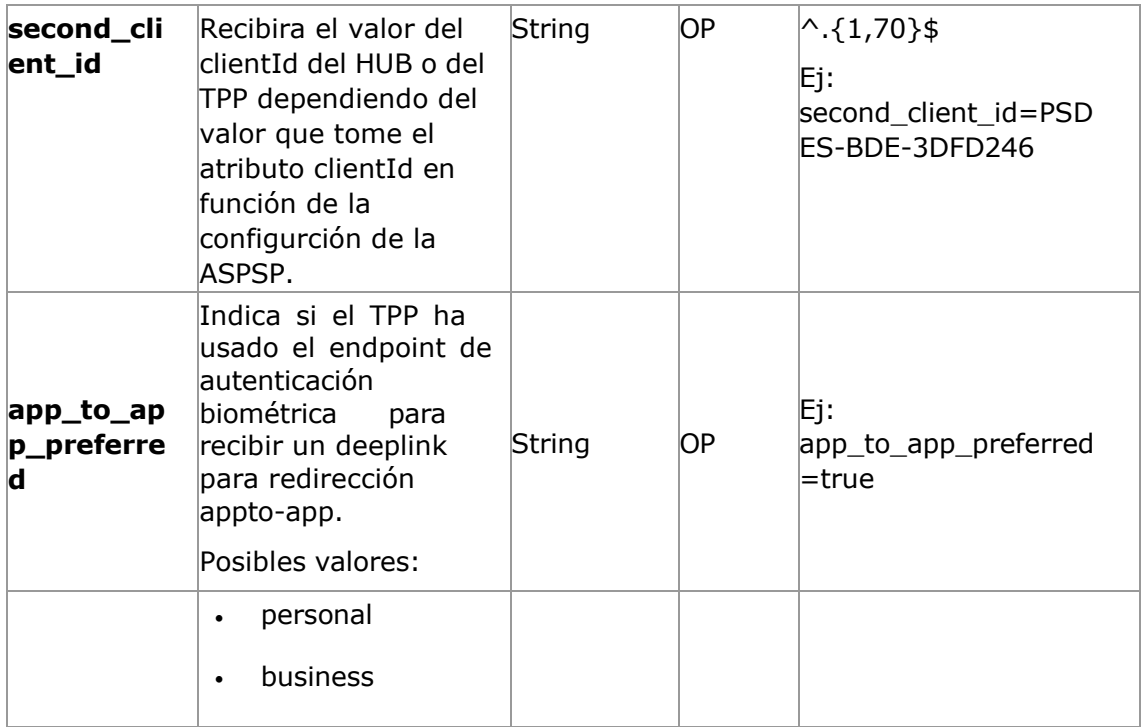

## **Header**

No se especifican campos adicionales.

## **Body**

No viajan datos en el body de esta respuesta.

# **6.1.2.2 Respuesta OK**

Respuesta en caso de que la petición haya transcurrido de forma correcta. Se da como resultado de la redirección iniciada por el ASPSP desde el navegador del PSU a la URL de retorno proporcionada por el HUB.

## **Path**

No se especifican campos adiccionales.

## **Query Parameters**

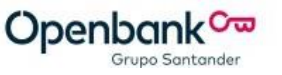

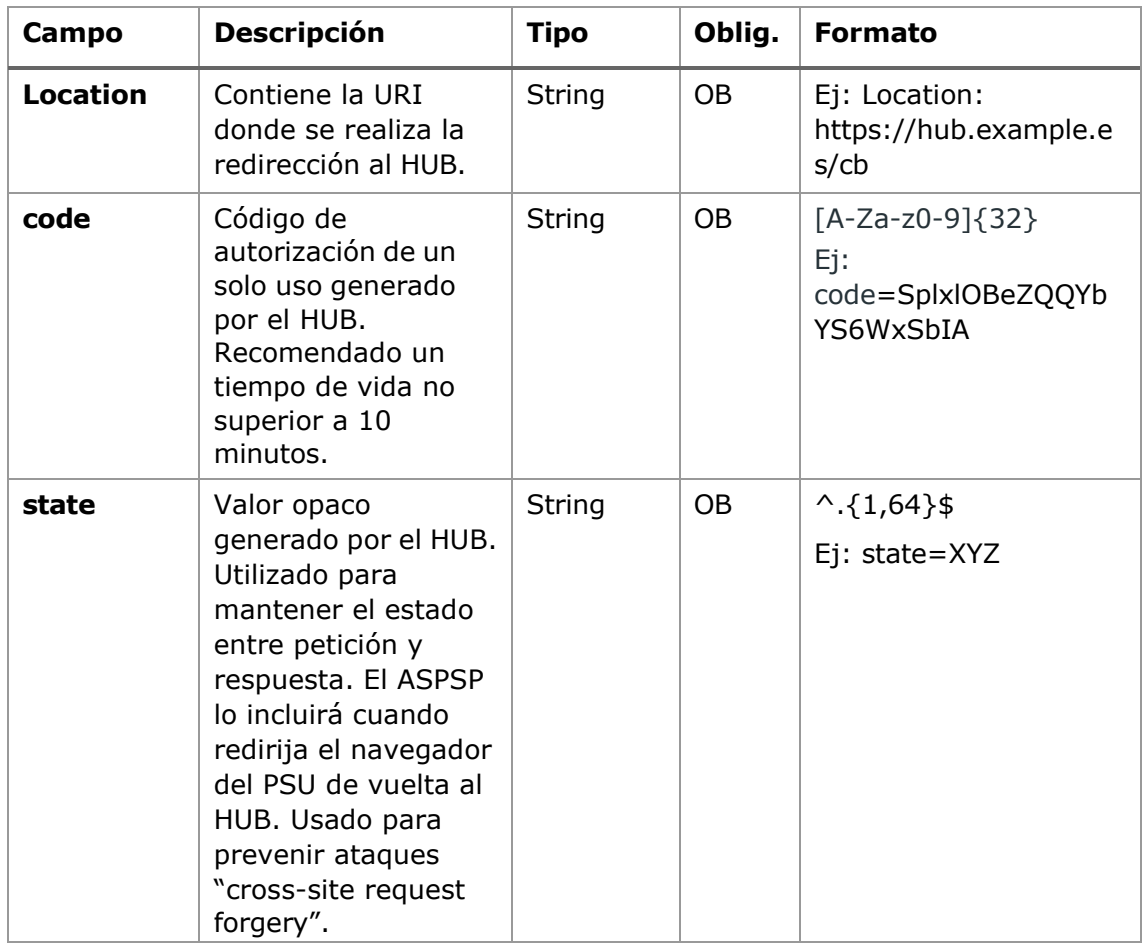

## **Body**

No viajan datos en el body de esta petición.

# **6.1.2.3 Respuesta Error**

Respuesta en caso de que haya ocurrido algún error en la petición. Se da como resultado de la redirección iniciada por el ASPSP desde el navegador del PSU a la URL de retorno proporcionada por el HUB.

## **Path**

No se especifican campos adicionales.

Versión: 1.8.5 **Openbank** / Plaza de Santa Bárbara, 1 · 28004 · Madrid · ESPAÑA 07/2022

Openbank<sup>ow</sup>

Grupo Santander

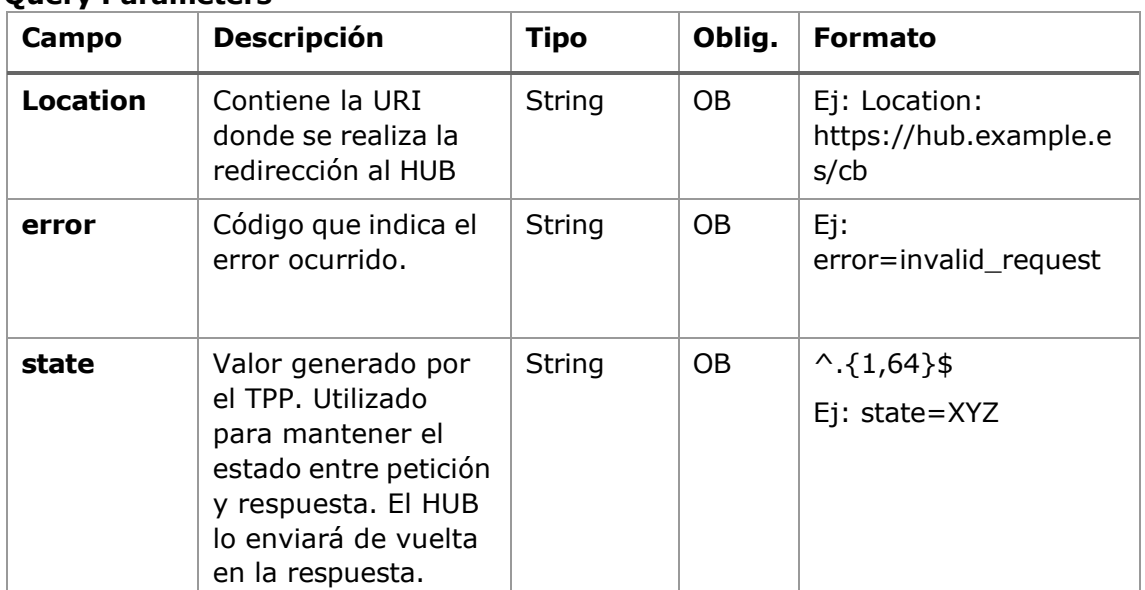

#### **Query Parameters**

## **Body**

No viajan datos en el body de esta petición.

# **6.1.2.4 Ejemplos**

## **Ejemplo petición**

GET https://hub.example.es/authorize?response\_type=code&client\_id=PSDES-RDS-4000&scope=PIS%20AIS%20SVA&state=xyz&redirect\_uri=https%3A%2F%2Fwww%2E hub%2Ecom%2Fcb&code\_challenge=E9Melhoa2OwvFrEMTJguCHaoeK1t8URWbuGJSstw -cM&code\_challenge\_method=S256&second\_client\_id=PSDES-BDE-3DFD246

## **Ejemplo respuesta OK**

HTTP/1.1 302 Found Location: https://hub.example.es/cb?code=SplxlOBeZQQYbYS6WxSbIA&state=xyz

## **Ejemplo respuesta NOK**

HTTP/1.1 302 Found

Location: https://hub.example.es/cb?error=access\_denied&state=xyz

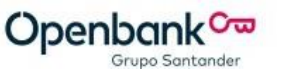

## **6.1.3 Obtener token de acceso**

Este mensaje es enviado por el TPP al ASPSP para intercambiar el código de autorización obtenido en el paso previo y obtener un token de acceso y token de refresco.

# **6.1.3.1 Petición**

# **Endpoint**

POST {provider}/token

**Path**

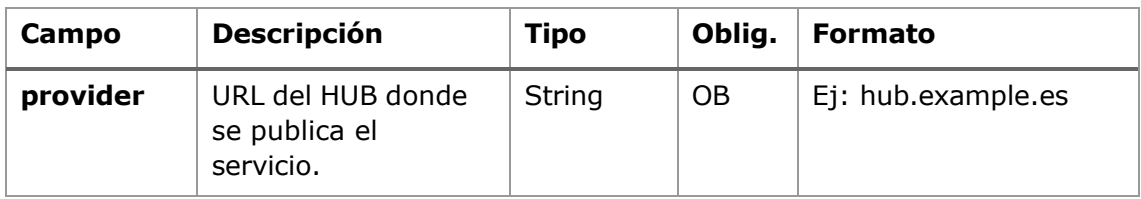

## **Request Parameters**

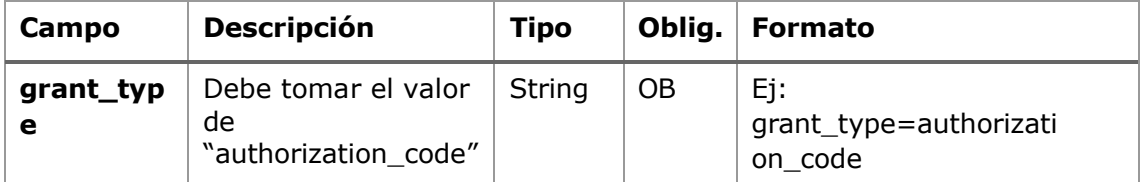

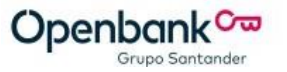

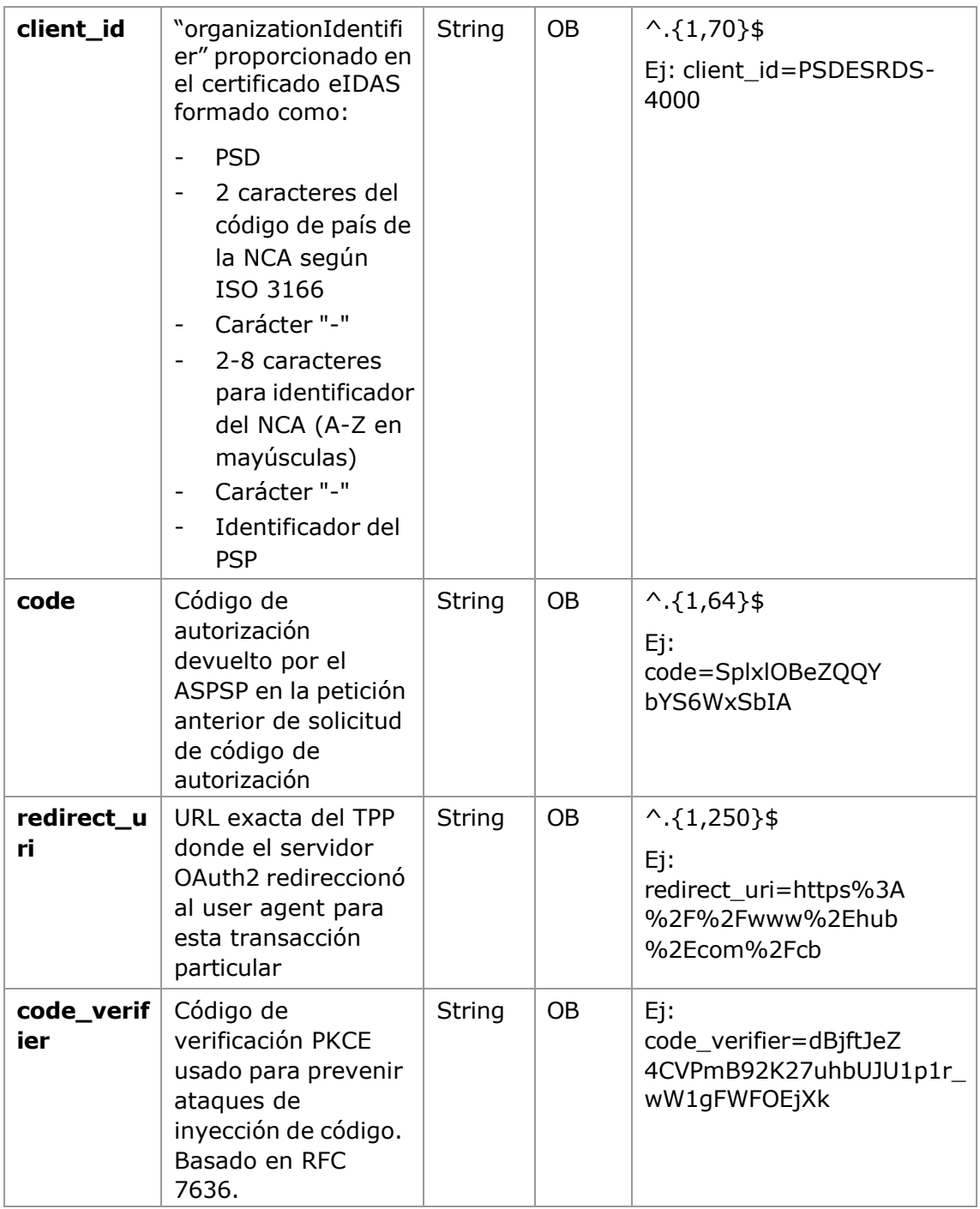

## **Header**

No se especifican campos adicionales.

Versión: 1.8.5 **Openbank** / Plaza de Santa Bárbara, 1 · 28004 · Madrid · ESPAÑA 07/2022

Openbank<sup>cw</sup>

## **Body**

No viajan campos en el Body.

## **6.1.3.2 Respuesta OK**

Respuesta en caso de que la petición haya transcurrido de forma correcta. Se da como resultado de la petición de obtener token de acceso enviada por el TPP al ASPSP.

## **Body**

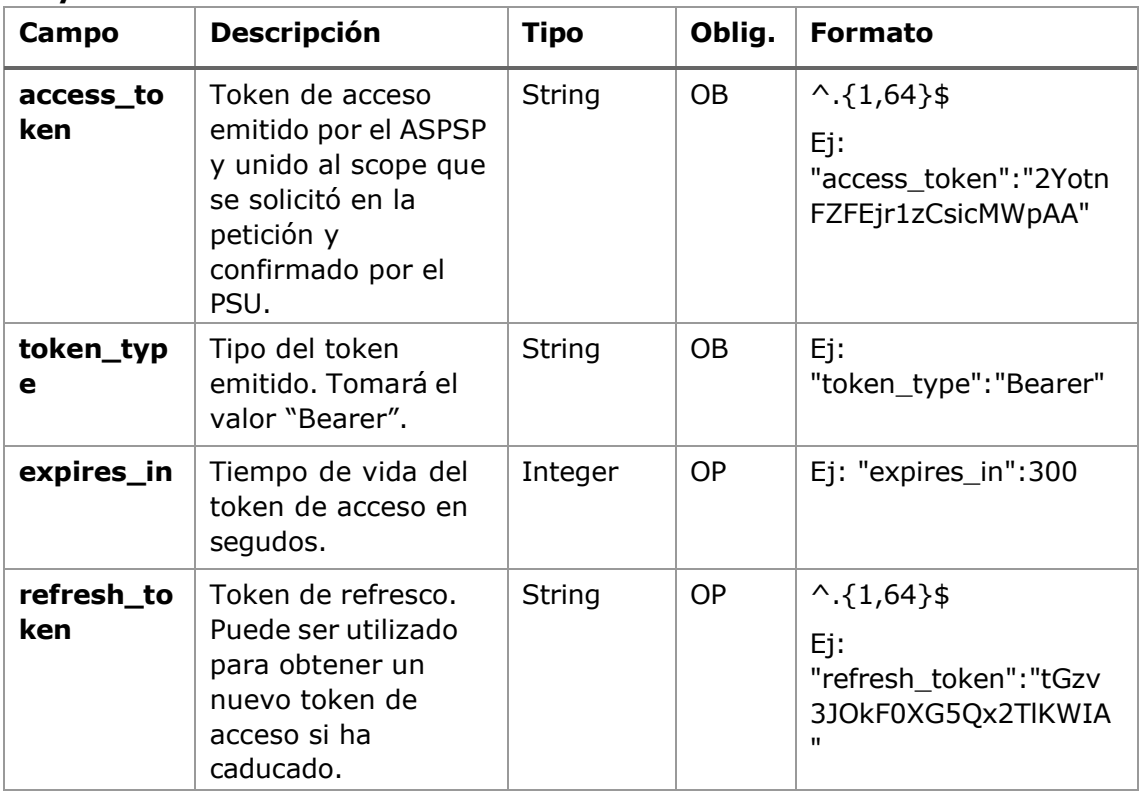

## **6.1.3.3 Respuesta Error**

Respuesta en caso de que haya ocurrido algún error en la petición. Se da como resultado de la petición de token de acceso que realiza el TPP al HUB.

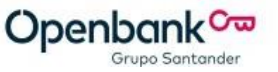

#### **Body**

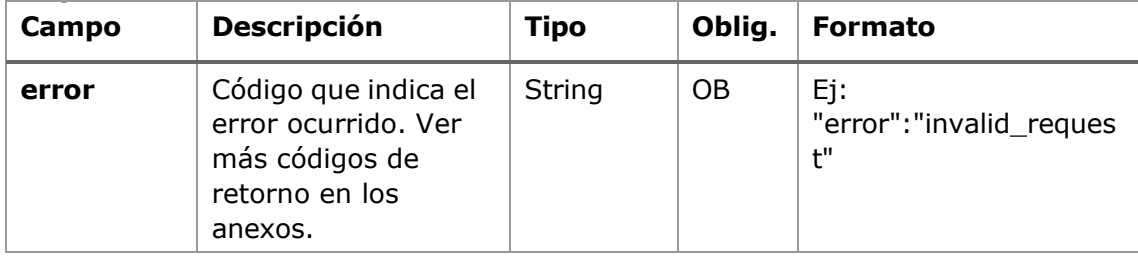

## **6.1.3.4 Ejemplos**

#### **Ejemplo petición**

```
POST /token HTTP/1.1
```
Host: https://aspsp.example.es

Content-Type: application/x-www-form-urlencoded

grant\_type=authorization\_code&client\_id=PSDES-RDS-

4000&code=SplxlOBeZQQYbYS6WxSbIA&redirect\_uri=https%3A%2F%2Fwww%2Etpp% 2Ecom%2Fcb&code\_verifier=dBjftJeZ4CVP-mB92K27uhbUJU1p1r\_wW1gFWFOEjXk

## **Ejemplo respuesta OK**

```
HTTP/1.1 200 OK
Content-Type: application/json;charset=UTF-8 
Cache-Control: no-store
Pragma: no-cache
{
      "access_token": "2YotnFZFEjr1zCsicMWpAA", 
      "token type": "Bearer",
      "expires in": 3600,
      "refresh_token": "tGzv3JOkF0XG5Qx2TlKWIA"
}
```
## **Ejemplo respuesta NOK**

```
HTTP/1.1 400 Bad Request
Content-Type: application/json;charset=UTF-8 
Cache-Control: no-store
Pragma: no-cache
```
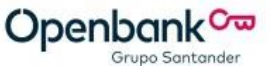

```
{
      "error": "invalid_request"
}
```
# **6.2 Renovación de token**

Este servicio se usa cuando el ASPSP informa que el accessToken está caducado. Mediante esta petición podemos refrescar el accessToken enviando el refreshToken asociado al accessToken caducado.

## **6.2.1 Flujo**

Servicio mediante el cual se realiza la renovación del token de acceso, ya sea el token de acceso del TPP o el token de acceso del HUB, cuando este se encuentra caducado.

El siguiente escenario que se muestra en la Figura 2: Escenario renovación token acceso se da cuando el token de acceso se encuentra caducado y es necesario realizar el proceso para activar de nuevo el token de acceso.

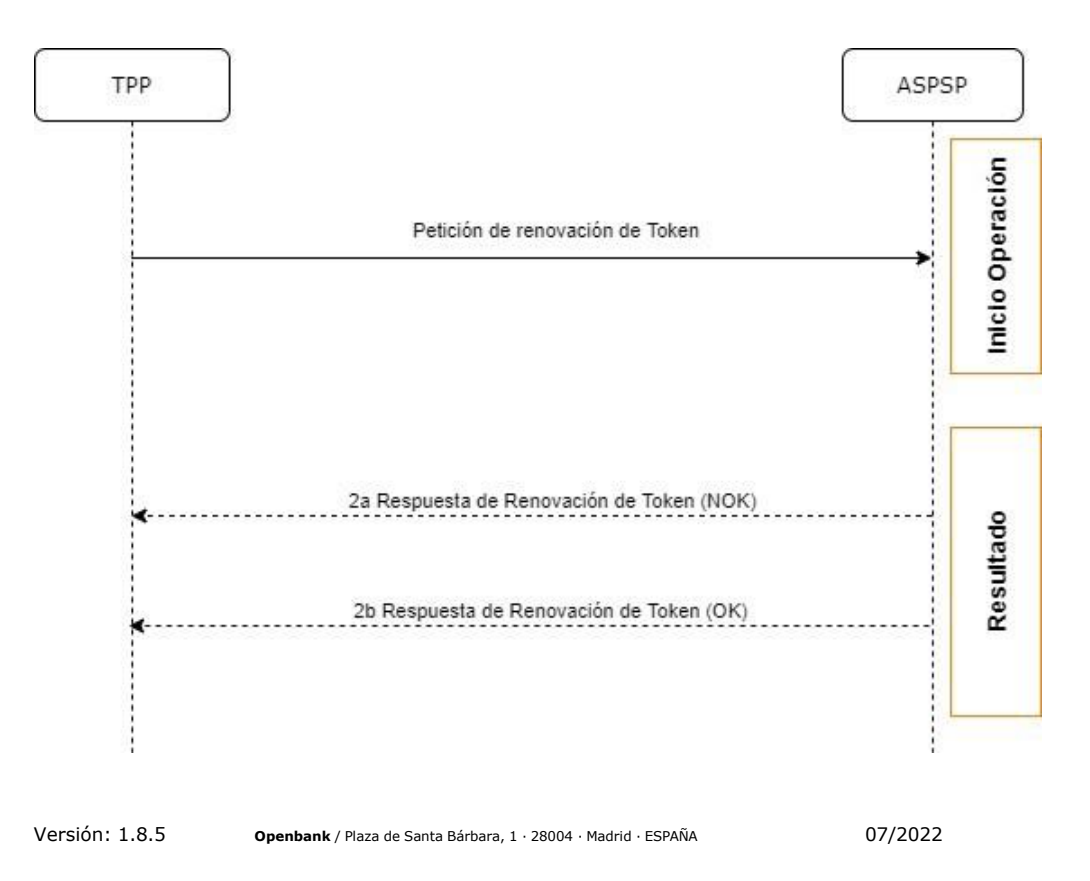

**Figura 2: Escenario renovación token acceso**

A continuación, se describe el proceso:

## **1. Petición de Renovación de Token (TPP** → **ASPSP)**

El TPP realiza una petición POST al servidor OAuth2 del ASPSP para refrescar el token de acceso que le permitirá consumir los servicios API expuestos.

El ASPSP para renovar el token de acceso que le permitirá consumir los servicios API expuestos de la entidad.

POST /token HTTP/1.1 Host: aspsp.example.com Authorization: Basic czZCaGRSa3F0MzpnWDFmQmF0M2JW Content-Type: application/x-www-form-urlencoded

grant\_type=refresh\_token&refresh\_token=tGzv3JOkF0XG5Qx2TlKWIA

## **2. Respuesta de Renovación de Token (ASPSP** → **TPP)**

El ASPSP evalúa los datos proporcionados por el TPP en la petición de renovación de token y, si todo ha ido correcto, responderá renovando el token.

## **6.2.2 Petición**

## **Endpoint**

POST {provider}/token

#### **Path**

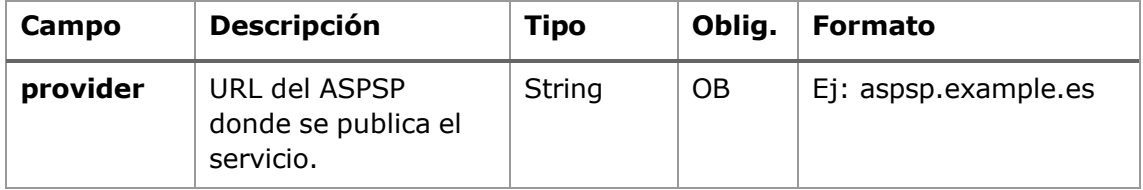

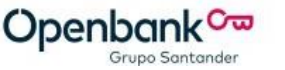

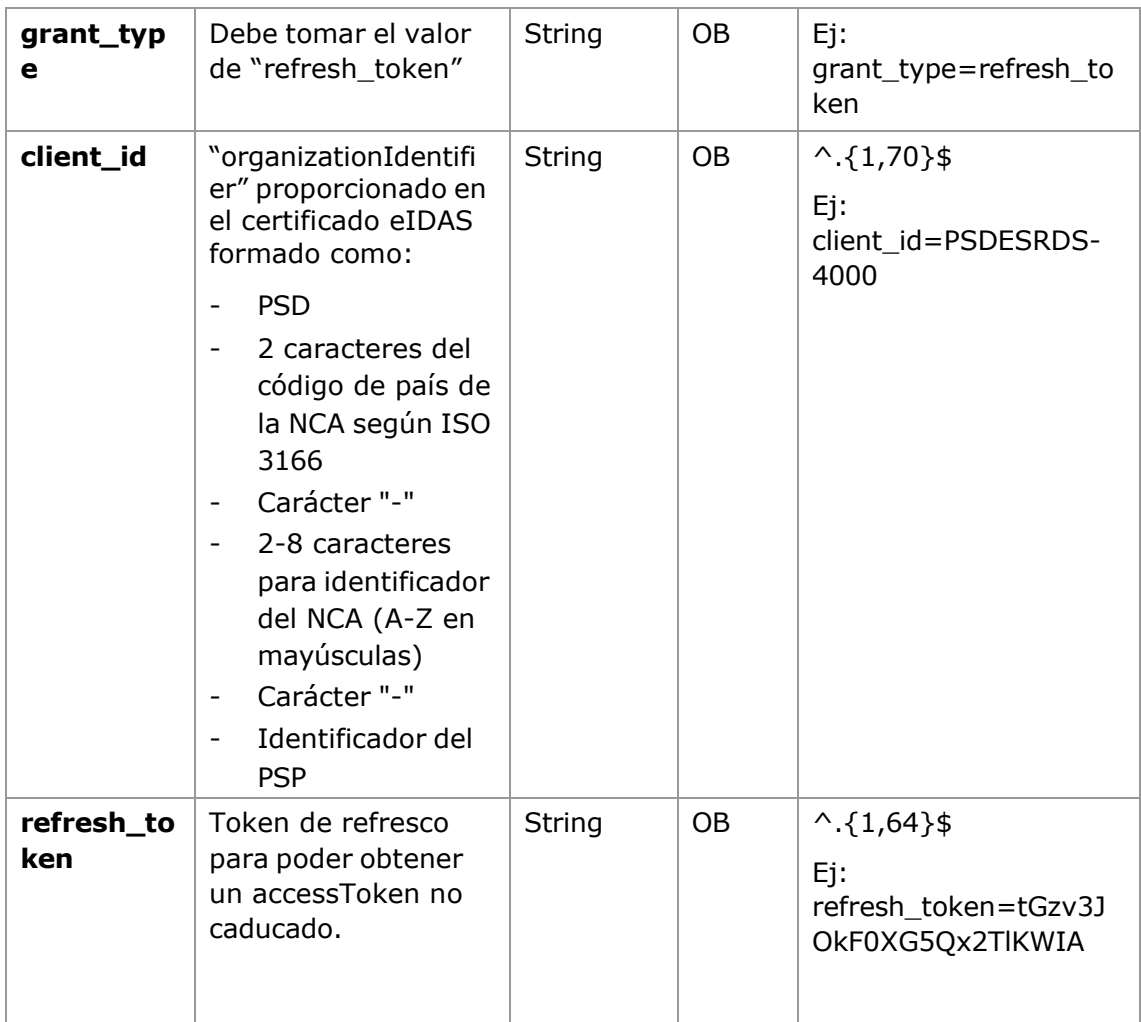

## **Header**

No se especifican datos adicionales.

# **Body**

No se especifican datos adicionales.

# **6.2.3 Respuesta**

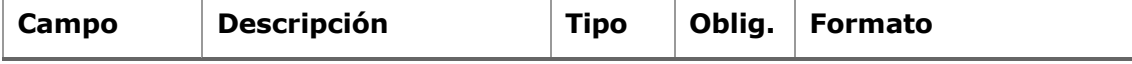

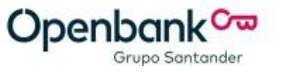

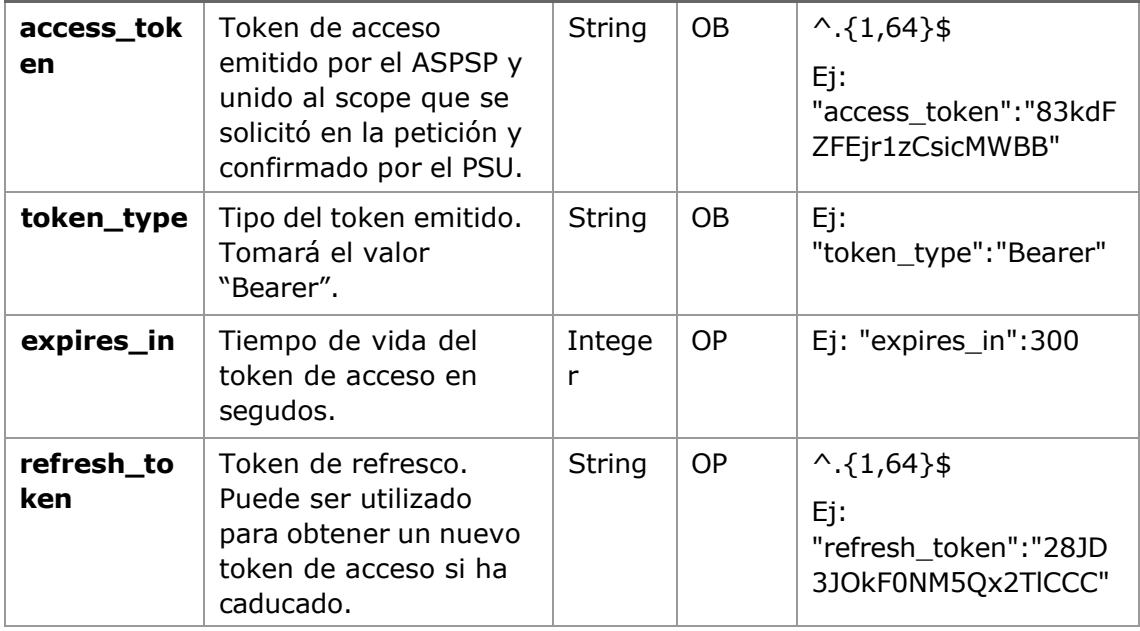

# **6.2.4 Ejemplos**

```
POST /token HTTP/1.1
Host: https://hub.example.es
Content-Type: application/x-www-form-urlencoded 
grant type=refresh token&client id=PSDES-
RDS4000&refresh_token=tGzv3JOkF0XG5Qx2TlKWIA
```
## **Ejemplo respuesta OK**

```
HTTP/1.1 200 OK
Content-Type: application/json;charset=UTF-8 
Cache-Control: no-store
Pragma: no-cache
{
      "access_token": "83kdFZFEjr1zCsicMWBB",
      "token_type": "Bearer",
      "expires in": 300,
      "refresh_token": "28JD3JOkF0NM5Qx2TlCCC"
}
```
Versión: 1.8.5 **Openbank** / Plaza de Santa Bárbara, 1 · 28004 · Madrid · ESPAÑA 07/2022

Openbank<sup>ow</sup>

Grupo Santander

# **6.3 PIS: Servicio de iniciación de pago**

## **6.3.1 Flujos de Iniciación de Pago**

El flujo de iniciación de pago depende de la aproximación SCA implementada por el ASPSP.

**Nota**: los flujos no siempre cubren todas las variaciones o complejidades de la implementación y son flujos de ejemplo.

# **6.3.1.1 Flujo SCA por redirección: inicio implícito del proceso de autorización**

A continuación, en la Figura 3: Inicio de pago con OAuth2 como pre-step y flujo SCA por redirección, se representa la secuencia de peticiones/respuestas y redirecciones que son necesarias en el flujo en el que se necesita autenticación reforzada (SCA) por redirección (no se aplica SCA sobre OAuth2).

Las características de este flujo son:

- TPP-Redirect-Preferred: true (preferencia del TPP de SCA por redirección) o no informado (el ASPSP decide por redirección)
- TPP-Explicit-Authorisation-Preferred: false preferencia del TPP de iniciar el proceso de autorización del pago de forma implícita
- El PSU solo tiene un método SCA

Openbank<sup>ca</sup> Grupo Santander

*PSD2 – Diseño Técnico TPP*

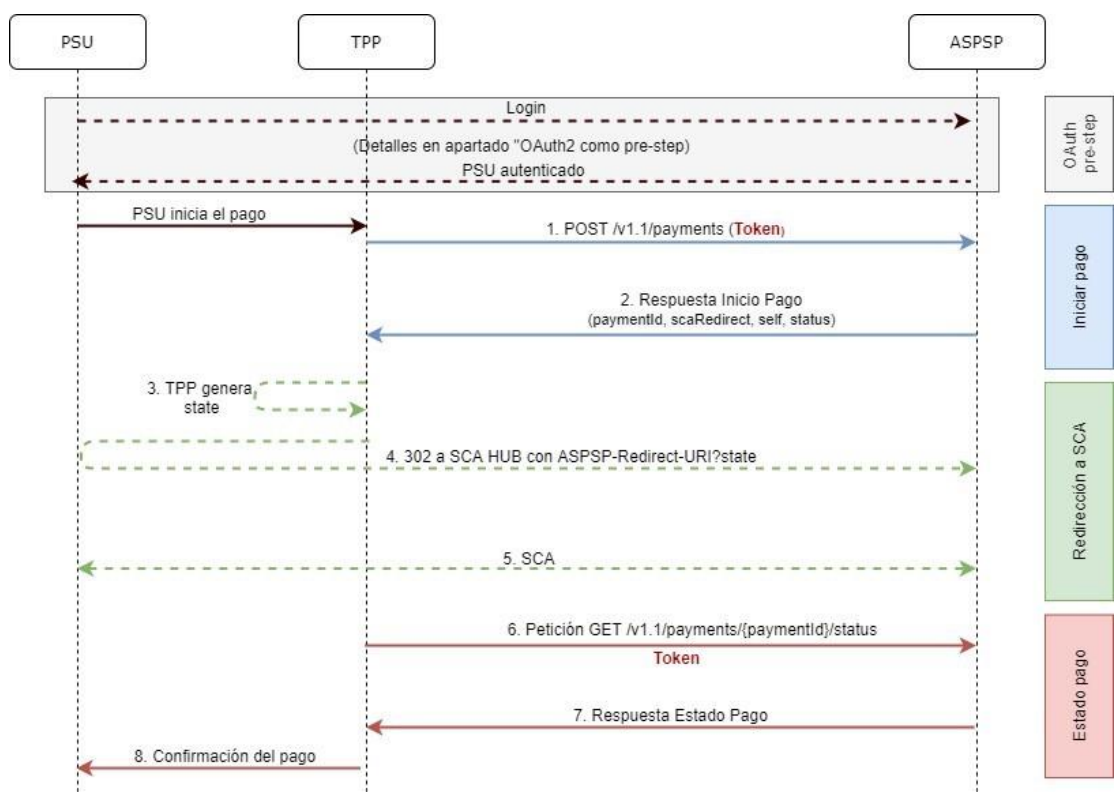

**Figura 3: Inicio de pago con OAuth2 como pre-step y flujo SCA por redirección e inicio del proceso de autorización implícita**

## **OAuth2 (pre-step)**

El propósito principal de este flujo es autenticar al PSU para ganar acceso a los servicios expuestos por su ASPSP mediante el uso de un token de acceso obtenido tras la aplicación de este protocolo.

Por simplicidad, el detalle de este flujo se ha omitido de la Figura 3: Inicio de pago con OAuth2 como pre-step y flujo SCA por redirección y puede ser consultado en el apartado 6.1 OAuth2 como pre-step.

**Nota**: este paso es opcional. Solo aplica si no se dispone de token de acceso válido.

## **PSU inicia pago**

El PSU desea pagar a través del TPP.

## **1. Petición Inicio Pago (TPP** → **ASPSP)**

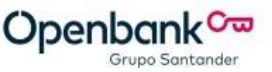

El TPP envía una petición POST de iniciar pago con *token* al ASPSP. Entre los datos que informa el TPP se encuentran:

- **Datos del TPP:** identificador, nombre, roles, NCA, certificado…
- **Datos de pago:** tipo transferencia, IBAN ordenante, IBAN beneficiario, importe, moneda, concepto…
- **Datos para cálculo de scoring de riesgo:** IP, puerto, user-agent, idioma, localización, cabeceras HTTP…
- **X-Request-ID:** identificador de la operación asignado por el TPP.
- **Token** de acceso del TPP al Hub
- **TPP-Redirect-Preferred:** true (preferencia de flujo SCA por redirección) o no informado (el ASPSP decide SCA por redirección)
- **TPP-Redirect-URI:** URI de retorno del TPP tras redirección a SCA.
- **TPP-Explicit-Authorisation-Preferred:** false preferencia del TPP de iniciar la autorización de forma implícita
- **Otros datos**

# **2. Respuesta Inicio Pago (ASPSP** → **TPP)**

El ASPSP, responde al TPP indicando que es necesaria autenticación reforzada (SCA), devolviendo:

- **transactionStatus**: estado ISO 20022 del inicio de pago recibido.
- **paymentId**: identificador del recurso generado que referencia a la operación de inicio de pago actual.
- **\_links** o **scaRedirect**: enlace al endpoint del Hub donde tras recibir la redirección del TPP se vuelve a redireccionar al scaRedirect del ASPSP. Esta URL puede anexar parámetros de seguridad que permitan mantener la sesión durante la redirección.

https://hub.example.com/auth

- o **self**: enlace al recurso de pago generado por el Hub para la petición de inicio de pago recibida del TPP.
- o **status**: enlace del Hub al que el TPP podrá realizar una petición de consulta de estado del pago.

## • **Otros datos**

## **3. TPP genera state**

El TPP, tras recibir la respuesta de iniciar pago, genera un valor para *state* (token XSRF) que deberá vincular a la sesión del navegador del PSU.

Openbank<sup>o</sup>∞

## **4. Redirección a scaRedirect del Hub (TPP** → **ASPSP)**

El TPP redirecciona al PSU al endpoint de autenticación anexándole el campo *state* como query-param.

HTTP/1.1 302 Found Location: https://hub.example.com/auth?state=qwerty

**5. SCA entre PSU** → **ASPSP**

Durante este proceso de redirección, el ASPSP podrá:

- Mostrar las comisiones al PSU si así lo precisara
- Mostrar interfaz ASPSP-PSU para SCA

## **8. Petición Estado Pago (TPP** → **ASPSP)**

El TPP enviará una petición de estado de pago con *token* para conocer el estado del pago.

## **9. Respuesta Estado Pago (ASPSP** → **TPP)**

El ASPSP actualiza el estado de la operación y responde al TPP.

## **10. Confirmación del pago**

El TPP confirma el estado del pago al PSU.

# **6.3.1.2 Flujo SCA por redirección: inicio explícito del proceso de autorización.**

A continuación, en la Figura 4: Inicio de pago con OAuth2 como pre-step y flujo SCA por redirección e inicio del proceso de autorización explícita con/sin selección del método SCA, se representa la secuencia de peticiones/respuestas y redirecciones que son necesarias en el flujo en el que se necesita autenticación reforzada (SCA) por redirección (no se aplica SCA sobre OAuth2).

Las características de este flujo son:

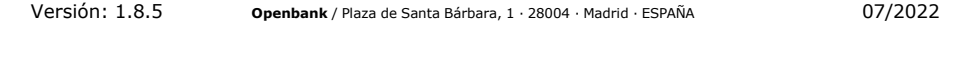

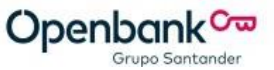

- TPP-Redirect-Preferred: true (preferencia del TPP de SCA por redirección) o no informado (el ASPSP decide SCA por redirección)
- TPP-Explicit-Authorisation-Preferred: true preferencia del TPP de iniciar el proceso de autorización del pago de forma explícita o, si selecciona implícito y el PSU tiene más de un método SCA, el ASPSP cambia al proceso de autorización explícita.

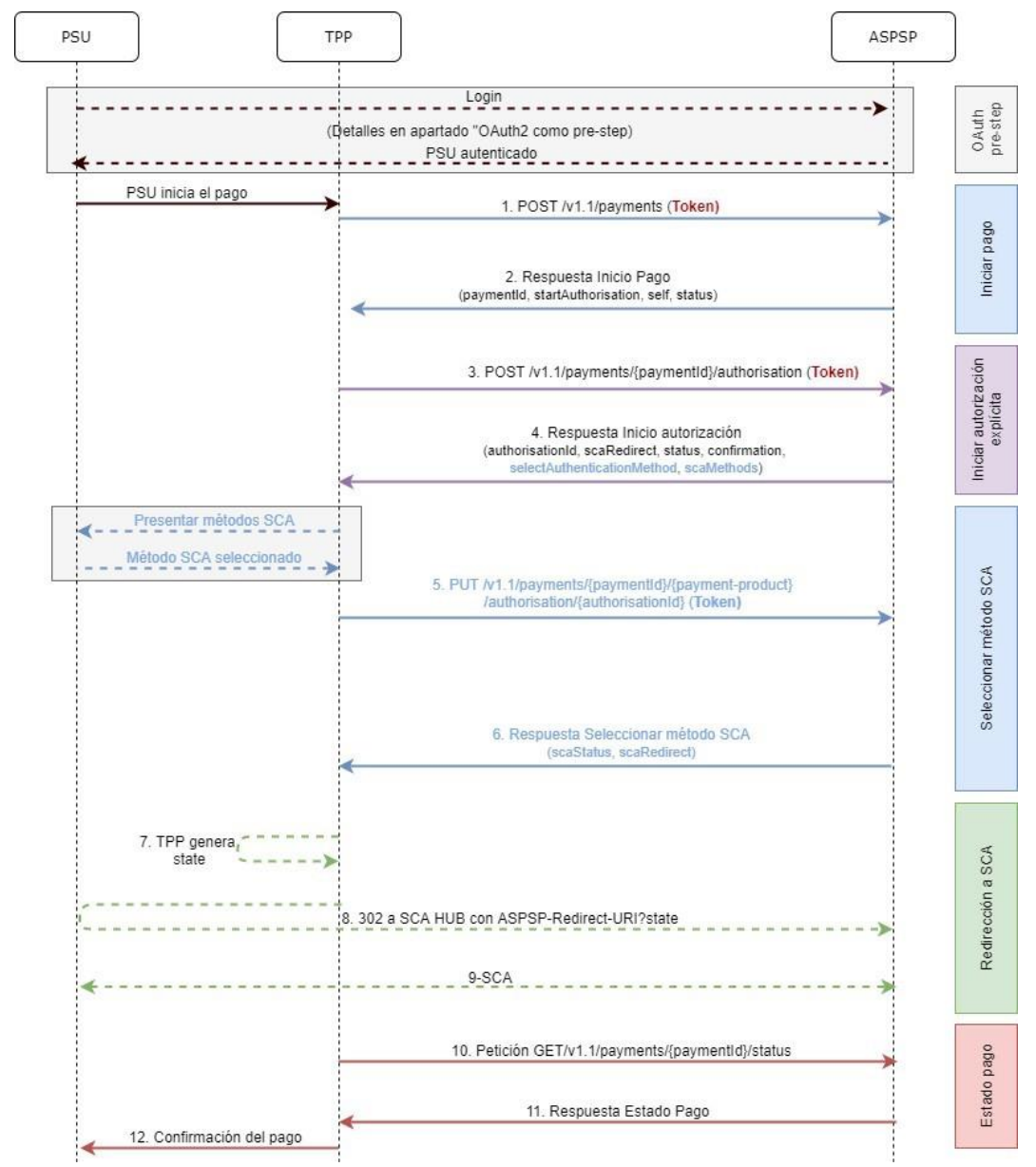

**Figura 4: Inicio de pago con OAuth2 como pre-step y flujo SCA por redirección e inicio del proceso de autorización explícita con/sin selección del método SCA**

# **OAuth2 (pre-step)**

Versión: 1.8.5 **Openbank** / Plaza de Santa Bárbara, 1 · 28004 · Madrid · ESPAÑA 07/2022

Openbank<sup>ow</sup>

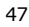

El propósito principal de este flujo es autenticar al PSU para ganar acceso a los servicios expuestos por su ASPSP mediante el uso de un token de acceso obtenido tras la aplicación de este protocolo.

Por simplicidad, el detalle de este flujo se ha omitido de la Figura 3: Inicio de pago con OAuth2 como pre-step y flujo SCA por redirección y puede ser consultado en el apartado 6.1 OAuth2 como pre-step.

**Nota**: este paso es opcional. Solo aplica si no se dispone de token de acceso válido.

#### **PSU inicia pago**

El PSU desea pagar a través del TPP.

## **1. Petición Inicio Pago (TPP** → **ASPSP)**

El TPP envía una petición POST de iniciar pago con *token* al ASPSP. Entre los datos que informa el TPP se encuentran:

- **Datos del TPP:** identificador, nombre, roles, NCA, certificado…
- **Datos de pago:** tipo transferencia, IBAN ordenante, IBAN beneficiario, importe, moneda, concepto…
- **Datos para cálculo de scoring de riesgo:** IP, puerto, user-agent, idioma, localización, cabeceras HTTP…
- **X-Request-ID:** identificador de la operación asignado por el TPP.
- **Token** de acceso al Hub
- **TPP-Redirect-Preferred:** true preferencia de flujo SCA por redirección
- **TPP-Redirect-URI:** URI de retorno del TPP tras redirección a SCA.
- **TPP-Explicit-Authorisation-Preferred:** true preferencia del TPP de iniciar la autorización de forma explícita (flujo actual)
- **Otros datos**

## **2. Respuesta Iniciar Pago (ASPSP** → **TPP)**

El Hub, tras recibir la respuesta del ASPSP, responde al TPP devolviendo:

Openbank<sup>ow</sup>

- **transactionStatus**: estado ISO 20022 con el estado de la transacción
- **paymentId**: identificador del recurso generado por el Hub que referencia a la operación de inicio de pago actual.

- **\_links** o **self**: enlace al recurso que referencia al pago en el Hub o **status**: enlace del Hub al que el TPP podrá realizar una petición de consulta de estado del pago.
	- o **startAuthorisation:** enlace del Hub al que el TPP podrá realizar una petición POST para iniciar la autorización del pago de forma explícita.
- **Otros datos**

## **3. Petición Iniciar Autorización (TPP** → **ASPSP)**

El TPP envía una petición POST para iniciar la autorización explícita para iniciar el pago con *token* al ASPSP. Entre los datos que informa el TPP se encuentran:

- **Datos del TPP:** identificador, nombre, roles, NCA, certificado…
- **paymentId:** identificador del pago que se desea autorizar
- **X-Request-ID:** identificador de la petición asignado por el TPP.
- **Token** de acceso del TPP

## **4. Respuesta Iniciar Autorización (ASPSP** → **TPP)**

## El ASPSP, responde al TPP indicando:

Respuesta 1 – Solo hay un método SCA disponible, se devuelve redirección a SCA:

- **scaStatus**: estado en el que se encuentra el SCA.
- **authorisationId**: identificador del sub-recurso de autorización creado por el Hub
- **\_links** o **scaRedirect**: enlace al servidor de autenticación del Hub para iniciar SCA mediante una redirección (no se aplica SCA sobre OAuth2). Esta URL puede anexar parámetros de seguridad que permitan mantener la sesión durante la redirección.

Ej: https://hub.example.com/auth o **scaStatus**: enlace del Hub al que el TPP podrá realizar una petición de consulta de estado del SCA del sub-recurso de autorización correspondiente.

Ej: https://hub.example.com/v1.1/payments/{paymentproduct}/{pa ymentId}/authorisations/{authorisationId}

## • **Otros datos**

Respuesta 2 – Hay más de un método SCA disponible, necesaria selección por parte del PSU:

• **scaStatus**: estado en el que se encuentra el SCA.

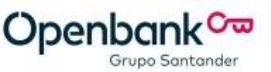

- **authorisationId**: identificador del sub-recurso de autorización creado por el Hub
- **scaMethods**: objetos de autenticación que tiene el PSU disponibles.
- **\_links** o **selectAuthenticationMethod**: enlace del Hub al que el TPP podrá remitir el método SCA seleccionado por el PSU.

Ej: https://hub.example.com/v1.1/payments/{paymentproduct}/{pa ymentId}/authorisations/{authorisationId}

o **scaStatus**: enlace del Hub al que el TPP podrá realizar una petición de consulta de estado del SCA del sub-recurso de autorización correspondiente.

```
Ej: 
https://hub.example.com/v1.1/payments/{paymentproduct}/{pa 
ymentId}/authorisations/{authorisationId}
```
• **Otros datos**

## **Presentar métodos SCA (TPP** → **PSU) y seleccionar método (PSU** → **TPP)**

El TPP, en caso de recibir la respuesta 2 del Hub (más de un método SCA), muestra al PSU los métodos SCA que tiene disponibles para que sean seleccionados.

El PSU selecciona uno de los métodos que tiene disponibles.

## **5. Petición Actualizar datos PSU (SCA Methods) (TPP** → **ASPSP)**

El TPP envía una petición PUT para actualizar el método SCA seleccionado por el PSU con *token* al Hub. Entre los datos que informa el TPP se encuentran:

- **Datos del TPP:** identificador, nombre, roles, NCA, certificado…
- **authorisationId:** identificador del sub-recurso de autorización creado por el Hub
- **X-Request-ID:** identificador de la petición asignado por el TPP.
- **Token** de acceso del TPP al Hub
- **methodId:** identificador del método SCA seleccionado por el PSU

Openbank<sup>ow</sup>

## **6. Respuesta actualizar datos PSU (ASPSP** → **TPP)**

El ASPSP responde al TPP indicando:

• **scaStatus**: estado en el que se encuentra el SCA.

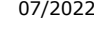

• **\_links** o **scaRedirect**: enlace al servidor de autenticación del Hub para iniciar SCA mediante una redirección (no se aplica SCA sobre OAuth2). Esta URL puede anexar parámetros de seguridad que permitan mantener la sesión durante la redirección.

Ej: https://hub.example.com/auth o **scaStatus**: enlace del Hub al que el TPP podrá realizar una petición de consulta de estado del SCA del sub-recurso de autorización correspondiente.

Ej: https://hub.example.com/v1.1/payments/{paymentproduct}/{pa ymentId}/authorisations/{authorisationId}

#### • **Otros datos**

## **7. TPP genera state**

El TPP, tras recibir la respuesta, genera un valor para *state* (token XSRF) que deberá vincular a la sesión del navegador del PSU.

## **8. Redirección a scaRedirect(TPP** → **ASPSP)**

El TPP, tras recibir la respuesta de iniciar autorización (o de actualizar el método SCA), redirecciona al PSU al endpoint de autenticación del Hub y le anexa el *state*  como query-param

HTTP/1.1 302 Found Location: https://hub.example.com/auth?state=qwerty

## **SCA entre PSU** →**ASPSP**

Durante este proceso de redirección, el ASPSP podrá mostrar interfaz ASPSP-PSU para SCA

## **9. Petición Estado Pago (TPP** → **ASPSP)**

El TPP enviará una petición de estado de pago con *token* al ASPSP para conocer el estado del pago.

## **10. Respuesta Estado Pago (ASPSP** → **TPP)**

El ASPSP actualiza el estado de la operación y responde al TPP.

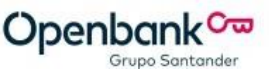

# **6.3.1.3 Flujo SCA desacoplado: inicio implícito del proceso de autorización**

El inicio de pago con SCA por flujo desacoplado es similar al flujo por redirección. En la Figura 5: Inicio de pago con OAuth2 como pre-step y flujo SCA desacoplado e inicio del proceso de autorización implícita se puede observar el mismo.

Las características de este flujo son:

- TPP-Redirect-Preferred: false preferencia del TPP de SCA desacoplado
- TPP-Explicit-Authorisation-Preferred: false preferencia del TPP de iniciar el proceso de autorización del pago de forma implícita
- El PSU solo tiene un método SCA

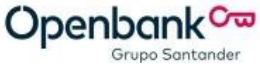

*PSD2 – Diseño Técnico TPP*

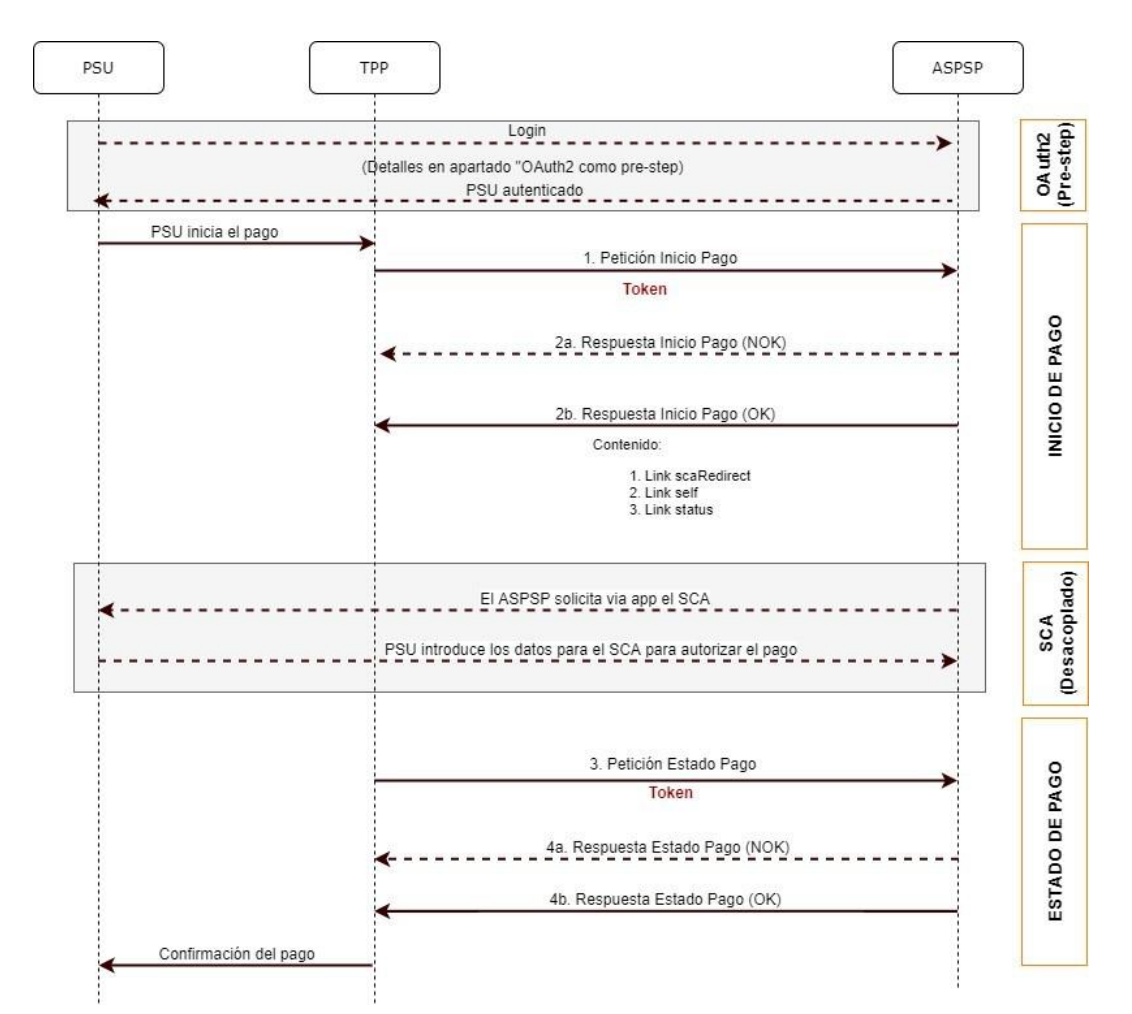

**Figura 5: Inicio de pago con OAuth2 como pre-step y flujo SCA desacoplado e inicio del proceso de autorización implícita**

## **OAuth2 (pre-step)**

El propósito principal de este flujo es autenticar al PSU para ganar acceso a los servicios expuestos por su ASPSP mediante el uso de un token de acceso obtenido tras la aplicación de este protocolo.

Por simplicidad, el detalle de este flujo se ha omitido de la Figura 3: Inicio de pago con OAuth2 como pre-step y flujo SCA por redirección y puede ser consultado en el apartado 6.1 OAuth2 como pre-step.

**Nota**: este paso es opcional. Solo aplica si no se dispone de token de acceso válido.

## **PSU inicia pago**

Openbank<sup>ow</sup>

rupo Santander

El PSU desea pagar a través del TPP.

# **1. Petición Inicio Pago (TPP** → **ASPSP)**

El TPP envía una petición POST de iniciar pago con *token* al ASPSP. Entre los datos que informa el TPP se encuentran:

- **Datos del TPP:** identificador, nombre, roles, NCA, certificado…
- **Datos de pago:** tipo transferencia, IBAN ordenante, IBAN beneficiario, importe, moneda, concepto…
- **Datos para cálculo de scoring de riesgo:** IP, puerto, user-agent, idioma, localización, cabeceras HTTP…
- **X-Request-ID:** identificador de la operación asignado por el TPP.
- **Token** de acceso del TPP
- **TPP-Redirect-Preferred:** true preferencia de flujo SCA por redirección
- **TPP-Explicit-Authorisation-Preferred:** false preferencia del TPP de iniciar la autorización de forma implícita (flujo actual)
- **Otros datos**

# **2. Respuesta Inicio Pago (ASPSP** → **TPP)**

El ASPSP, responde al TPP indicando que es necesaria autenticación reforzada (SCA) usando la app de su banco, devolviendo:

- **transactionStatus**: estado ISO 20022 del inicio de pago recibido.
- **paymentId**: identificador del recurso generado por el ASPSP que referencia a la operación de inicio de pago actual.
- **\_links** o **self**: enlace al recurso de pago generado por el ASPSP para la petición de inicio de pago recibida del TPP.
	- o **status**: enlace del Hub al que el TPP podrá realizar una petición de consulta de estado del pago.
- **psuMessage**: mensaje que el ASPSP envía al TPP a través del Hub y que debe ser mostrado el PSU informando que debe usar la app de su banco para autorizar la operación

• **Otros datos**

El TPP, tras recibir la respuesta de iniciar pago, le muestra al PSU el mensaje enviado por el ASPSP informando que debe dirigirse a la app de su banco para autorizar la operación.

## **SCA entre PSU** → **ASPSP**

Durante este proceso que se produce en el entorno de la app, el ASPSP podrá:

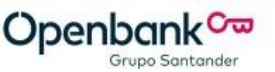

- Mostrar las comisiones al PSU si así lo precisara
- Mostrar interfaz ASPSP-PSU para SCA

Ejecución del pago:

- Ejecución del pago ligada: si el proceso de SCA se ejecuta correctamente el pago queda iniciado.
- Ejecución del pago desligada: si el proceso de SCA se ejecuta correctamente, la app del ASPSP es la encargada de lanzar la petición de ejecución del pago contra el mismo ASPSP.

## **3. Petición Estado Pago (TPP** → **ASPSP)**

El TPP enviará una petición de estado de pago con *token* al ASPSP para conocer el estado del pago.

## **4. Respuesta Estado Pago (ASPSP** → **TPP)**

El ASPSP, actualiza el estado de la operación y responde al TPP.

# **6.3.1.4 Flujo SCA multinivel para pagos -> NO SOPORTADO**

Para el SCA multinivel, el ASPSP deberá permitir al PSU que inicia la operación que aplique SCA a través del API. Adicionalmente, el ASPSP informará al PSU mediante el campo psuMessage de que la operación requiere la aplicación de SCA de otros PSU.

En caso de flujo de SCA por redirección, el TPP podrá redireccionar al PSU que inicia la operación al link scaRedirect para que aplique SCA.

En caso de flujo de SCA por desacoplado, el TPP recibirá en el campo psuMessage el mensaje para que se lo muestre al PSU y se dirija a su app de banco.

## **6.3.2 Inicio de pago**

Mensaje enviado por el TPP al ASPSP a través del Hub para crear un inicio de pago.

# **6.3.2.1 Petición**

# **Endpoint**

POST {provider}/{aspsp}/v1.1/payments/{payment-product}

## **Path**

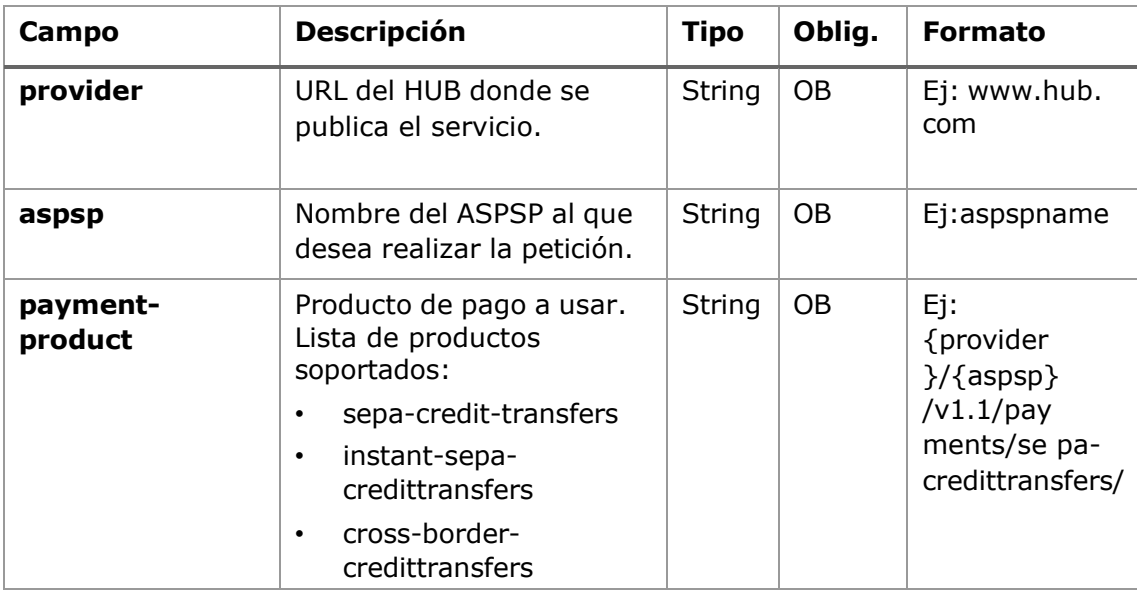

## **Query parameters**

No se espfecifican parámetros adicionales para esta petición.

# **Header**

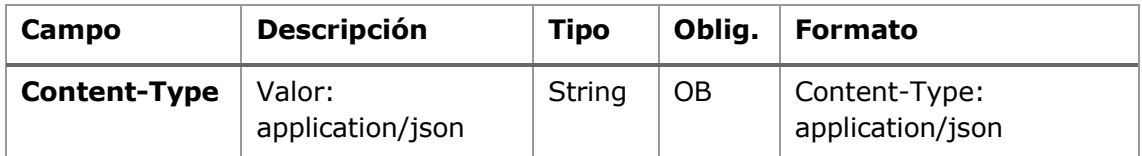

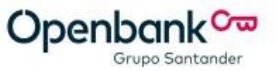

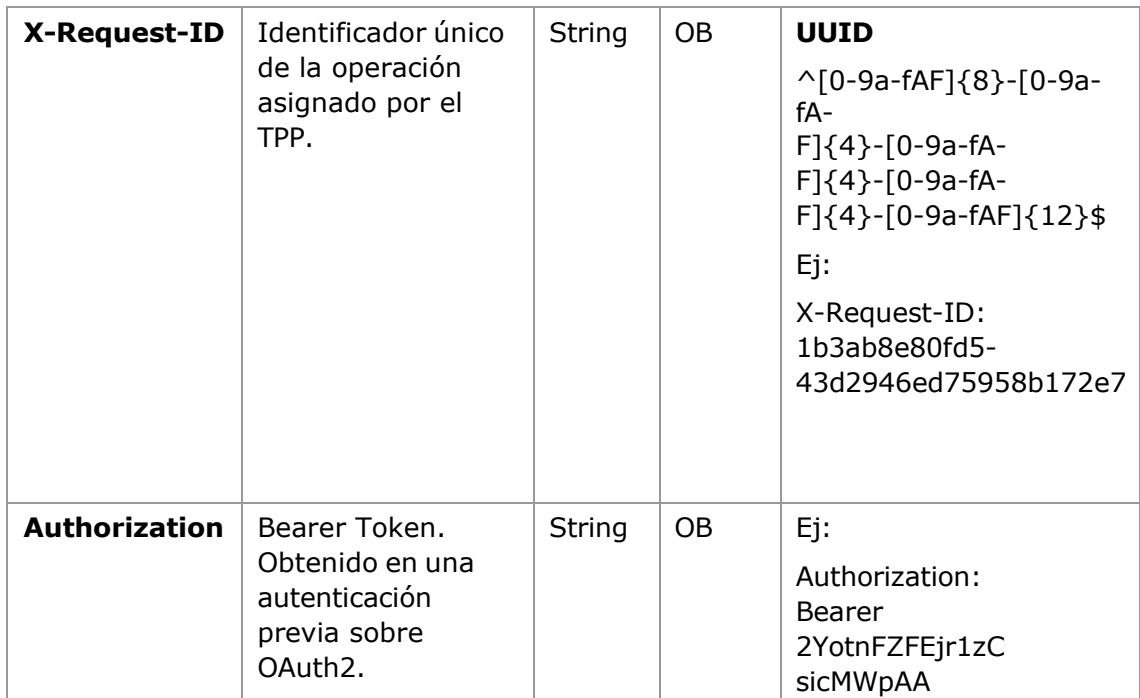

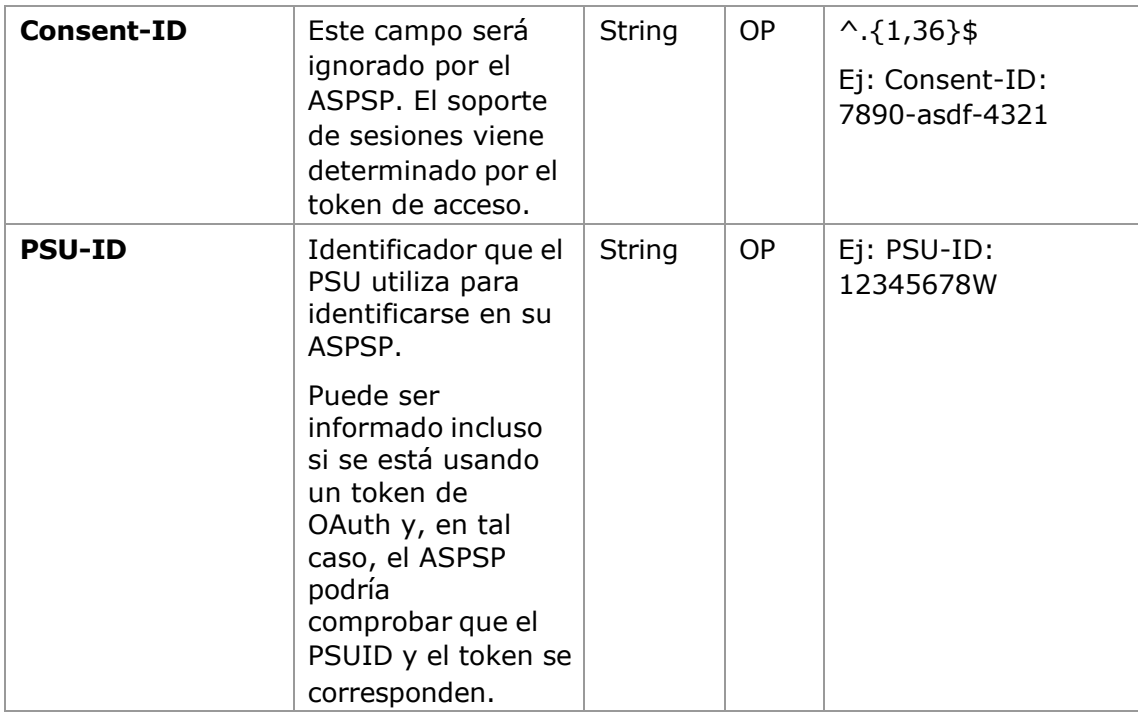

 $Openbank^{\mathbf{Cw}}$ 

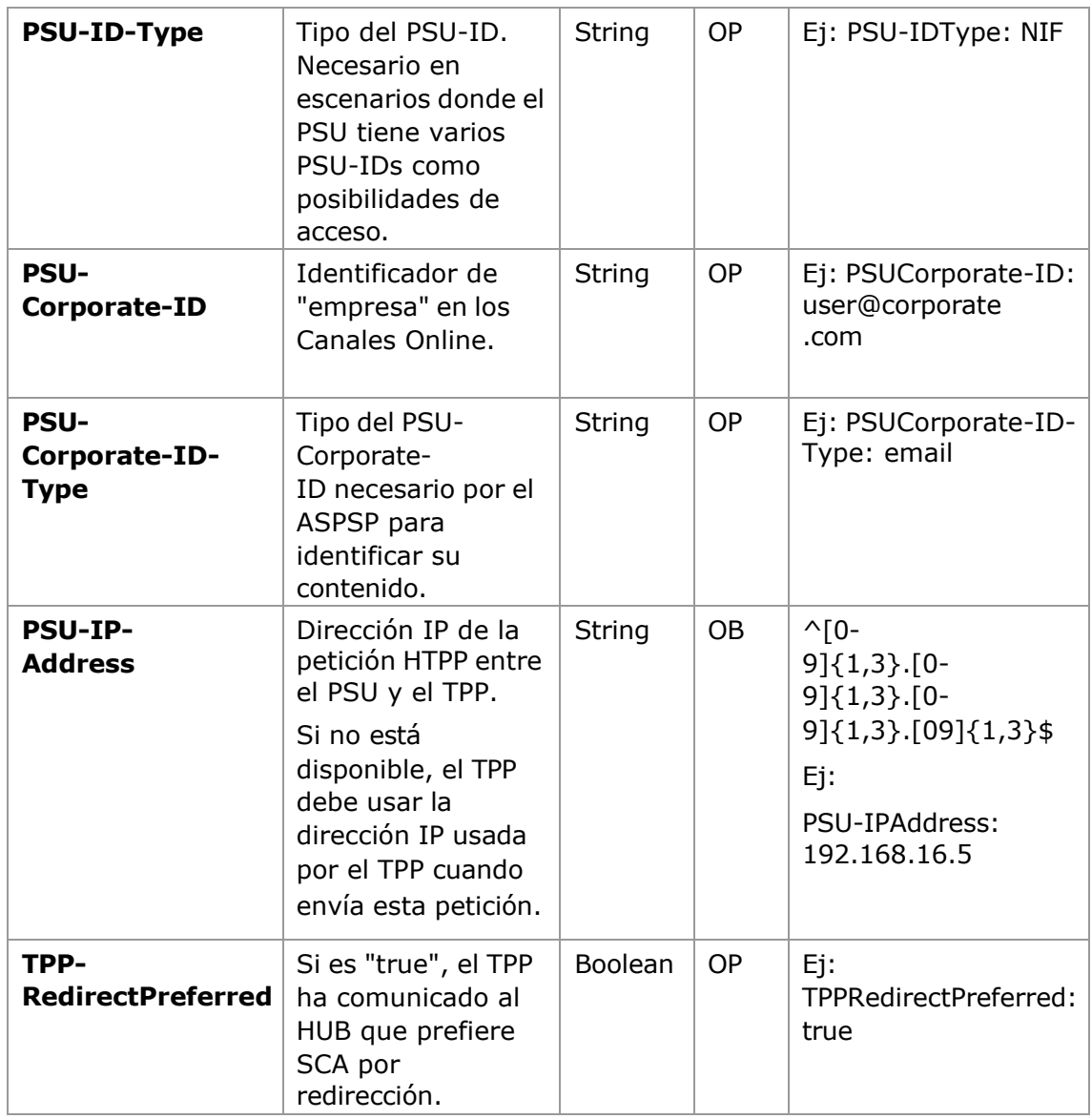

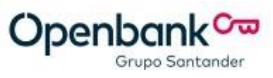

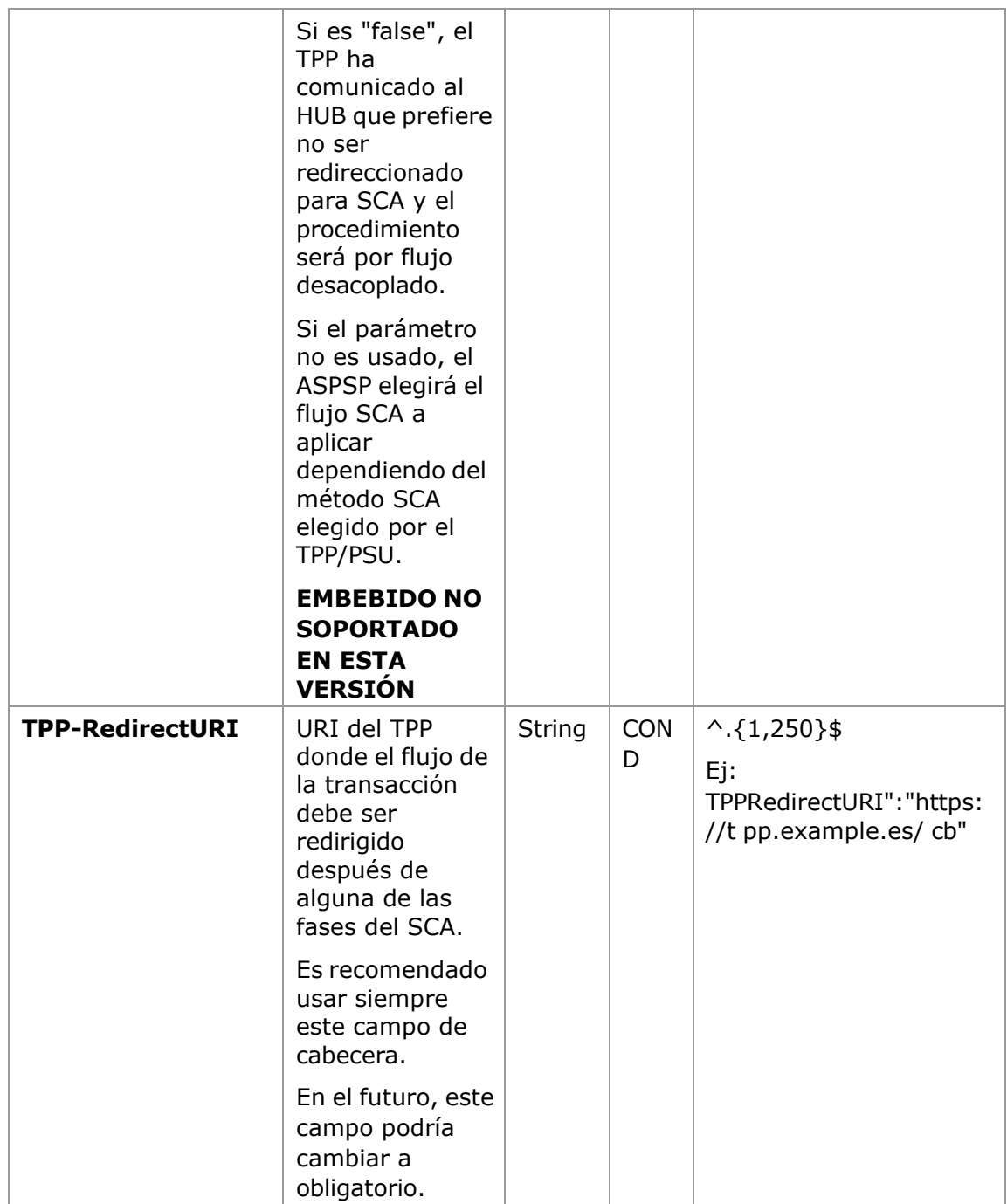

 $Openbank^{\mathbf{Cw}}$ 

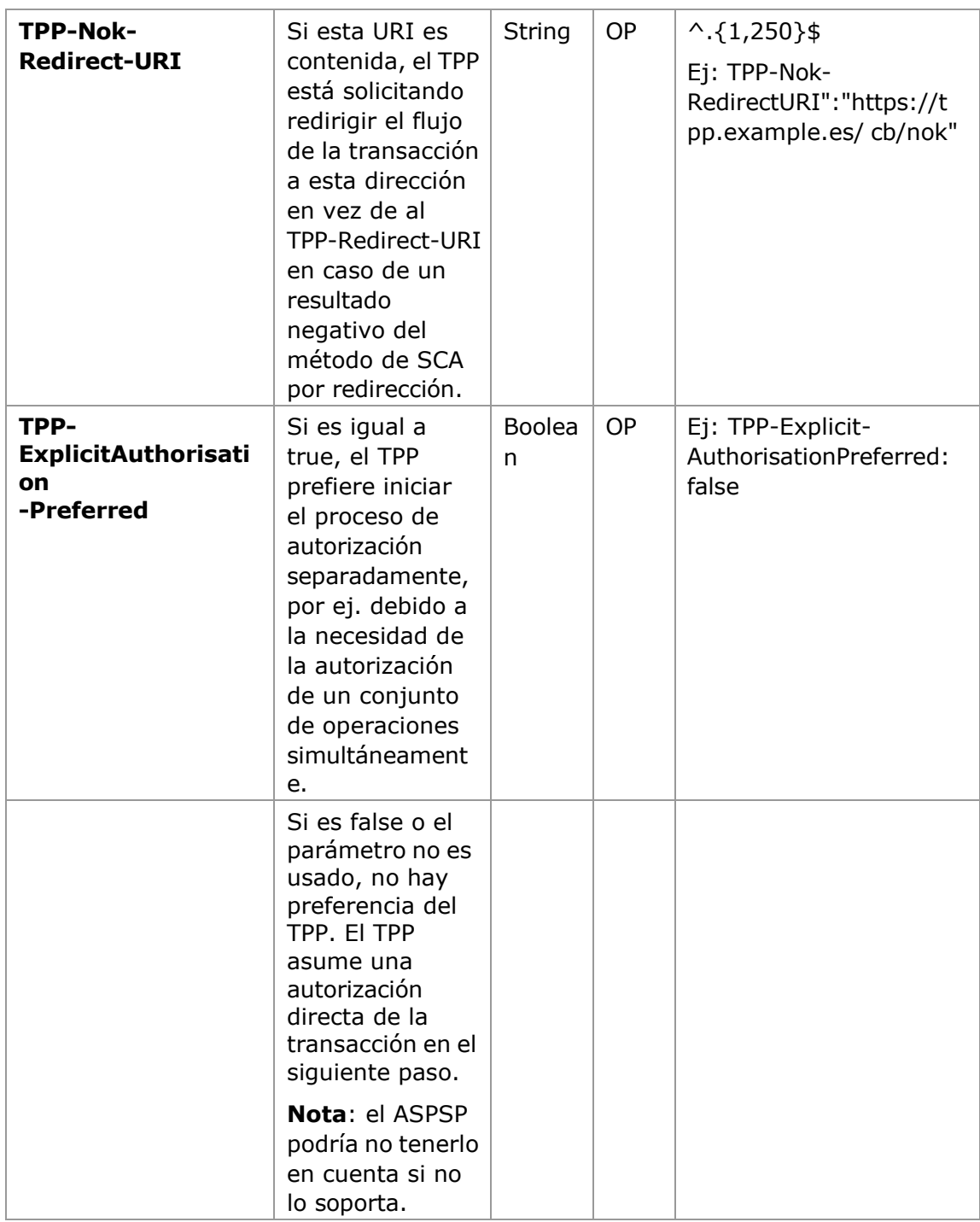

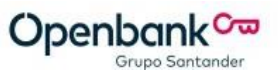

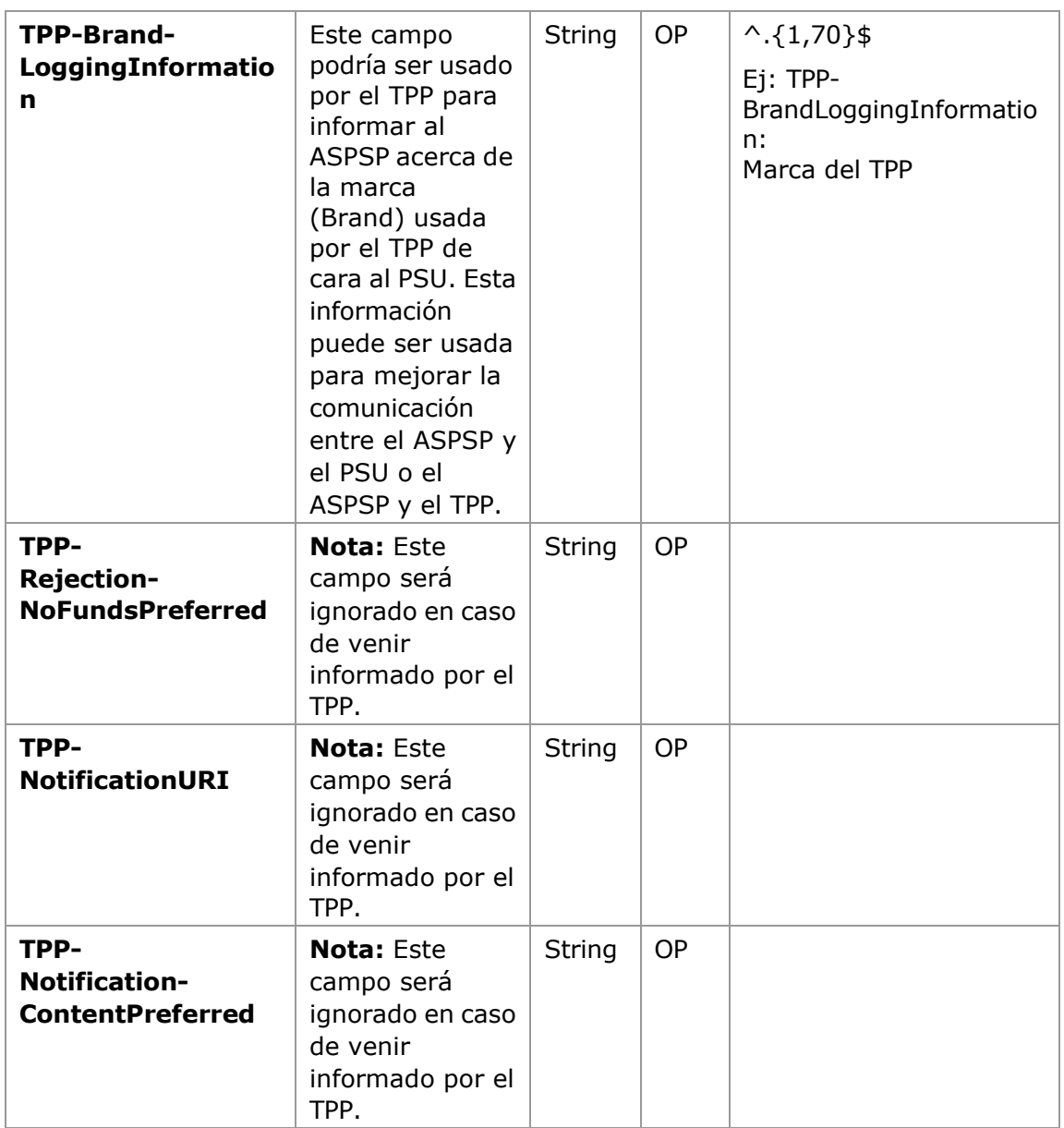

## **Body**

El contenido del Body es el definido en 8.16 SinglePayment siguiendo las condiciones de la siguiente tabla.

Los campos marcados como obligatorios (OB) y opcionales (OP) son soportados por el ASPSP con ese tipo de condición.

Los campos marcados como COND dependen de cada ASPSP.

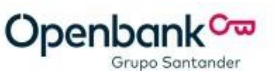
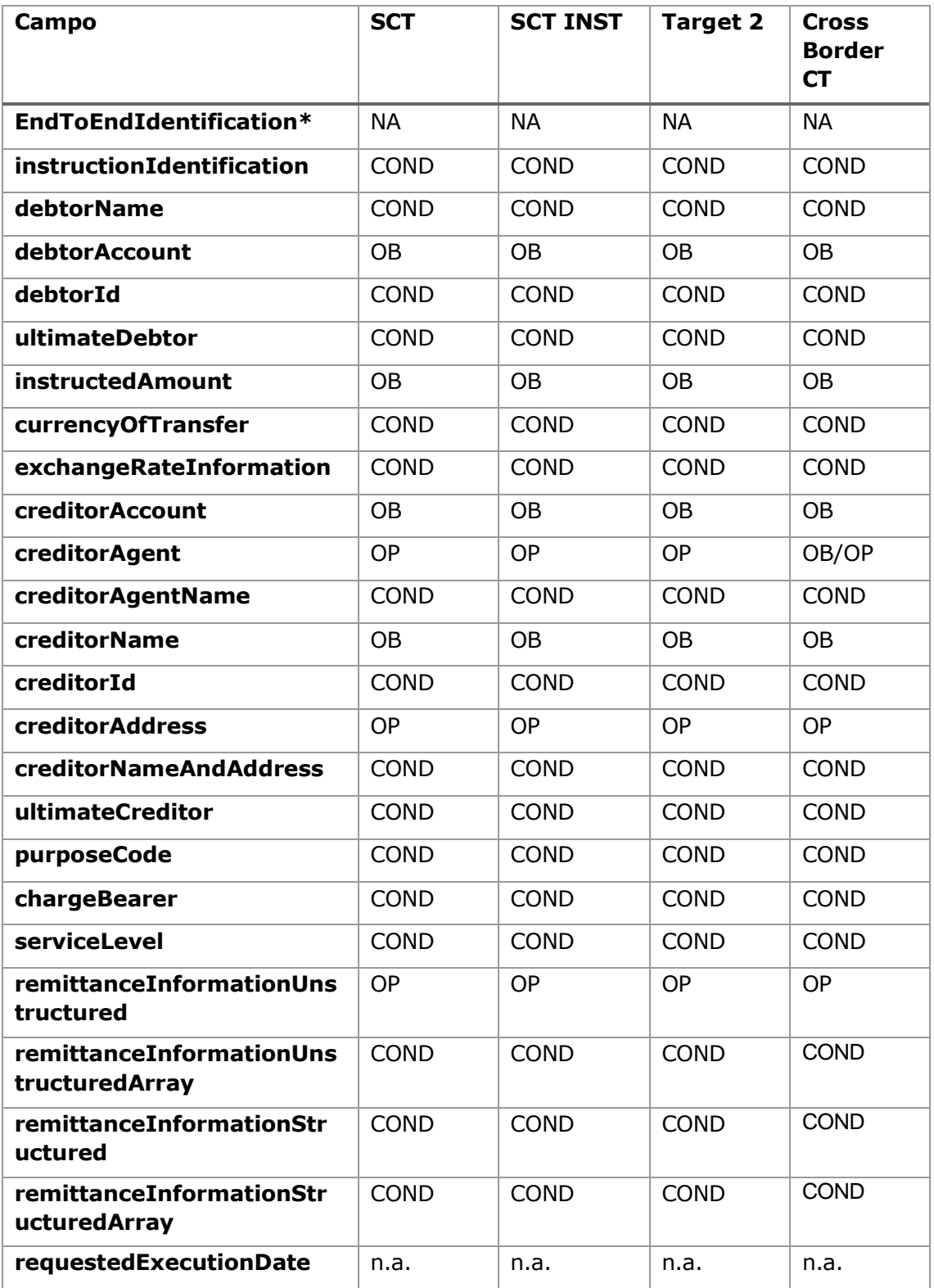

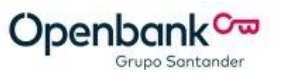

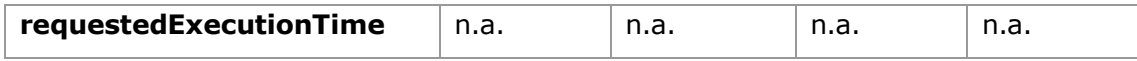

**\*NOTA: Si se quiere enviar el campo endToEndId se deberá informar dentro del campo del body remittanceInformationUnstructured. En la guía de buenas prácticas se facilita como enviar el campo endToEndId dentro de dicho campo.**

## **6.3.2.2 Respuesta**

#### **Header**

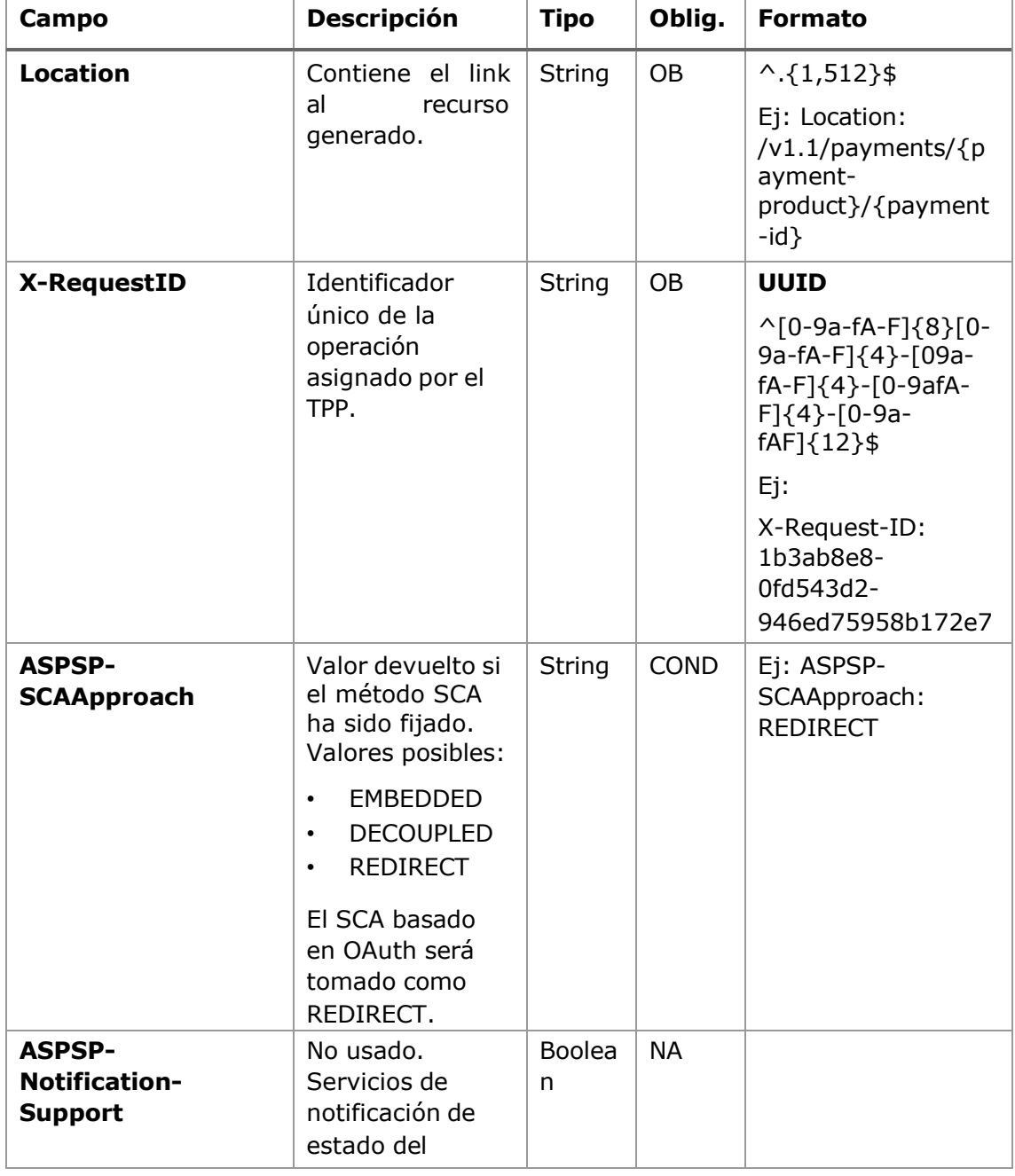

Versión: 1.8.5 **Openbank** / Plaza de Santa Bárbara, 1 · 28004 · Madrid · ESPAÑA 07/2022

 $\mathsf{Openbank}^{\mathsf{Cw}}$ 

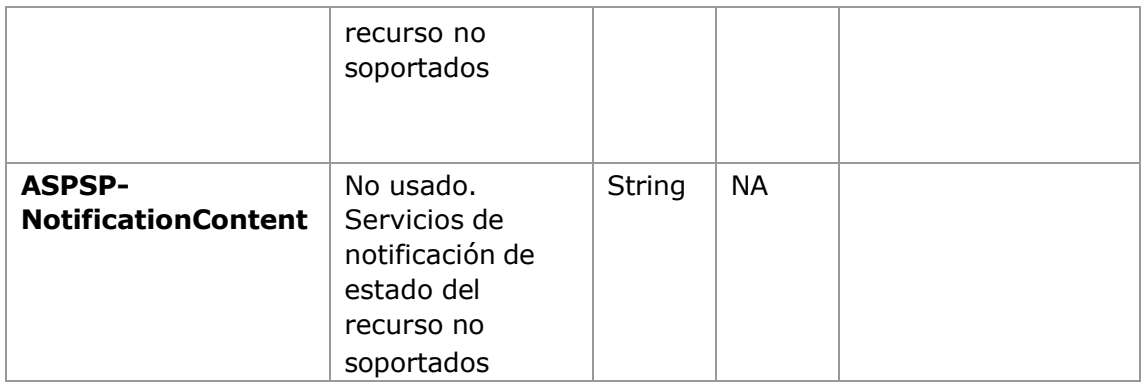

# **Body**

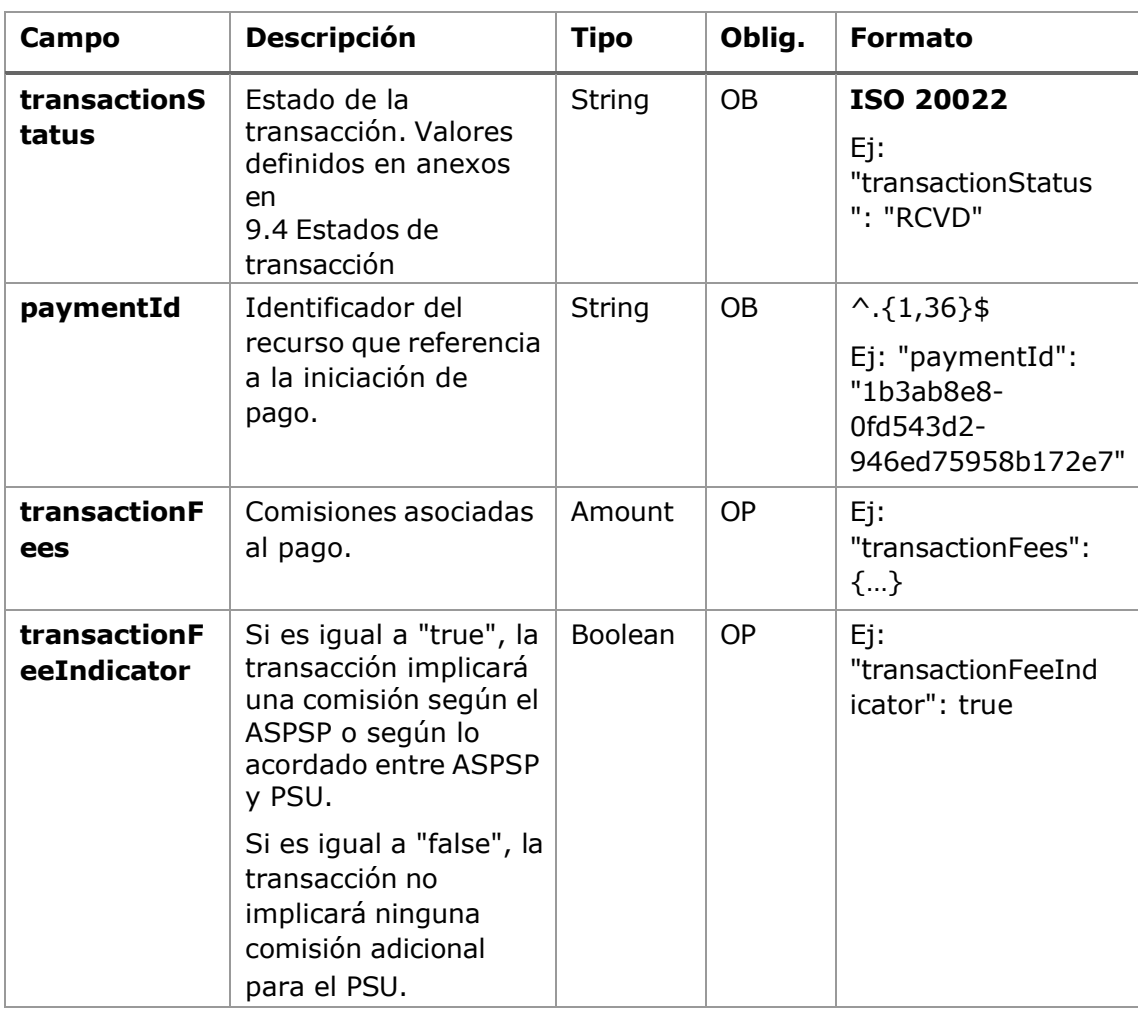

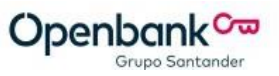

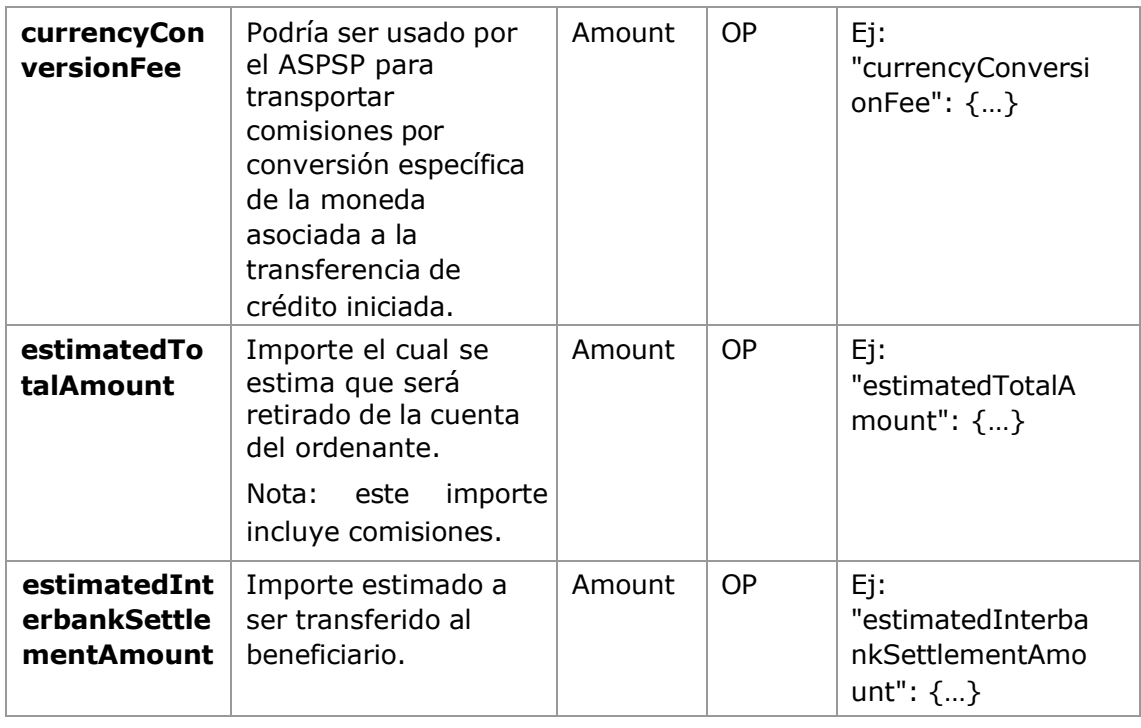

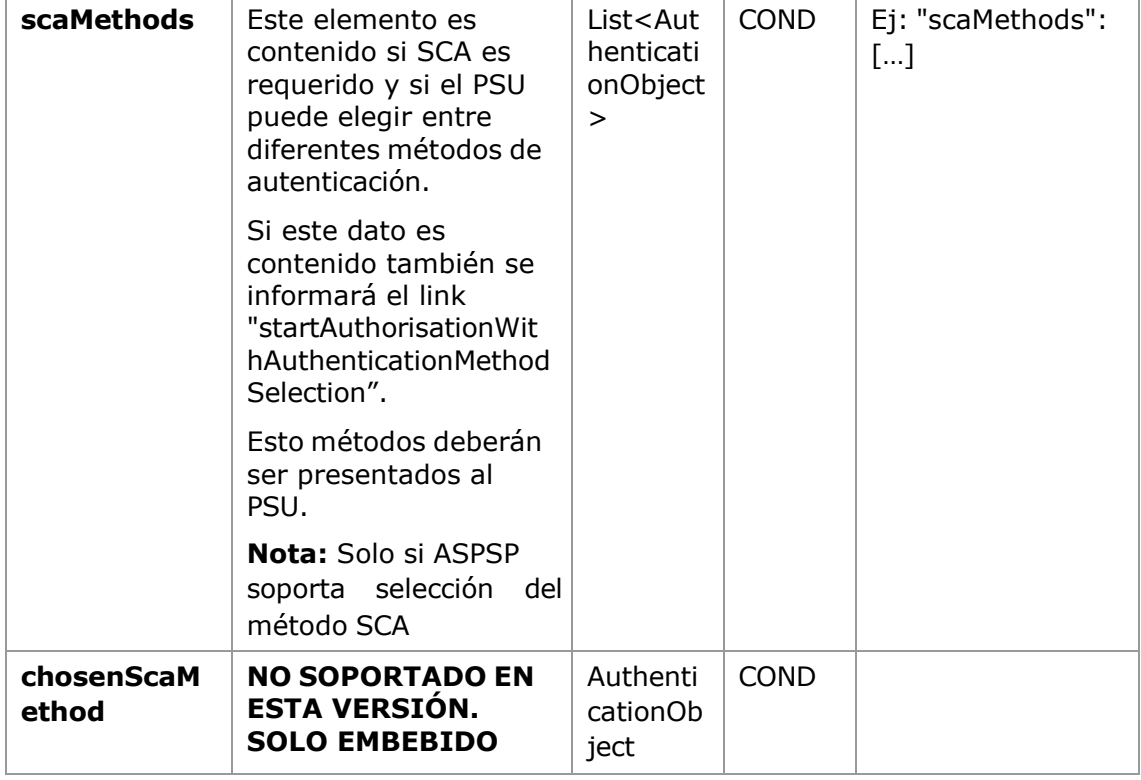

Versión: 1.8.5 **Openbank** / Plaza de Santa Bárbara, 1 · 28004 · Madrid · ESPAÑA 07/2022

 $Openbank^{\mathbf{Cw}}$ 

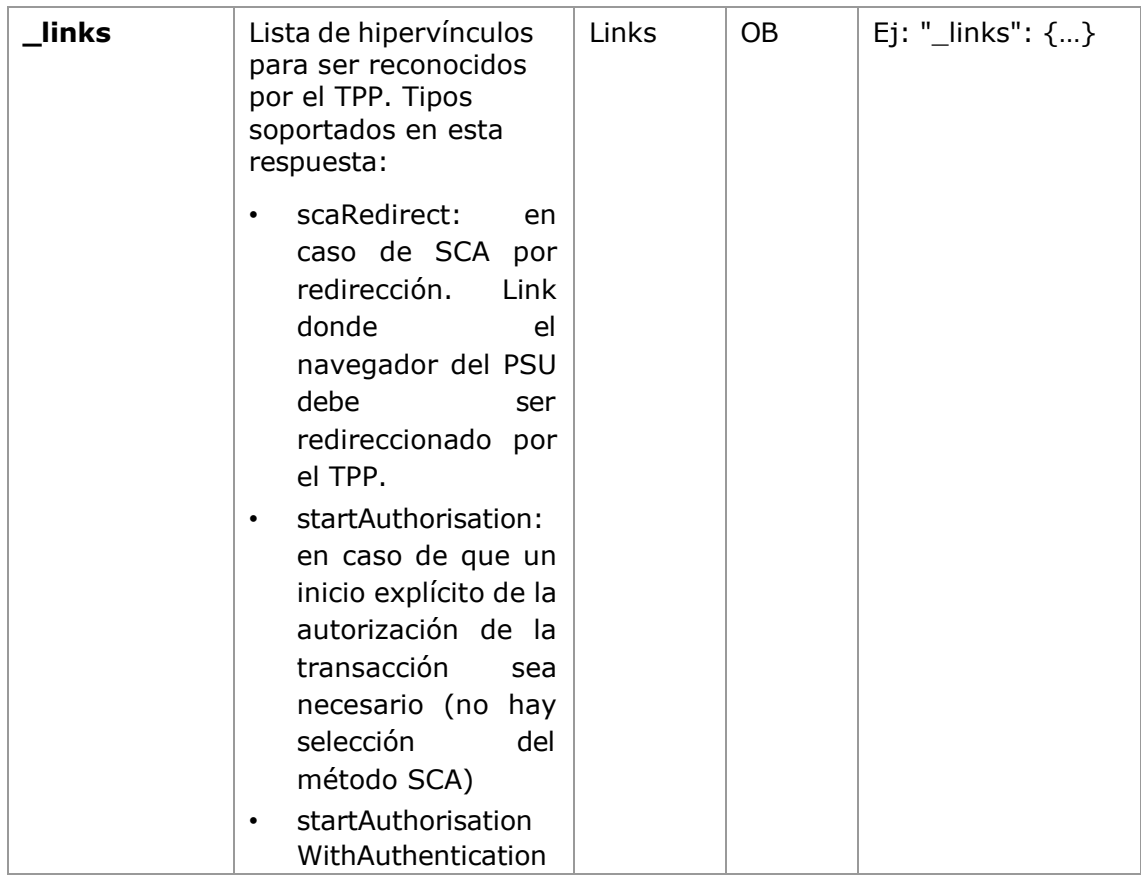

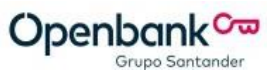

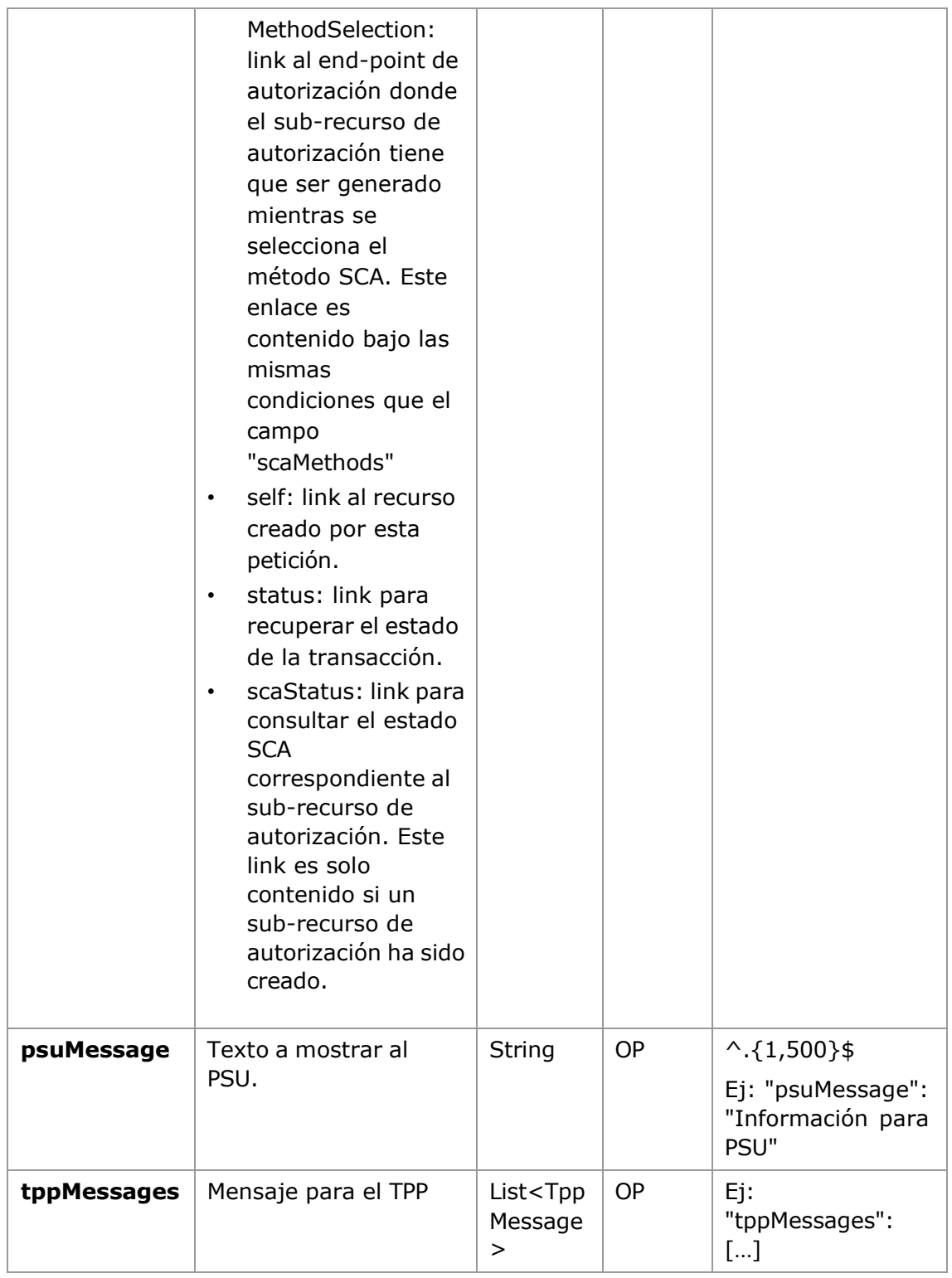

Versión: 1.8.5 **Openbank** / Plaza de Santa Bárbara, 1 · 28004 · Madrid · ESPAÑA 07/2022

 $Openbank^{\mathbf{Cw}}$ 

## **6.3.2.3 Ejemplos**

```
Ejemplo petición para SCA por redirección
```

```
POST https://www.hub.com/aspsp-name/v1.1/payments/sepa-credit-
transfers
Content-Encoding: gzip 
Content-Type: application/json
X-Request-ID: 10391c7e-ad88-49ec-a2ad-00aacb1f6541 
Authorization: Bearer 2YotnFZFEjr1zCsicMWpAA
PSU-IP-Address: 192.168.8.16
PSU-IP-Port: 443
PSU-Accept: application/json PSU-Accept-Charset: 
utf-8
PSU-Accept-Encoding: gzip 
PSU-Accept-Language: es-ES
PSU-User-Agent: Mozilla/5.0 (Windows NT 10.0; WOW64; rv:54.0) 
Gecko/20100101 Firefox/54.0 PSU-Http-Method:
POST
PSU-Device-ID: f8b3feda-6fe3-11e8-adc0-fa7ae01bbebc 
PSU-GEO-Location: GEO:12.526347;54.649862
TPP-Redirect-Preferred: true
TPP-Redirect-URI: https://www.tpp.com/cb
TPP-Nok-Redirect-URI: https://www.tpp.com/cb/nok
Date: Sun, 26 Sep 2017 15:02:37 GMT
{
      "instructedAmount": { 
             "currency": "EUR",
             "amount": "153.50"
      },
      "debtorAccount": {
             "iban": "ES1111111111111111111111"
      },
      "creditorAccount": {
            "iban": "ES2222222222222222222222"
      },
      "creditorName": "Nombre123",
     Versión: 1.8.5 Openbank / Plaza de Santa Bárbara, 1 · 28004 · Madrid · ESPAÑA 07/2022
```

```
"remittanceInformationUnstructured": "Información adicional"
}
```
# **Ejemplo respuesta en caso de SCA por redirección con un sub-recurso de autorización creado implícitamente**

```
HTTP/1.1 201 Created
X-Request-ID: 10391c7e-ad88-49ec-a2ad-00aacb1f6541 
ASPSP-SCA-Approach: REDIRECT
Date: Sun, 26 Sep 2017 15:02:43 GMT
Location: /v1.1/payments/sepa-credit-transfers/123-qwe-456
Content-Type: application/json
{
      "transactionStatus": "RCVD", 
      "paymentId": "123-qwe-456", 
      " links": {
            "scaRedirect": {
                  "href": "https://hub.example.es/authorize "
            },
            "self": {
                  "href":
            qwe-456",
            "status": {
                             "/v1.1/payments/sepa-credit-transfers/123-
                  "href": "/v1.1/payments/sepa-credit-transfers/123-
            qwe-456/status"
            },
            "scaStatus": {
                  "href": "/v1.1/payments/sepa-credit-
            transfers/123qwe-456/authorisations/123auth456"
            }
      }
}
```
## **Ejemplo petición para SCA desacoplado**

POST https://hub.example.es/asp-name/v1.1/payments/sepa-credittransfers Content-Encoding: gzip

Versión: 1.8.5 **Openbank** / Plaza de Santa Bárbara, 1 · 28004 · Madrid · ESPAÑA 07/2022

Openbank<sup>ow</sup> **Srupo Santander** 

```
Content-Type: application/json
X-Request-ID: 10391c7e-ad88-49ec-a2ad-00aacb1f6541 
Authorization: Bearer 2YotnFZFEjr1zCsicMWpAA
PSU-IP-Address: 192.168.8.16 PSU-IP-Port:
443
PSU-Accept: application/json
PSU-Accept-Charset: utf-8 PSU-Accept-Encoding: 
gzip
PSU-Accept-Language: es-ES
PSU-User-Agent: Mozilla/5.0 (Windows NT 10.0; WOW64; rv:54.0) 
Gecko/20100101 Firefox/54.0
PSU-Http-Method: POST
PSU-Device-ID: f8b3feda-6fe3-11e8-adc0-fa7ae01bbebc 
PSU-GEO-Location: GEO:12.526347;54.649862
TPP-Redirect-Preferred: false Date: 
Sun, 26 Sep 2017 15:02:37 GMT
{
      "instructedAmount": { 
            "currency": "EUR",
            "amount": "153.50"
      },
      "debtorAccount": {
            "iban": "ES1111111111111111111111"
      },
      "creditorAccount": {
            "iban": "ES2222222222222222222222"
      },
      "creditorName": "Nombre123", 
      "remittanceInformationUnstructured": "Información adicional"
}
```
## **Ejemplo respuesta en caso de SCA por flujo desacoplado con un sub-recurso de autorización creado implícitamente**

HTTP/1.1 201 Created

```
X-Request-ID: 10391c7e-ad88-49ec-a2ad-00aacb1f6541
```
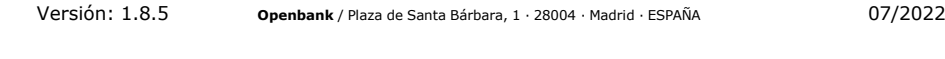

Openbank<sup>ow</sup> Grupo Santander

```
ASPSP-SCA-Approach: DECOUPLED
Date: Sun, 26 Sep 2017 15:02:43 GMT
Location: /v1.1/payments/sepa-credit-transfers/123-qwe-456
Content-Type: application/json
{
      "transactionStatus": "RCVD", 
      "paymentId": "123-qwe-456",
      " links": {
            "self": {
                  "href": 
            qwe-456"
            },
            "status": {
                            "/v1.1/payments/sepa-credit-transfers/123-
                  "href": "/v1.1/payments/sepa-credit-transfers/123-
            qwe-456/status"
            },
            "scaStatus": {
                  "href": "/v1.1/payments/sepa-credit-
            transfers/123qwe-456/authorisations/123auth456"
            }
      },
      "psuMessage": "Por favor, use su aplicación del Banco XXX para 
autorizar el pago"
}
```
# **6.3.3 Inicio de pago a futuro**

Mensaje enviado por el TPP al ASPSP para crear un inicio de pago futuro.

Esta funcionalidad es similar al Inicio de Pago. La única diferencia que existe es en la mensajería de la petición de Inicio de pago que soporta un parámetro opcional extra "requestedExecutionDate" para indicar la fecha futura en la que se ejecutaría el pago.

En este tipo de pago, tras la ejecución de SCA, el pago no se ejecuta, sino que el ASPSP lo deja planificado para ejecutar en la fecha indicada.

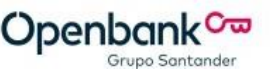

# **6.3.3.1 Petición**

# **Endpoint**

POST {provider}/{aspsp}/v1.1/payments/{payment-product}

## **Path**

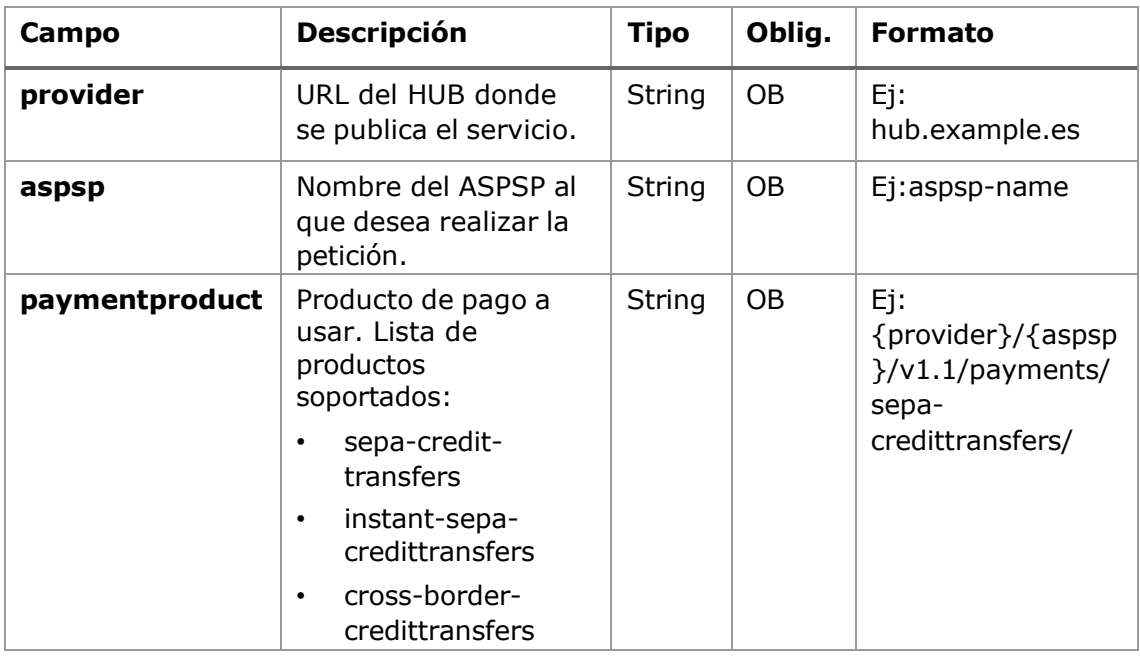

# **Query parameters**

No se espfecifican parámetros adicionales para esta petición.

# **Header**

Los mismos que los definidos en el apartado 6.3.2.1

# **Body**

El contenido del Body es el definido en 8.16 SinglePayment y además se debe informar el siguiente parámetro:

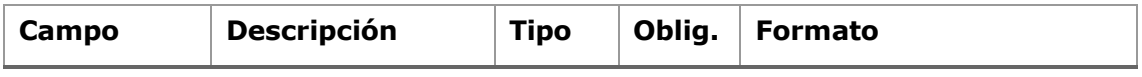

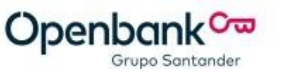

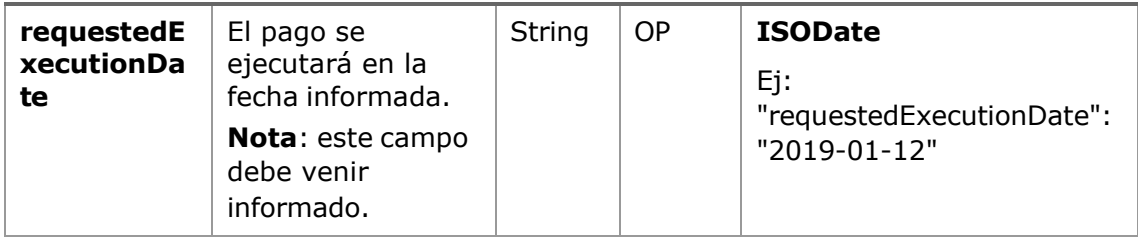

Los campos marcados como obligatorios (OB) y opcionales (OP) deben ser soportados por el ASPSP con ese tipo de condición.

Los campos marcados como COND dependen de cada ASPSP.

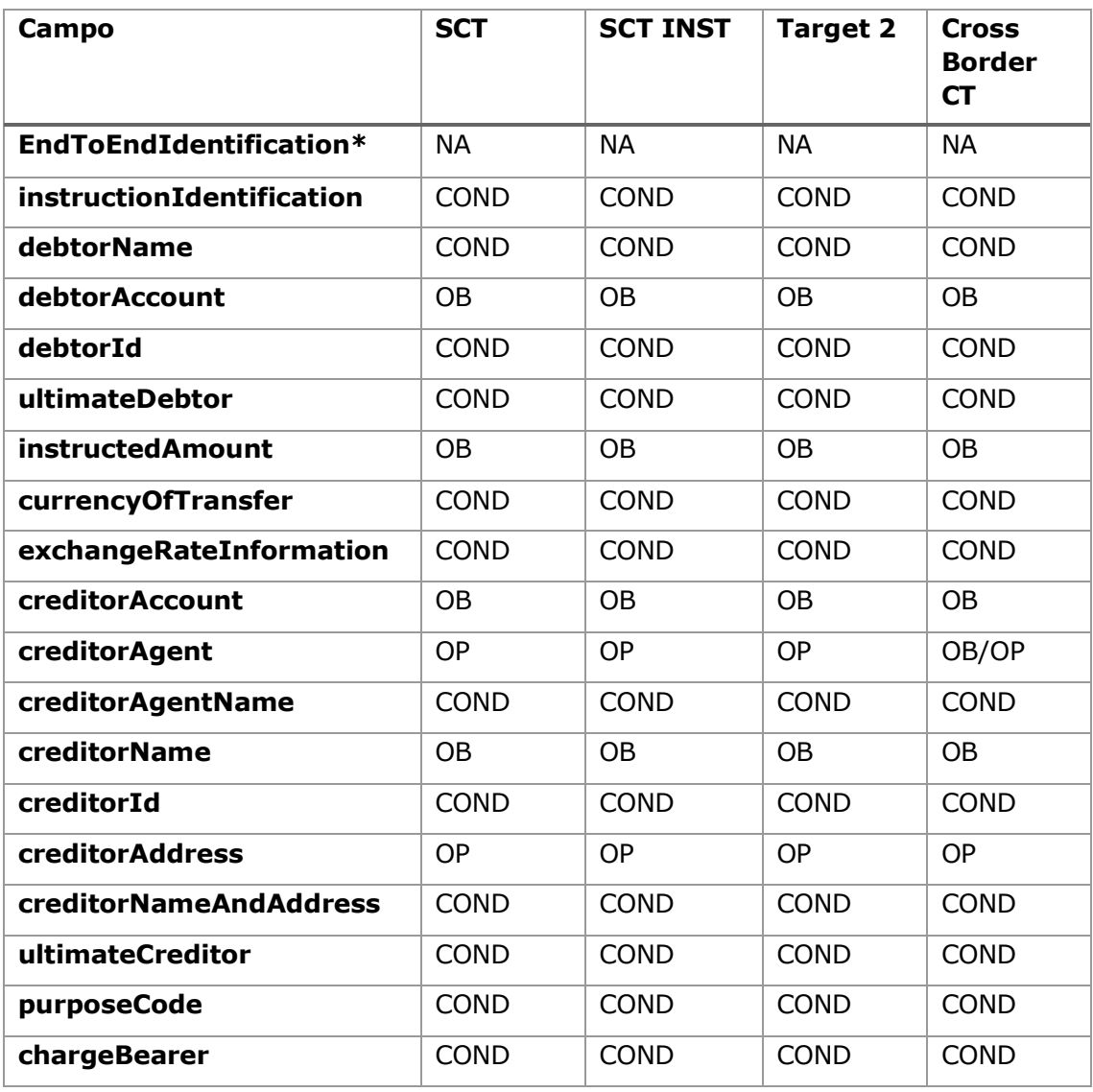

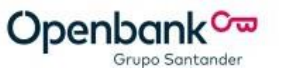

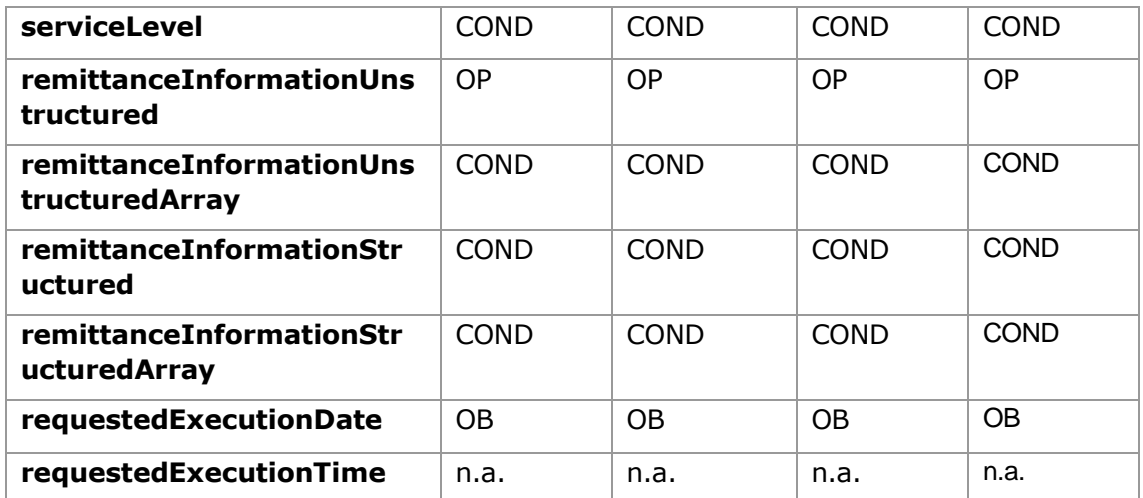

**\*NOTA: Si se quiere enviar el campo endToEndId se deberá informar dentro del campo del body remittanceInformationUnstructured. En la guía de buenas prácticas se facilita como enviar el campo endToEndId dentro de dicho campo.**

## **6.3.3.2 Respuesta**

# **HTTP Code**

201 si el recurso ha sido creado

## **Header**

Los mismos que los definidos en el apartado 6.3.2.2

## **Body**

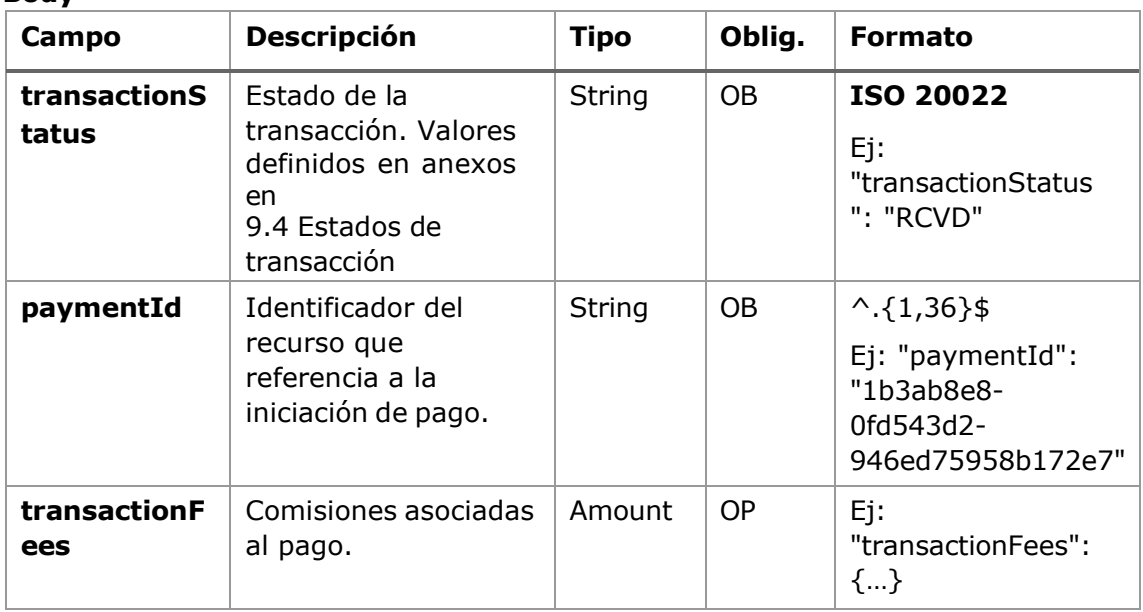

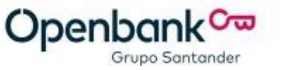

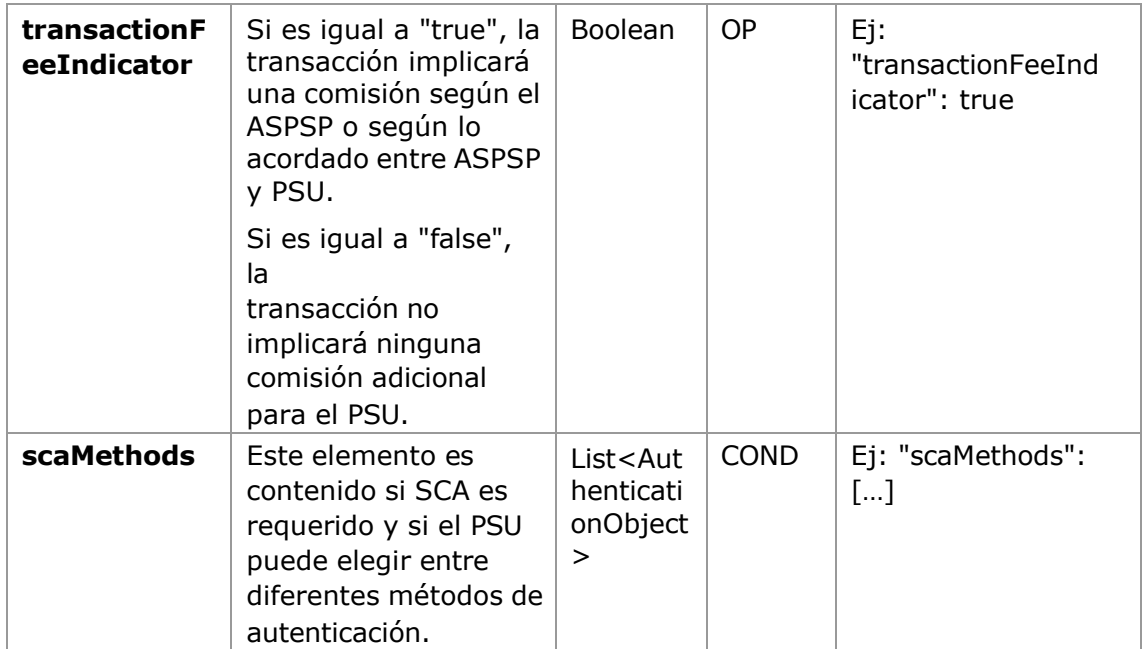

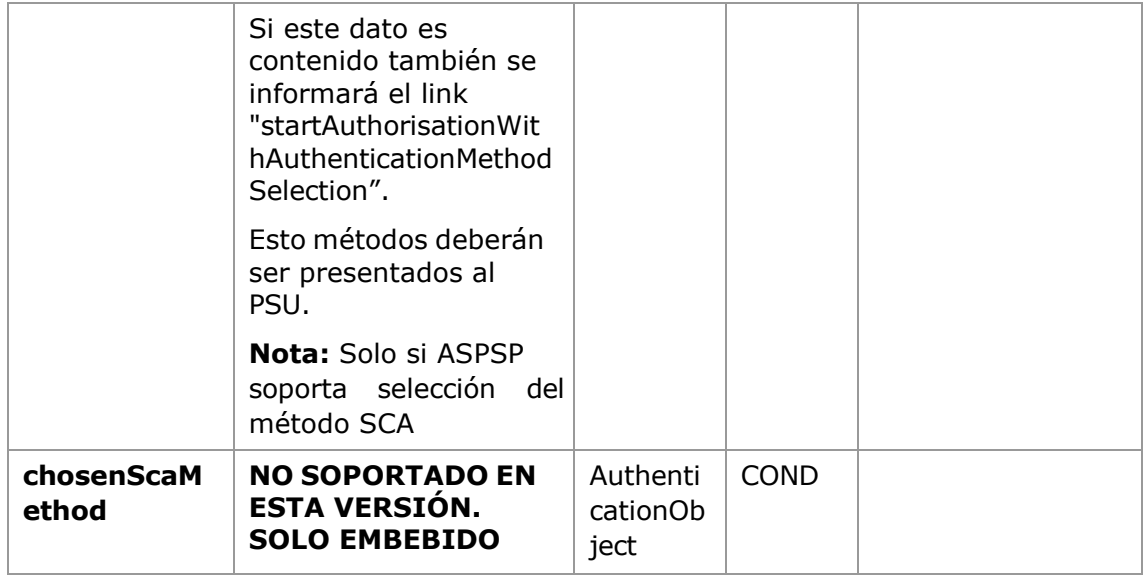

 $Openbank^{\mathbf{Cw}}$ 

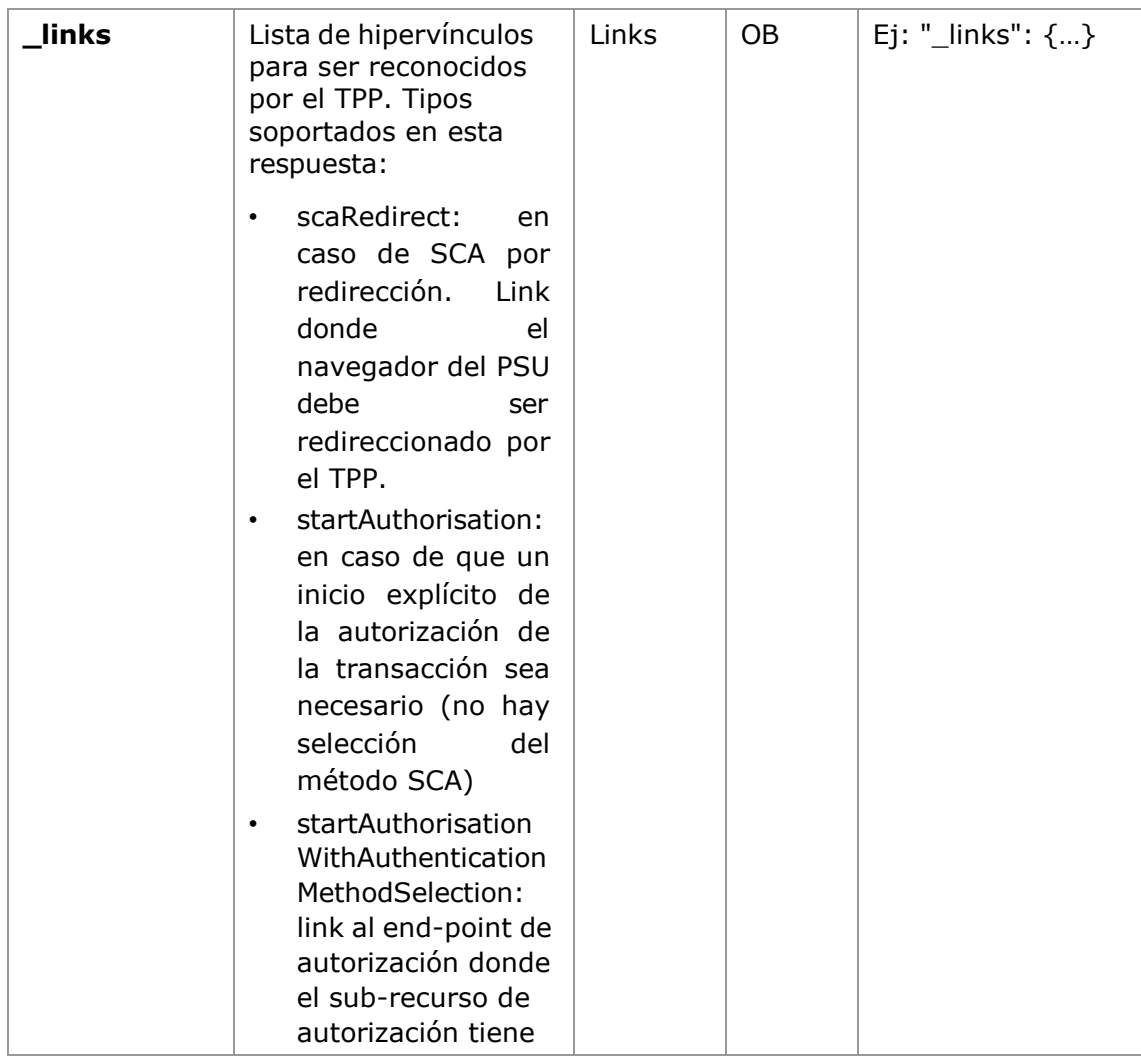

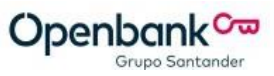

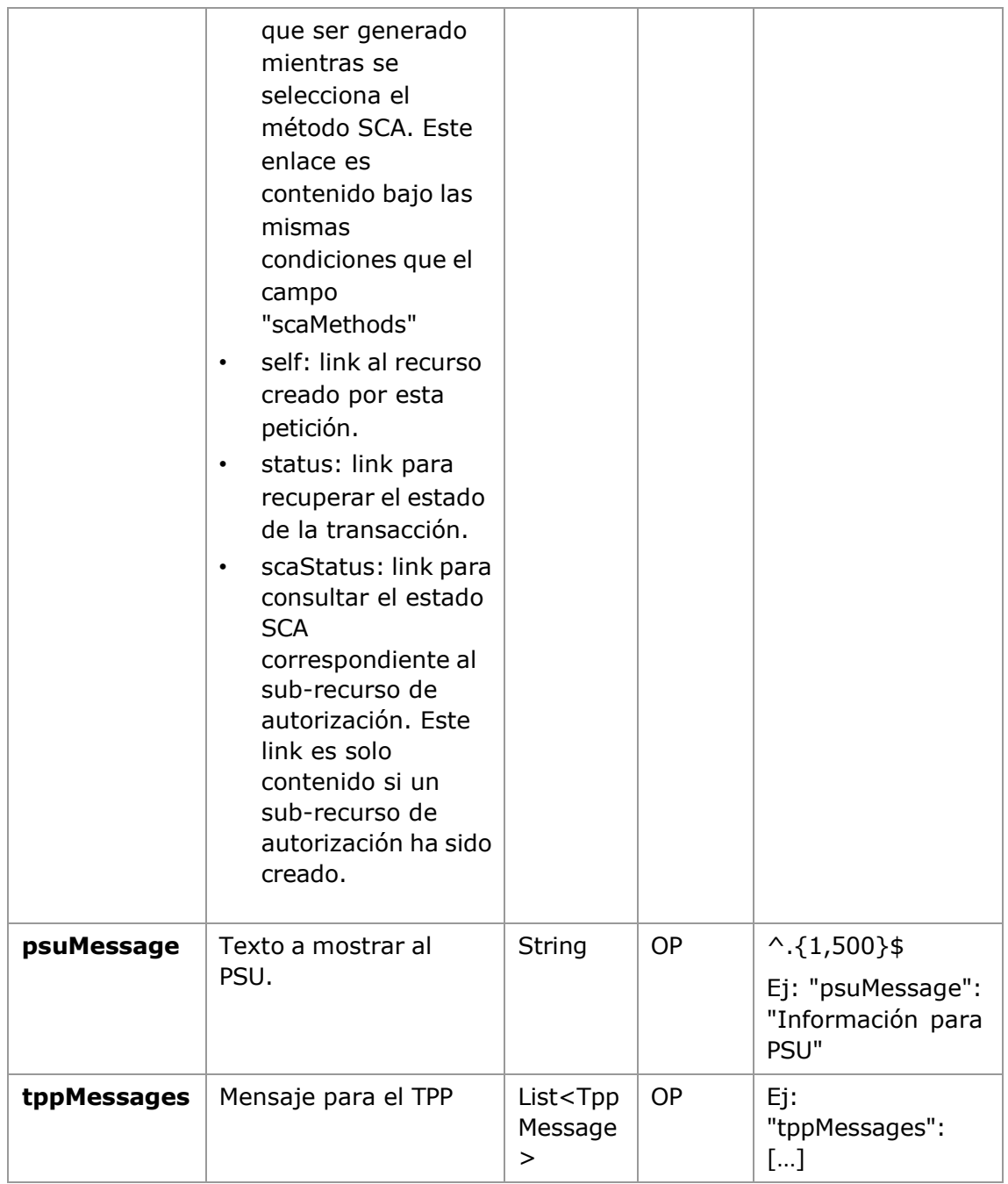

# **6.3.3.3 Ejemplos**

# **Ejemplo petición para SCA por redirección**

POST https://hub.example.es/aspsp-name/v1.1/payments/sepa-credittransfers

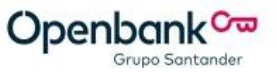

```
Content-Encoding: gzip 
Content-Type: application/json
X-Request-ID: 10391c7e-ad88-49ec-a2ad-00aacb1f6541 
Authorization: Bearer 2YotnFZFEjr1zCsicMWpAA
PSU-IP-Address: 192.168.8.16
PSU-IP-Port: 443
PSU-Accept: application/json PSU-Accept-Charset: 
utf-8
PSU-Accept-Encoding: gzip 
PSU-Accept-Language: es-ES
PSU-User-Agent: Mozilla/5.0 (Windows NT 10.0; WOW64; rv:54.0) 
Gecko/20100101 Firefox/54.0 PSU-Http-Method:
POST
PSU-Device-ID: f8b3feda-6fe3-11e8-adc0-fa7ae01bbebc 
PSU-GEO-Location: GEO:12.526347;54.649862
TPP-Redirect-Preferred: true
TPP-Redirect-URI: https://tpp.example.es/cb
TPP-Nok-Redirect-URI: https://tpp.example.es/cb/nok 
Date: Sun, 26 Sep 2017 15:02:37 GMT
{
      "instructedAmount": { 
            "currency": "EUR",
            "amount": "153.50"
      },
      "debtorAccount": {
            "iban": "ES1111111111111111111111"
      },
      "creditorAccount": {
            "iban": "ES2222222222222222222222"
      },
      "creditorName": "Nombre123", 
      "remittanceInformationUnstructured": "Información adicional", 
      "requestedExecutionDate": "2019-01-12"
}
```
Versión: 1.8.5 **Openbank** / Plaza de Santa Bárbara, 1 · 28004 · Madrid · ESPAÑA 07/2022

Openbank<sup>o</sup>∞ Grupo Santander

# **6.3.4 Inicio de pago bulk -> NO SOPORTADO**

Mensaje enviado por el TPP al ASPSP a través del Hub para crear un inicio de pago bulk.

# **6.3.4.1 Petición**

## **Endpoint**

POST {provider}/{aspsp}/v1.1/bulk-payments/{payment-product}

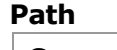

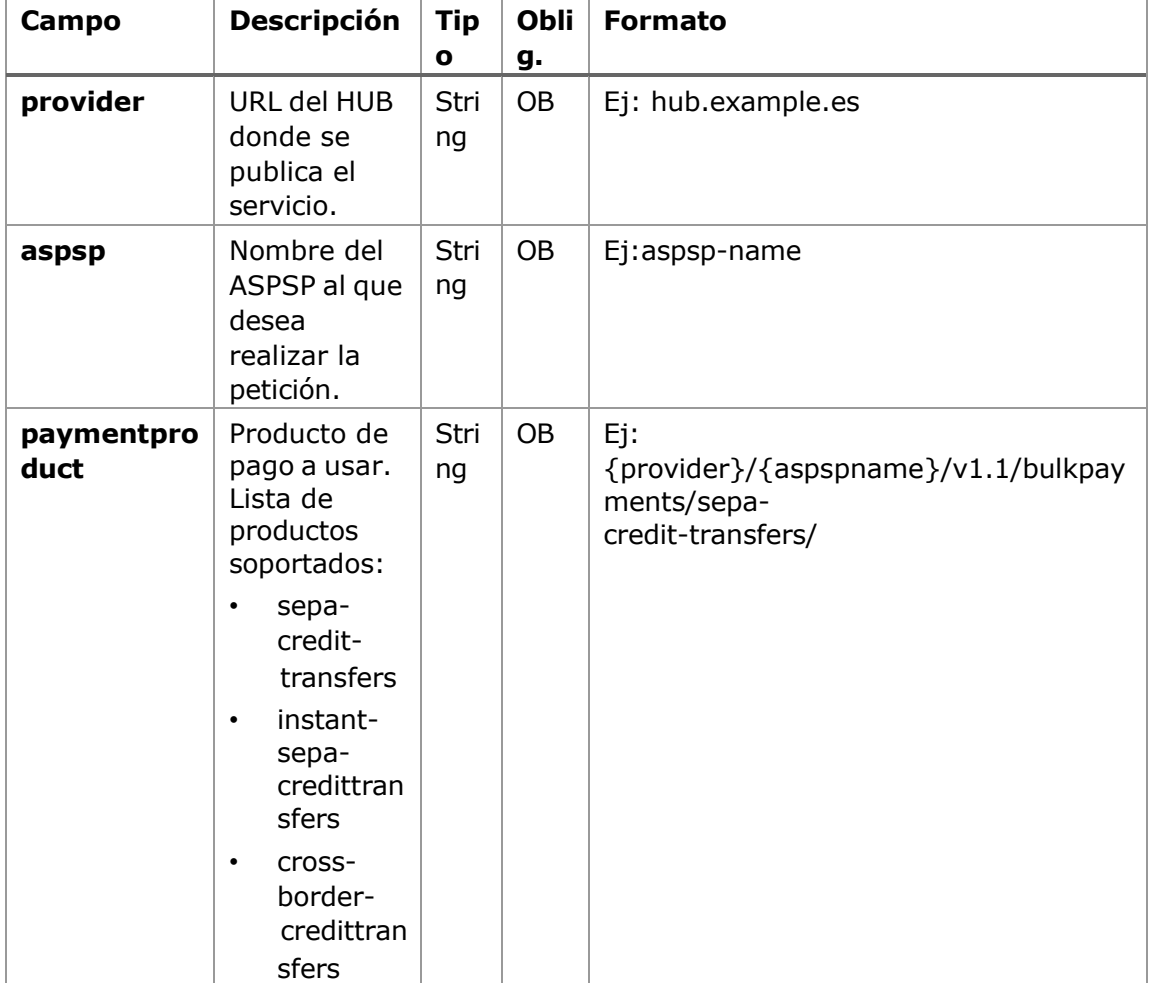

# **Query parameters**

No se espfecifican parámetros adicionales para esta petición.

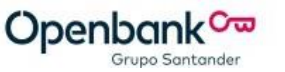

## **Header**

Los mismos que los definidos en el apartado 6.3.2.1

## **Body**

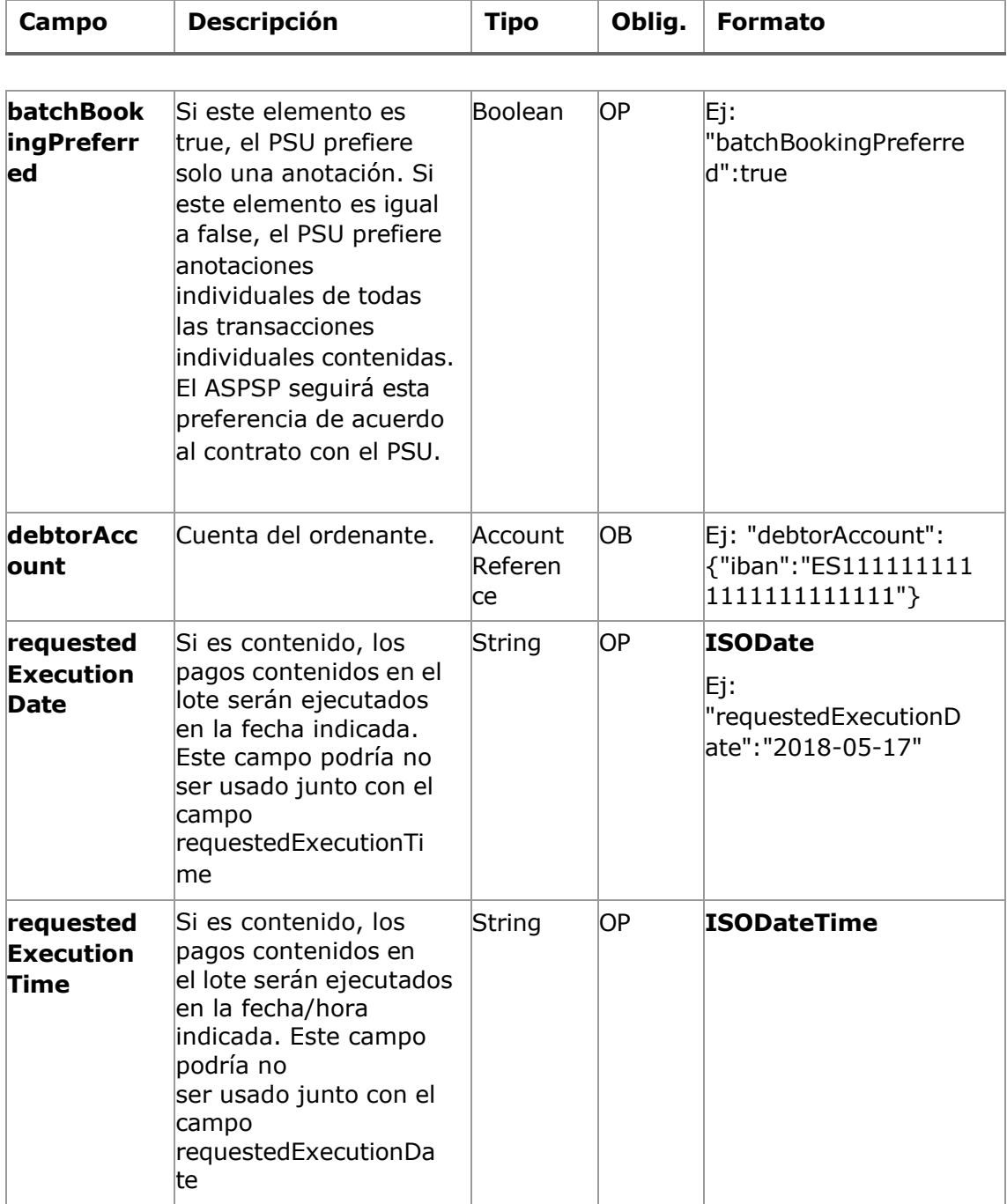

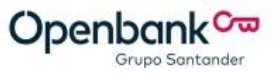

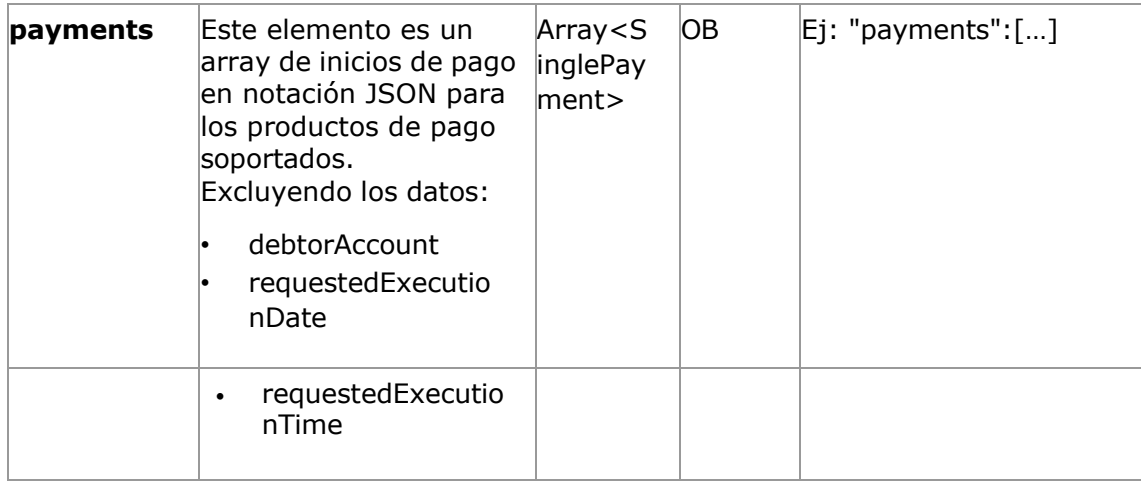

Los campos marcados como obligatorios (OB) y opcionales (OP) deben ser soportados por el ASPSP con ese tipo de condición.

Los campos marcados como COND dependen de cada ASPSP.

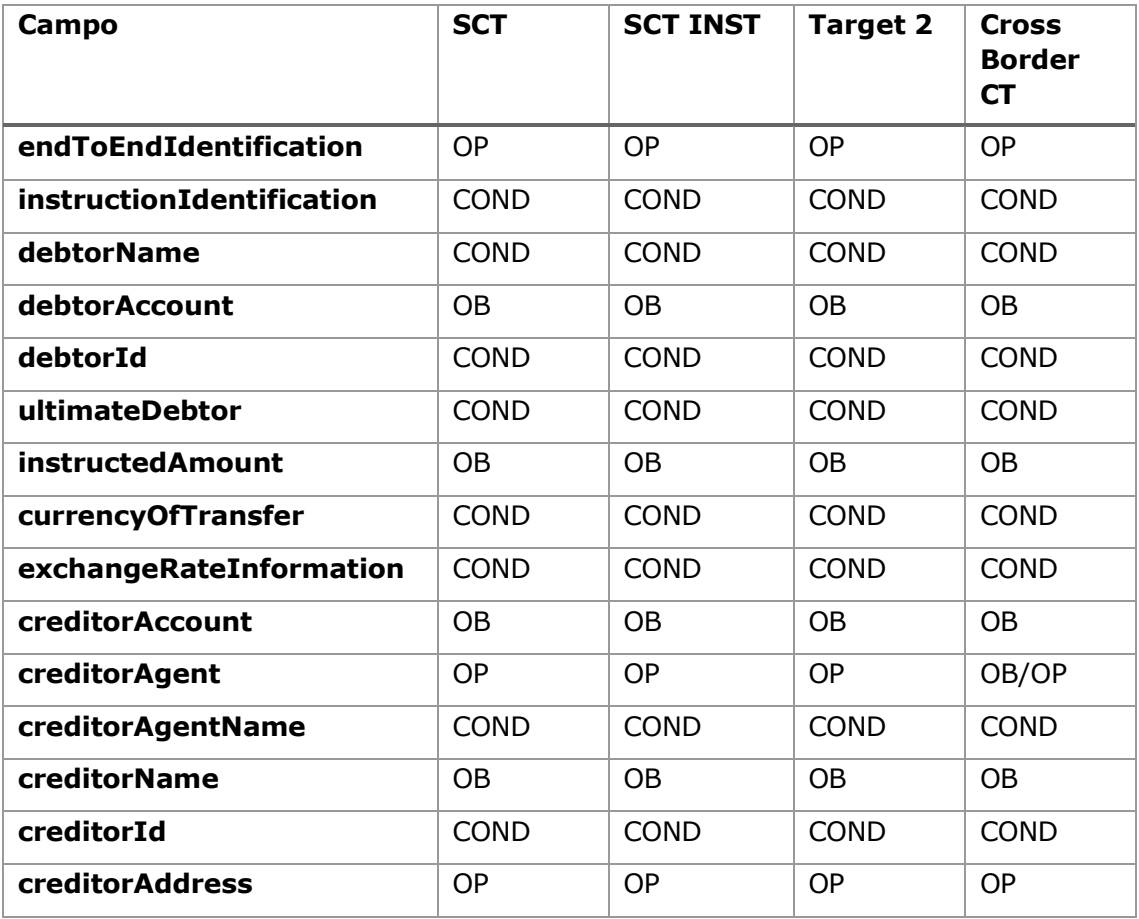

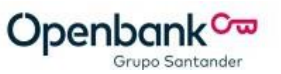

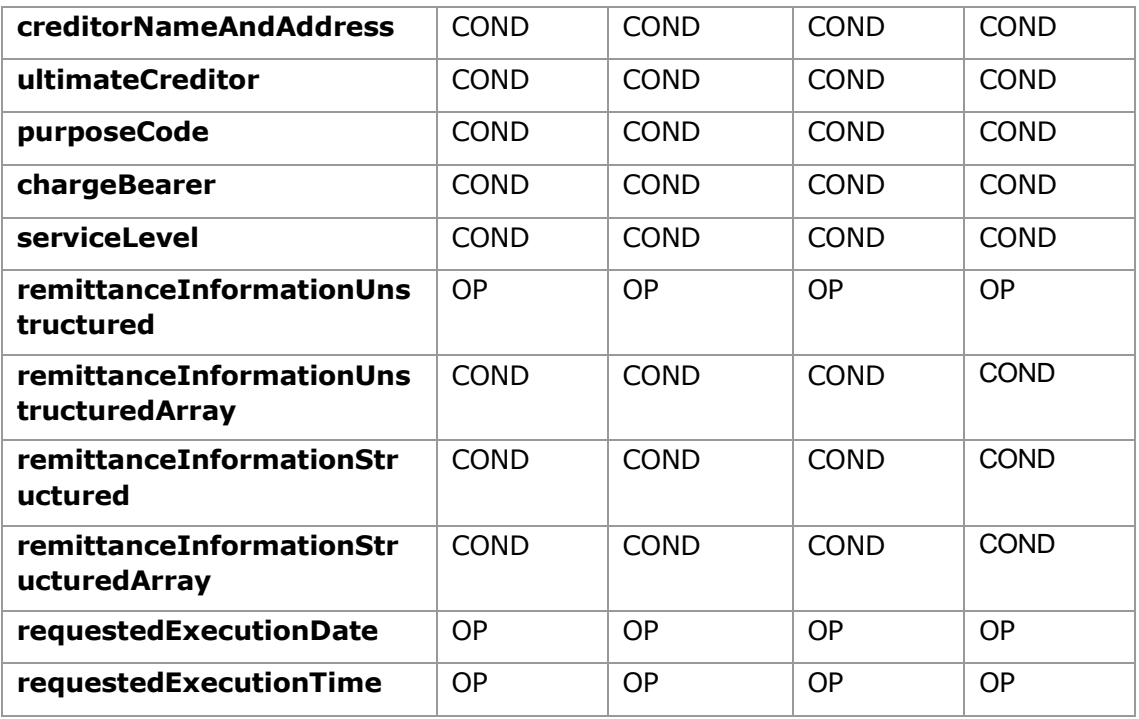

# **6.3.4.2 Respuesta**

# **HTTP Code**

201 si el recurso ha sido creado

# **Header**

Los mismos que los definidos en el apartado 6.3.2.2

# **Body**

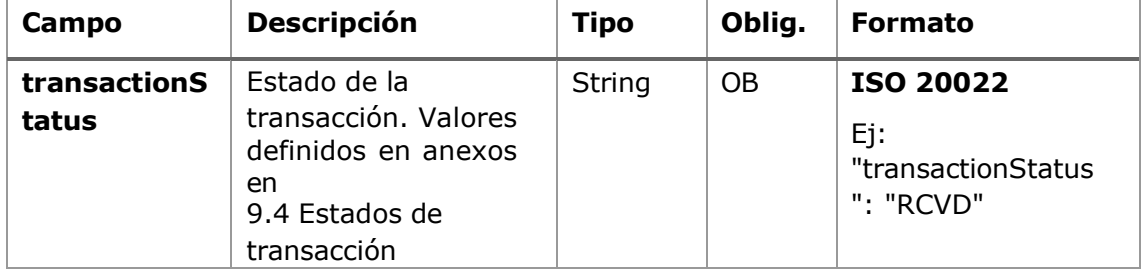

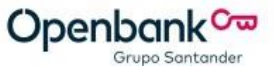

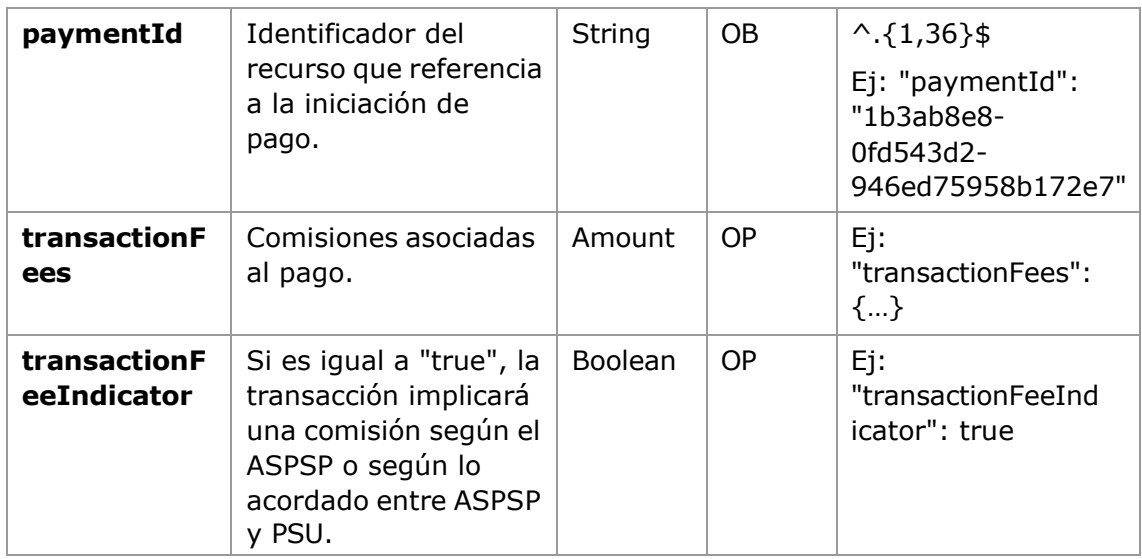

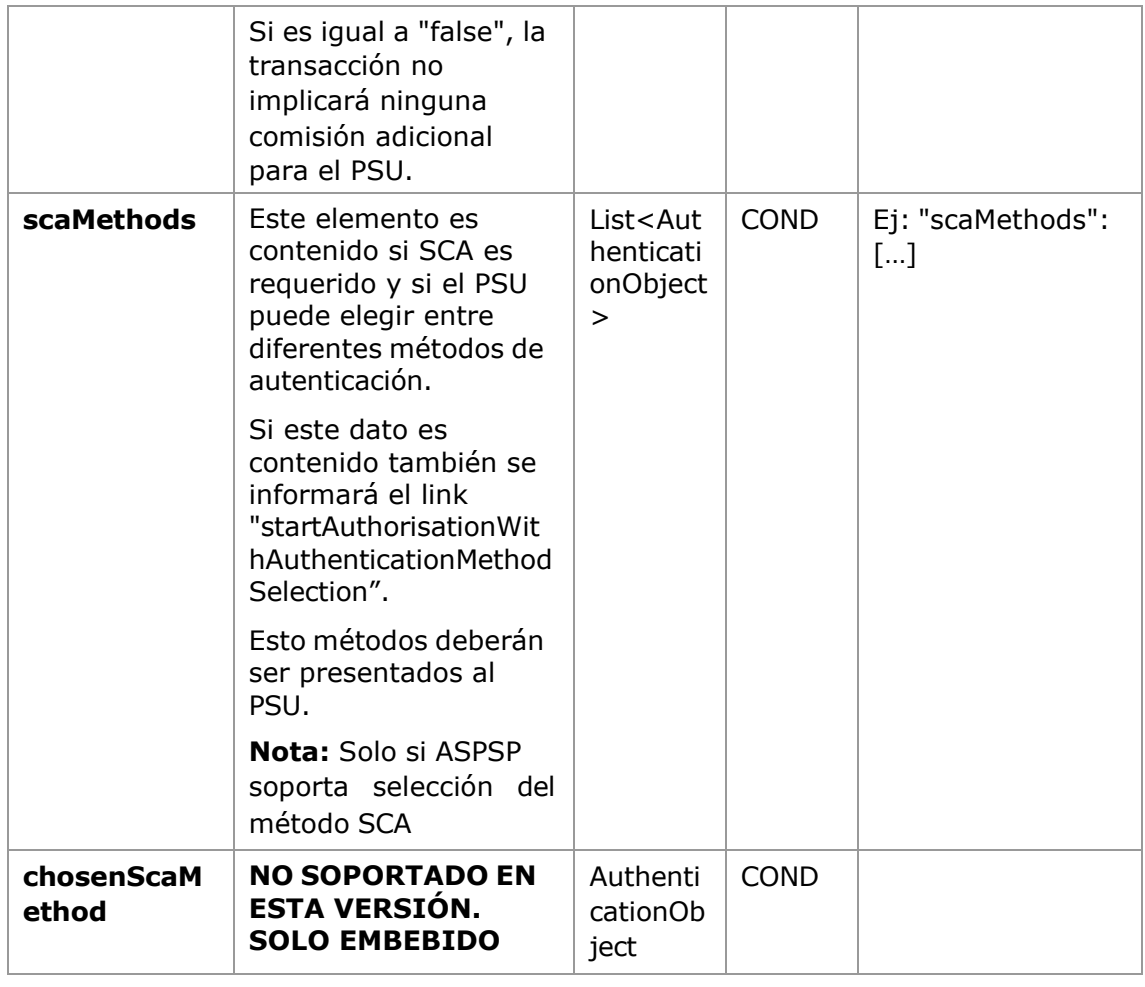

Versión: 1.8.5 **Openbank** / Plaza de Santa Bárbara, 1 · 28004 · Madrid · ESPAÑA 07/2022

 $Openbank^{\mathbf{Cw}}$ 

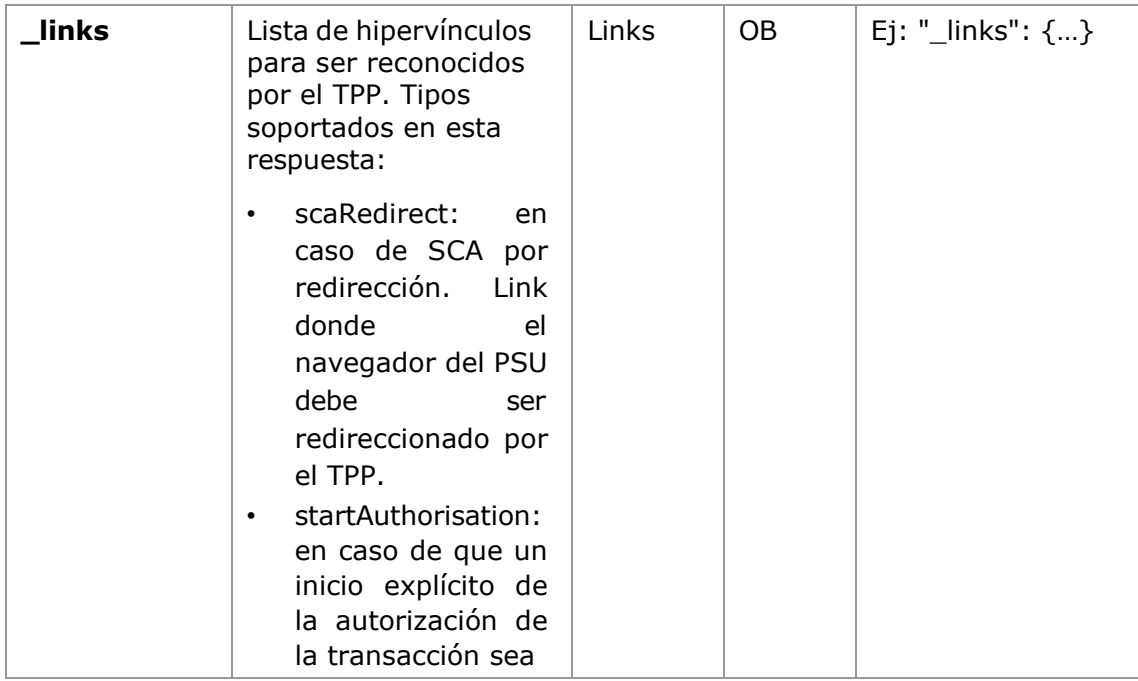

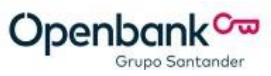

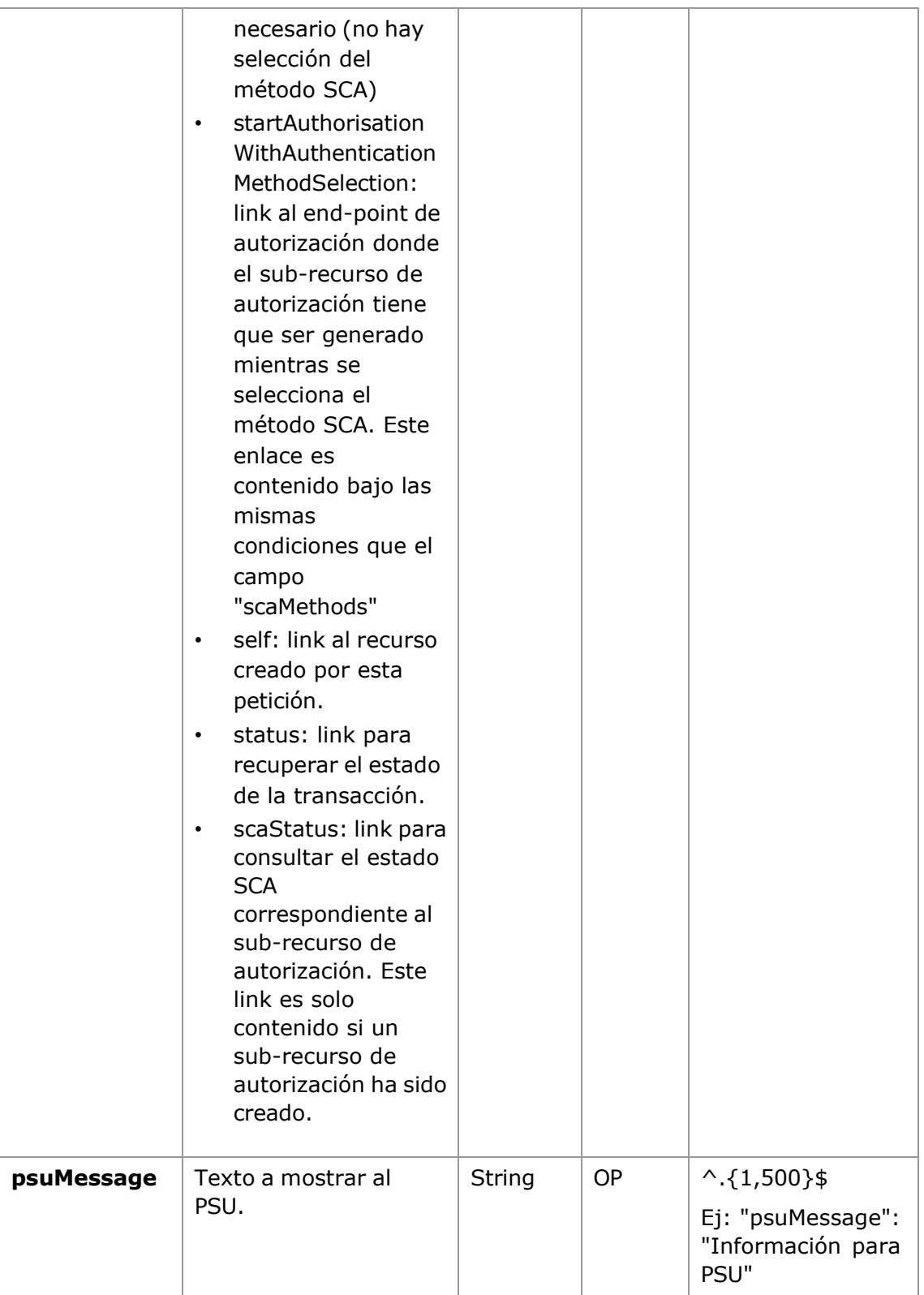

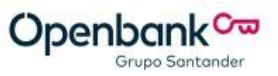

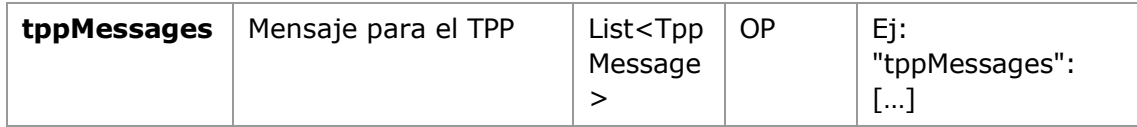

# **6.3.4.3 Ejemplos**

## **Ejemplo petición para SCA por redirección**

```
POST https://hub.example.es/aspsp-name/v1.1/bulk-payments/sepa-credit-
transfers
Content-Encoding: gzip 
Content-Type: application/json
X-Request-ID: 10391c7e-ad88-49ec-a2ad-00aacb1f6541 
Authorization: Bearer 2YotnFZFEjr1zCsicMWpAA
PSU-IP-Address: 192.168.8.16
TPP-Redirect-Preferred: true
TPP-Redirect-URI: https://tpp.example.es/cb
TPP-Nok-Redirect-URI: https://tpp.example.es/cb/nok 
Date: Sun, 26 Sep 2017 15:02:37 GMT
{
      "batchBookingPreferred": true, 
      "debtorAccount": {
             "iban": "ES1111111111111111111111"
      },
      "requestedExecutionDate": "2018-12-21", 
      "payments":
      \Gamma{
             "instructedAmount": { 
                   "currency": "EUR",
                   "amount": "153.50"
             },
             "creditorAccount": {
                   "iban": "ES2222222222222222222222"
             },
             "creditorName": "Nombre123",
     Versión: 1.8.5 Openbank / Plaza de Santa Bárbara, 1 · 28004 · Madrid · ESPAÑA 07/2022
```

```
"remittanceInformationUnstructured":"Información adicional"
      },
      {
            "instructedAmount": { 
                  "currency": "EUR",
                  "amount": "20.30"
            },
            "creditorAccount": {
                  "iban": "ES3333333333333333333333"
            },
            "creditorName": "Nombre123", 
            "remittanceInformationUnstructured":"Información adicional"
      }
      ]
}
```
## **Ejemplo respuesta en caso de SCA por redirección con un sub-recurso de autorización creado implícitamente**

```
HTTP/1.1 201 Created
X-Request-ID: 10391c7e-ad88-49ec-a2ad-00aacb1f6541 
ASPSP-SCA-Approach: REDIRECT
Date: Sun, 26 Sep 2017 15:02:43 GMT
Location: /v1.1/bulk-payments/sepa-credit-transfers/123-qwe-456
Content-Type: application/json
{
      "transactionStatus": "RCVD", 
      "paymentId": "123-qwe-456", 
      "_links": {
            "scaRedirect": {
                  "href": "https://hub.example.es/authorize "
            },
            "self": {
                  "href": "/v1.1/bulk-payments/sepa-credit-
            transfers/123-qwe-456",
            },
```

```
Versión: 1.8.5 Openbank / Plaza de Santa Bárbara, 1 · 28004 · Madrid · ESPAÑA 07/2022
```
Openbank<sup>ow</sup>

irupo Santander

```
"status": {
                "href": "/v1.1/bulk-payments/sepa-credit-
           transfers/123-qwe-456/status"
           },
           "scaStatus": {
                "href": "/v1.1/bulk-payments/sepa-credit-
          transfers/123-qwe-456/authorisations/123auth456"
           }
     }
}
```
## **Ejemplo petición para SCA desacoplado e inicio de autorización implícito**

```
POST https://hub.example.es/asp-name/v1.1/bulk-payments/sepa-credit-
transfers
Content-Encoding: gzip 
Content-Type: application/json
X-Request-ID: 10391c7e-ad88-49ec-a2ad-00aacb1f6541 
Authorization: Bearer 2YotnFZFEjr1zCsicMWpAA
PSU-IP-Address: 192.168.8.16
TPP-Redirect-Preferred: false Date: 
Sun, 26 Sep 2017 15:02:37 GMT
{
      "batchBookingPreferred": true, 
      "debtorAccount": {
             "iban": "ES1111111111111111111111"
      },
      "requestedExecutionDate": "2018-12-21", 
      "payments":
      \Gamma{
             "instructedAmount": { 
                   "currency": "EUR",
                   "amount": "153.50"
             },
             "creditorAccount": {
     Versión: 1.8.5 Openbank / Plaza de Santa Bárbara, 1 · 28004 · Madrid · ESPAÑA 07/2022
```

```
"iban": "ES2222222222222222222222"
      },
      "creditorName": "Nombre123", 
      "remittanceInformationUnstructured":"Información adicional"
},
{
      "instructedAmount": { 
            "currency": "EUR",
            "amount": "20.30"
      },
      "creditorAccount": {
            "iban": "ES3333333333333333333333"
      },
      "creditorName": "Nombre123", 
      "remittanceInformationUnstructured":"Información adicional"
}
]
```
# **Ejemplo respuesta en caso de SCA por flujo desacoplado con un sub-recurso de autorización creado implícitamente**

```
HTTP/1.1 201 Created
X-Request-ID: 10391c7e-ad88-49ec-a2ad-00aacb1f6541 
ASPSP-SCA-Approach: DECOUPLED
Date: Sun, 26 Sep 2017 15:02:43 GMT
Location: /v1.1/bulk-payments/sepa-credit-transfers/123-qwe-456
Content-Type: application/json
{
      "transactionStatus": "RCVD", 
      "paymentId": "123-qwe-456", 
      "_links": {
            "self": {
                  "href": "/v1.1/bulk-payments/sepa-credit-
            transfers/123-qwe-456"
            },
```

```
Versión: 1.8.5 Openbank / Plaza de Santa Bárbara, 1 · 28004 · Madrid · ESPAÑA 07/2022
```
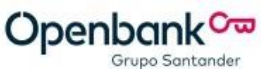

}

```
"status": {
                 "href": "/v1.1/bulk-payments/sepa-credit-
           transfers/123-qwe-456/status"
           },
           "scaStatus": {
                 "href": "/v1.1/bulk-payments/sepa-credit-
           transfers/123-qwe-456/authorisations/123auth456"
           }
     },
     "psuMessage": "Por favor, use su aplicación del Banco XXX para 
autorizar el pago"
}
```
# **6.3.5 Inicio de órdenes permanentes para pagos recurrentes/periódicos**

Mensaje enviado por el TPP al ASPSP para crear un inicio de pago recurrente/periódico.

La funcionalidad de inicios de pagos recurrentes es cubierta por la especificación de Berlin Group como la iniciación de una orden específica permanente.

Un TPP puede enviar un inicio de pago recurrente donde se proporciona la fecha de inicio, frecuencia y, condicionalmnete, fecha fin.

Una vez autorizado por el PSU, el pago será ejecutado por el ASPSP, si es posible, siguiendo la "orden permanente" como fue enviada por el TPP. No se necesitan acciones adicionales por parte del TPP.

En este contexto, este pago es considerado un pago periódico para diferenciar el pago de otros tipos de pagos recurrentes donde terceras partes están iniciando la misma cantidad de dinero.

**Nota**: para las órdenes permanentes de inicios de pago, el ASPSP siempre pedirá SCA con Dynamic linking. No se permiten exenciones.

## **Reglas campo dayOfExecution**

- **Pagos diarios**: no es necesario el campo "dayOfExecution". El primer pago es el "startDate" y, a partir de ahí, se hace el pago todos los días
- **Pagos semanales**: si "dayOfExecution" es requerido, los valores posibles son de 01=lunes a 07=domingo. Si "dayOfExecution" no es requerido, se toma

Versión: 1.8.5 **Openbank** / Plaza de Santa Bárbara, 1 · 28004 · Madrid · ESPAÑA 07/2022

Openbank<sup>ow</sup>

"startDate" como día de la semana en que se hace el pago. (Si "startDate" es jueves, el pago se realizaría todos los jueves)

- **Pagos quincenales**: aplica misma regla que pagos semanales
- **Pagos mensuales o superiores:** los valores posibles van de 01 a 31. Utilizando 31 como último día del mes

# **6.3.5.1 Petición**

# **Endpoint**

POST {provider}/{aspsp}/v1.1/periodic-payments/{payment-product}

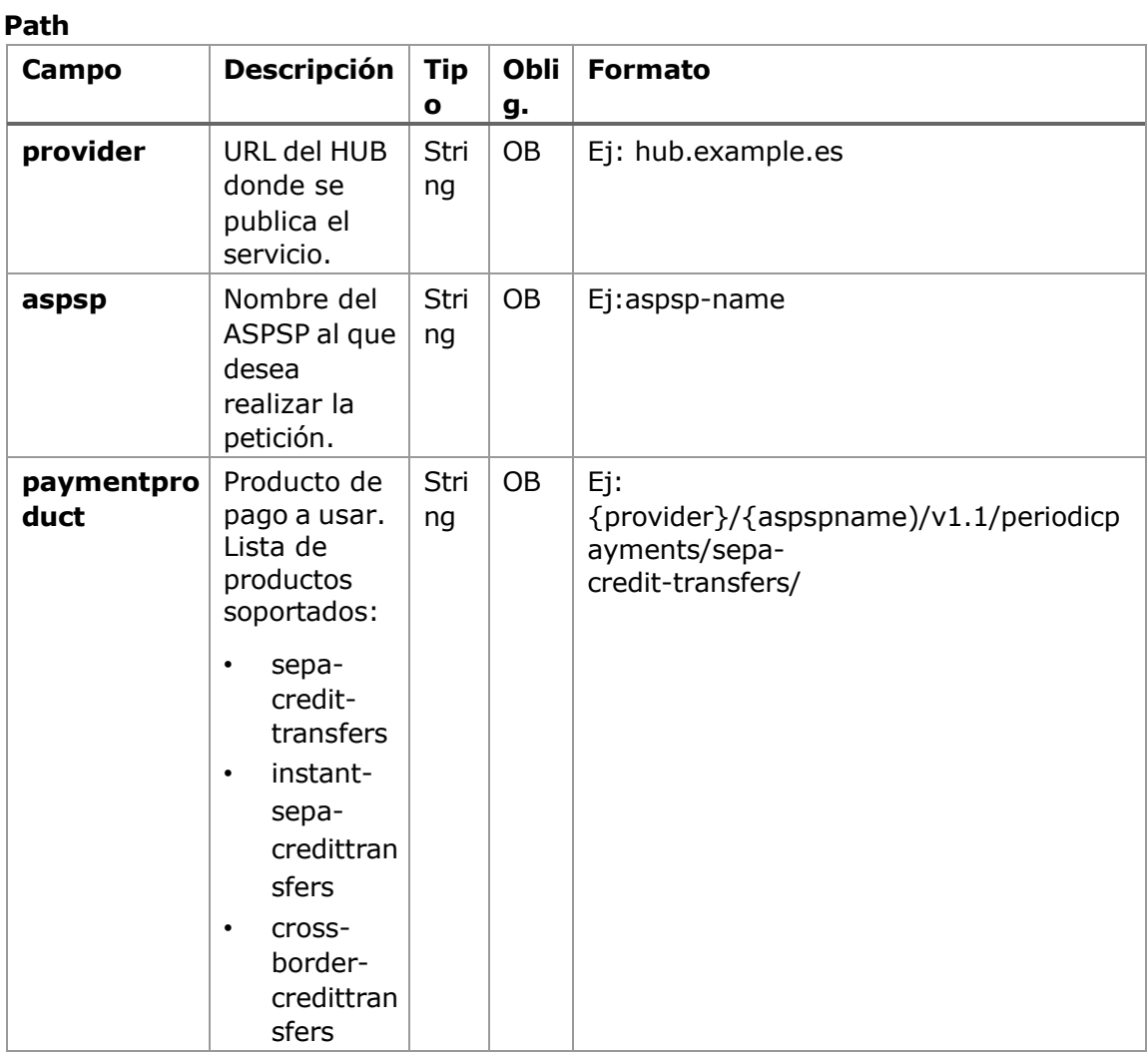

# **Query parameters**

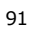

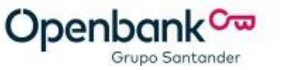

No se espfecifican parámetros adicionales para esta petición.

# **Header**

Los mismos que los definidos en el apartado 6.3.2.1

# **Body**

El contenido del Body es el definido en 8.16 SinglePayment más los definidos a continuación:

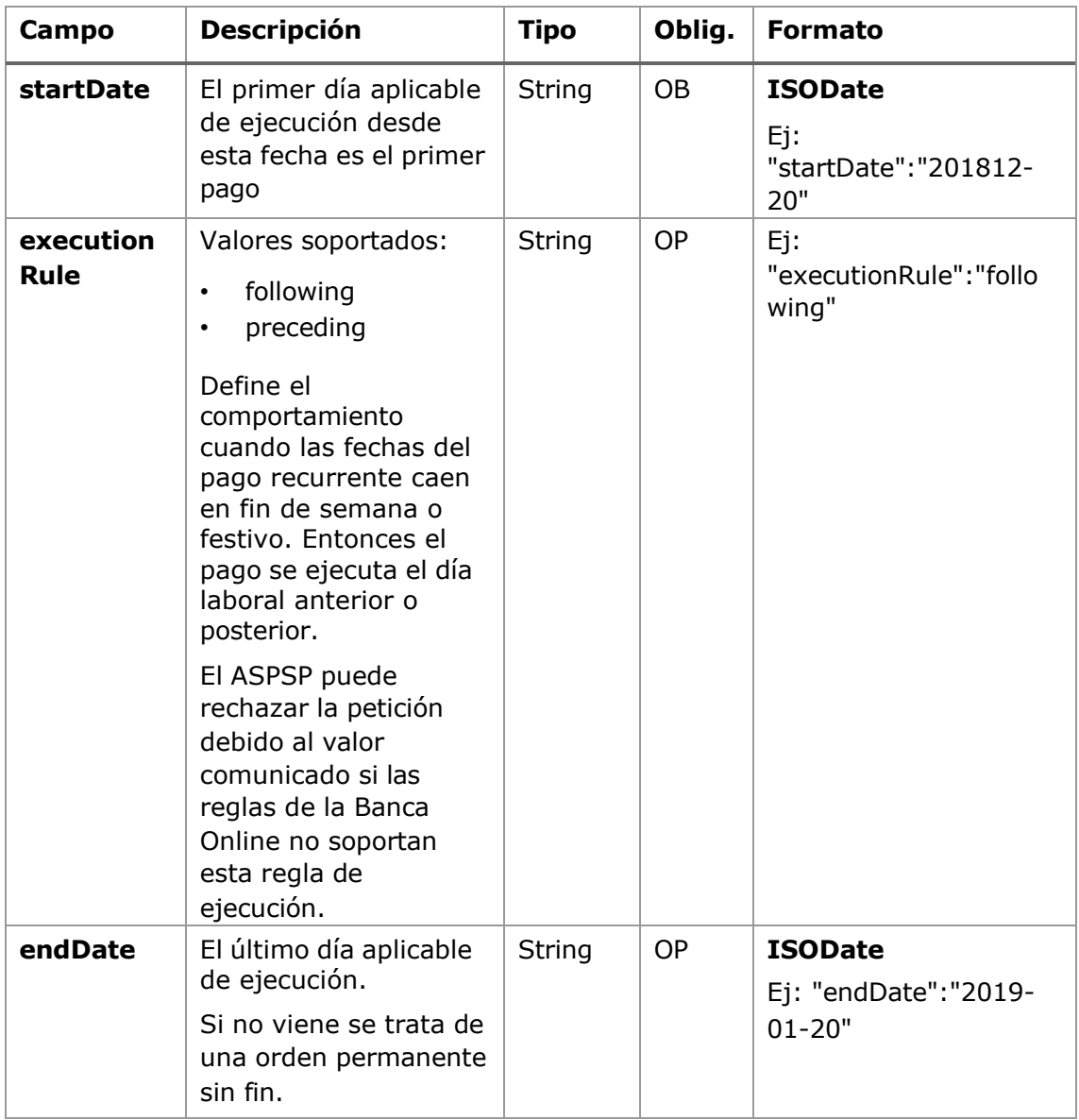

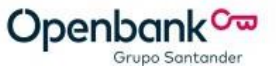

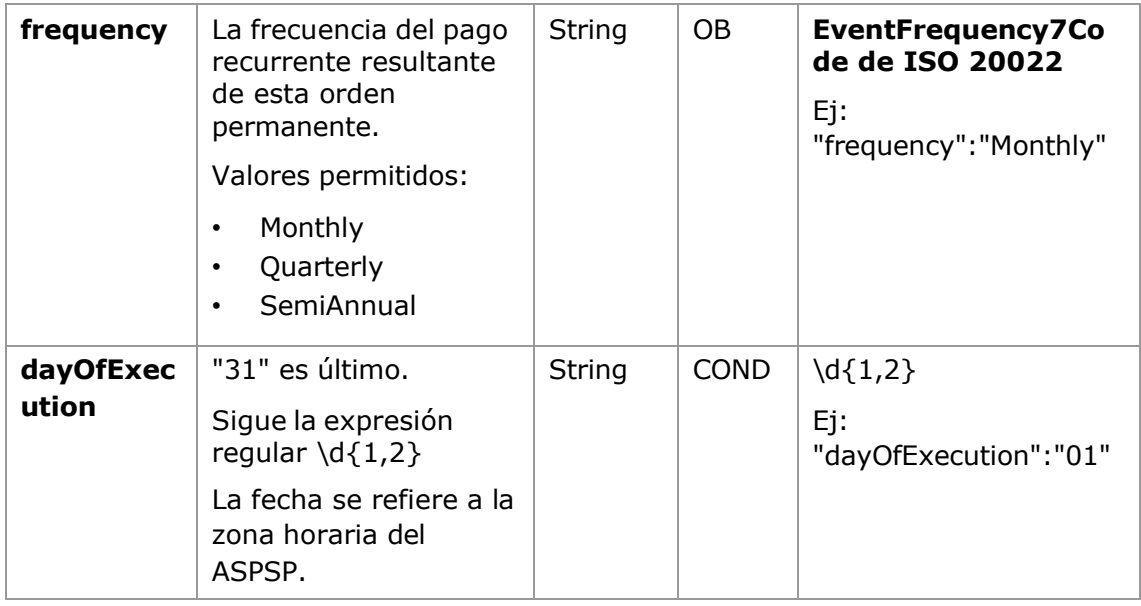

Los campos marcados como obligatorios (OB) y opcionales (OP) deben ser soportados por el ASPSP con ese tipo de condición.

Los campos marcados como COND dependen de cada ASPSP.

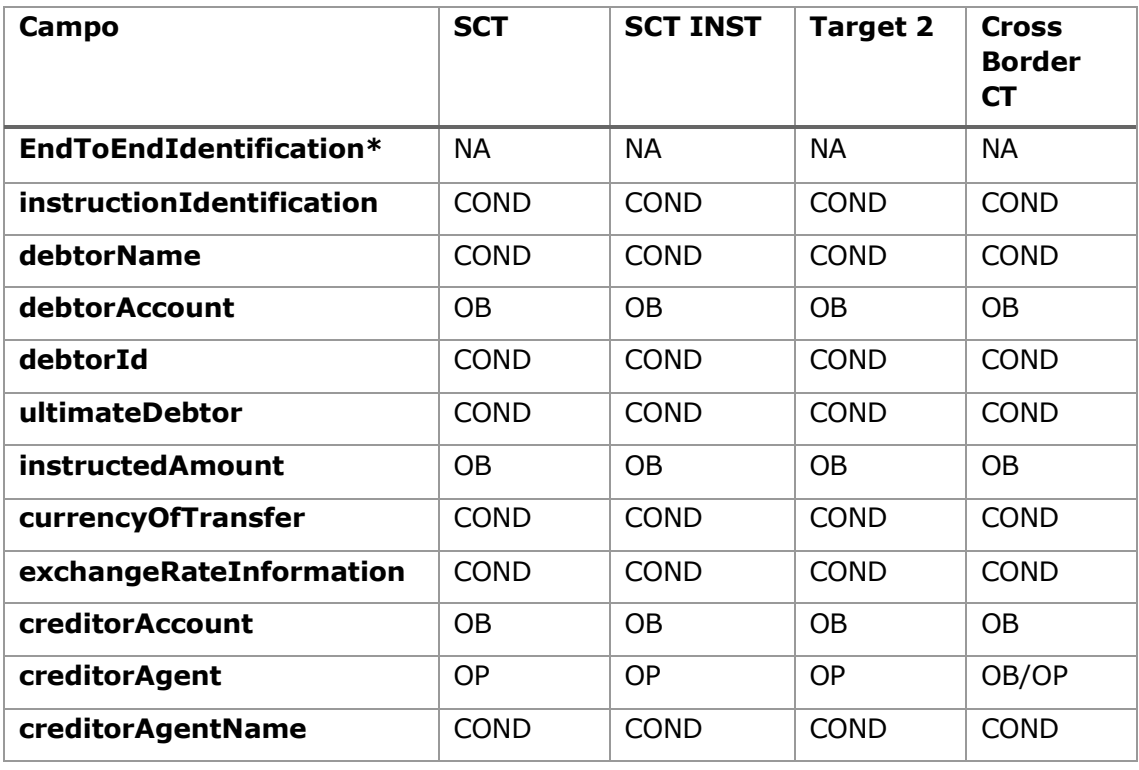

Versión: 1.8.5 **Openbank** / Plaza de Santa Bárbara, 1 · 28004 · Madrid · ESPAÑA 07/2022

 $\mathsf{Openbank}^{\mathsf{Cw}}$ 

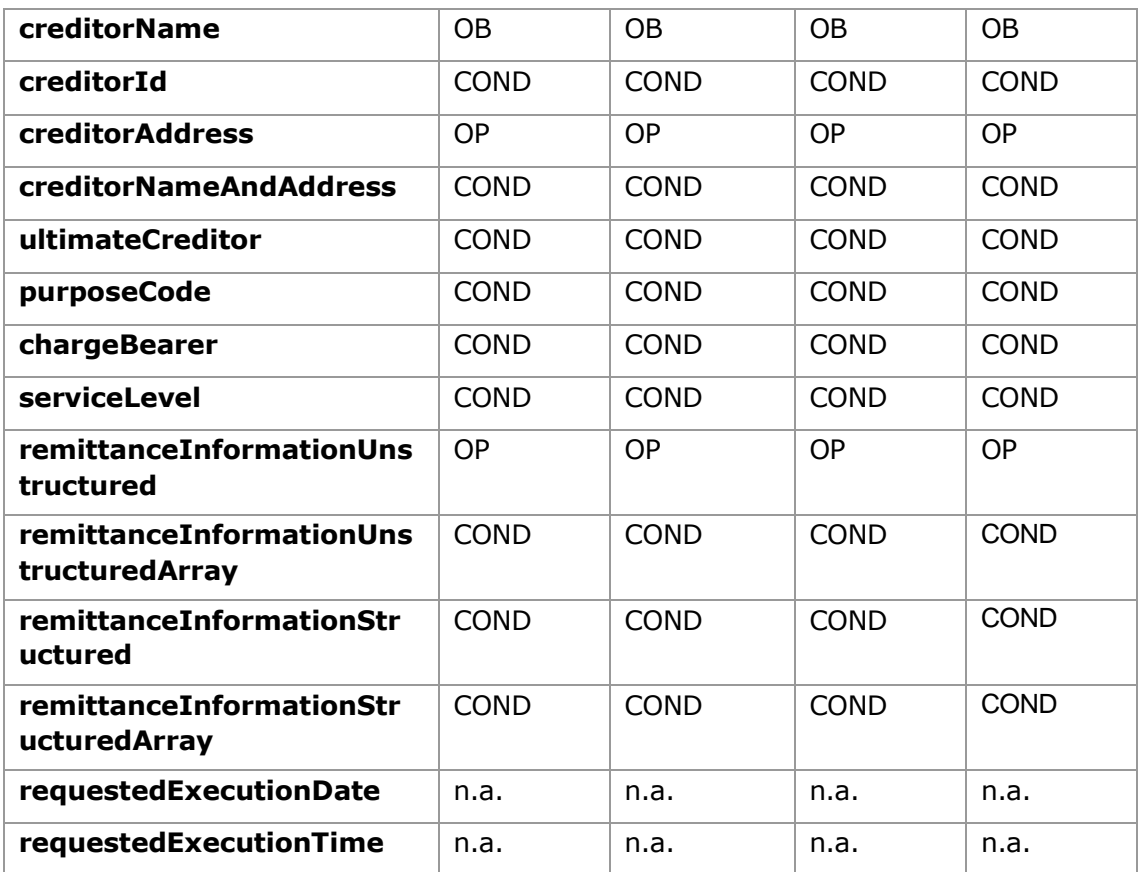

**\*NOTA: Si se quiere enviar el campo endToEndId se deberá informar dentro del campo del body remittanceInformationUnstructured. En la guía de buenas prácticas se facilita como enviar el campo endToEndId dentro de dicho campo.**

# **6.3.5.2 Respuesta**

## **HTTP Code**

201 si el recurso ha sido creado

## **Header**

Los mismos que los definidos en el apartado 6.3.2.2

## **Body**

Los mismos que los definidos en el apartado 6.3.2.2

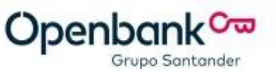

# **6.3.5.3 Ejemplos**

```
Ejemplo petición para SCA por redirección
POST https://hub.example.es/{aspsp-name}/v1.1/periodic-
payments/sepacredit-transfers
Content-Encoding: gzip 
Content-Type: application/json
X-Request-ID: 10391c7e-ad88-49ec-a2ad-00aacb1f6541 
Authorization: Bearer 2YotnFZFEjr1zCsicMWpAA
PSU-IP-Address: 192.168.8.16
TPP-Redirect-Preferred: true
TPP-Redirect-URI: https://tpp.example.es/cb
TPP-Nok-Redirect-URI: https://tpp.example.es/cb/nok 
Date: Sun, 26 Sep 2017 15:02:37 GMT
{
      "instructedAmount": { 
      "currency": "EUR",
            "amount": "153.50"
      },
      "creditorAccount": {
            "iban": "ES2222222222222222222222"
      },
      "creditorName": "Nombre123", 
      "remittanceInformationUnstructured":"Información adicional", 
      "startDate": "2018-03-01",
      "executionRule": "preceeding", 
      "frequency": "Monthly", 
      "dayOfExecution": "01"
}
```
# **6.3.6 Obtener estado del pago**

Este mensaje es enviado por el TPP al HUB para solicitar información del estado en el que se encuentra la iniciación de pago que solicitó el TPP.

Openbank<sup>o</sup>∞

# **6.3.6.1 Petición**

## **Endpoint**

GET {provider}/{aspsp}/v1.1/{paymentservice}/{paymentproduct}/{paymentId}/status

# **Path**

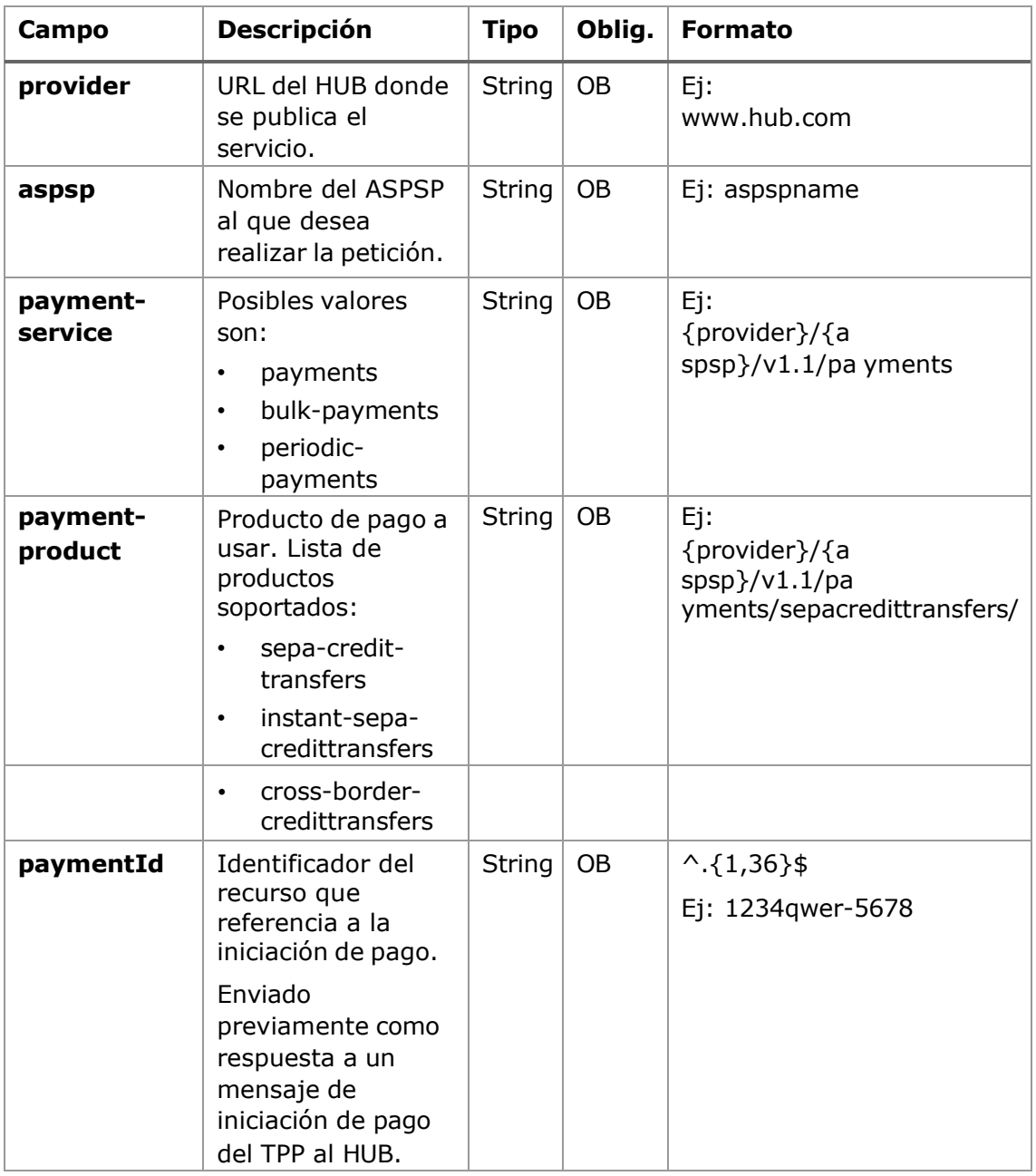

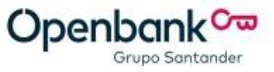

# **Query parameters**

No se especifican campos adicionales.

## **Header**

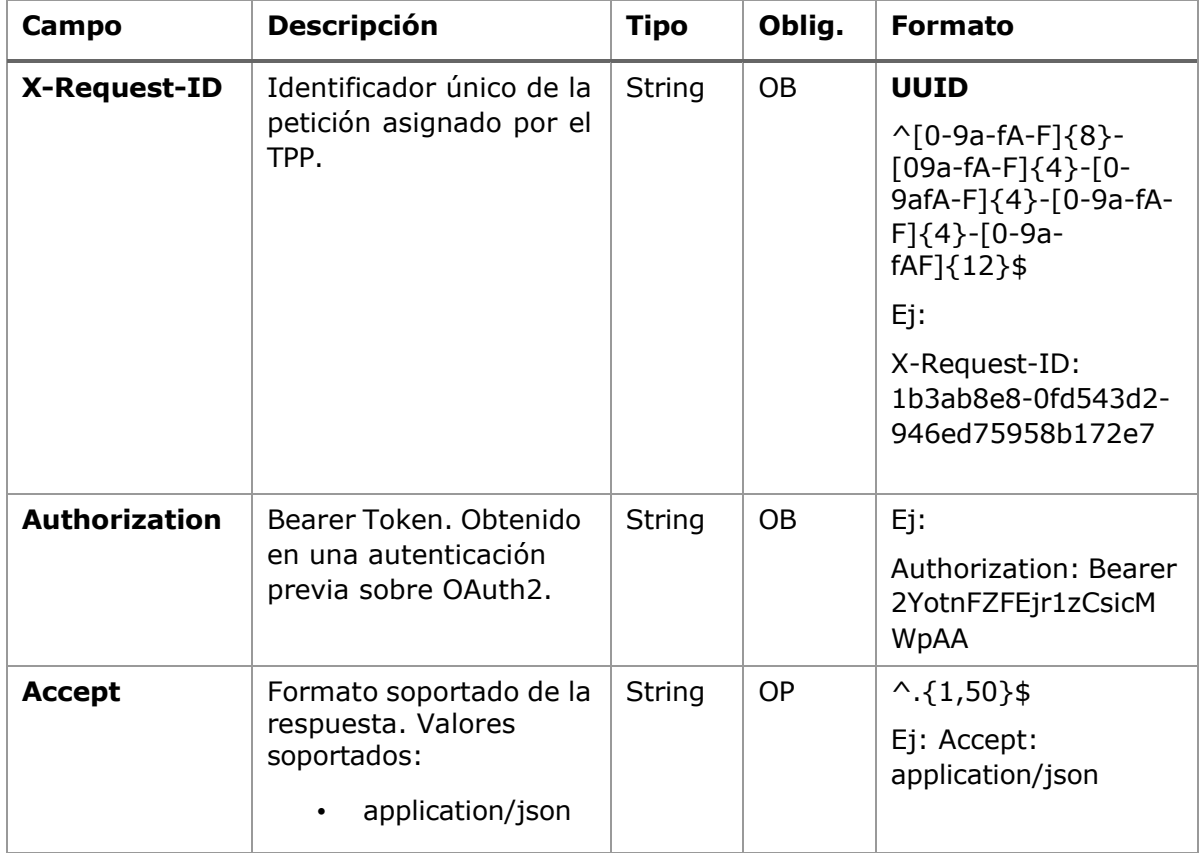

# **Body**

No se especifican datos adicionales.

# **6.3.6.2 Respuesta**

# **Header**

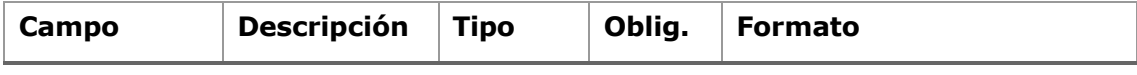

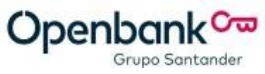
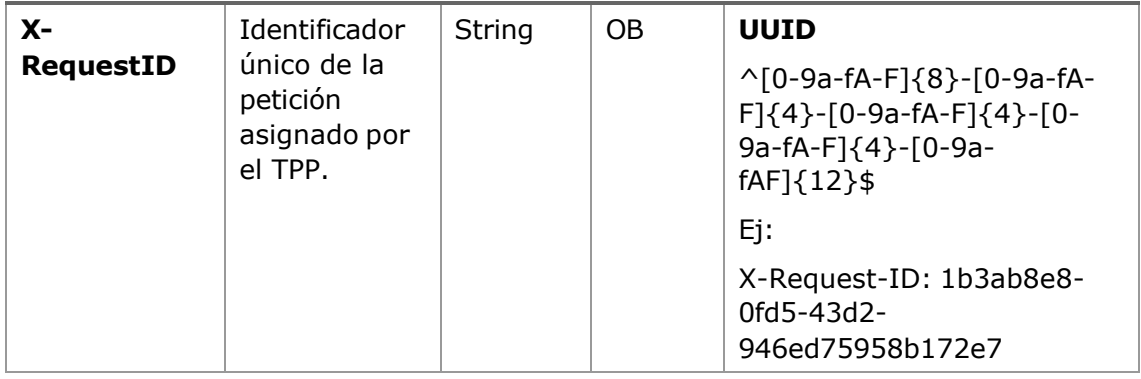

#### **Body**

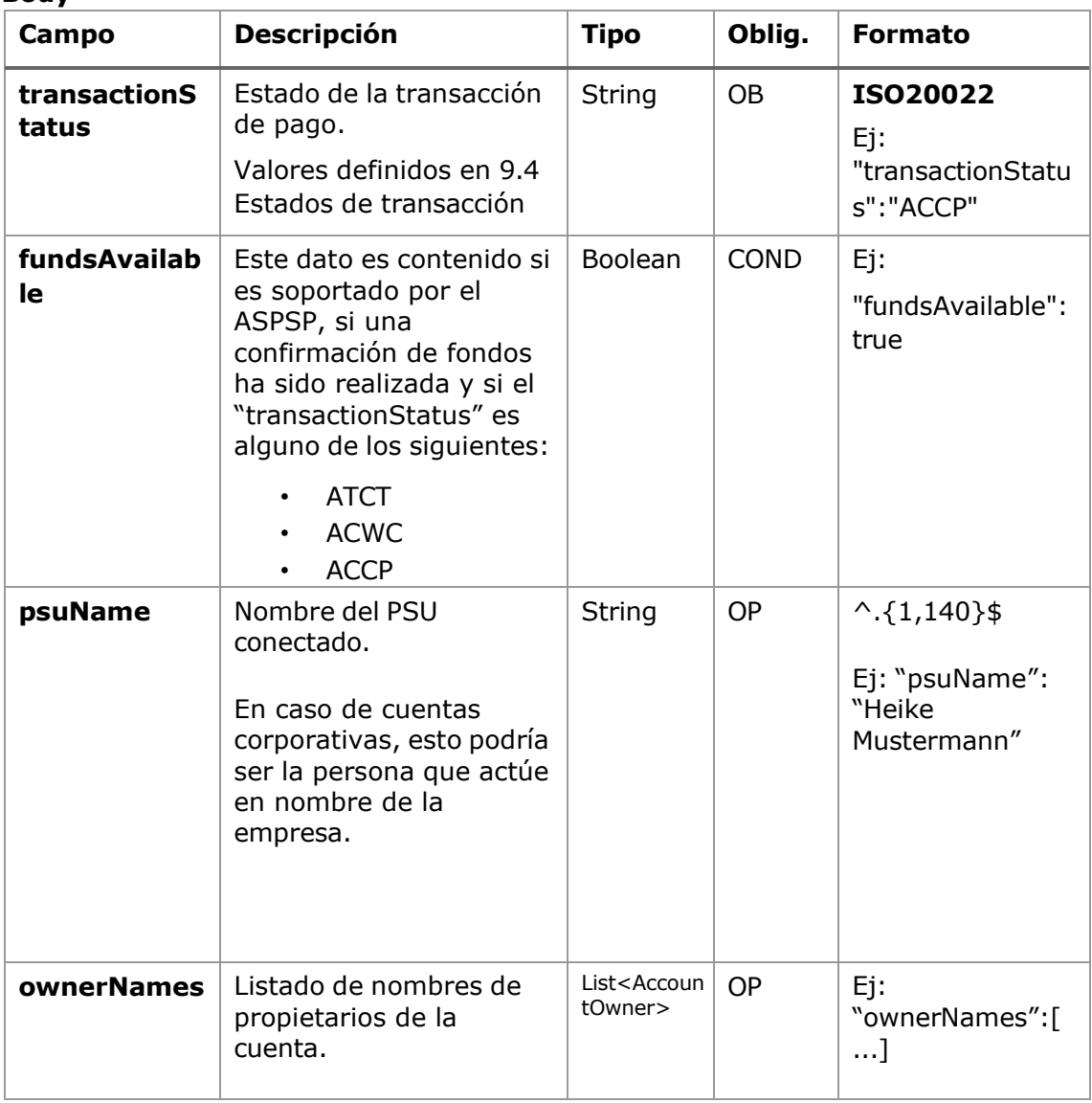

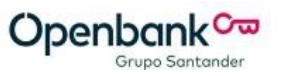

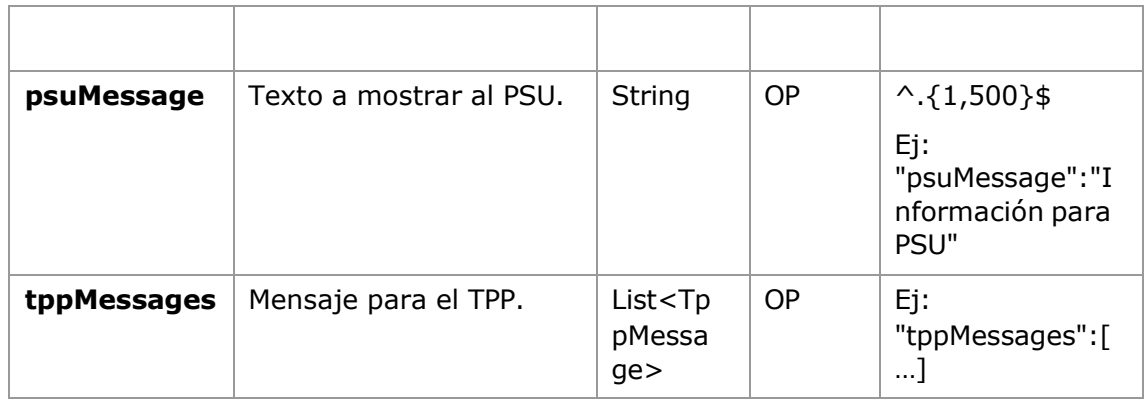

# **6.3.6.3 Ejemplos**

## **Ejemplo petición**

```
GET https://www.hub.com/aspsp-name/v1.1/payments/sepa-
credittransfer/123asdf456/status
Accept: application/json
X-Request-ID: 96201400-6ff9-11e8-adc0-fa7ae01bbebc 
Authorization: Bearer 2YotnFZFEjr1zCsicMWpAA
PSU-IP-Address: 192.168.8.16
PSU-IP-Port: 443
PSU-Accept: application/json
PSU-Accept-Charset: utf-8 PSU-Accept-Encoding: 
gzip
PSU-Accept-Language: es-ES
PSU-User-Agent: Mozilla/5.0 (Windows NT 10.0; WOW64; rv:54.0) 
Gecko/20100101 Firefox/54.0
PSU-Http-Method: GET
PSU-Device-ID: f8b3feda-6fe3-11e8-adc0-fa7ae01bbebc 
PSU-GEO-Location: GEO:12.526347;54.649862
Date: Sun, 26 Sep 2017 15:02:48 GMT
```
## **Ejemplo respuesta**

HTTP/1.1 200 Ok X-Request-ID: 96201400-6ff9-11e8-adc0-fa7ae01bbebc Date: Sun, 26 Sep 2017 15:02:50 GMT Content-Type: application/json

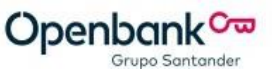

```
{
      "transactionStatus": " ACCP", 
      "fundsAvailable": true
}
```
# **6.3.7 Recuperar información del inicio de pago**

Este mensaje es enviado por el TPP a través del HUB al ASPSP para la obtención de la información de un inicio de pago.

# **6.3.7.1 Petición**

## **Endpoint**

GET {provider}/{aspsp}/v1.1/{payment-service}/{paymentproduct}/{paymentId}

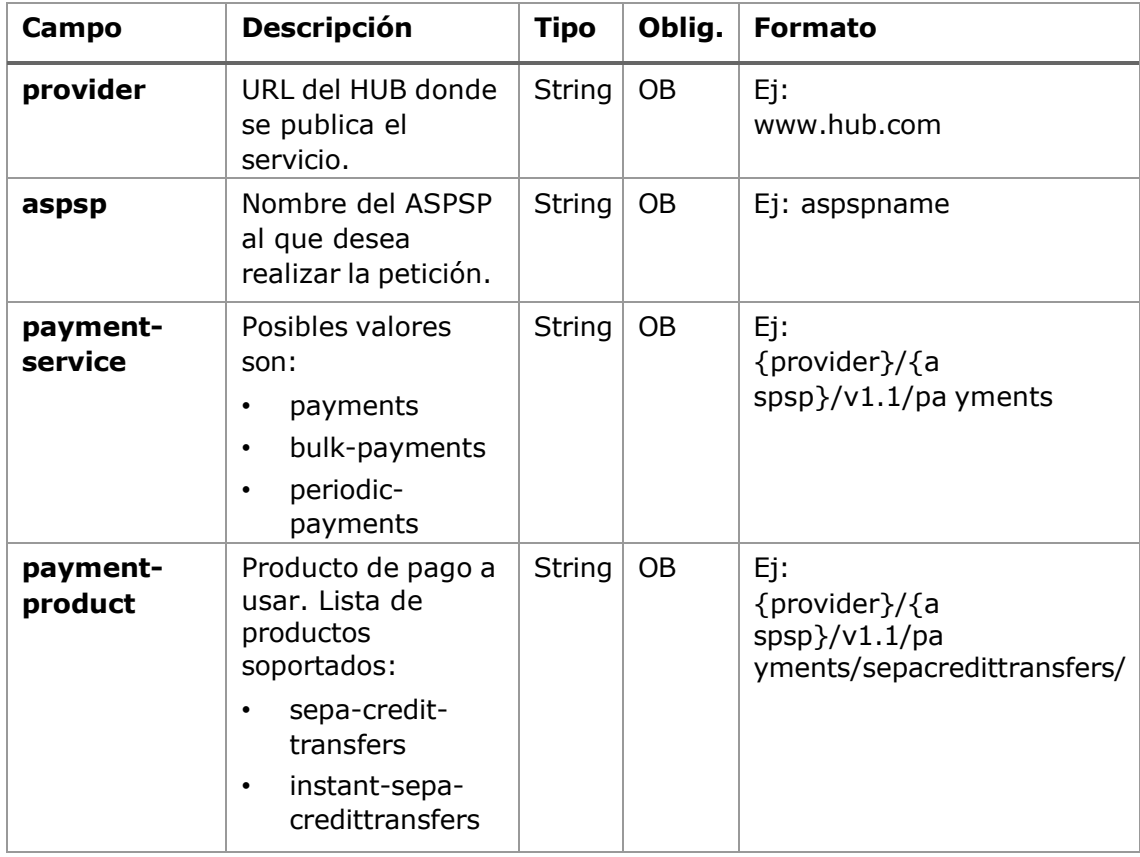

## **Path**

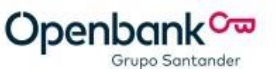

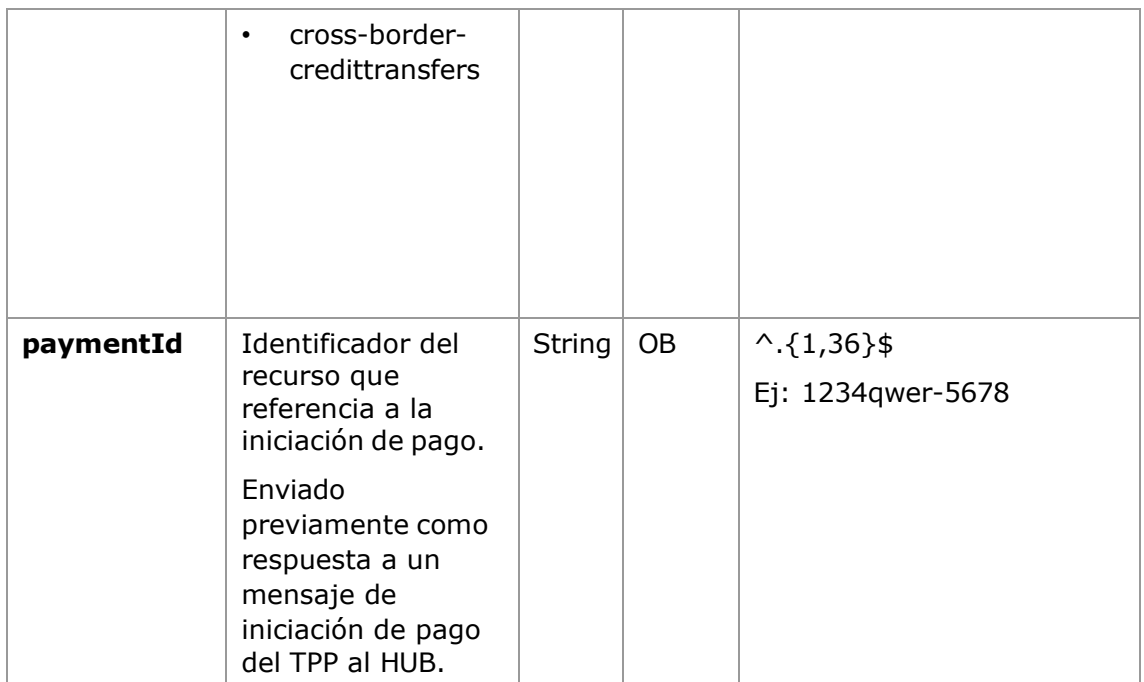

## **Query parameters**

No se especifican campos adicionales.

## **Header**

Los mismos que los definidos en el apartado 6.3.6.1

## **Body**

No se especifican campos adicionales.

# **6.3.7.2 Respuesta**

## **Header**

Los mismos que los definidos en el apartado 6.3.6.2

## **Body**

Los campos a devolver son los de la petición de inicio de pago original:

- 6.3.2 Inicio de pago
- 6.3.3 Inicio de pago futuro
- 6.3.4 Inicio de pago bulk

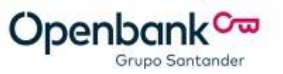

• 6.3.5 Inicio de órdenes permanentes para pagos recurrentes/periódicos

Más los siguientes

**Nota 1**: el debtorName debe incluirse incluso aunque no haya sido enviado por el TPP. De esta forma el ASPSP podrá devolver el nombre del PSU al PISP debido a necesidades regulatorias.

**Nota 2**: de acuerdo con el ítem 40 de [EBA-OP2], el recurso de pago debe contener el debtorAccount después de que el pago haya sido iniciado correctamente, incluso aunque no haya sido enviado por el TPP.

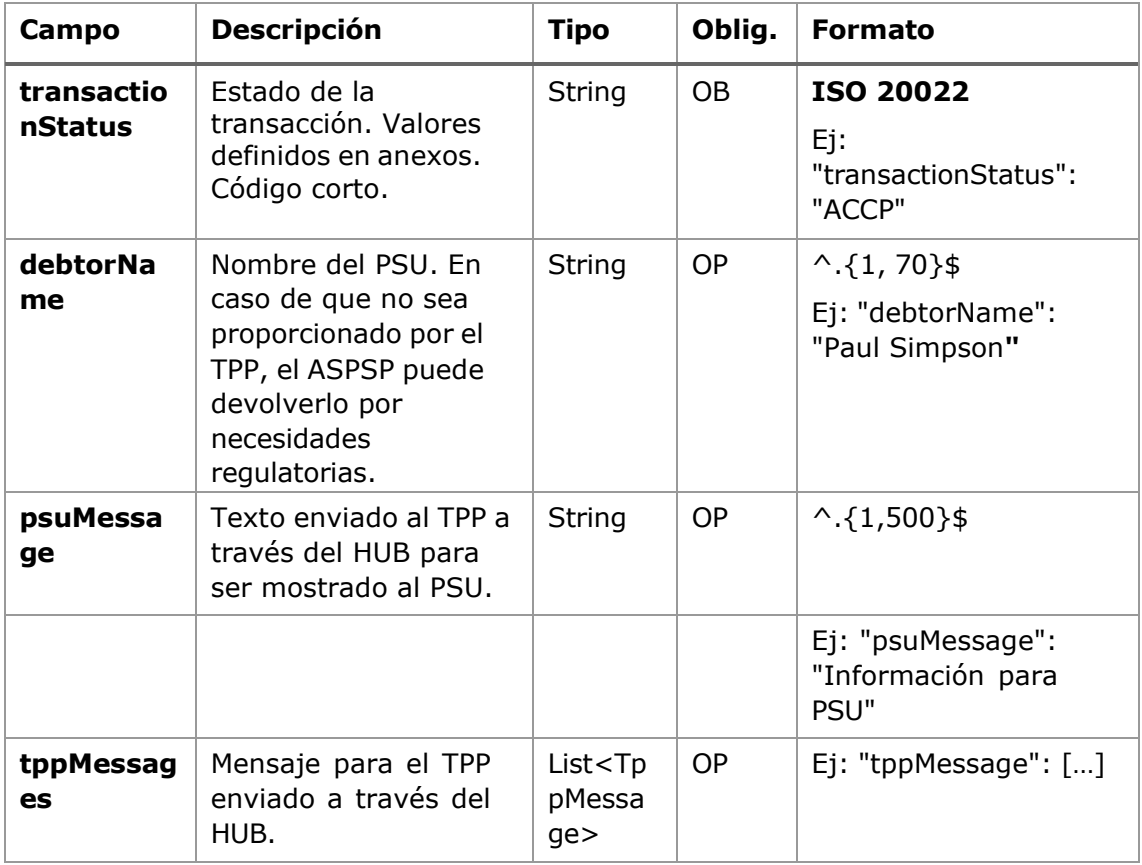

# **6.3.7.3 Ejemplos**

## **Ejemplo petición**

```
GET https://www.hub.com/aspsp-name/v1.1/payments/sepa-
credittransfers/123-asdf-456
```
Accept: application/json

Versión: 1.8.5 **Openbank** / Plaza de Santa Bárbara, 1 · 28004 · Madrid · ESPAÑA 07/2022

Grupo Santander

Openbank<sup>ow</sup>

X-Request-ID: 96201400-6ff9-11e8-adc0-fa7ae01bbebc Authorization: Bearer 2YotnFZFEjr1zCsicMWpAA PSU-IP-Address: 192.168.8.16 PSU-IP-Port: 443 PSU-Accept: application/json PSU-Accept-Charset: utf-8 PSU-Accept-Encoding: gzip PSU-Accept-Language: es-ES PSU-User-Agent: Mozilla/5.0 (Windows NT 10.0; WOW64; rv:54.0) Gecko/20100101 Firefox/54.0 PSU-Http-Method: GET PSU-Device-ID: f8b3feda-6fe3-11e8-adc0-fa7ae01bbebc PSU-GEO-Location: GEO:12.526347;54.649862 Date: Sun, 26 Sep 2017 15:02:48 GMT

#### **Ejemplo respuesta**

```
HTTP/1.1 200 Ok
X-Request-ID: 96201400-6ff9-11e8-adc0-fa7ae01bbebc 
Date: Sun, 26 Sep 2017 15:02:50 GMT Content-Type: 
application/json
{
      "instructedAmount": { 
            "currency": "EUR",
            "amount": "153.50"
      },
      "debtorAccount": {
            "iban": "ES1111111111111111111111"
      },
      "debtorName": "Paul Simpson", 
      "creditorAccount": {
            "iban": "ES2222222222222222222222"
      },
      "creditorName": "Nombre123", 
      "remittanceInformationUnstructured": "Información adicional", 
      "transactionStatus": " ACCP"
```
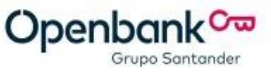

}

# **6.3.8 Cancelar inicio de pago**

Esta petición es enviada por el TPP al ASPSP a través del Hub y permite iniciar la cancelación de un pago. Dependiendo del servicio de pago, el producto de pago y la implementación del ASPSP, esta petición podríar ser suficiente para cancelar el pago o podría ser necesario una autorización.

## **6.3.8.1 Petición**

## **Endpoint**

DELETE {provider}/{aspsp}/v1.1/{paymentservice}/{paymentproduct}/{paymentId}

#### **Path**

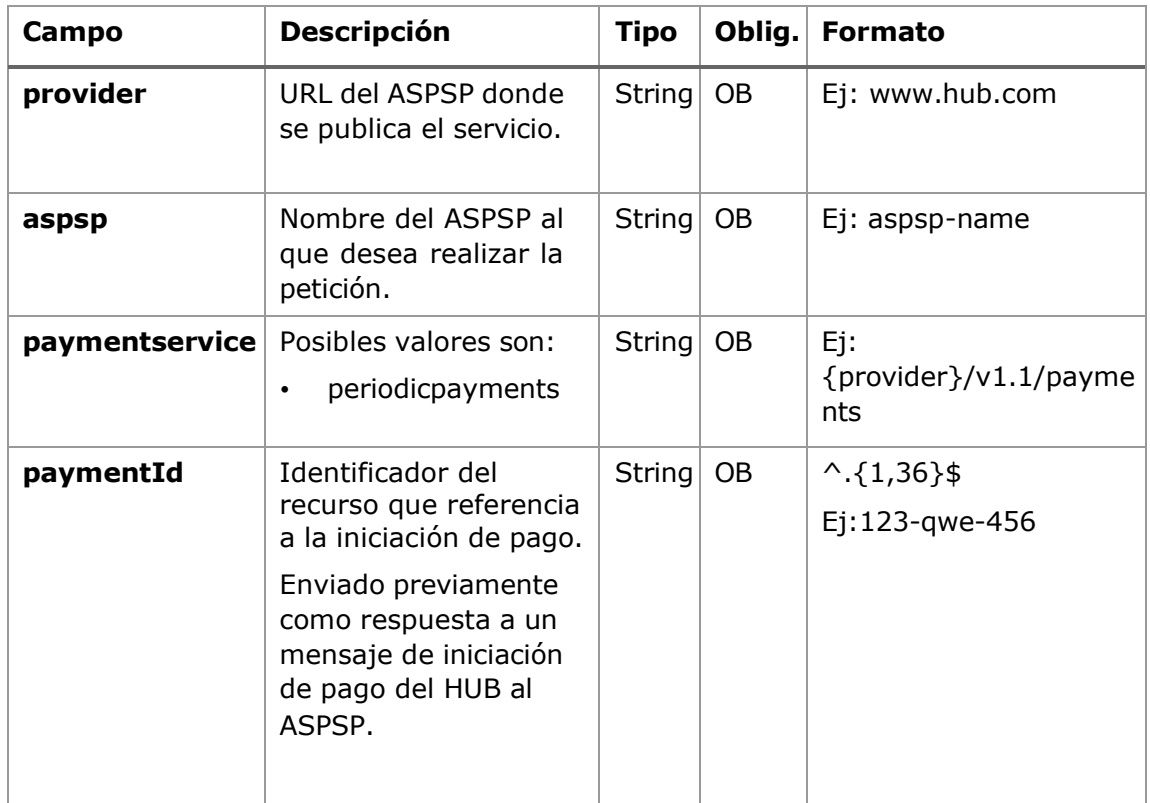

## **Query parameters**

Versión: 1.8.5 **Openbank** / Plaza de Santa Bárbara, 1 · 28004 · Madrid · ESPAÑA 07/2022

Openbank<sup>ow</sup>

Grupo Santander

No se especifican campos adicionales.

# **Header**

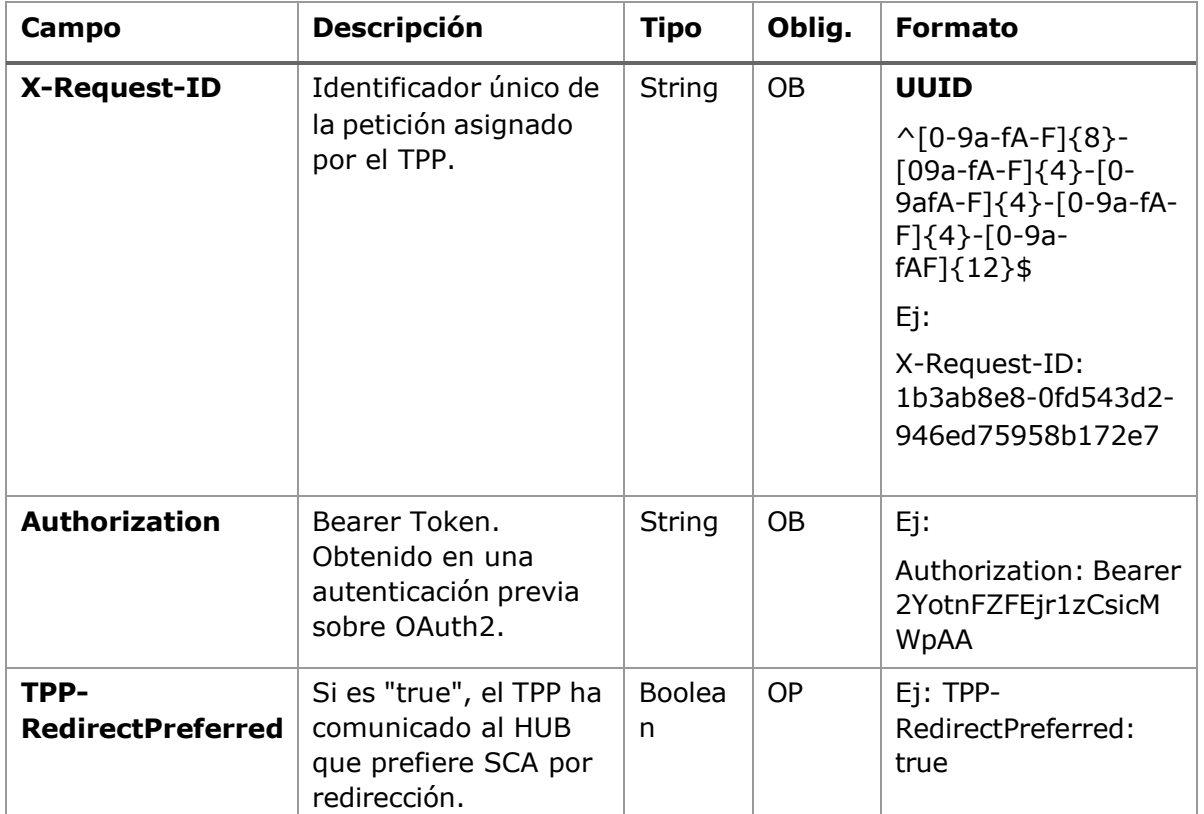

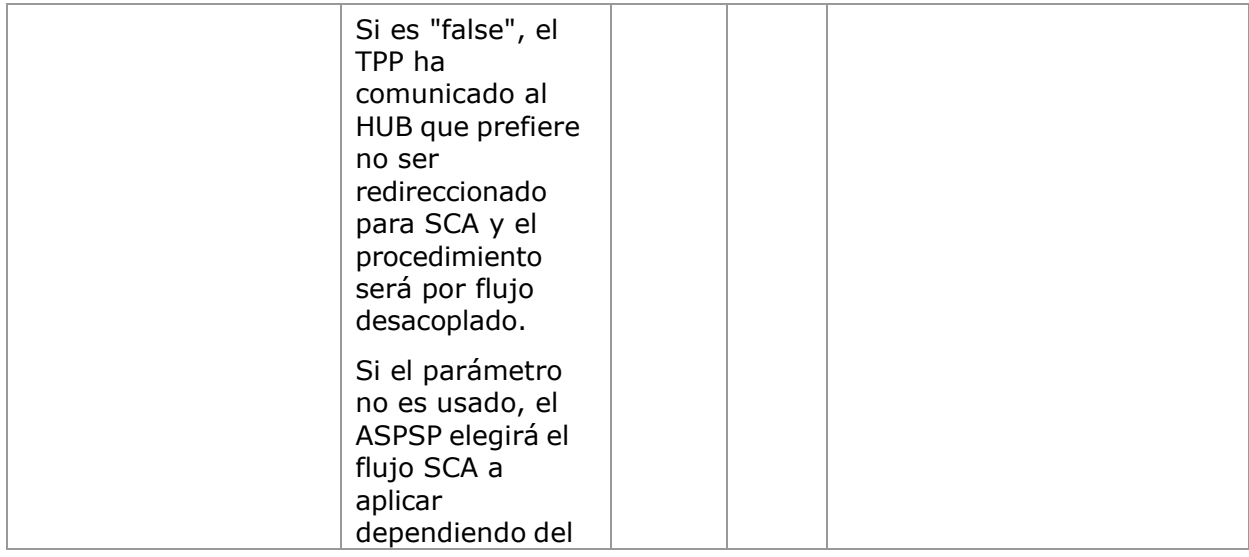

Versión: 1.8.5 **Openbank** / Plaza de Santa Bárbara, 1 · 28004 · Madrid · ESPAÑA 07/2022

Openbank<sup>cw</sup>

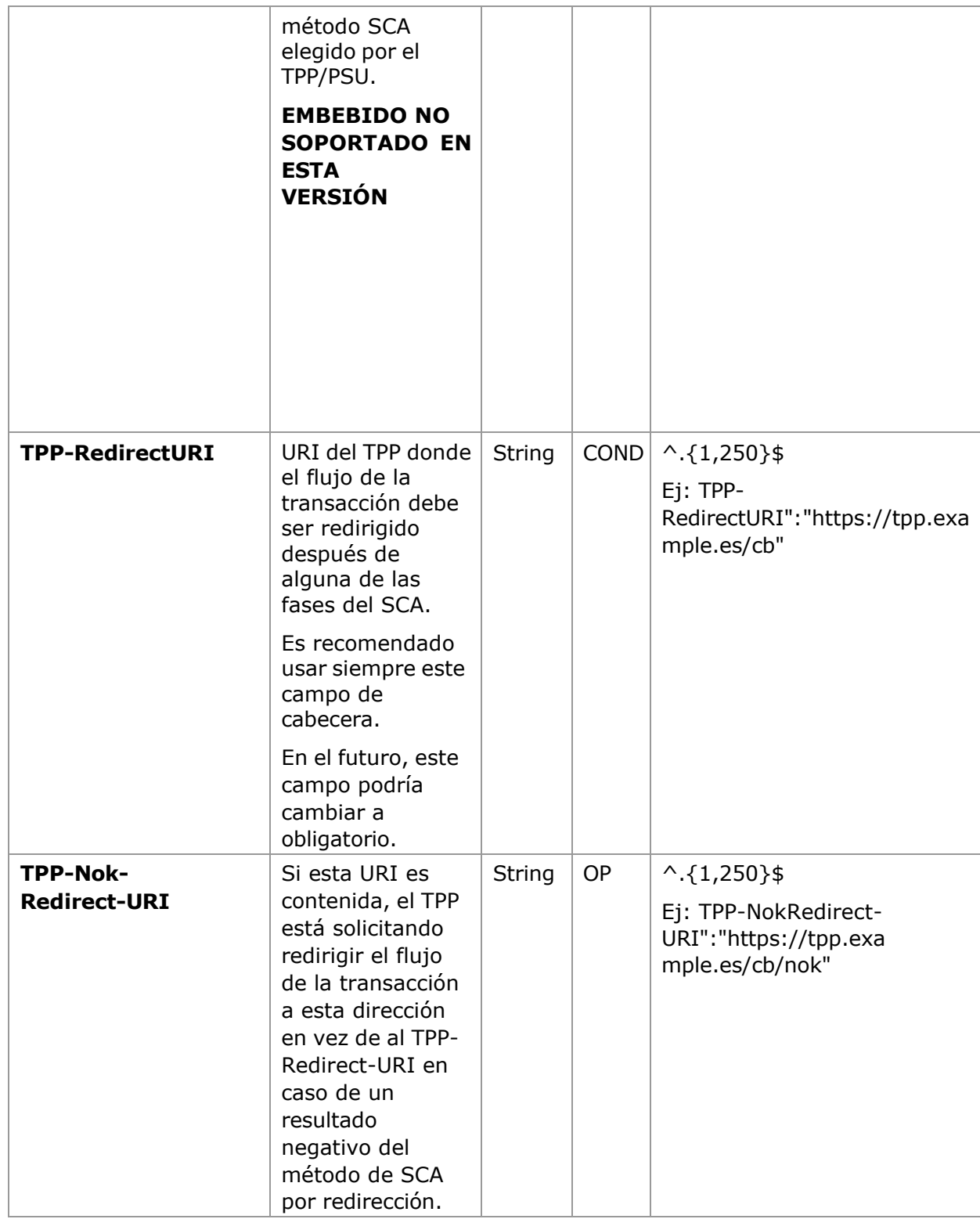

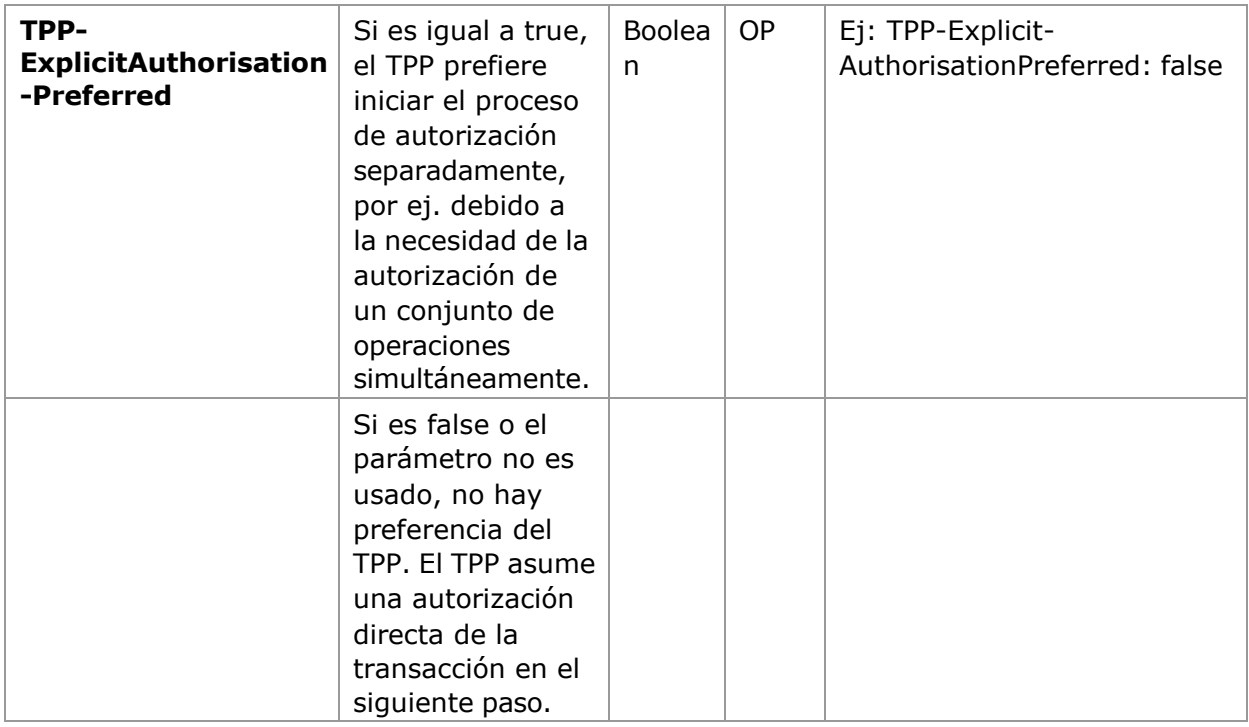

## **Body**

No se especifican datos adicionales.

# **6.3.8.2 Respuesta**

## **HTTP Code**

204 si el comando DELETE es suficiente para cancelar el pago.

202 si el comando DELETE no es suficiente y se neceista la autorización por parte del PSU.

## **Header**

Los mismos que los definidos en el apartado 6.3.6.2

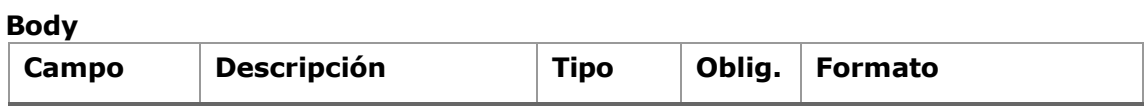

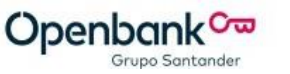

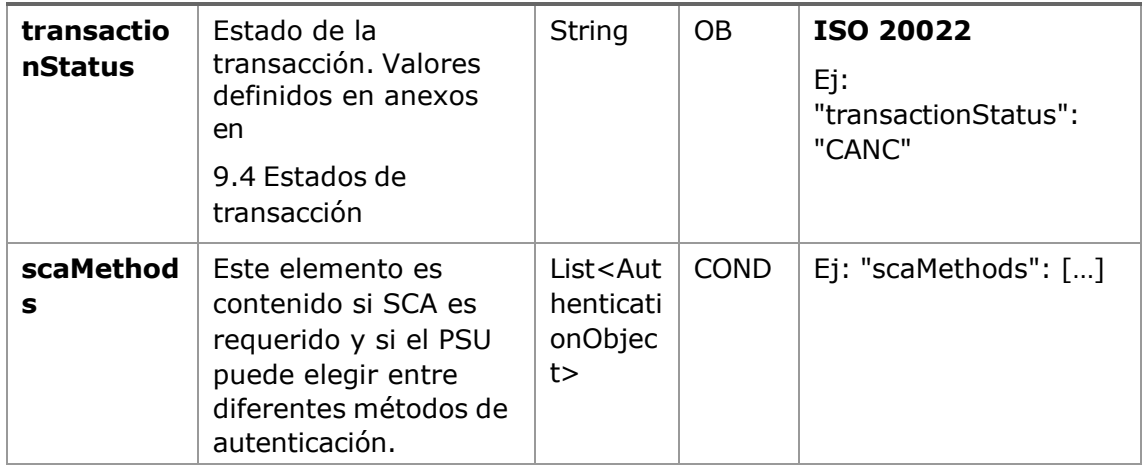

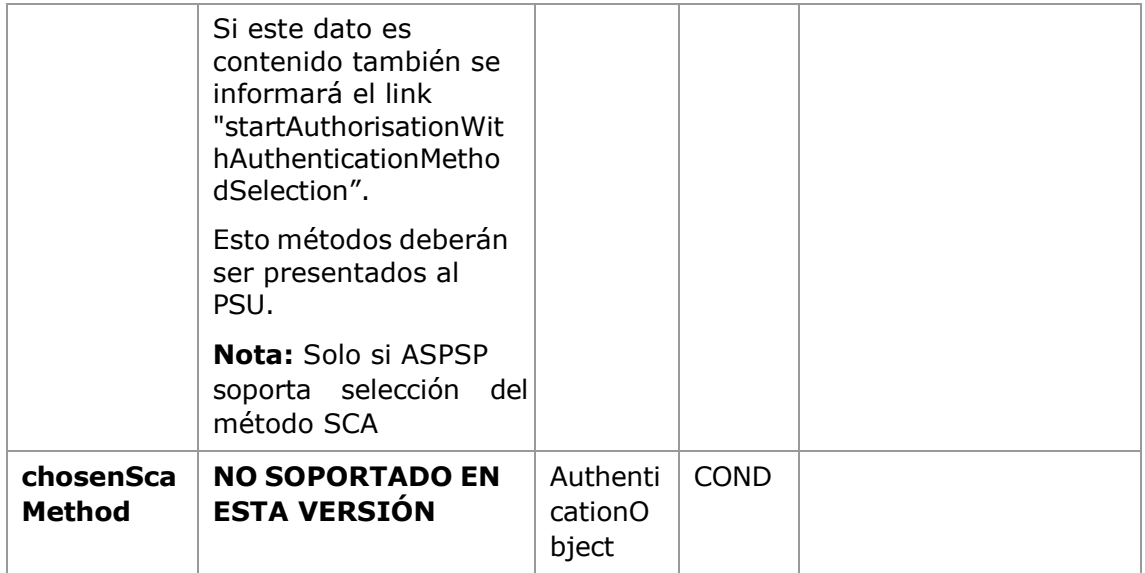

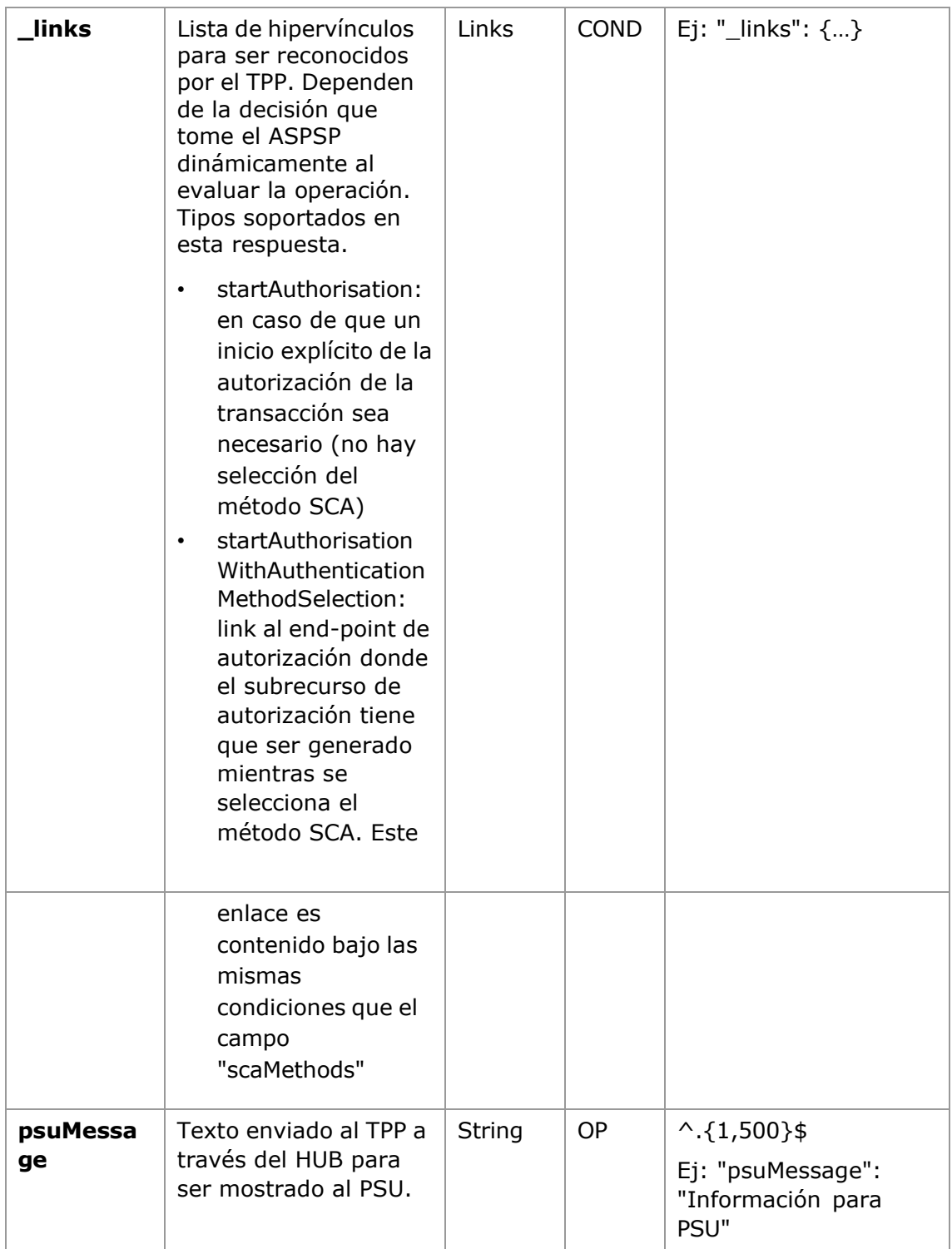

Versión: 1.8.5 **Openbank** / Plaza de Santa Bárbara, 1 · 28004 · Madrid · ESPAÑA 07/2022

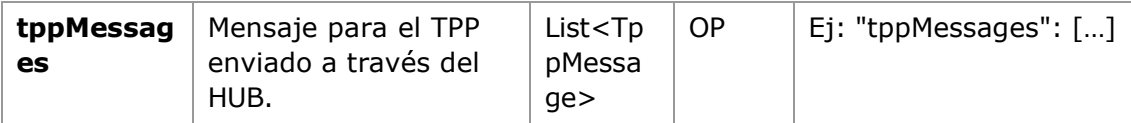

## **6.3.8.3 Ejemplos**

#### **Ejemplo petición**

DELETE [https://www.hub.com/aspsp-name/v1.1/payments/sepa](http://www.hub.com/aspsp-name/v1.1/payments/sepa-)credittransfers/123-qwe-456 X-Request-ID: 96201400-6ff9-11e8-adc0-fa7ae01bbebc Authorization: Bearer 2YotnFZFEjr1zCsicMWpAA PSU-IP-Address: 192.168.8.16 PSU-IP-Port: 443 PSU-Accept: application/json PSU-Accept-Charset: utf-8 PSU-Accept-Encoding: gzip PSU-Accept-Language: es-ES PSU-User-Agent: Mozilla/5.0 (Windows NT 10.0; WOW64; rv:54.0) Gecko/20100101 Firefox/54.0 PSU-Http-Method: GET PSU-Device-ID: f8b3feda-6fe3-11e8-adc0-fa7ae01bbebc PSU-GEO-Location: GEO:12.526347;54.649862 TPP-Redirect-Preferred: true TPP-Redirect-URI: [https://www.tpp.com/cb](http://www.tpp.com/cb) TPP-Nok-Redirect-URI: [https://www.tpp.com/cb/nok](http://www.tpp.com/cb/nok) TPP-Explicit-Authorisation-Preferred: false Content-Type: application/json Date: Sun, 26 Sep 2017 15:02:48 GMT

## **Ejemplo respuesta donde no es necesaria una autorización de la cancelación por el PSU**

HTTP/1.1 204 No Content X-Request-ID: 0ee25bf4-6ff1-11e8-adc0-fa7ae01bbebc Date: Sun, 26 Sep 2017 15:02:47 GMT

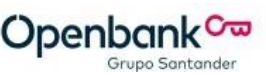

```
PSD2 – Diseño Técnico TPP
```
## **Ejemplo respuesta donde si es necesaria una autorización implícita de la cancelación por el PSU**

```
HTTP/1.1 202 Ok
X-Request-ID: 0ee25bf4-6ff1-11e8-adc0-fa7ae01bbebc 
Date: Sun, 26 Sep 2017 15:02:47 GMT
{
      "transactionStatus": "ACTC", 
      " links": {
            "scaRedirect": {
                  "href": "https://api.hub.com/authorize"
            },
            "self": {
                  "href": "/v1.1/payments/sepa-credit-
            transfers/123qwe-456" },
            "status": {
                  "href": "/v1.1/payments/sepa-credit-
            transfers/123qwe-456/status" },
            "scaStatus": {
                  "href": "/v1.1/payments/sepa-credit-
            transfers/123qwe-456/cancellation-authorisations/qwer-
            234/status"
            }
      } }
```
## **Ejemplo respuesta donde si es necesaria una autorización explícita de la cancelación por el PSU**

```
HTTP/1.1 202 Ok
X-Request-ID: 0ee25bf4-6ff1-11e8-adc0-fa7ae01bbebc 
Date: Sun, 26 Sep 2017 15:02:47 GMT
{
      "transactionStatus": "ACTC", 
      "_links": {
            "self": {
                  "href": "/v1.1/payments/sepa-credit-
            transfers/123qwe-456" },
            "status": {
```

```
Versión: 1.8.5 Openbank / Plaza de Santa Bárbara, 1 · 28004 · Madrid · ESPAÑA 07/2022
```
Openbank<sup>o</sup>∞

**Srupo Santander** 

```
"href": "/v1.1/payments/sepa-credit-
           transfers/123qwe-456/status"
            },
            "startAuthorisation": {
                 "href": "/v1.1/payments/sepa-credit-
           transfers/123qwe-456/cancellation-authorisations"
            }
      }
}
```
# **6.3.9 SCA multinivel para pagos -> NO SOPORTADO**

En caso de flujo de SCA por redirección, el TPP podrá redireccionar al PSU que inicia la operación al link scaRedirect para que aplique SCA.

En caso de flujo de SCA por desacoplado, el TPP recibirá en el campo psuMessage el mensaje para que se lo muestre al PSU y se dirija a su app de banco.

Adicionalmente, el ASPSP devolverá un mensaje en el campo psuMessage para indicar al PSU que la operación requiere SCA por parte de más usuarios.

# **6.4 AIS: Servicio para establecer consentimiento de información sobre cuentas**

# **6.4.1 Características de los consentimientos**

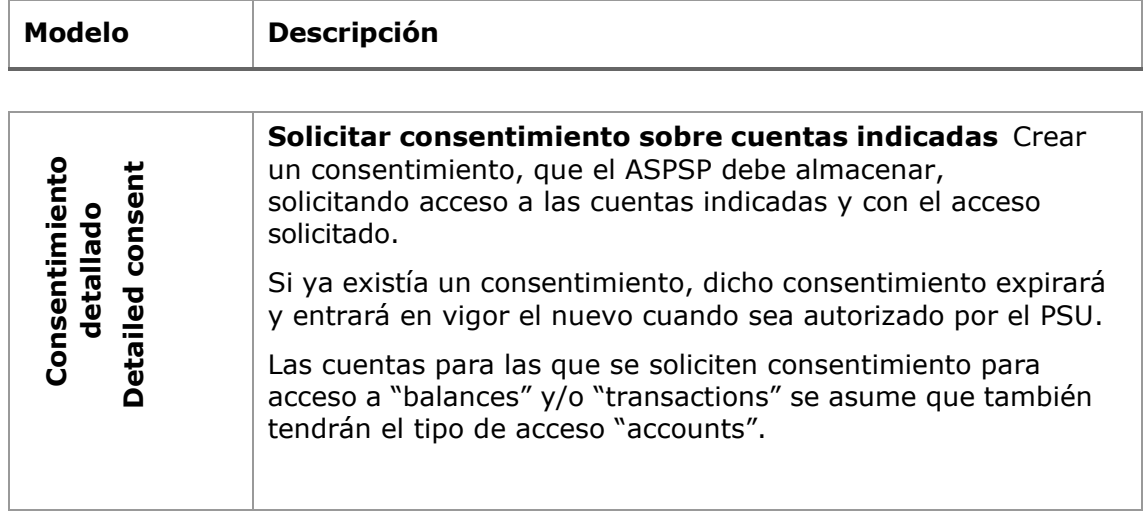

# **6.4.1.1 Modelo de consentimiento**

Openbank<sup>ca</sup> Grupo Santander

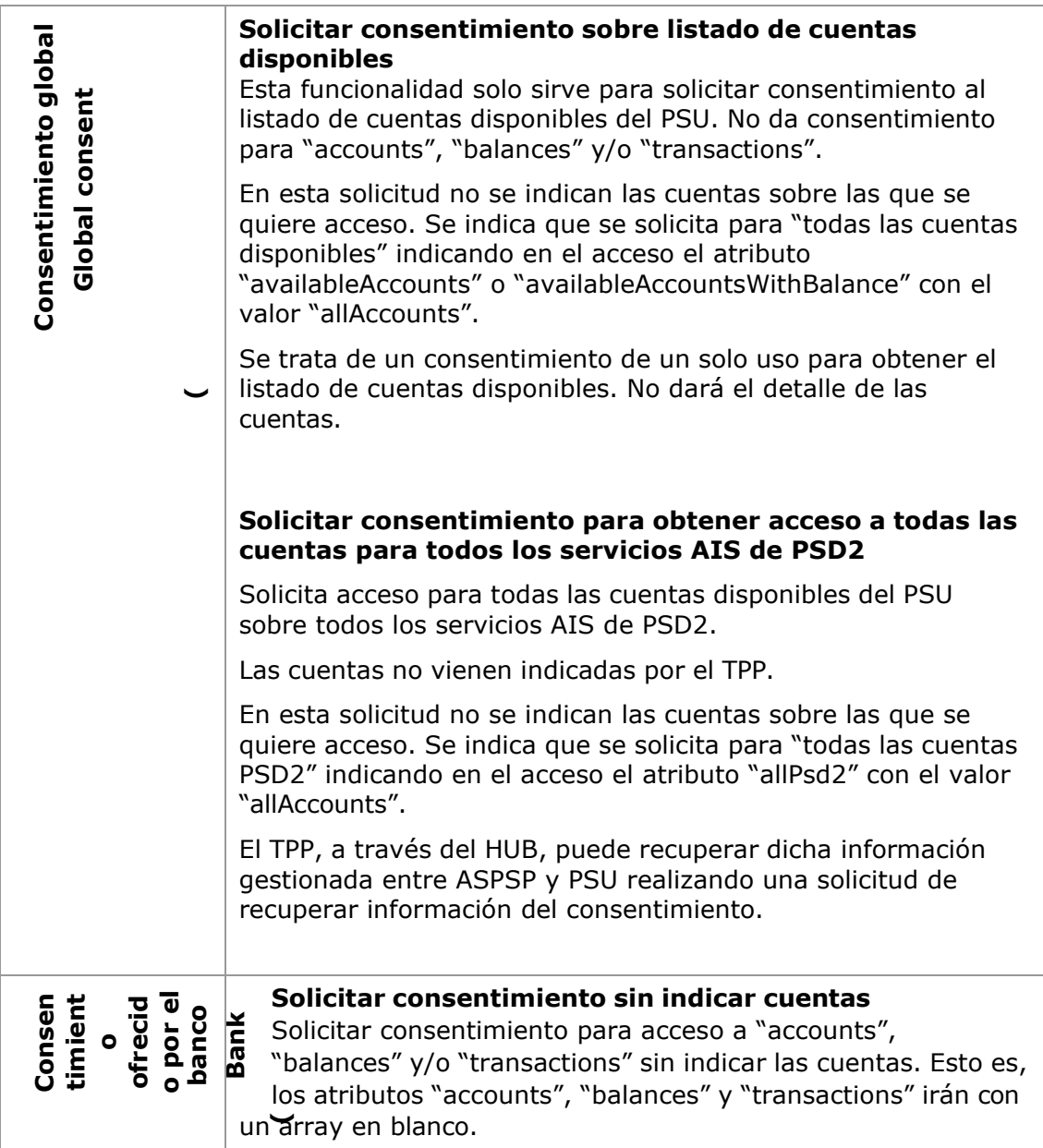

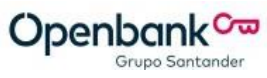

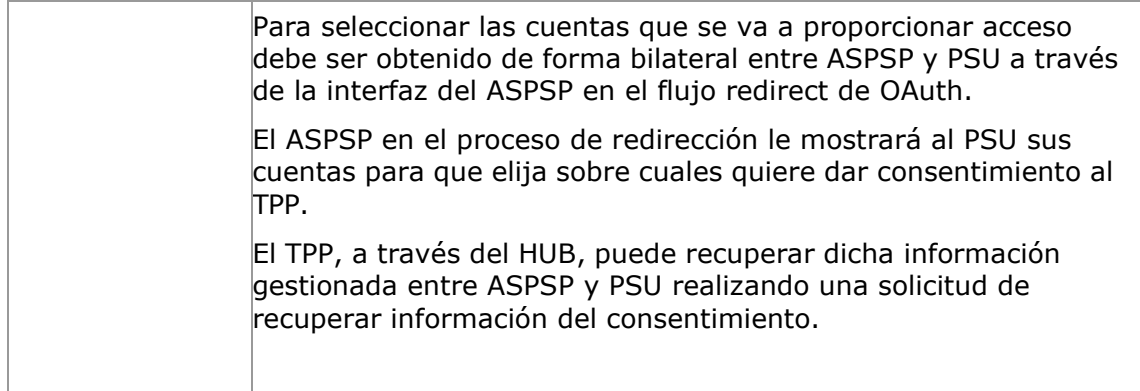

# **6.4.1.2 Recurrencia en el acceso**

## **Consentimientos recurrentes**

Si ya existe un consentimiento previo con acceso recurrente (recurringIndicator=true) y se envía una nueva petición de consentimiento con acceso recurrente, tan pronto el nuevo consentimiento sea aceptado por el PSU, el consentimiento anterior expirará y el válido será el nuevo consentimiento solicitado.

Un consentimiento con acceso recurrente puede tener una o varias cuentas con distintos tipos de acceso ("accounts", "balances", "transactions")

**Nota**: dar acceso "balances" y/o "transactions" otorga automáticamente acceso "accounts" a dichas cuentas

## **Consentimientos no recurrenes**

Una petición de consentimiento para un acceso no recurrente (de un solo uso y con recurringIndicator=false) será tratado como un nuevo consentimiento (nuevo consentId) sin afectar a consentimientos previos existentes.

## **6.4.1.3 Devolución del nombre del titular de la cuenta**

Esta especificación se basa en uno de los modelos de consentimiento descritos en NextGenPSD2 XS2A Framework v1.3.8. En concreto, para esta especificación se sigue el siguiente modelo:

• El ASPSP liberará el nombre del titular de la cuenta, en este caso, el nombre del PSU conectado, sin adoptar la extensión del modelo de consentimiento definido en el estándar.

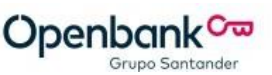

• En cualquier caso, la decisión final de devolver el nombre del PSU a través del API dependerá de si está devolviendo actualmente a través de los canales online del ASPSP.

# **6.4.1.4 Listado de órdenes permanentes**

Obtener el listado de órdenes permanentes de una cuenta determinada. La información es devuelta como las transacciones utilizando el estado de anotación "bookingStatus" con el valor "information".

# **6.4.1.5 Listado de beneficiarios de confianza**

Esta especificación se basa en uno de los modelos de consentimiento descritos en NextGenPSD2 XS2A Framework – Extended IG Trusted Beneficiaries v1. En concreto, para esta especificación se sigue lo siguiente:

• El ASPSP liberará el listado de beneficiarios de confianza sin adoptar la extensión del modelo de consentimiento definido en el estándar.

**Nota**: el modelo de consentimiento global cubre este tipo de acceso.

# **6.4.1.6 Información de estado de los consentimientos**

El estado del recurso de consentimiento va cambiando durante el proceso de establecer consentimiento. El atributo definido para el estado del consentimiento es definido como "consentStatus".

Los únicos estados soportados en la fase inicial para el consentStatus son "received", "rejected" y "valid".

Despues de una autorización correcta por un PSU, el recurso de consentimiento podría cambiar su estado durante su ciclo de vida. Los siguientes códigos se soportan durantel la fase del ciclo de vida del consentimiento:

- "expired": el consentimiento ha expirado (por ejemplo, después de 90 días)
- "revokedByPsu": el consentimiento ha sido revocado por el PSU

Openbank<sup>ca</sup>

• "terminatedByTpp": el TPP ha terminado el consentimiento

El TPP puede recuperar este estado en la petición GET de recuperar estado del consentimiento.

**Nota**: el estado "expired" también aplica a los consentimientos de un solo uso, una vez que han sido usados o han caducado.

**Nota**: el estado "terminatedByTpp" también aplica cuando un consentimiento recurrente ha sido finalizado por el TPP al establecer este un nuevo consentimiento recurrente.

Adicionalmente, el TPP puede recuperar el estado SCA para el establecimiento del consentimiento con la petición GET de estado SCA correspondiente.

## **6.4.1.7 Cuentas multi-divisa -> NO SOPORTADO**

## **Cuentas multi-divisa en el establecimiento de consentimientos**

Este tipo de cuentas son direccionadas usando el identificador de cuenta externo en el envío de un consentimiento sobre cuentas dedicadas, sin especificar la moneda. Solicitar el consentimiento para recuperar la información de cuenta de una cuenta multi-divisa implica obtenerlo para todas las sub-cuentas.

## **Cuentas multi-divisa en el listado de cuentas o detalles de cuenta**

La información de las cuentas multi-divisa podrá ser accedida desde el listado de cuentas y el detalle de cuentas.

## **Cuentas multi-divisa en la lectura de balances**

La consecuencia para este caso es que un array de balances de todas las subcuentass es retornado si una cuenta multi-divisa es direccionada en nivel de agregación. La moneda de la sub-cuenta correspondiente es implícitamente proporcionada como la moneda del balanceAmount en el balance.

## **Cuentas multi-divisa en la lectura de transacciones**

La consecuencia para este caso es que la lista de transacciones contendrá todas las transacciones de todas las sub-cuentas si una cuenta multi-divisa es direccionada en nivel de agregación. En este caso, las transacciones de pago contenidas en el reporte podrían tener diferentes monedas.

# **6.4.2 Flujos de consentimiento de información de cuentas**

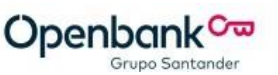

# **6.4.2.1 Flujo SCA por redirección: inicio implícito del proceso de autorización**

A continuación, en la Figura 6: Flujo SCA por redirección: inicio implícito del proceso de autorización, se representa la secuencia de peticiones/respuestas y redirecciones que son necesarias en el flujo en el que es necesaria autenticación reforzada (SCA) por redirección (no se aplica SCA sobre OAuth2).

Las características de este flujo son:

o TPP-Redirect-Preferred: true - preferencia del TPP de SCA por redirección o TPP-Explicit-Authorisation-Preferred: false - preferencia del TPP de iniciar el proceso de autorización asociado al consentimiento de forma implícita  $\circ$  El PSU solo tiene un método SCA

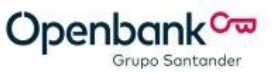

*PSD2 – Diseño Técnico TPP*

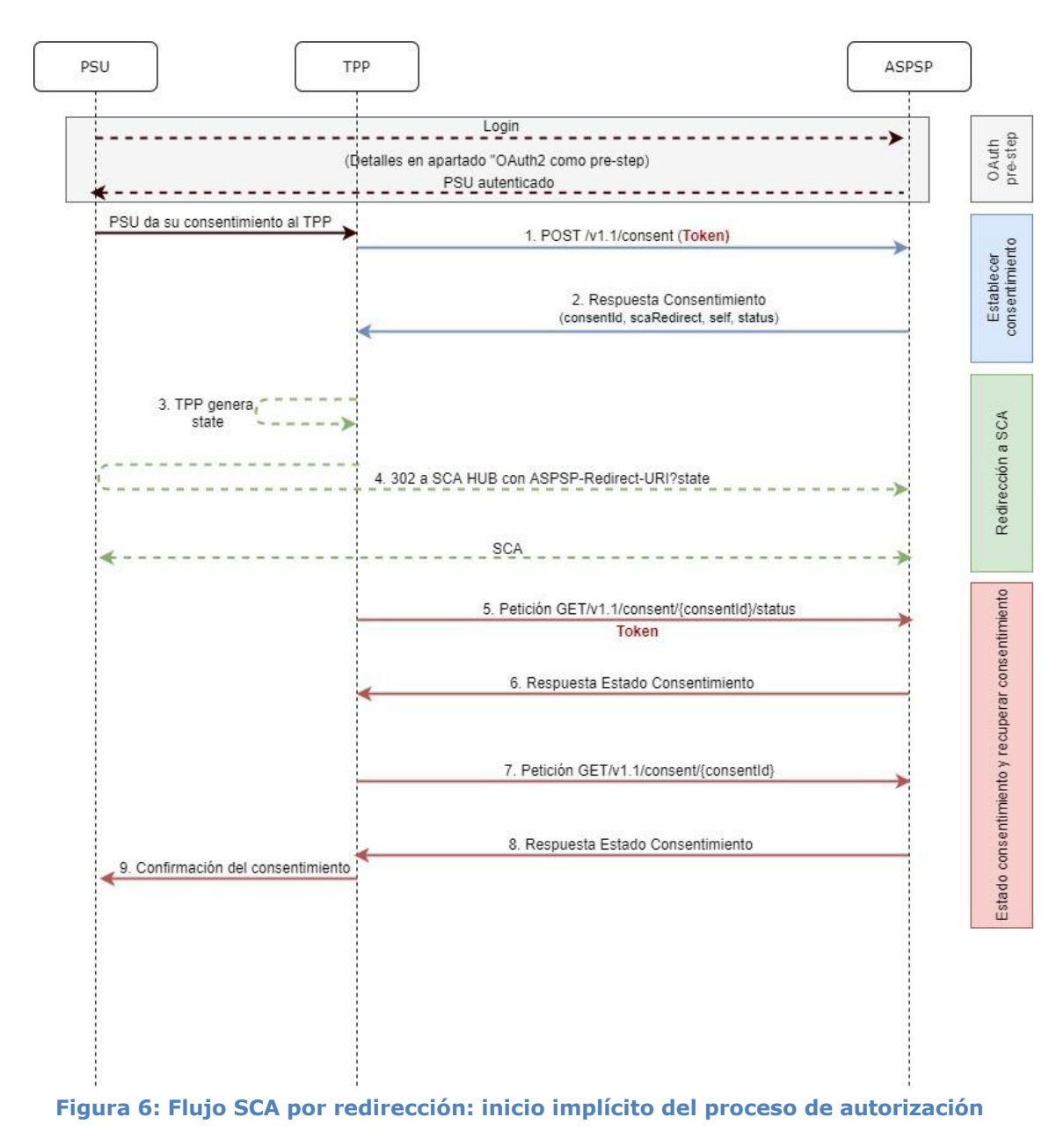

## **OAuth2 (pre-step)**

El propósito principal de este flujo es autenticar al PSU para ganar acceso a los servicios expuestos por su ASPSP mediante el uso de un token de acceso obtenido tras la aplicación de este protocolo.

Por simplicidad, el detalle de este flujo se ha omitido de la Figura 6: Flujo SCA por redirección: inicio implícito del proceso de autorización y puede ser consultado en el apartado 6.1 OAuth2 como pre-step.

Versión: 1.8.5 **Openbank** / Plaza de Santa Bárbara, 1 · 28004 · Madrid · ESPAÑA 07/2022

Openbank<sup>ow</sup>

**Nota**: este paso es opcional. Solo aplica si no se dispone de token de acceso válido.

## **PSU da su consentimiento al TPP**

El PSU da su consentimiento al TPP para que acceda a sus cuentas

## **1. Petición Consentimiento (TPP** → **ASPSP)**

El TPP envía una petición POST de consentimiento de información de cuenta con *token* al ASPSP. Entre los datos que informa el TPP se encuentran:

- **Datos del TPP:** identificador, nombre, roles, NCA, certificado…
- **Datos del consentimiento:** lista de IBAN y/o PAN y tipos de acceso a los que el PSU ha dado su consentimiento, recurrencia, validez, frecuencia de acceso diaria…
- **X-Request-ID:** identificador de la operación asignado por el TPP.
- **Token** de acceso del TPP
- **TPP-Redirect-Preferred:** true preferencia de flujo SCA por redirección
- **TPP-Redirect-URI:** URI de retorno del TPP tras redirección a SCA.
- **TPP-Explicit-Authorisation-Preferred:** false preferencia del TPP de iniciar la autorización de forma implícita (flujo actual)
- **Otros datos**

## **2. Respuesta Consentimiento (ASPSP** → **TPP)**

El ASPSP responde al TPP indicando que es necesaria autenticación reforzada (SCA) mediante una redirección al endpoint de autenticación del Hub, devolviendo:

- **consentStatus**: estado del recurso de consentimiento.
- **consentId**: identificador generado por el Hub que referencia al recurso de consentimiento.
- **\_links** o **scaRedirect**: enlace al endpoint del Hub donde tras recibir la redirección del TPP se vuelve a redireccionar al scaRedirect del ASPSP. Esta URL puede anexar parámetros de seguridad que permitan mantener la sesión durante la redirección.

Ej: https://hub.example.com/auth o **self**: enlace al recurso generado por el Hub para la petición de solicitud de consentimiento recibida del TPP.

o **status**: enlace del Hub al que el TPP podrá realizar una petición de consulta de estado del consentimiento.

Openbank<sup>ow</sup>

## • **Otros datos**

## **3. TPP genera state**

El TPP, tras recibir la respuesta de establecer consentimiento, genera un valor para *state* (token XSRF) que deberá vincular a la sesión del navegador del PSU.

## **4. Redirección a scaRedirect (TPP** → **ASPSP)**

El TPP redirecciona al PSU al endpoint de autenticación anexándole el campo *state* como query-param.

HTTP/1.1 302 Found Location: https://hub.example.com/auth?state=qwerty

## **SCA entre PSU** →**ASPSP**

Durante este proceso de redirección, el ASPSP podrá:

• Mostrar interfaz ASPSP-PSU para SCA

**Nota**: si la petición de consentimiento no lleva indicada las cuentas a las que se quiere pedir consentimiento, durante el proceso de SCA se le mostrará al PSU sus cuentas para que este seleccione que cuentas y tipos de acceso quiere otorgar al TPP.

## **5. Petición Estado Consentimiento (TPP** → **ASPSP)**

El TPP enviará una petición de estado de consentimiento con *token* al ASPSP para conocer el estado del mismo.

## **6. Respuesta Estado Consentimiento (ASPSP** → **TPP)**

El ASPSP actualiza el estado del consentimiento y responde al TPP.

## **7. Petición Recuperar Consentimiento (TPP** → **ASPSP)**

En el caso de que la petición de consentimiento haya viajado sin indicar las cuentas a dar acceso y la selección de dichas cuentas las haya realizado el PSU en la interfaz del ASPSP mostrada durante el redirect del flujo SCA, el TPP deberará realizar una

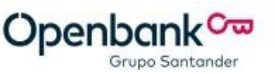

petición de recuperar información del consentimiento solicitado para conocer las cuentas que el PSU ha autorizado.

El TPP enviará una petición al Hub de recuperar consentimiento con el identificador del consentimiento proporcionado por el Hub en la respuesta de petición de consentimiento y con token de acceso válido.

El HUB realizará una petición de recuperar consentimiento con el identificador del consentimiento proporcionado por el ASPSP en la respuesta de petición de consentimiento y con token de acceso al ASPSP y, tras obtener respuesta del ASPSP, retransmitirá el consentimiento al TPP.

## **8. Respuesta Recuperar Consentimiento (ASPSP** → **TPP)**

El ASPSP envia al TPP el consentimiento que solicitó junto a las cuentas y los tipos de acceso otorgados al mismo.

# **6.4.2.2 Flujo SCA por redirección inicio explícito del proceso de autorización**

Similar a 6.3.1.2 Flujo SCA por redirección: inicio explícito del proceso de autorización

# **6.4.2.3 Flujo SCA desacoplado: inicio implícito del proceso de autorización**

Similar a 6.3.1.3 Flujo SCA desacoplado: inicio implícito del proceso de autorización.

# **6.4.2.4 SCA multinivel para establecer consentimiento -> NO SOPORTADO**

Similar a 6.3.1.4 Flujo SCA multinivel para pagos.

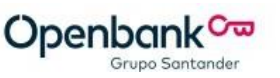

# **6.4.3 Consentimiento de información sobre cuentas de pago**

Con este servicio un TPP, a través del Hub, puede informar un consentimiento de información de cuentas de pago que va a acceder del PSU. Esta solicitud puede ser sobre unas cuentas indicadas o no.

Por esto, la solicitud de consentimiento tiene estas variantes:

- Establecer consentimiento de información de cuentas sobre cuentas indicadas
- Establecer consentimiento de información de cuentas para obtener listado de todas las cuentas disponibles
- Establecer consentimiento de información de cuentas sin indicar cuentas
- Establecer consentimiento de información de cuentas para obtener acceso a todas las cuentas para todos los tipos de acceso AIS de PSD2: "accounts", "balances" y/o "transactions"

**Nota:** cada información de consentimiento generará un nuevo recurso, es decir, un nuevo consentId.

# **6.4.3.1 Petición**

## **Endpoint**

POST {provider}/{aspsp}/v1.1/consents

## **Path**

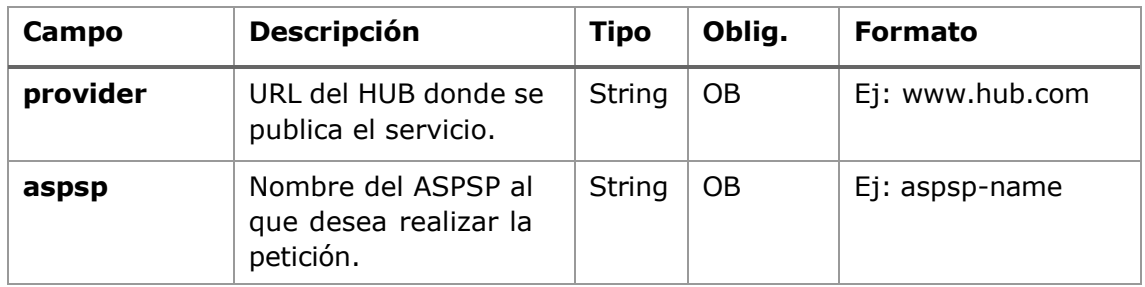

## **Query parameters**

No se especifican campos adicionales.

## **Header**

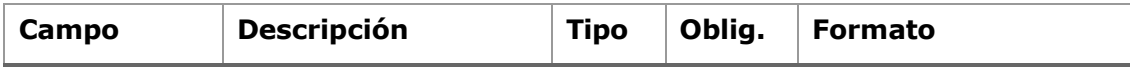

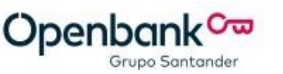

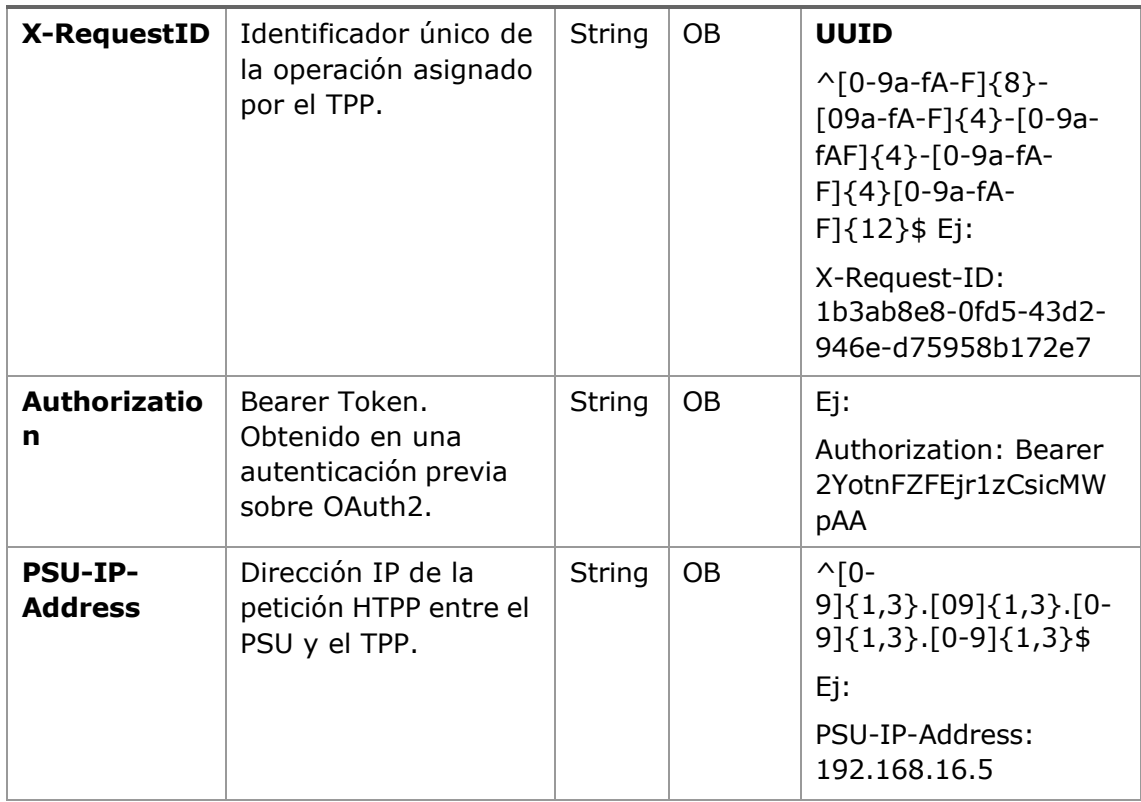

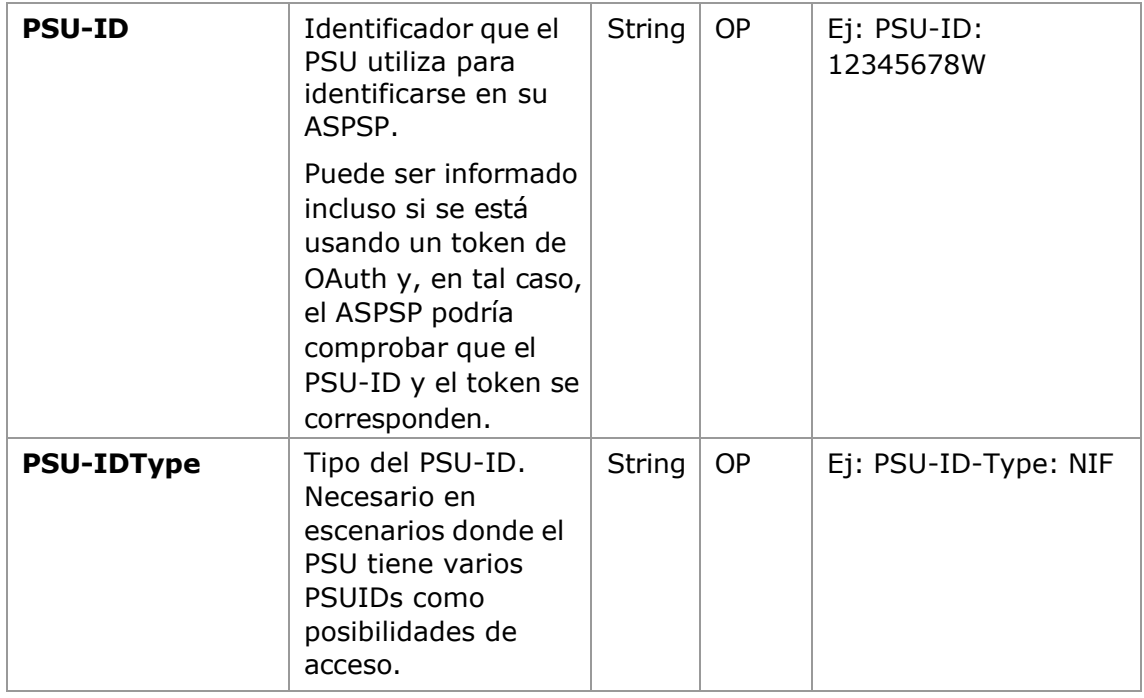

Versión: 1.8.5 **Openbank** / Plaza de Santa Bárbara, 1 · 28004 · Madrid · ESPAÑA 07/2022

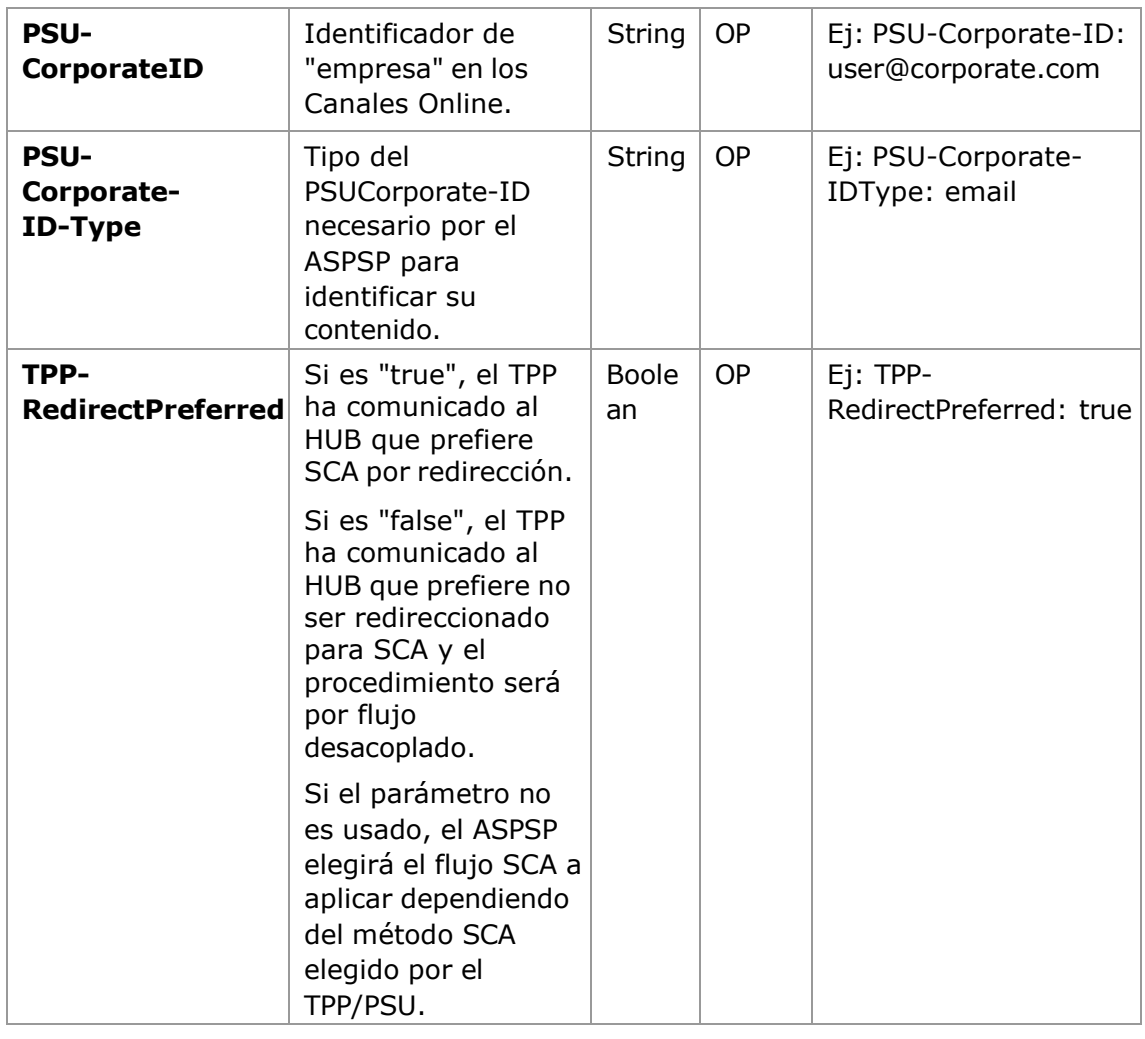

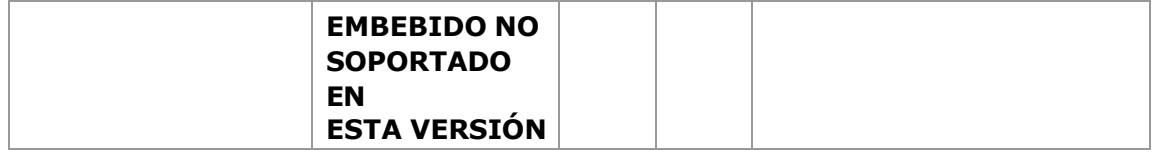

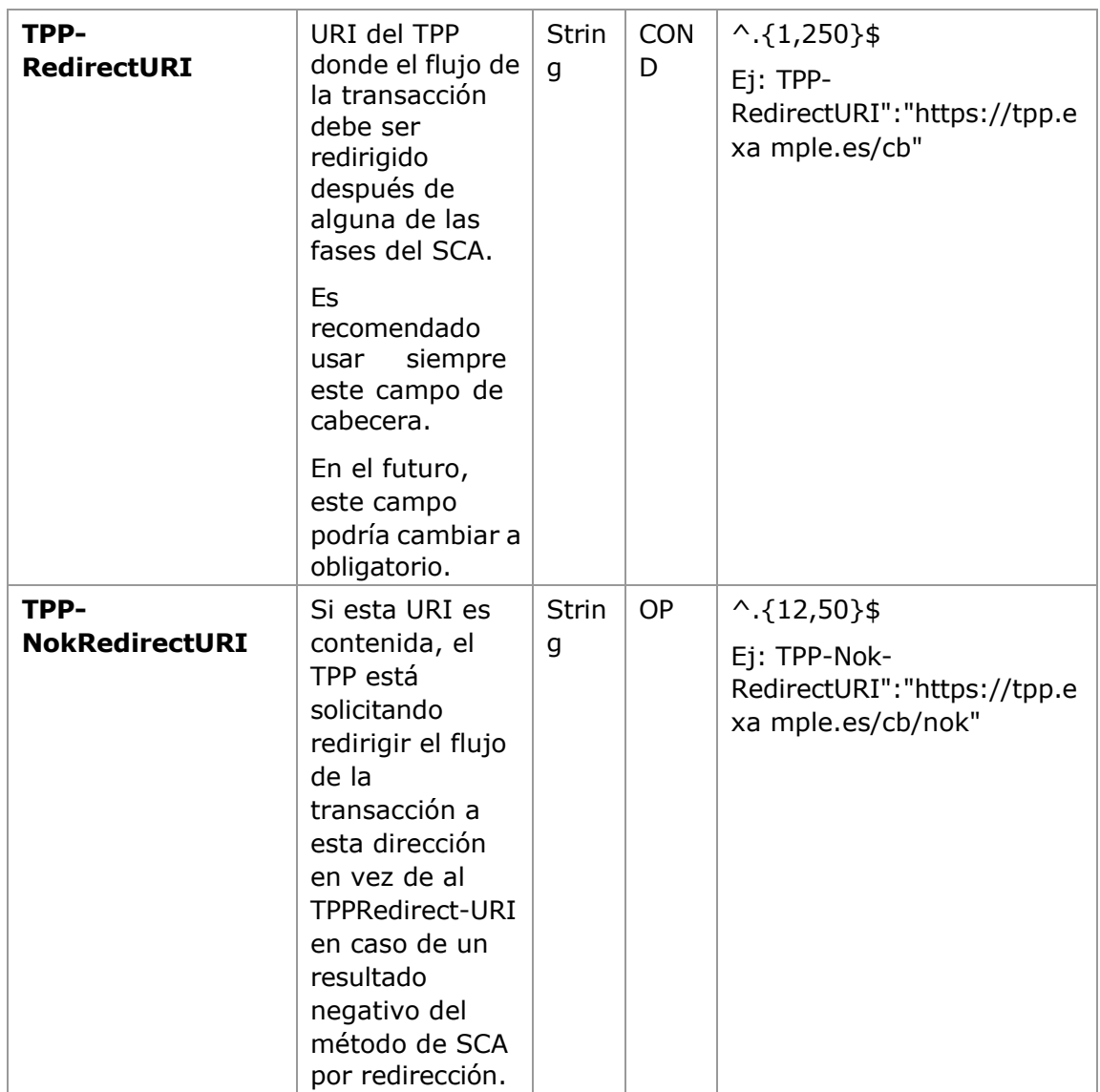

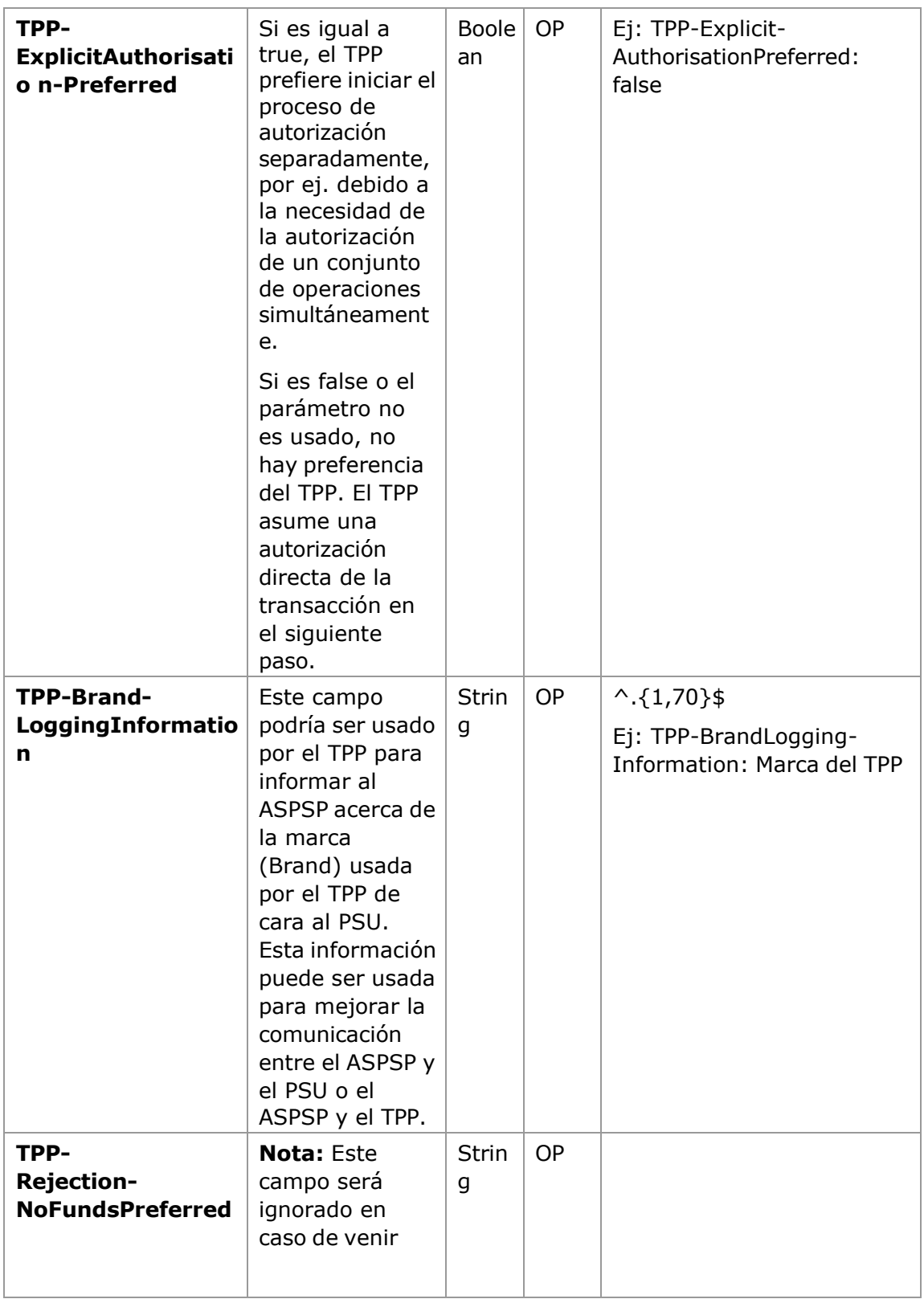

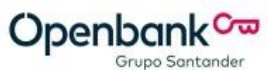

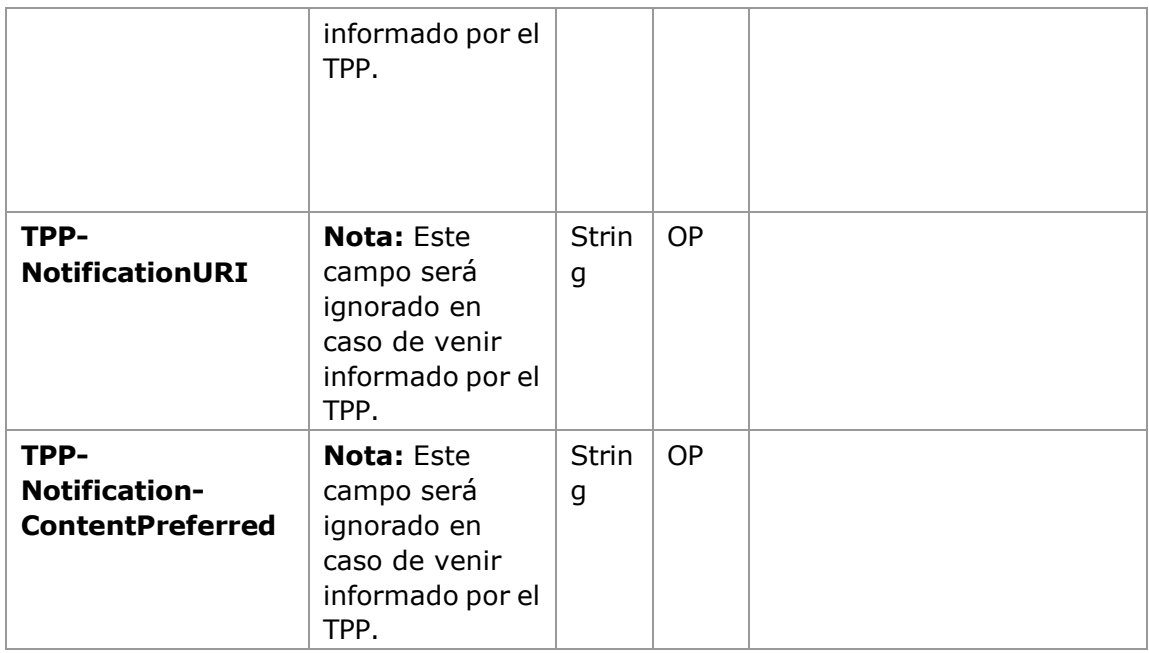

## **Body**

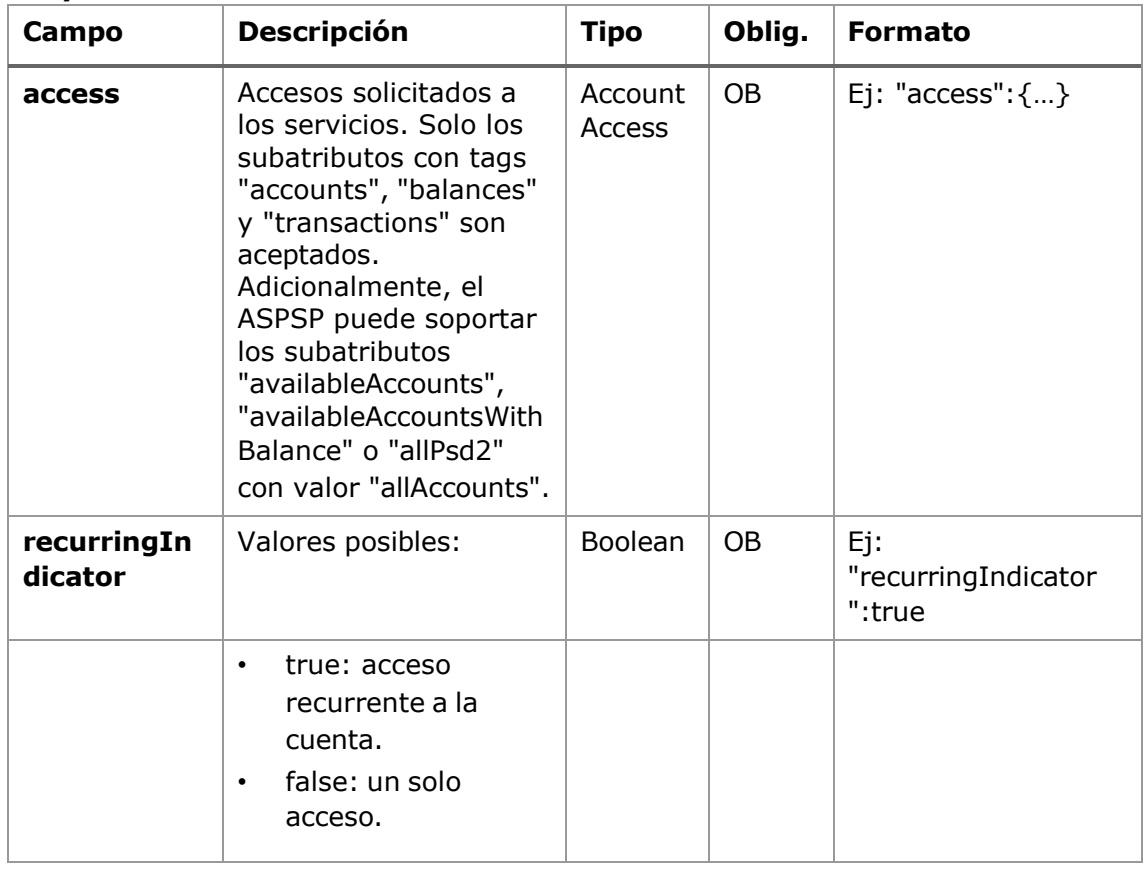

Versión: 1.8.5 **Openbank** / Plaza de Santa Bárbara, 1 · 28004 · Madrid · ESPAÑA 07/2022

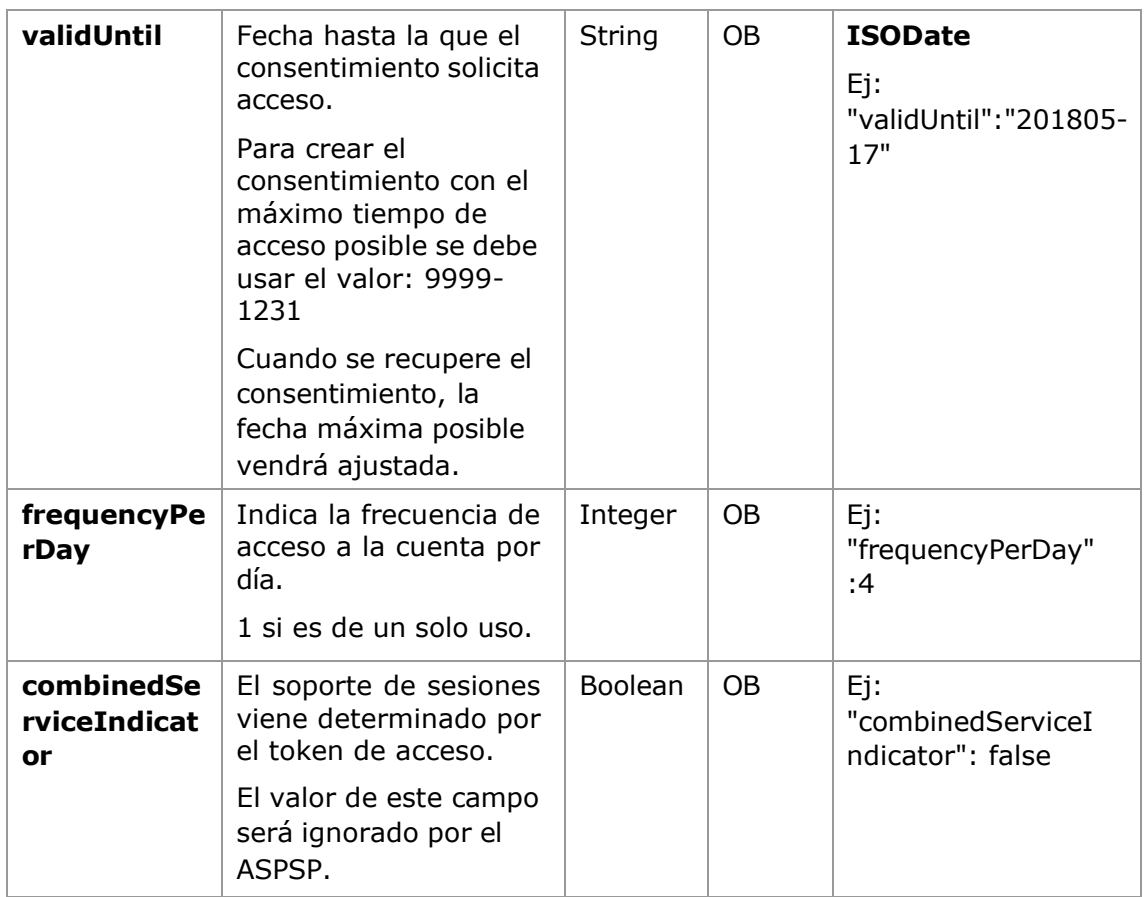

# **6.4.3.2 Respuesta**

## **HTTP Code**

201 si el recurso ha sido creado

## **Header**

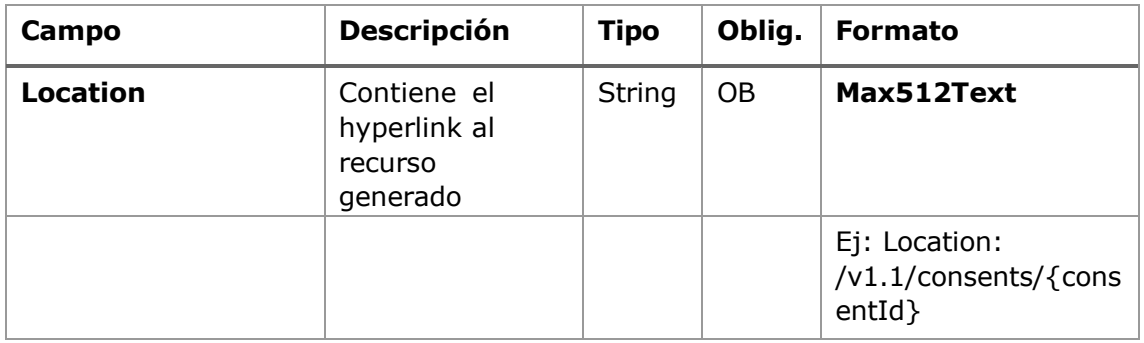

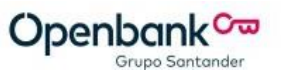

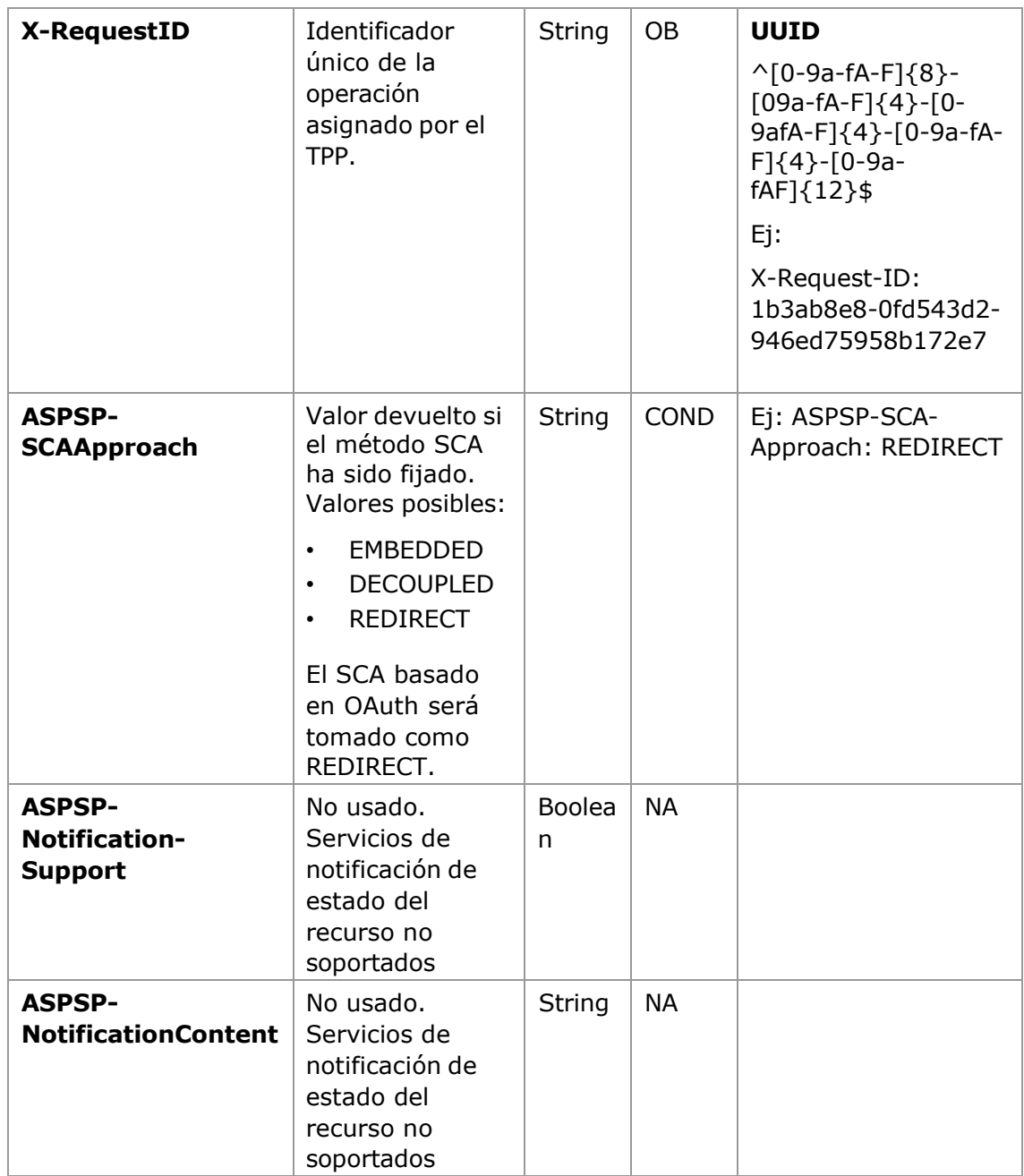

## **Body**

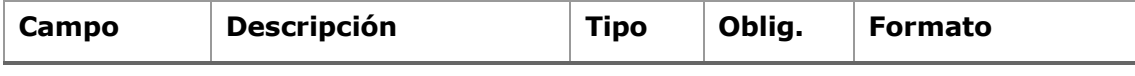

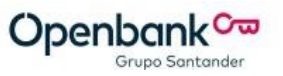

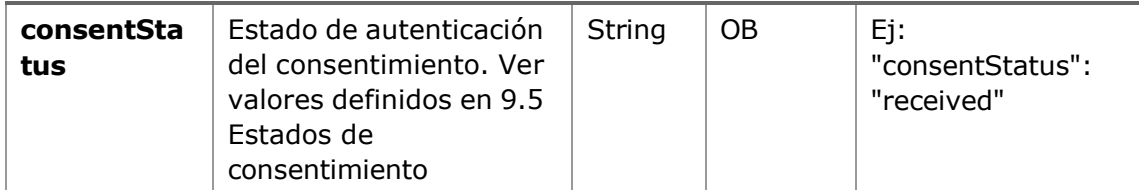

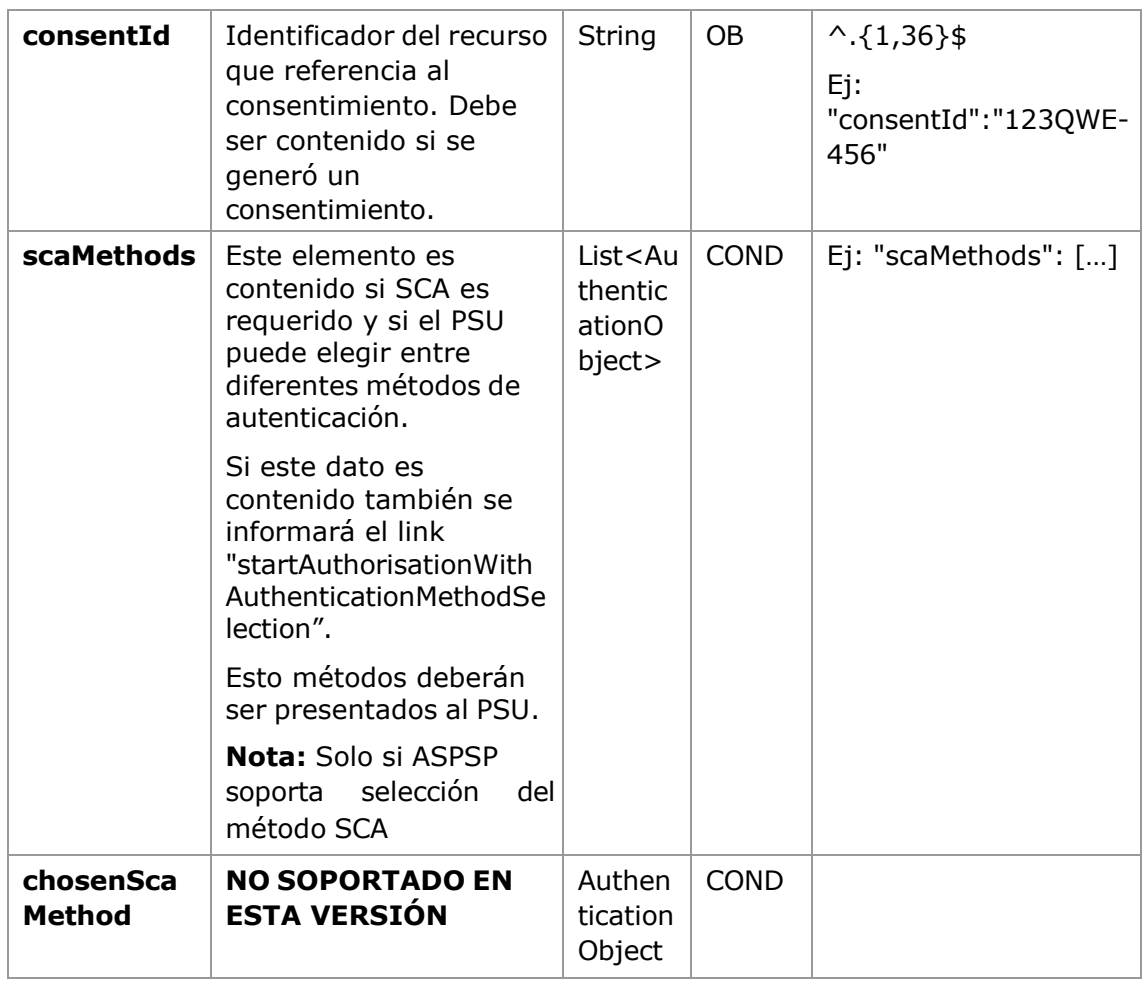

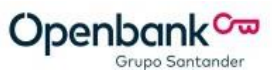

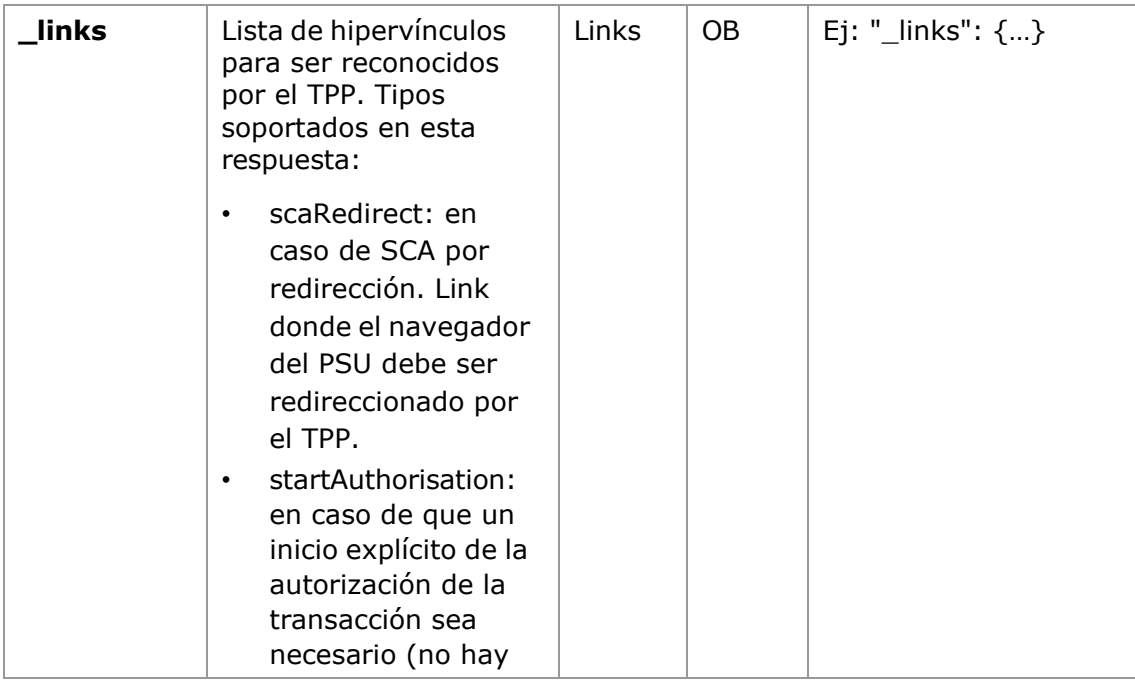

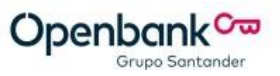

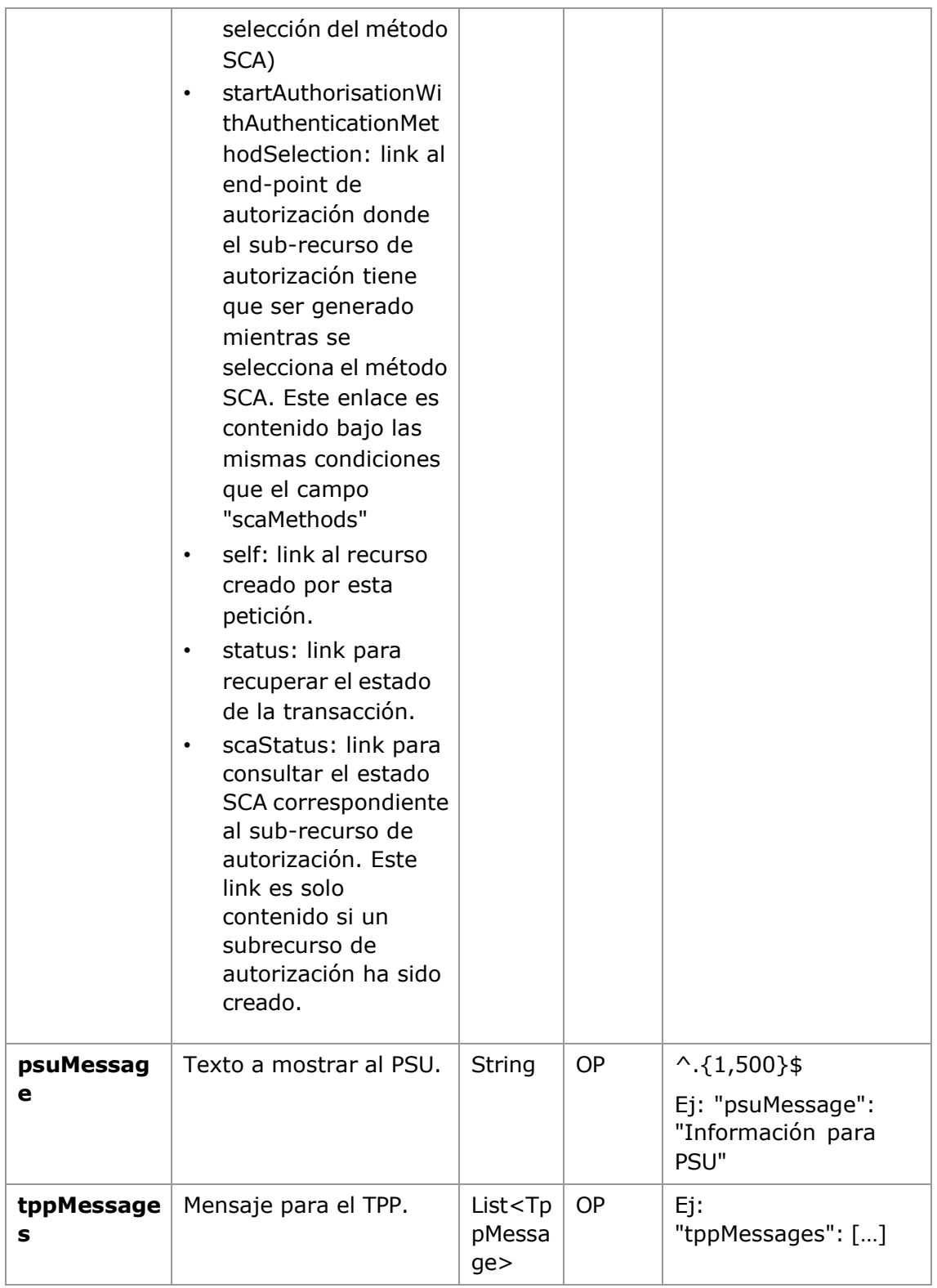

Versión: 1.8.5 **Openbank** / Plaza de Santa Bárbara, 1 · 28004 · Madrid · ESPAÑA 07/2022

## **6.4.3.3 Ejemplos**

## **Ejemplo petición consentimiento sobre cuentas indicadas con SCA por redirección**

```
POST https://www.hub.com/aspsp-name/v1.1/consents
Content-Encoding: gzip
Content-Type: application/json
X-Request-ID: 10391c7e-ad88-49ec-a2ad-00aacb1f6541 
Authorization: Bearer 2YotnFZFEjr1zCsicMWpAA
PSU-IP-Address: 192.168.8.16
PSU-IP-Port: 443
PSU-Accept: application/json
PSU-Accept-Charset: utf-8 PSU-Accept-Encoding: 
gzip
PSU-Accept-Language: es-ES
PSU-User-Agent: Mozilla/5.0 (Windows NT 10.0; WOW64; rv:54.0) 
Gecko/20100101 Firefox/54.0
PSU-Http-Method: POST
PSU-Device-ID: f8b3feda-6fe3-11e8-adc0-fa7ae01bbebc 
PSU-GEO-Location: GEO:12.526347;54.649862
TPP-Redirect-Preferred: true
TPP-Redirect-URI: https://www.tpp.com/cb
TPP-Nok-Redirect-URI: https://www.tpp.com/cb/nok
Date: Sun, 26 Sep 2017 15:02:37 GMT
{
      "access": {
            "balances": [
             {
                   "iban": "ES1111111111111111111111"
             },
             {
                   "iban": "ES2222222222222222222222",
                   "currency": "USD"
             },
             {
                   "iban": "ES3333333333333333333333"
     Versión: 1.8.5 Openbank / Plaza de Santa Bárbara, 1 · 28004 · Madrid · ESPAÑA 07/2022
```
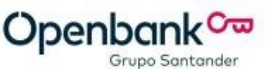
}

```
}
      ],
      "transactions": [
      {
             "iban": "ES1111111111111111111111"
      }
      ]
},
"recurringIndicator": true, 
"validUntil": "2018-05-17",
"frequencyPerDay": 4
```
# **Ejemplo petición consentimiento sobre listado de cuentas disponibles con SCA por redirección**

```
POST https://www.hub.com/aspsp-name/v1.1/consents
Content-Encoding: gzip
Content-Type: application/json
X-Request-ID: 10391c7e-ad88-49ec-a2ad-00aacb1f6541
Authorization: Bearer 2YotnFZFEjr1zCsicMWpAA
PSU-IP-Address: 192.168.8.16 PSU-IP-Port:
443
PSU-Accept: application/json 
PSU-Accept-Charset: utf-8 
PSU-Accept-Encoding: gzip 
PSU-Accept-Language: es-ES
PSU-User-Agent: Mozilla/5.0 (Windows NT 10.0; WOW64; rv:54.0) 
Gecko/20100101 Firefox/54.0
PSU-Http-Method: POST
PSU-Device-ID: f8b3feda-6fe3-11e8-adc0-fa7ae01bbebc 
PSU-GEO-Location: GEO:12.526347;54.649862
TPP-Redirect-Preferred: true
TPP-Redirect-URI: https://www.tpp.com/cb
TPP-Nok-Redirect-URI: https://www.tpp.com/cb/nok
Date: Sun, 26 Sep 2017 15:02:37 GMT
{
```
Versión: 1.8.5 **Openbank** / Plaza de Santa Bárbara, 1 · 28004 · Madrid · ESPAÑA 07/2022

Openbank<sup>o</sup>∞

}

```
"access": {
      "availableAccounts": "allAccounts"
},
"recurringIndicator": false, 
"validUntil": "2018-05-17",
"frequencyPerDay": 1
```

```
Ejemplo petición consentimiento sin indicar cuentas con SCA desacoplado
```

```
POST https://www.hub.com/aspsp-name/v1.1/consents
Content-Encoding: gzip
Content-Type: application/json
X-Request-ID: 10391c7e-ad88-49ec-a2ad-00aacb1f6541 
Authorization: Bearer 2YotnFZFEjr1zCsicMWpAA
PSU-IP-Address: 192.168.8.16
PSU-IP-Port: 443
PSU-Accept: application/json
PSU-Accept-Charset: utf-8 PSU-Accept-Encoding: 
gzip
PSU-Accept-Language: es-ES
PSU-User-Agent: Mozilla/5.0 (Windows NT 10.0; WOW64; rv:54.0) 
Gecko/20100101 Firefox/54.0
PSU-Http-Method: POST
PSU-Device-ID: f8b3feda-6fe3-11e8-adc0-fa7ae01bbebc 
PSU-GEO-Location: GEO:12.526347;54.649862
TPP-Redirect-Preferred: false Date: 
Sun, 26 Sep 2017 15:02:37 GMT
{
      "access": {
            "balances": [], 
            "transactions": []
      },
      "recurringIndicator": true, 
      "validUntil": "2018-05-17",
```
Versión: 1.8.5 **Openbank** / Plaza de Santa Bárbara, 1 · 28004 · Madrid · ESPAÑA 07/2022

Openbank<sup>ow</sup>

}

```
"frequencyPerDay": 4
```
### **Ejemplo respuesta en caso de SCA por redirección con un sub-recurso de autorización generado implícitamente**

```
HTTP/1.1 201 Created
X-Request-ID: 10391c7e-ad88-49ec-a2ad-00aacb1f6541 
ASPSP-SCA-Approach: REDIRECT
Date: Sun, 26 Sep 2017 15:02:43 GMT
Location: /v1.1/consents/123-asdf-456 Content-Type: 
application/json
{
      "consentStatus": "received", 
      "consentId": "123-asdf-456", 
      "_links": {
            "scaRedirect": {
                  "href": "https://hub.example.es/authorize "
            },
            "self": {
                  "href": "/v1.1/consents/123-asdf-456",
            },
            "status": {
                  "href": "/v1.1/consents/123-asdf-456/status"
            },
            "scaStatus": {
                  "href": "/v1.1/consents/123-asdf-
            456/authorisations/123auth456"
            }
      }
}
```
# **Ejemplo respuesta en caso de SCA desacoplado**

```
HTTP/1.1 201 Created
X-Request-ID: 10391c7e-ad88-49ec-a2ad-00aacb1f6541 
ASPSP-SCA-Approach: DECOUPLED
```
Versión: 1.8.5 **Openbank** / Plaza de Santa Bárbara, 1 · 28004 · Madrid · ESPAÑA 07/2022

Openbank<sup>o</sup>∞

```
Date: Sun, 26 Sep 2017 15:02:43 GMT
Location: /v1.1/consents/123-asdf-456 Content-Type: 
application/json
{
      "consentStatus": "received", 
      "consentId": "123-asdf-456", "_links": {
            "self": {
                  "href": "/v1.1/consents/123-asdf-456", 
            "status": {
                  "href": "/v1.1/consents/123-asdf-456/status"
            }
      },
      "psuMessage": "Por favor, use su aplicación del Banco XXX para 
autorizar el consentimiento"
}
```
# **6.4.4 Obtener estado del consentimiento**

Este servicio permite al TPP conocer el estado de una solicitud de consentimiento iniciada previamente.

# **6.4.4.1 Petición**

### **Endpoint**

GET {provider}/{aspsp}/v1.1/consents/{consent-id}/status

### **Path**

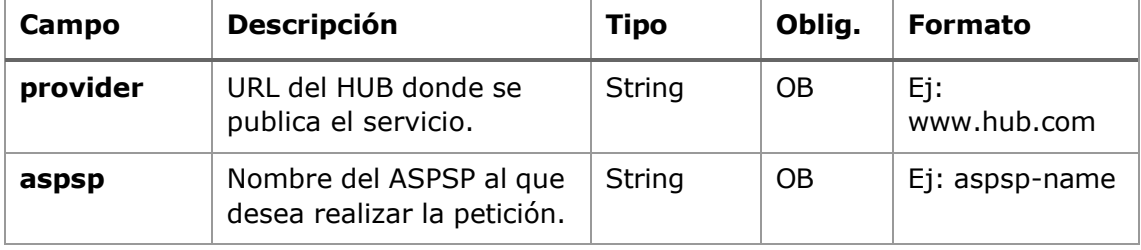

Openbank<sup>Cw</sup>

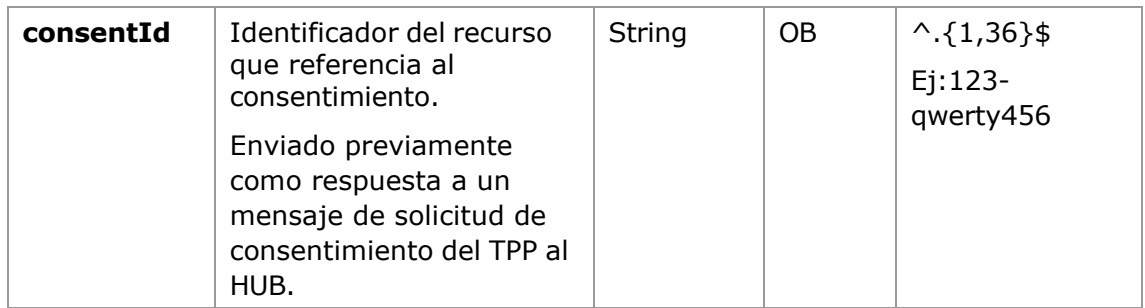

# **Query parameters**

No se especifican campos adicionales.

# **Header**

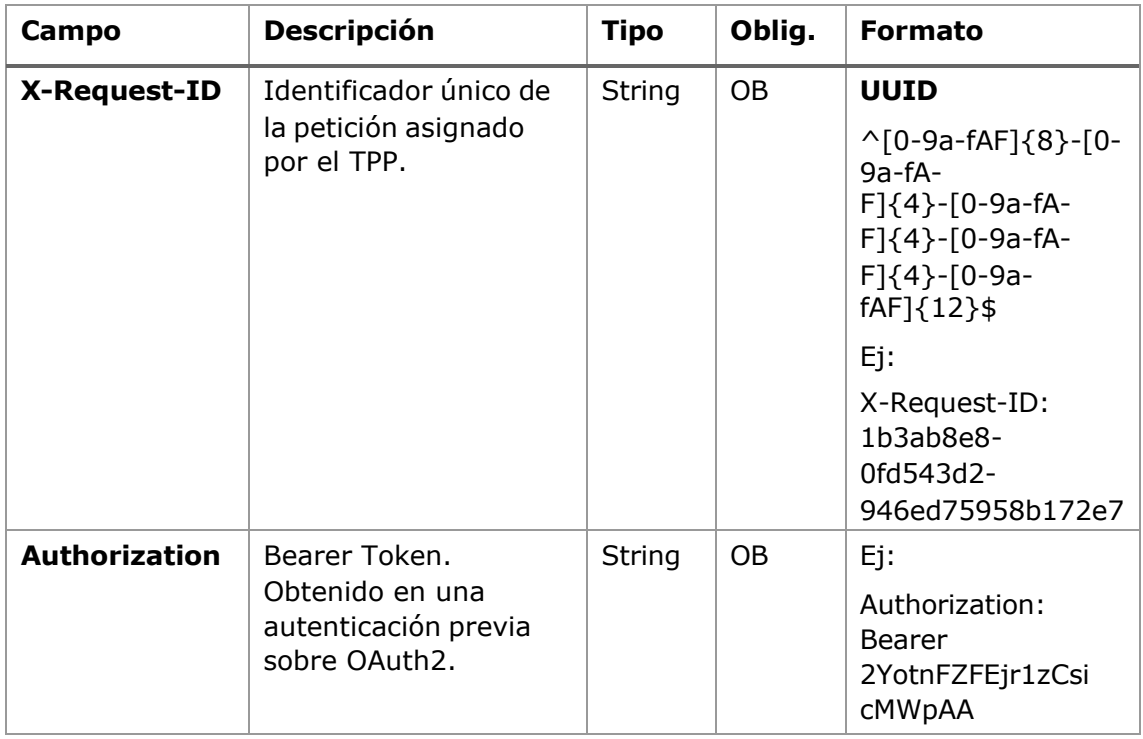

# **Body**

No viajan datos adicionales.

# **6.4.4.2 Respuesta**

# **HTTP Code**

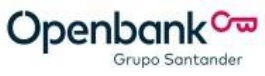

200 si la petición ha ido bien.

Este mensaje es devuelto por el HUB al TPP como respuesta al mensaje de solicitud del estado del consentimiento.

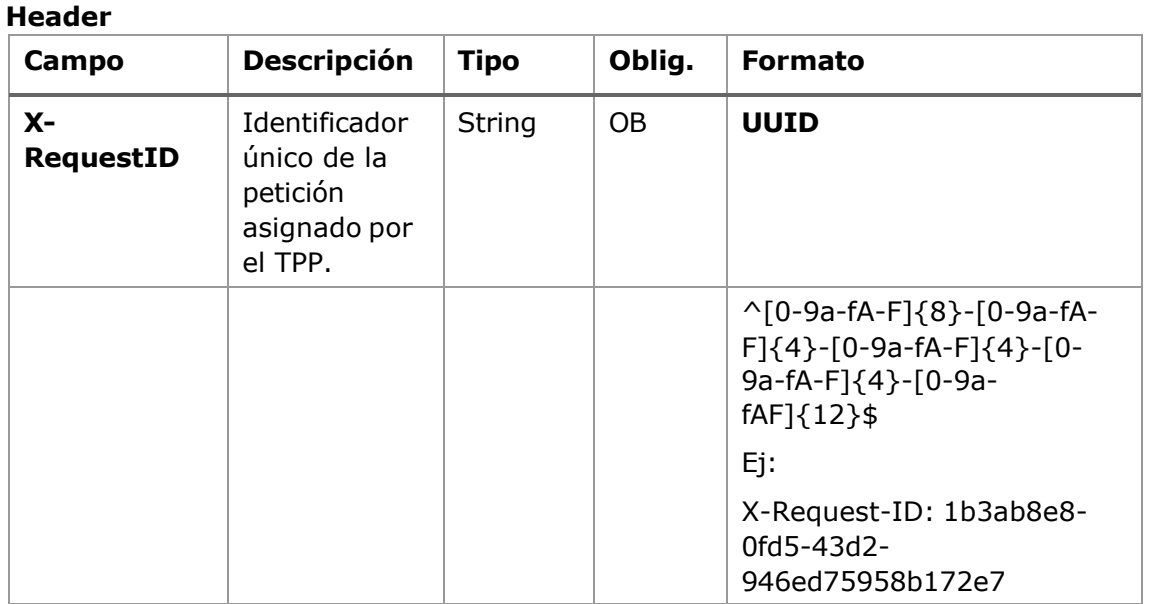

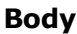

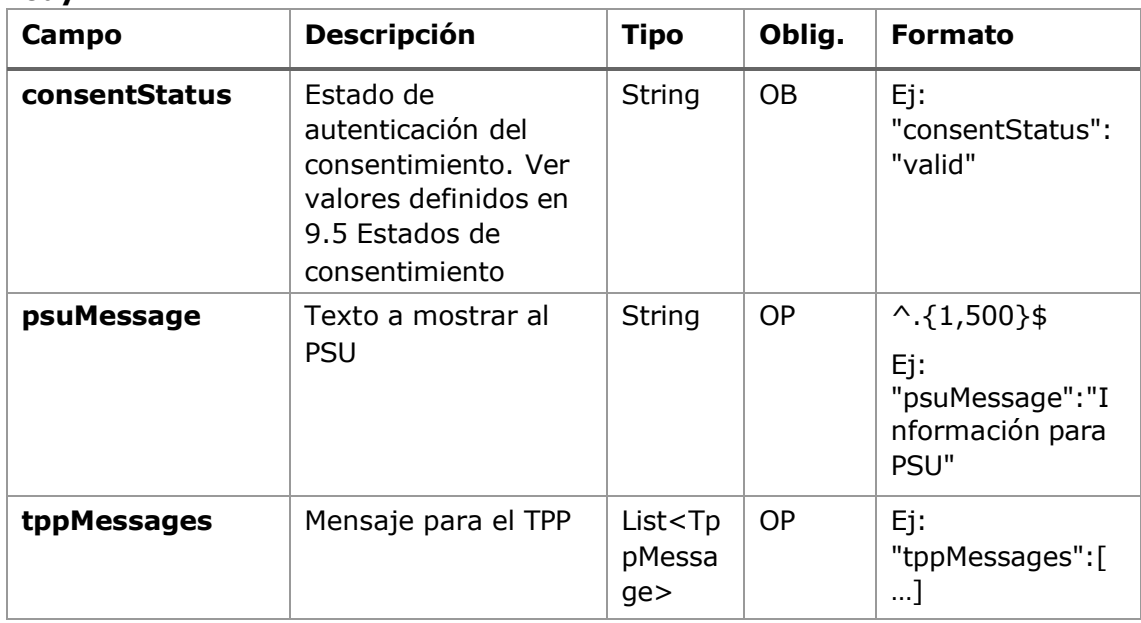

Versión: 1.8.5 **Openbank** / Plaza de Santa Bárbara, 1 · 28004 · Madrid · ESPAÑA 07/2022

 $\mathsf{Openbank}^{\mathsf{Cw}}$ 

# **6.4.4.3 Ejemplos**

### **Ejemplo petición**

```
GET https://www.hub.com/aspsp-name/v1.1/consents/123asdf456/status
Accept: application/json
X-Request-ID: 96201400-6ff9-11e8-adc0-fa7ae01bbebc 
Authorization: Bearer 2YotnFZFEjr1zCsicMWpAA
PSU-IP-Address: 192.168.8.16 PSU-IP-Port:
443
PSU-Accept: application/json
PSU-Accept-Charset: utf-8 PSU-Accept-Encoding: 
gzip
PSU-Accept-Language: es-ES
PSU-User-Agent: Mozilla/5.0 (Windows NT 10.0; WOW64; rv:54.0) 
Gecko/20100101 Firefox/54.0
PSU-Http-Method: GET
PSU-Device-ID: f8b3feda-6fe3-11e8-adc0-fa7ae01bbebc 
PSU-GEO-Location: GEO:12.526347;54.649862
Date: Sun, 26 Sep 2017 15:02:48 GMT
```
### **Ejemplo respuesta**

```
HTTP/1.1 200 Ok
X-Request-ID: 96201400-6ff9-11e8-adc0-fa7ae01bbebc 
Date: Sun, 26 Sep 2017 15:02:50 GMT Content-Type: 
application/json
{
      "consentStatus": "valid"
}
```
# **6.4.5 Recuperar información del consentimiento**

### **6.4.5.1 Petición**

Este mensaje es enviado por el TPP al HUB como petición para recuperar la información de un consentimiento previamente creado.

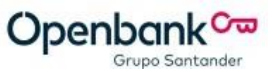

### **Endpoint**

GET {provider}/{aspsp}/v1.1/consents/{consentId}

### **Path**

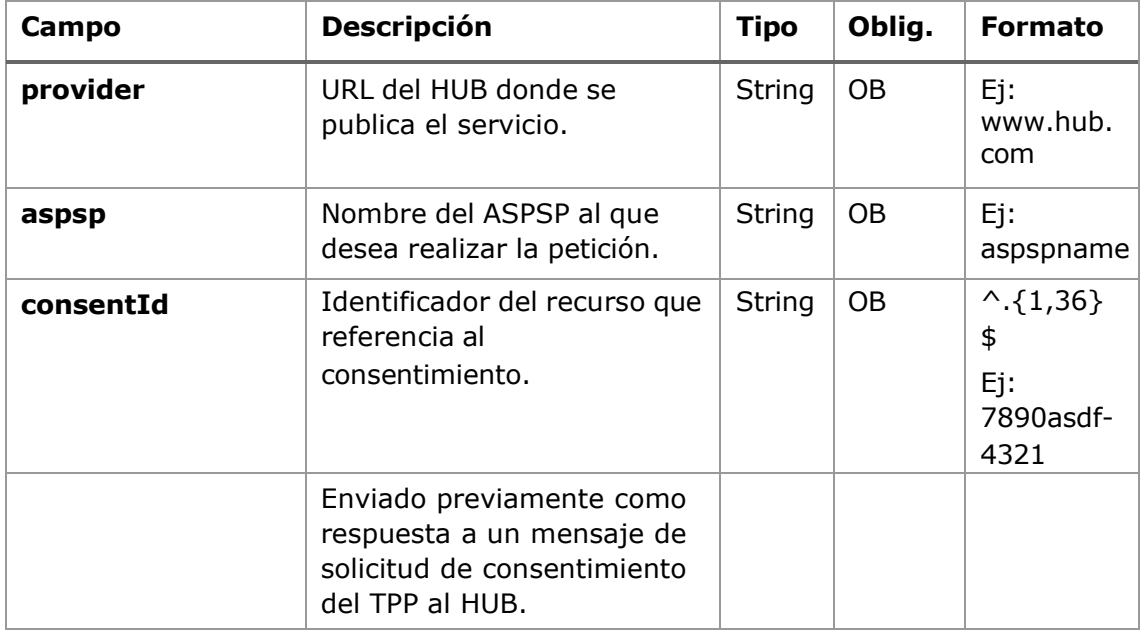

# **Query parameters**

No se especifican campos adicionales.

### **Header**

Los mismos que los definidos en el apartado 6.4.4.1

### **Body**

No viajan datos adicionales.

# **6.4.5.2 Respuesta**

# **HTTP Code**

200 si la petición ha ido bien.

Este mensaje es devuelto por el HUB al TPP como respuesta al mensaje de recuperar información del consentimiento.

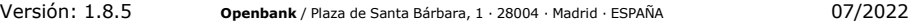

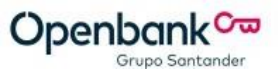

# **Header**

Los mismos que los definidos en el apartado 6.4.4.2

### **Body**

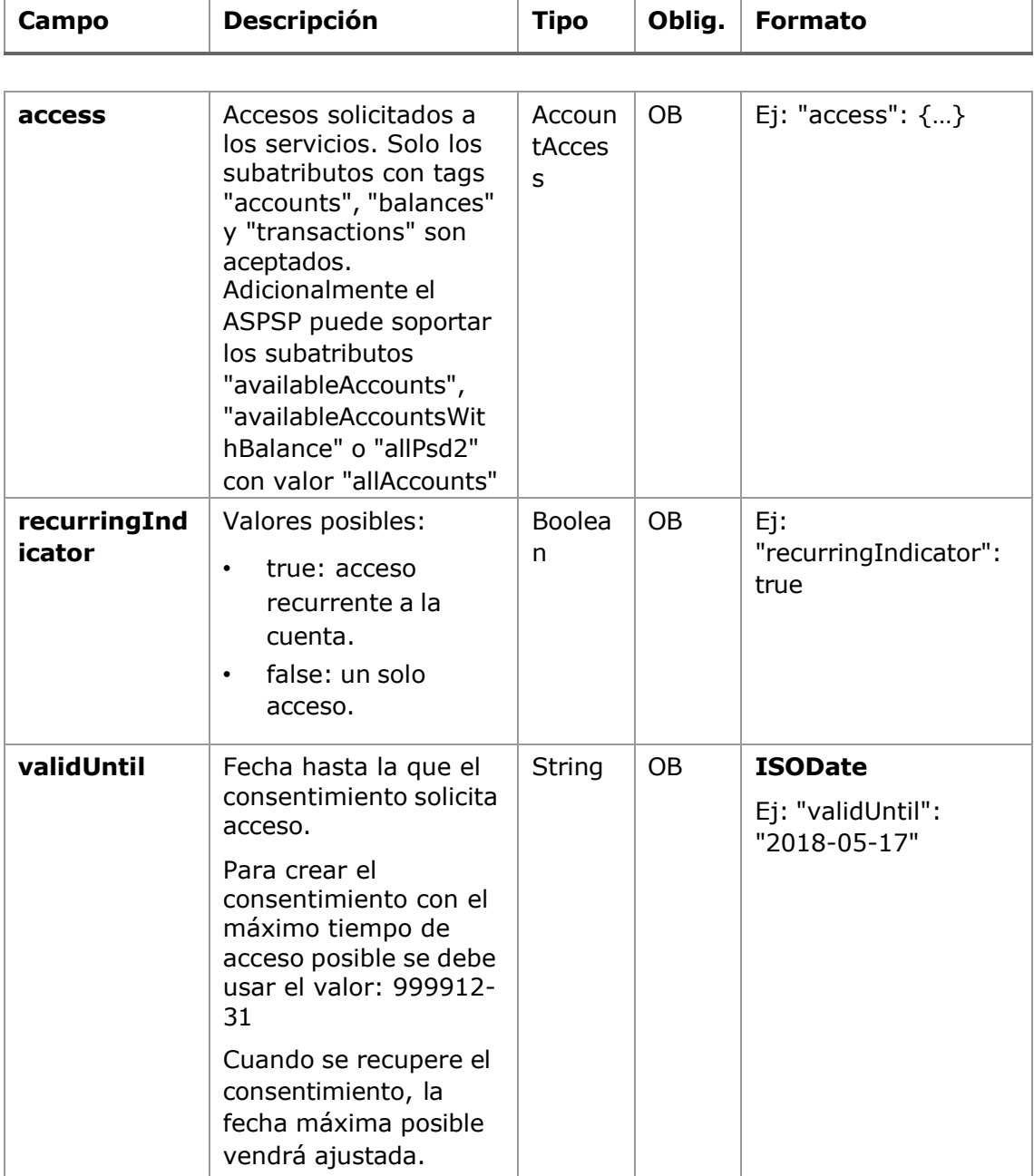

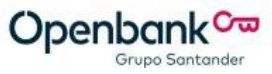

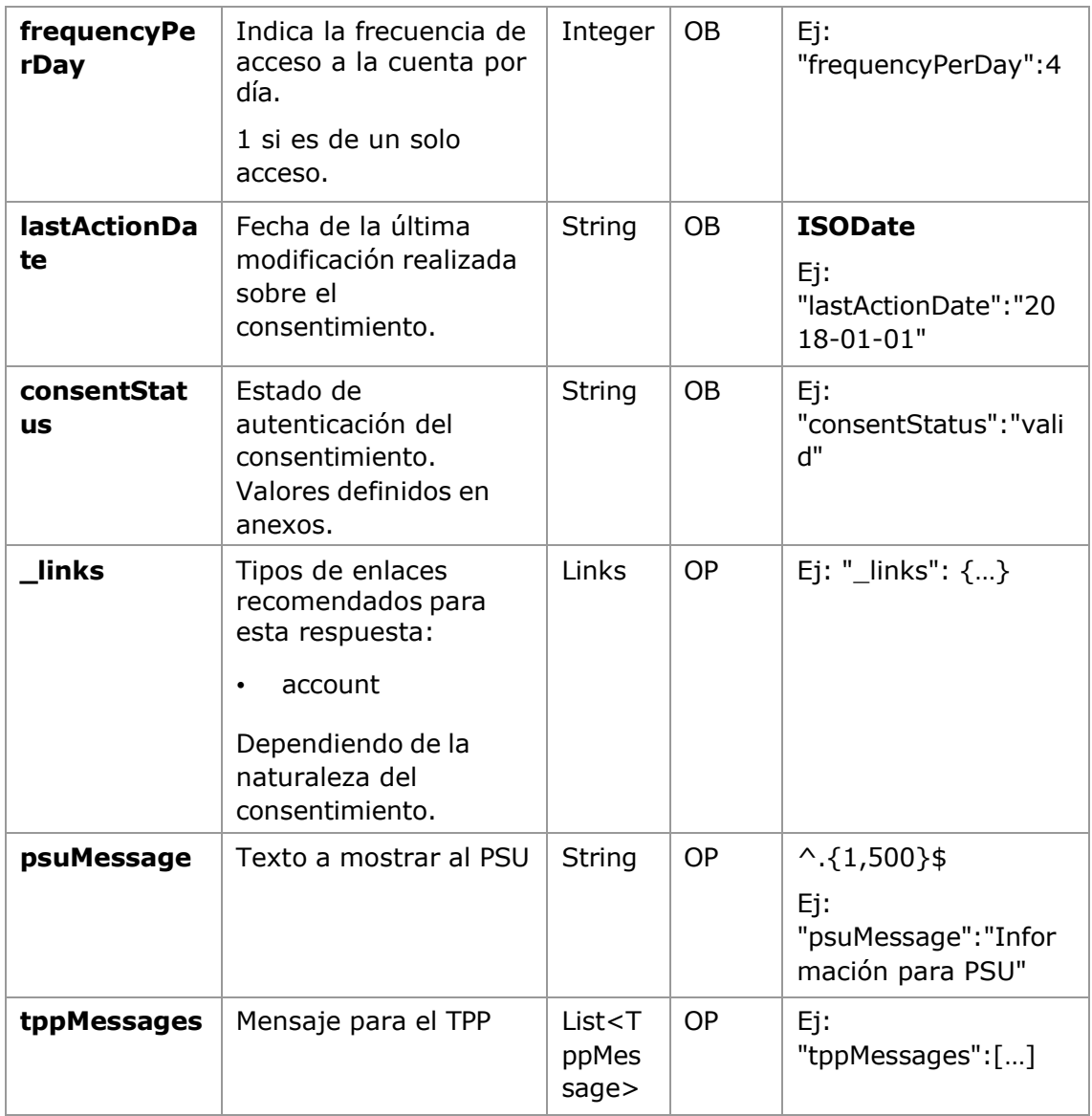

# **6.4.5.3 Ejemplos**

### **Ejemplo petición**

```
GET https://www.hub.com/aspsp-name/v1.1/consents/7890-asdf-4321/
Accept: application/json
X-Request-ID: 96201400-6ff9-11e8-adc0-fa7ae01bbebc 
Authorization: Bearer 2YotnFZFEjr1zCsicMWpAA
PSU-IP-Address: 192.168.8.16
PSU-IP-Port: 443
```
Versión: 1.8.5 **Openbank** / Plaza de Santa Bárbara, 1 · 28004 · Madrid · ESPAÑA 07/2022

 $\mathsf{Openbank}^{\mathsf{Cw}}$ 

PSU-Accept: application/json PSU-Accept-Charset: utf-8 PSU-Accept-Encoding: gzip PSU-Accept-Language: es-ES PSU-User-Agent: Mozilla/5.0 (Windows NT 10.0; WOW64; rv:54.0) Gecko/20100101 Firefox/54.0 PSU-Http-Method: GET PSU-Device-ID: f8b3feda-6fe3-11e8-adc0-fa7ae01bbebc PSU-GEO-Location: GEO:12.526347;54.649862 Date: Sun, 26 Sep 2017 15:02:48 GMT

### **Ejemplo respuesta sobre consentimiento con cuentas indicadas**

```
HTTP/1.1 200 Ok
X-Request-ID: 96201400-6ff9-11e8-adc0-fa7ae01bbebc 
Date: Sun, 26 Sep 2017 15:02:50 GMT Content-Type: 
application/json
{
      "access": {
            "balances": [
             {
                   "iban": "ES1111111111111111111111"
             },
             {
                   "iban": "ES2222222222222222222222",
                   "currency": "USD"
             },
             {
                   "iban": "ES3333333333333333333333"
             }
            ],
            "transactions": [
             {
                   "iban": "ES1111111111111111111111"
             }
             ]
```
Versión: 1.8.5 **Openbank** / Plaza de Santa Bárbara, 1 · 28004 · Madrid · ESPAÑA 07/2022

Openbank<sup>ow</sup>

```
},
"recurringIndicator": true, 
"validUntil": "2018-05-17",
"frequencyPerDay": 4,
"lastActionDate": "2018-01-17", "consentStatus": 
"valid"
```
}

#### **Ejemplo respuesta sobre consentimiento global availableAccounts**

```
HTTP/1.1 200 Ok
X-Request-ID: 96201400-6ff9-11e8-adc0-fa7ae01bbebc 
Date: Sun, 26 Sep 2017 15:02:50 GMT
Content-Type: application/json
{
      "access": {
            "availableAccounts": "allAccounts"
      },
      "recurringIndicator": true, 
      "validUntil": "2018-05-17",
      "frequencyPerDay": 4,
      "lastActionDate": "2018-01-17", 
      "consentStatus": "valid"
}
```
# **6.4.6 Eliminar consentimiento -> NO SOPORTADO**

Openbank<sup>ow</sup>

**Grupo Santander** 

# **6.4.6.1 Petición**

Esta petición puede ser enviada por un TPP al HUB para solicitar la eliminación de un consentimiento previamente creado.

### **Endpoint**

DELETE {provider}/{aspsp}/v1.1/consents/{consentId}

**Path**

```
Versión: 1.8.5 Openbank / Plaza de Santa Bárbara, 1 · 28004 · Madrid · ESPAÑA 07/2022
```
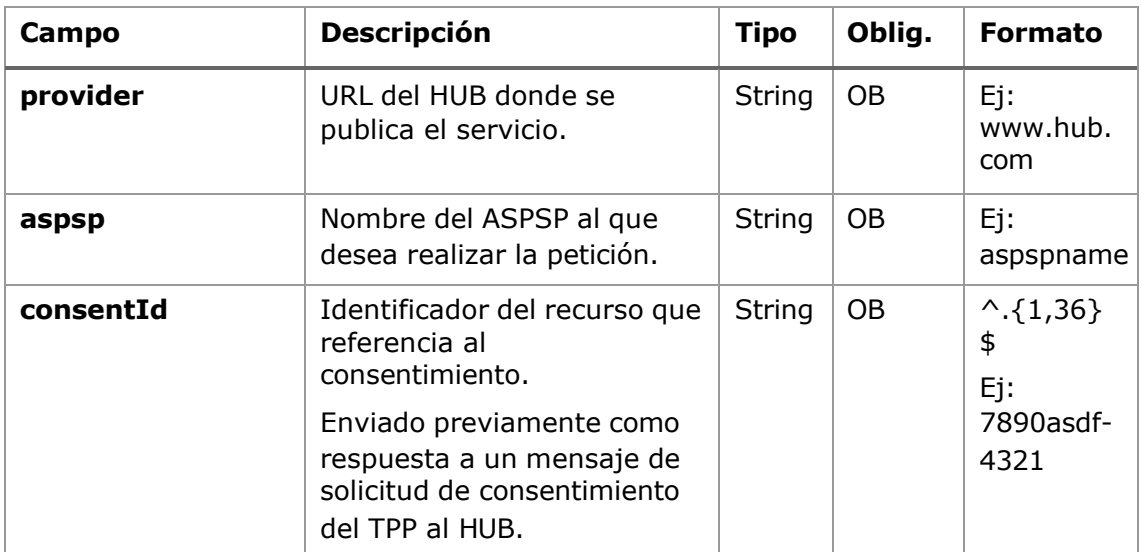

# **Query parameters**

No se especifican campos adicionales.

### **Header**

Los mismos que los definidos en el apartado 6.4.4.1

# **Body**

No viajan datos adicionales.

# **6.4.6.2 Respuesta**

# **HTTP Code**

204 si la petición ha ido bien.

Este mensaje es enviado por el HUB al TPP como respuesta a la solicitud de eliminar el consentimiento.

### **Header**

Los mismos que los definidos en el apartado 6.4.4.2

# **Body**

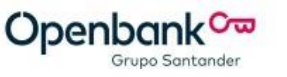

No se especifican campos adicionales.

# **6.4.6.3 Ejemplos**

### **Ejemplo petición**

DELETE [https://www.hub.com/aspsp-name/v1.1/consents/7890-](http://www.hub.com/aspsp-name/v1.1/consents/7890-asdf-4321)asdf[-4321](http://www.hub.com/aspsp-name/v1.1/consents/7890-asdf-4321) Accept: application/json X-Request-ID: 96201400-6ff9-11e8-adc0-fa7ae01bbebc Authorization: Bearer 2YotnFZFEjr1zCsicMWpAA PSU-IP-Address: 192.168.8.16 PSU-IP-Port: 443 PSU-Accept-Charset: utf-8 PSU-Accept-Encoding: gzip PSU-Accept-Language: es-ES PSU-User-Agent: Mozilla/5.0 (Windows NT 10.0; WOW64; rv:54.0) Gecko/20100101 Firefox/54.0 PSU-Http-Method: DELETE PSU-Device-ID: f8b3feda-6fe3-11e8 adc0-fa7ae01bbebc PSU-GEO-Location: GEO:12.526347;54.649862 Date: Sun, 26 Sep 2017 15:02:48 GMT

### **Ejemplo respuesta**

HTTP/1.1 204 Ok X-Request-ID: 96201400-6ff9-11e8-adc0-fa7ae01bbebc Date: Sun, 26 Sep 2017 15:02:50 GMT

# **6.4.7 SCA multinivel para establecer consentimiento -> NO SOPORTADO**

En caso de flujo de SCA por redirección, el TPP podrá redireccionar al PSU que inicia la operación al link scaRedirect para que aplique SCA.

En caso de flujo de SCA por desacoplado, el TPP recibirá en el campo psuMessage el mensaje para que se lo muestre al PSU y se dirija a su app de banco.

Adicionalmente, el ASPSP devolverá un mensaje en el campo psuMessage para indicar al PSU que la operación requiere SCA por parte de más usuarios.

Openbank<sup>o</sup>∞

# **6.5 AIS: Servicio de lectura de datos de cuentas**

# **6.5.1 Lectura de listado de cuentas**

Este servicio permite obtener un listado de cuentas del PSU, incluyendo los balances de las cuentas si ha sido requerido y el consentimiento dispone del mismo.

Esta petición es utilizada tanto para el listado de cuentas disponibles como para el listado de detalles de cuentas. Dependiendo del consentimiento utilizado en la petición.

Como requisito, se asume que el PSU ha dado su consentimiento para este acceso y ha sido almacenado por el ASPSP.

Funcionamiento del servicio según el tipo de acceso indicado en el consentimiento:

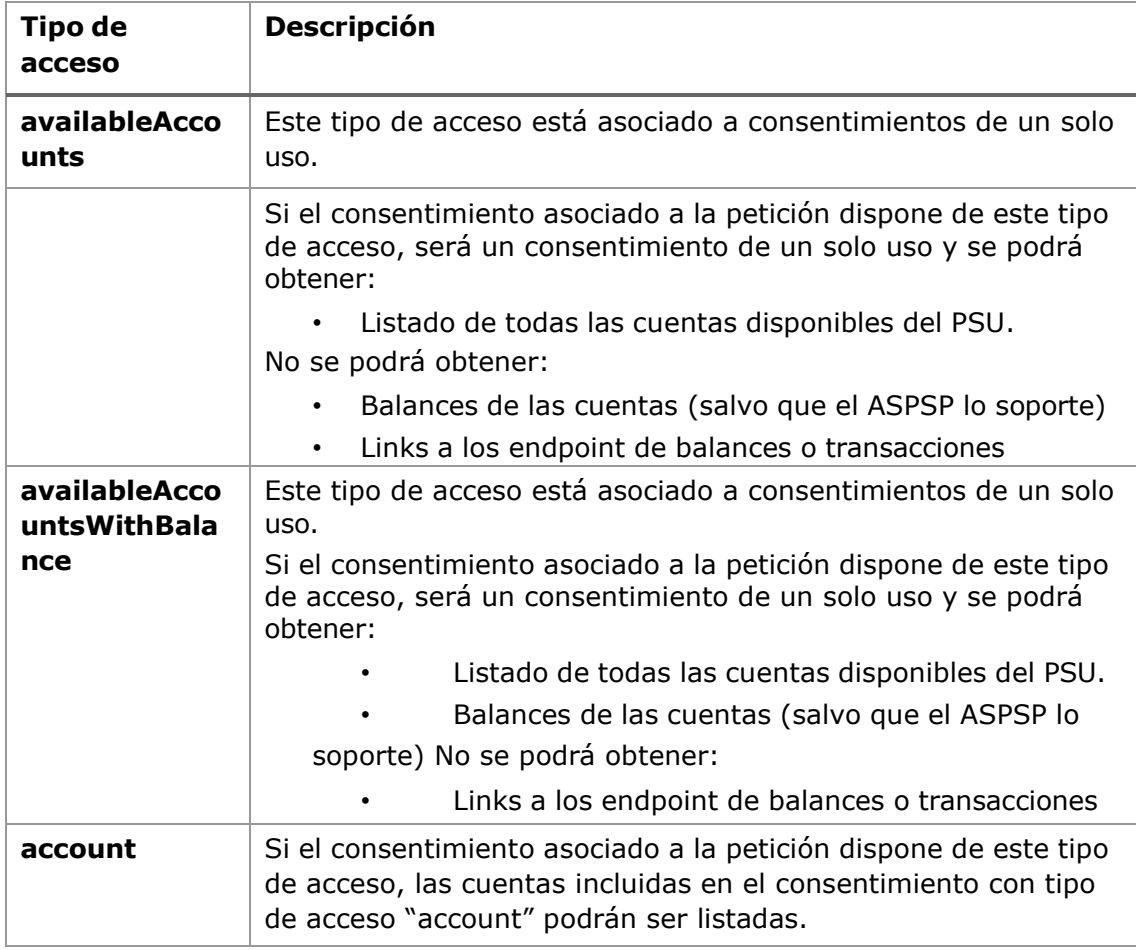

Versión: 1.8.5 **Openbank** / Plaza de Santa Bárbara, 1 · 28004 · Madrid · ESPAÑA 07/2022

Openbank<sup>ow</sup>

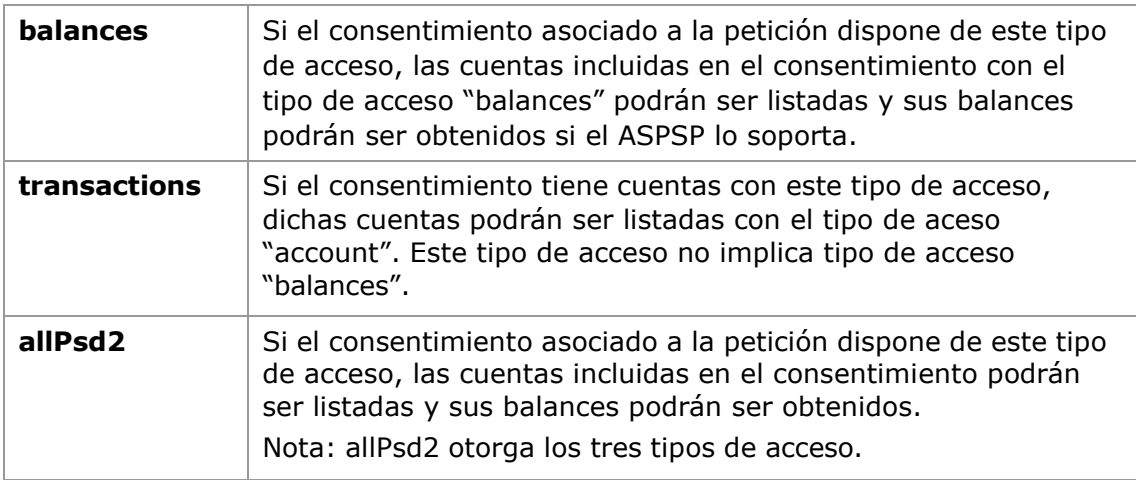

# **6.5.1.1 Petición**

# **Endpoint**

GET {provider}/{aspsp}/v1.1/accounts{query-parameters}

### **Path**

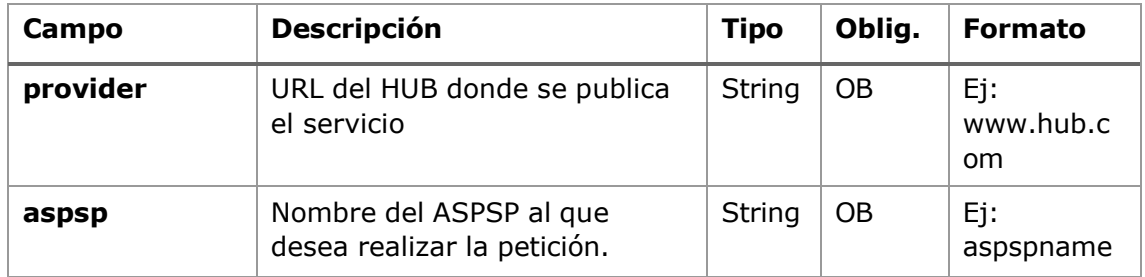

# **Query parameters**

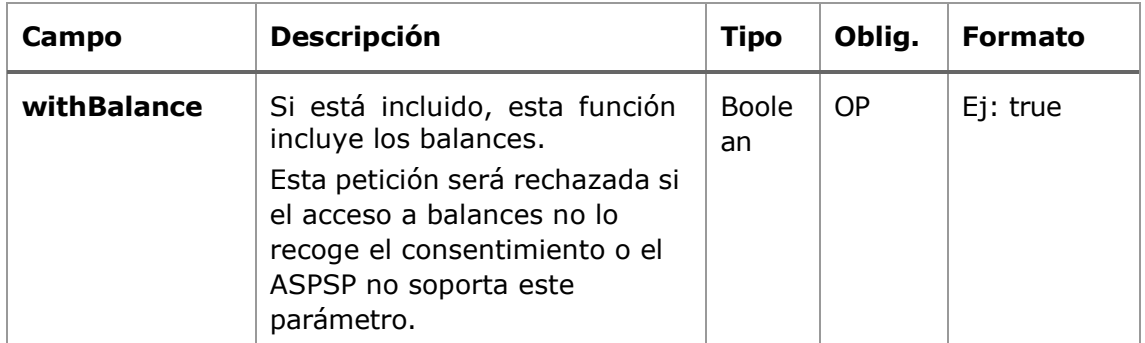

# **Header**

 $\mathsf{Openbank}^{\mathsf{Cw}}$ 

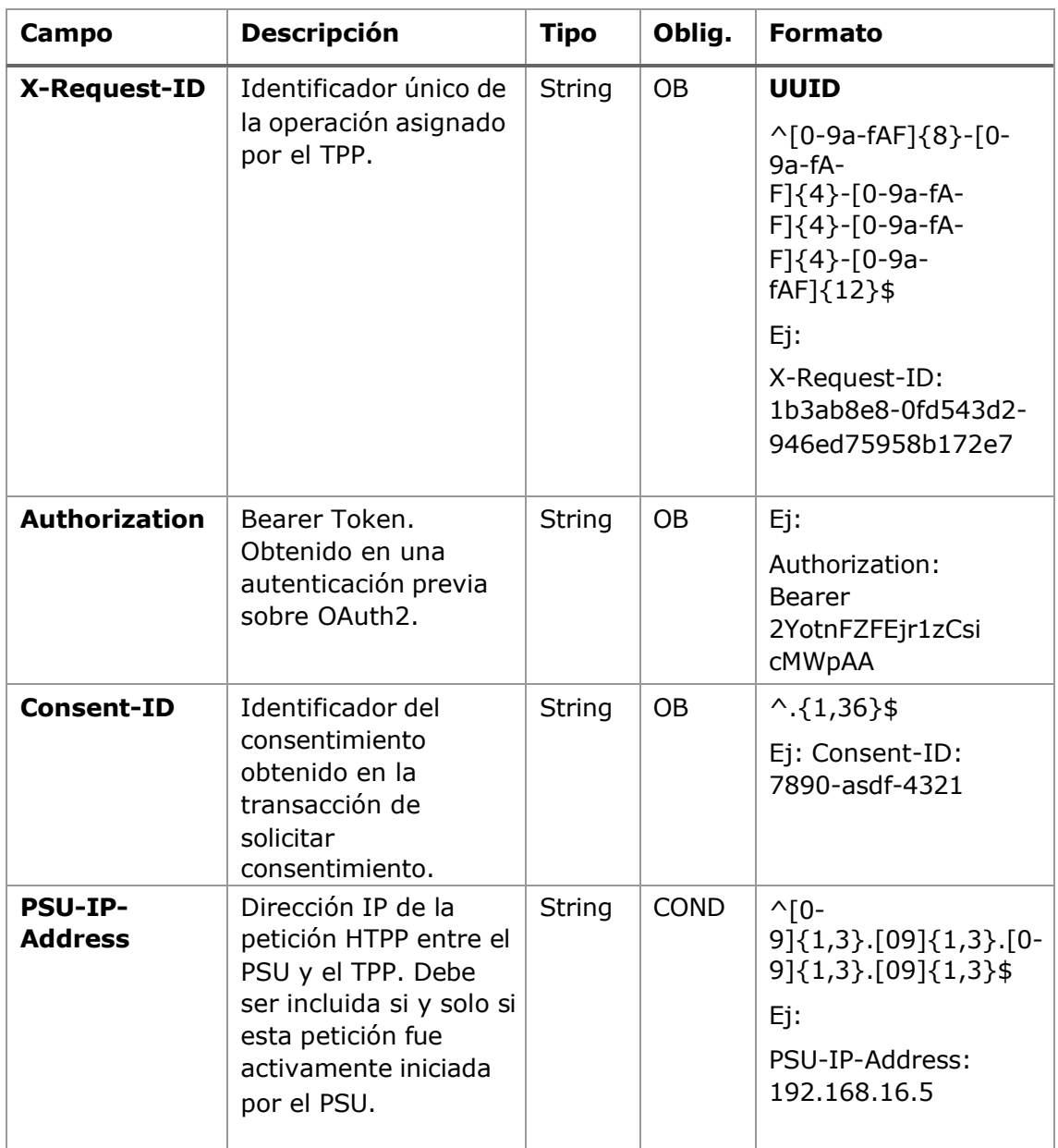

# **Body**

No viajan datos en el body de esta petición.

# **6.5.1.2 Respuesta**

# **Header**

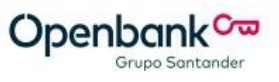

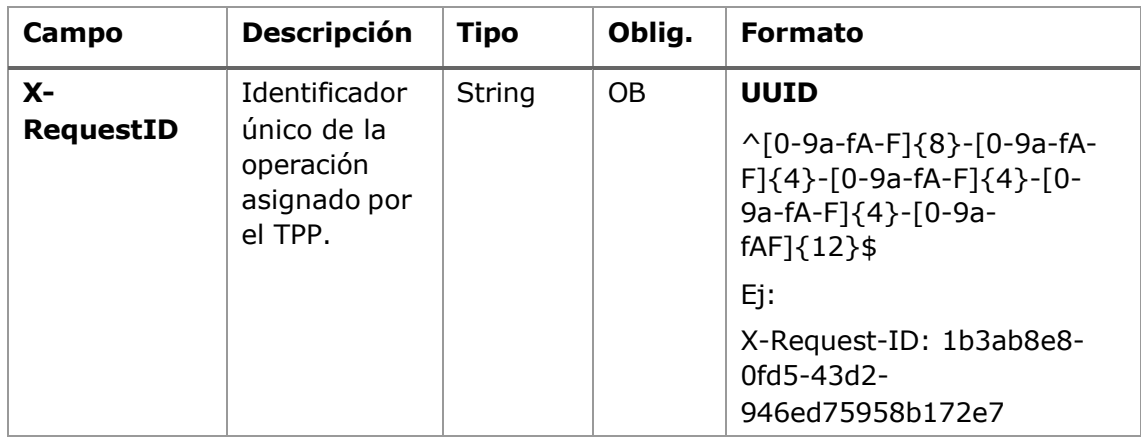

### **Body**

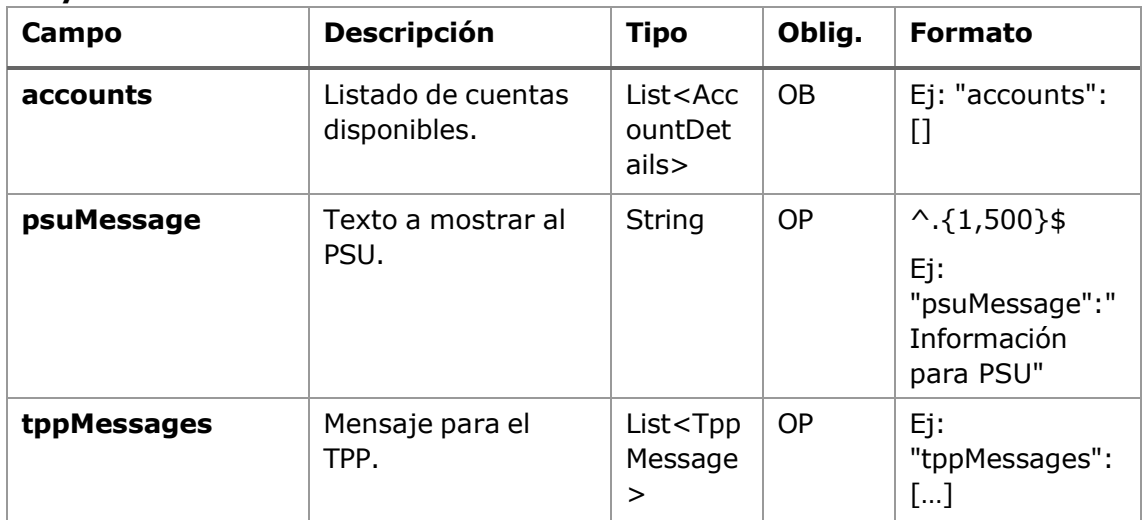

# **6.5.1.3 Ejemplos**

### **Ejemplo petición obtener listado de cuentas accesibles del PSU**

```
GET https://www.hub.com/aspsp-name/v1.1/accounts
Content-Encoding: gzip
Content-Type: application/json
X-Request-ID: 96201400-6ff9-11e8-adc0-fa7ae01bbebc 
Authorization: Bearer 2YotnFZFEjr1zCsicMWpAA 
Consent-ID: 7890-asdf-4321
PSU-IP-Address: 192.168.8.16
PSU-IP-Port: 443
PSU-Accept: application/json PSU-Accept-Charset: 
ut.f-8
```
Versión: 1.8.5 **Openbank** / Plaza de Santa Bárbara, 1 · 28004 · Madrid · ESPAÑA 07/2022

Openbank<sup>ow</sup>

PSU-Accept-Encoding: gzip PSU-Accept-Language: es-ES PSU-User-Agent: Mozilla/5.0 (Windows NT 10.0; WOW64; rv:54.0) Gecko/20100101 Firefox/54.0 PSU-Http-Method: GET PSU-Device-ID: f8b3feda-6fe3-11e8-adc0-fa7ae01bbebc PSU-GEO-Location: GEO:12.526347;54.649862 Date: Sun, 26 Sep 2017 15:02:48 GMT

# **Ejemplo respuesta obtener listado de cuentas accesibles del PSU**

Respuesta donde el consentimiento se ha dado sobre dos IBAN distintos.

```
HTTP/1.1 200 Ok
X-Request-ID: 96201400-6ff9-11e8-adc0-fa7ae01bbebc 
Date: Sun, 26 Sep 2017 15:02:50 GMT Content-Type: 
application/json
{
      "accounts": [
      {
            "resourceId": "3dc3d5b3-7023-4848-9853-f5400a64e80f", 
            "iban": "ES1111111111111111111111",
            "currency": "EUR", 
            "product": "Girokonto", 
            "cashAccountType": "CACC", 
            "name": "Main Account", 
            " links": {
                  "balances": {
                        "href": "/v1.1/accounts/3dc3d5b3-7023-4848-
                  9853-f5400a64e80f/balances"
                  },
                  "transactions": {
                        "href": "/v1.1/accounts/3dc3d5b3-7023-4848-
                  9853-f5400a64e80f/transactions"
                  }
            }
```
Versión: 1.8.5 **Openbank** / Plaza de Santa Bárbara, 1 · 28004 · Madrid · ESPAÑA 07/2022

Openbank<sup>o</sup>∞

```
},
      {
            "resourceId": "3dc3d5b3-7023-4848-9853-f5400a64e81g", 
            "iban": "ES22222222222222222222222",
            "currency": "USD", 
            "cashAccountType": "CACC", 
            "name": "US Dollar Account", 
            "_links": {
                  "balances": {
                        "href": "/v1.1/accounts/3dc3d5b3-7023-4848-
                  9853-f5400a64e81g/balances"
                  }
            }
      }
      ]
}
```
# **6.5.2 Lectura de detalles de cuenta**

Este servicio permite leer los detalles de una cuenta con los balances si son requeridos.

Como requisito, se asume que el PSU ha dado su consentimiento para este acceso y ha sido almacenado por el ASPSP.

Funcionamiento del servicio según el tipo de acceso indicado en el consentimiento:

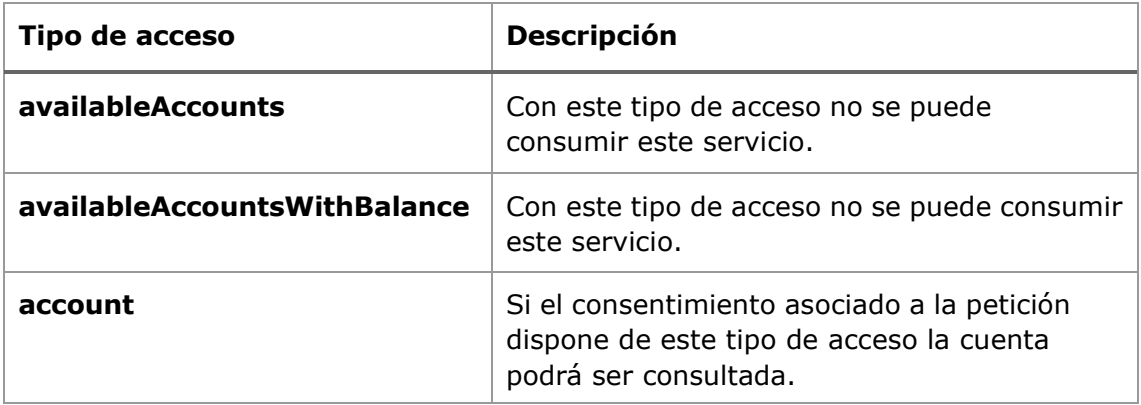

Openbank<sup>ow</sup>

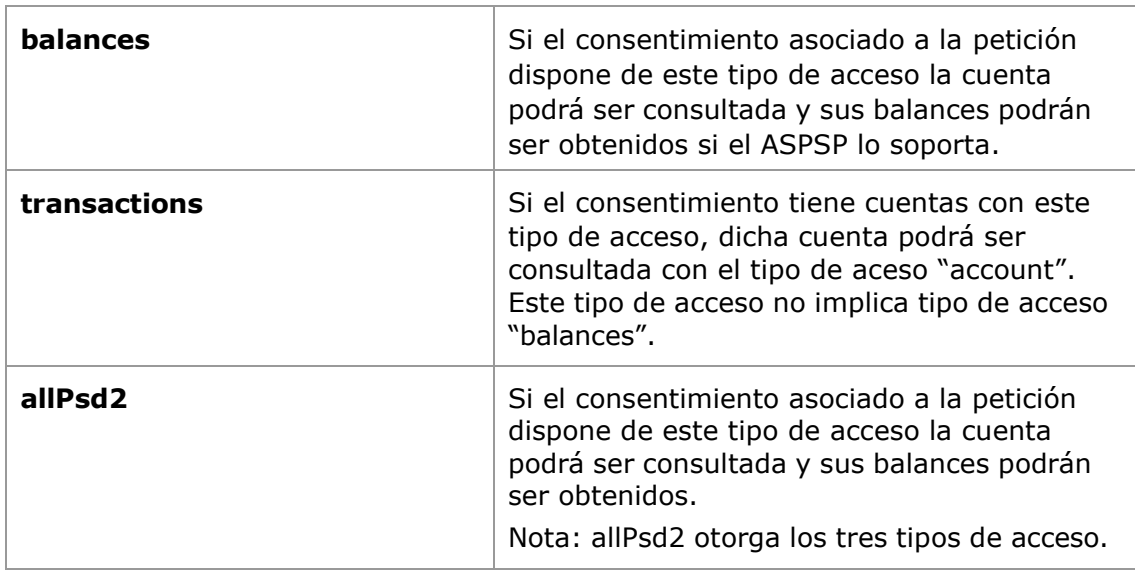

# **6.5.2.1 Petición**

# **Endpoint**

GET {provider}/{aspsp}/v1.1/accounts/{account-id}{query-parameters}

### **Path**

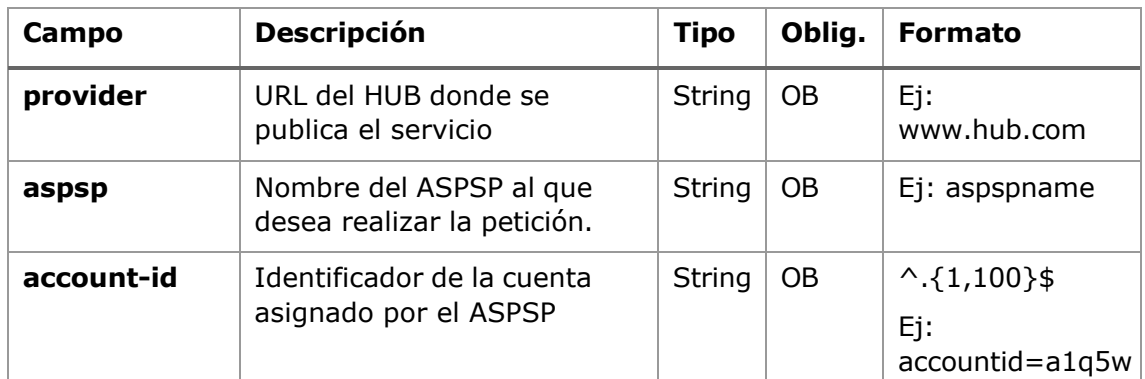

# **Query parameters**

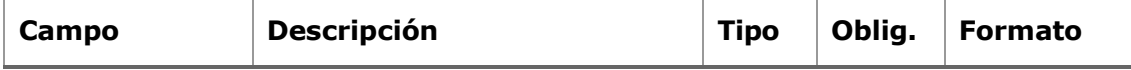

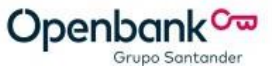

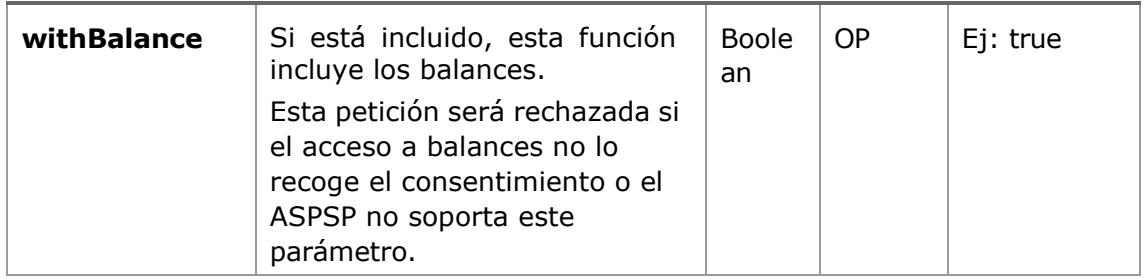

### **Header**

Los mismos que los definidos en el apartado 6.5.1.1

# **Body**

No viajan datos en el body de esta petición.

# **6.5.2.2 Respuesta**

# **HTTP Code**

200 si la petición ha ido bien.

### **Header**

Los mismos que los definidos en el apartado 6.5.1.2

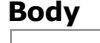

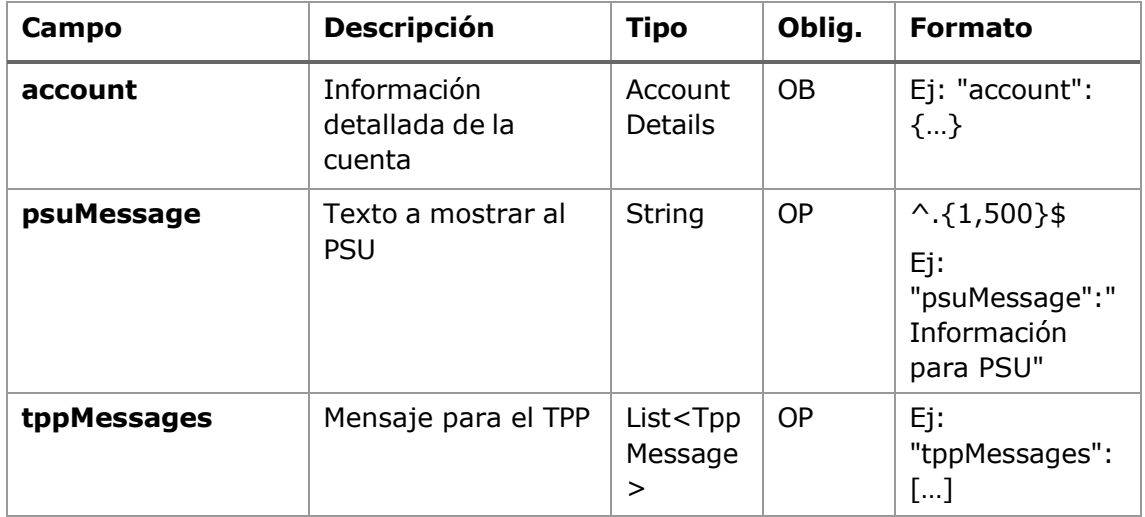

 $\mathsf{Openbank}^{\mathsf{Cw}}$ 

# **6.5.2.3 Ejemplos**

### **Ejemplo petición**

GET ht[tps://www.hub.com/aspsp-name/v1.1/accounts/3dc3d5b3-7023-4848-](http://www.hub.com/aspsp-name/v1.1/accounts/3dc3d5b3-7023-4848-) 9853-f5400a64e80f Content-Encoding: gzip Content-Type: application/json X-Request-ID: 96201400-6ff9-11e8-adc0-fa7ae01bbebc Authorization: Bearer 2YotnFZFEjr1zCsicMWpAA Consent-ID: 7890-asdf-4321 PSU-IP-Address: 192.168.8.16 PSU-IP-Port: 443 PSU-Accept: application/json PSU-Accept-Charset: utf-8 PSU-Accept-Encoding: gzip PSU-Accept-Language: es-ES PSU-User-Agent: Mozilla/5.0 (Windows NT 10.0; WOW64; rv:54.0) Gecko/20100101 Firefox/54.0 PSU-Http-Method: GET PSU-Device-ID: f8b3feda-6fe3-11e8-adc0-fa7ae01bbebc PSU-GEO-Location: GEO:12.526347;54.649862 Date: Sun, 26 Sep 2017 15:02:48 GMT

#### **Ejemplo respuesta cuenta con una sola moneda**

```
HTTP/1.1 200 Ok
X-Request-ID: 96201400-6ff9-11e8-adc0-fa7ae01bbebc 
Date: Sun, 26 Sep 2017 15:02:50 GMT Content-Type: 
application/json
{
      "account": {
             "resourceId": "3dc3d5b3-7023-4848-9853-f5400a64e80f", 
            "iban": "ES111111111111111111111111111",
             "currency": "EUR",
             "ownerName": "Heike Mustermann", 
             "product": "Girokonto", 
             "cashAccountType": "CACC",
```
Openbank<sup>o</sup>∞

```
Versión: 1.8.5 Openbank / Plaza de Santa Bárbara, 1 · 28004 · Madrid · ESPAÑA 07/2022
```

```
"name": "Main Account", 
            " links": {
                 "balances": {
                       "href": "/v1.1/accounts/3dc3d5b3-7023-4848-
                 9853-f5400a64e80f/balances"
                 },
                 "transactions": {
                       "href": "/v1.1/accounts/3dc3d5b3-7023-4848-
                 9853-5400a64e80f/transactions"
                 }
           }
      }
}
```
# **6.5.3 Lectura de balances**

Este servicio permite obtener los balances de una cuenta determinada por su identificador.

Como requisito, se asume que el PSU ha dado su consentimiento para este acceso y ha sido almacenado por el ASPSP.

Funcionamiento del servicio según el tipo de acceso indicado en el consentimiento:

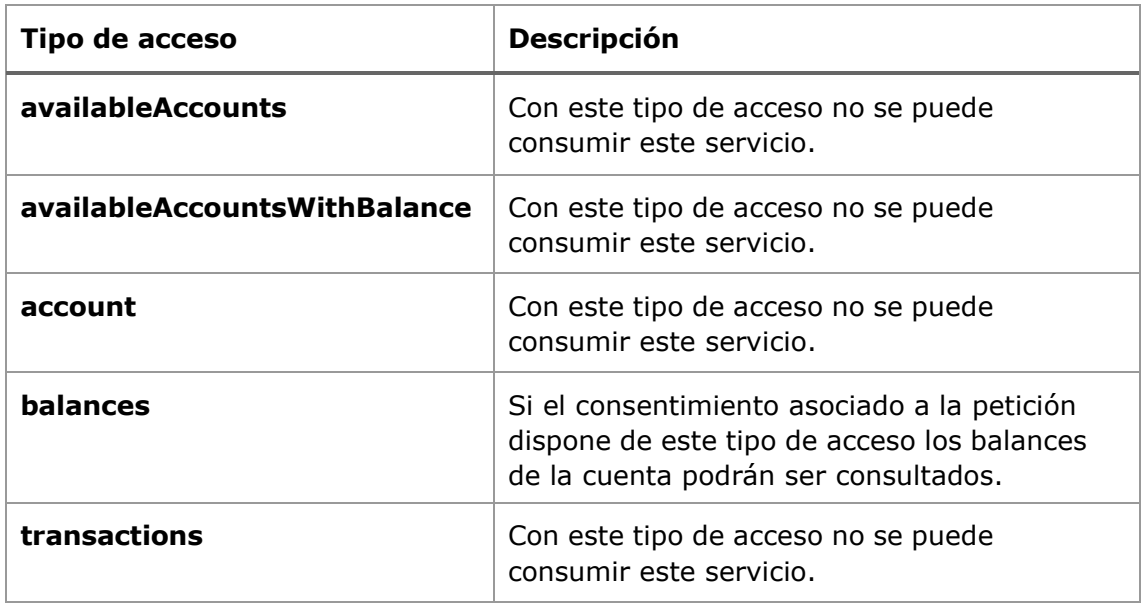

Openbank<sup>ow</sup>

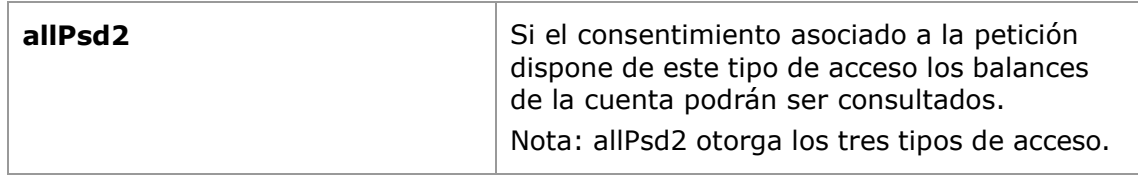

# **6.5.3.1 Petición**

# **Endpoint**

GET {provider}/{aspsp}/v1.1/accounts/{account-id}/balances

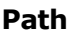

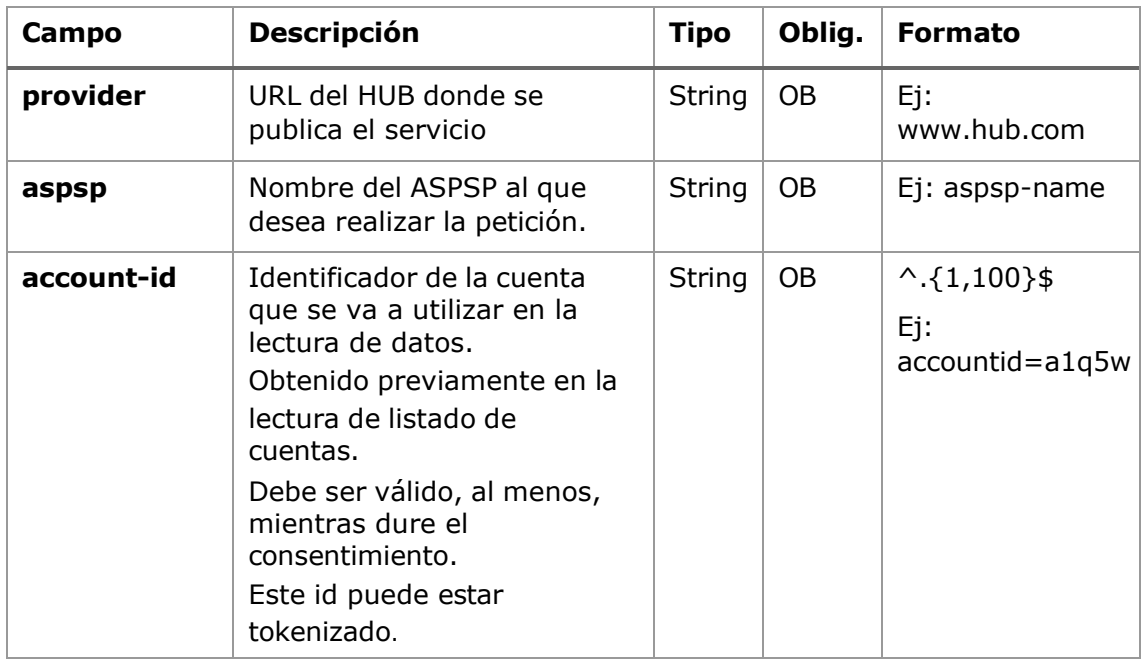

# **Query parameters**

No se especifican campos adicionales.

# **Header**

Los mismos que los definidos en el apartado 6.5.1.1

# **Body**

No viajan datos en el body de esta petición.

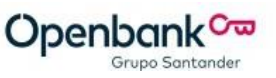

# **6.5.3.2 Respuesta**

# **HTTP Code**

200 si la petición ha ido bien.

### **Header**

Los mismos que los definidos en el apartado 6.5.1.2

#### **Body**

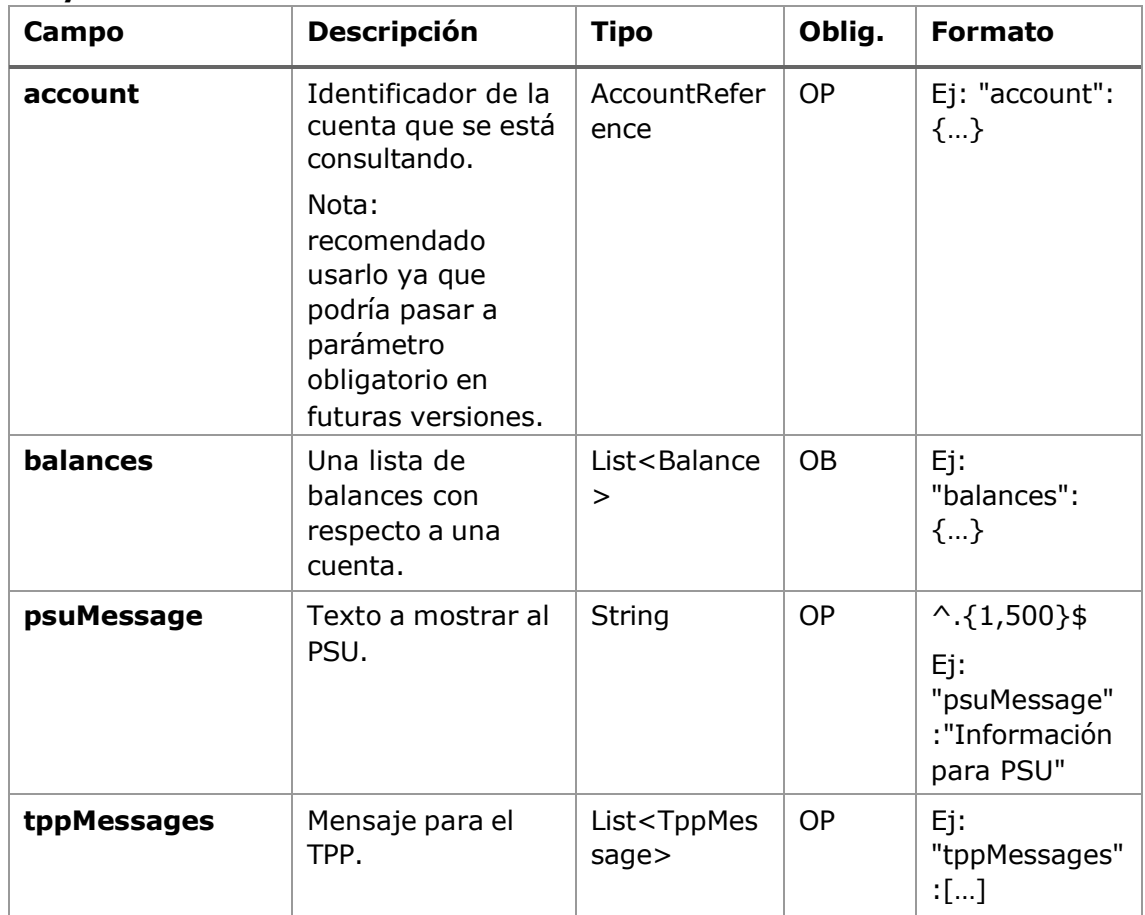

# **6.5.3.3 Ejemplos**

### **Ejemplo petición**

GET [https://www.hub.com/aspsp-name/v1.1/accounts/3dc3d5b3-](http://www.hub.com/aspsp-name/v1.1/accounts/3dc3d5b3-7023-4848-)7023[-4848-](http://www.hub.com/aspsp-name/v1.1/accounts/3dc3d5b3-7023-4848-) 9853-f5400a64e81g/balances

Accept: application/json

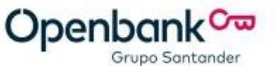

```
X-Request-ID: 96201400-6ff9-11e8-adc0-fa7ae01bbebc 
Authorization: Bearer 2YotnFZFEjr1zCsicMWpAA 
Consent-ID: 7890-asdf-4321
PSU-IP-Address: 192.168.8.16 PSU-IP-Port:
443
PSU-Accept: application/json 
PSU-Accept-Charset: utf-8 
PSU-Accept-Encoding: gzip 
PSU-Accept-Language: es-ES
PSU-User-Agent: Mozilla/5.0 (Windows NT 10.0; WOW64; rv:54.0) 
Gecko/20100101 Firefox/54.0
PSU-Http-Method: GET
PSU-Device-ID: f8b3feda-6fe3-11e8-adc0-fa7ae01bbebc 
PSU-GEO-Location: GEO:12.526347;54.649862
Date: Sun, 26 Sep 2017 15:02:48 GMT
```
# **Ejemplo respuesta**

```
HTTP/1.1 200 Ok
X-Request-ID: 96201400-6ff9-11e8-adc0-fa7ae01bbebc 
Date: Sun, 26 Sep 2017 15:02:50 GMT Content-Type: 
application/json
{
      "account": {
            "iban": "ES1111111111111111111111"
      },
      "balances": [
      {
            "balanceType": "closingBooked", 
            "balanceAmount": {
                  "currency": "EUR",
                  "amount": "500.00"
            },
            "referenceDate": "2017-10-25"
      },
      {
```
### Versión: 1.8.5 **Openbank** / Plaza de Santa Bárbara, 1 · 28004 · Madrid · ESPAÑA 07/2022

Openbank<sup>Cw</sup>

}

```
"balanceType": "expected", 
      "balanceAmount": {
            "currency": "EUR",
            "amount": "900.00"
      },
      "lastChangeDateTime": "2017-10-25T15:30:35.035Z"
}
\, ]
```
# **6.5.4 Lectura de transacciones**

Este servicio permite obtener las transacciones de una cuenta determinada por su identificador.

Como requisito, se asume que el PSU ha dado su consentimiento para este acceso y ha sido almacenado por el ASPSP.

Funcionamiento del servicio según el tipo de acceso indicado en el consentimiento:

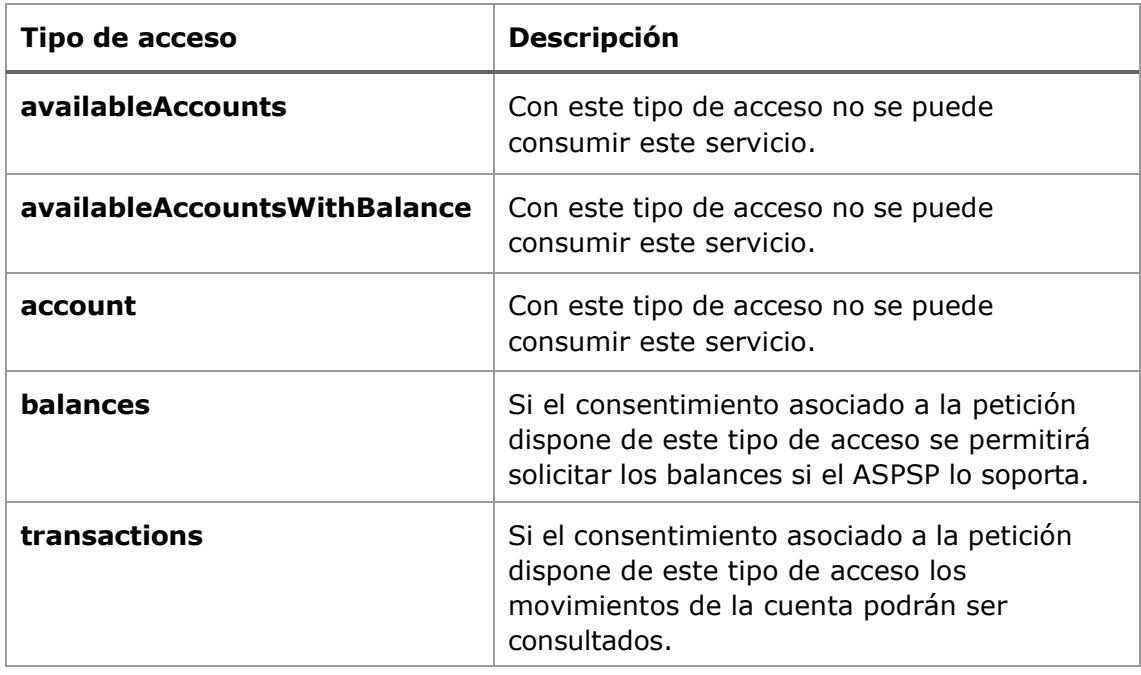

Openbank<sup>ow</sup>

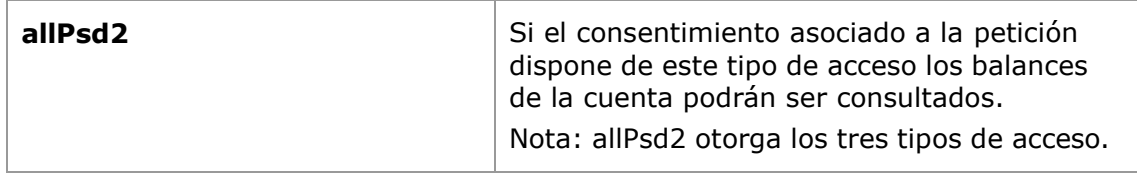

# **6.5.4.1 Petición**

# **Endpoint**

```
GET {provider}/{aspsp}/v1.1/accounts/{account-
id}/transactions{queryparameters }
```
### **Path**

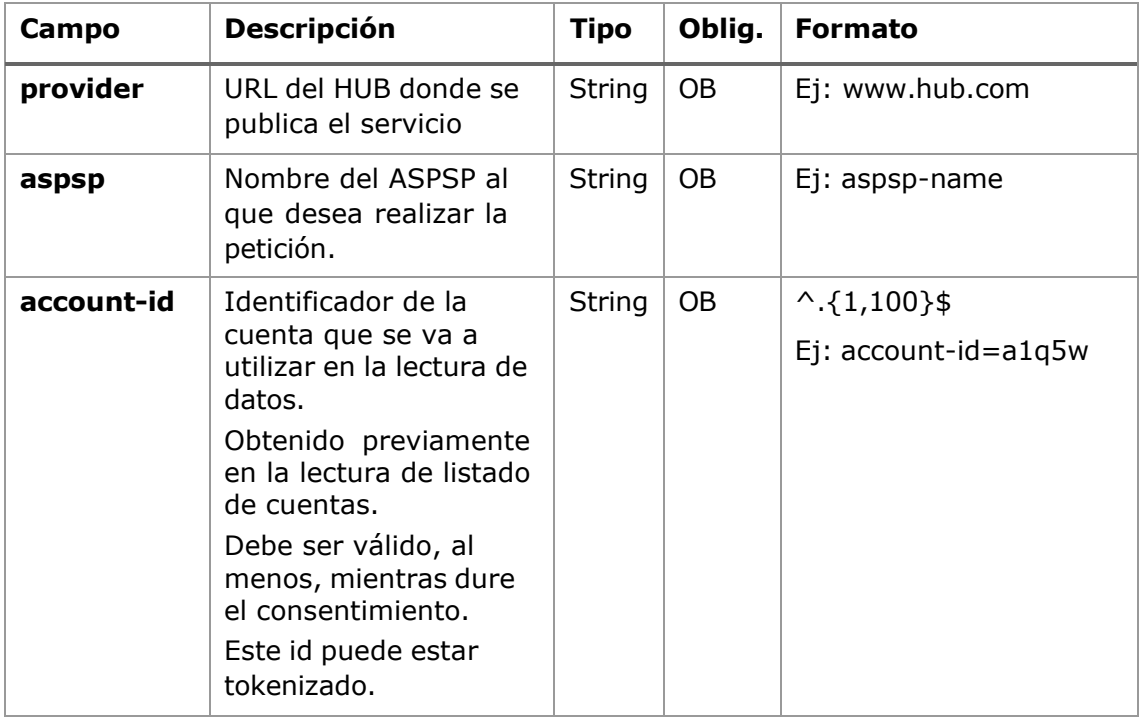

# **Query parameters**

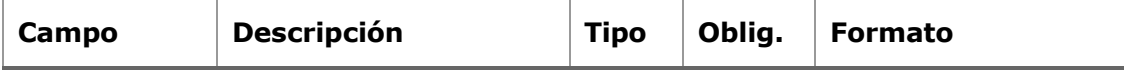

Versión: 1.8.5 **Openbank** / Plaza de Santa Bárbara, 1 · 28004 · Madrid · ESPAÑA 07/2022

 $\mathsf{Openbank}^{\mathsf{Cw}}$ 

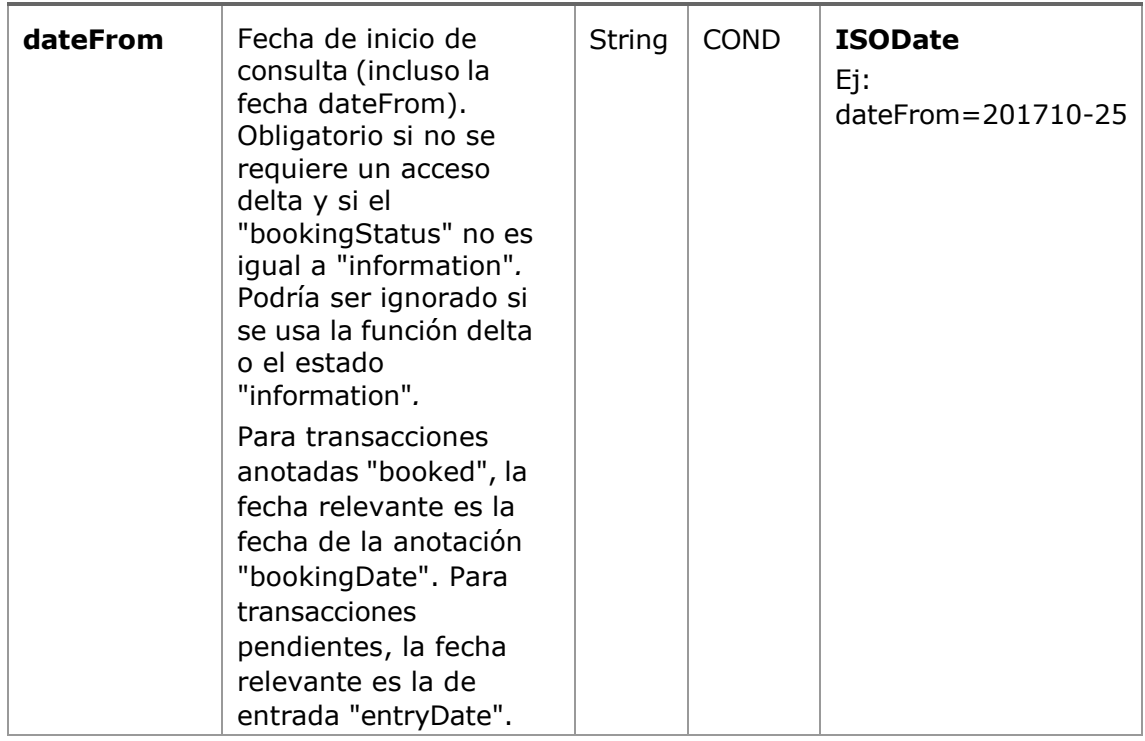

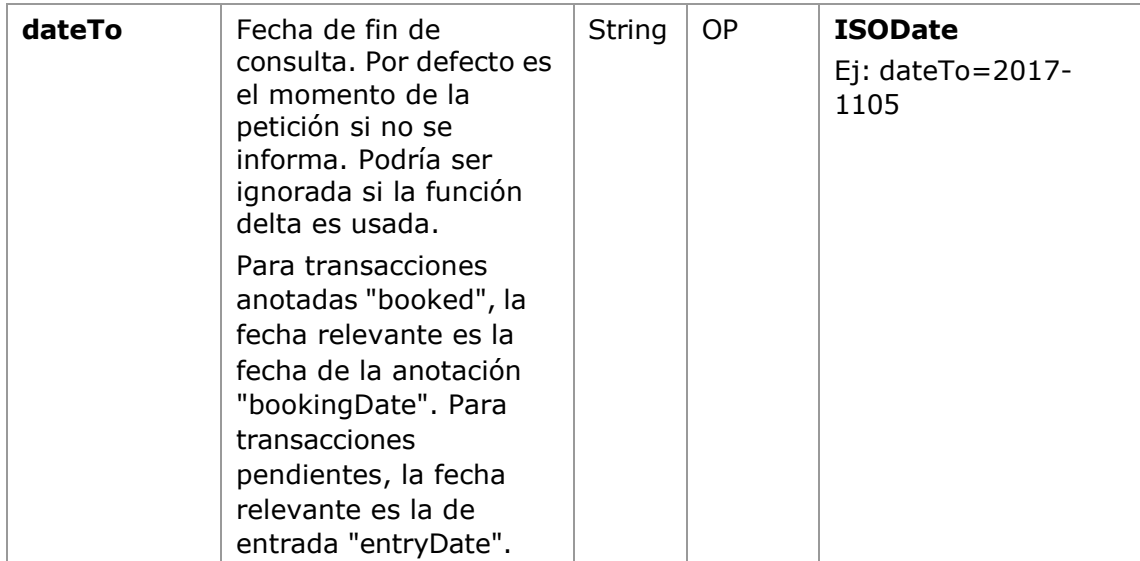

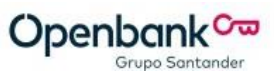

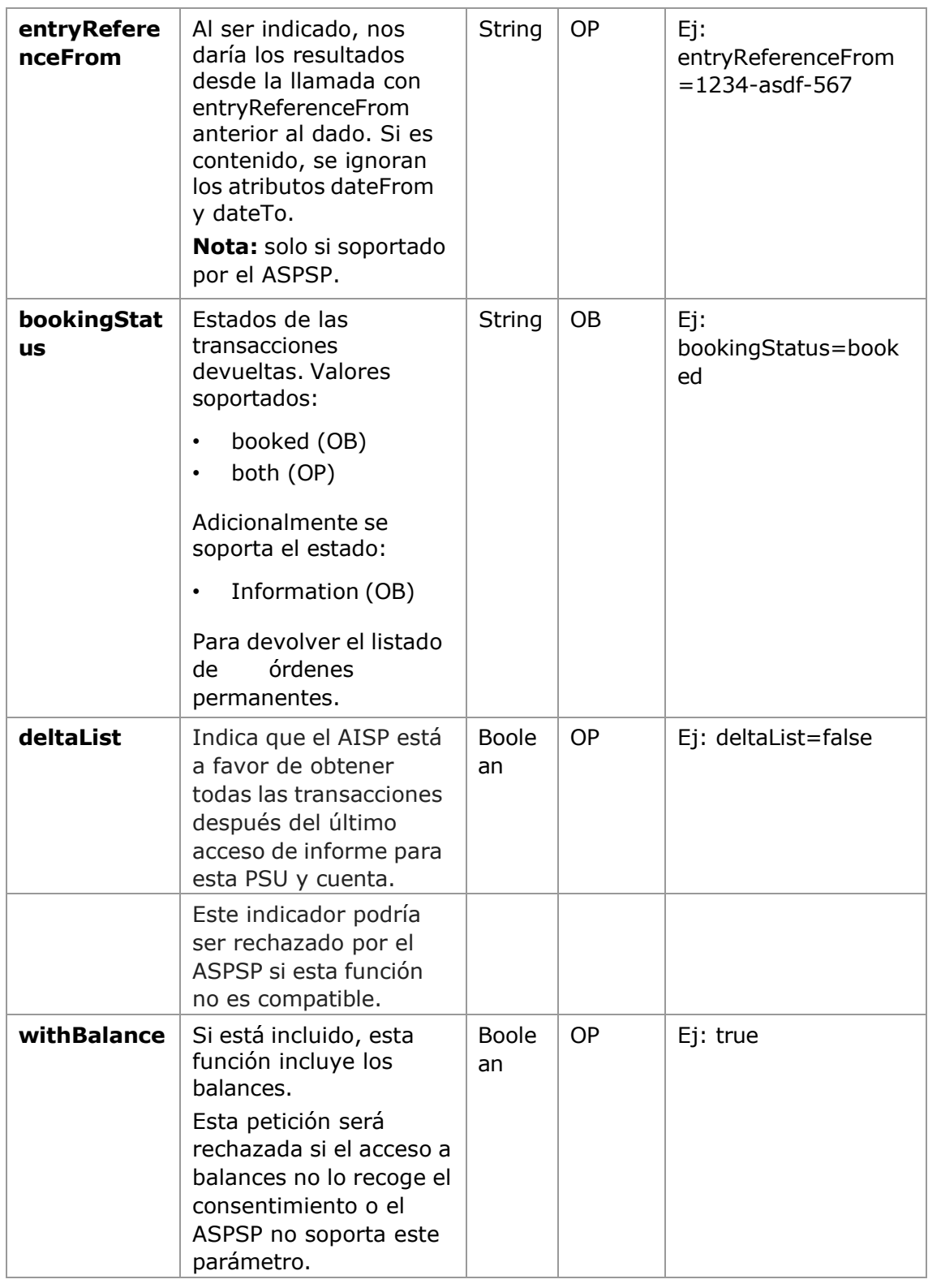

Versión: 1.8.5 **Openbank** / Plaza de Santa Bárbara, 1 · 28004 · Madrid · ESPAÑA 07/2022

 $Openbank^{\mathbf{Cw}}$ 

**Nota**: en el caso de que bookingStatus sea igual a "information", los query param dateFrom, dateTo, withBalance, deltaList y entryReferenceFrom serán ignorados y no tendrán efecto sobre el resultado.

### **Header**

Los mismos que los definidos en el apartado 6.5.1.1

### **Body**

No viajan datos en el body de esta petición.

# **6.5.4.2 Respuesta**

### **HTTP Code**

200 si la petición ha ido bien.

# **Header**

Los mismos que los definidos en el apartado 6.5.1.2

### **Body**

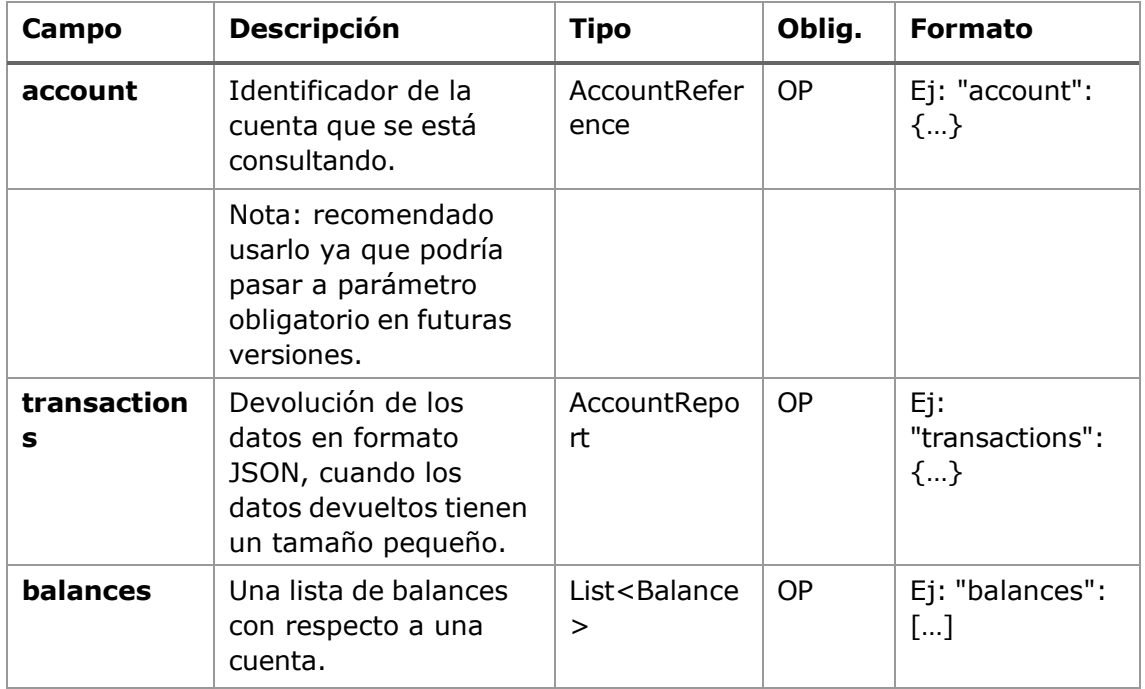

Openbank<sup>Cw</sup> Grupo Santander

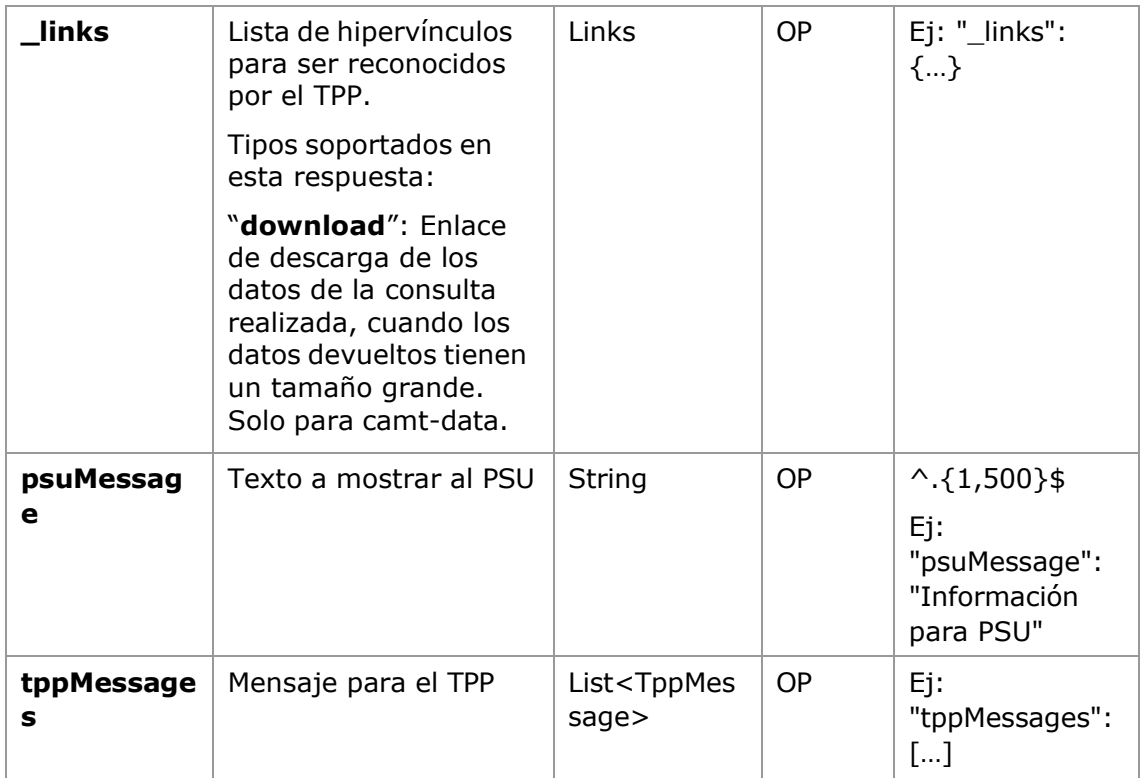

# **6.5.4.3 Ejemplos**

# **Ejemplo petición búsqueda enviando criterio de búsqueda por dateTo y dateFrom**

GET

```
https://www.hub.com/aspsp-
name/v1.1/accounts/qwer3456tzui7890/transactions?dateFrom=2017-
1025&dateTo=2017-11-05&bookingStatus=both
```
Accept: application/json

X-Request-ID: 96201400-6ff9-11e8-adc0-fa7ae01bbebc

Authorization: Bearer 2YotnFZFEjr1zCsicMWpAA

Consent-ID: 7890-asdf-4321

PSU-IP-Address: 192.168.8.16

PSU-IP-Port: 443

PSU-Accept: application/json PSU-Accept-Charset:

utf-8

PSU-Accept-Encoding: gzip

PSU-Accept-Language: es-ES

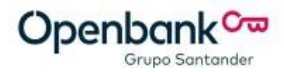

PSU-User-Agent: Mozilla/5.0 (Windows NT 10.0; WOW64; rv:54.0) Gecko/20100101 Firefox/54.0 PSU-Http-Method: GET PSU-Device-ID: f8b3feda-6fe3-11e8-adc0-fa7ae01bbebc PSU-GEO-Location: GEO:12.526347;54.649862 Date: Sun, 26 Sep 2017 15:02:48 GMT

### **Ejemplo petición búsqueda enviando criterio de búsqueda entryReferenceFrom**

GET [https://www.hub.com/aspsp](http://www.hub.com/aspsp-)name/v1.1/accounts/qwer3456tzui7890/transactions?entryReferenceFrom=12 34-asd-4564700&bookingStatus=both Accept: application/json X-Request-ID: 96201400-6ff9-11e8-adc0-fa7ae01bbebc Authorization: Bearer 2YotnFZFEjr1zCsicMWpAA Consent-ID: 7890-asdf-4321 PSU-IP-Address: 192.168.8.16 PSU-IP-Port: 443 PSU-Accept: application/json PSU-Accept-Charset: utf-8 PSU-Accept-Encoding: gzip PSU-Accept-Language: es-ES PSU-User-Agent: Mozilla/5.0 (Windows NT 10.0; WOW64; rv:54.0) Gecko/20100101 Firefox/54.0 PSU-Http-Method: GET PSU-Device-ID: f8b3feda-6fe3-11e8-adc0-fa7ae01bbebc PSU-GEO-Location: GEO:12.526347;54.649862 Date: Sun, 26 Sep 2017 15:02:48 GMT

### **Ejemplo respuesta con paginación**

HTTP/1.1 200 Ok X-Request-ID: 96201400-6ff9-11e8-adc0-fa7ae01bbebc Date: Sun, 26 Sep 2017 15:02:50 GMT Content-Type: application/json { "account": {

Versión: 1.8.5 **Openbank** / Plaza de Santa Bárbara, 1 · 28004 · Madrid · ESPAÑA 07/2022

Openbank<sup>ow</sup> Grupo Santander

```
"iban": "ES1111111111111111111111"
},
"transactions": {
      "booked": [
      {
            "transactionId": "1234567", 
            "creditorName": "John Miles", 
            "creditorAccount": {
                  "iban": "ES1111111111111111111111"
            },
            "transactionAmount": { 
                  "currency": "EUR",
                  "amount": "256.67"
            },
            "bookingDate": "2017-10-25",
            "valueDate": "2017-10-26", 
            "remittanceInformationUnstructured": "Example for
      Remittance Information"
      },
      {
            "transactionId": "1234568", 
            "debtorName": "Paul Simpson", 
            "debtorAccount": {
                  "iban": "NL354543123456900"
            },
            "transactionAmount": { 
                  "currency": "EUR",
                  "content": "343.01"
            },
            "bookingDate": "2017-10-25",
            "valueDate": "2017-10-26", 
            "remittanceInformationUnstructured": "Another example
      for Remittance Information"
      }
      ],
```
#### Versión: 1.8.5 **Openbank** / Plaza de Santa Bárbara, 1 · 28004 · Madrid · ESPAÑA 07/2022

Openbank<sup>Cw</sup>

```
"pending": [
{
     "transactionId": "123456789", 
     "creditorName": "Claude Renault",
"creditorAccount": {
           "iban": "NL354543123456900"
     },
     "transactionAmount": { 
           "currency": "EUR",
           "amount": "-100.03"
     },
     "valueDate": "2017-10-26", 
     "remittanceInformationUnstructured": "Another example
for Remittance Information"
}
],
"_links": {
     "account": {
           "href": "/v1.1/accounts/qwer3456tzui7890"
     },
     "first": {
           "href": \sqrt{v1.1/accounds/}qwer3456tzui7890/transactions?page[number]=1&page[siz 
     e]=15
     },
     "previous": {
           "href": \sqrt{v1.1/acc^2}qwer3456tzui7890/transactions?page[number]=2&page[siz 
     e]=15" },
     "next": {
           "href": \sqrt{v1.1/accounds/}qwer3456tzui7890/transactions?page[number]=4&page[siz 
     e]=15" },
     "last": {
```
Versión: 1.8.5 **Openbank** / Plaza de Santa Bárbara, 1 · 28004 · Madrid · ESPAÑA 07/2022

Openbank<sup>ow</sup>
```
"href": ''/v1.1/accounts/qwer3456tzui7890/transactions?page[number]=10&page[si 
               ze]=15"
               }
          }
     }
}
```
#### **Ejemplo petición obtener listado de órdenes permanentes**

```
GET https://aspsp.example.es/aspsp-
name/v1.1/accounts/qwer3456tzui7890/transactions?bookingStatus=informa
tion
Accept: application/json
X-Request-ID: 96201400-6ff9-11e8-adc0-fa7ae01bbebc 
Authorization: Bearer 2YotnFZFEjr1zCsicMWpAA 
Consent-ID: 7890-asdf-4321
PSU-IP-Address: 192.168.8.16 PSU-IP-Port:
443
PSU-Accept: application/json
PSU-Accept-Charset: utf-8 PSU-Accept-Encoding: 
gzip
PSU-Accept-Language: es-ES
PSU-User-Agent: Mozilla/5.0 (Windows NT 10.0; WOW64; rv:54.0) 
Gecko/20100101 Firefox/54.0
PSU-Http-Method: GET
PSU-Device-ID: f8b3feda-6fe3-11e8-adc0-fa7ae01bbebc 
PSU-GEO-Location: GEO:12.526347;54.649862
Date: Sun, 26 Sep 2017 15:02:48 GMT
```
#### **Ejemplo respuesta de listado de órdenes permanentes**

HTTP/1.1 200 Ok X-Request-ID: 96201400-6ff9-11e8-adc0-fa7ae01bbebc Date: Sun, 26 Sep 2017 15:02:50 GMT Content-Type: application/json { "account": {

Versión: 1.8.5 **Openbank** / Plaza de Santa Bárbara, 1 · 28004 · Madrid · ESPAÑA 07/2022

Openbank<sup>o</sup>∞

```
"iban": "ES1111111111111111111111"
},
"transactions": {
      "information": [
      {
            "creditorName": "John Miles", 
            "creditorAccount": {
                  "iban": "ES1111111111111111111111"
            },
            "transactionAmount": { 
                  "currency": "EUR",
                  "amount": "256.67"
            },
            "remittanceInformationUnstructured": "Example for 
      Remittance Information",
            "bankTransactionCode": "PMNT-ICDT-STDO", 
            "additionInformationStructured":{
                  "standingOrderDetails":{ 
                         "startDate": "2018-03-01",
                         "endDate": "2020-06-31",
                         "executionRule": "preceding",
                         "frequency": "monthly", 
                         "dayOfExecution": "24"
                  }
            }
      }
      ]
}
```
#### **Ejemplo respuesta con error**

```
{
      "tppMessages": [{
            "category": "ERROR",
```
Versión: 1.8.5 **Openbank** / Plaza de Santa Bárbara, 1 · 28004 · Madrid · ESPAÑA 07/2022

Openbank<sup>ow</sup>

rupo Santander

}

```
"code": " ACCESS_EXCEDED "
      }
      ]
}
```
# **6.6 AIS: Obtener listado de beneficiarios de confianza**

Obtiene el listado de los beneficiarios de confianza del PSU, el cual ha dado un consentimiento explícito.

# **6.6.1 Petición**

# **Endpoint**

GET {provider/{aspsp}/v1.1/trusted-beneficiaries?{account-id}

# **Path**

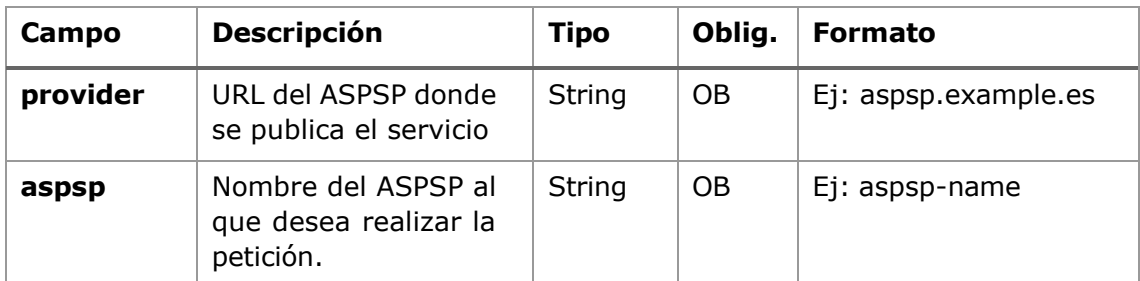

### **Query param**

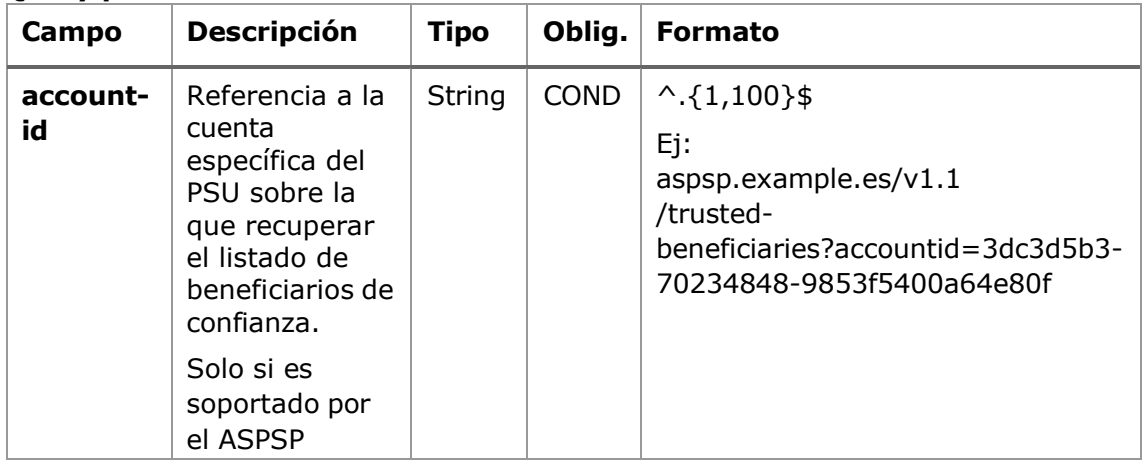

Versión: 1.8.5 **Openbank** / Plaza de Santa Bárbara, 1 · 28004 · Madrid · ESPAÑA 07/2022

 $\mathsf{Openbank}^{\mathsf{Cw}}$ 

## **Header**

Los mismos que los definidos en el 6.5.1.1

## **Body**

No viajan datos en el body de esta petición.

## **6.6.2 Respuesta**

# **HTTP Code**

200 si la petición ha ido bien.

## **Header**

Los mismos que los definidos en el apartado 6.5.1.2

#### **Body**

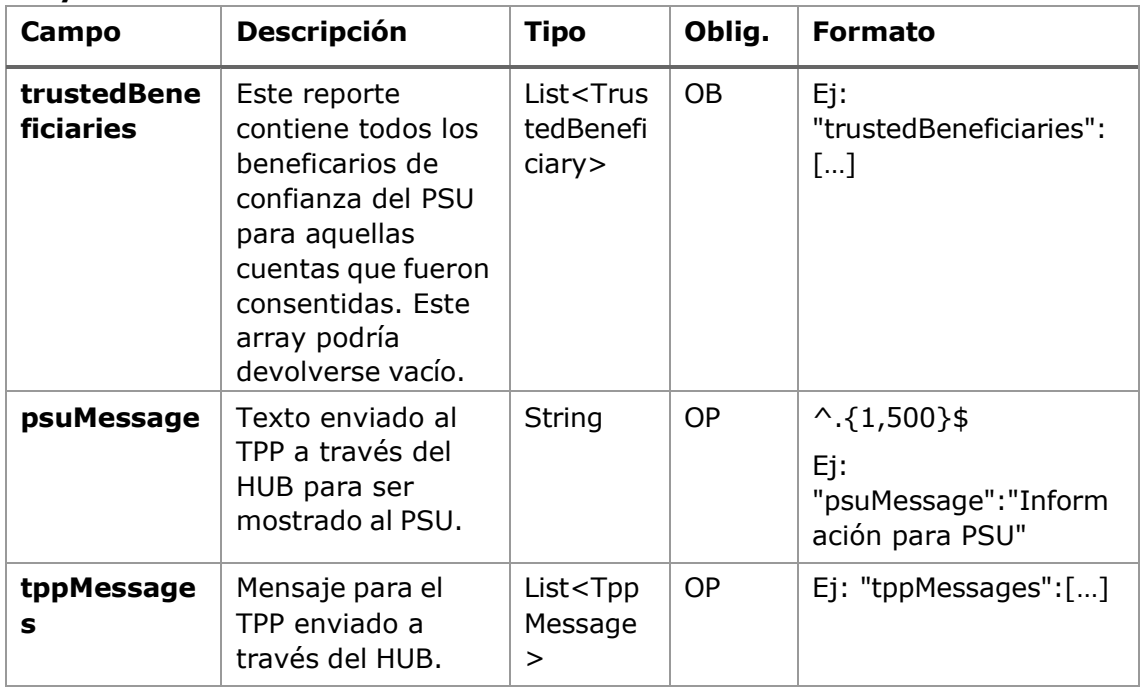

Versión: 1.8.5 **Openbank** / Plaza de Santa Bárbara, 1 · 28004 · Madrid · ESPAÑA 07/2022

 $\mathsf{Openbank}^{\mathsf{Cw}}$ 

### **6.6.3 Ejemplos**

#### **Ejemplo petición obtener listado de beneficiarios de confianza global**

```
GET https://aspsp.example.es/aspsp-name/v1.1/trusted-beneficiaries
Content-Encoding: gzip
Content-Type: application/json
X-Request-ID: 96201400-6ff9-11e8-adc0-fa7ae01bbebc 
Authorization: Bearer 2YotnFZFEjr1zCsicMWpAA 
Consent-ID: 7890-asdf-4321
PSU-IP-Address: 192.168.8.16 PSU-IP-Port:
443
PSU-Accept: application/json 
PSU-Accept-Charset: utf-8 
PSU-Accept-Encoding: gzip 
PSU-Accept-Language: es-ES
PSU-User-Agent: Mozilla/5.0 (Windows NT 10.0; WOW64; rv:54.0) 
Gecko/20100101 Firefox/54.0
PSU-Http-Method: GET
PSU-Device-ID: f8b3feda-6fe3-11e8-adc0-fa7ae01bbebc 
PSU-GEO-Location: GEO:12.526347;54.649862
Date: Sun, 26 Sep 2017 15:02:48 GMT Date:
Sun, 26 Sep 2017 15:02:48 GMT
```
#### **Ejemplo respuesta**

Respuesta donde el listado de beneficiarios de confianza es global

```
HTTP/1.1 200 Ok
X-Request-ID: 96201400-6ff9-11e8-adc0-fa7ae01bbebc 
Date: Sun, 26 Sep 2017 15:02:50 GMT Content-Type: 
application/json
{
      "trustedBeneficiaries": [{
            "trustedBeneficiaryId": "8822345-fr33-50df-qqqq", 
            "creditorAccount": {
                  "iban": "FR761234598765012345"
```
Versión: 1.8.5 **Openbank** / Plaza de Santa Bárbara, 1 · 28004 · Madrid · ESPAÑA 07/2022

Openbank<sup>o</sup>∞

```
},
      "creditorName": "Merchant1Name"
},
{
      "trustedBeneficiaryId": "8822345-fr33-50df-qqqq", 
      "creditorAccount": {
            "iban": "FR7612345987650126667"
      },
      "creditorName": "Merchant2Name"
}
]
```
# **6.7 FCS: Establecer consentimiento para el servicio de confirmación de fondos**

# **6.7.1 Consentimiento de confirmación de fondos**

Con este servicio un TPP puede informar un consentimiento de confirmación de fondos al ASPSP sobre una cuenta especificada.

A diferencia de la solicitud de establecer consentimiento de información sobre cuentas, este consentimiento no tiene efectos secundarios sobre otros ya existentes.

Ej: no invalida un consentimiento previo.

# **6.7.1.1 Petición**

### **Endpoint**

POST {provider}/{aspsp}/v2.1/consents/confirmation-of-funds

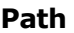

}

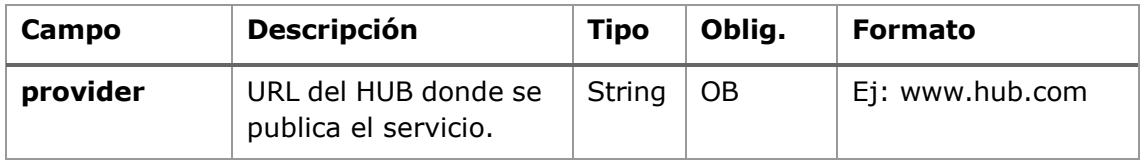

Versión: 1.8.5 **Openbank** / Plaza de Santa Bárbara, 1 · 28004 · Madrid · ESPAÑA 07/2022

Openbank<sup>ca</sup>

irupo Santander

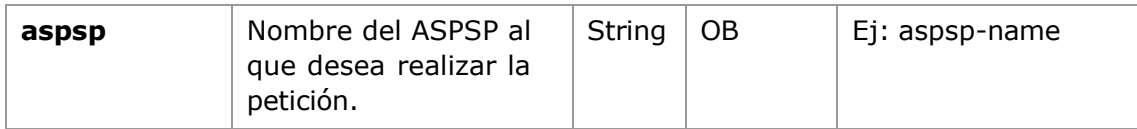

# **Query parameters**

No se especifican campos adicionales.

## **Header**

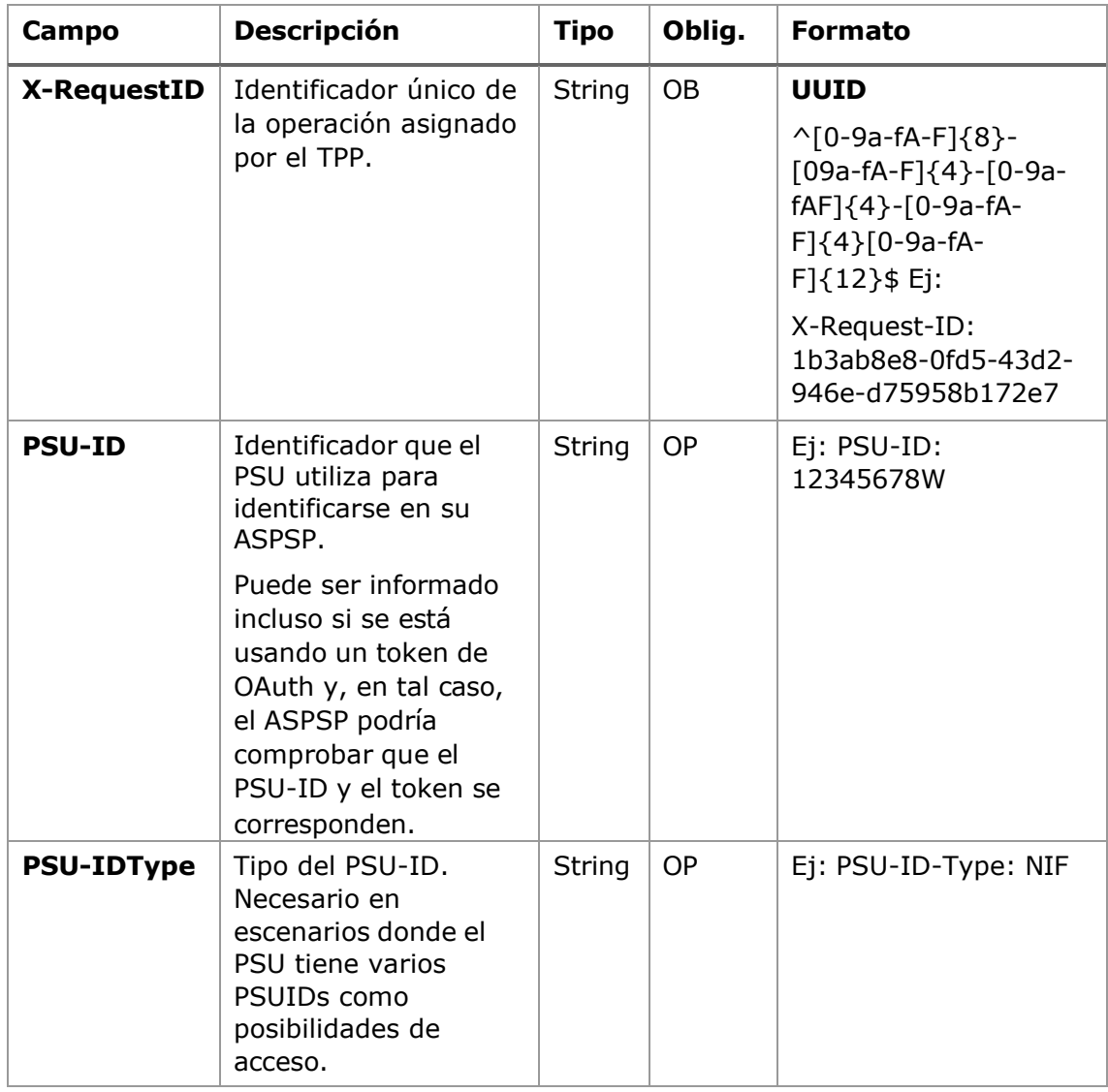

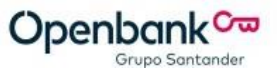

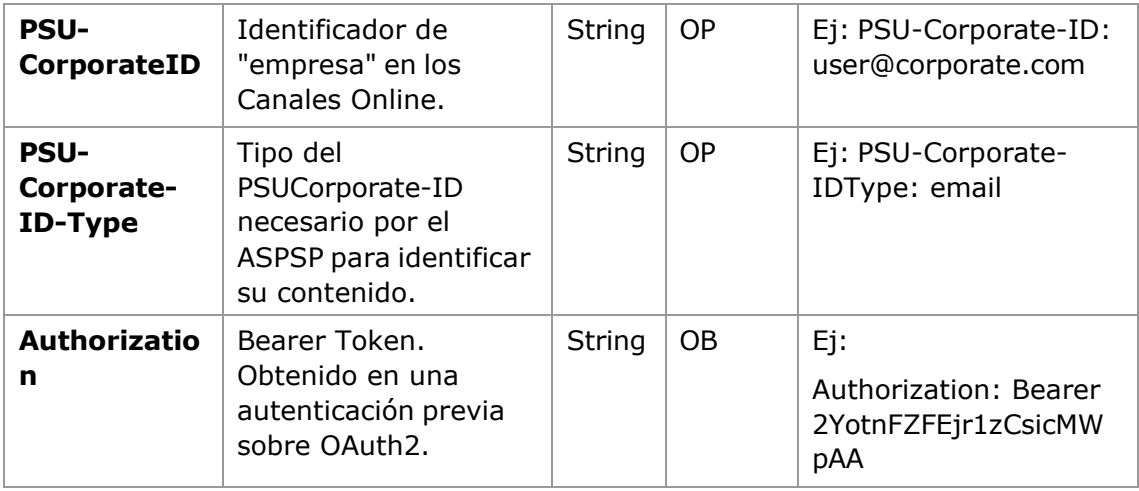

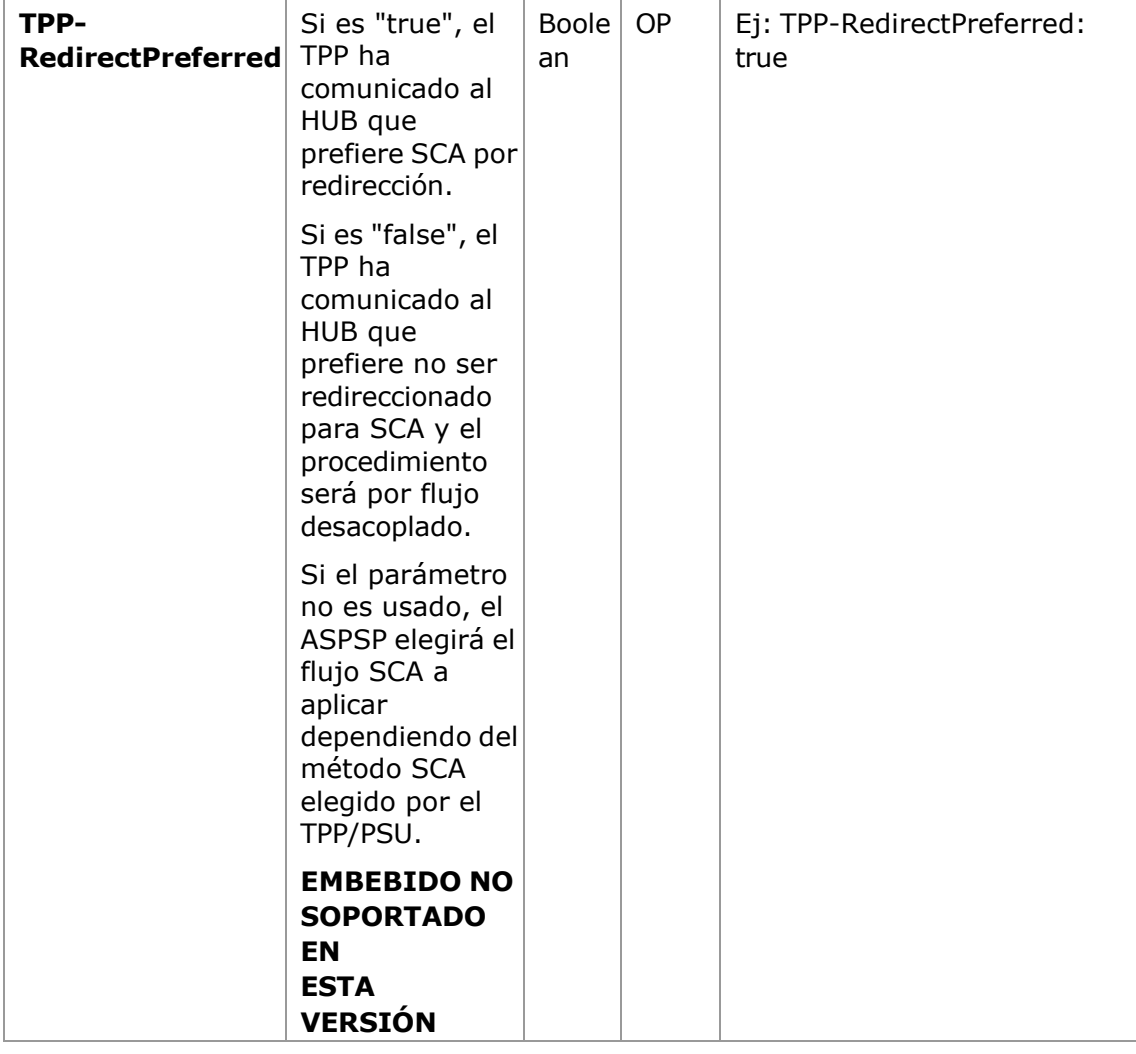

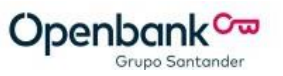

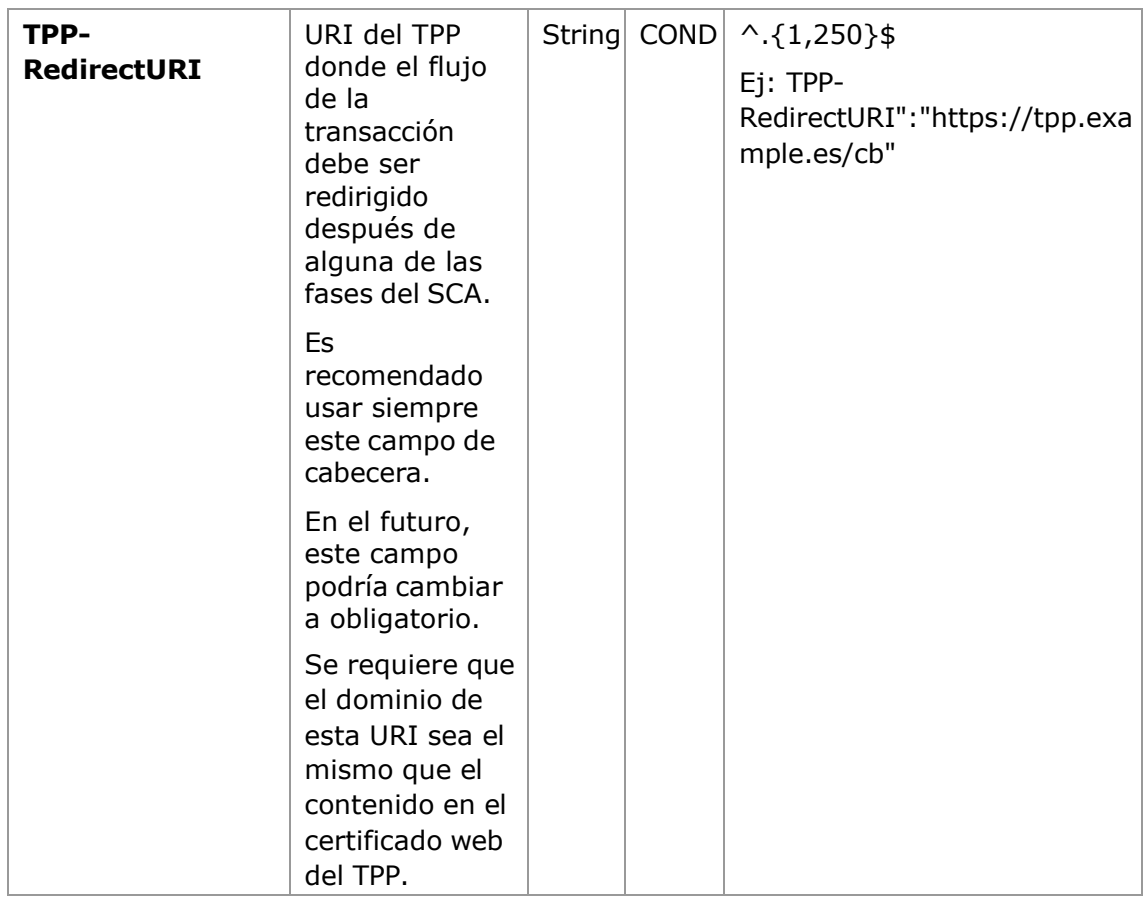

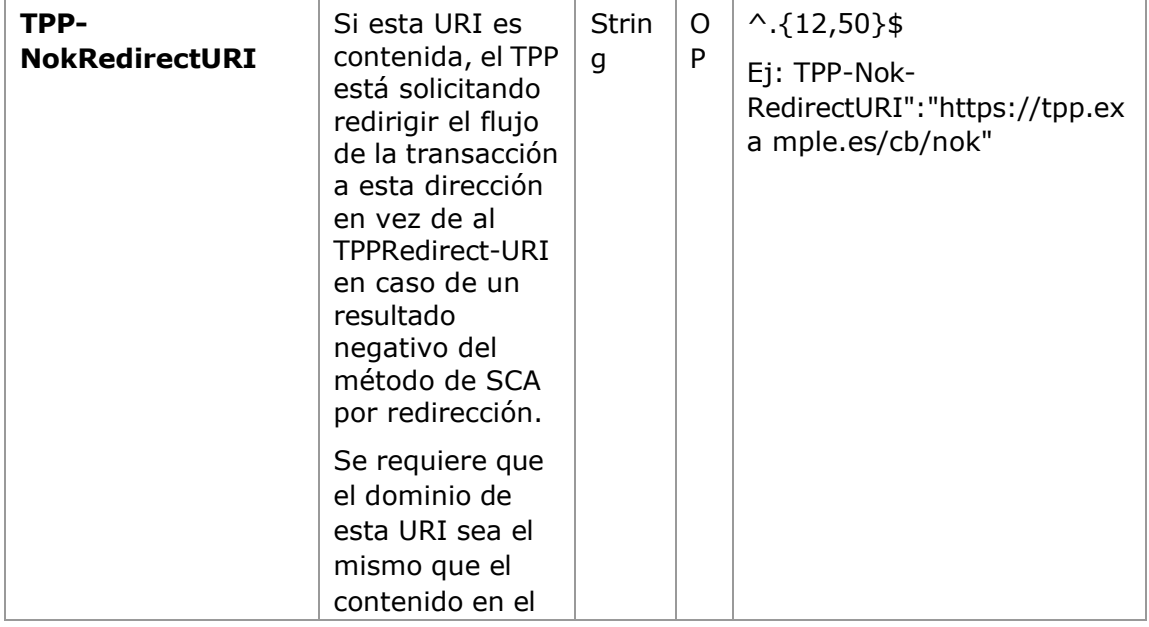

Versión: 1.8.5 **Openbank** / Plaza de Santa Bárbara, 1 · 28004 · Madrid · ESPAÑA 07/2022

 $Openbank^{\mathbf{Cw}}$ 

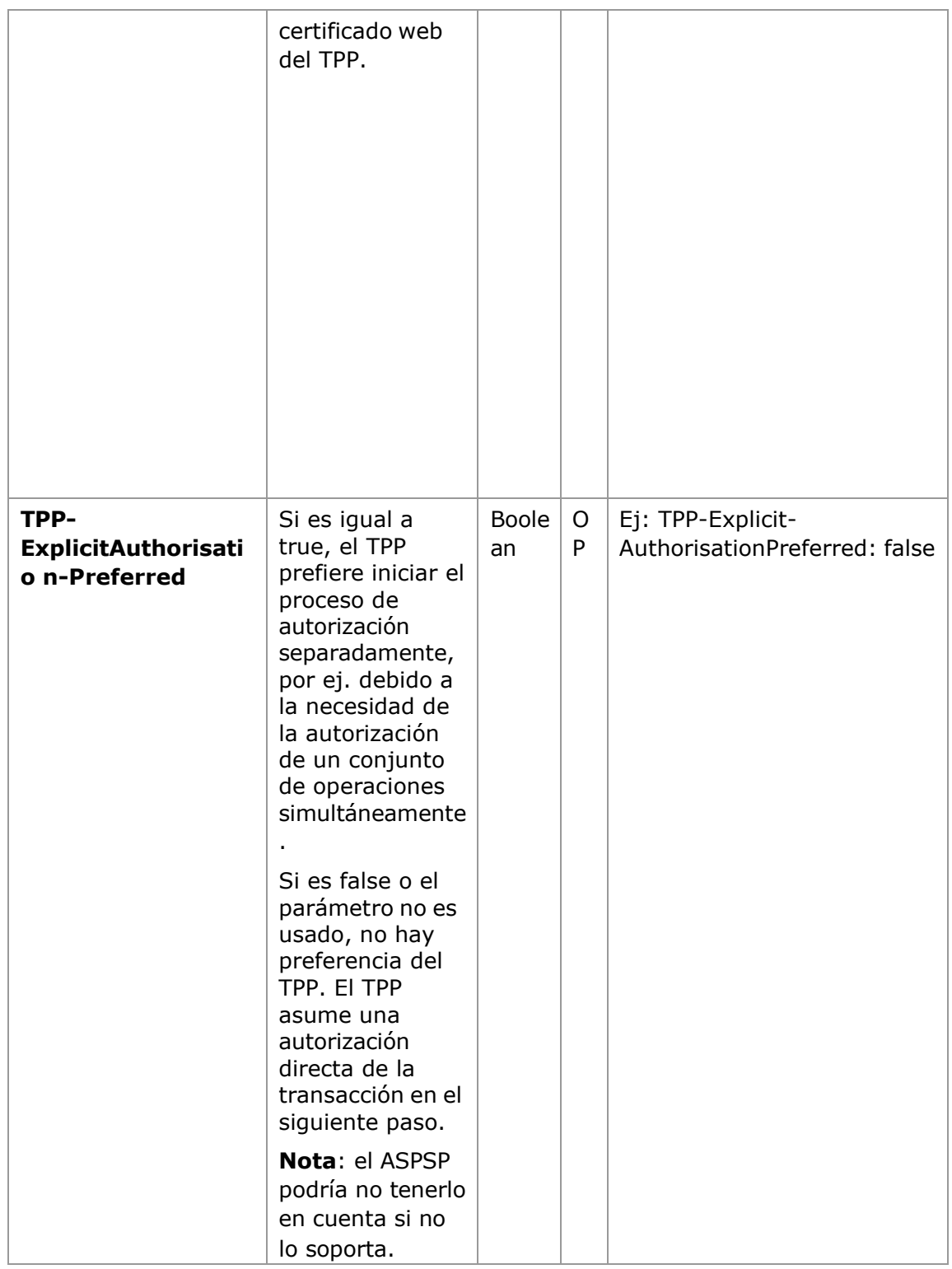

Versión: 1.8.5 **Openbank** / Plaza de Santa Bárbara, 1 · 28004 · Madrid · ESPAÑA 07/2022

 $Openbank^{\mathbf{Cw}}$ 

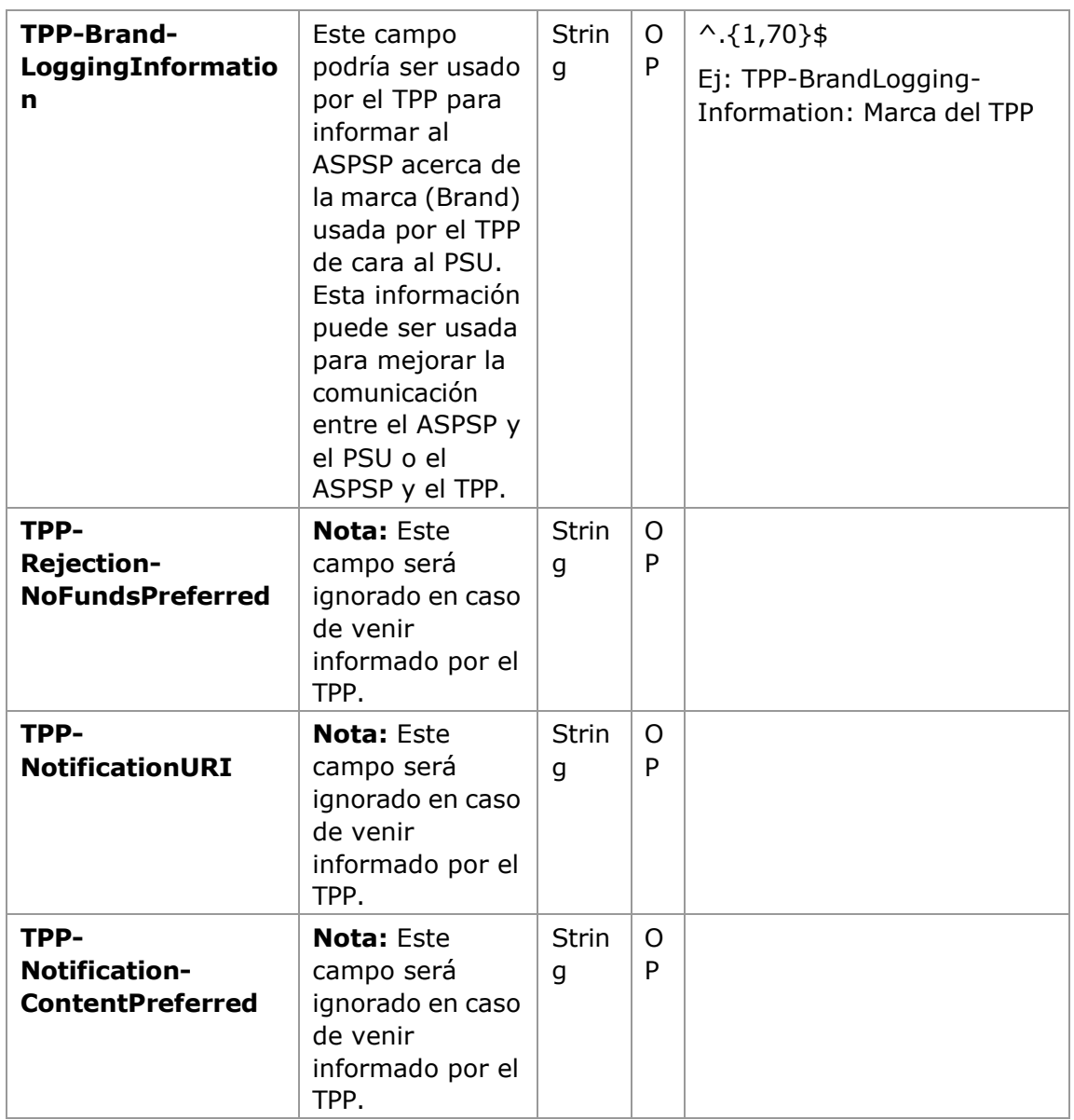

## **Body**

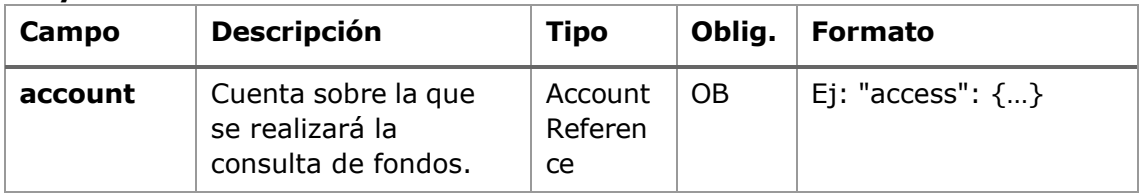

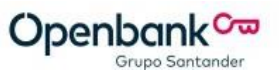

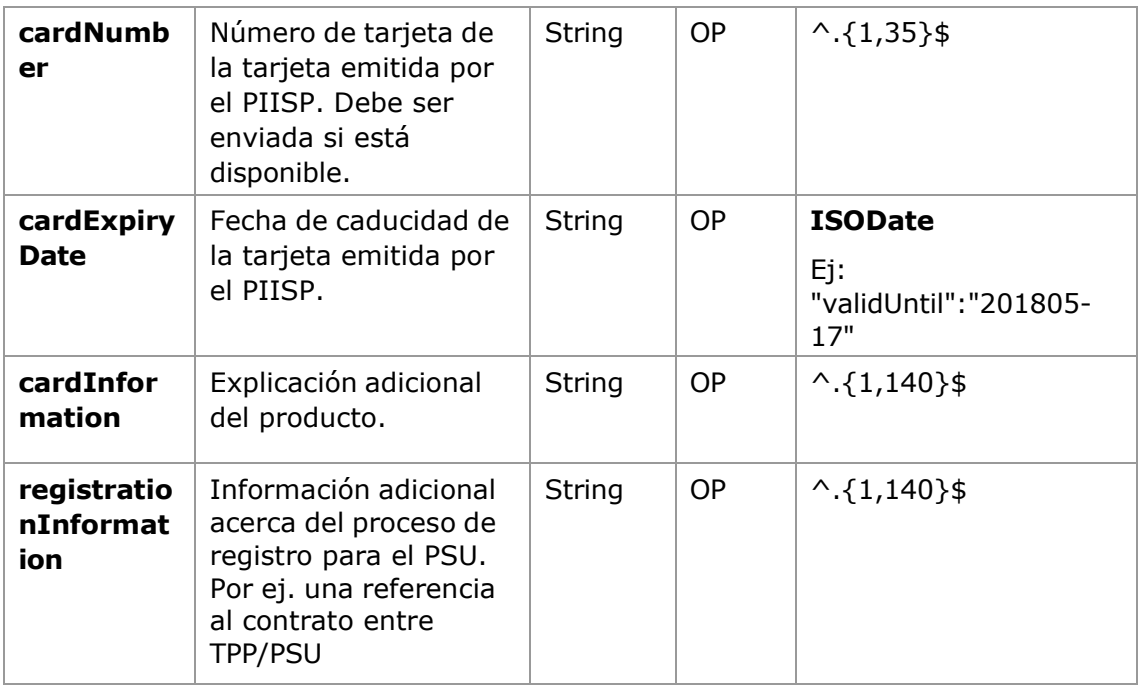

# **6.7.1.2 Respuesta**

### **HTTP Code**

201 si el recurso ha sido creado

## **Response code**

Código de respuesta HTPP 201 si el recurso se crea correctamente.

# **Header**

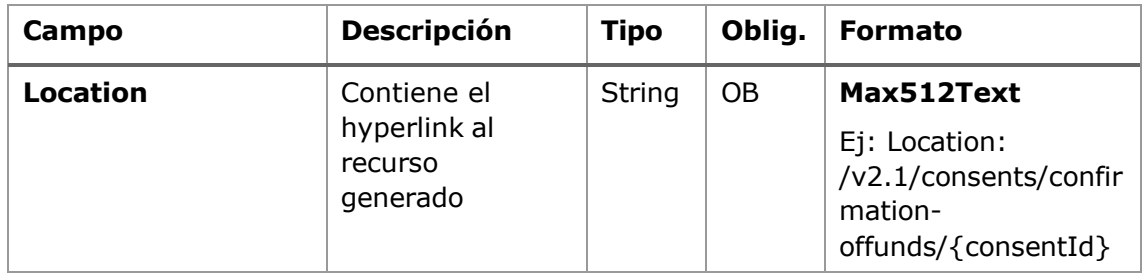

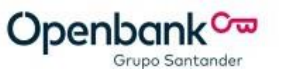

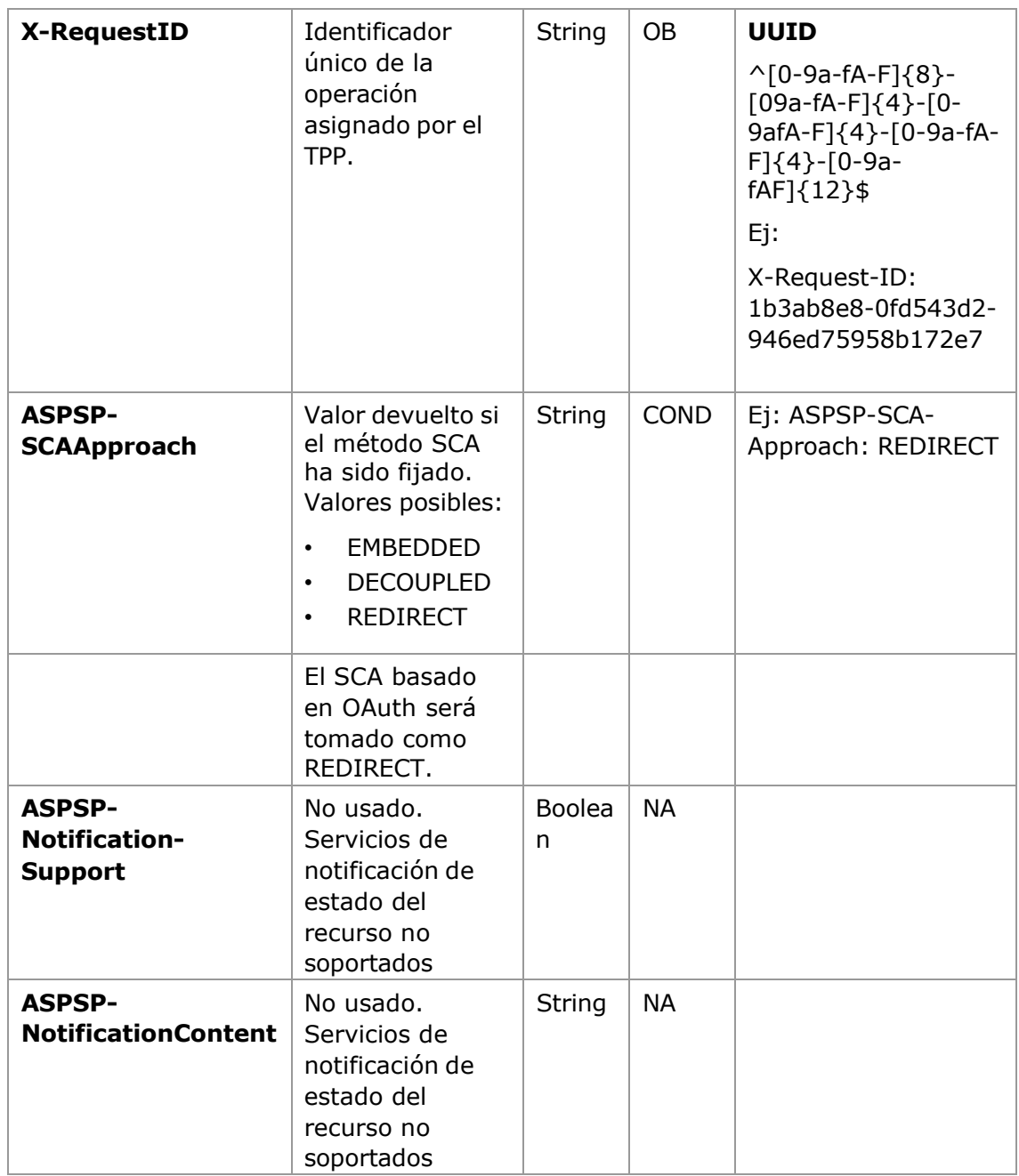

### **Body**

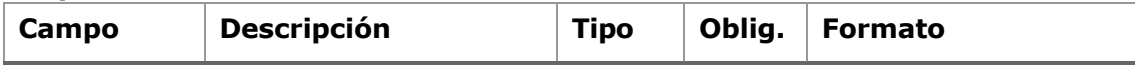

Versión: 1.8.5 **Openbank** / Plaza de Santa Bárbara, 1 · 28004 · Madrid · ESPAÑA 07/2022

 $Openbank^{\mathbf{Cw}}$ 

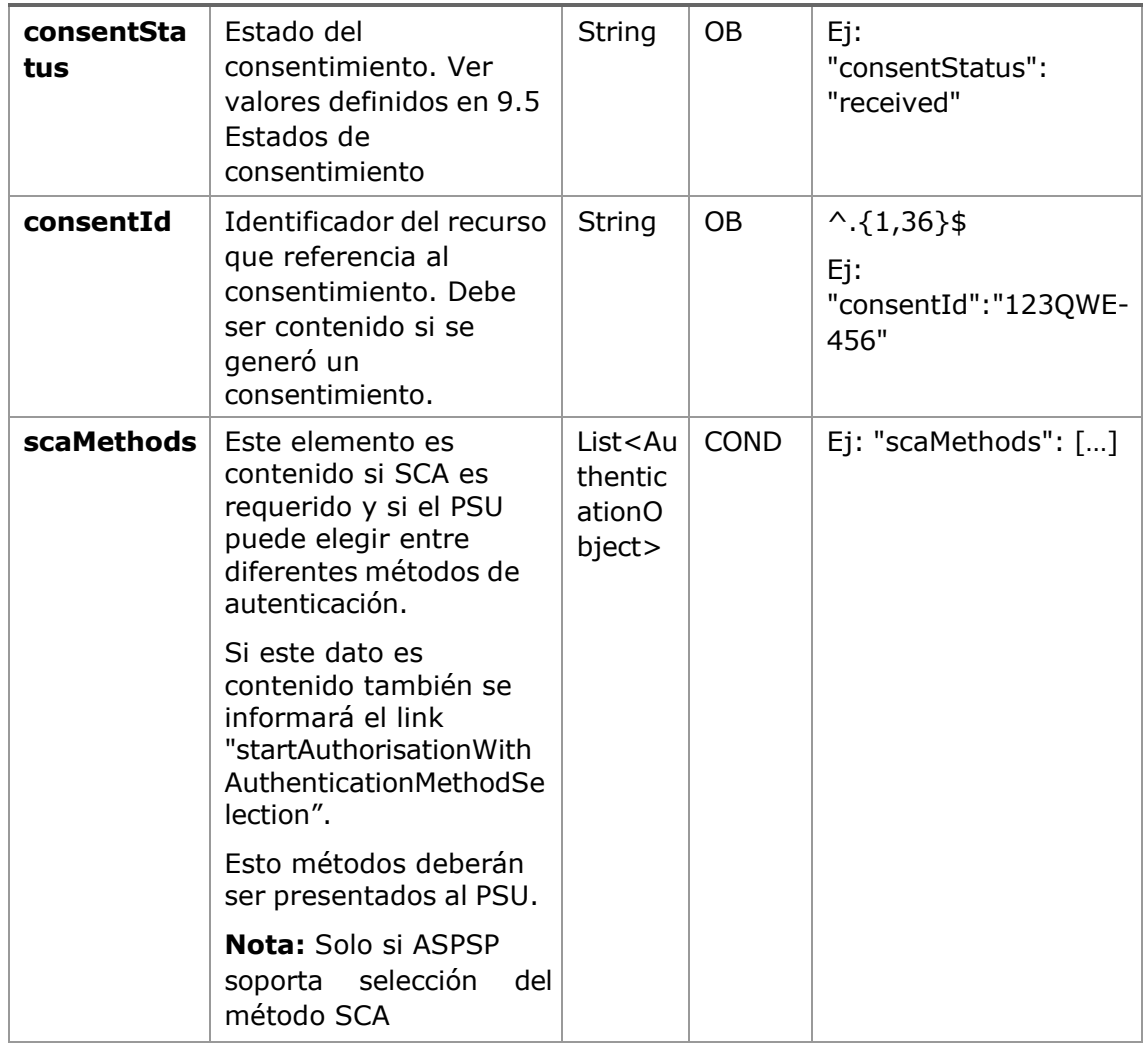

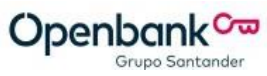

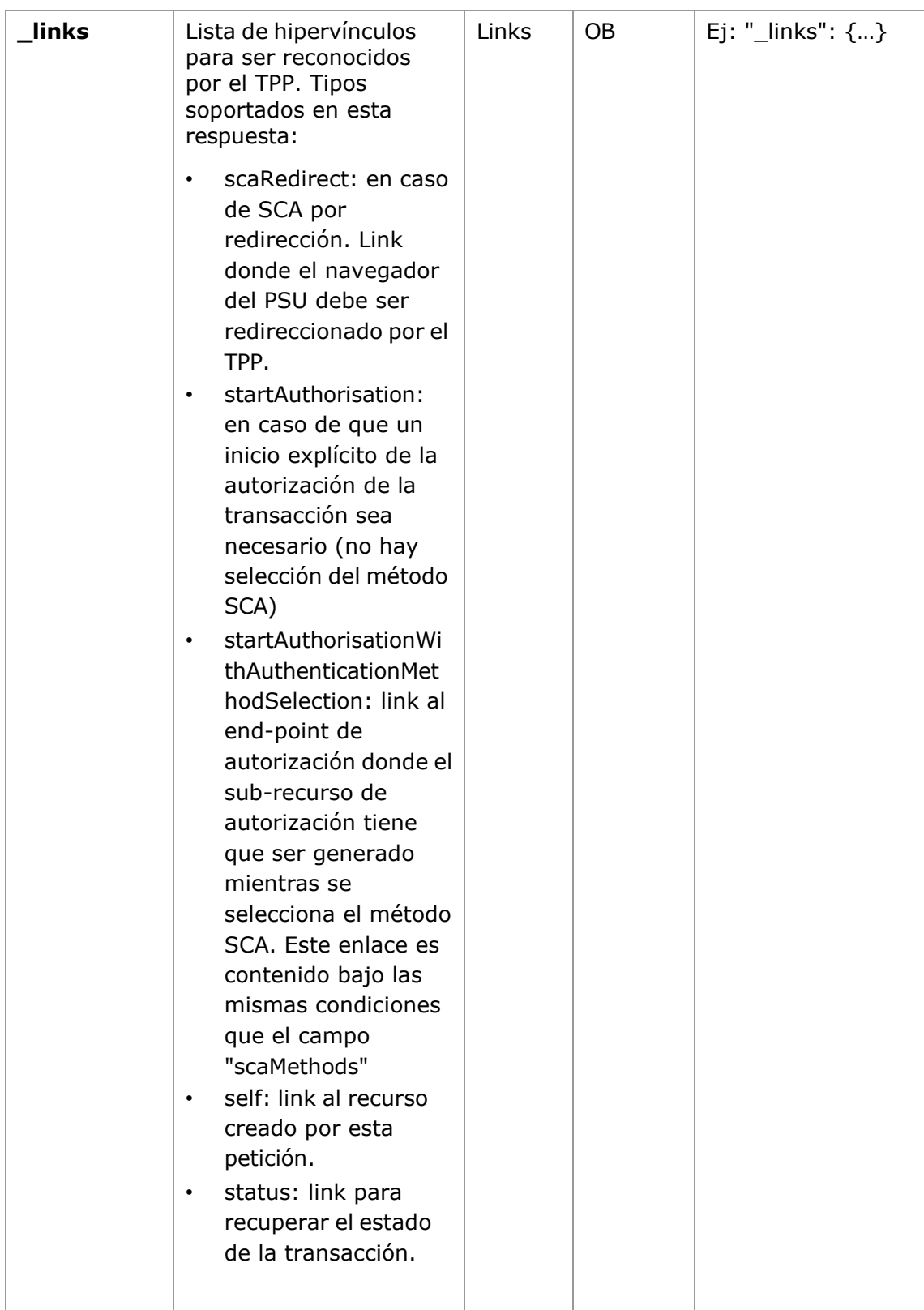

Versión: 1.8.5 **Openbank** / Plaza de Santa Bárbara, 1 · 28004 · Madrid · ESPAÑA 07/2022

Openbank<sup>cw</sup>

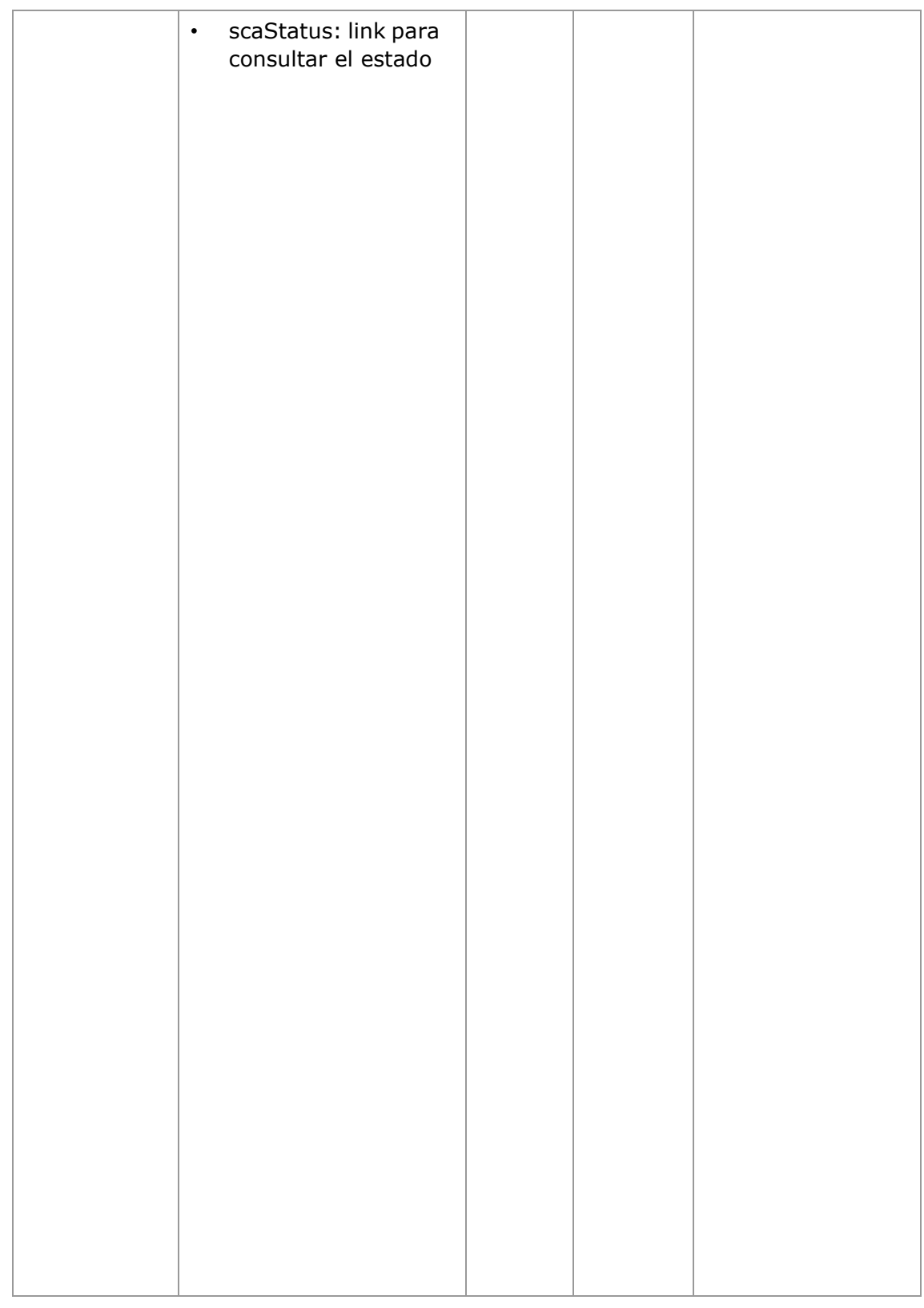

Versión: 1.8.5 **Openbank** / Plaza de Santa Bárbara, 1 · 28004 · Madrid · ESPAÑA 07/2022

 $Openbank^{\mathbf{Cw}}$ 

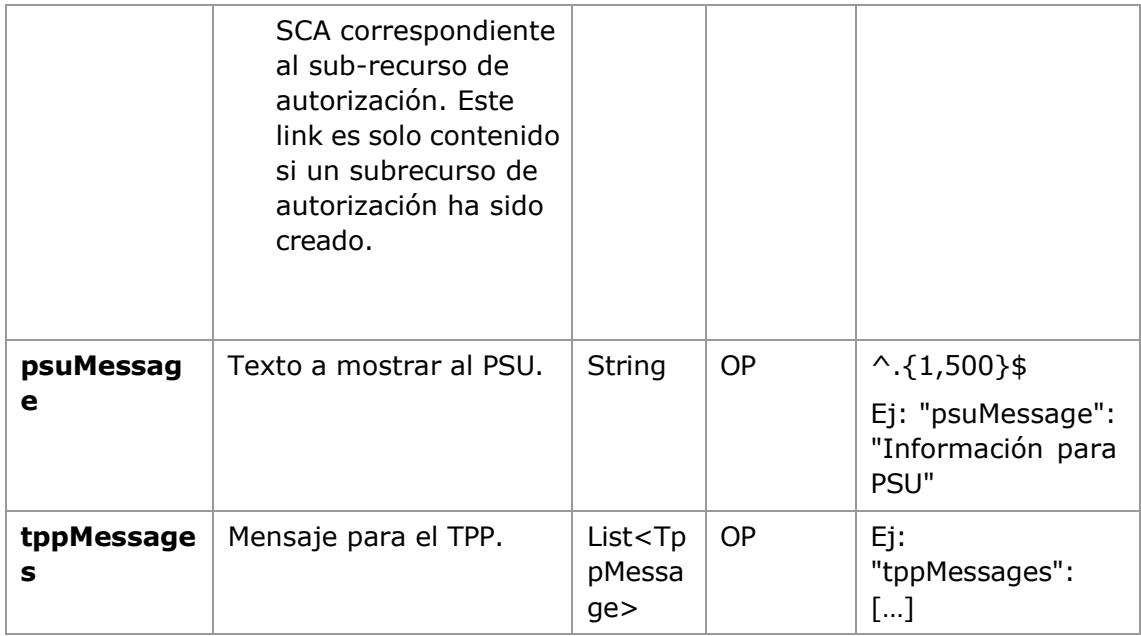

# **6.7.1.3 Ejemplos**

### **Ejemplo petición consentimiento**

```
POST https://www.hub.com/aspsp-name/v2.1/consents/confirmation-of-
funds
Content-Encoding: gzip 
Content-Type: application/json
X-Request-ID: 10391c7e-ad88-49ec-a2ad-00aacb1f6541 
Authorization: Bearer 2YotnFZFEjr1zCsicMWpAA
PSU-IP-Address: 192.168.8.16
PSU-IP-Port: 443
PSU-Accept: application/json PSU-Accept-Charset: 
utf-8
PSU-Accept-Encoding: gzip 
PSU-Accept-Language: es-ES
PSU-User-Agent: Mozilla/5.0 (Windows NT 10.0; WOW64; rv:54.0) 
Gecko/20100101 Firefox/54.0 PSU-Http-Method:
POST
PSU-Device-ID: f8b3feda-6fe3-11e8-adc0-fa7ae01bbebc 
PSU-GEO-Location: GEO:12.526347;54.649862
TPP-Redirect-Preferred: true
```
Versión: 1.8.5 **Openbank** / Plaza de Santa Bárbara, 1 · 28004 · Madrid · ESPAÑA 07/2022

Openbank<sup>ow</sup>

Grupo Santander

```
TPP-Redirect-URI: https://www.tpp.com/cb
TPP-Nok-Redirect-URI: https://www.tpp.com/cb/nok
Date: Sun, 26 Sep 2017 15:02:37 GMT
{
      "account": {
            "iban": "ES1111111111111111111111"
      },
      "cardNumber": "123456781234",
      "cardExpiryDate": "2020-12-31", 
      "cardInformation": "MyMerchant Loyalty Card",
               "registrationInformation": "Your contrat Number 1234 with 
MyMerchant is completed with the registration with your bank."
}
```
# **Ejemplo respuesta en caso de SCA por redirección con un sub-recurso de autorización generado implícitamente**

```
HTTP/1.1 201 Created
X-Request-ID: 10391c7e-ad88-49ec-a2ad-00aacb1f6541 
ASPSP-SCA-Approach: REDIRECT
Date: Sun, 26 Sep 2017 15:02:43 GMT
Location: /v2.1/consents/confirmation-of-funds/123-asdf-456
Content-Type: application/json
{
      "consentStatus": "received", 
      "consentId": "123-asdf-456", 
      " links": {
            "scaRedirect": {
                  "href": "https://hub.example.es/authorization "
            },
            "self": {
                  "href": 
            asdf-456",
            },
            "status": {
                             "/v2.1/consents/confirmation-of-funds/123-
                  "href": "/v2.1/consents/confirmation-of-funds/123-
            asdf-456/status"
            },
```

```
Versión: 1.8.5 Openbank / Plaza de Santa Bárbara, 1 · 28004 · Madrid · ESPAÑA 07/2022
```
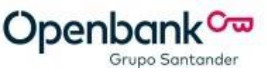

```
"scaStatus": {
                "href": " "\sqrt{v^2.1/c}onsents/123-asdf-
           456/authorisations/confirmation-of-funds/123auth456"
           }
     }
}
```
#### **Ejemplo respuesta en caso de SCA desacoplado**

```
HTTP/1.1 201 Created
X-Request-ID: 10391c7e-ad88-49ec-a2ad-00aacb1f6541 
ASPSP-SCA-Approach: DECOUPLED
Date: Sun, 26 Sep 2017 15:02:43 GMT
Location: /v2.1/consents/confirmation-of-funds/123-asdf-456
Content-Type: application/json
{
      "consentStatus": "received", 
      "consentId": "123-asdf-456",
      " links": {
            "self": {
                  "href": 
            asdf-456",
            "status": {
                            "/v2.1/consents/confirmation-of-funds/123-
                  "href": "/v2.1/consents/confirmation-of-funds/123-
            asdf-456/status"
            }
      },
      "psuMessage": "Por favor, use su aplicación del Banco XXX para 
autorizar el consentimiento"
}
```
### **6.7.2 Obtener estado del consentimiento**

Este servicio permite al TPP conocer el estado de una solicitud de consentimiento iniciada previamente.

Versión: 1.8.5 **Openbank** / Plaza de Santa Bárbara, 1 · 28004 · Madrid · ESPAÑA 07/2022

Openbank<sup>ow</sup>

Grupo Santander

# **6.7.2.1 Petición**

# **Endpoint**

GET {provider}/{aspsp}/v2.1/consents/confirmation-of-funds/{consent-id}/status

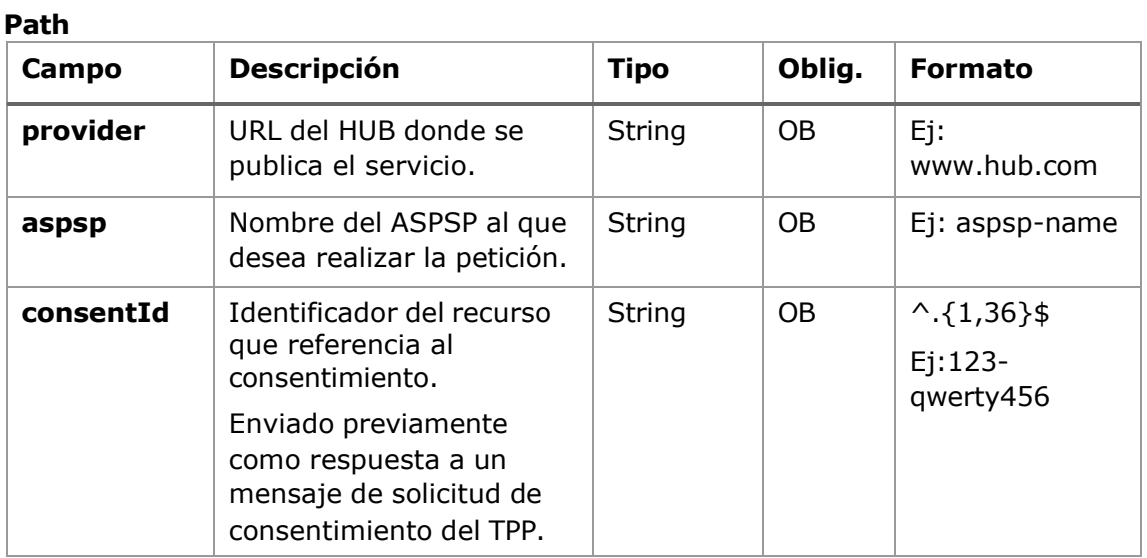

# **Query parameters**

No se especifican campos adicionales.

# **Header**

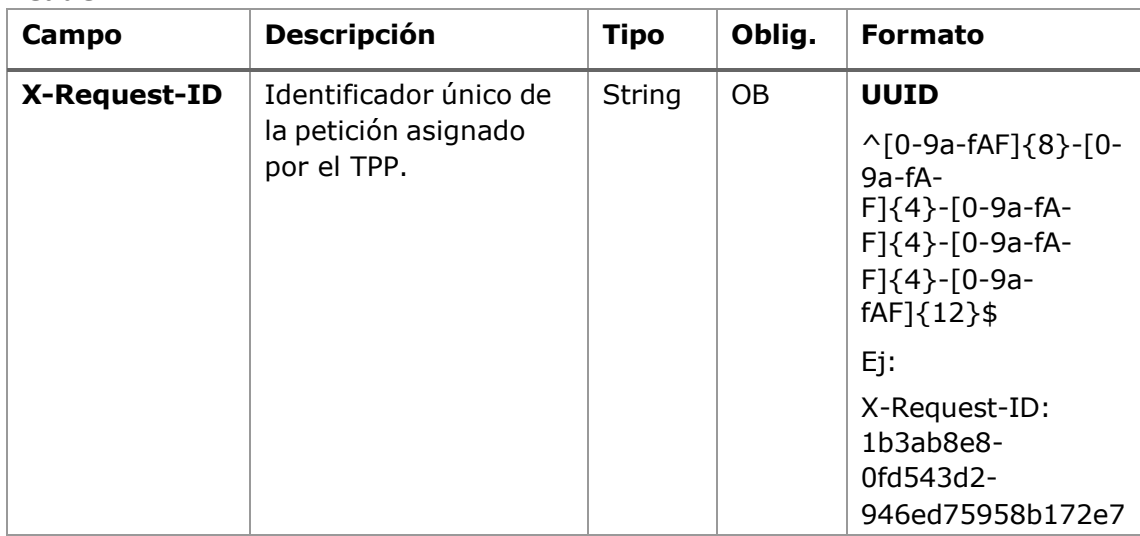

 $\mathsf{Openbank}^{\mathsf{Cw}}$ 

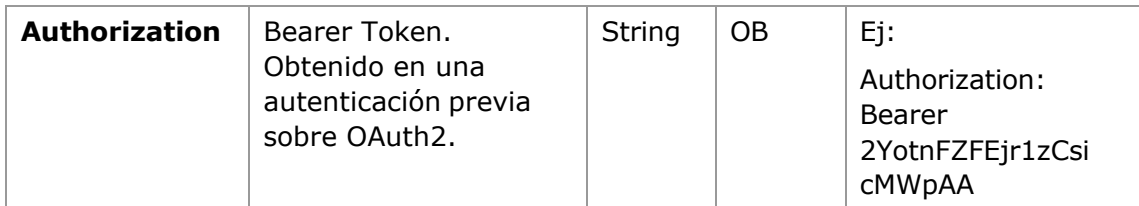

## **Body**

No viajan datos adicionales.

# **6.7.2.2 Respuesta**

Este mensaje es devuelto al TPP como respuesta al mensaje de solicitud del estado del consentimiento.

## **Response code**

## **HTTP Code**

200 si la petición ha ido bien.

### **Header**

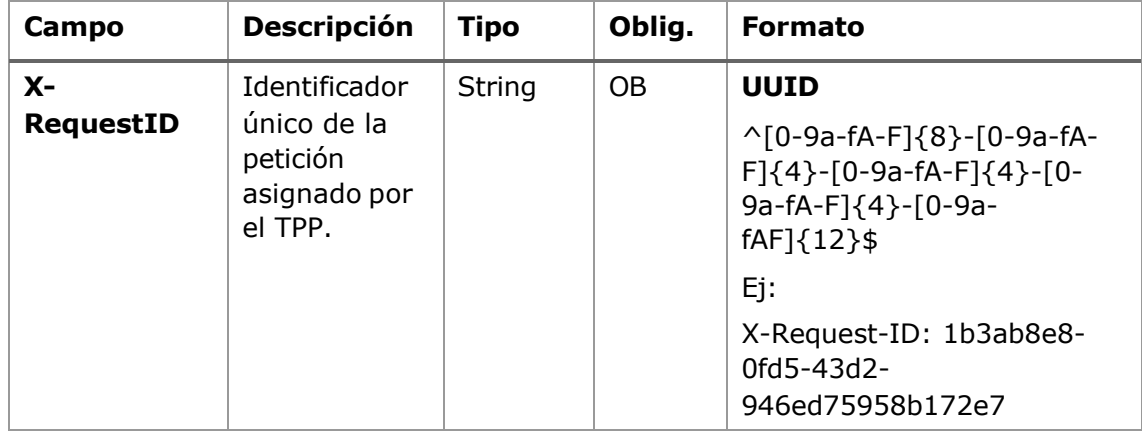

### **Body**

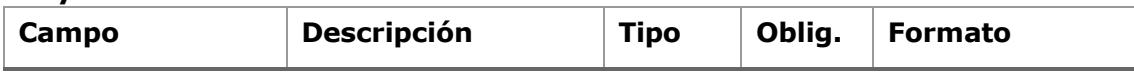

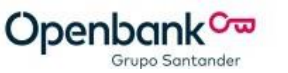

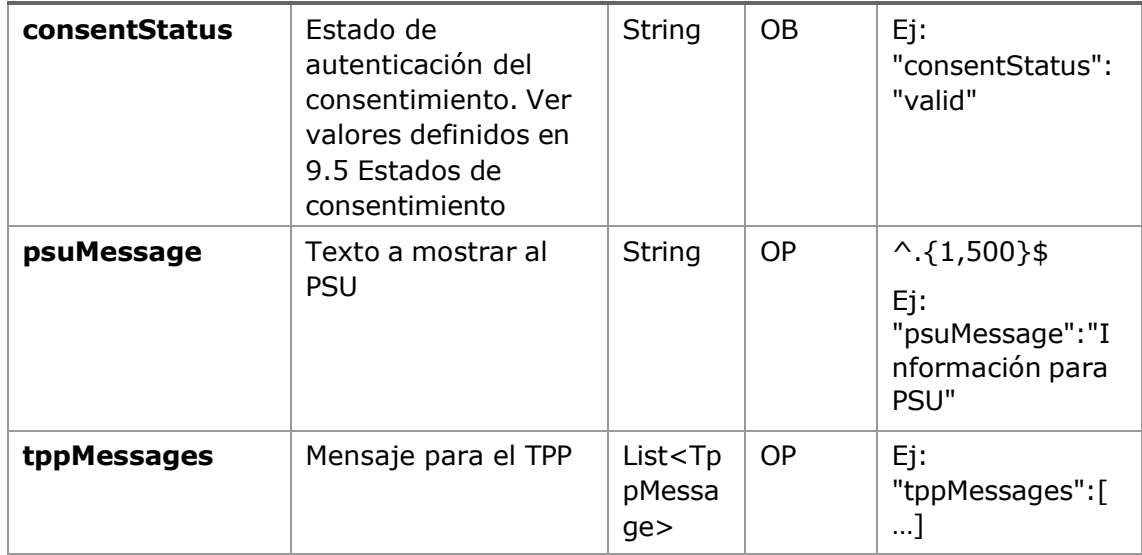

## **6.7.2.3 Ejemplos**

#### **Ejemplo petición**

GET [https://www.hub.com/aspsp-name/v2.1/consents/confirmation](http://www.hub.com/aspsp-name/v2.1/consents/confirmation-)offunds/123asdf456/status Accept: application/json X-Request-ID: 96201400-6ff9-11e8-adc0-fa7ae01bbebc Authorization: Bearer 2YotnFZFEjr1zCsicMWpAA PSU-IP-Address: 192.168.8.16 PSU-IP-Port: 443 PSU-Accept: application/json PSU-Accept-Charset: utf-8 PSU-Accept-Encoding: gzip PSU-Accept-Language: es-ES PSU-User-Agent: Mozilla/5.0 (Windows NT 10.0; WOW64; rv:54.0) Gecko/20100101 Firefox/54.0 PSU-Http-Method: GET PSU-Device-ID: f8b3feda-6fe3-11e8-adc0-fa7ae01bbebc PSU-GEO-Location: GEO:12.526347;54.649862 Date: Sun, 26 Sep 2017 15:02:48 GMT

### **Ejemplo respuesta**

HTTP/1.1 200 Ok X-Request-ID: 96201400-6ff9-11e8-adc0-fa7ae01bbebc

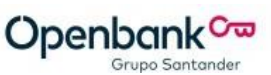

```
Date: Sun, 26 Sep 2017 15:02:50 GMT Content-Type: 
application/json
{
      "consentStatus": "valid"
}
```
# **6.7.3 Recuperar información del consentimiento**

# **6.7.3.1 Petición**

Este mensaje es enviado por el TPP como petición para recuperar la información de un consentimiento de confirmación de fondos previamente creado. Especialmente útil para el TPP en casos donde el consentimiento fue gestionado directamente entre el ASPSP y PSU.

# **Endpoint**

GET {provider}/{aspsp}/v2.1/consents/confirmation-of-funds/{consentId}

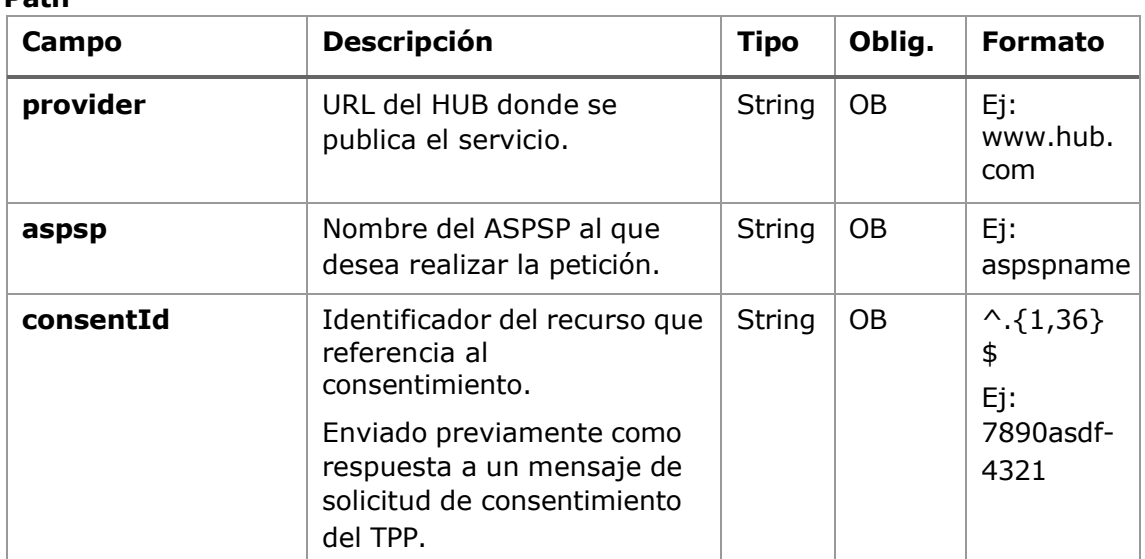

# **Path**

# **Query parameters**

No se especifican campos adicionales.

# **Header**

Los mismos que los definidos en el apartado 6.7.2.1

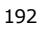

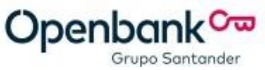

# **Body**

No viajan datos adicionales.

# **6.7.3.2 Respuesta**

Este mensaje es devuelto al TPP como respuesta al mensaje de recuperar información del consentimiento.

# **HTTP Code**

200 si la petición ha ido bien.

## **Header**

Los mismos que los definidos en el apartado 6.7.2.2

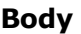

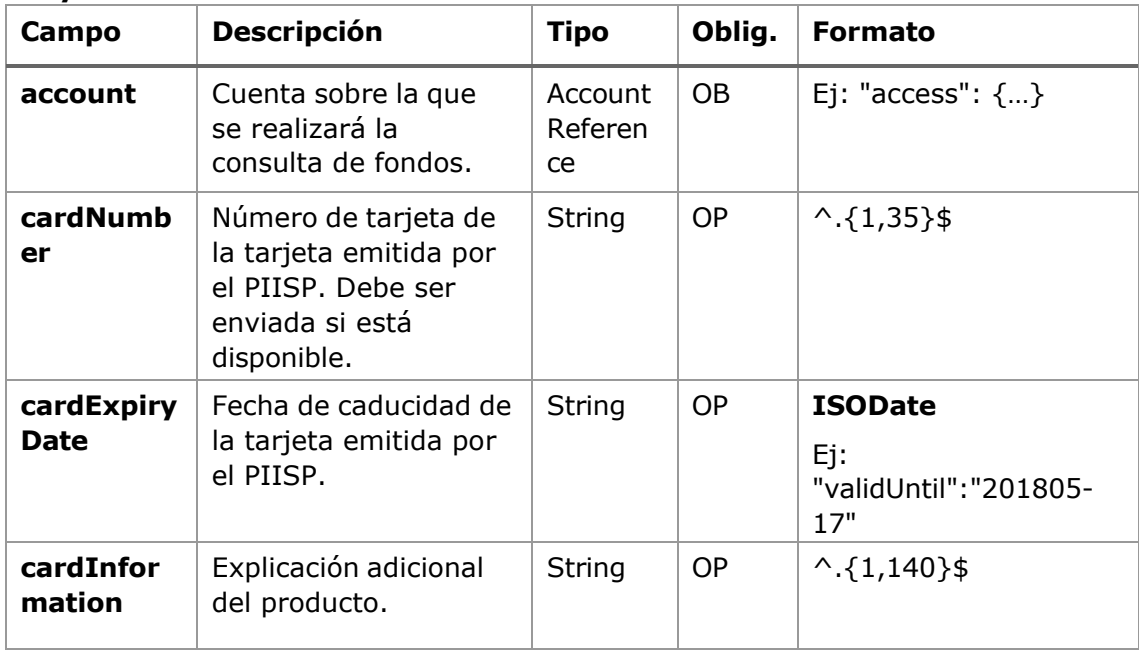

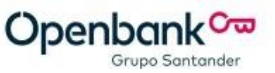

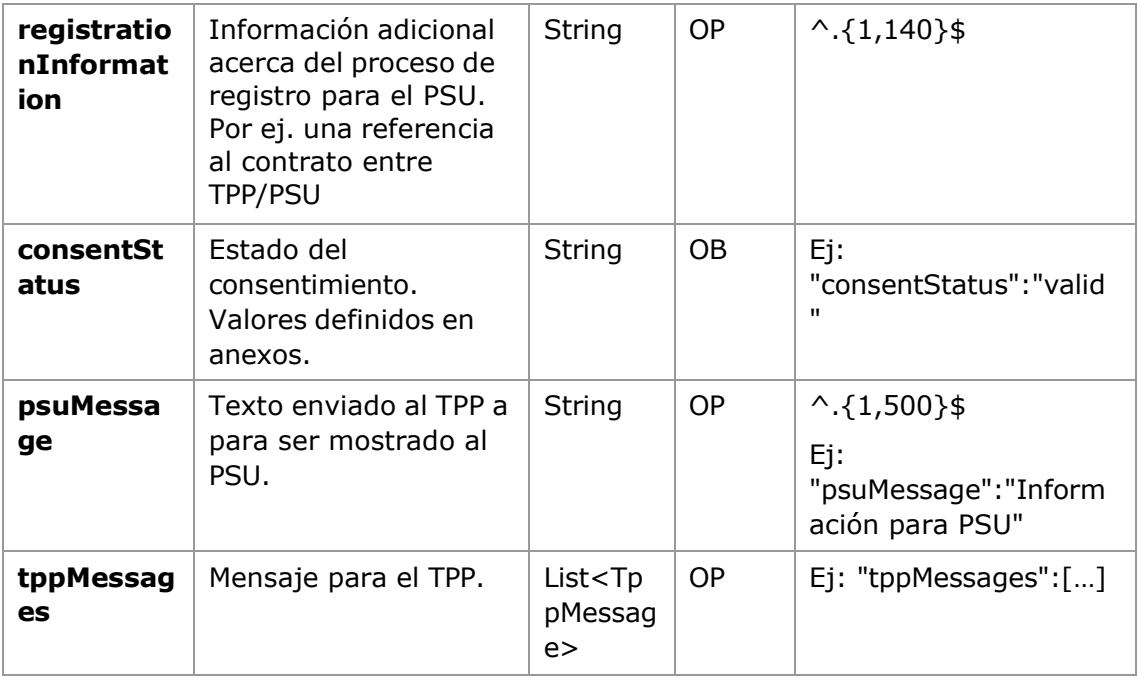

# **6.7.3.3 Ejemplos**

### **Ejemplo petición**

```
GET https://www.hub.com/aspsp-name/v2.1/consents/confirmation-
offunds/7890-asdf-4321/ Accept: application/json
X-Request-ID: 96201400-6ff9-11e8-adc0-fa7ae01bbebc 
Authorization: Bearer 2YotnFZFEjr1zCsicMWpAA
PSU-IP-Address: 192.168.8.16
PSU-IP-Port: 443
PSU-Accept: application/json PSU-Accept-Charset: 
utf-8
PSU-Accept-Encoding: gzip 
PSU-Accept-Language: es-ES
PSU-User-Agent: Mozilla/5.0 (Windows NT 10.0; WOW64; rv:54.0) 
Gecko/20100101 Firefox/54.0
PSU-Http-Method: GET
PSU-Device-ID: f8b3feda-6fe3-11e8-adc0-fa7ae01bbebc 
PSU-GEO-Location: GEO:12.526347;54.649862
Date: Sun, 26 Sep 2017 15:02:48 GMT
```
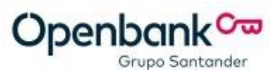

```
PSD2 – Diseño Técnico TPP
```
## **Ejemplo respuesta**

```
HTTP/1.1 200 Ok
X-Request-ID: 96201400-6ff9-11e8-adc0-fa7ae01bbebc 
Date: Sun, 26 Sep 2017 15:02:50 GMT Content-Type: 
application/json
{
      "account": {
            "iban": "ES1111111111111111111111"
      },
      "cardNumber": "123456781234",
      "cardExpiryDate": "2020-12-31", 
      "cardInformation": "MyMerchant Loyalty Card",
"registrationInformation": "Your contrat Number 1234 with 
MyMerchant is completed with the registration with your bank."
      "consentStatus": "valid"
}
```
# **6.7.4 Revocar consentimiento**

# **6.7.4.1 Petición**

Este servicio permite solicitar la eliminación de un consentimiento previamente creado en el ASPSP.

# **Endpoint**

```
DELETE {provider}/{aspsp}/v2.1/consents/confirmation-of-funds/{consentId}
```
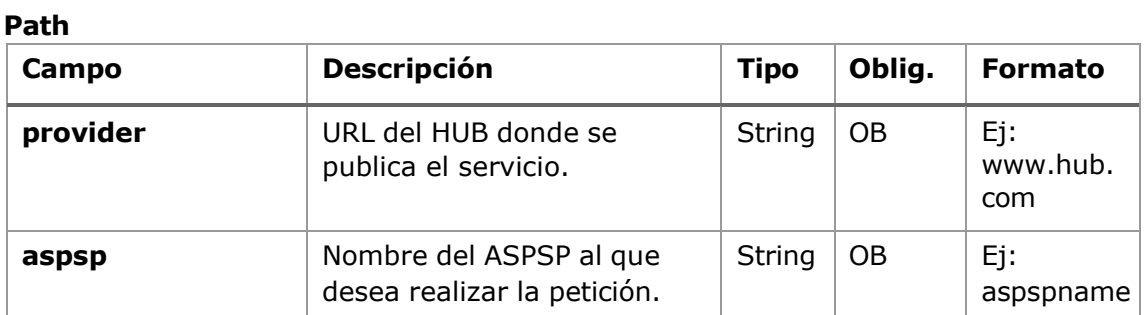

Openbank<sup>ow</sup> **Srupo Santander** 

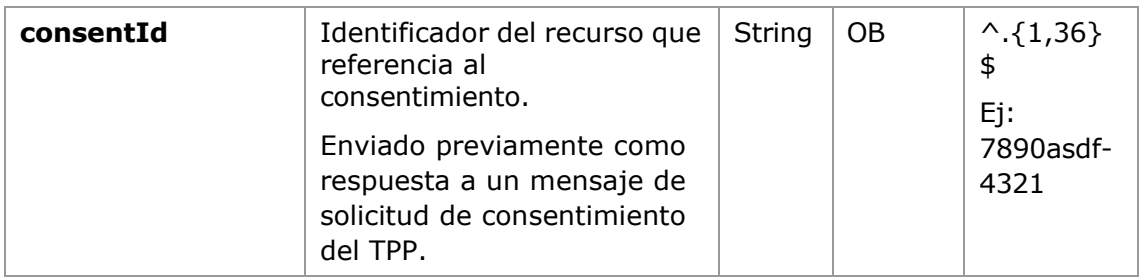

## **Query parameters**

No se especifican campos adicionales.

# **Header**

Los mismos que los definidos en el apartado 6.7.2.1

## **Body**

No viajan datos adicionales.

# **6.7.4.2 Respuesta**

Este mensaje es enviado al TPP como respuesta a la solicitud de eliminar el consentimiento.

### **Response code**

Código de respuesta HTPP 204 para una cancelación correcta.

### **Header**

Los mismos que los definidos en el apartado 6.7.2.2

# **Body**

No se especifican campos adicionales.

# **6.7.4.3 Ejemplos**

**Ejemplo petición**

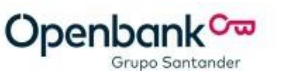

DELETE [https://www.hub.com/aspsp-name/v2.1/consents/confirmation](http://www.hub.com/aspsp-name/v2.1/consents/confirmation-)offunds/7890-asdf-4321 Accept: application/json X-Request-ID: 96201400-6ff9-11e8-adc0-fa7ae01bbebc Authorization: Bearer 2YotnFZFEjr1zCsicMWpAA PSU-IP-Address: 192.168.8.16 PSU-IP-Port: 443 PSU-Accept-Charset: utf-8 PSU-Accept-Encoding: gzip PSU-Accept-Language: es-ES PSU-User-Agent: Mozilla/5.0 (Windows NT 10.0; WOW64; rv:54.0) Gecko/20100101 Firefox/54.0 PSU-Http-Method: DELETE PSU-Device-ID: f8b3feda-6fe3-11e8-adc0-fa7ae01bbebc PSU-GEO-Location: GEO:12.526347;54.649862 Date: Sun, 26 Sep 2017 15:02:48 GMT

#### **Ejemplo respuesta**

HTTP/1.1 204 Ok X-Request-ID: 96201400-6ff9-11e8-adc0-fa7ae01bbebc Date: Sun, 26 Sep 2017 15:02:50 GMT

# **6.7.5 SCA multinivel para establecer consentimiento -> NO SOPORTADO**

En caso de flujo de SCA por redirección, el TPP podrá redireccionar al PSU que inicia la operación al link scaRedirect para que aplique SCA.

En caso de flujo de SCA por desacoplado, el TPP recibirá en el campo psuMessage el mensaje para que se lo muestre al PSU y se dirija a su app de banco.

Adicionalmente, el ASPSP devolverá un mensaje en el campo psuMessage para indicar al PSU que la operación requiere SCA por parte de más usuarios.

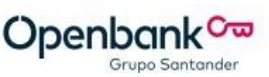

# **6.8 FCS: Servicio de confirmación de fondos**

# **6.8.1 Consulta de fondos**

Este tipo de mensaje es utilizado en el servicio de consulta de fondos. El TPP envía al HUB la petición para una consulta de fondos para una cantidad dada.

El HUB se comunica con el ASPSP para preguntar si tiene fondos o no y, tras consultarlo, devuelve la respuesta al TPP.

## **Reglas que aplican para la confirmación de fondos en cuentas multimoneda**

- Si no viene el "cardNumber", pero el identificador de la cuenta del PSU es contenido → Comprobar cuenta por defecto registrada por el cliente
- Si no viene el "cardNumber", pero el identificador de la cuenta del PSU junto a la moneda es contenido → Comprobar la disponibilidad de fondos sobre la subcuenta indicada por el id+moneda
- Si viene el "cardNumber" y el identificador de la cuenta del PSU es contenido  $\rightarrow$ Comprobar la disponibilidad de fondos sobre la sub-cuenta representada por el "cardNumber"
- Si el "cardNumber" no está registrado para ninguna de las sub-cuentas, o si el "cardNumber" está registrado para una sub-cuenta diferente, el "cardNumber" podría ser ignorado.

# **6.8.1.1 Petición**

# **Endpoint**

POST {provider}/{aspsp}/v1.1/funds-confirmations

#### **Path**

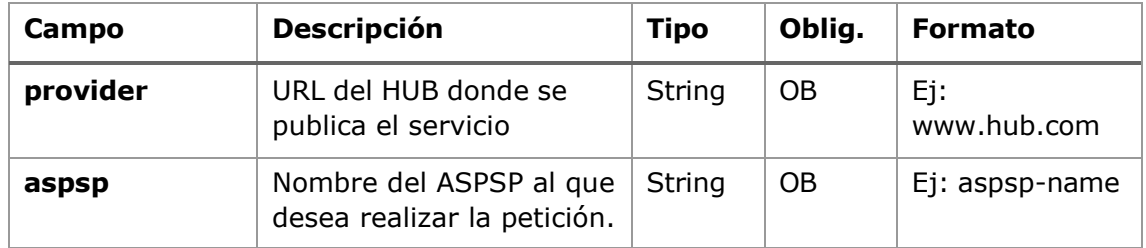

#### **Header**

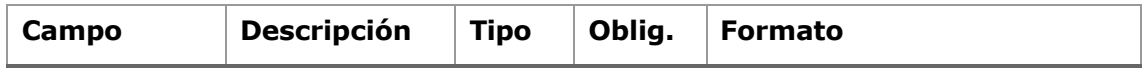

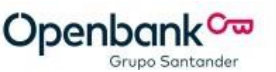

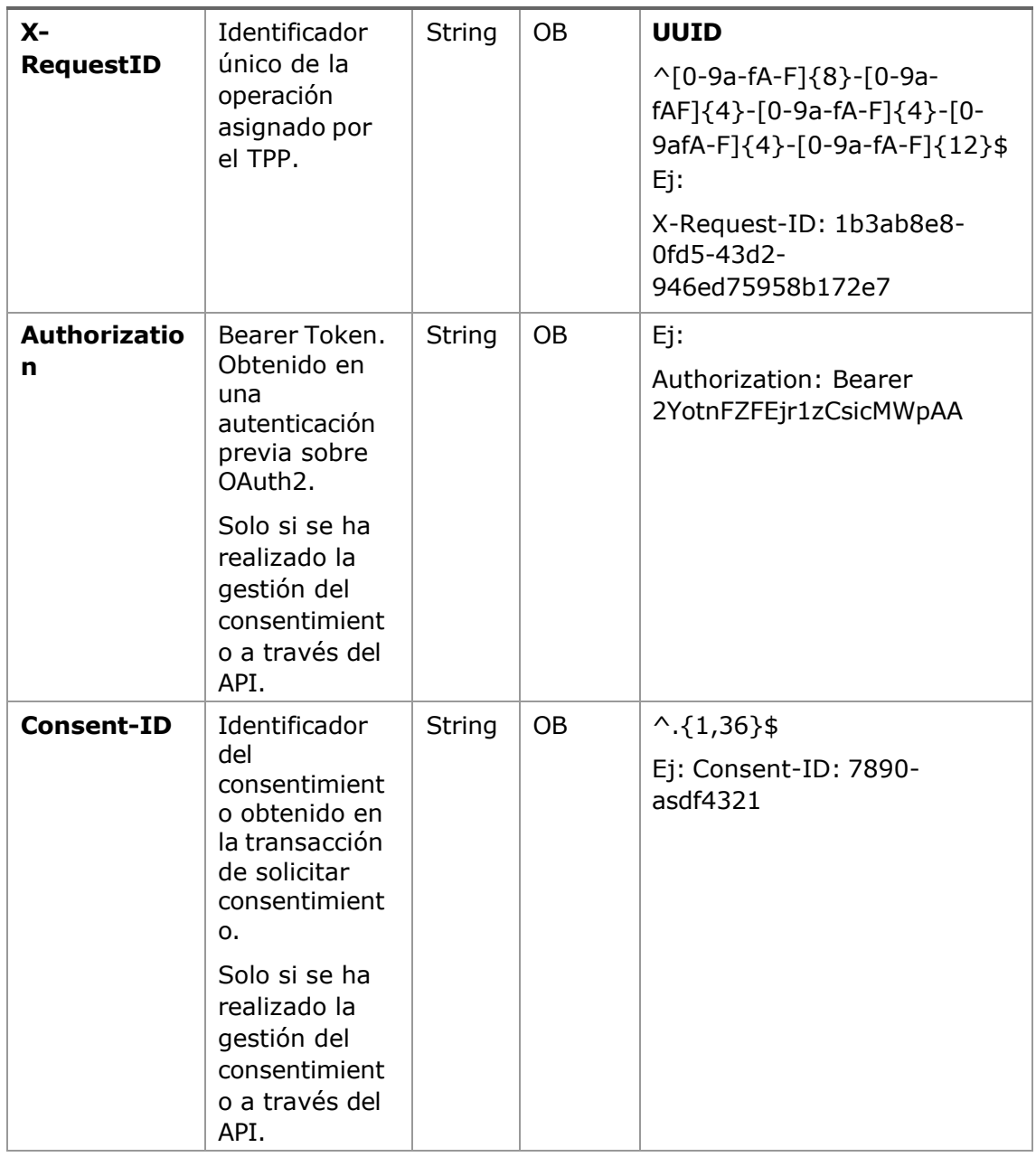

# **Body**

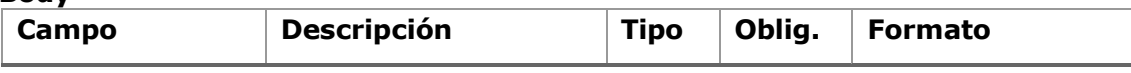

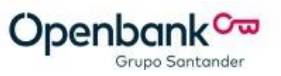

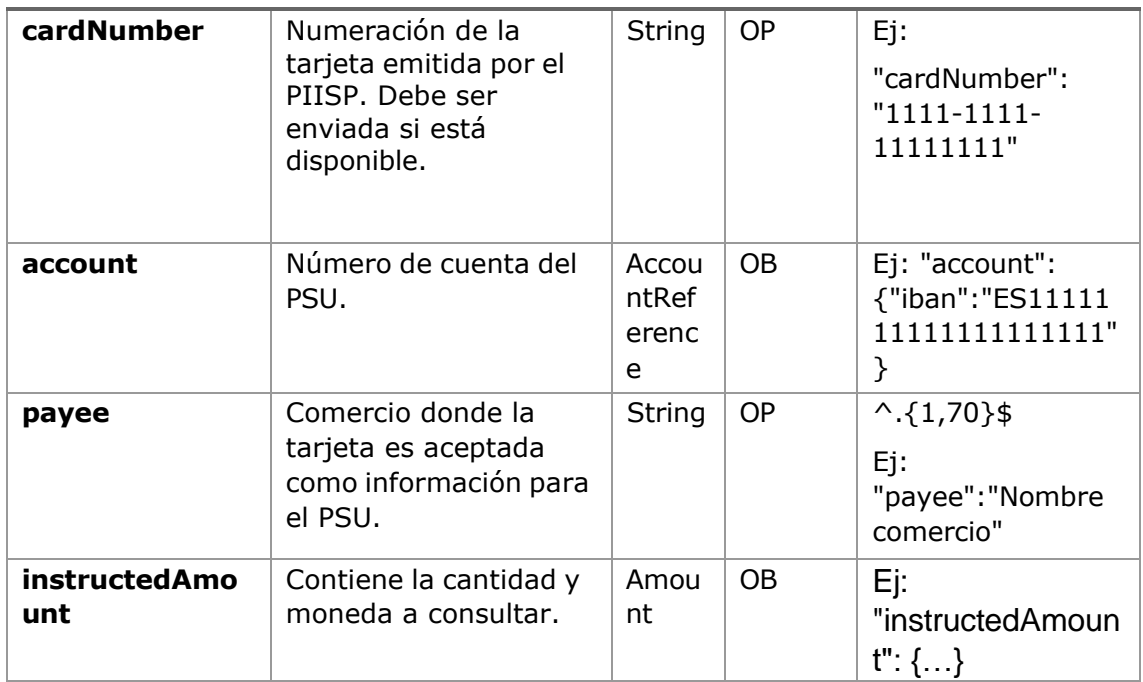

# **6.8.1.2 Respuesta**

Este mensaje es devuelto por el HUB al TPP como respuesta al mensaje de confirmación de fondos.

### **HTTP Code**

200 si la petición ha ido bien.

## **Header**

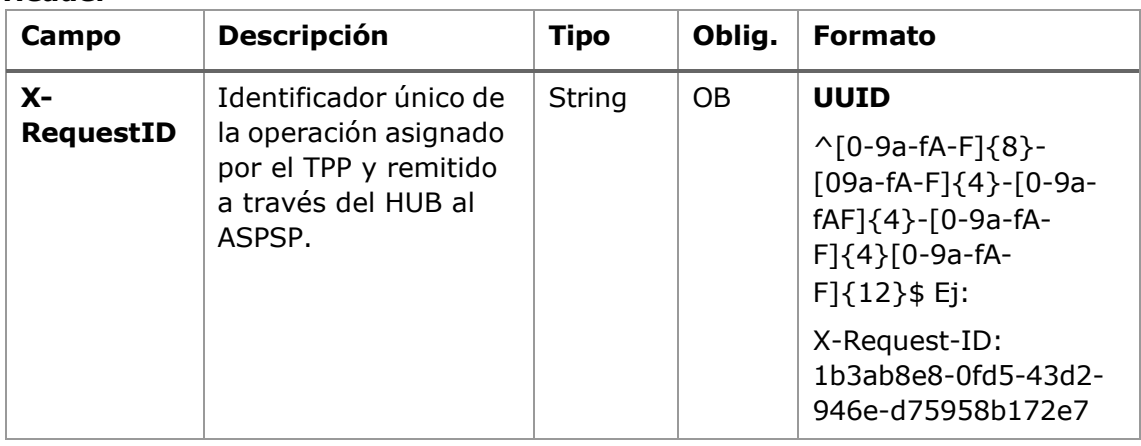

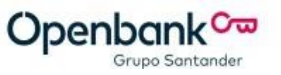

#### **Body**

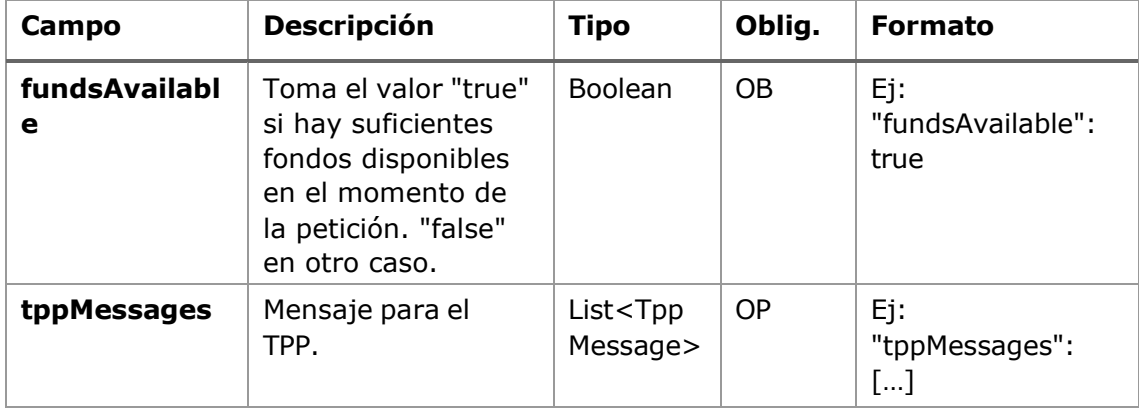

# **6.8.1.3 Ejemplos**

### **Ejemplo petición**

```
POST https://www.hub.com/aspsp-name/v1.1/funds-confirmations
Content-Encoding: gzip
Content-Type: application/json
X-Request-ID: 96201400-6ff9-11e8-adc0-fa7ae01bbebc 
Authorization: Bearer 2YotnFZFEjr1zCsicMWpAA 
Consent-ID: 7890-asdf-4321 Date:
Sun, 17 Oct 2017 13:15:17 GMT
{
      "cardNumber": "87432569872156", 
      "account": {
            "iban": "ES1111111111111111111111"
      },
      "payee": "Nombre123", 
      "instructedAmount": {
            "currency": "EUR",
            "amount": "153.50"
      }
}
```
### **Ejemplo respuesta con fondos disponibles**

HTTP/1.1 200 Ok

Versión: 1.8.5 **Openbank** / Plaza de Santa Bárbara, 1 · 28004 · Madrid · ESPAÑA 07/2022

Openbank<sup>ow</sup>

Grupo Santander

```
X-Request-ID: 0ee25bf4-6ff1-11e8-adc0-fa7ae01bbebc 
Date: Sun, 26 Sep 2017 15:02:47 GMT Content-Type: 
application/json
{
      "fundsAvailable": true
}
```
# **6.9 Sesiones: combinación de servicios AIS y PIS**

El soporte de sesiones permite combinar servicios AIS y PIS en una misma sesión.

El soporte de la sesión viene determinado por el token de acceso obtenido tras realizar protocolo OAuth2 (pre-step)

Para que la sesión sea soportada, el token de acceso debe haberse obtenido para los scope "PIS" y "AIS" y, el TPP, disponer de los roles de PISP y AISP en su certificado eIDAS.

# **6.10 Procesos comunes a los servicios**

# **6.10.1 Inicio del proceso de autorización (explícita)**

### **Uso**

El proceso de iniciar autorización es un proceso necesario para crear un nuevo subrecurso de autorización (Si no se ha creado implícitamente). Aplica en los siguientes escenarios:

- El ASPSP ha indicado con un link "startAuthorisation" en la respuesta a una petición de inicio de pago que un inicio explícito del proceso de autorización es necesario por el TPP.
- El ASPSP ha indicado con un link "startAuthorisation" en la respuesta a una petición de cancelar pago que un inicio explícito del proceso de autorización es necesario por el TPP.
- El ASPSP ha indicado con un link "startAuthorisation" en la respuesta a una petición de consentimiento de información sobre cuentas que un inicio explícito del proceso de autorización es necesario por el TPP.
- El ASPSP ha indicado con un link "startAuthorisation" en la respuesta a una petición de consentimiento de Confirmación de fondos que un inicio explícito del proceso de autorización es necesario por el TPP.

Openbank<sup>ow</sup>

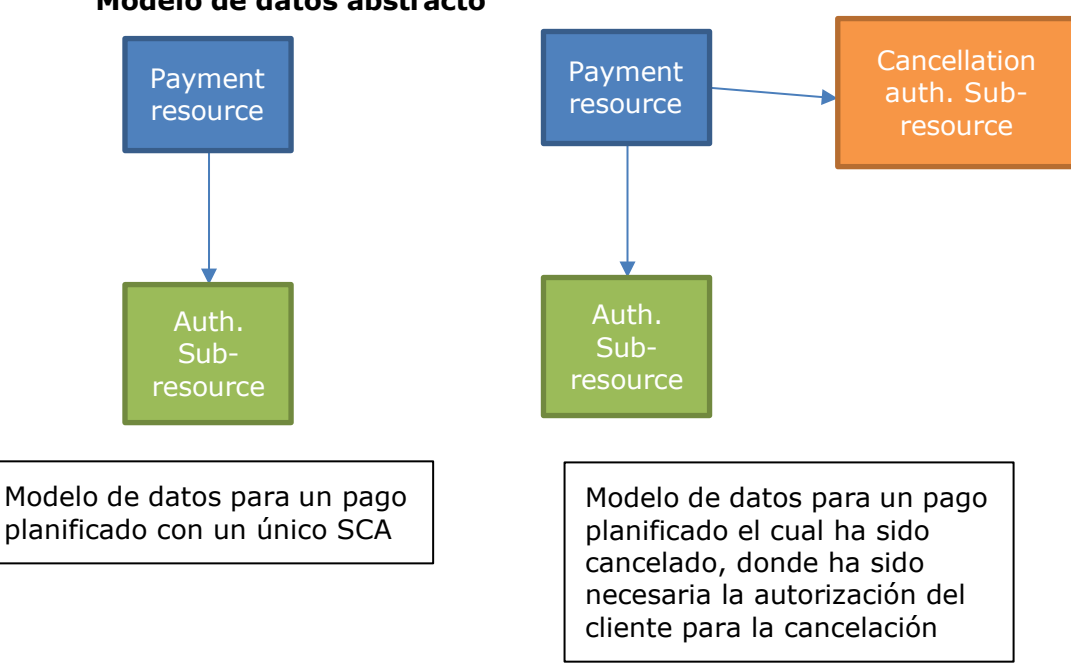

**Modelo de datos abstracto**

Versión: 1.8.5 **Openbank** / Plaza de Santa Bárbara, 1 · 28004 · Madrid · ESPAÑA 07/2022

Openbank<sup>ow</sup>

Grupo Santander

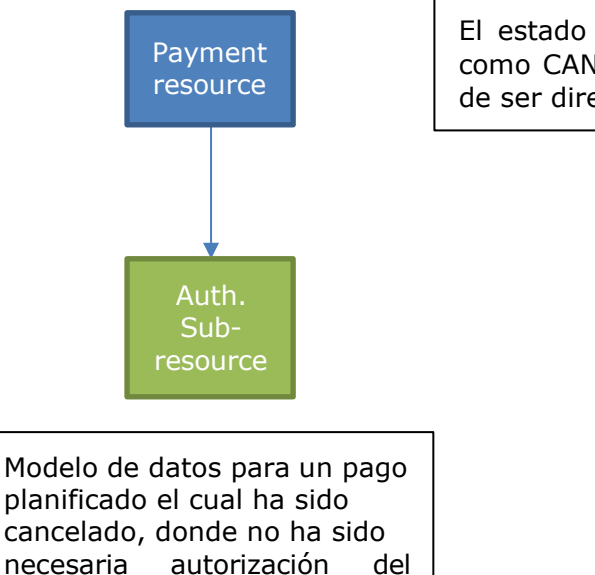

El estado del pago se queda como CANC y el recurso deja de ser direccionable.

# **6.10.1.1 Petición**

## **Endpoint en caso de Consentimiento de Confirmación de Fondos**

POST {provider}/{aspsp}/v2.1/consents/confirmationoffunds/{consentId}/authorisations

# **Endpoint en caso de Inicio de Pago**

POST examples the example of the example of the example of the example of the example of the example of the example of the example of the example of the example of the example of the example of the example of the example o service}/{paymentproduct}/{paymentId}/authorisations

### **Endpoint en caso de Cancelación de Pago**

cliente para la cancelación.

POST  ${provider}/{aspsp}/v1.1/{payment}$ service}/{paymentproduct}/{paymentId}/cancellation-authorisations

# **Endpoint en caso de Consentimiento de Información sobre Cuentas** POST

{provider}/{aspsp}/v1.1/consents/{consentId}/authorisations

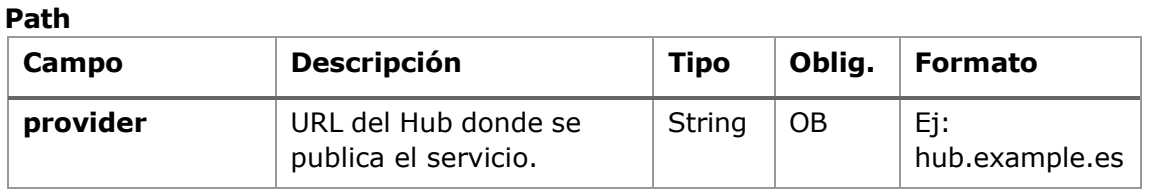

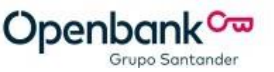

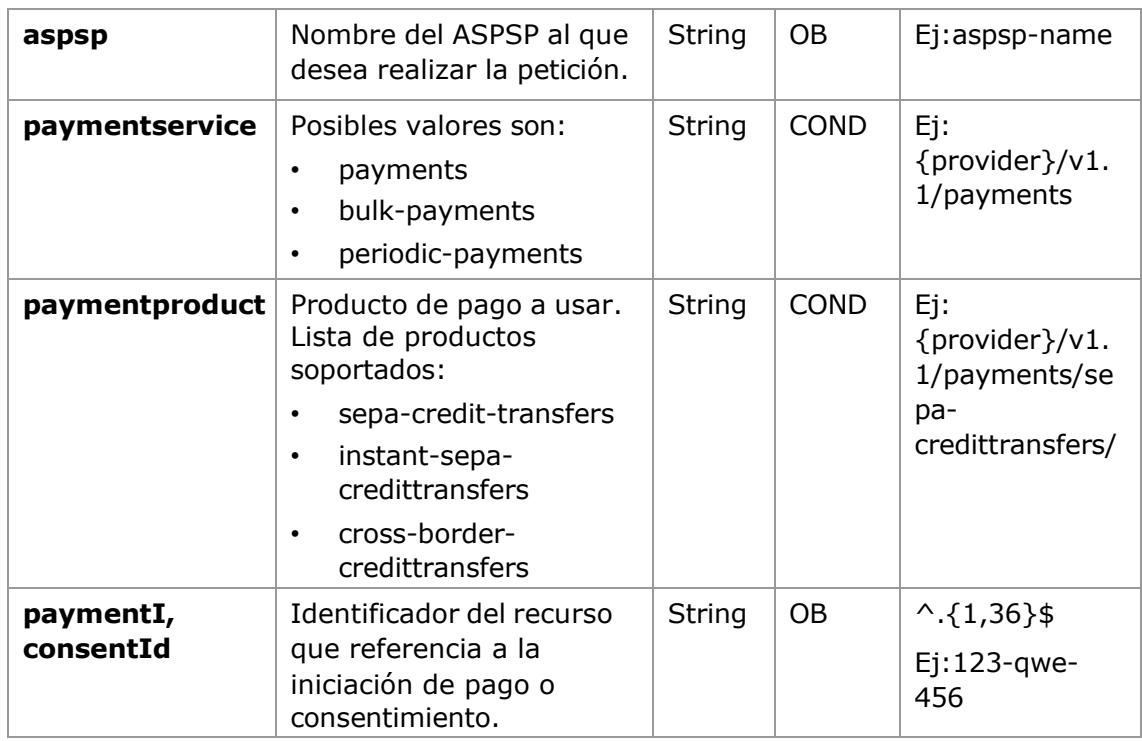

# **Query parameters**

No se espfecifican parámetros adicionales para esta petición.

### **Header**

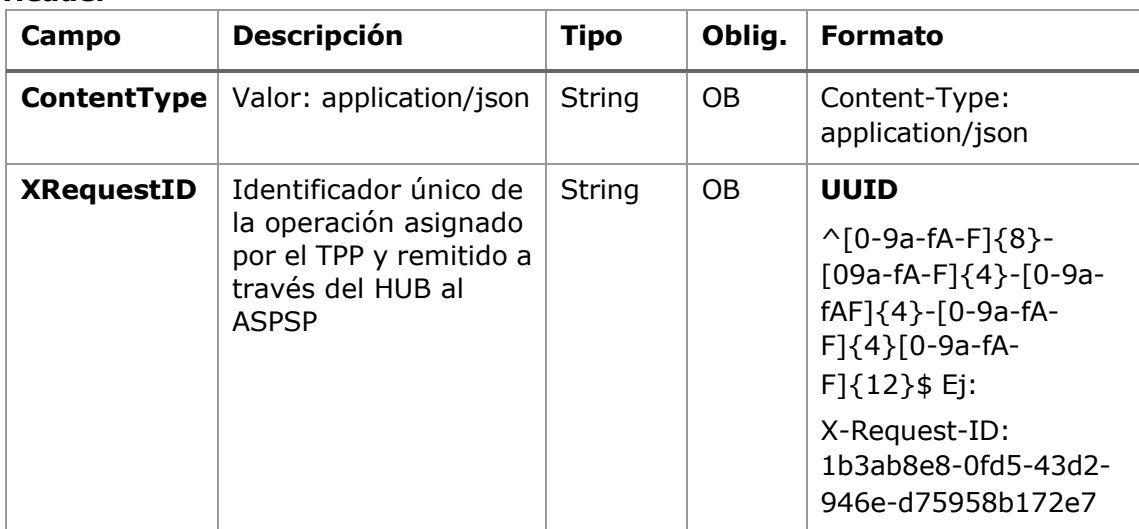

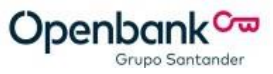
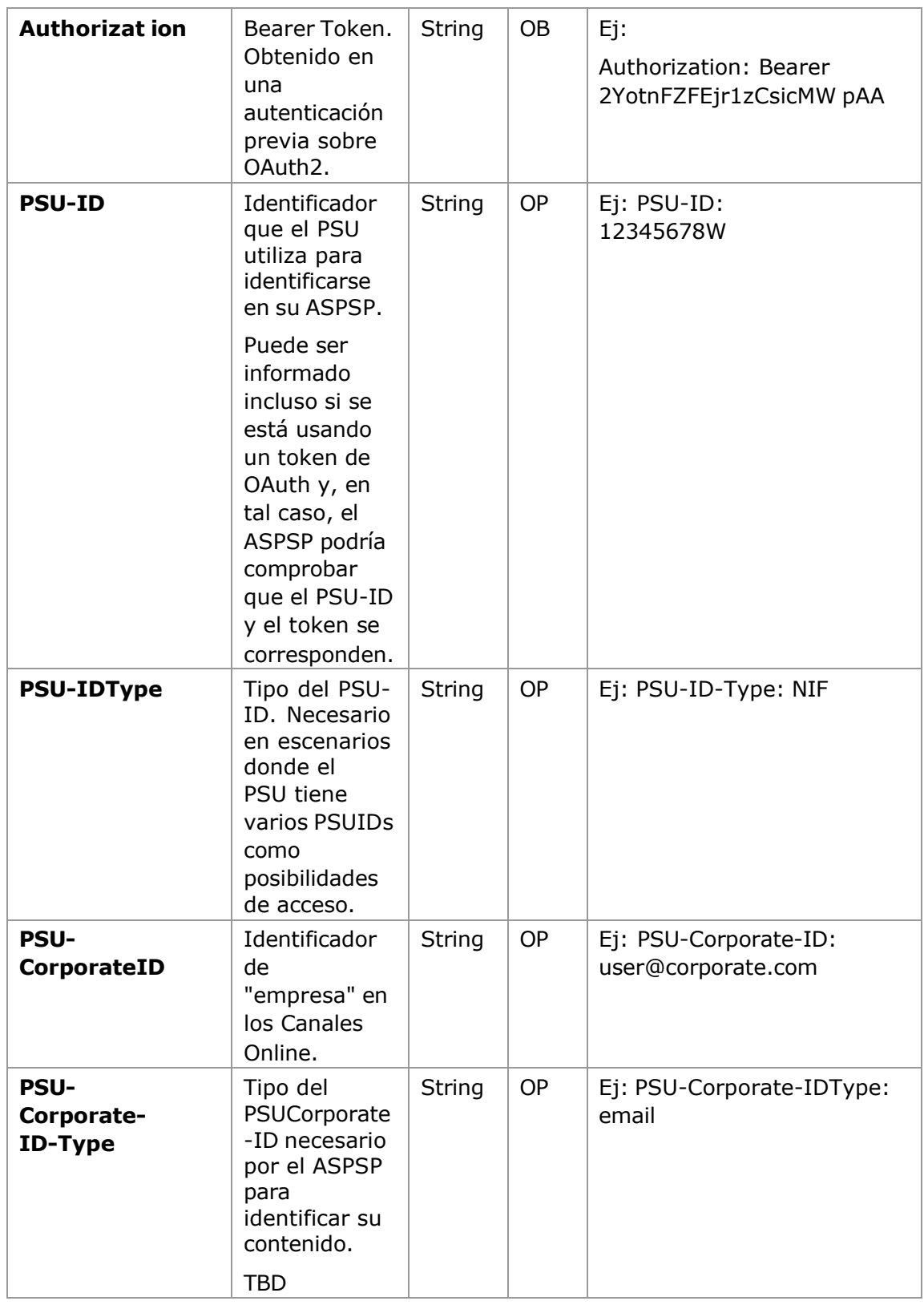

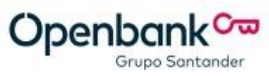

*PSD2 – Diseño Técnico TPP*

| TPP-<br><b>RedirectPreferre</b><br>$\mathbf d$ | Si es "true", el<br>TPP ha<br>comunicado al<br>HUB que<br>prefiere SCA<br>por<br>redirección.<br>Si es "false",<br>el TPP ha<br>comunicado al<br>HUB que<br>prefiere no<br>ser<br>redireccionad<br>o para SCA y<br>el<br>procedimiento<br>será por flujo<br>desacoplado. | <b>Boolea</b><br>n | <b>OP</b> | Ej: TPP-RedirectPreferred:<br>true |
|------------------------------------------------|----------------------------------------------------------------------------------------------------|--------------------|-----------|------------------------------------|
|                                                | Si el<br>parámetro no<br>es usado, el<br>ASPSP elegirá<br>el flujo SCA a<br>aplicar<br>dependiendo<br>del método<br>SCA elegido<br>por el<br>TPP/PSU.                                                                                                    |                    |           |                                    |
|                                                | <b>EMBEBIDO</b><br><b>NO</b><br><b>SOPORTADO</b><br>EN<br><b>ESTA</b><br><b>VERSIÓN</b>                                                                                                    |                    |           |                                    |

 $Openbank^{\mathbf{Cw}}$ 

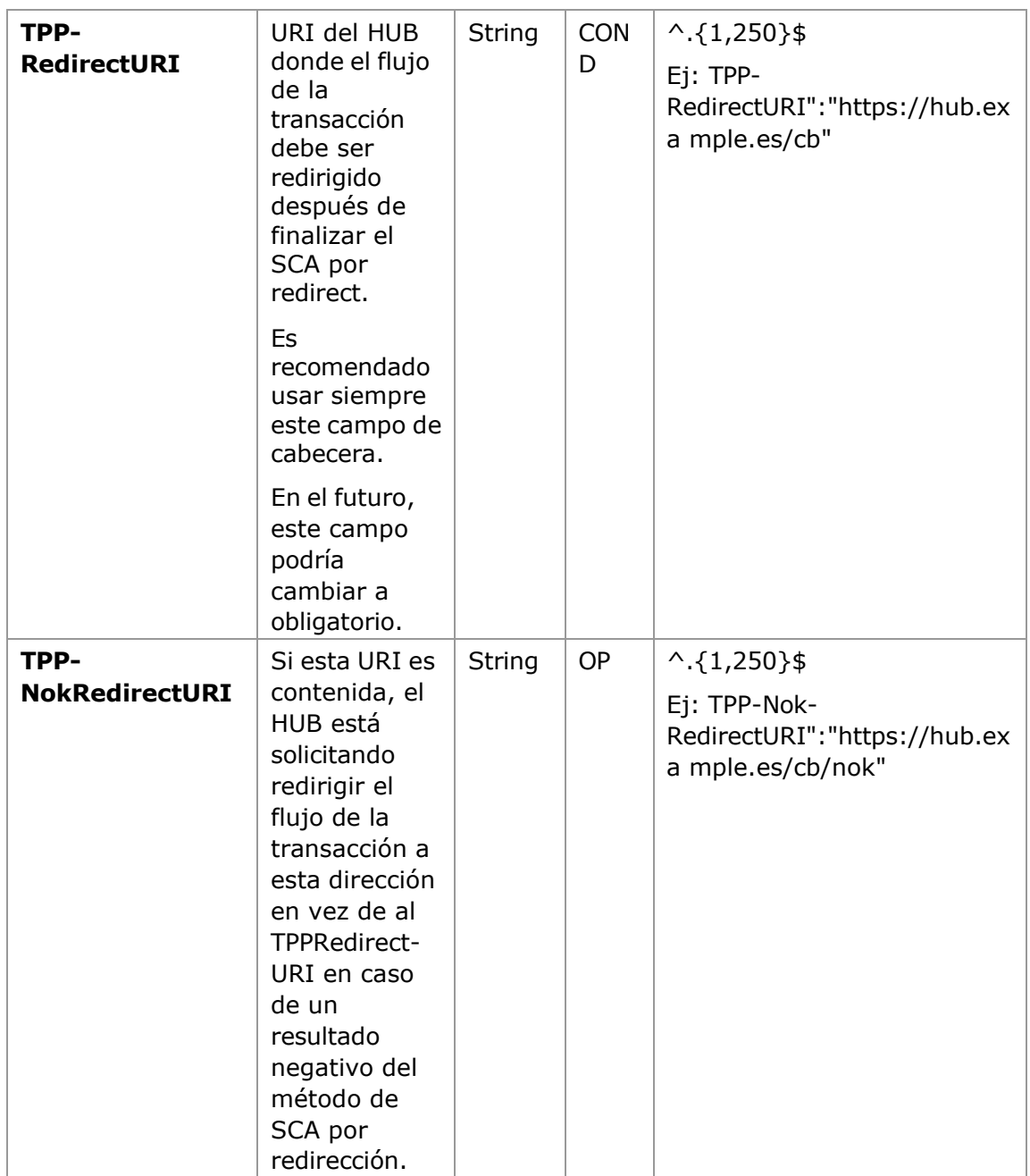

# **Body**

No se especifican campos adicionales.

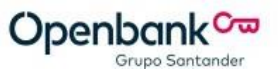

# **6.10.1.2 Respuesta**

### **HTTP Code**

201 si el recurso ha sido creado

#### **Header**

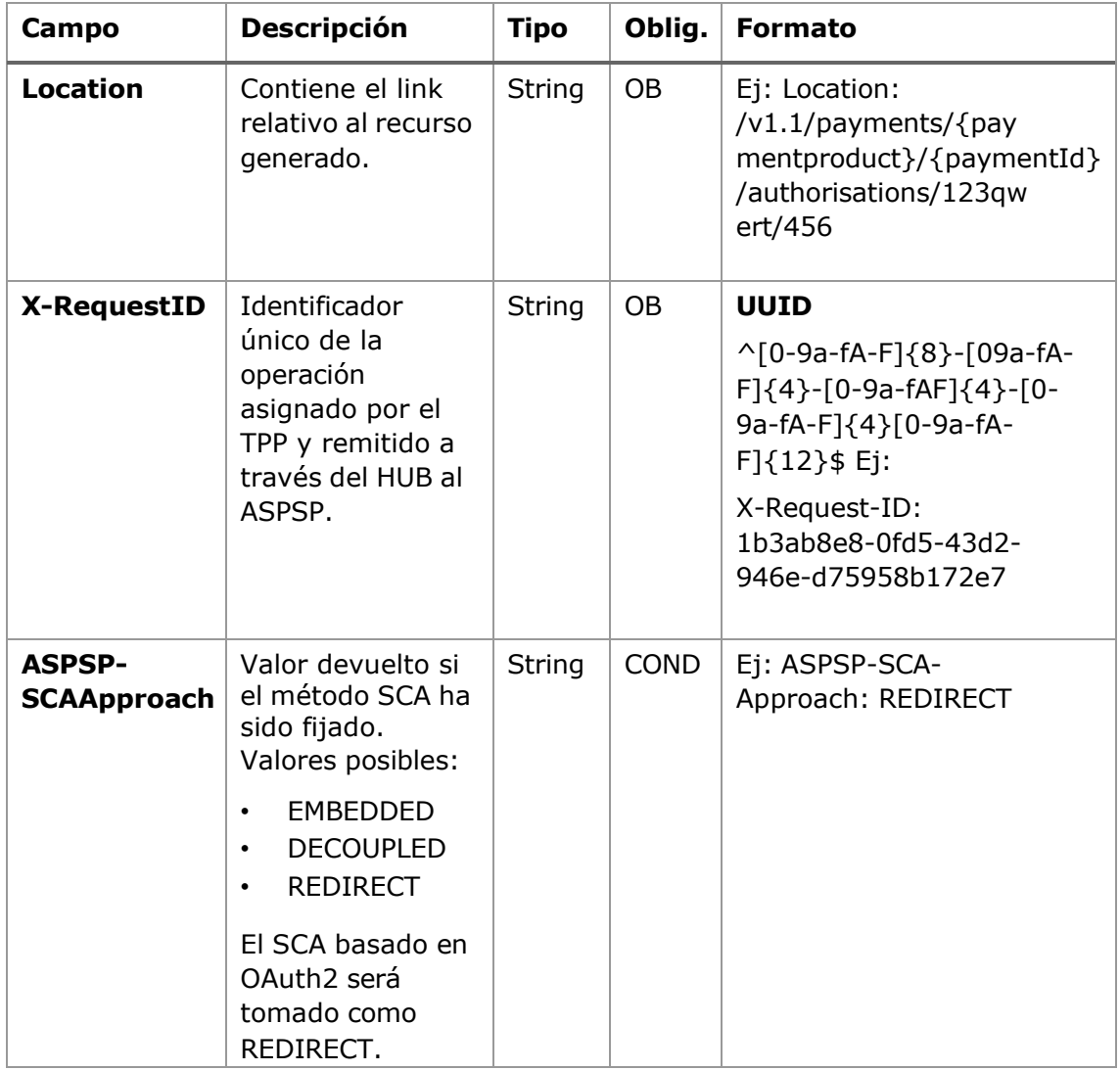

#### **Body**

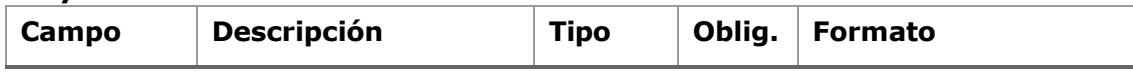

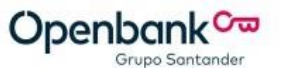

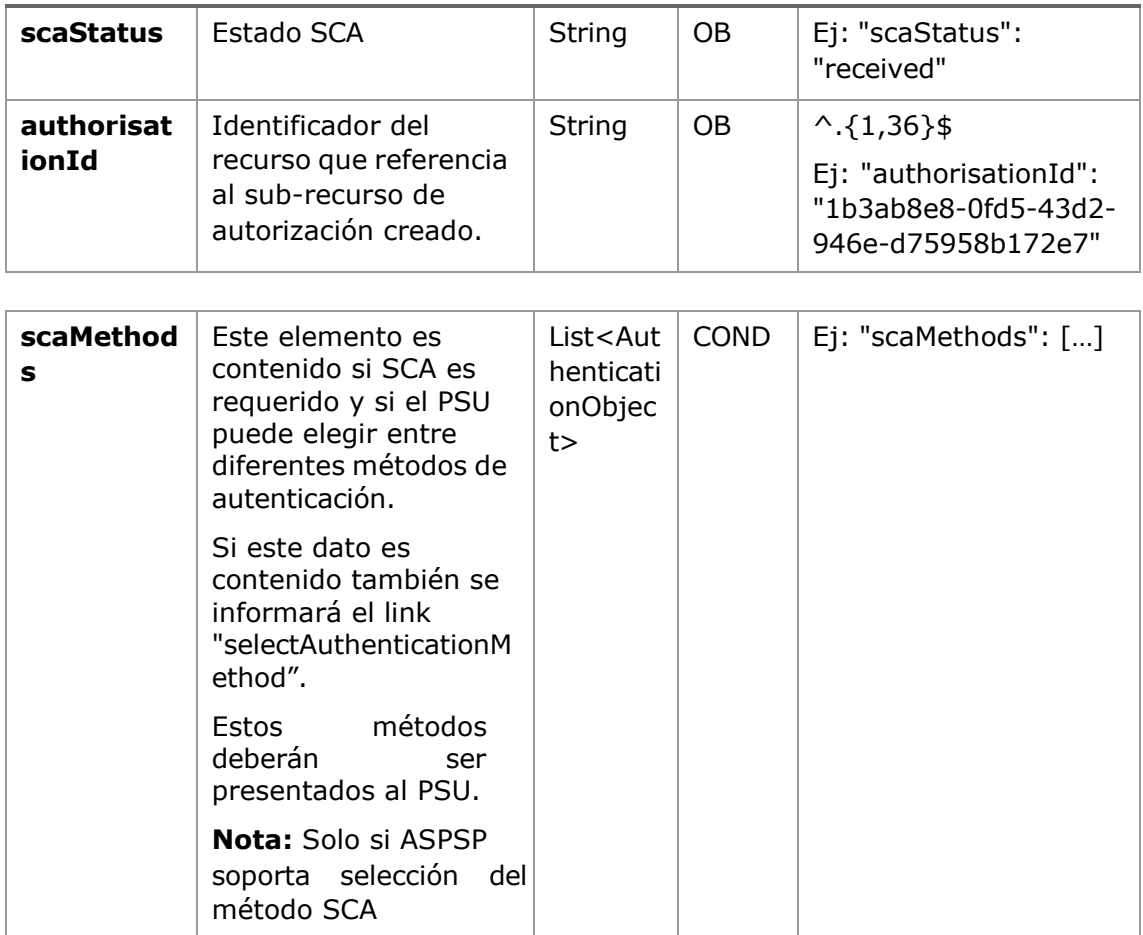

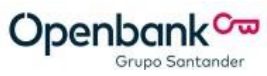

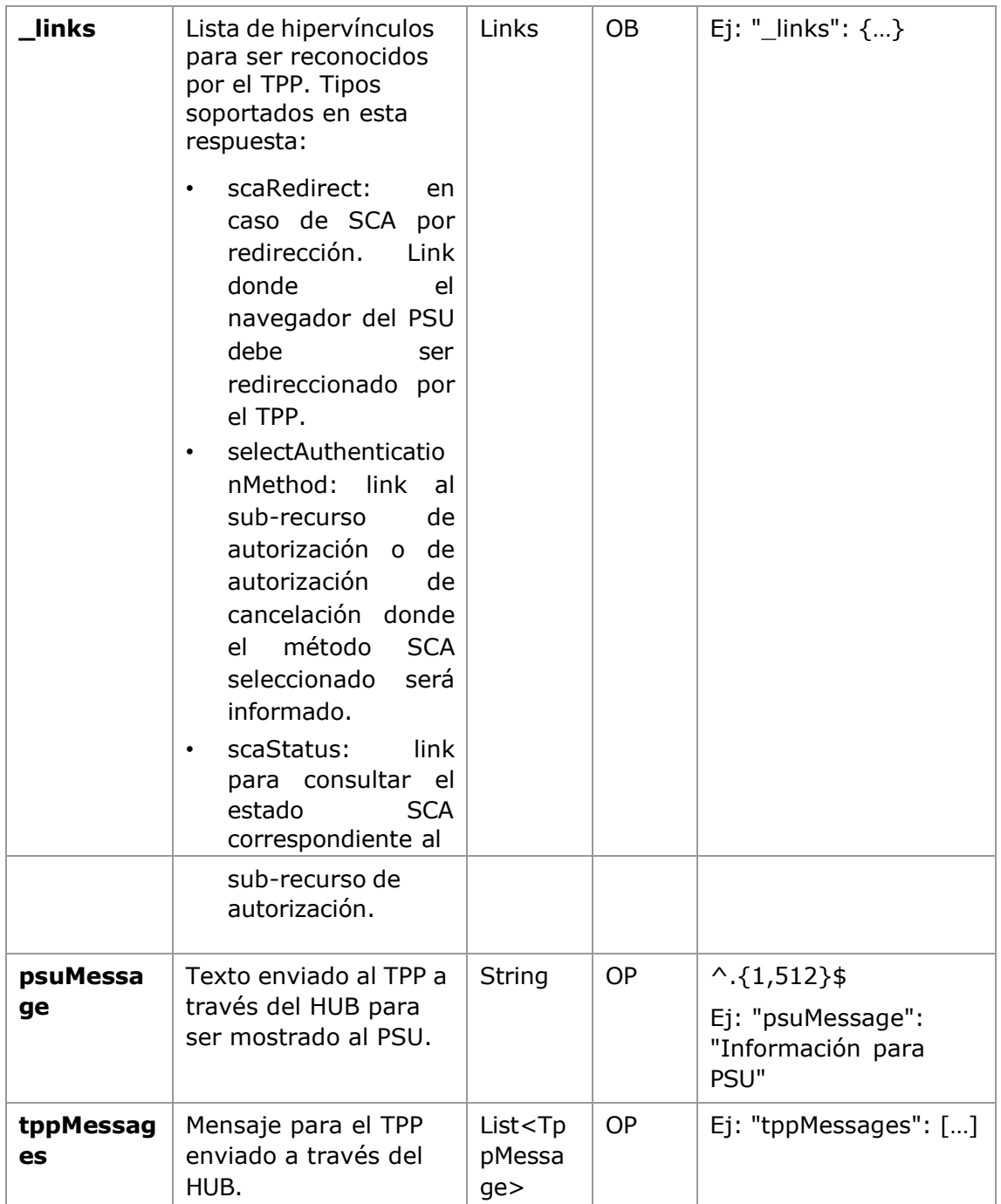

# **6.10.1.3 Ejemplos**

**Ejemplo petición sobre una Cancelación de Pago**

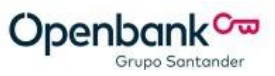

POST https://hub.example.es/aspsp-name/v1.1/payments/sepacredittransfers/qwert1234tzui7890/cancellation-authorisations Content-Encoding: gzip Content-Type: application/json X-Request-ID: 10391c7e-ad88-49ec-a2ad-00aacb1f6541 Authorization: Bearer 2YotnFZFEjr1zCsicMWpAA PSU-IP-Address: 192.168.8.16 PSU-IP-Port: 443 PSU-Accept: application/json PSU-Accept-Charset: utf-8 PSU-Accept-Encoding: gzip PSU-Accept-Language: es-ES PSU-User-Agent: Mozilla/5.0 (Windows NT 10.0; WOW64; rv:54.0) Gecko/20100101 Firefox/54.0 PSU-Http-Method: POST PSU-Device-ID: f8b3feda-6fe3-11e8-adc0-fa7ae01bbebc PSU-GEO-Location: GEO:12.526347;54.649862 Date: Sun, 26 Sep 2017 15:02:37 GMT

#### **Ejemplo respuesta en caso de SCA por redirección**

```
HTTP/1.1 201 Created
X-Request-ID: 10391c7e-ad88-49ec-a2ad-00aacb1f6541 
ASPSP-SCA-Approach: REDIRECT
Date: Sun, 26 Sep 2017 15:02:43 GMT
Location: /v1.1/payments/sepa-credit-transfers/123-qwe-
456/cancellation-authorisations/123auth456
Content-Type: application/json
{
      "scaStatus": "received", 
      "authorisationId": "123auth456", 
      " links": {
            "scaRedirect": {
                  "href": "https://hub.example.es/authorize "
            },
            "scaStatus": {
```

```
Versión: 1.8.5 Openbank / Plaza de Santa Bárbara, 1 · 28004 · Madrid · ESPAÑA 07/2022
```
Openbank<sup>o</sup>∞

```
"href": "/v1.1/payments/sepa-credit-
            transfers/123qwe-456/cancellation-
            authorisations/123auth456"
            }
      }
}
```
# **6.10.2 Actualizar datos del PSU (seleccionar método SCA)**

Este mensaje es enviado por el TPP hacia el ASPSP a través del HUB para informar el método SCA seleccionado por el PSU.

El SCA-Approach puede depender del método SCA seleccionado.

# **6.10.2.1 Petición**

#### **Endpoint en caso de Inicio de Pago** PUT example and the example of the example of the example of the example  $\{$ provider $\}/\{$ aspsp $\}/v1.1/\{$ paymentservice}/{paymentproduct}/{paymentId}/authorisations/{authorisationId}

# **Endpoint en caso de Cancelación de Pago**

```
PUT PUT example and the state of the state of the state of the state \{provider\}/\{aspsp\}/v1.1/\{payment-
service}/{paymentproduct}/{paymentId}/cancellation-
authorisations/{authorisationId}
```
# **Endpoint en caso de Consentimiento de Información sobre Cuentas**

PUT {provider}/{aspsp}/v1.1/consents/{consentId}/authorisations/{authorisationId} **Endpoint en caso de Consentimiento de Confirmación de Fondos** PUT  ${pvolder}/{aspsp}/v2.1/consents/confirmation$ offunds/{consentId}/authorisations/{authorisationId}

#### **Path**

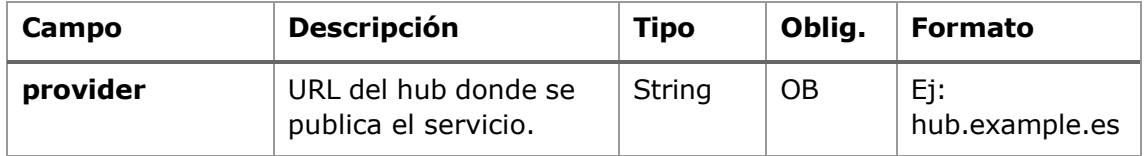

Versión: 1.8.5 **Openbank** / Plaza de Santa Bárbara, 1 · 28004 · Madrid · ESPAÑA 07/2022

Openbank<sup>ow</sup> Grupo Santander

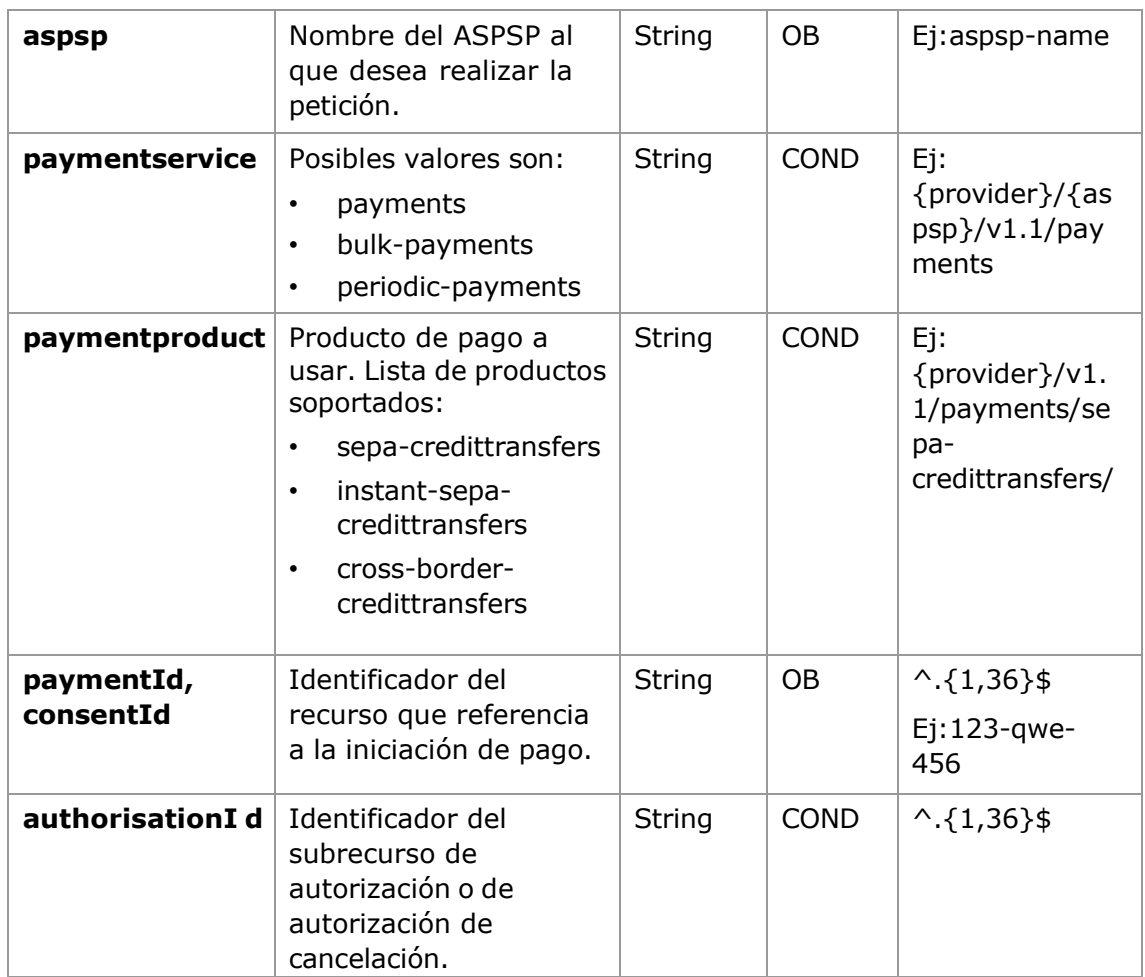

# **Query parameters**

No se especifican campos adicionales.

# **Header**

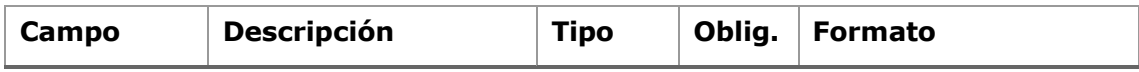

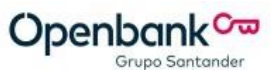

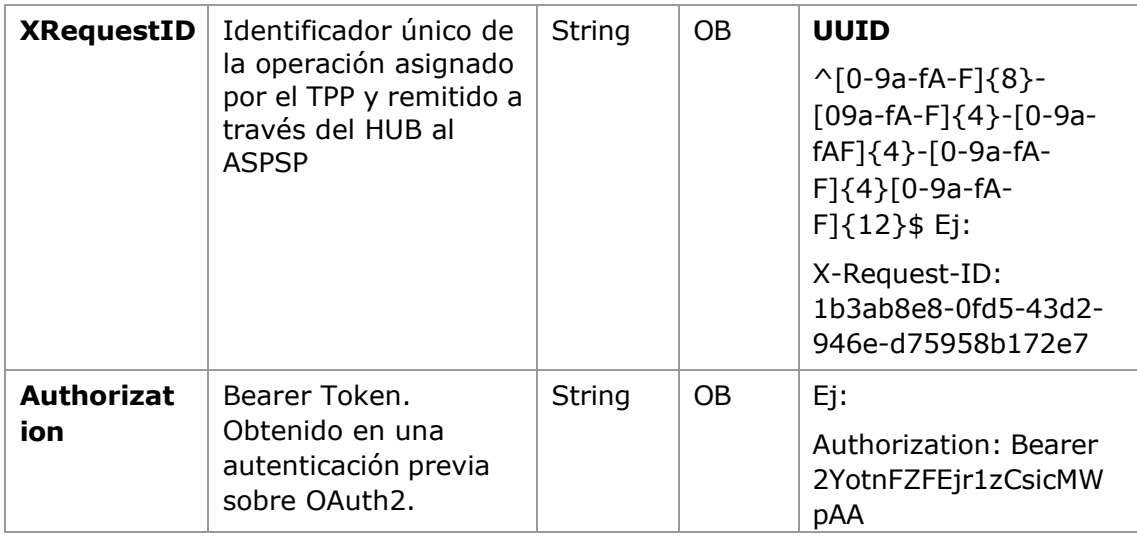

# **Body**

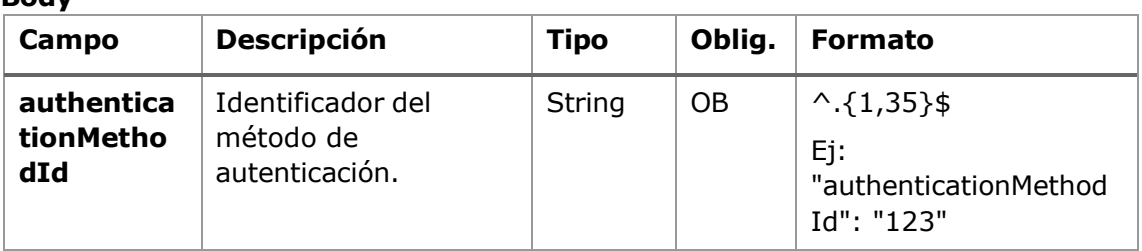

# **6.10.2.2 Respuesta**

# **HTTP Code**

200 si todo ha ido bien.

#### **Header**

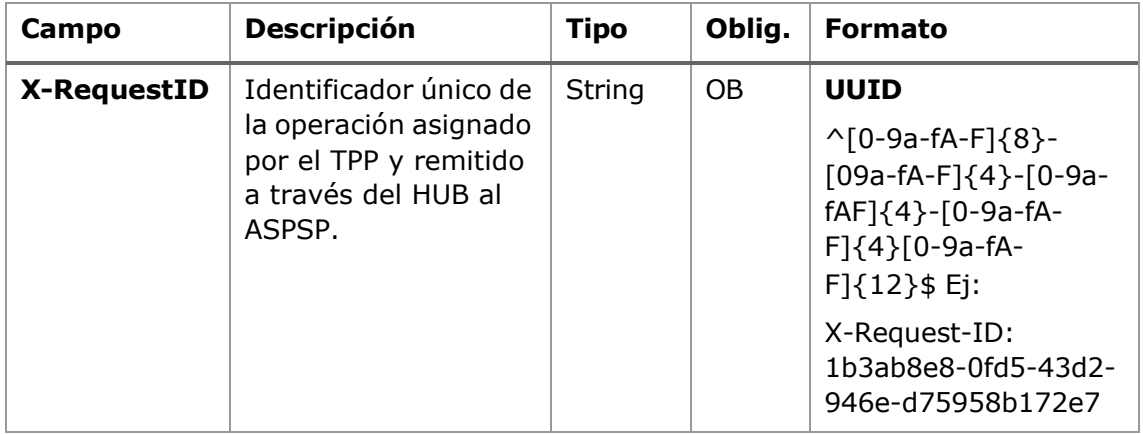

Openbank<sup>cw</sup>

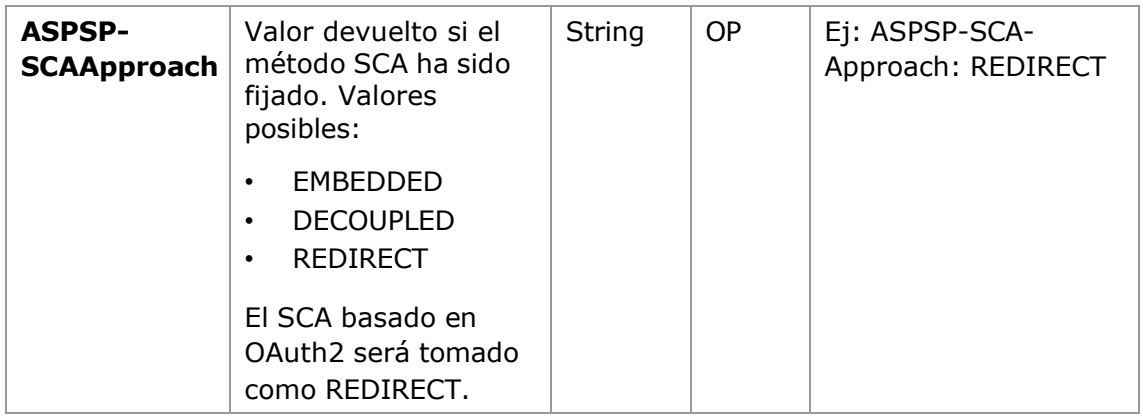

#### **Body**

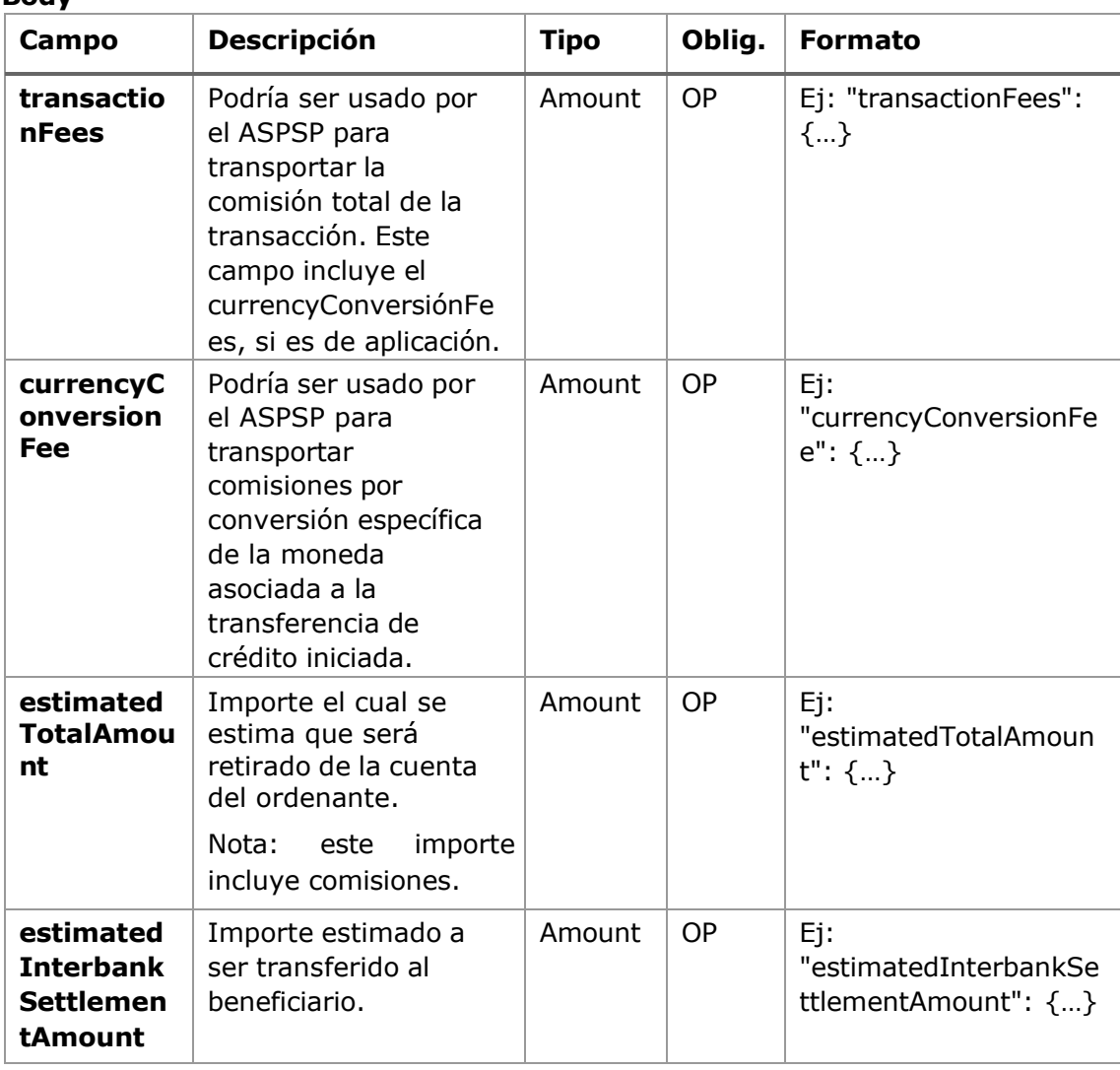

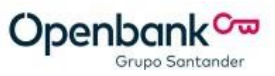

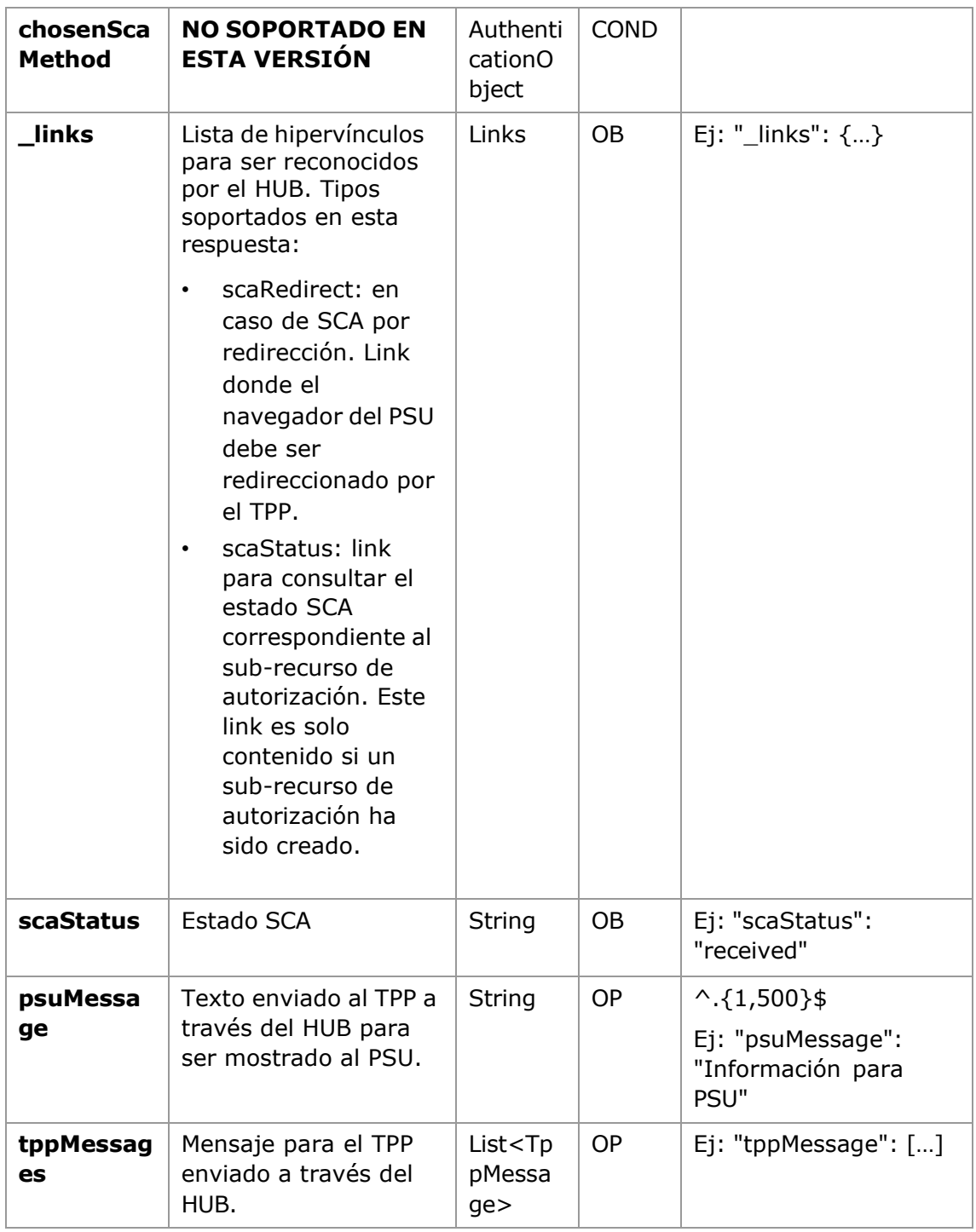

# **6.10.2.3 Ejemplos**

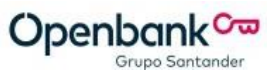

**Ejemplo petición sobre una cancelación de pago** PUT https://hub.example.es/v1.1/payments/sepa-credit-transfers/123qwe-456/cancellation-authorisations/123asd456 X-Request-ID: 96201400-6ff9-11e8-adc0-fa7ae01bbebc Authorization: Bearer 2YotnFZFEjr1zCsicMWpAA PSU-IP-Address: 192.168.8.16 PSU-IP-Port: 443 PSU-Accept: application/json PSU-Accept-Charset: utf-8 PSU-Accept-Encoding: gzip PSU-Accept-Language: es-ES PSU-User-Agent: Mozilla/5.0 (Windows NT 10.0; WOW64; rv:54.0) Gecko/20100101 Firefox/54.0 PSU-Http-Method: GET PSU-Device-ID: f8b3feda-6fe3-11e8-adc0-fa7ae01bbebc PSU-GEO-Location: GEO:12.526347;54.649862 Date: Sun, 26 Sep 2017 15:02:48 GMT

#### **Ejemplo respuesta**

```
HTTP/1.1 200 Ok
X-Request-ID: 96201400-6ff9-11e8-adc0-fa7ae01bbebc 
ASPSP-SCA-Approach: REDIRECT
Date: Sun, 26 Sep 2017 15:02:50 GMT Content-Type: 
application/json
{
      "scaStatus": "scaMethodSelected", 
      "scaRedirect": {
            "href": "https://hub.example.es/authorize "
      },
      "scaStatus": {
            "href": "/v1.1/payments/sepa-credit-transfers/123-qwe-
            456/cancellation-authorisations/123auth456"
      }
}
```
Versión: 1.8.5 **Openbank** / Plaza de Santa Bárbara, 1 · 28004 · Madrid · ESPAÑA 07/2022

Openbank<sup>o</sup>∞

**Srupo Santander** 

# **6.10.3 Obtener sub-recursos de la autorización**

Proporcionará un array de identificadores de recursos para todos los sub-recursos de autorización generados.

# **6.10.3.1 Petición**

### **Endpoint en caso de Inicio de Pago** GET {provider}/{aspsp}/v1.1/{paymentservice}/{paymentproduct}/{paymentId}/authorisations

### **Endpoint en caso de Cancelación de Pago**

GET {provider}/{aspsp}/v1.1/{paymentservice}/{paymentproduct}/{paymentId}/cancellation-authorisations

# **Endpoint en caso de Consentimiento de Información sobre Cuentas** GET

{provider}/{aspsp}/v1.1/consents/{consentId}/authorisations

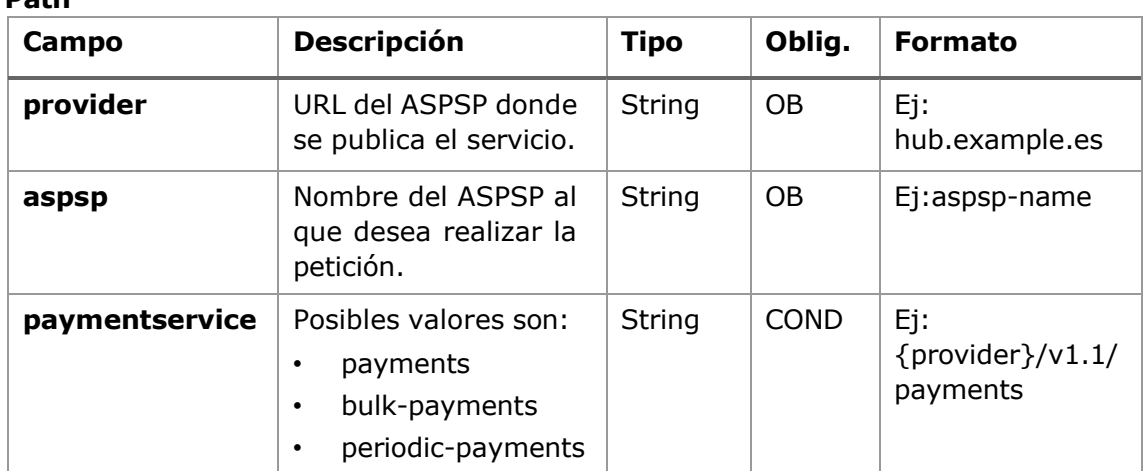

#### **Path**

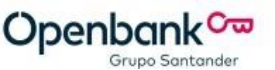

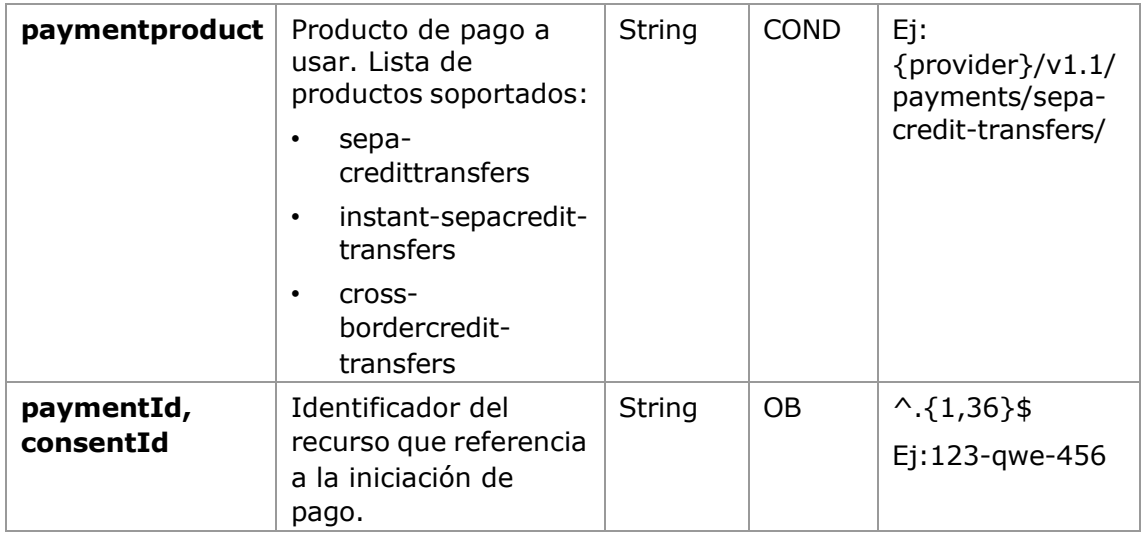

### **Query parameters**

No se especifican campos adicionales.

### **Header**

Los mismos que los definidos en el apartado 6.10.2.1

# **Body**

No se especifican datos adicionales.

# **6.10.3.2 Respuesta**

# **HTTP Code**

200 si la petición ha ido bien.

### **Header**

Los mismos que los definidos en el apartado 6.10.2.2

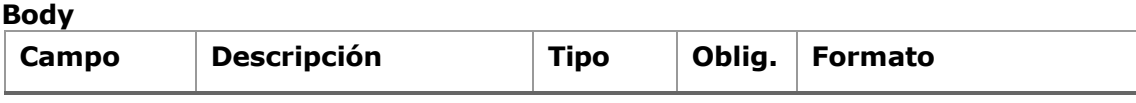

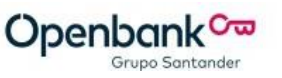

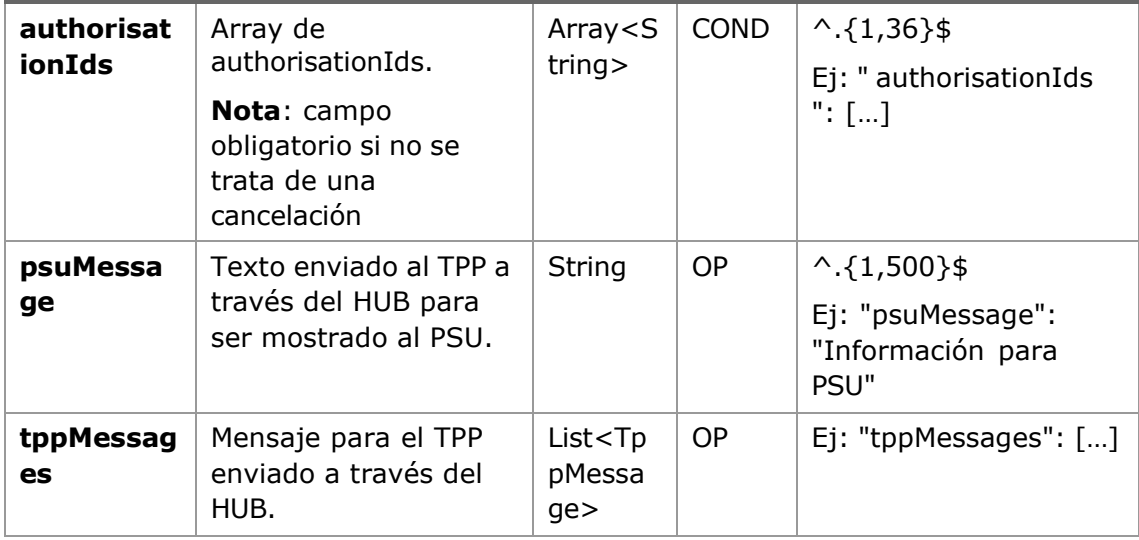

# **6.10.3.3 Ejemplos**

#### **Ejemplo petición**

GET https://hub.example.es/asp-name/v1.1/payments/sepacredittransfers/123-qwe-456/cancellation-authorisations X-Request-ID: 96201400-6ff9-11e8-adc0-fa7ae01bbebc Authorization: Bearer 2YotnFZFEjr1zCsicMWpAA PSU-IP-Address: 192.168.8.16 Content-Type: application/json Date: Sun, 26 Sep 2017 15:02:48 GMT

# **Ejemplo respuesta**

```
HTTP/1.1 200 Ok
X-Request-ID: 0ee25bf4-6ff1-11e8-adc0-fa7ae01bbebc 
Date: Sun, 26 Sep 2017 15:02:47 GMT
{
      "authorisationIds": ["123auth456"]
}
```
# **6.10.4 Obtener el estado de SCA**

Mensaje enviado por el TPP al ASPSP a través del Hub para solicitar el estado SCA de un sub-recurso de autorización.

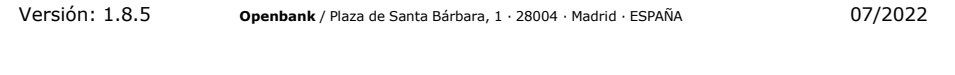

Grupo Santander

Openbank<sup>Cw</sup>

# **6.10.4.1 Petición**

### **Endpoint en caso de Inicio de Pago**

GET {provider}/{aspsp}/v1.1/{paymentservice}/{paymentproduct}/{paymentId}/authorisations/{authorisationId}

### **Endpoint en caso de Cancelación de Pago**

GET {provider}/{aspsp}/v1.1/{paymentservice}/{paymentproduct}/{paymentId}/cancellationauthorisations/{authorisationId}

# **Endpoint en caso de Consentimiento de Información sobre Cuentas**

**GET** {provider}/{aspsp}/v1.1/consents/{consentId}/authorisations/{authorisationId} **Endpoint en caso de Consentimiento de Confirmación de Fondos** GET {provider}/{aspsp}/v2.1/consents/confirmationoffunds/{consentId}/authorisations/{authorisationId}

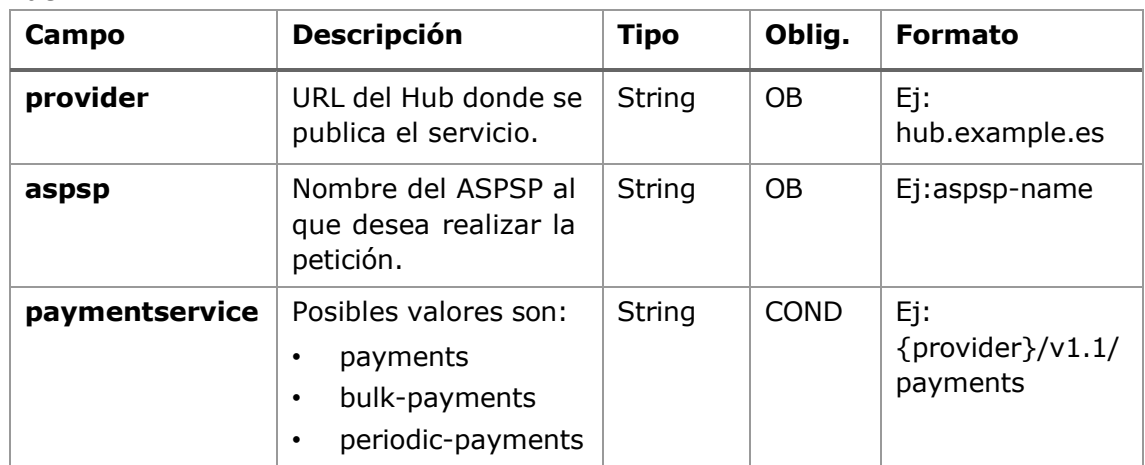

#### **Path**

Openbank<sup>Cw</sup>

Grupo Santander

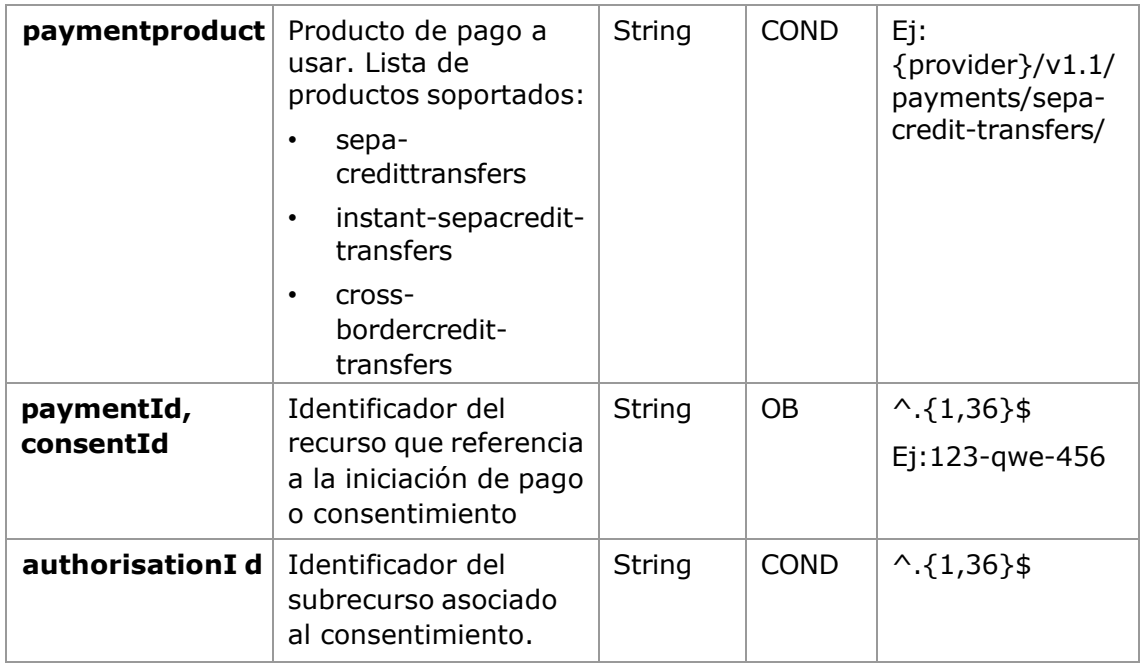

# **Query parameters**

No se especifican campos adicionales.

# **Header**

Los mismos que los definidos en el apartado 6.10.2.1

# **Body**

No se especifican datos adicionales.

# **6.10.4.2 Respuesta**

# **HTTP Code**

200 si la petición ha ido bien.

# **Header**

Los mismos que los definidos en el apartado 6.10.2.2

# **Body**

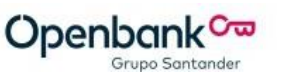

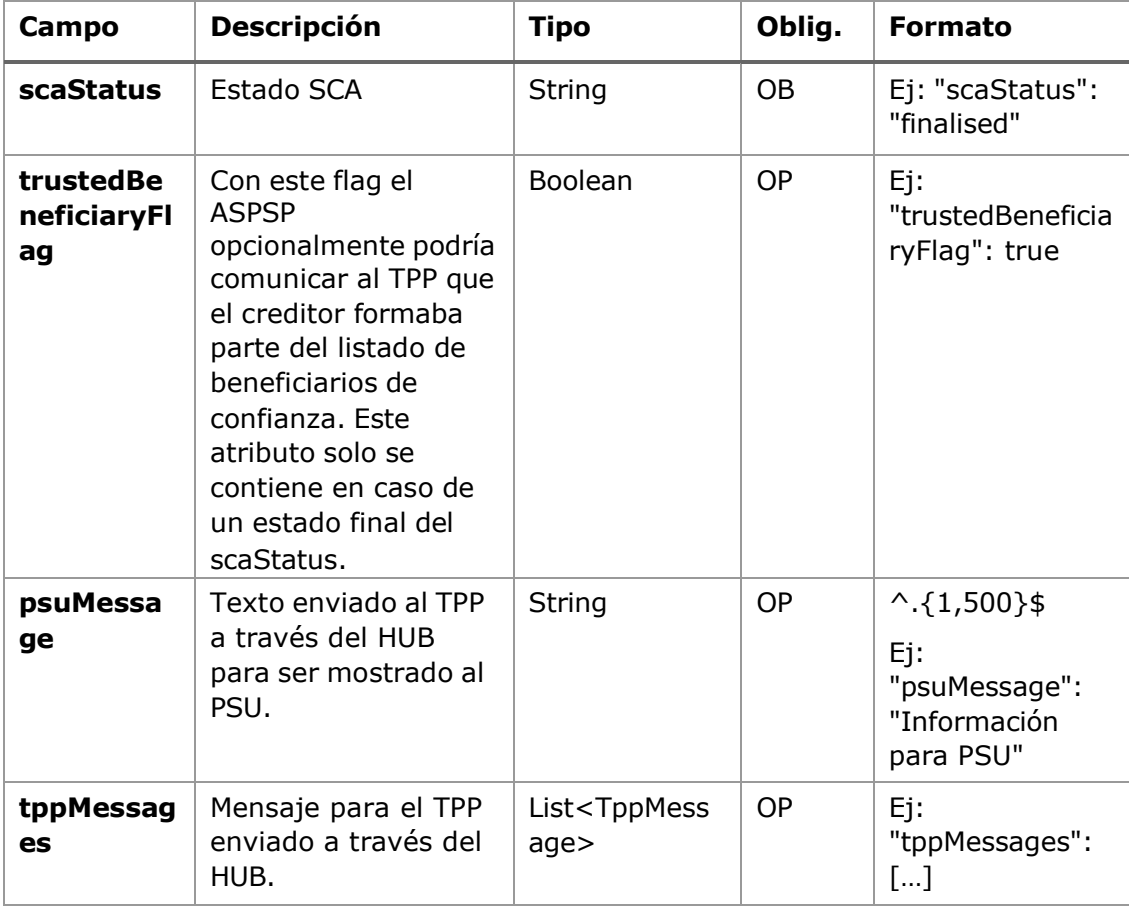

# **6.10.4.3 Ejemplos**

#### **Ejemplo petición**

```
GET https://hub.example.es/aspsp-name/v1.1/payments/sepa-
credittransfers/123-qwe-456/cancellation-authorisations/123asd456
X-Request-ID: 96201400-6ff9-11e8-adc0-fa7ae01bbebc 
Authorization: Bearer 2YotnFZFEjr1zCsicMWpAA
PSU-IP-Address: 192.168.8.16 PSU-IP-Port:
443
PSU-Accept: application/json 
PSU-Accept-Charset: utf-8 
PSU-Accept-Encoding: gzip 
PSU-Accept-Language: es-ES
PSU-User-Agent: Mozilla/5.0 (Windows NT 10.0; WOW64; rv:54.0)
```
Openbank<sup>ow</sup>

Grupo Santander

```
Versión: 1.8.5 Openbank / Plaza de Santa Bárbara, 1 · 28004 · Madrid · ESPAÑA 07/2022
```
Gecko/20100101 Firefox/54.0 PSU-Http-Method: GET PSU-Device-ID: f8b3feda-6fe3-11e8-adc0-fa7ae01bbebc PSU-GEO-Location: GEO:12.526347;54.649862 Date: Sun, 26 Sep 2017 15:02:48 GMT

#### **Ejemplo respuesta**

```
HTTP/1.1 200 Ok
X-Request-ID: 96201400-6ff9-11e8-adc0-fa7ae01bbebc 
Date: Sun, 26 Sep 2017 15:02:50 GMT Content-Type: 
application/json
{
      "scaStatus": " finalised"
}
```
# **7. DESCRIPCIÓN SERVICIOS VALOR AÑADIDO 7.1 Servicio ASPSPs disponibles**

Este mensaje es enviado por el TPP hacia el HUB para recibir la información acerca de que ASPSP están disponibles en el sistema.

# **7.1.1 Versión 1**

# **7.1.1.1 Petición**

#### **Endpoint**

GET {provider}/v1.1/sva/aspsps

#### **Path**

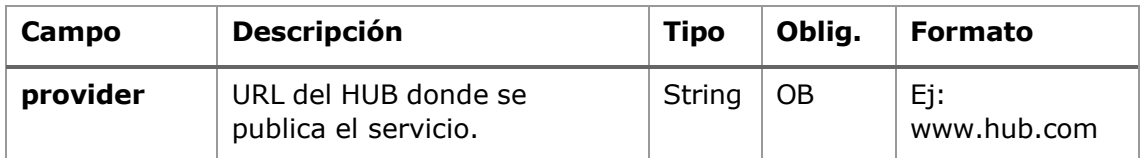

### **Header**

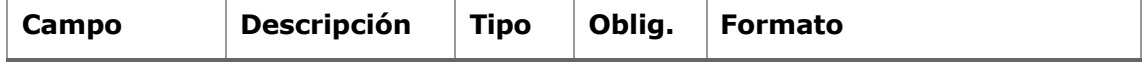

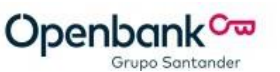

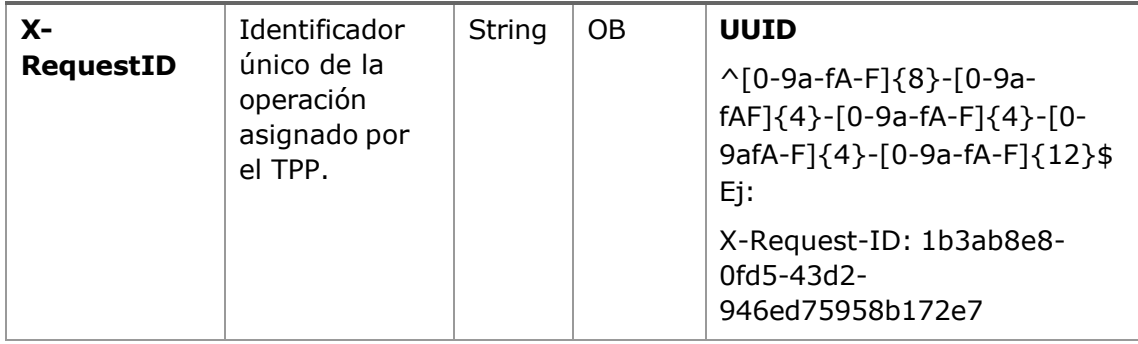

#### **Body**

No se especifican campos adicionales.

# **7.1.1.2 Respuesta**

# **HTTP Code**

200 si la petición ha ido bien.

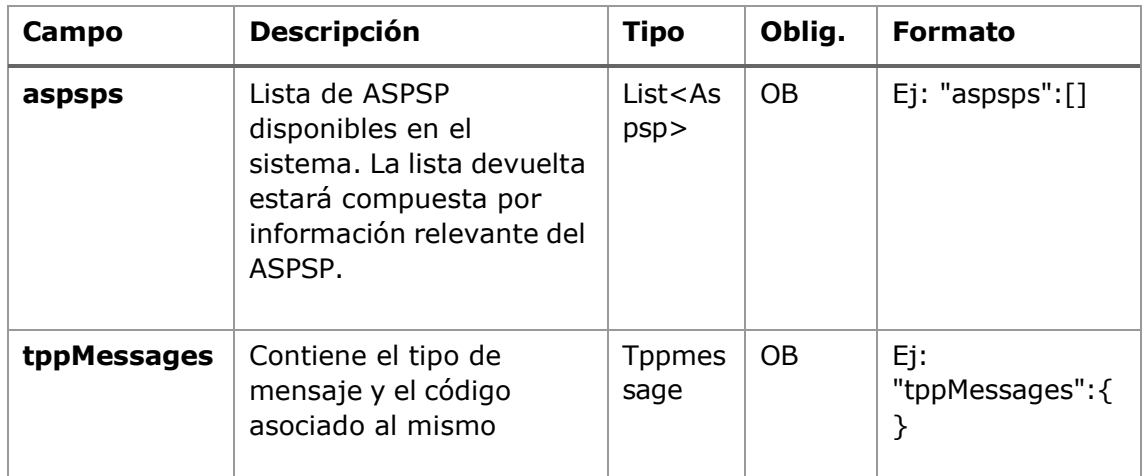

# **7.1.1.3 Ejemplos**

### **Ejemplo petición**

```
GET https://www.hub.com/v1.1/sva/aspsps
Content-Encoding: gzip
Content-Type: application/json
X-Request-ID: 29391c7e-ad88-49ec-a2ad-99ddcb1f7721 
Date: Sun, 27 Oct 2017 13:15:17 GMT
```
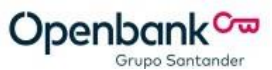

### **Ejemplo respuesta**

HTTP/1.1 200 Ok

```
{
      "aspsps": [
             {
             },
             {
             }
                   "bic": "XXXXESMMXXX",
                   "name": "aspsp1"
                   "bic": "YYYYESMMXXX",
                   "name": "aspsp2"
      ]
}
```
# **7.1.2 Versión 2**

Esta versión incluye el nombre del API para cada ASPSP.

# **7.1.2.1 Petición**

#### **Endpoint**

GET {provider}/v2.1/sva/aspsps

#### **Path**

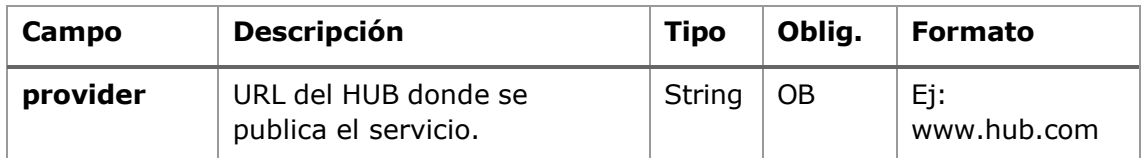

# **Header**

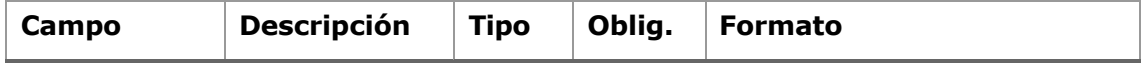

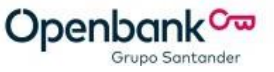

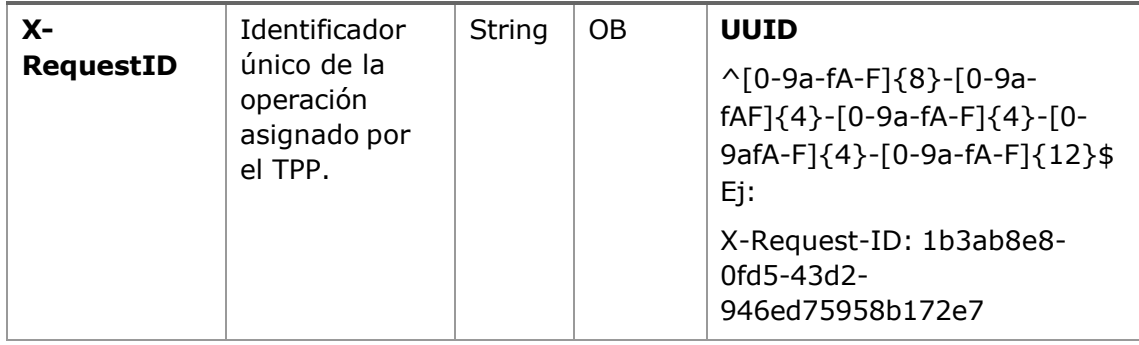

#### **Body**

No se especifican campos adicionales.

# **7.1.2.2 Respuesta**

![](_page_238_Picture_260.jpeg)

# **7.1.2.3 Ejemplos**

### **Ejemplo petición**

GET [https://www.hub.com/v2.1/sva/aspsps](http://www.hub.com/v2.1/sva/aspsps)

Content-Encoding: gzip

Content-Type: application/json

X-Request-ID: 29391c7e-ad88-49ec-a2ad-99ddcb1f7721

Date: Sun, 27 Oct 2017 13:15:17 GMT

# **Ejemplo respuesta**

![](_page_238_Picture_17.jpeg)

```
HTTP/1.1 200 Ok
{
      "aspsps": [
             {
             },
             {
             }
                   "bic": "XXXXESMMXXX",
                   "name": "Nombre del banco", 
                   "apiName": "nombreBanco1"
                   "bic": "YYYYESMMXXX",
                   "name": "Nombre del banco 2", 
                   "apiName": "nombreBanco2"
      ]
}
```
# **7.2 SVA: inicio de pago con listado de cuentas disponibles para PISP**

Este servicio permite al TPP la realización de un inicio de un pago sin informar la cuenta del ordenante "debtorAccount" y proporciona el listado de cuentas durante el flujo SCA para que el PSU seleccione una.

Este servicio de valor complementa el API de pagos y hace uso de los servicios CORE para:

- Obtener estado del pago
- Recuperar información del inicio de pago
- Cancelar inicio de pago

Openbank<sup>ca</sup> Grupo Santander

# **7.2.1 Flujos de Iniciación de Pago**

# **7.2.1.1 Flujo SCA por redirección con selección de cuentas: inicio implícito del proceso de autorización**

A continuación, se representa la secuencia de peticiones/respuestas que son necesarias para este servicio.

![](_page_240_Picture_8.jpeg)

*PSD2 – Diseño Técnico TPP*

![](_page_241_Figure_1.jpeg)

**Figura 7: Flujo SCA por redirección con selección de cuentas: inicio implícito del proceso de autorización**

# **OAuth2 (pre-step)**

El propósito principal de este flujo es autenticar al PSU para ganar acceso a los servicios expuestos por su ASPSP mediante el uso de un token de acceso obtenido tras la aplicación de este protocolo.

Por simplicidad, el detalle de este flujo se ha omitido de la Figura 3: Inicio de pago con OAuth2 como pre-step y flujo SCA por redirección y puede ser consultado en el apartado 6.1 OAuth2 como pre-step.

**Nota**: este paso es opcional. Solo aplica si no se dispone de token de acceso válido.

### **PSU inicia pago**

Versión: 1.8.5 **Openbank** / Plaza de Santa Bárbara, 1 · 28004 · Madrid · ESPAÑA 07/2022

Openbank<sup>ow</sup>

El PSU desea pagar a través del TPP.

# **1. Petición Inicio Pago (TPP** → **ASPSP)**

El TPP envía una petición POST de iniciar pago con *tokenHUB* al Hub. Entre los datos que informa el TPP se encuentran:

- **Datos del TPP:** identificador, nombre, roles, NCA, certificado…
- **Datos de pago:** tipo transferencia, IBAN ordenante, IBAN beneficiario, importe, moneda, concepto…
- **Datos para cálculo de scoring de riesgo:** IP, puerto, user-agent, idioma, localización, cabeceras HTTP…
- **X-Request-ID:** identificador de la operación asignado por el TPP.
- **Token** de acceso del TPP al Hub
- **TPP-Redirect-Preferred:** true (preferencia de flujo SCA por redirección) o no informado (el ASPSP decide SCA por redirección)
- **TPP-Redirect-URI:** URI de retorno del TPP tras redirección a SCA.
- **TPP-Explicit-Authorisation-Preferred:** false preferencia del TPP de iniciar la autorización de forma implícita
- **Otros datos**

# **4. Respuesta Inicio Pago (ASPSP** → **TPP)**

El Hub, tras recibir la respuesta del ASPSP, responde al TPP indicando que es necesaria autenticación reforzada (SCA) mediante una redirección al endpoint de autenticación del Hub, devolviendo:

- **transactionStatus**: estado ISO 20022 del inicio de pago recibido.
- **paymentId**: identificador del recurso generado por el Hub que referencia a la operación de inicio de pago actual.
- **\_links** o **scaRedirect**: enlace al endpoint del Hub donde tras recibir la redirección del TPP se vuelve a redireccionar al scaRedirect del ASPSP. Esta URL puede anexar parámetros de seguridad que permitan mantener la sesión durante la redirección.

https://hub.example.com/auth

- o **self**: enlace al recurso de pago generado por el Hub para la petición de inicio de pago recibida del TPP.
- o **status**: enlace del Hub al que el TPP podrá realizar una petición de consulta de estado del pago.
- **Otros datos**

Openbank<sup>ow</sup>

### **3. TPP genera state**

El TPP, tras recibir la respuesta de iniciar pago, genera un valor para *state* (token XSRF) que deberá vincular a la sesión del navegador del PSU.

## **4. Redirección a scaRedirect(TPP** → **ASPSP)**

El TPP redirecciona al PSU al endpoint de autenticación anexándole el campo *state* como query-param.

HTTP/1.1 302 Found Location: https://hub.example.com/auth?state=qwerty

### **SCA entre PSU** →**ASPSP**

Durante este proceso de redirección, el ASPSP podrá:

- Mostrar el consentimiento al PSU para acceder a las cuetnas disponibles
- Mostrar las cuentas disponibles y el PSU selecciona una
- Mostrar las comisiones al PSU si así lo precisara
- Mostrar interfaz ASPSP-PSU para SCA

#### **6. SCA & Comisiones**

El ASPSP, tras recibir el scoring de riesgo de la operación, decide si es necesario SCA y lo ejecuta, mostrando las comisiones.

Nota: si el proceso de SCA se ejecuta correctamente el pago queda iniciado.

# **11. Petición Estado Pago (TPP** → **ASPSP)**

El TPP enviará una petición de estado de pago con *token* para conocer el estado del pago.

#### **12. Respuesta Estado Pago (ASPSP** → **TPP)**

El ASPSP actualiza el estado de la operación y responde al TPP.

![](_page_243_Picture_22.jpeg)

# **7.2.1.1 Flujo SCA por redirección: inicio explícito del proceso de autorización**

Similar a 6.3.1.2 Flujo SCA por redirección: inicio explícito del proceso de autorización.

# **7.2.1.2 Flujo SCA multinivel para pagos**

Similar a 6.3.1.4 Flujo SCA multinivel para pagos.

# **7.2.2 Realización de inicio de pago**

Este mensaje es enviado por el TPP hacia el Hub para la realización de inicio de un pago sin informar la cuenta del ordenante.

# **7.2.2.1 Petición**

#### **Endpoint**

POST {provider}/{aspsp}/v1.1/sva/payments/{payment-product}

![](_page_244_Picture_252.jpeg)

![](_page_244_Picture_253.jpeg)

Openbank<sup>ow</sup>

Grupo Santander

![](_page_245_Picture_348.jpeg)

### **Header**

Los mismos que los definidos en el apartado 6.3.2.1

# **Body**

El contenido del Body es el definido en 8.16 SinglePayment siguiendo las condiciones de la siguiente tabla.

Los campos marcados como obligatorios (OB) y opcionales (OP) son soportados por el ASPSP con ese tipo de condición.

Los campos marcados como COND dependen de cada ASPSP.

![](_page_245_Picture_349.jpeg)

![](_page_245_Picture_13.jpeg)

![](_page_246_Picture_312.jpeg)

# **7.2.2.2 Respuesta**

#### **HTTP Code**

201 si el recurso ha sido creado

#### **Header**

Los mismos que los definidos en el apartado 6.3.2.2

### **Body**

Los mismos que los definidos en el apartado 6.3.2.2

# **7.2.2.3 Ejemplos**

# **Ejemplo petición**

![](_page_246_Picture_15.jpeg)

```
POST https://www.hub.com/aspsp-name/v1.1/sva/payments/sepa-credit-
transfers
Content-Encoding: gzip 
Content-Type: application/json
X-Request-ID: 10391c7e-ad88-49ec-a2ad-00aacb1f6541 
Authorization: Bearer 2YotnFZFEjr1zCsicMWpAA
PSU-IP-Address: 192.168.8.16 PSU-IP-Port:
443
PSU-Accept: application/json
PSU-Accept-Charset: utf-8 PSU-Accept-Encoding: 
gzip
PSU-Accept-Language: es-ES
PSU-User-Agent: Mozilla/5.0 (Windows NT 10.0; WOW64; rv:54.0) 
Gecko/20100101 Firefox/54.0
PSU-Http-Method: POST
PSU-Device-ID: f8b3feda-6fe3-11e8-adc0-fa7ae01bbebc 
PSU-GEO-Location: GEO:12.526347;54.649862
TPP-Redirect-Preferred: true
TPP-Redirect-URI: https://www.tpp.com/cb
TPP-Nok-Redirect-URI: https://www.tpp.com/cb/nok
Date: Sun, 26 Sep 2017 15:02:37 GMT
{
      "instructedAmount": { 
            "currency": "EUR",
            "amount": "153.50"
      },
      "creditorAccount": {
            "iban": "ES2222222222222222222222"
      },
      "creditorName": "Nombre123", 
      "remittanceInformationUnstructured": "Información adicional"
}
```
### **Ejemplo respuesta**

```
HTTP/1.1 201 Created
```
![](_page_247_Picture_220.jpeg)

Openbank<sup>ow</sup>

**Grupo Santander** 

```
X-Request-ID: 10391c7e-ad88-49ec-a2ad-00aacb1f6541 
ASPSP-SCA-Approach: REDIRECT
Date: Sun, 26 Sep 2017 15:02:43 GMT
Location: /v1.1/payments/sepa-credit-transfers/1234-qwer-5678
{
      "transactionStatus": "RCVD", 
      "paymentId": "123-qwe-456", 
      " links": {
            "scaRedirect": {
                  "href": "https://www.hub.com/aspsp-name/authorize"
            },
            "self": {
                  "href": "/v1.1/payments/sepa-credit-
            transfers/123qwe-456",
            "status": {
                  "href": "/v1.1/payments/sepa-credit-
            transfers/123qwe-456/status"
            }
      }
}
```
# **7.3 SVA: Inicio de órdenes permanentes para pagos recurrentes/periódicos con listado de cuentas**

# **disponibles para PISP**

Este servicio permite al TPP la realización de un inicio de un pago periódico sin informar la cuenta del ordenante "debtorAccount" y proporciona el listado de cuentas durante el flujo SCA para que el PSU seleccione una.

Este servicio de valor complementa el API de pagos periódico y hace uso de los servicios CORE para:

- Obtener estado del pago periódico
- Recuperar información del inicio de pago periódico
- Cancelar inicio de pago periódico

Openbank<sup>ow</sup>

# **7.3.1 Flujos de Iniciación de Pago periódico**

# **7.3.1.1 Flujo SCA por redirección con selección de cuentas: inicio implícito del proceso de autorización**

A continuación se representa la secuencia de peticiones/respuestas que son necesarias para este servicio.

![](_page_249_Figure_4.jpeg)

**Figura 9 : Escenario de inicio de pago periódico con listado de cuentas disponibles para PISP**

#### **OAuth2 (pre-step)**

El propósito principal de este flujo es autenticar al PSU para ganar acceso a los servicios expuestos por su ASPSP mediante el uso de un token de acceso obtenido tras la aplicación de este protocolo.

Por simplicidad, el detalle de este flujo se ha omitido y puede ser consultado en el apartado 6.1 OAuth2 como pre-step.

Versión: 1.8.5 **Openbank** / Plaza de Santa Bárbara, 1 · 28004 · Madrid · ESPAÑA 07/2022

Openbank<sup>ow</sup>

**Nota**: este paso es opcional. Solo aplica si no se dispone de token de acceso válido.

### **PSU inicia pago periódico**

El PSU desea pagar a través del TPP.

# **1. Petición Inicio Pago periódico (TPP** → **Hub)**

![](_page_250_Picture_9.jpeg)

El TPP envía una petición POST de iniciar pago periódico con *tokenTPP* al Hub. Entre los datos que informa el TPP se encuentran:

- **Datos del TPP:** identificador, nombre, roles, NCA, certificado…
- **Datos de pago periódico:** tipo transferencia, IBAN beneficiario, importe, moneda, concepto…
- **Datos para cálculo de scoring de riesgo:** IP, puerto, user-agent, idioma, localización, cabeceras HTTP…
- **X-Request-ID:** identificador de la operación asignado por el TPP.
- **Token** de acceso del TPP

# **2. Petición Inicio Pago periódico (Hub** → **ASPSP)**

El Hub recibe la petición del TPP, la almacena y envía una petición POST de iniciar pago periódico con *tokenHUB* al ASPSP. Entre los datos que informa el Hub se encuentran:

- **Datos del TPP:** identificador, nombre, roles, NCA…
- **Datos de pago periódico:** tipo transferencia, IBAN beneficiario, importe, moneda, concepto, fecha de inicio de pago periódico, periodicidad,…
- **X-Request-ID:** identificador de la operación asignado por el TPP.
- **HUB-Transaction-ID:** identificador operación del Hub
- **HUB-Request-ID:** identificador petición del Hub
- **Token** de acceso del TPP

# **3. Respuesta Inicio Pago periódico (ASPSP** → **Hub)**

El ASPSP devuelve al Hub un enlace a scaRedirect donde se mostrarán las cuentas disponibles al PSU:

- **transactionStatus**: estado ISO 20022 del inicio de pago periódico recibido.
- **paymentId**: identificador del recurso generado por el ASPSP que referencia a la operación de inicio de pago periódico actual.
- **\_links** o **scaRedirect**: enlace al servidor de autenticación del ASPSP donde se mostraran las cuentas disponibles al PSU y para iniciar SCA mediante una redirección (no se aplica SCA sobre OAuth2). Esta URL puede anexar parámetros de seguridad que permitan mantener la sesión durante la redirección.

https://aspsp.example.com/auth

![](_page_251_Picture_24.jpeg)
- o **self**: enlace al recurso de pago generado por el ASPSP para la petición de inicio de pago recibida a través del Hub.
- o **status**: enlace del ASPSP al que el Hub podrá realizar una petición de consulta de estado del pago.
- Otros datos referentes a la operación.

## **4. Respuesta Inicio Pago periódico (Hub** → **TPP)**

El Hub, tras recibir la respuesta del ASPSP, responde al TPP indicado la url a la que tiene que redireccionar para continuar con el proceso:

- **transactionStatus**: estado ISO 20022 del inicio de pago periódico recibido.
- **paymentId**: identificador del recurso generado por el Hub que referencia a la operación de inicio de pago periódico actual.
- **\_links** o **scaRedirect**: enlace al endpoint del Hub donde tras recibir la redirección del TPP se vuelve a redireccionar al scaRedirect del ASPSP. Esta URL puede anexar parámetros de seguridad que permitan mantener la sesión durante la redirección.

https://hub.example.com/auth

- o **self**: enlace al recurso de pago generado por el Hub para la petición de inicio de pago recibida del TPP.
- o **status**: enlace del Hub al que el TPP podrá realizar una petición de consulta de estado del pago.
- Otros datos referentes a la operación.

## **5. Redirección a scaRedirect del Hub (TPP** → **Hub)**

El TPP, tras recibir la respuesta de iniciar pago periódico, redirecciona al PSU al endpoint de autenticación del Hub.

HTTP/1.1 302 Found Location: https://hub.example.com/auth

## **6. Redirección a scaRedirect del ASPSP (Hub** → **ASPSP)**

El Hub, al recibir la redirección del TPP, relizará la redirección al servidor de autenticación del ASPSP donde se mostrarán las cuentas disponibles al PSU y, si el ASPSP lo considera, desencadenará la autenticación reforzada (SCA).

Openbank<sup>ow</sup>

HTTP/1.1 302 Found Location: https://aspsp.example.com/auth

## **SCA entre PSU** →**ASPSP**

Durante este proceso de redirección, el ASPSP podrá:

- Mostrar el consentimiento al PSU para acceder a las cuentas disponibles
- Mostrar las cuentas disponibles y el PSU selecciona una
- Mostrar las comisiones al PSU si así lo precisara
- Mostrar interfaz ASPSP-PSU para SCA

## **SCA & Comisiones**

El ASPSP, tras recibir el scoring de riesgo de la operación, decide si es necesario SCA y lo ejecuta, mostrando las comisiones.

Nota: si el proceso de SCA se ejecuta correctamente el pago queda iniciado.

## **9. Redirección a URL del Hub (ASPSP** → **Hub)**

Despues de la redirección al SCA en el entorno del ASPSP, este devolverá el control al Hub.

HTTP/1.1 302 Found Location: https://hub.example.com/cb?state=xyz

#### **10. Redirección a URL del TPP (Hub** → **TPP)**

El Hub, tras recibir la redirección de vuelta por parte del ASPSP al finalizar el SCA, realiza nuevamente la redirección a la URL de *callback* del TPP para devolverle el control.

HTTP/1.1 302 Found Location: https://tpp.example.com/cb

#### **11. Petición Estado Pago periódico (TPP** → **Hub)**

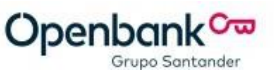

El TPP enviará una petición de estado de pago con *tokenTPP* al Hub para conocer el estado del pago.

## **12. Petición Estado Pago peródico(Hub** → **ASPSP)**

El Hub retransmitirá la petición de estado de pago con *tokenHUB* al ASPSP para conocer el estado del pago.

Nota: el Hub realiza un intercambio entre el *token<sub>TPP Y</sub> token<sub>HUB</sub>*.

## **13. Respuesta Estado Pago periódico(ASPSP** → **Hub)**

El ASPSP tras recibir la petición de estado de pago periódico con *tokenHUB* válido, comprueba en sus sistemas el estado del inicio de pago y lo devuelve al Hub.

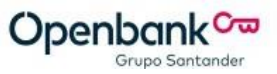

## **14. Respuesta Estado Pago periódico(Hub** → **TPP)**

El Hub tras recibir la respuesta del ASPSP, actualiza el estado de la operación y responde al TPP.

## **Confirmación del pago periódico**

El TPP confirma el estado del pago periódico al PSU.

## **7.3.1.2 Flujo SCA por redirección: inicio explícito del proceso de autorización**

Similar a 6.3.1.2 Flujo SCA por redirección: inicio explícito del proceso de autorización.

## **7.3.1.3 Flujo SCA multinivel para pagos -> NO SOPORTADO**

Similar a 6.3.1.4 Flujo SCA multinivel para pagos.

## **7.3.2 Realización de inicio de pago periódico**

Mensaje enviado por el TPP al ASPSP a través del Hub para crear un inicio de pago recurrente/periódico sin informar la cuenta del ordenante "debtorAccount".

Un TPP puede enviar un inicio de pago recurrente donde se proporciona la fecha de inicio, frecuencia y, condicionalmnete, fecha fin.

Una vez autorizado por el PSU, el pago será ejecutado por el ASPSP, si es posible, siguiendo la "orden permanente" como fue enviada por el TPP. No se necesitan acciones adicionales por parte del TPP.

En este contexto, este pago es considerado un pago periódico para diferenciar el pago de otros tipos de pagos recurrentes donde terceras partes están iniciando la misma cantidad de dinero.

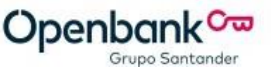

## **Reglas campo dayOfExecution**

- **Pagos diarios**: no es necesario el campo "dayOfExecution". El primer pago es el "startDate" y, a partir de ahí, se hace el pago todos los días
- **Pagos semanales**: si "dayOfExecution" es requerido, los valores posibles son de 01=lunes a 07=domingo. Si "dayOfExecution" no es requerido, se toma "startDate" como día de la semana en que se hace el pago. (Si "startDate" es jueves, el pago se realizaría todos los jueves)
- **Pagos quincenales**: aplica misma regla que pagos semanales
- **Pagos mensuales o superiores:** los valores posibles van de 01 a 31. Utilizando 31 como último día del mes

## **7.3.2.1 Petición**

## **Endpoint**

POST {provider}/v1.1/sva/periodic-payments/{payment-product}

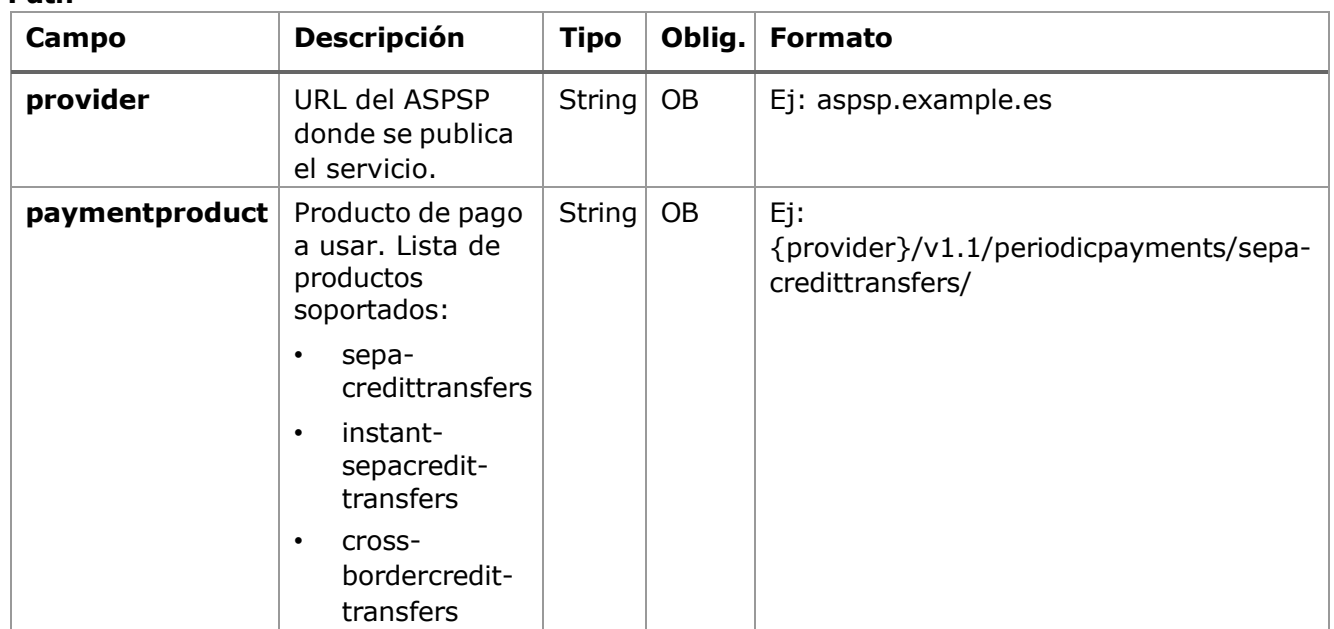

## **Path**

## **Query parameters**

No se espfecifican parámetros adicionales para esta petición.

## **Header**

Versión: 1.8.5 **Openbank** / Plaza de Santa Bárbara, 1 · 28004 · Madrid · ESPAÑA 07/2022

Openbank<sup>ca</sup> Grupo Santander

Los mismos que los definidos en el apartado 6.3.2.1

## **Body**

El contenido del Body es el definido en **¡Error! No se encuentra el origen de la r eferencia. ¡Error! No se encuentra el origen de la referencia.**, siguiendo las condiciones de las siguientes tablas, más los definidos a continuación:

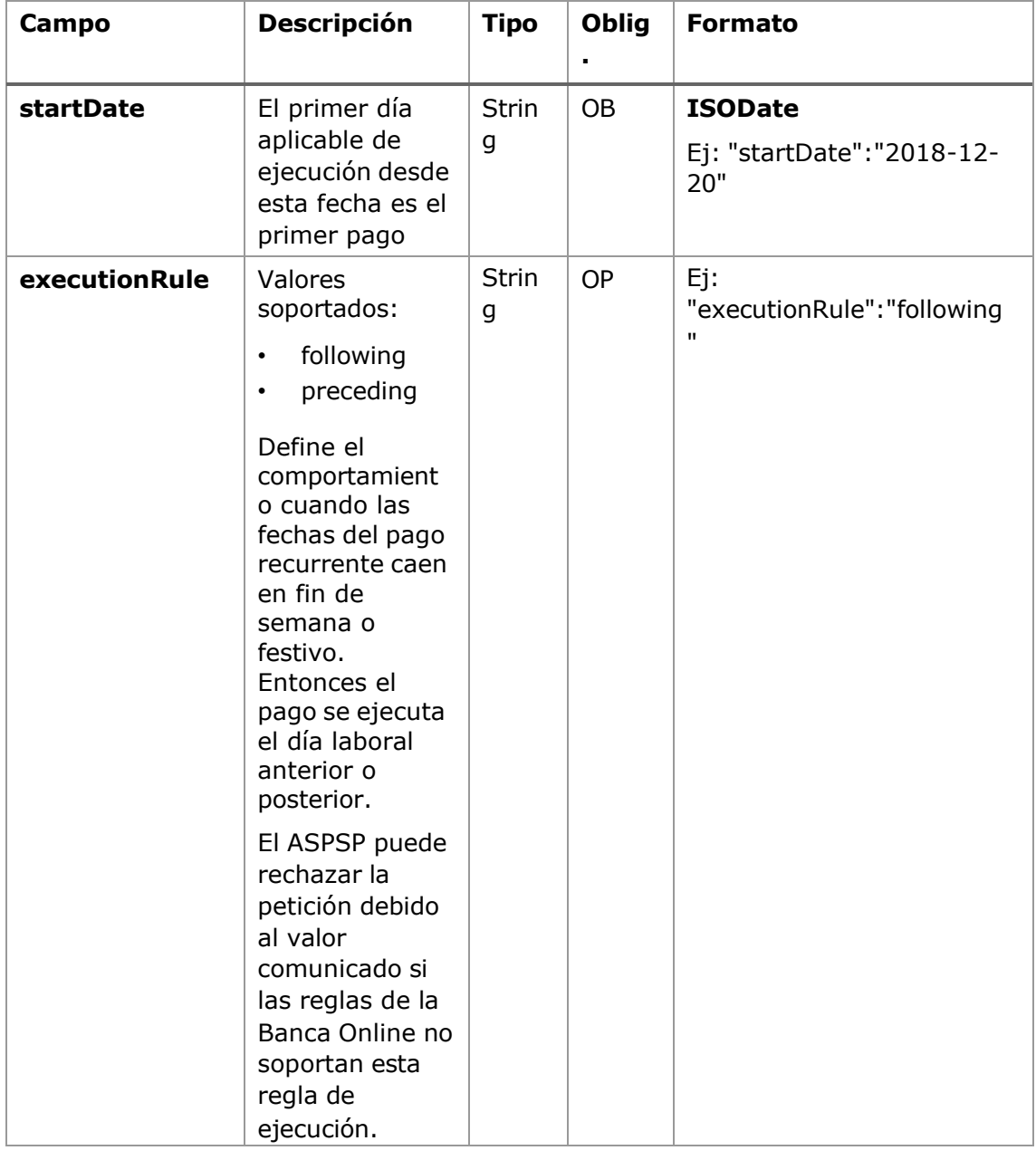

Versión: 1.8.5 **Openbank** / Plaza de Santa Bárbara, 1 · 28004 · Madrid · ESPAÑA 07/2022

Openbank<sup>ow</sup> Grupo Santander

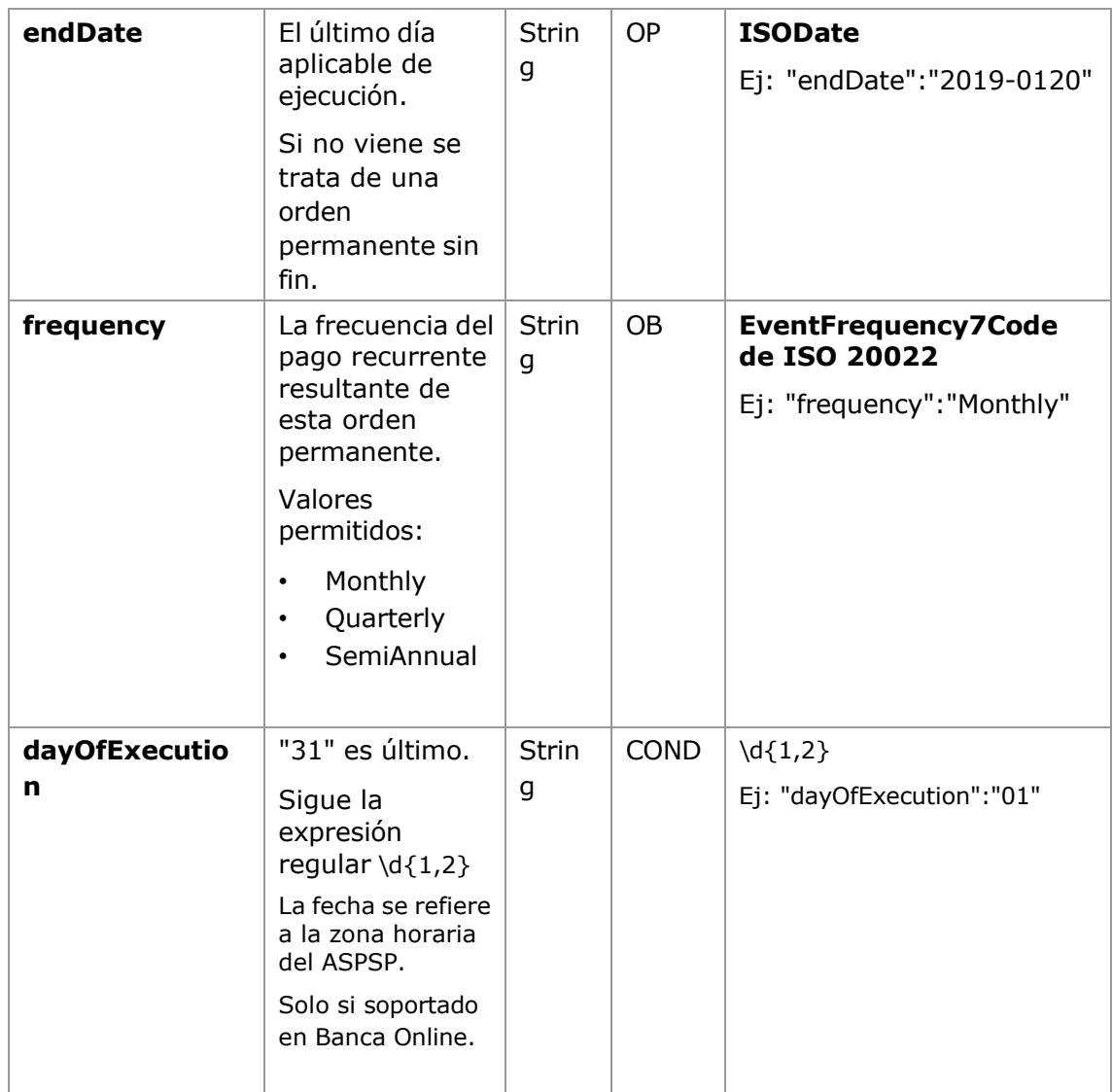

Los campos marcados como obligatorios (OB) y opcionales (OP) deben ser soportados por el ASPSP con ese tipo de condición.

Los campos marcados como COND dependen de cada ASPSP.

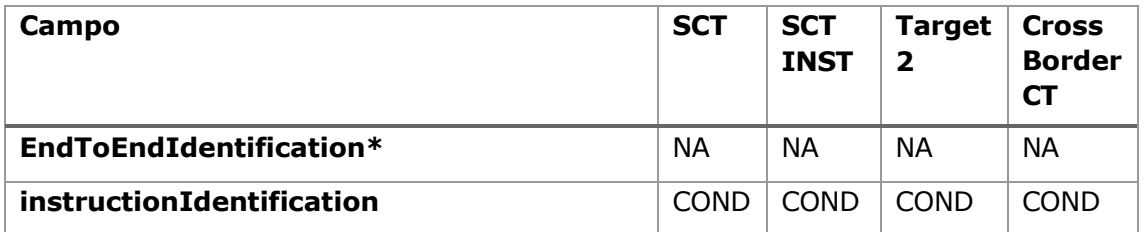

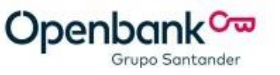

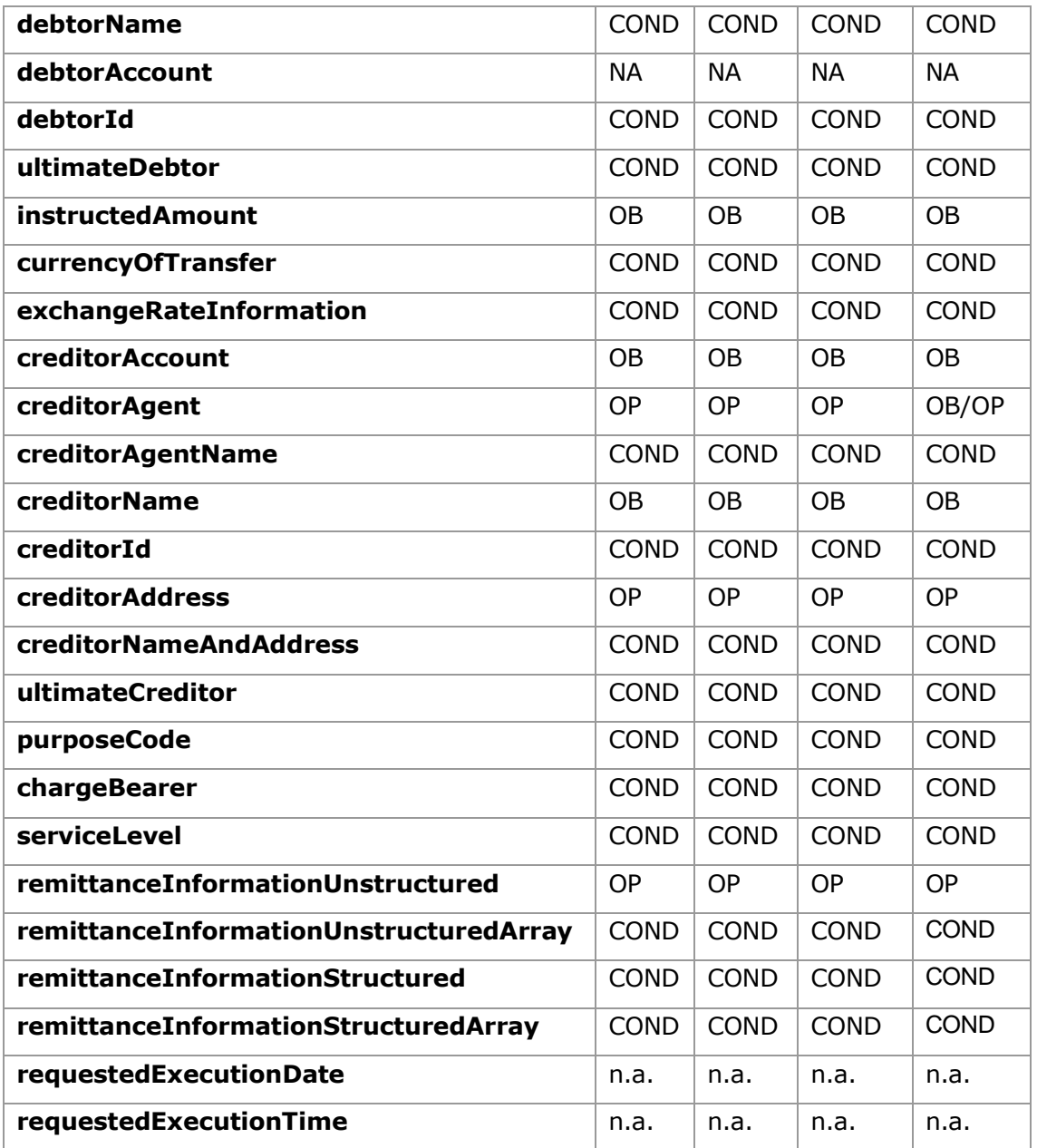

\***NOTA: Si el TPP quiere informarlo viajará en el campo remittanceInformationUnstructured proporcionándole una guía de buenas prácticas para su uso.**

## **7.3.2.2 Respuesta**

## **HTTP Code**

201 si el recurso ha sido creado

Versión: 1.8.5 **Openbank** / Plaza de Santa Bárbara, 1 · 28004 · Madrid · ESPAÑA 07/2022

Openbank<sup>cw</sup>

## **Header**

Los mismos que los definidos en el apartado 6.3.2.2

## **Body**

Los mismos que los definidos en el apartado 6.3.2.2

## **Body**

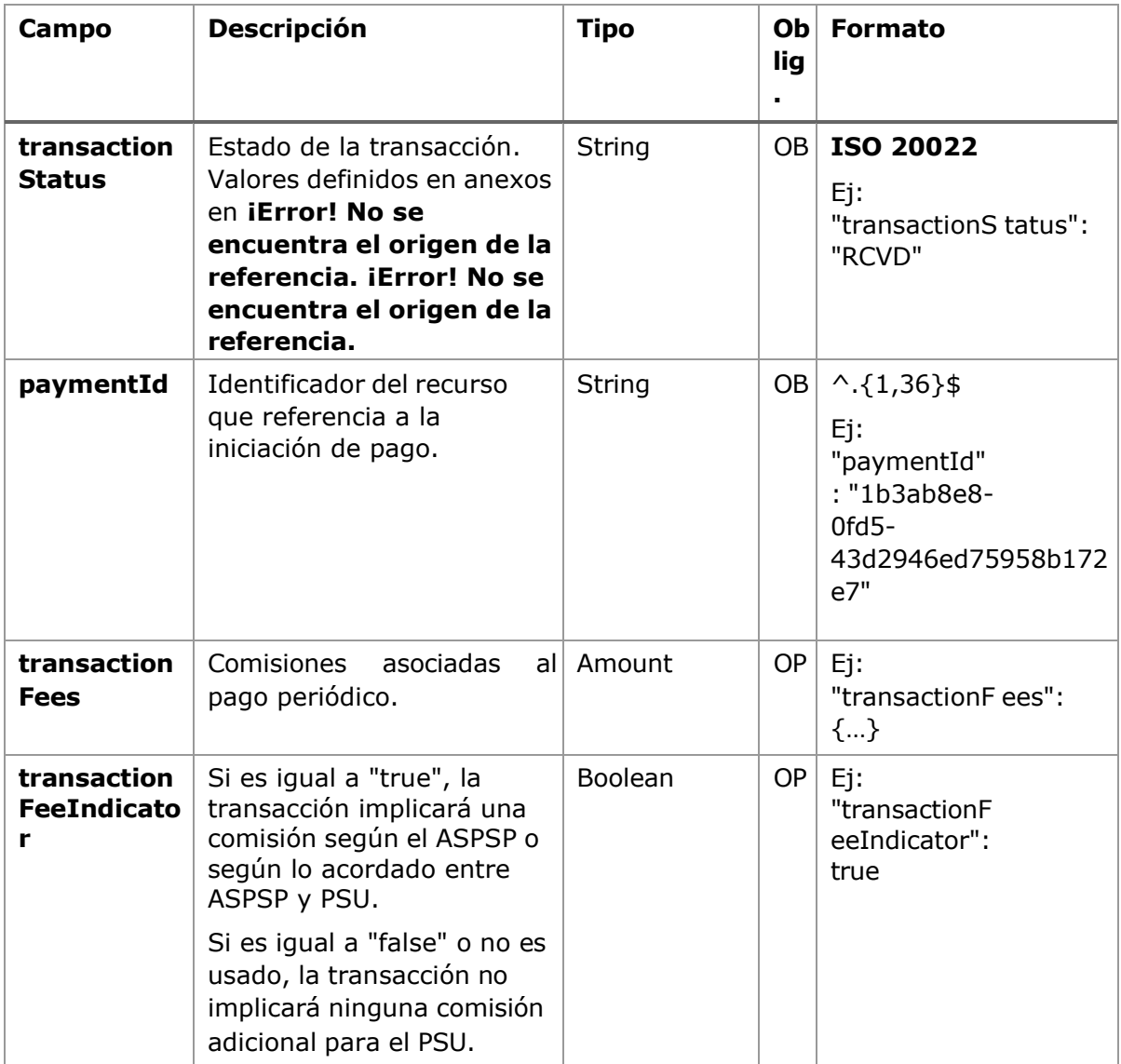

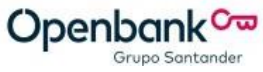

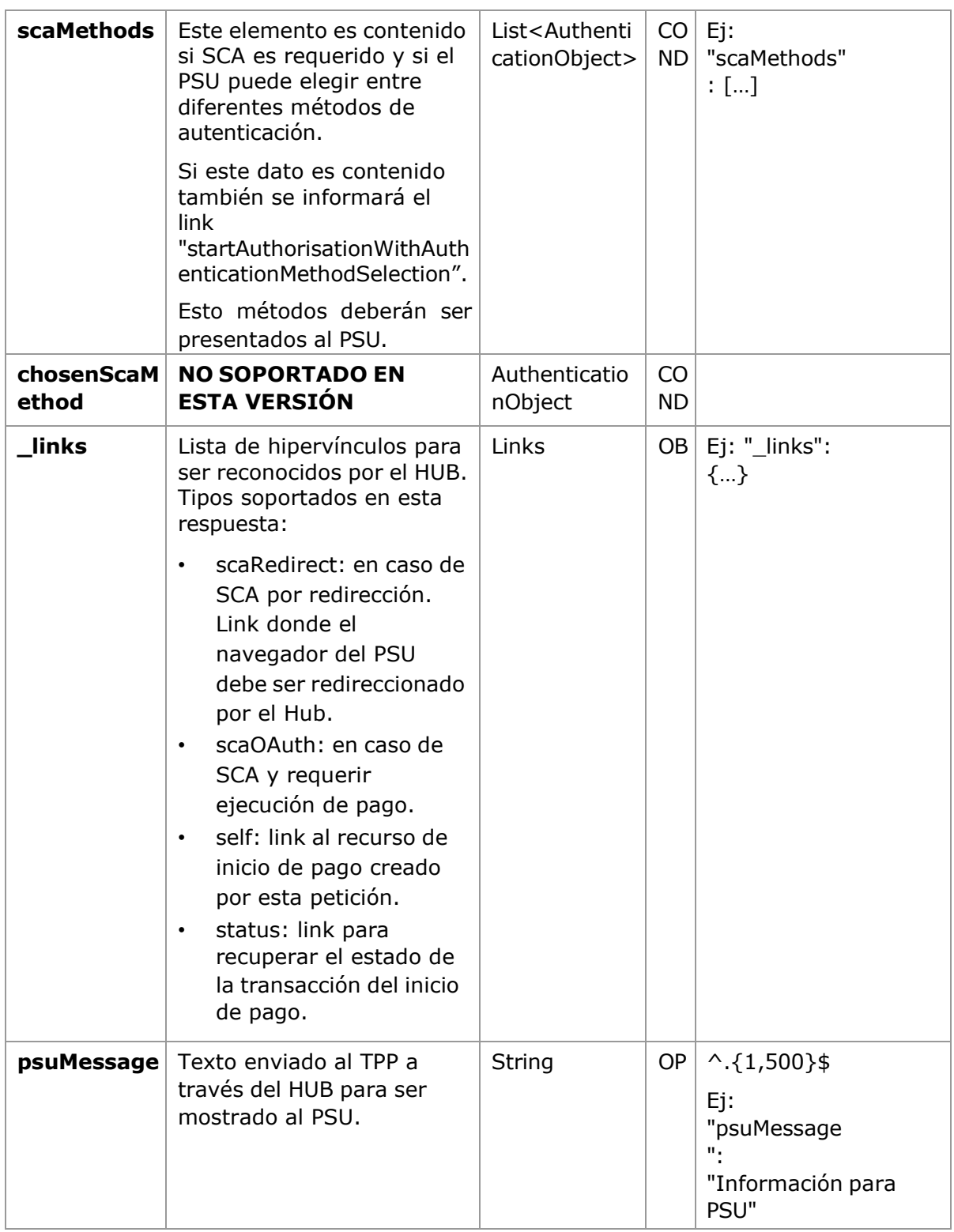

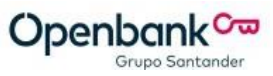

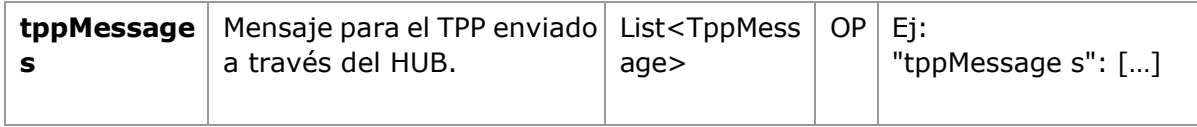

## **7.3.2.3 Ejemplos**

#### **Ejemplo petición**

POST https://aspsp.example.es/v1.1/sva/periodic-payments/sepa-credittransfers Content-Encoding: gzip Content-Type: application/json HUB-Transaction-ID: 3dc3d5b3-7023-4848-9853-f5400a64e80f HUB-Request-ID: 99391c7e-ad88-49ec-a2ad-99ddcb1f7721 X-Request-ID: 10391c7e-ad88-49ec-a2ad-00aacb1f6541 TPP-HUB-ID: PSDES-BDE-3DFD21 TPP-HUB-Name: Nombre del TPP TPP-HUB-Rol: PSP\_PI TPP-HUB-National-Competent-Authority: BDE Authorization: Bearer 2YotnFZFEjr1zCsicMWpAA PSU-IP-Address: 192.168.8.16 PSU-IP-Port: 443 PSU-Accept: application/json PSU-Accept-Charset: utf-8 PSU-Accept-Encoding: gzip PSU-Accept-Language: es-ES PSU-User-Agent: Mozilla/5.0 (Windows NT 10.0; WOW64; rv:54.0) Gecko/20100101 Firefox/54.0 PSU-Http-Method: POST PSU-Device-ID: f8b3feda-6fe3-11e8-adc0-fa7ae01bbebc PSU-GEO-Location: GEO:12.526347;54.649862 TPP-Redirect-Preferred: true TPP-Redirect-URI: https://hub.example.es/cb TPP-Nok-Redirect-URI: https://hub.example.es/cb/nok Date: Sun, 26 Sep 2017 15:02:37 GMT

Versión: 1.8.5 **Openbank** / Plaza de Santa Bárbara, 1 · 28004 · Madrid · ESPAÑA 07/2022

Openbank<sup>o</sup>∞

```
{
      "instructedAmount": { 
            "currency": "EUR",
            "amount": "153.50"
      },
      "creditorAccount": {
            "iban": "ES2222222222222222222222"
      },
      "creditorName": "Nombre123", 
      "remittanceInformationUnstructured": "Información adicional", 
      "startDate": "2018-03-01",
      "executionRule": "preceding", 
      "frequency": "Monthly", 
      "dayOfExecution": "01"
```
}

#### **Ejemplo respuesta**

```
HTTP/1.1 201 Created
HUB-Transaction-ID: 3dc3d5b3-7023-4848-9853-f5400a64e80f
HUB-Request-ID: 99391c7e-ad88-49ec-a2ad-99ddcb1f7721 X-Request-ID: 
10391c7e-ad88-49ec-a2ad-00aacb1f6541
ASPSP-SCA-Approach: REDIRECT
Date: Sun, 26 Sep 2017 15:02:43 GMT
Location: https://aspsp.example.es/v1.1/periodic-payments/123-qwe-456
Content-Type: application/json
{
      "transactionStatus": "RCVD", 
      "paymentId": "123-qwe-456", 
      "_links": {
             "scaRedirect": {
                   "href": "https://aspsp.example.es/authorize"
             },
             "self": {
                   "href": "/v1.1/periodic-payments/123-qwe-456",
     Versión: 1.8.5 Openbank / Plaza de Santa Bárbara, 1 · 28004 · Madrid · ESPAÑA 07/2022
```

```
"status": {
                  "href": "/v1.1/periodic-payments/123-qwe-456/status"
            }
      }
}
```
## **8. DEFINICIÓN DE TIPOS DE DATOS COMPUESTOS**

A continuación, se definen los tipos de datos compuestos utilizados en las peticiones y respuestas del sistema.

# **8.1 AccountAccess**

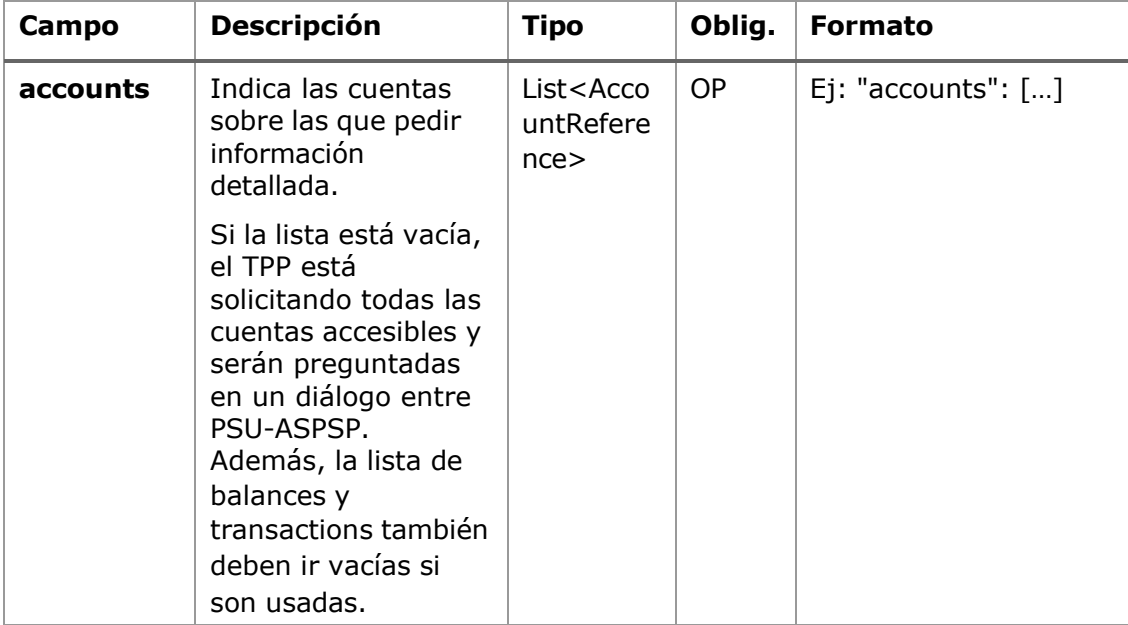

 $\mathsf{Openbank}^{\mathsf{Cw}}$ 

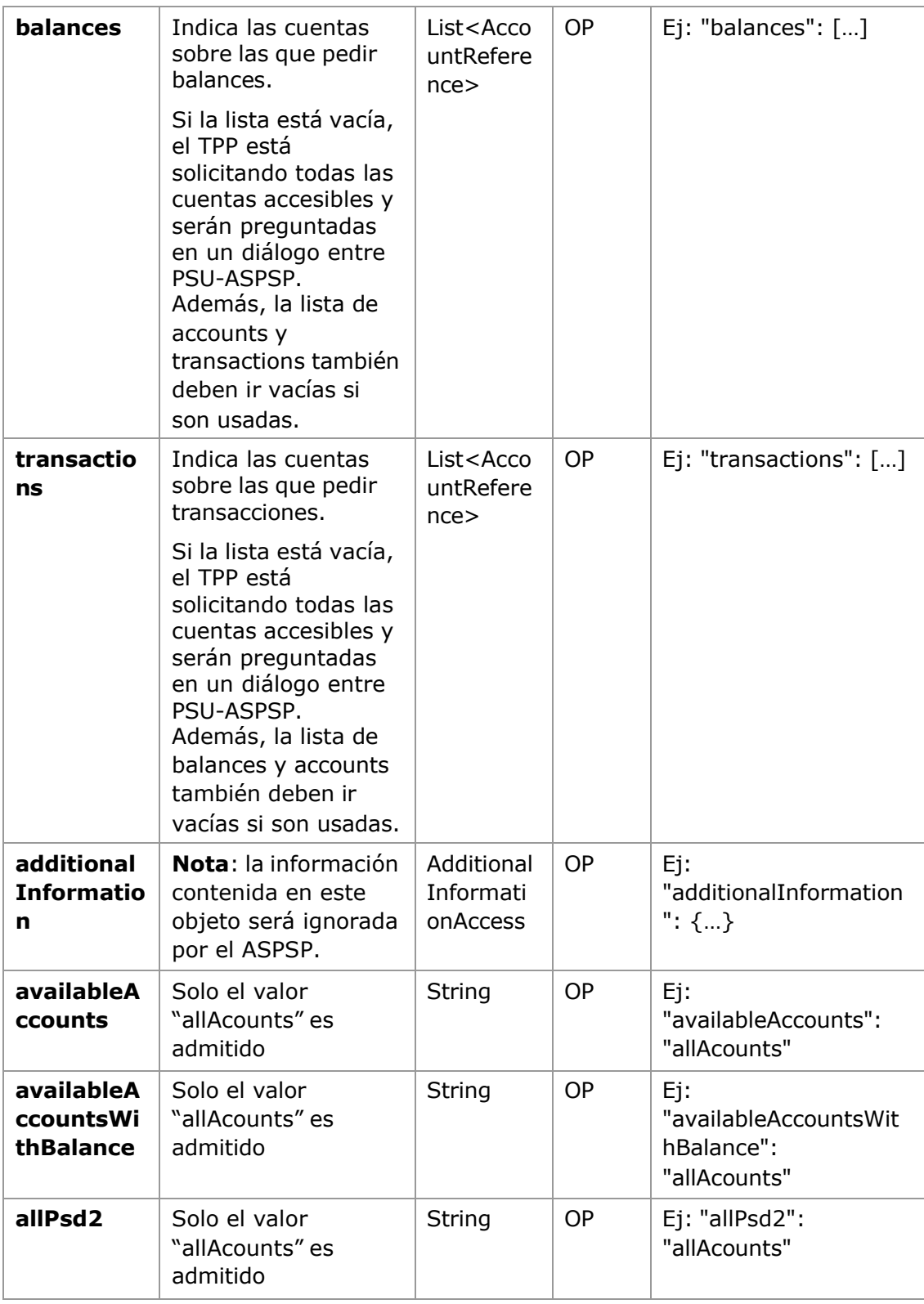

Versión: 1.8.5 **Openbank** / Plaza de Santa Bárbara, 1 · 28004 · Madrid · ESPAÑA 07/2022

# **8.2 AccountDetails**

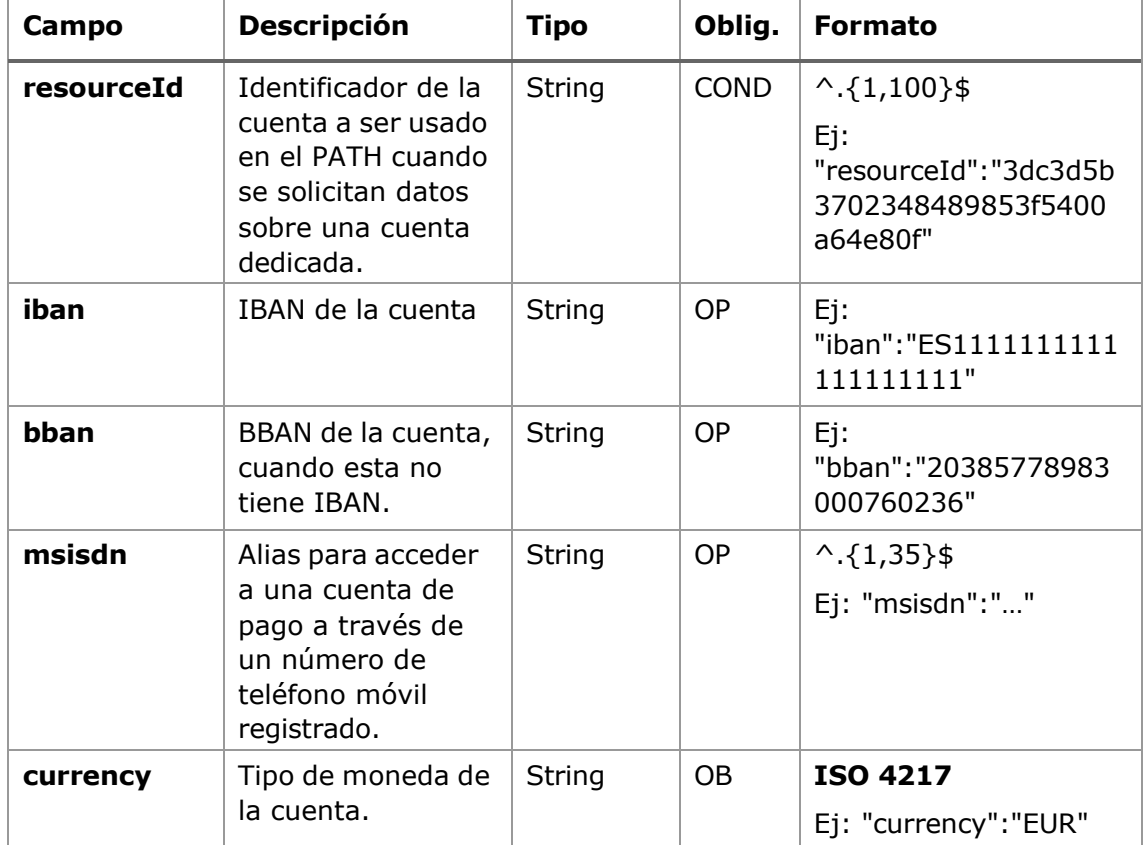

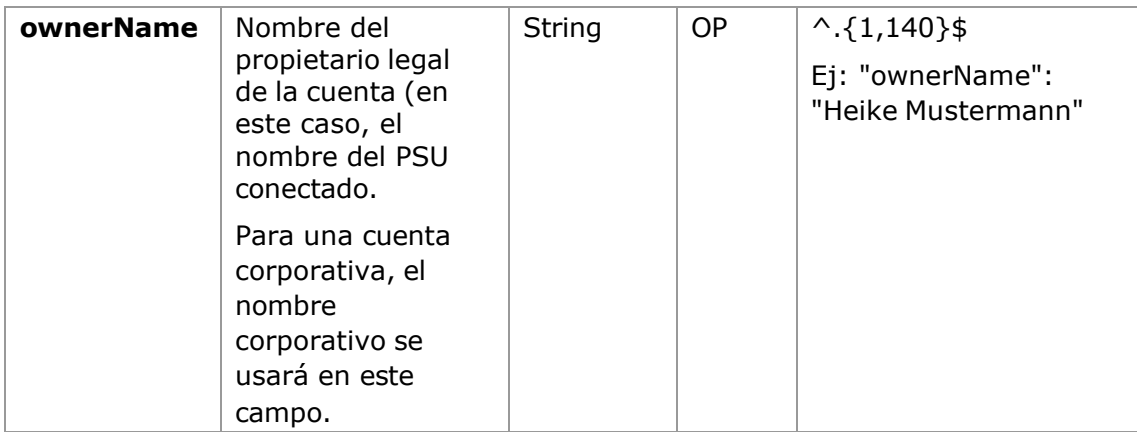

Versión: 1.8.5 **Openbank** / Plaza de Santa Bárbara, 1 · 28004 · Madrid · ESPAÑA 07/2022

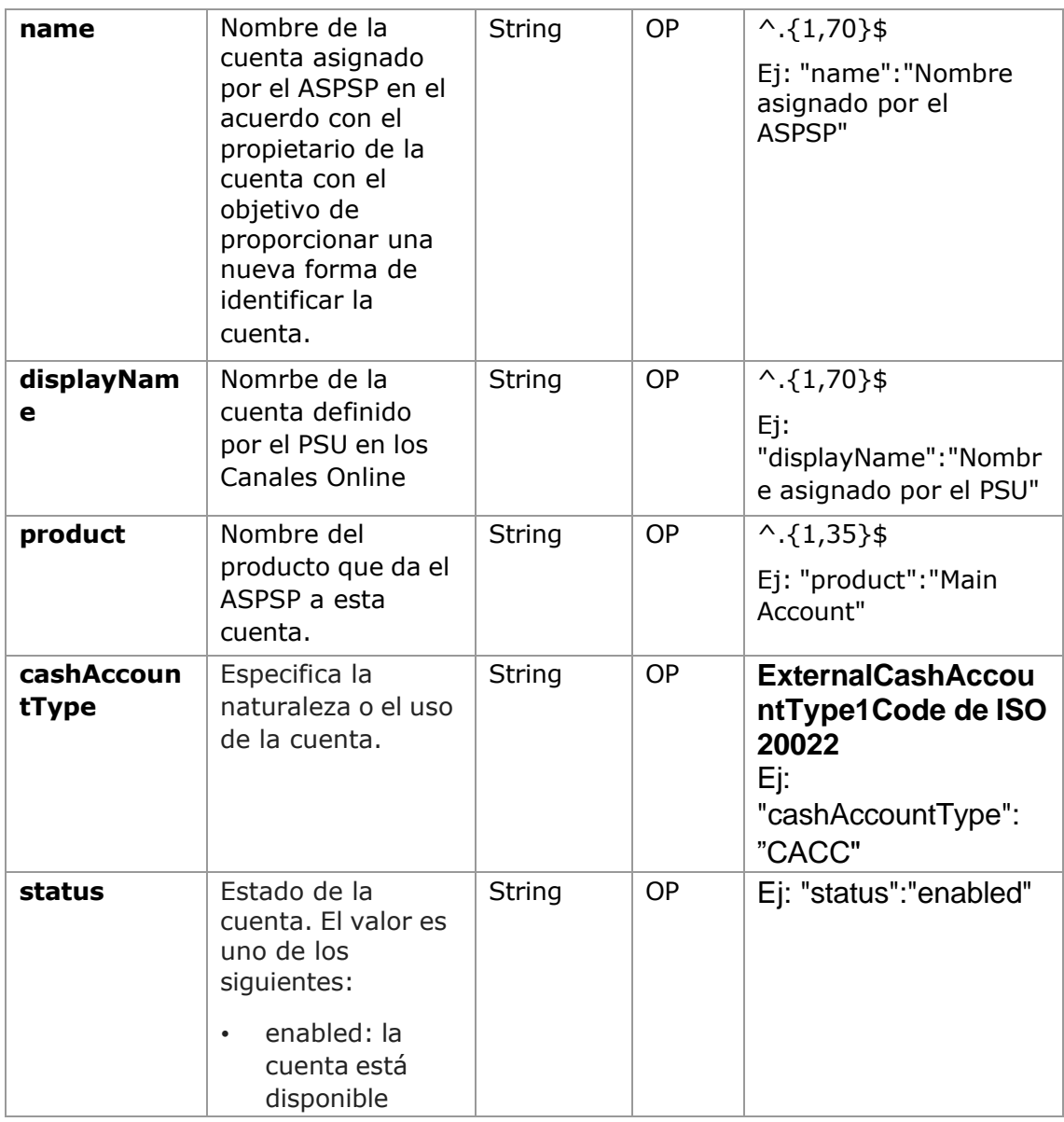

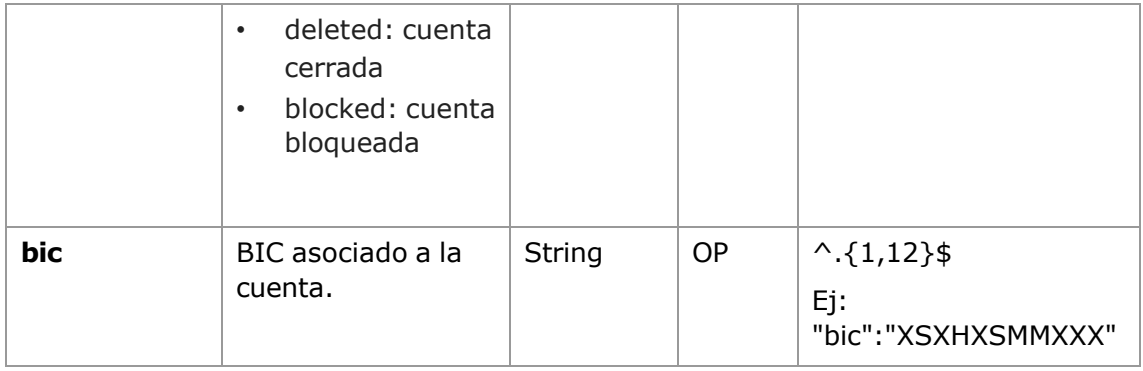

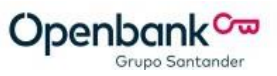

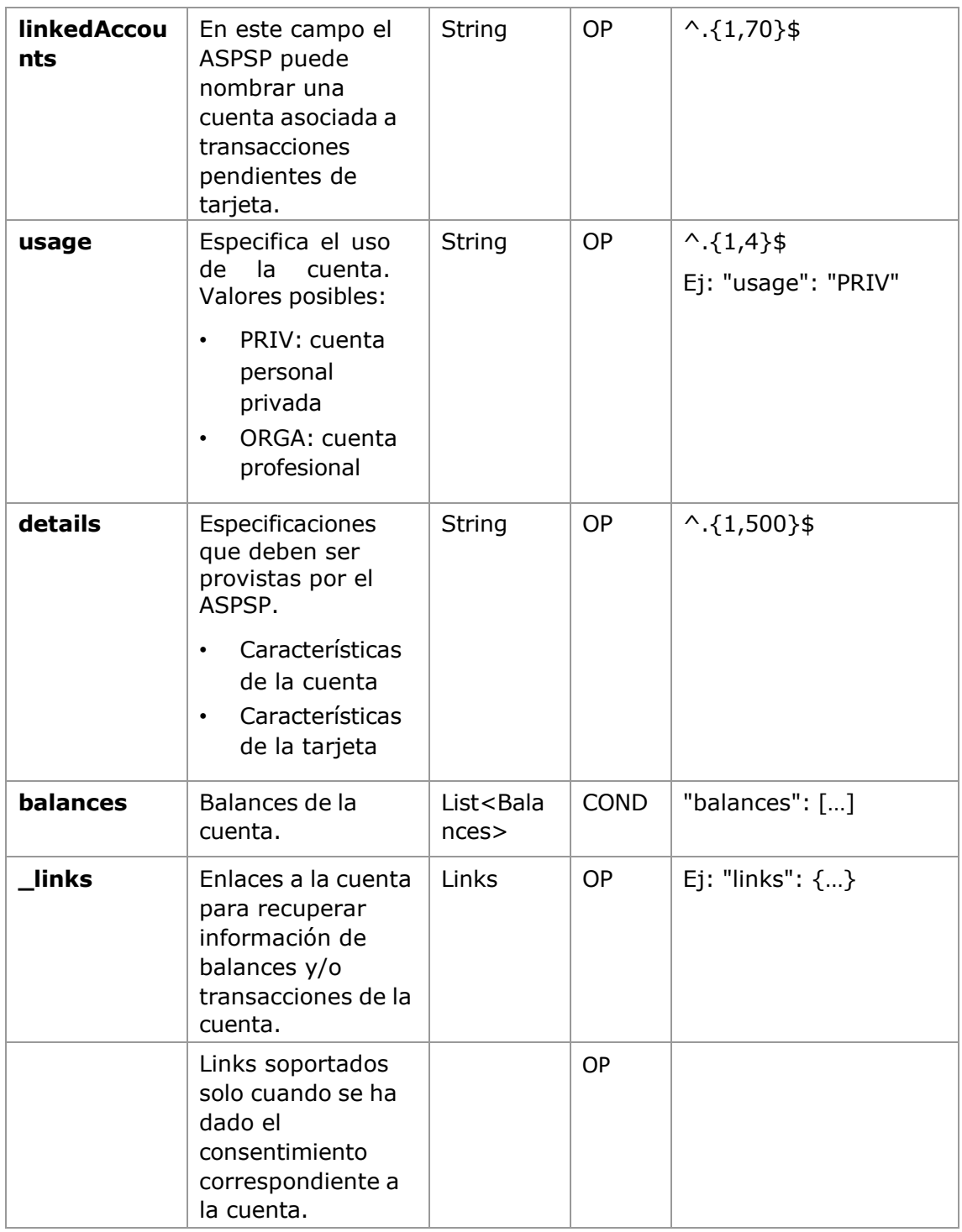

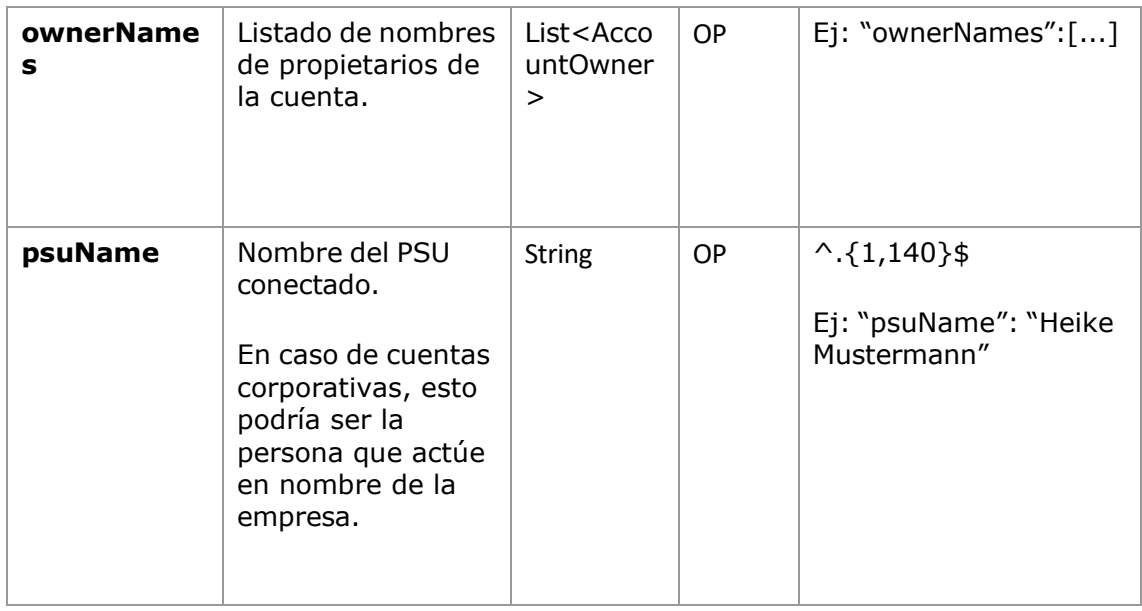

# **8.3 AccountReference**

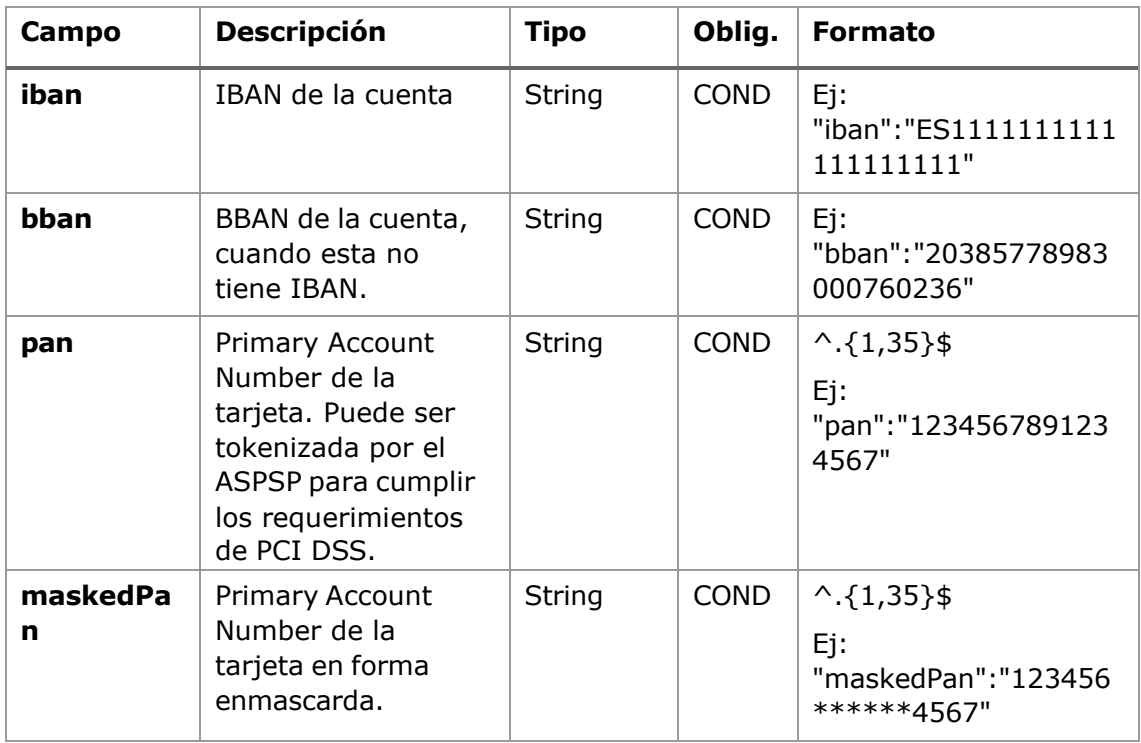

Versión: 1.8.5 **Openbank** / Plaza de Santa Bárbara, 1 · 28004 · Madrid · ESPAÑA 07/2022

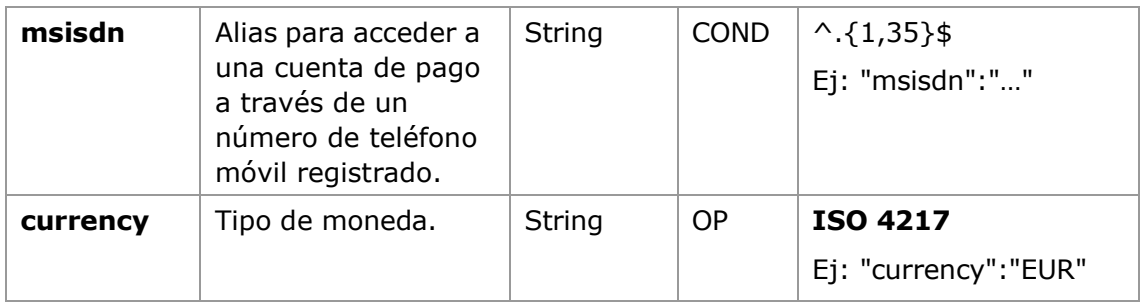

# **8.4 AccountReport**

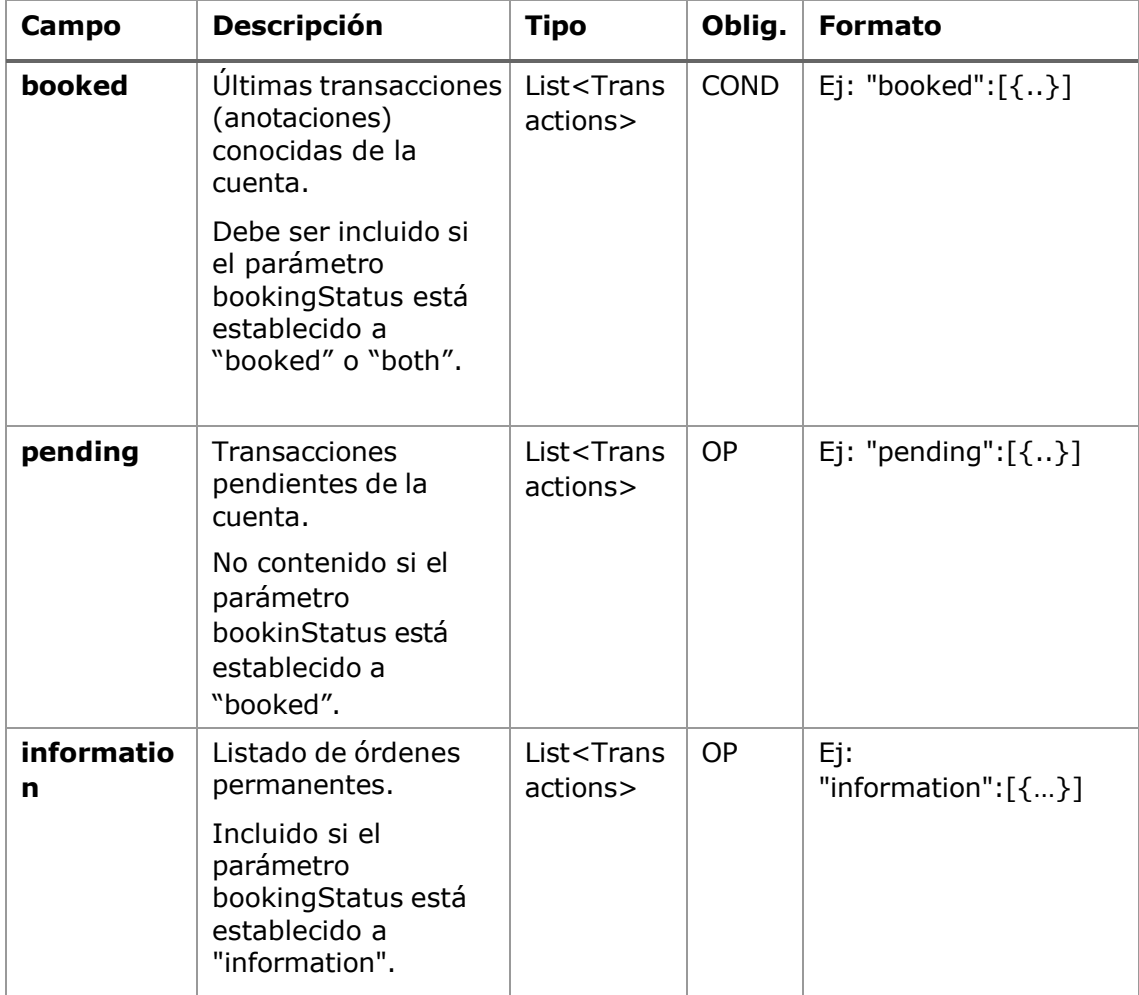

Versión: 1.8.5 **Openbank** / Plaza de Santa Bárbara, 1 · 28004 · Madrid · ESPAÑA 07/2022

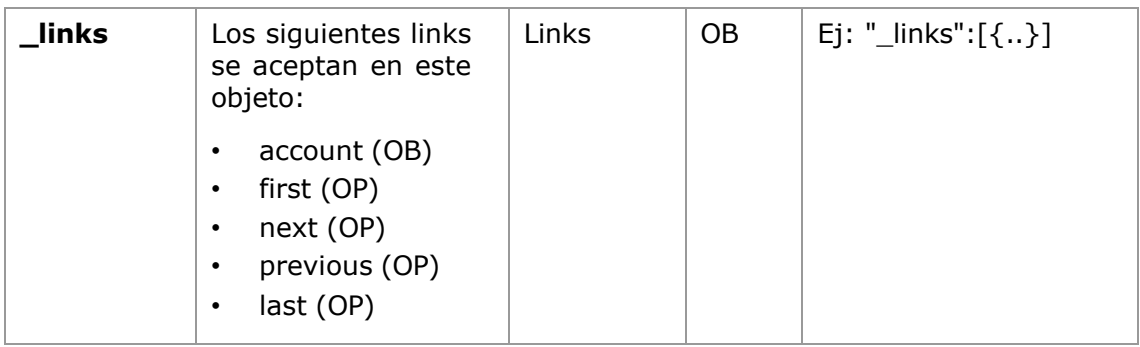

# **8.5 AdditionalInformationAccess**

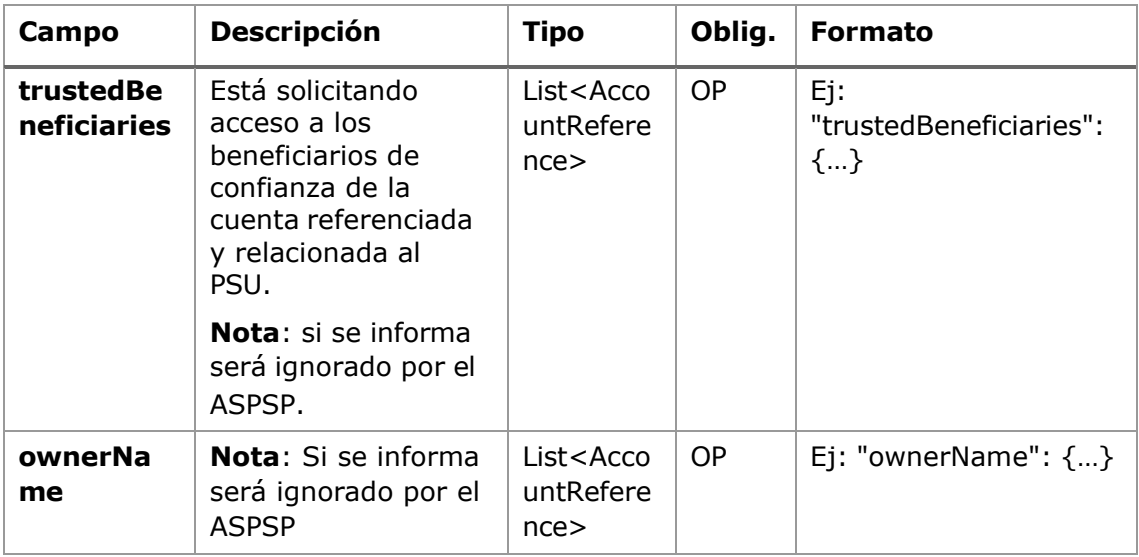

## **8.6 Address**

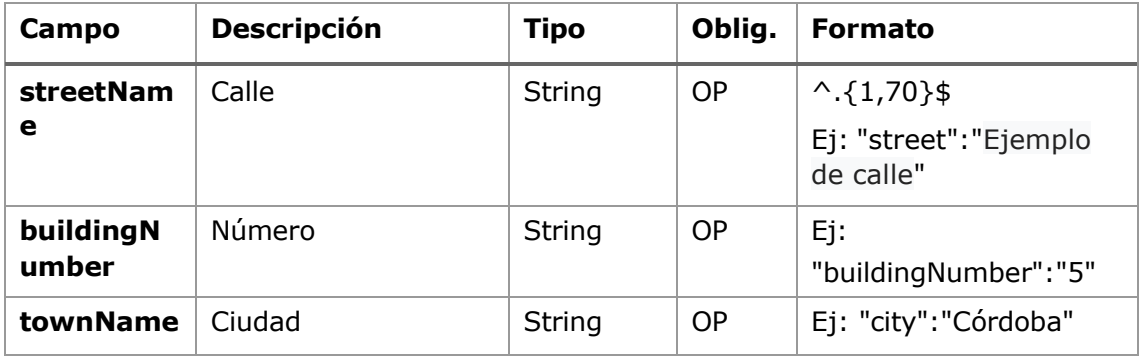

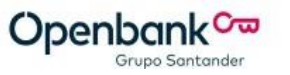

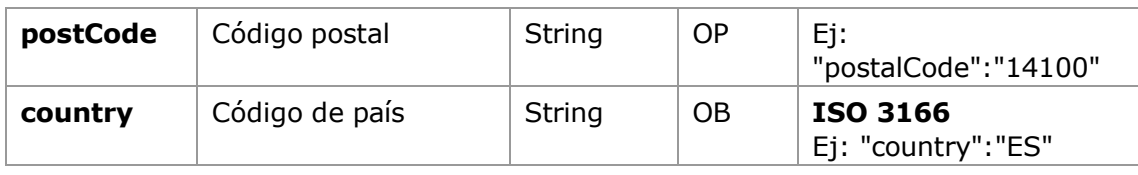

## **8.7 Amount**

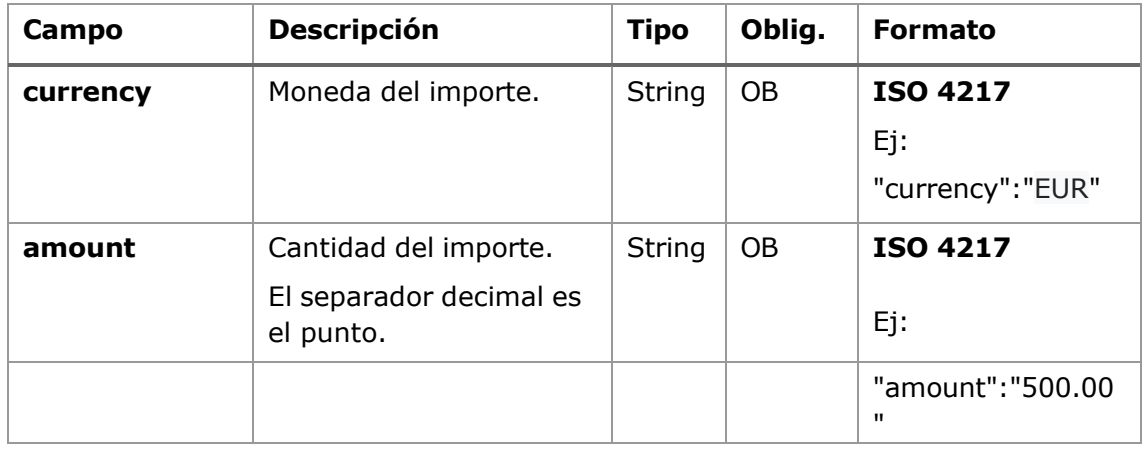

# **8.8 AuthenticationObject**

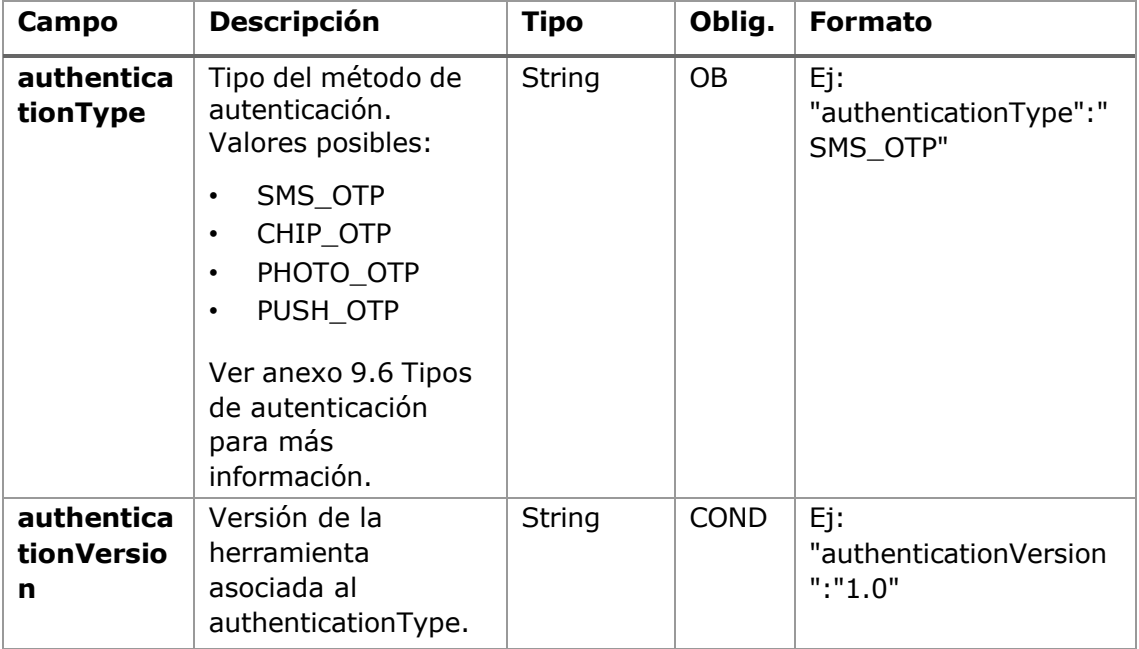

Versión: 1.8.5 **Openbank** / Plaza de Santa Bárbara, 1 · 28004 · Madrid · ESPAÑA 07/2022

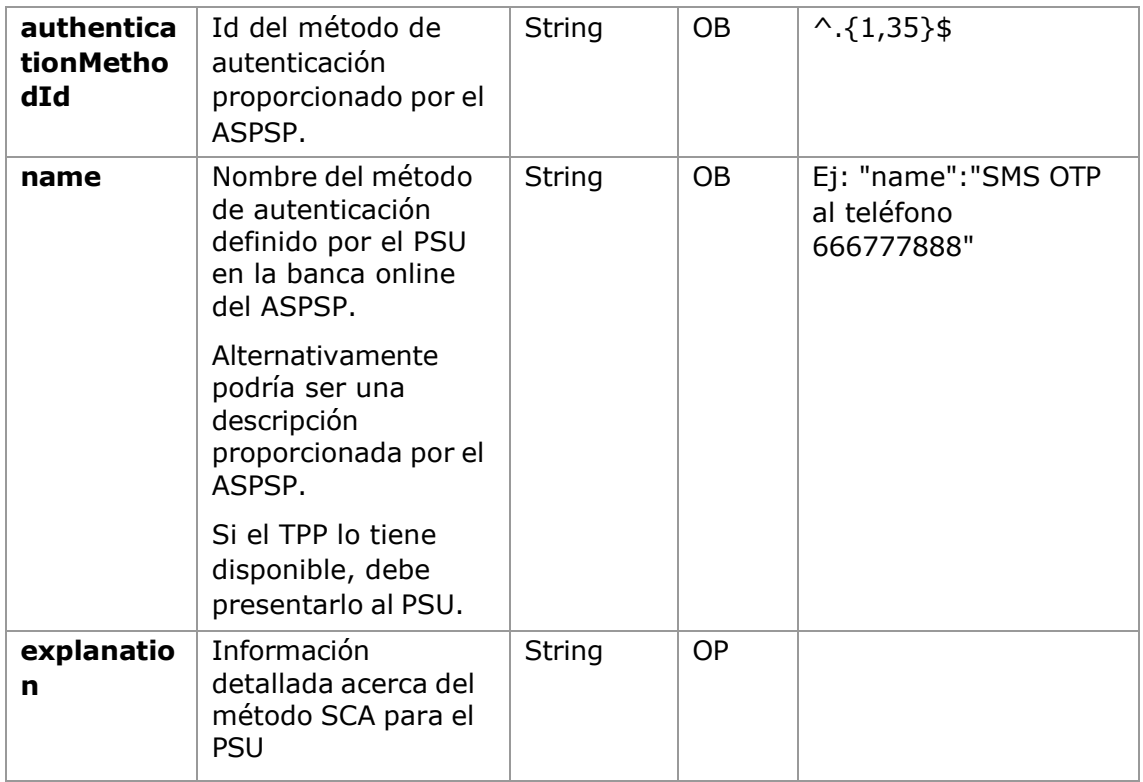

## **8.9 Aspsp**

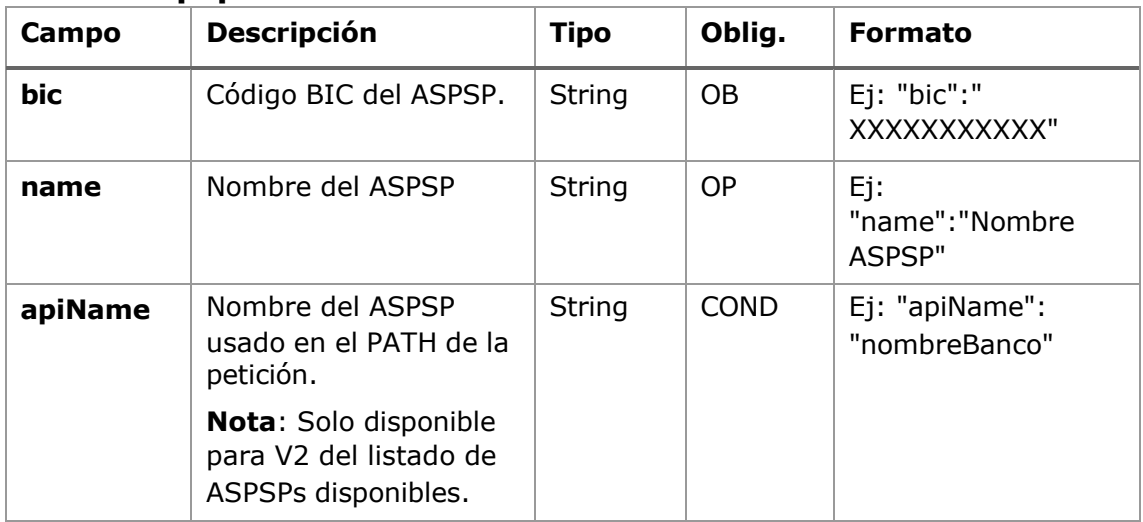

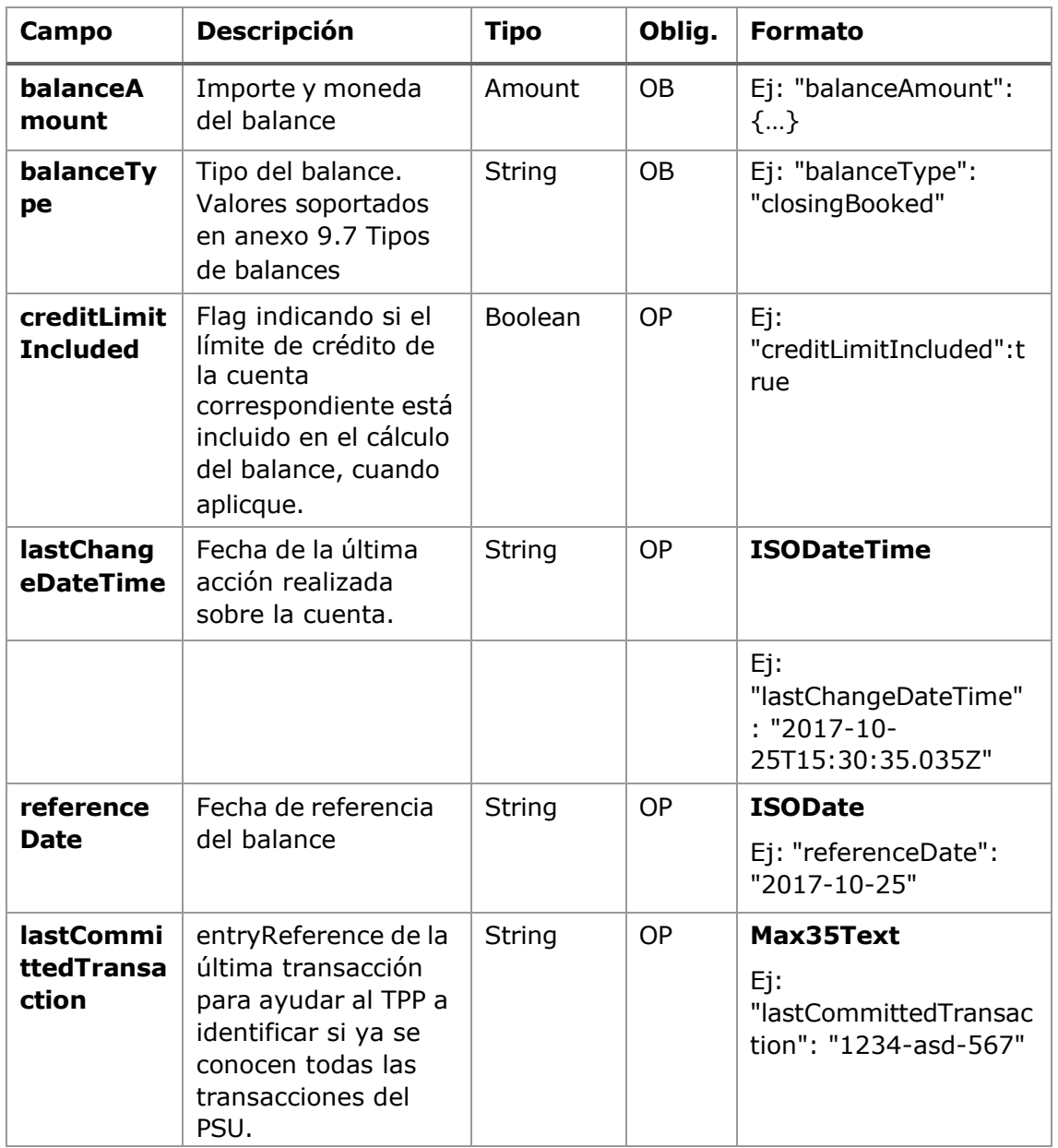

## **8.10 Balance**

# **8.11 ExchangeRate**

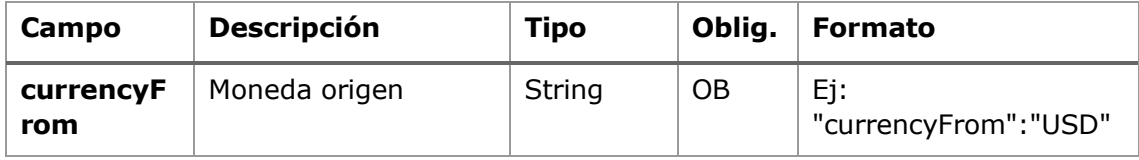

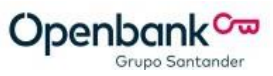

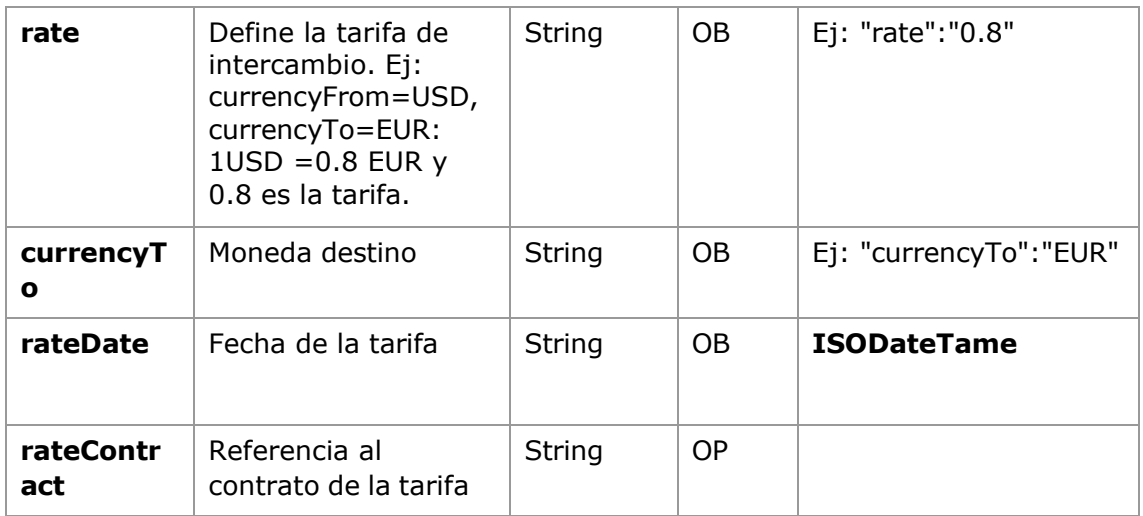

# **8.12 Href**

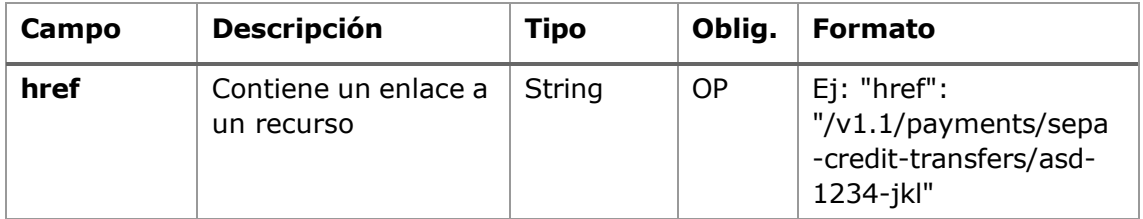

# **8.13 Links**

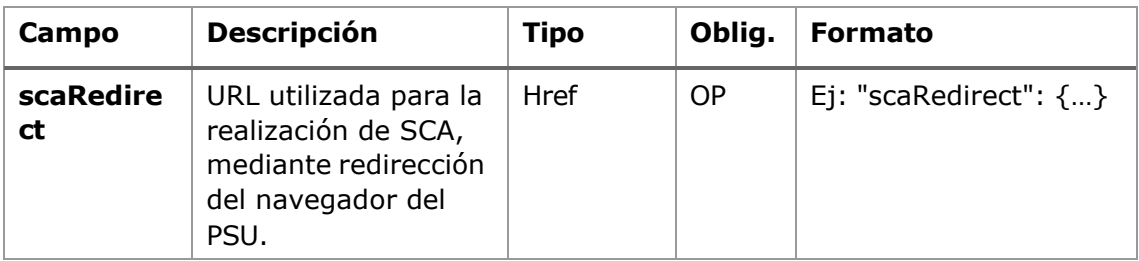

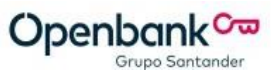

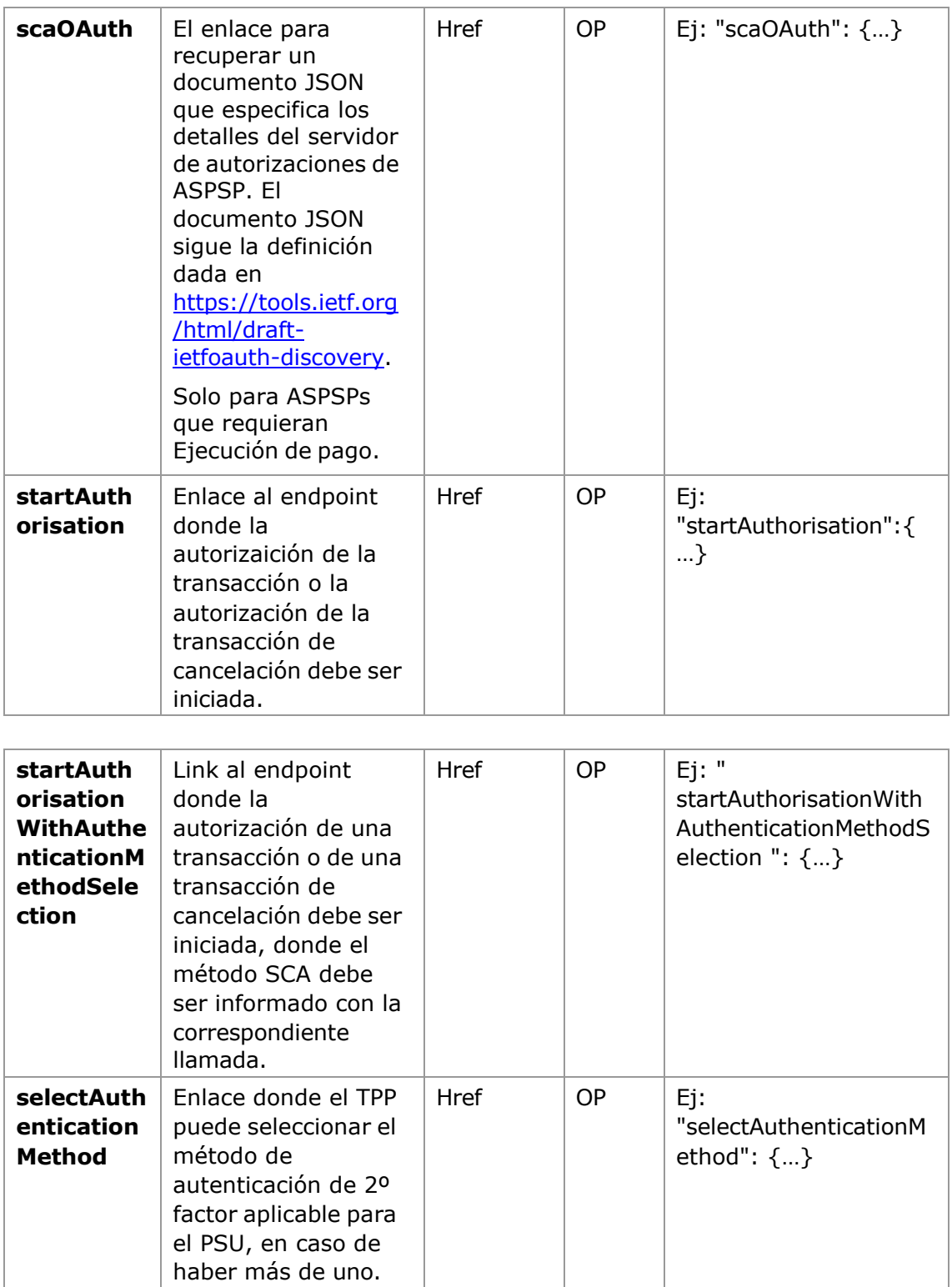

Versión: 1.8.5 **Openbank** / Plaza de Santa Bárbara, 1 · 28004 · Madrid · ESPAÑA 07/2022

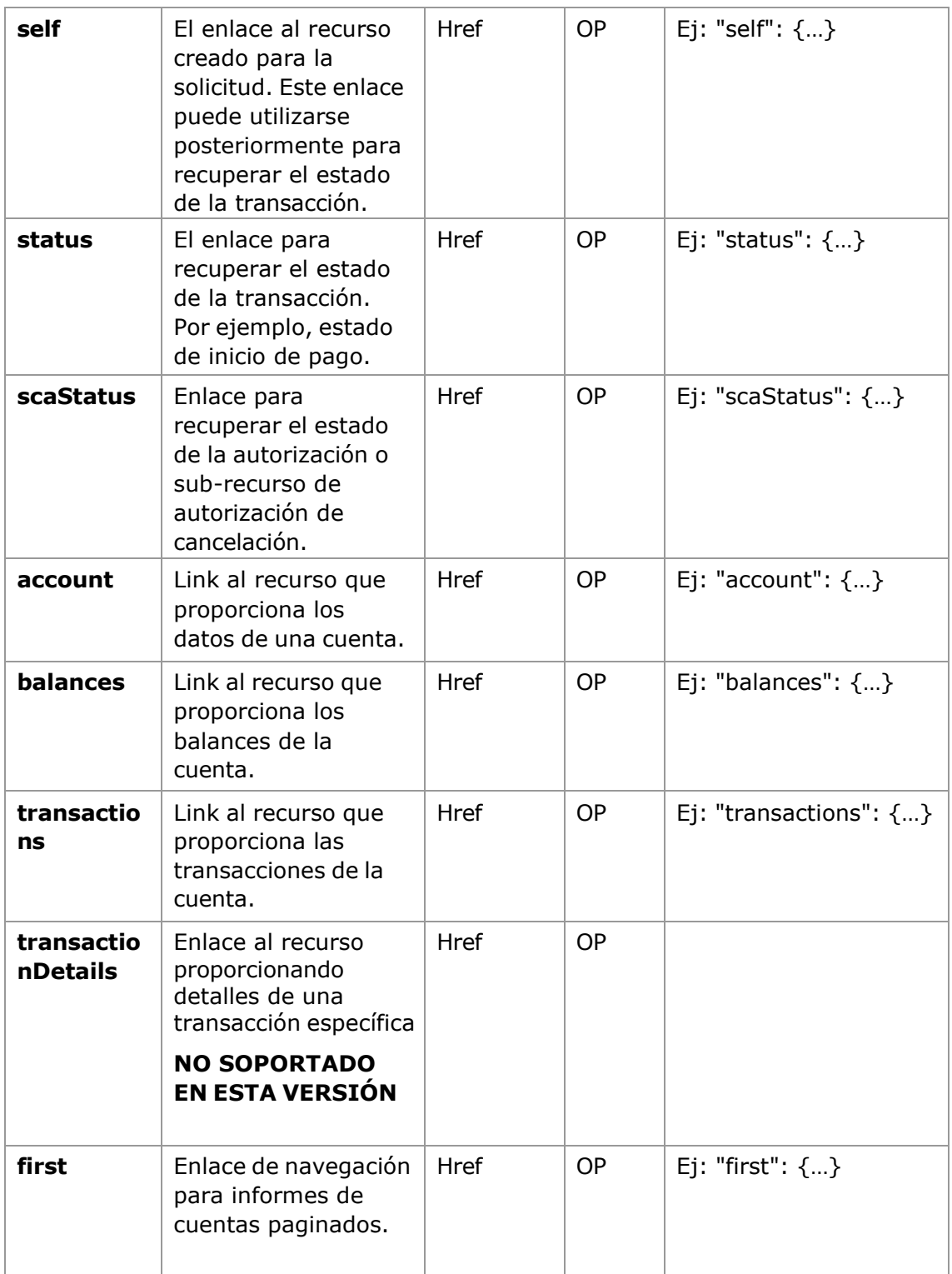

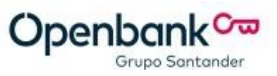

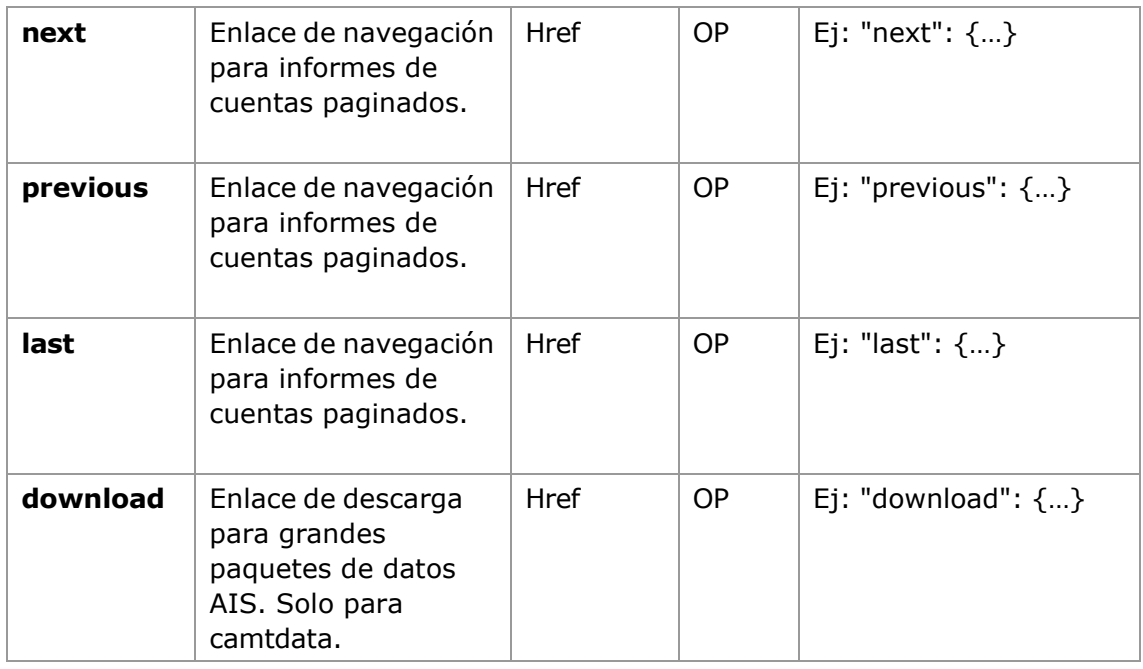

# **8.14 PaymentExchangeRate**

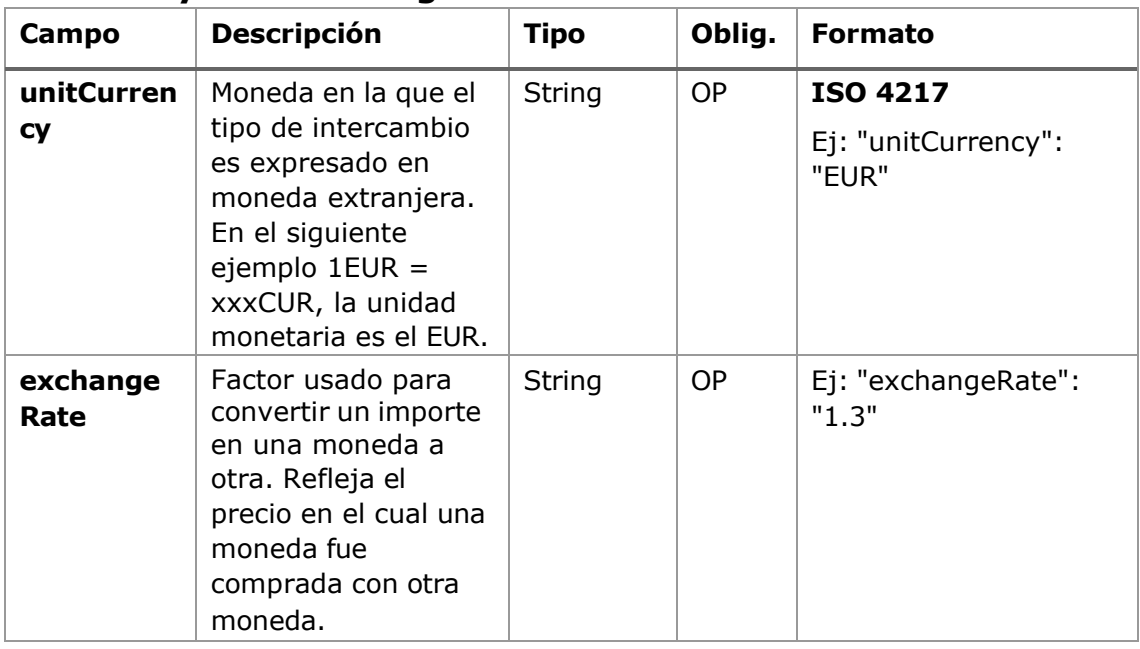

Versión: 1.8.5 **Openbank** / Plaza de Santa Bárbara, 1 · 28004 · Madrid · ESPAÑA 07/2022

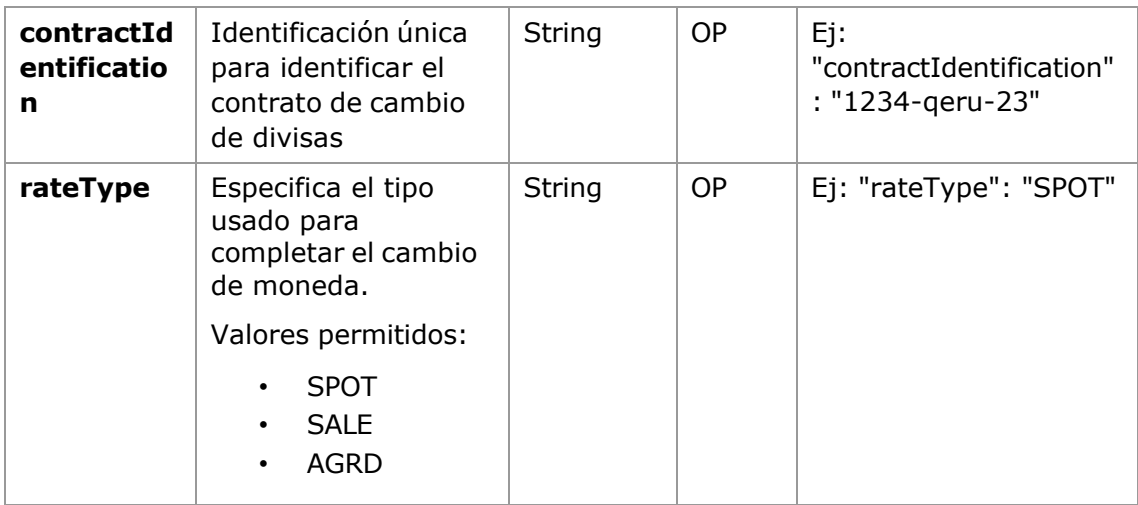

## **8.15 ReportExchangeRate**

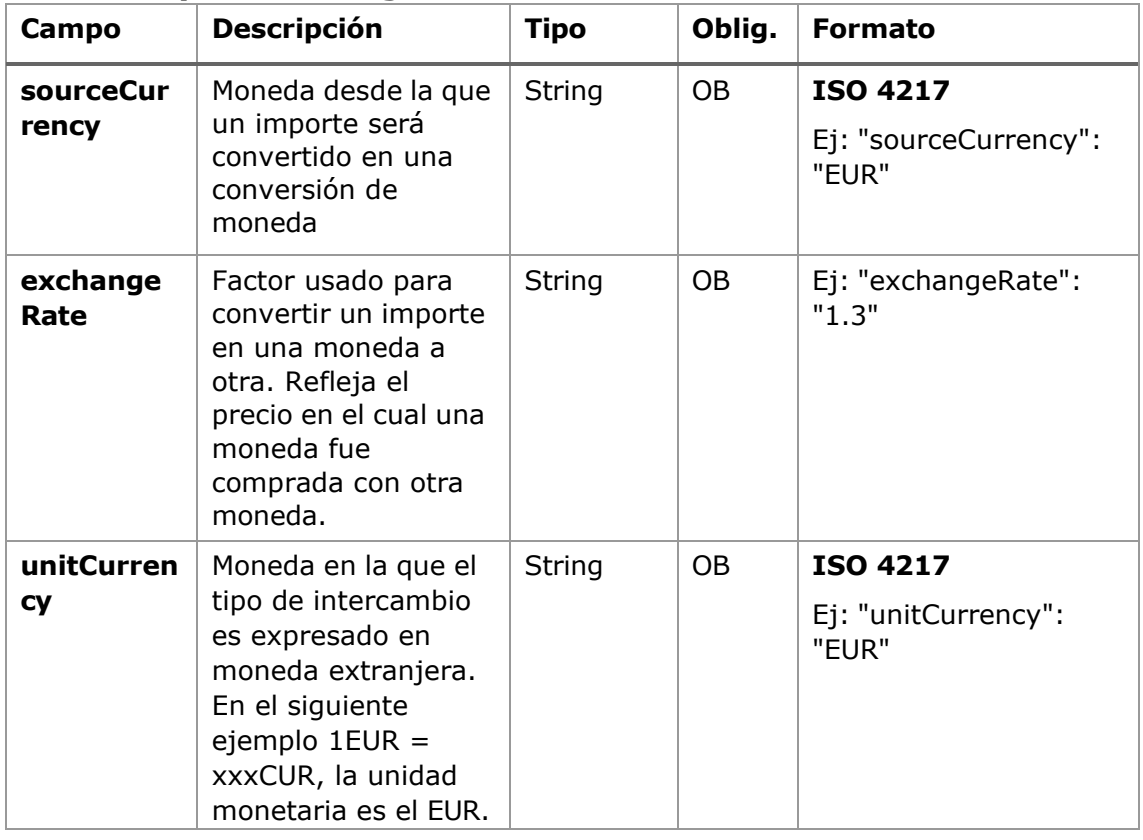

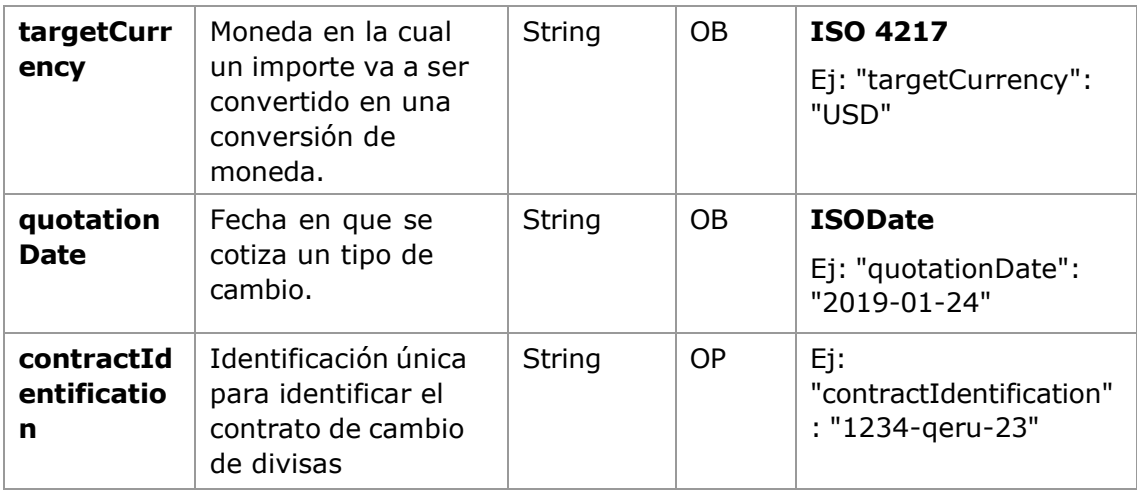

# **8.16 SinglePayment**

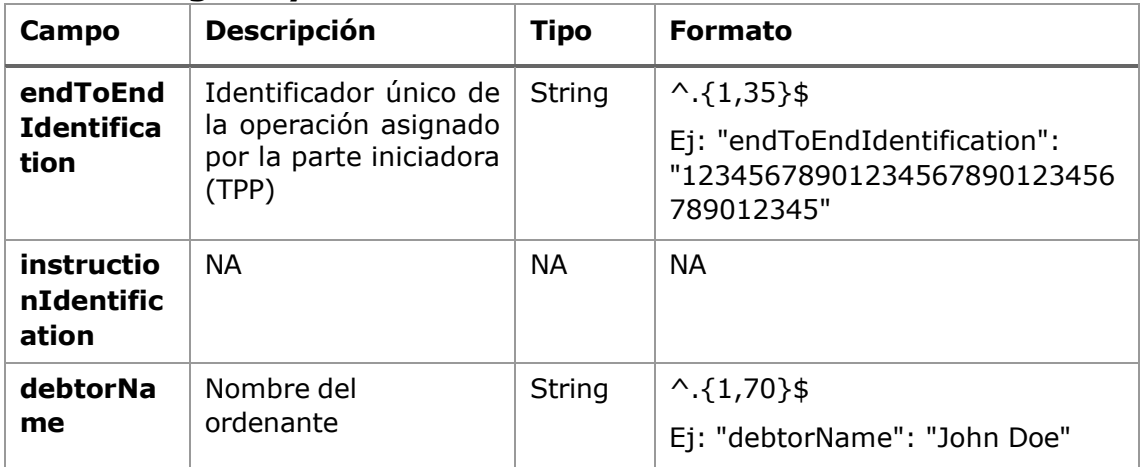

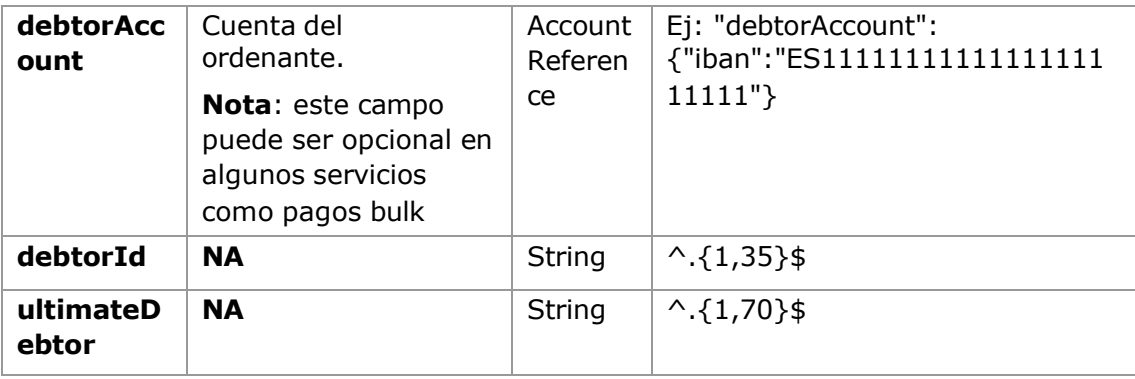

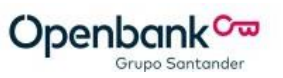

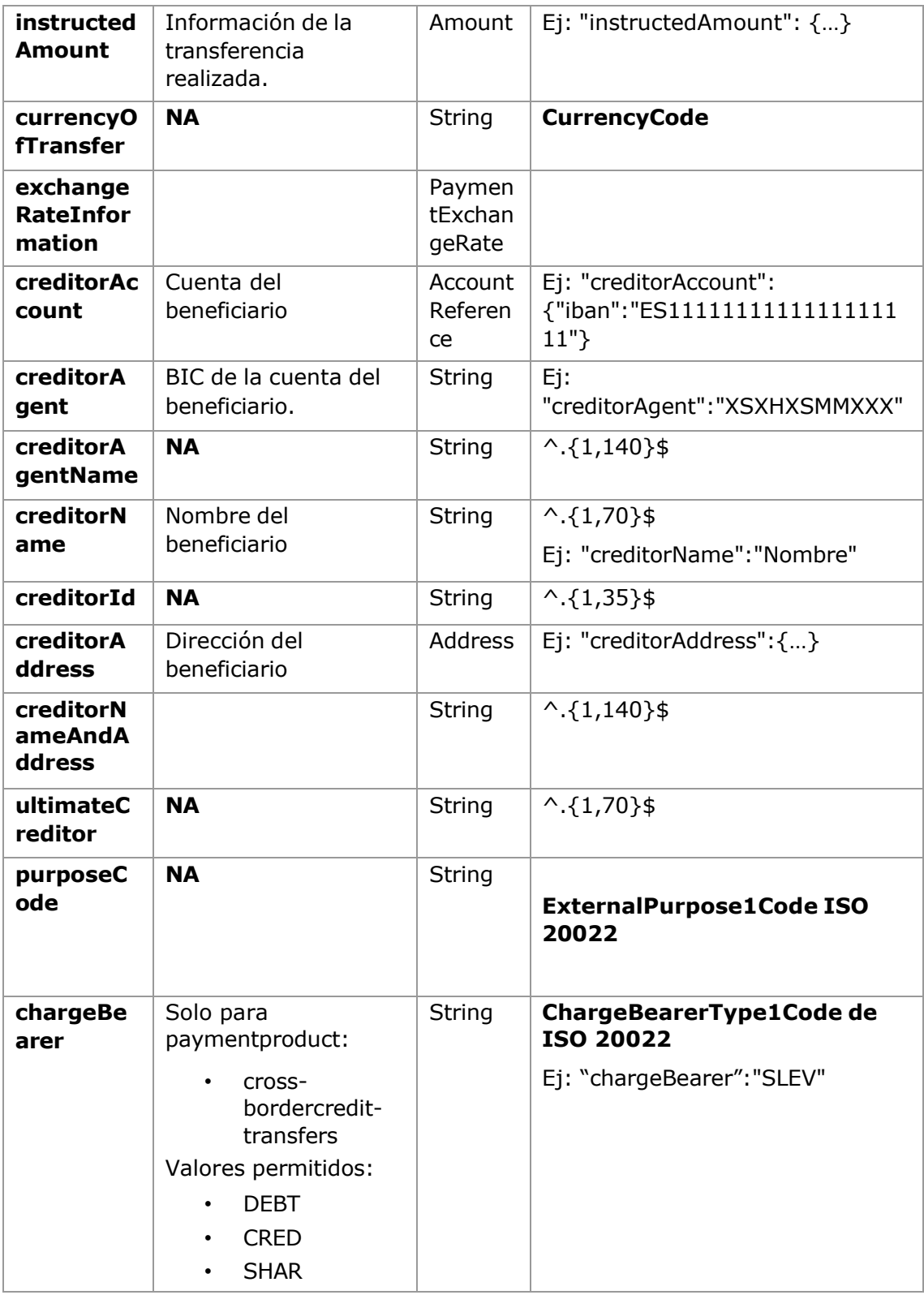

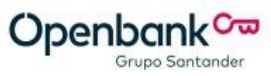

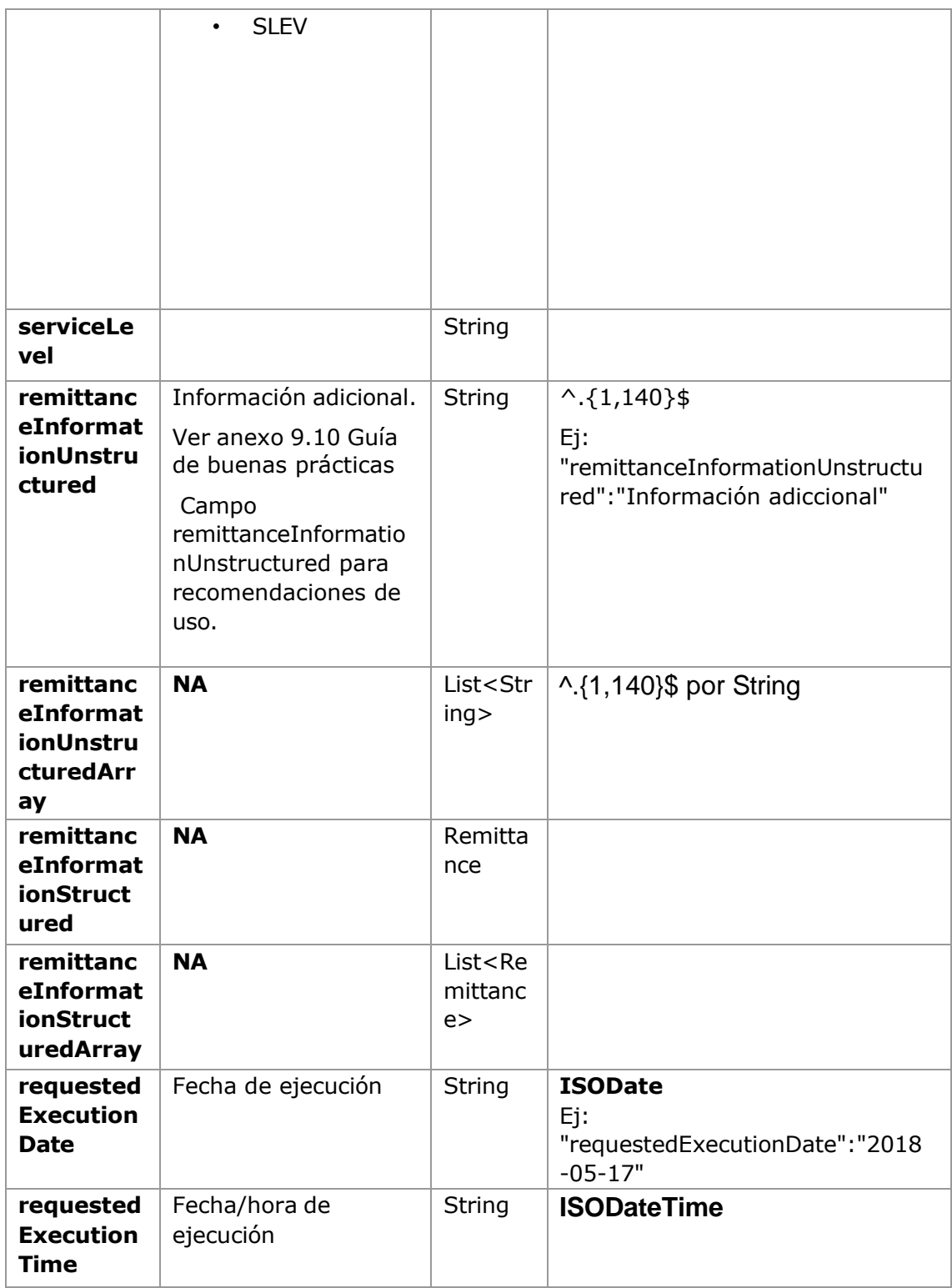

Versión: 1.8.5 **Openbank** / Plaza de Santa Bárbara, 1 · 28004 · Madrid · ESPAÑA 07/2022

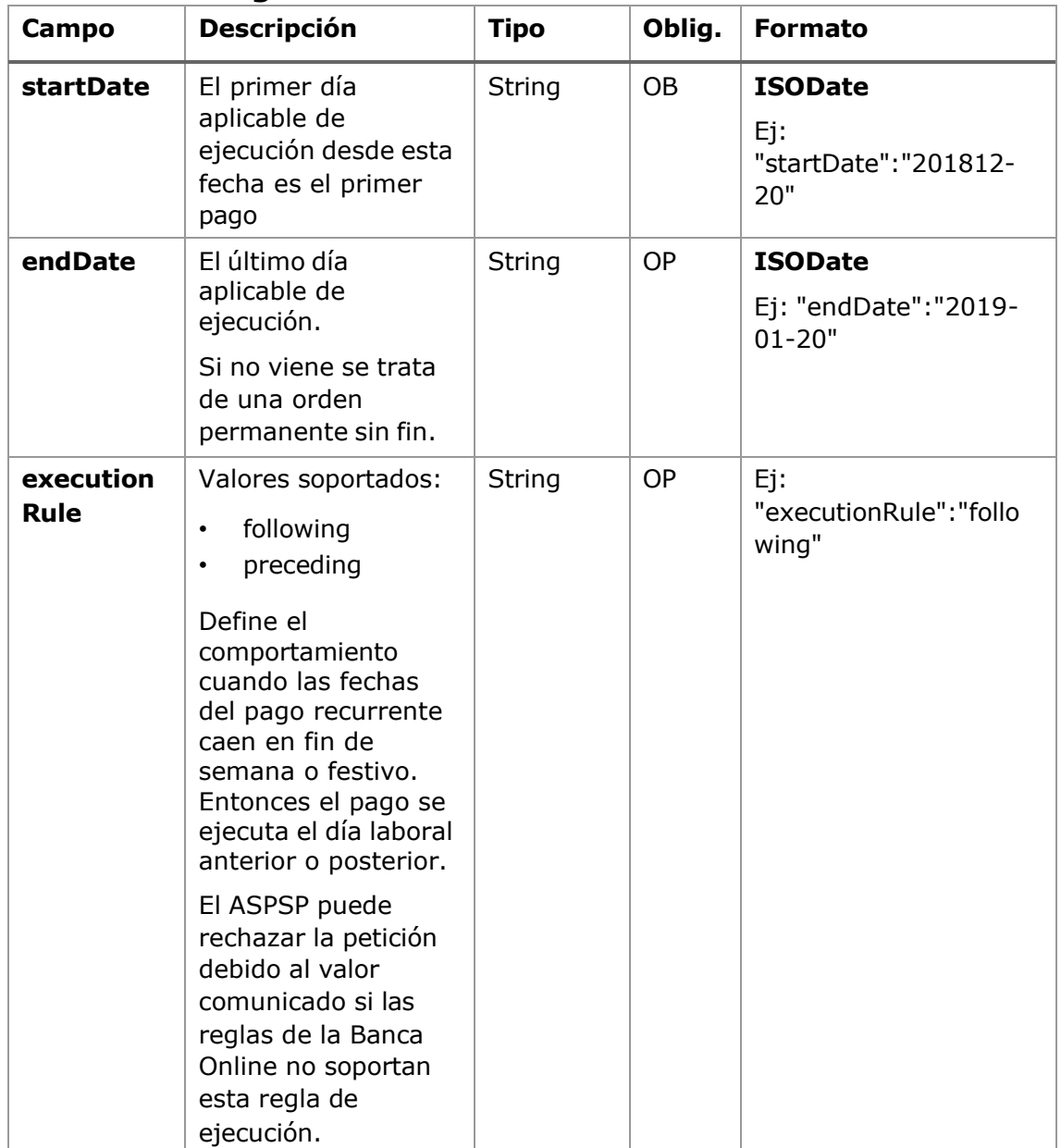

# **8.17 StandingOrderDetails**

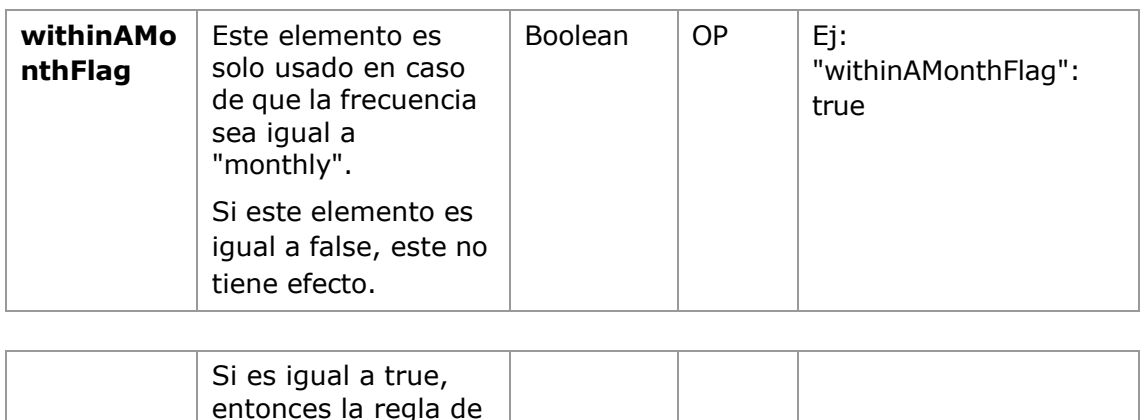

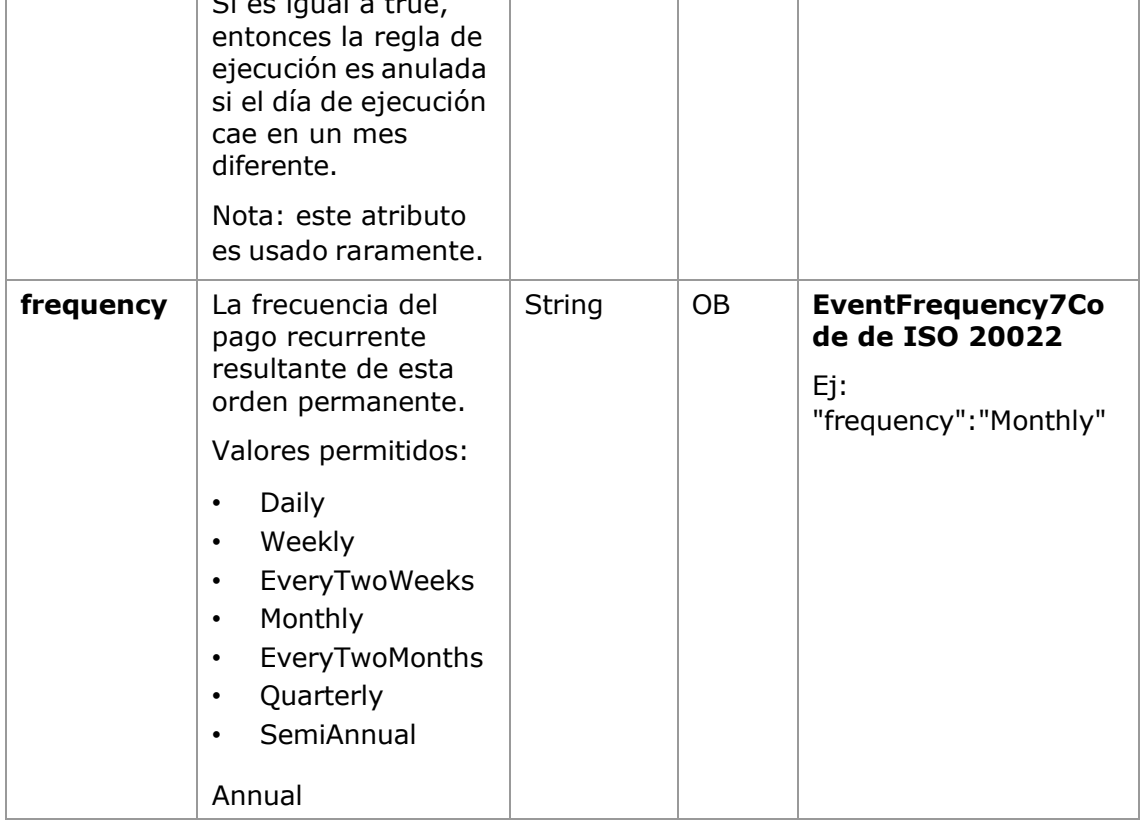

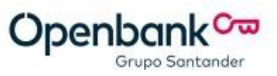

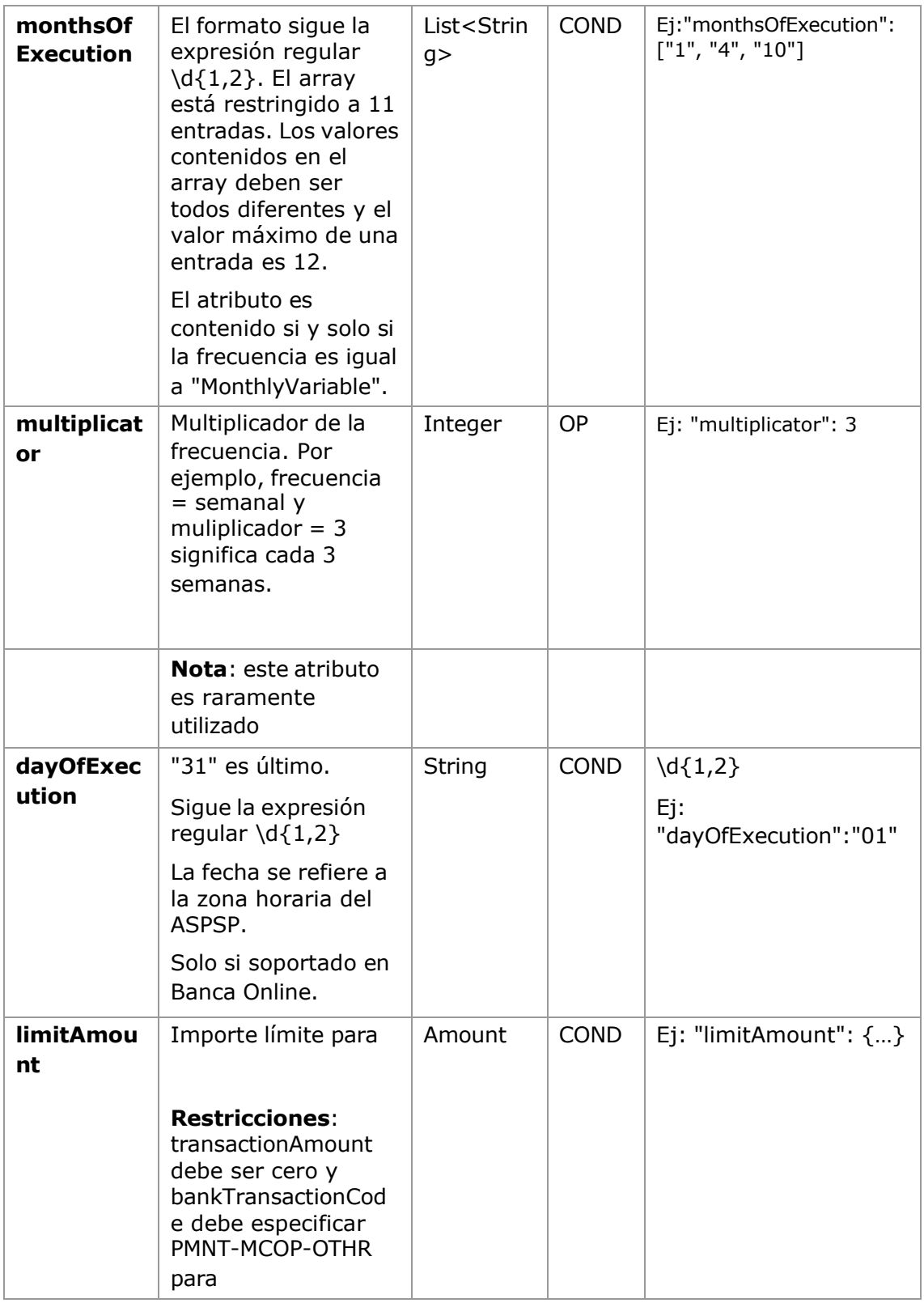

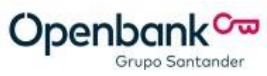

# **8.18 StructuredAdditionalInformation**

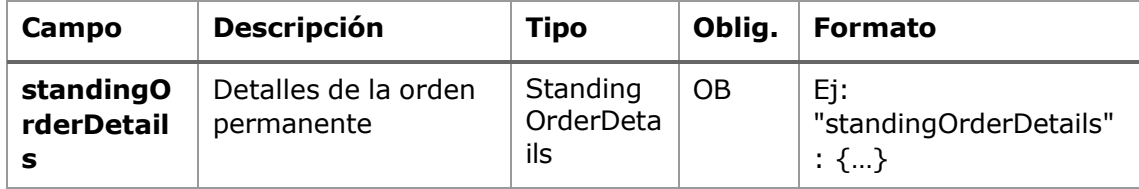

# **8.19 TppMessage**

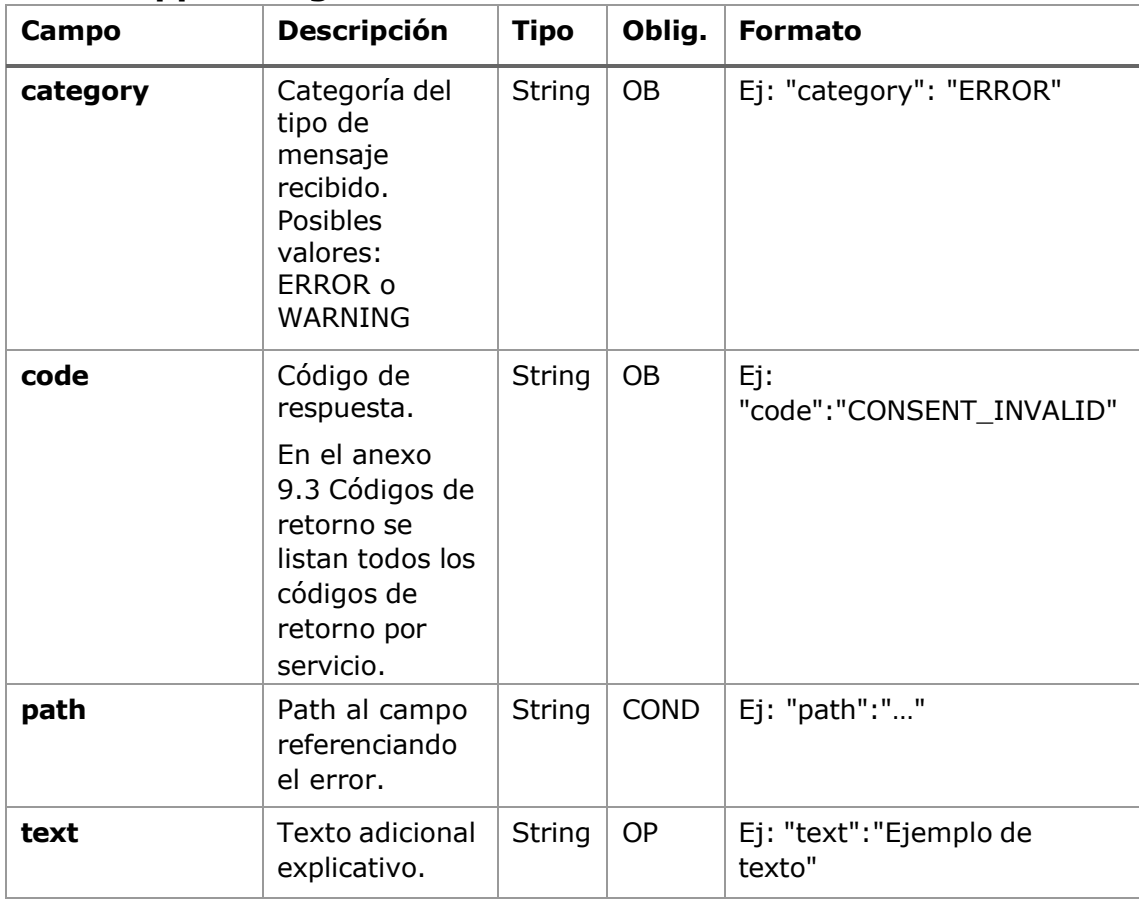

Versión: 1.8.5 **Openbank** / Plaza de Santa Bárbara, 1 · 28004 · Madrid · ESPAÑA 07/2022

Openbank<sup>cw</sup>

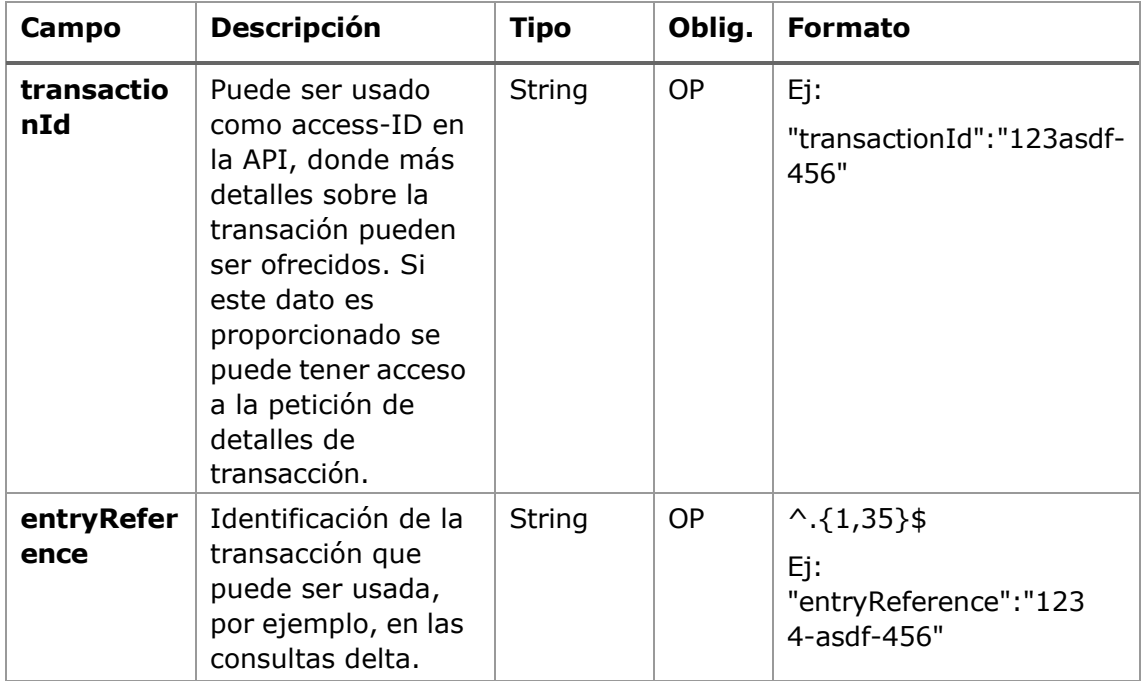

## **8.20 Transactions**

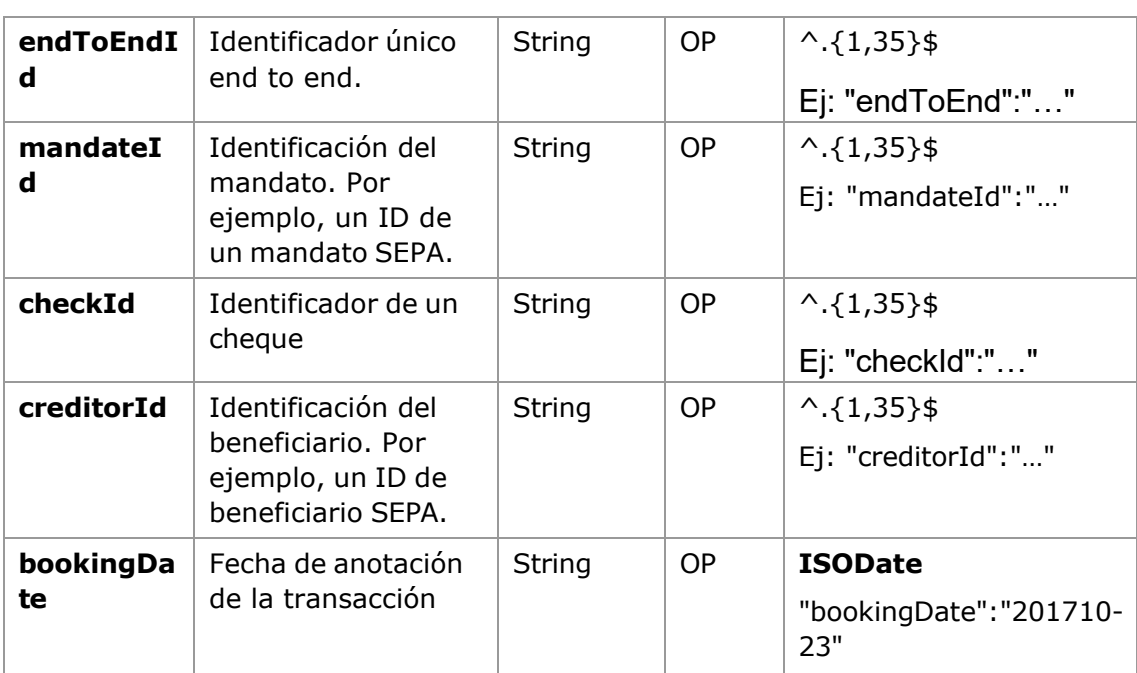
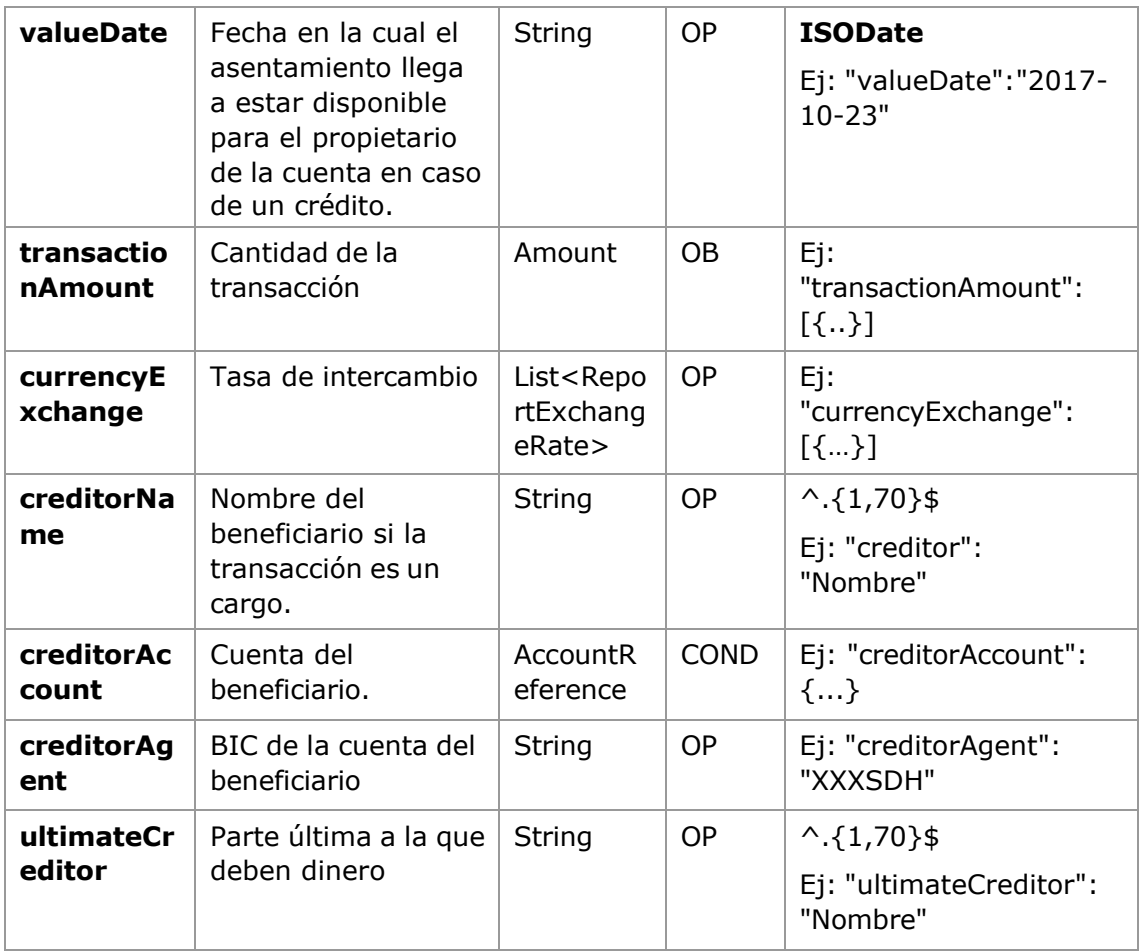

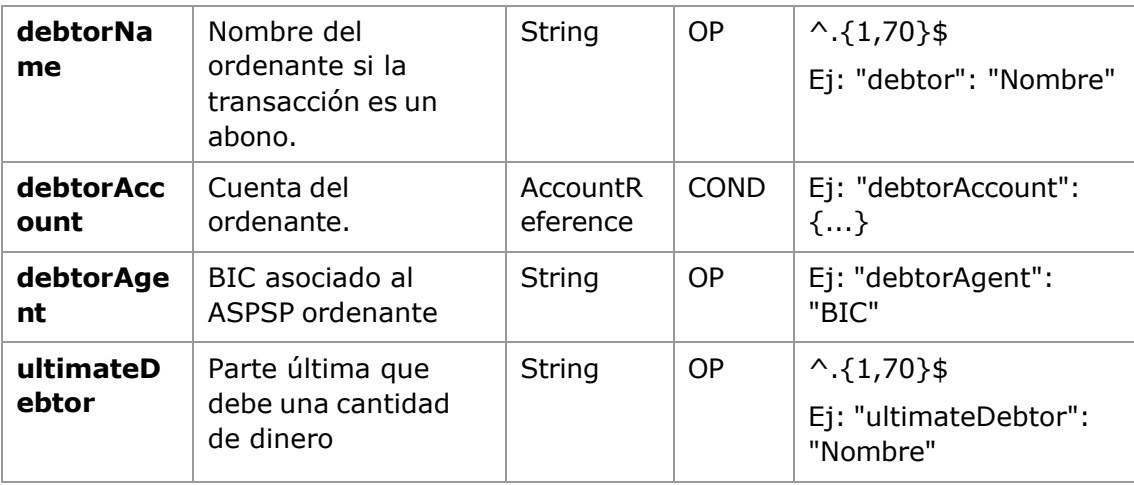

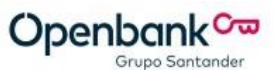

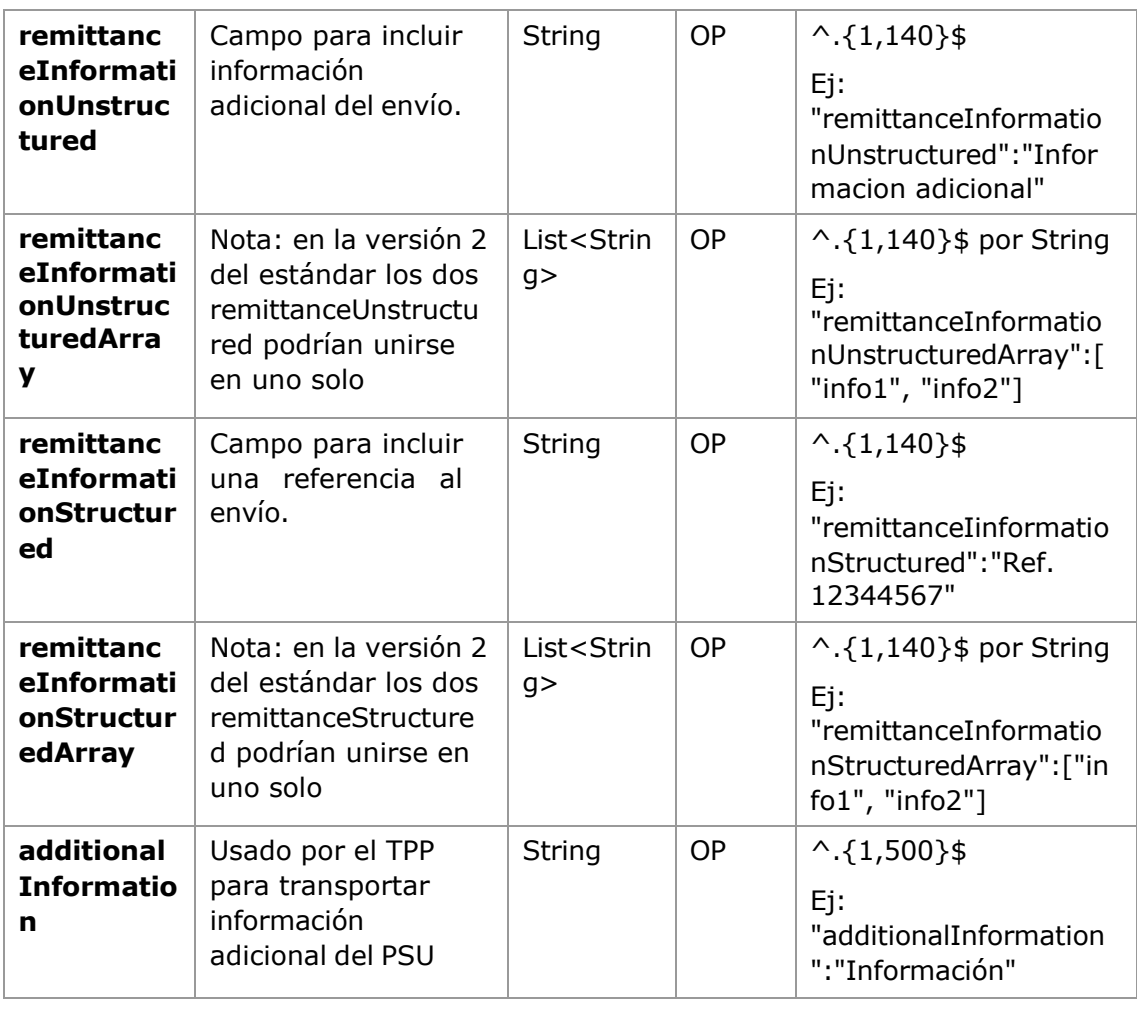

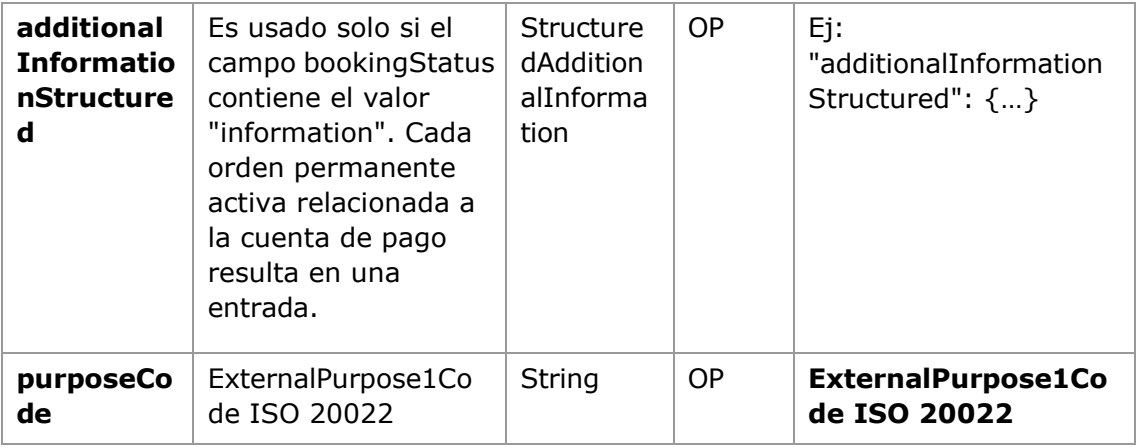

Versión: 1.8.5 **Openbank** / Plaza de Santa Bárbara, 1 · 28004 · Madrid · ESPAÑA 07/2022

 $Openbank^{\mathbf{Cw}}$ 

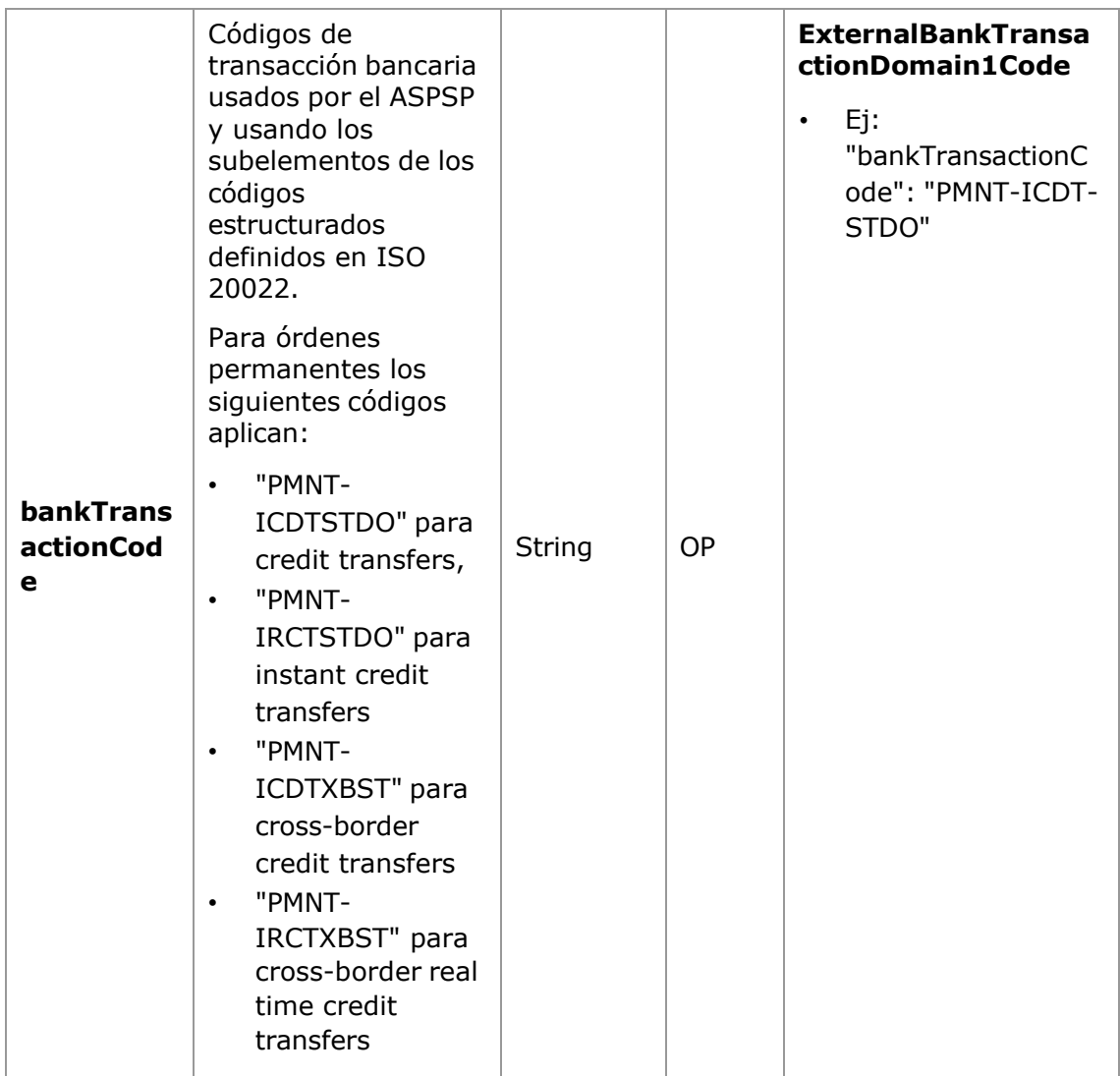

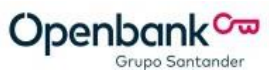

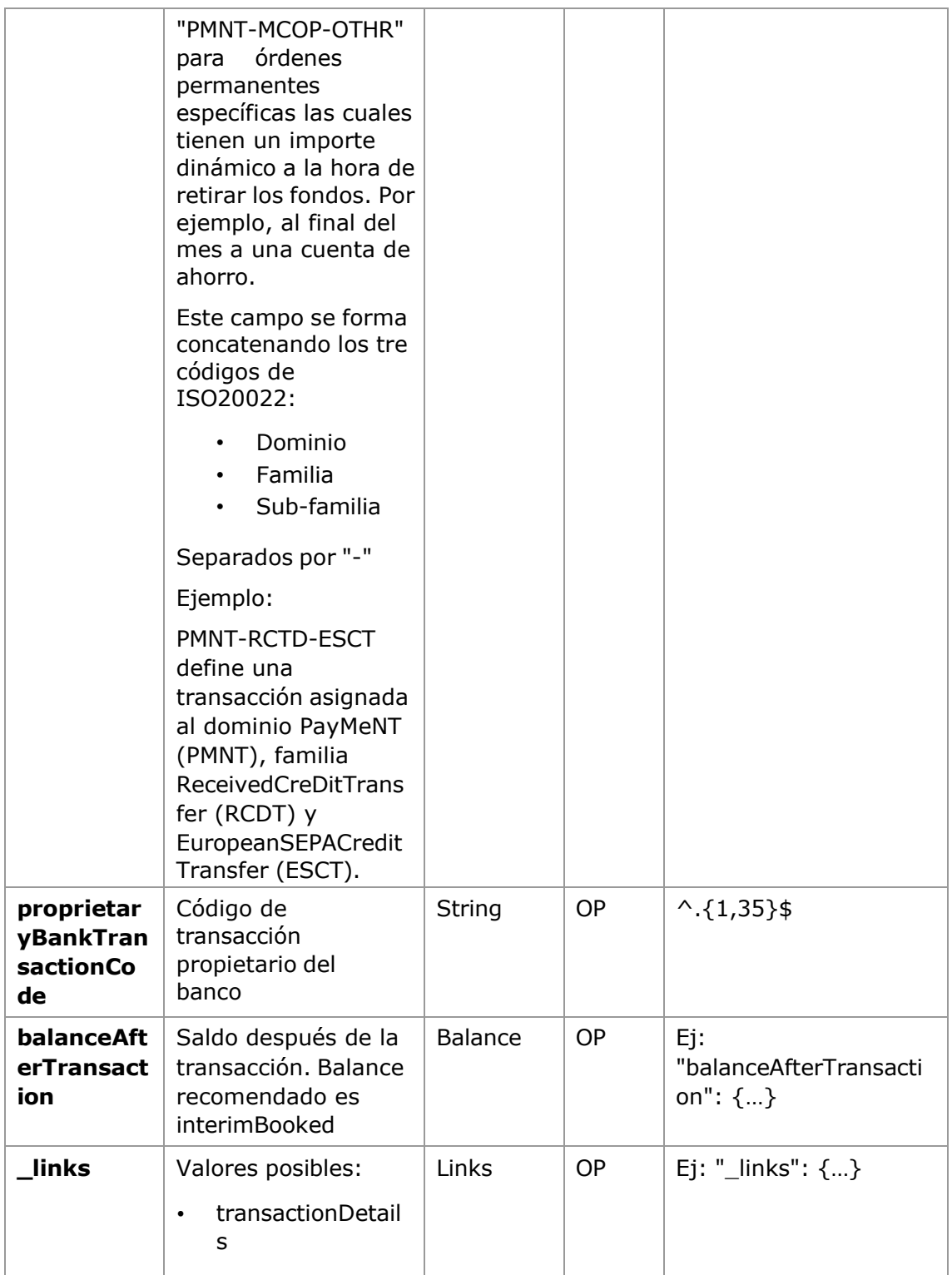

Versión: 1.8.5 **Openbank** / Plaza de Santa Bárbara, 1 · 28004 · Madrid · ESPAÑA 07/2022

 $Openbank^{\mathbf{Cw}}$ 

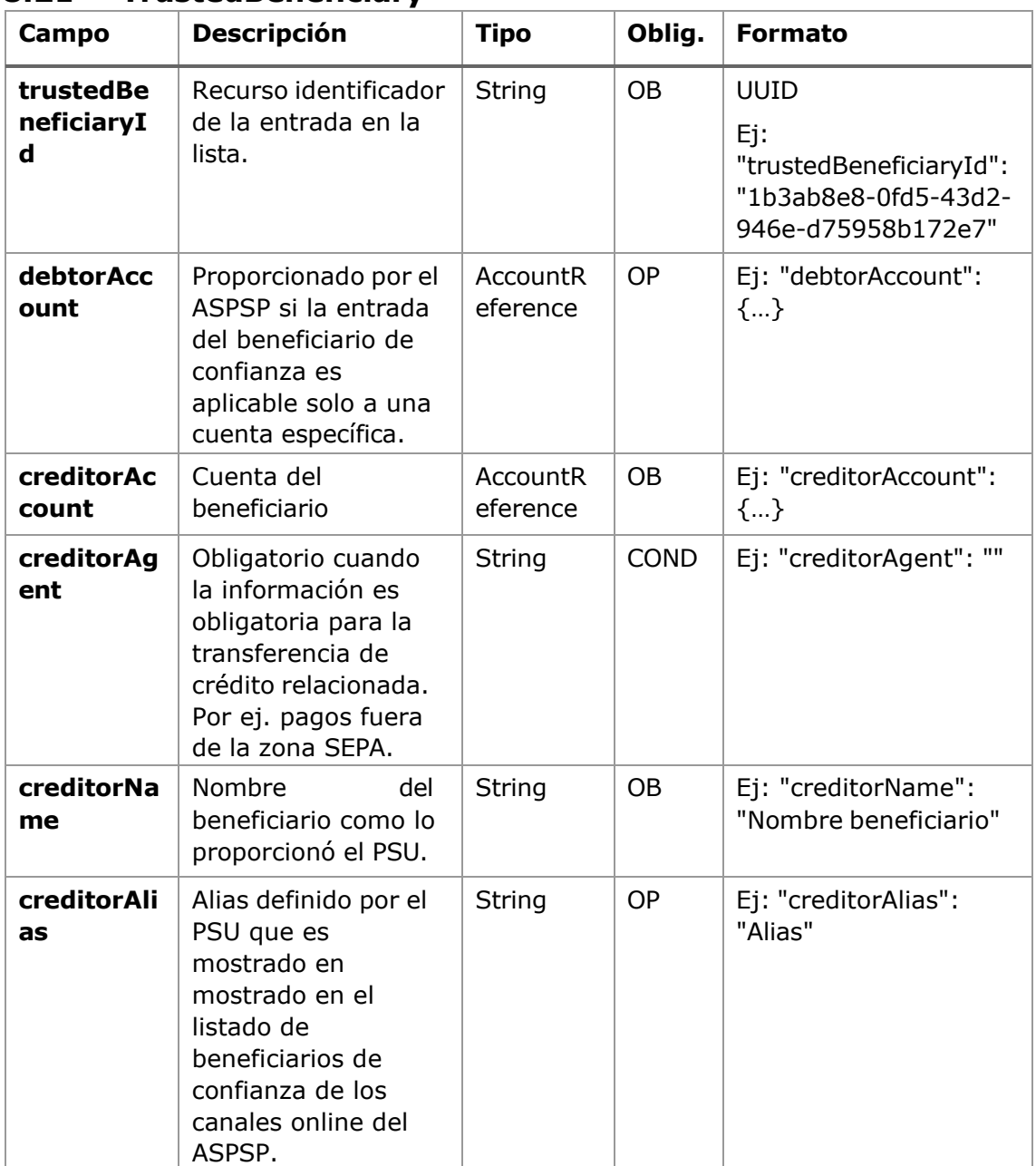

# **8.21 TrustedBeneficiary**

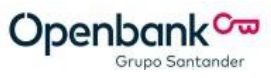

# **8.22 AccountOwner**

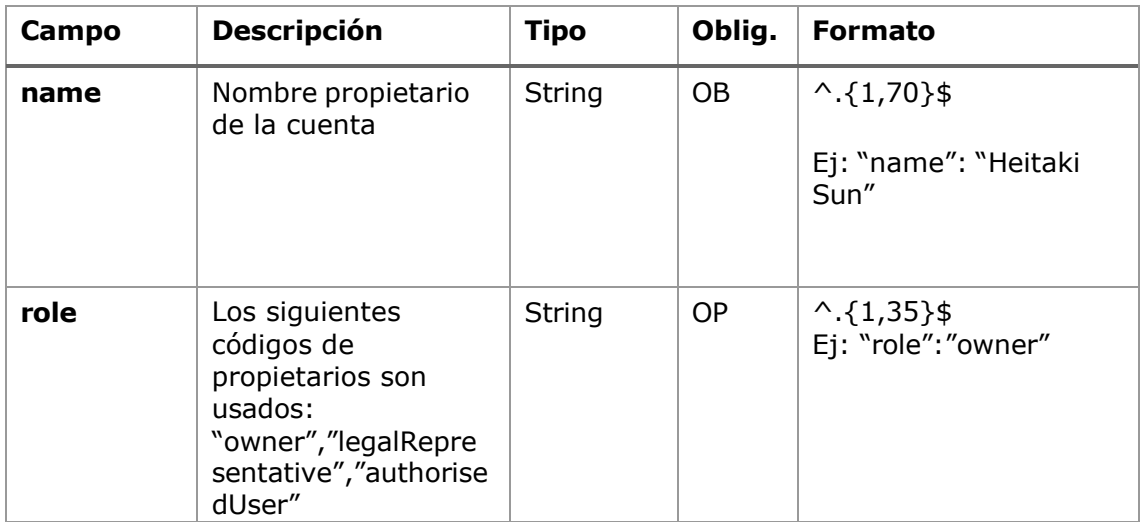

# **9. ANEXOS**

## **9.1 Firma**

# **9.1.1 Header "Digest" obligatorio**

El campo Digest es obligatorio en todas las peticiones.

Dicho campo contiene un Hash del body del mensaje. Si el mensaje no contiene un body, el campo "Digest" debe contener un hash de un "bytelist" vacío. Los algoritmos de hash que pueden ser utilizados para calcular el "Digest" en el contexto de esta especificación son SHA-256 y SHA-512.

# **9.1.2 Requerimientos de la firma**

La estructura del campo "Signature" de la cabecera de las peticiones debe presentar la siguiente estructura:

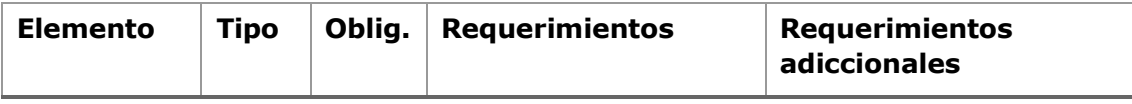

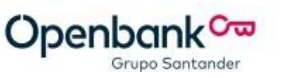

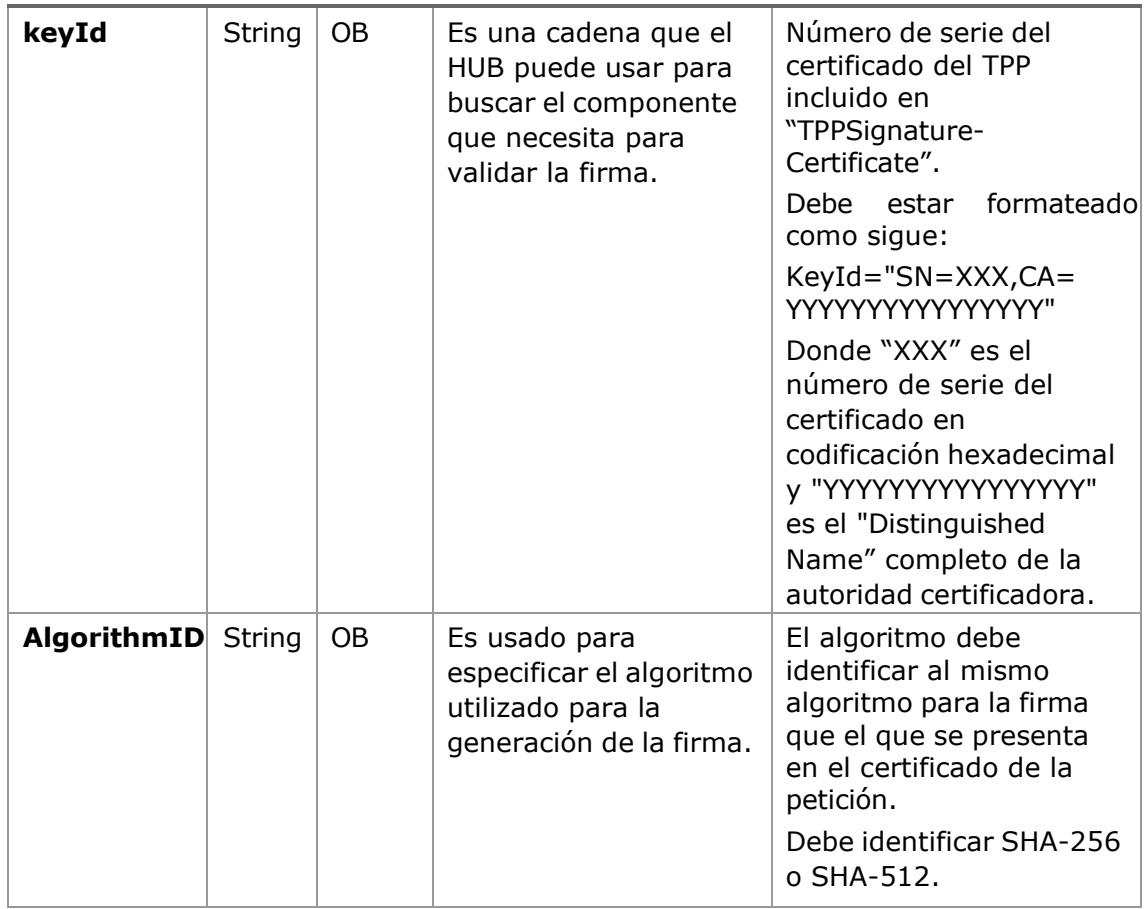

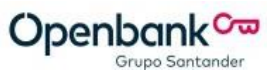

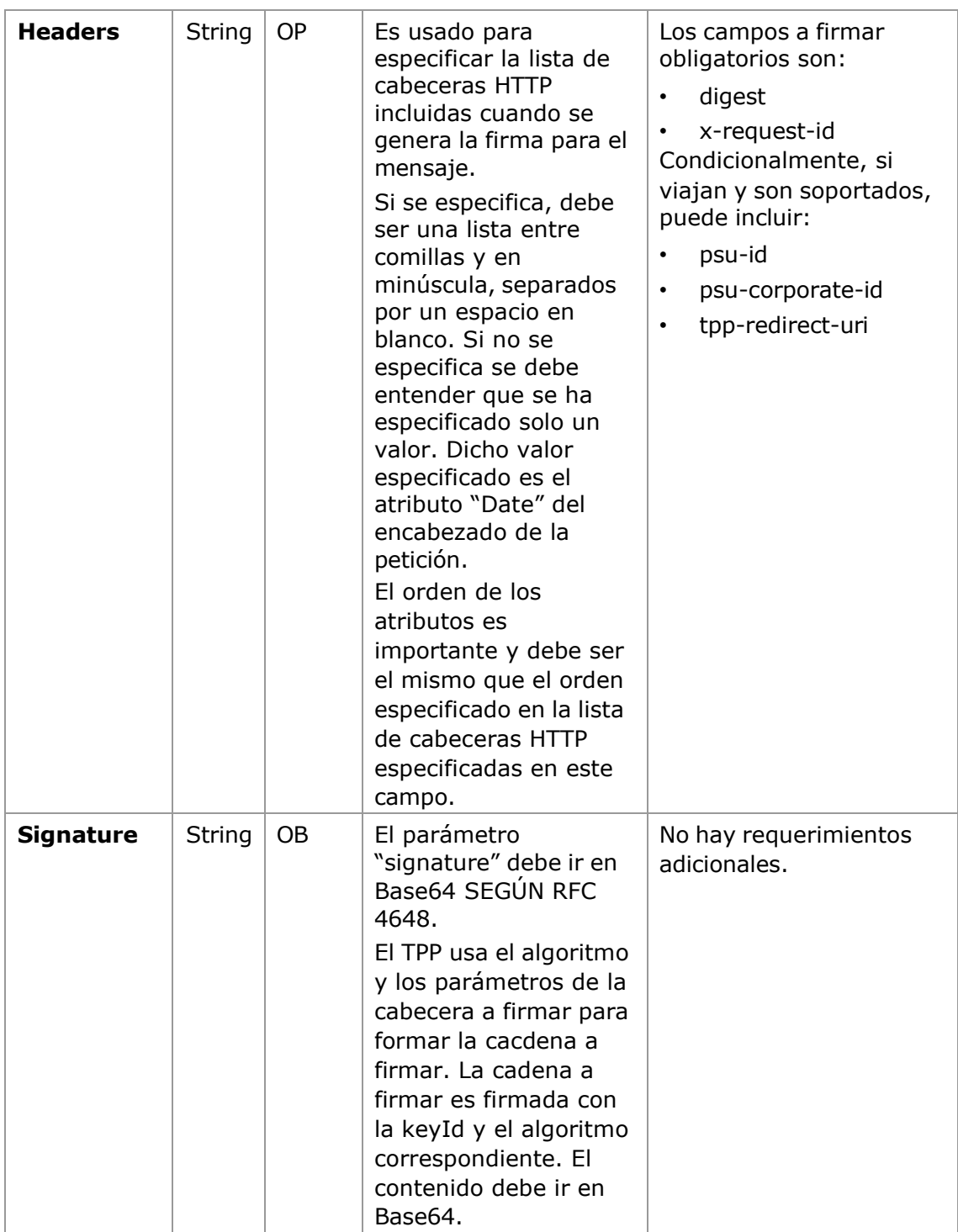

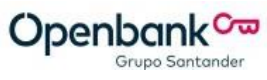

## **9.1.3 Ejemplo**

Vamos a realizar una petición host-to-host con el siguiente texto: {

```
"instructedAmount" : {
    "currency" : "EUR",
"amount" : "16.00"
 },
 "debtorAccount" : {
   "iban" : "ES51400000010500000000001",
   "currency" : "EUR"
 },
 "creditorName" : "Cred. Name", 
 "creditorAccount" : {
    "iban" : "ES6621000418401234567891",
   "currency" : "EUR"
 },
 "creditorAddress" : {
    "street" : "Ejemplo de calle", 
    "buildingNumber" : "15", 
    "city" : "Cordoba", 
    "postalCode" : "14100", 
   "country" : "ES"
 },
 "remittanceInformationUnstructured" : "Pago", 
 "chargeBearer" : "CRED"
}
```
#### Y queremos también añadir las siguientes cabeceras

• X-Request-ID=a13cbf11-b053-4908-bd06-517dfa3a1861

Las operaciones que debemos realizar son las siguientes.

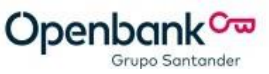

## **9.1.3.1 Generación de la cabecera "Digest"**

Para ello debemos realizar el hash del cuerpo del mensaje que se va a enviar. Es vital hacerlo sobre el contenido final ya serializado, ya que procesos de serialización posterior podrían introducir modificaciones en el cuerpo del mensaje finalmente enviado haciendo que la firma fuera inválida.

Es posible utilizar los algoritmos SHA-256 y SHA-512 siguiendo la RFC 5843. En nuestro ejemplo utilizaremos SHA-256 sobre el cuerpo del mensaje, obteniendo el siguiente resultado:

- Hexadecimal: A5F1CF405B28E44ED29507E0F64495859BA877893D2A714512D16CE3BD8 BE562
- Base64: pfHPQFso5E7SlQfg9kSVhZuod4k9KnFFEtFs472L5WI=

Por lo tanto, el valor de la cabecera "Digest" que vamos a generar será:

SHA256=pfHPQFso5E7SlQfg9kSVhZuod4k9KnFFEtFs472L5WI= Las

cabeceras que tenemos hasta el momento son:

X-Request-ID=a13cbf11-b053-4908-bd06-517dfa3a1861f] Digest=SHA256=pfHPQFso5E7SlQfg9kSVhZuod4k9KnFFEtFs472L5WI=

## **9.1.3.2 Generación de la cabecera "Signature"**

La cabecera "Signature" es de tipo multivalor, es decir, en su interior contiene varios pares de subcabeceras de tipo atributo-valor

## **Establecimiento del valor "keyId"**

Este campo se obtiene a partir del número de serie del certificado en hexadecimal y el DN de la autoridad certificadora que generó el certificado.

En nuestro ejemplo obtenemos el siguiente resultado:

keyId="SN=-5d803f65,CA=CN=REDSYS-AC-EIDASt-C1,OU=PKI,O=REDSYS,C=ES"

#### **Establecimiento del atributo "headers"**

Cabe destacar que este atributo y algunos otros se muestran en el documento de Berlin Group con el primer carácter en mayúscula, pero en la RFC en la que se basa la entidad se establece su contenido siempre en minúscula, de modo que asumimos que se trata de una errata.

Aquí se establecen los campos que se van a tener en cuenta a la hora de realizar la firma.

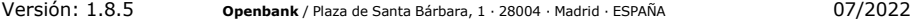

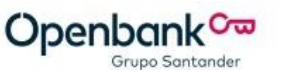

headers="digest x-request-id"

**Establecimiento del atributo "algorithm"** algorithm="SHA-256"

### **Construcción de la cadena a firmar**

La cadena que nos queda a firmar según el punto 2.2.3 es la siguiente: Digest: SHA256=pfHPQFso5E7SlQfg9kSVhZuod4k9KnFFEtFs472L5WI= X-Request-ID: a13cbf11-b053-4908-bd06-517dfa3a1861f

## **Generación de firma**

Realizamos la firma de la cadena obtenida en el punto anterior con la clave privada de nuestro certificado y pasamos el resultado a Base64, obteniendo en nuestro caso particular el siguiente resultado:

la8LV3Fny2so4c40OkYFtZvr1mOkOVY1n87iKfIggEkXQjZNcyjp9fFkNtQc+5ZVNESdiq KG8xrawYa5gAm46CvcKChNTPaakiEJHcXM5RZPWN0Ns5HjV5mUY2QzD+g5mwqcW vXtBr1vg0bZKN8Zt3+uJMN37NQg9tJNE2yKIJlEPlAYOjC2PA/yzGSLOdADnXQut9yRvx w8gMCjDtRaKDyWmwG6/crX293hGvBUeff1xvTluWhQzyfx4J6WG0v1ZmpnWdZ1LF6 8sToeDGTdu65aVKV2q6qcZzcm5aPV6+mVHX+21Vr6acxiLZdeYUHYJHrzErUN3KJrmt  $3w2$ AL $7$ Dw $=$ 

## **9.1.3.3 Generación de cabecera "TPP-Signature-Certificate"**

Esta cabecera contiene el certificado que hemos utilizado en Base64. Por motivos de espacio solo es establece una parte en el ejemplo:

TPP-Signature-Certificate="MIIEWTCCA0GgAwIBAgI….

## **9.1.3.4 Cabeceras definitivas a enviar**

Según lo visto en los puntos anteriores las cabeceras que debemos enviar en la petición son:

X-Request-ID=a13cbf11-b053-4908-bd06-517dfa3a1861f

Digest=SHA256=pfHPQFso5E7SlQfg9kSVhZuod4k9KnFFEtFs472L5WI=

Signature=keyId="SN=-5d803f65,CA=CN=REDSYS-AC-EIDASt-

C1,OU=PKI,O=REDSYS,C=ES",algorithm="SHA-256",headers="digest xrequestid",signature="

la8LV3Fny2so4c40OkYFtZvr1mOkOVY1n87iKfIggEkXQjZNcyjp9fFkNtQc+5ZVNESdiq KG8xrawYa5gAm46CvcKChNTPaakiEJHcXM5RZPWN0Ns5HjV5mUY2QzD+g5mwqcW vXtBr1vg0bZKN8Zt3+uJMN37NQg9tJNE2yKIJlEPlAYOjC2PA/yzGSLOdADnXQut9yRvx w8gMCjDtRaKDyWmwG6/crX293hGvBUeff1xvTluWhQzyfx4J6WG0v1ZmpnWdZ1LF6

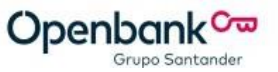

8sToeDGTdu65aVKV2q6qcZzcm5aPV6+mVHX+21Vr6acxiLZdeYUHYJHrzErUN3KJrmt  $3w2AL7Dw=="$ 

TPP-Signature-Certificate=MIIEWTCCA0GgAwIBAgIEon/…

# **9.2 Códigos de respuesta HTTP**

Los códigos HTTP seguidos por esta especificación y sus usos son los siguientes:

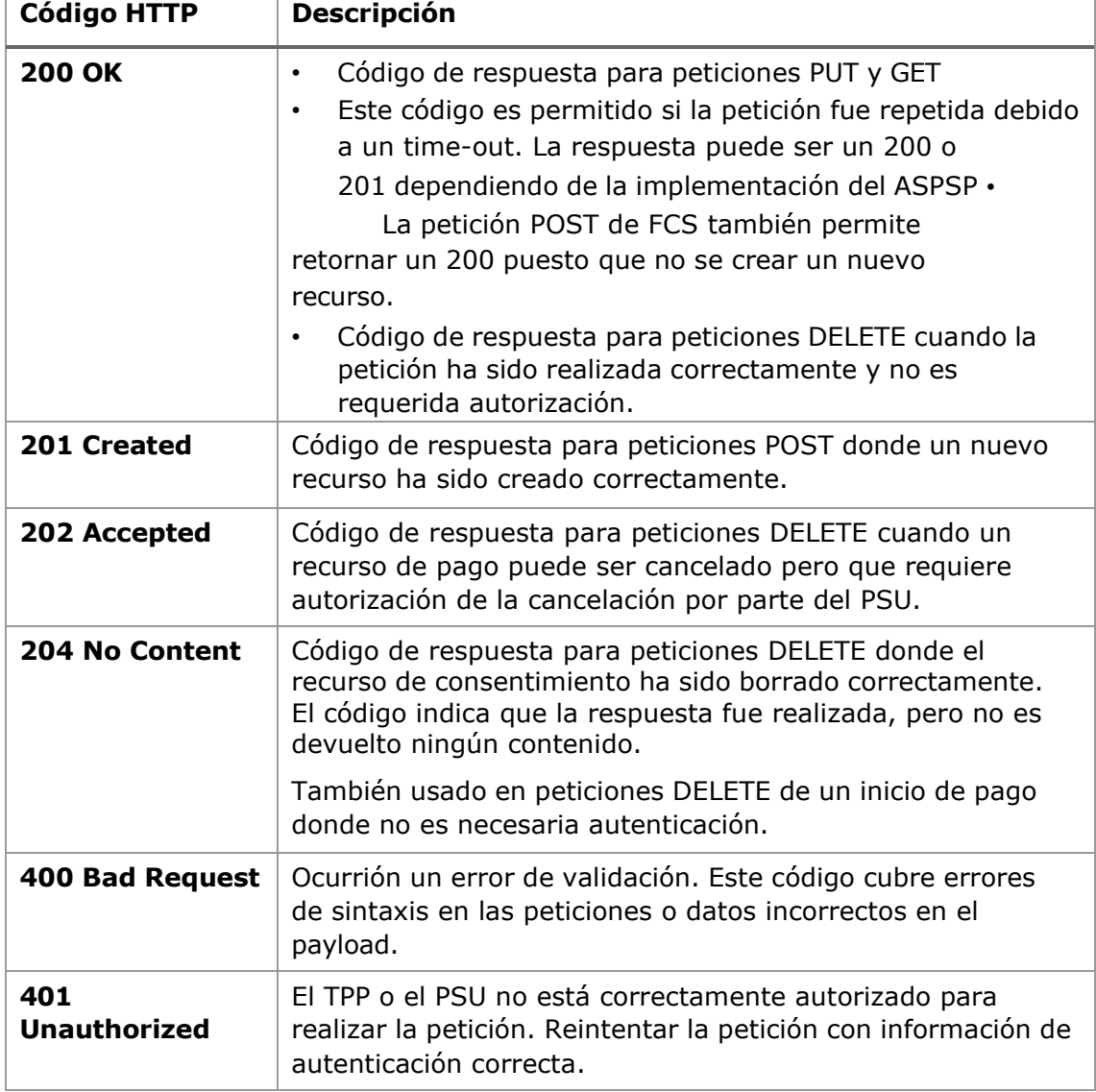

Openbank<sup>ow</sup>

Grupo Santander

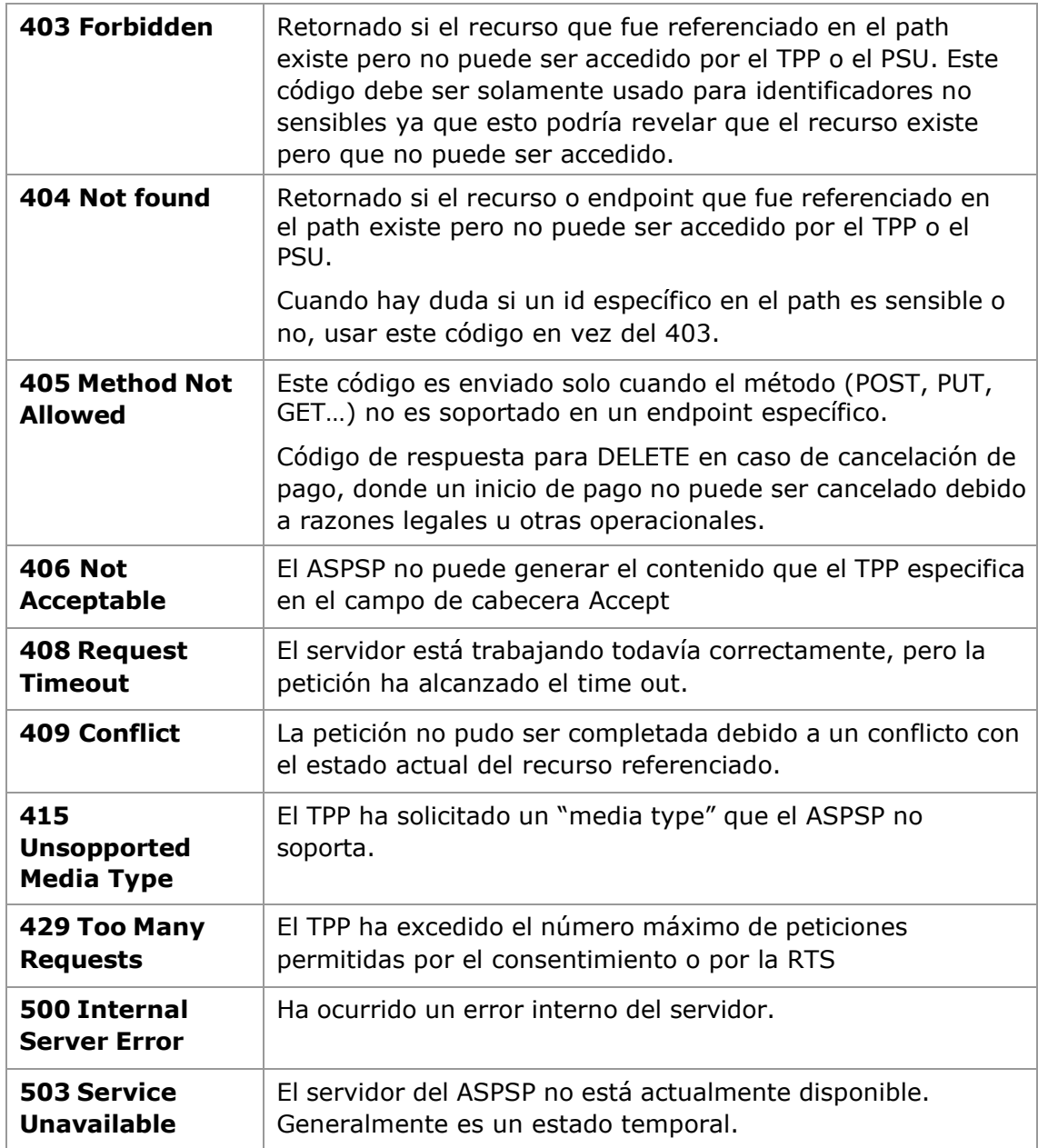

# **9.3 Códigos de retorno**

Códigos de retorno permitidos y códigos de respuesta HTTP asociados.

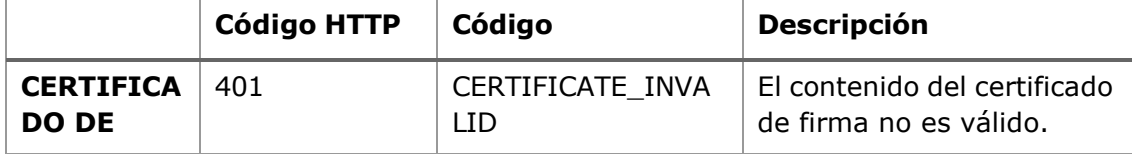

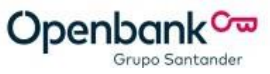

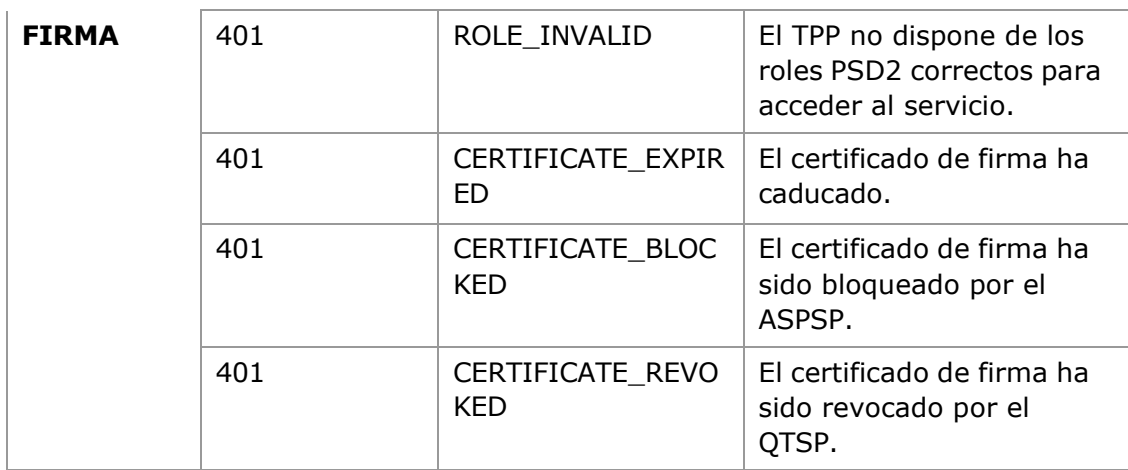

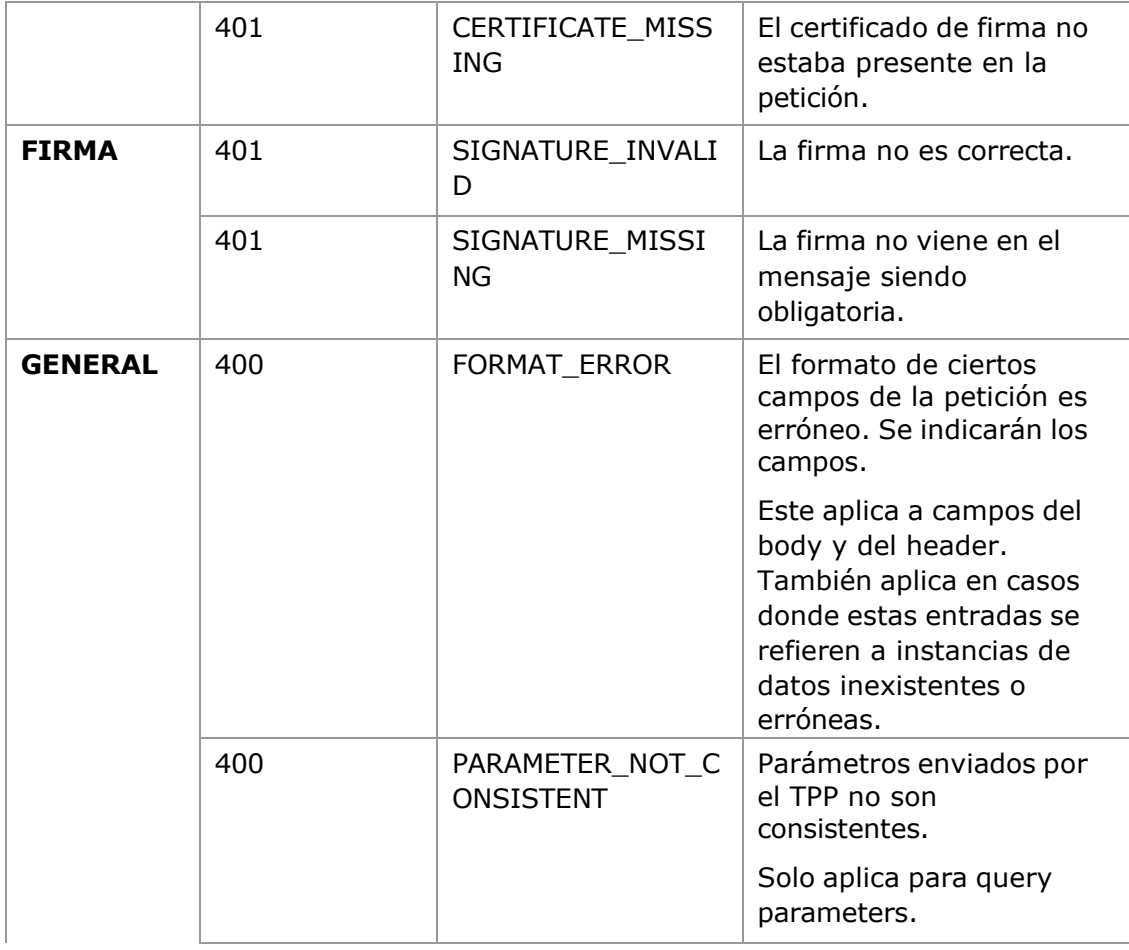

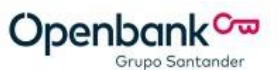

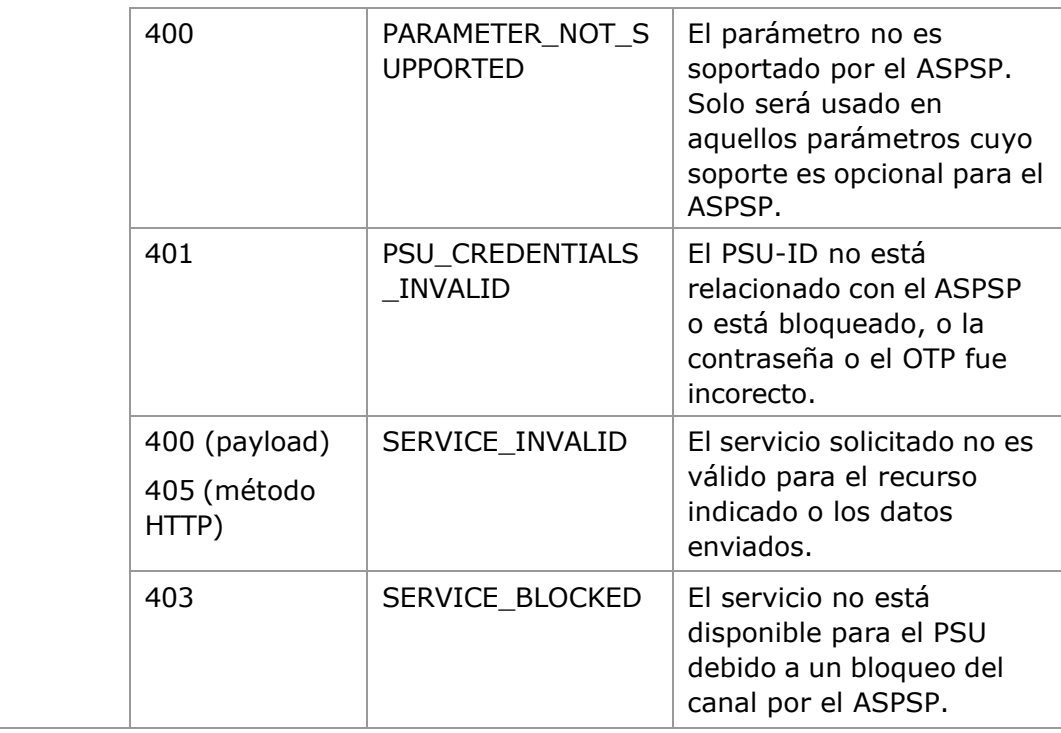

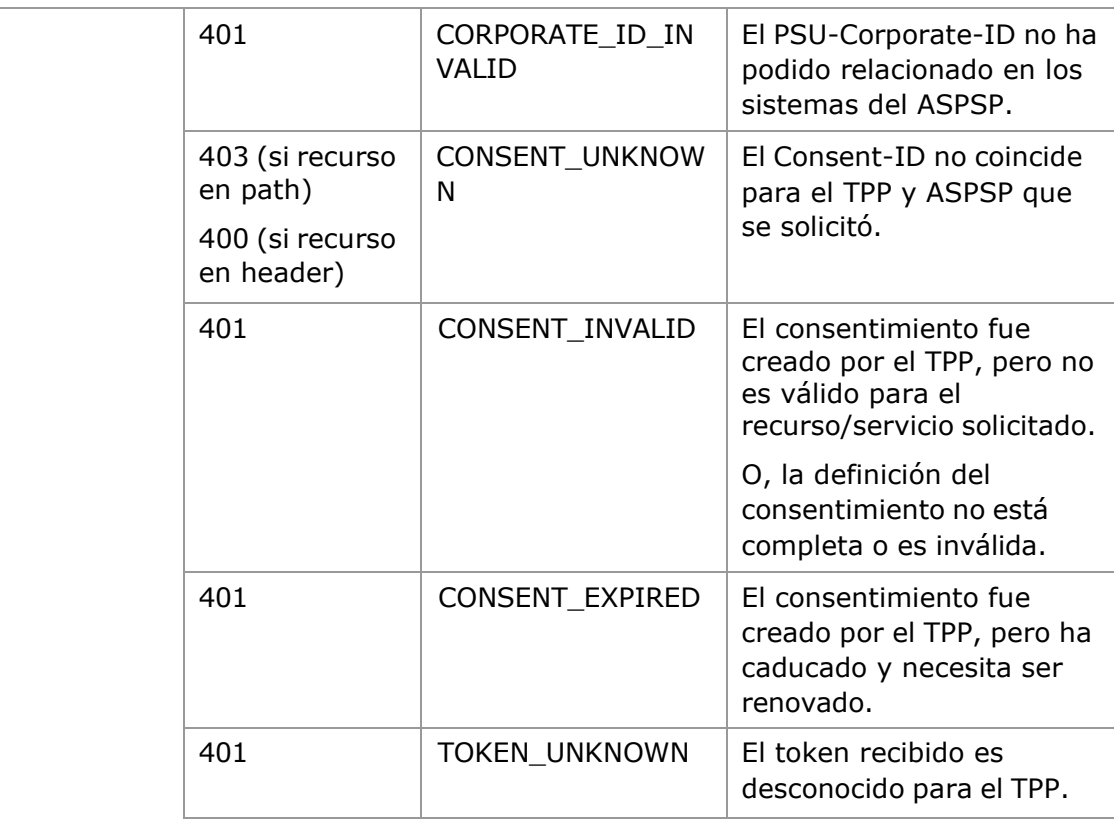

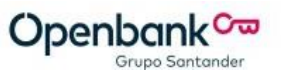

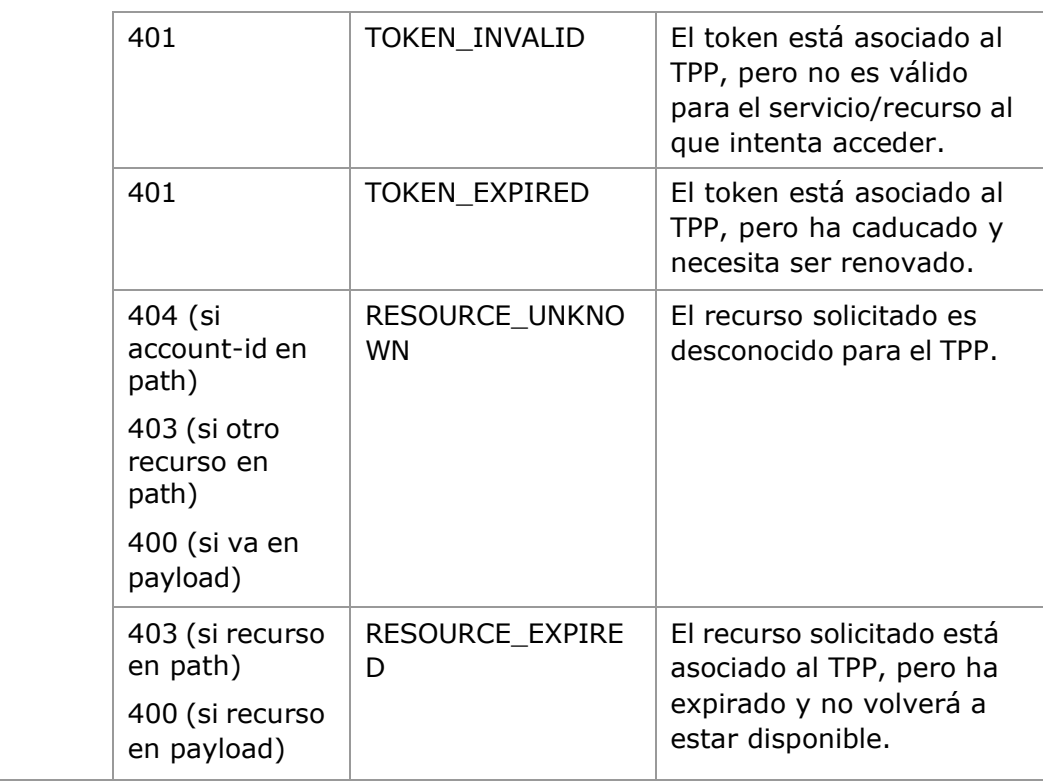

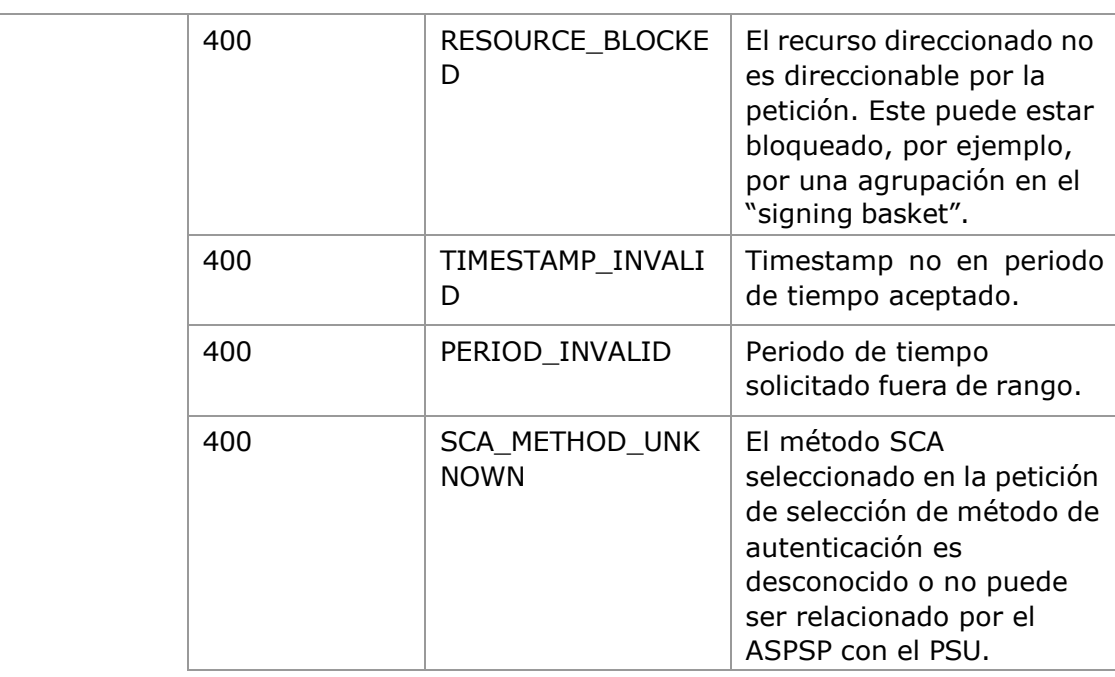

Versión: 1.8.5 **Openbank** / Plaza de Santa Bárbara, 1 · 28004 · Madrid · ESPAÑA 07/2022

Openbank<sup>cw</sup>

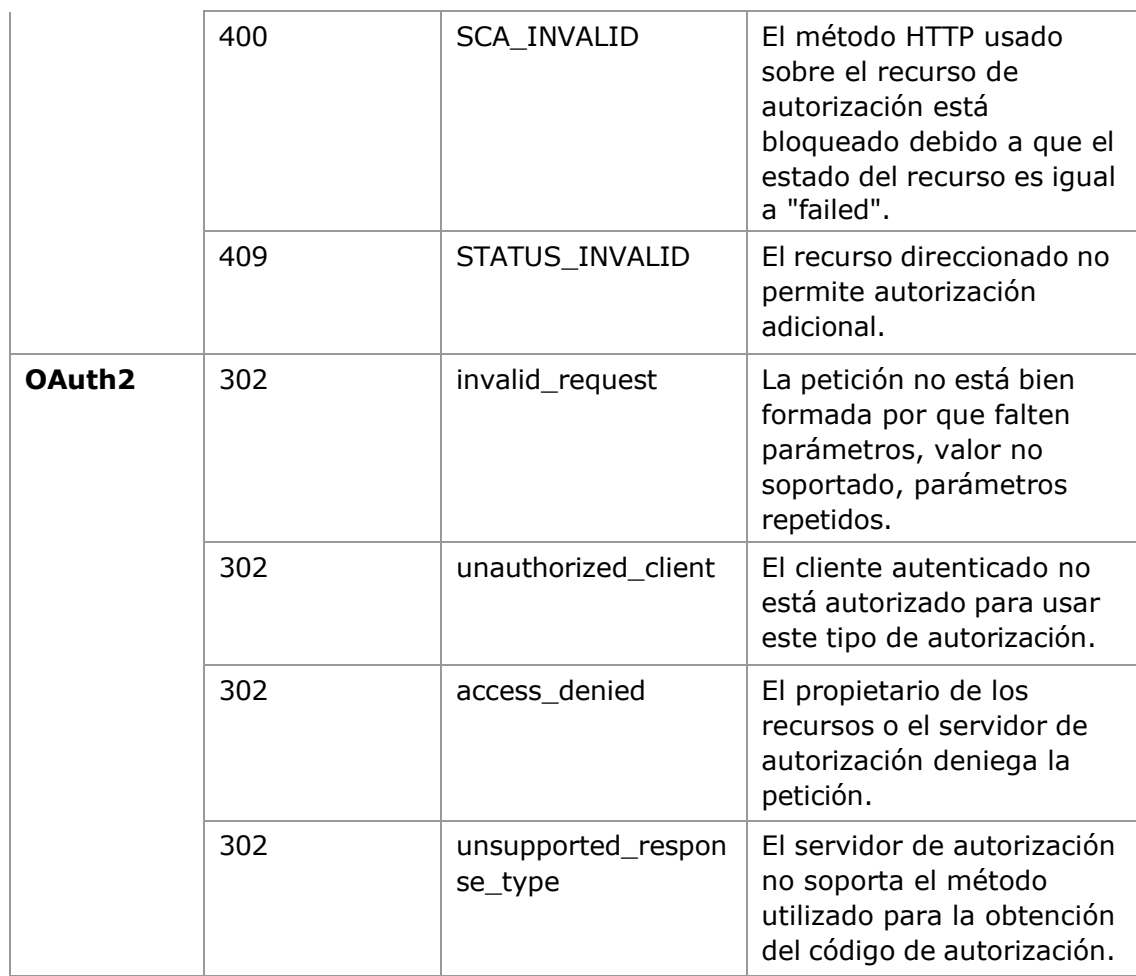

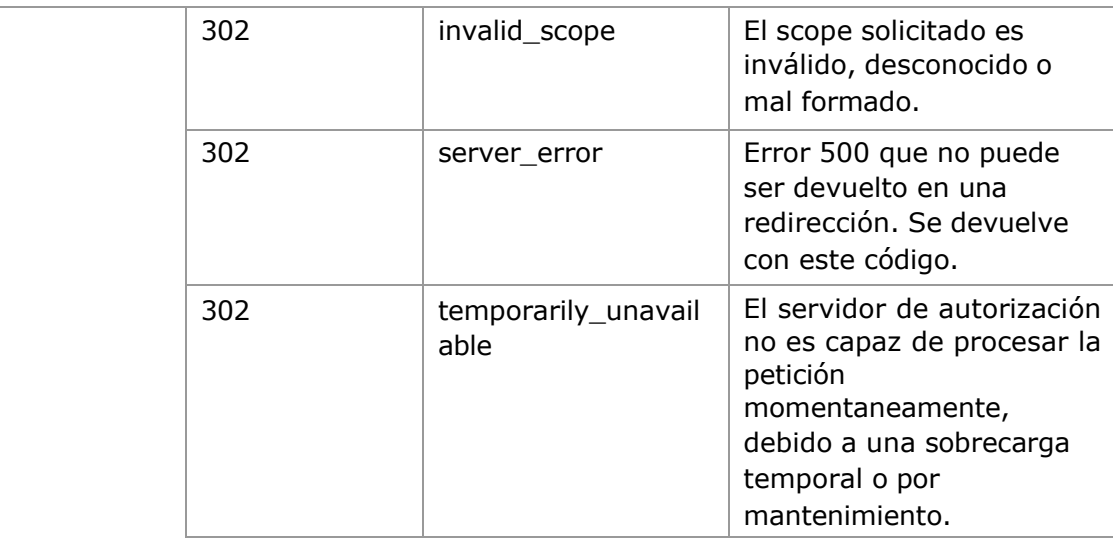

Versión: 1.8.5 **Openbank** / Plaza de Santa Bárbara, 1 · 28004 · Madrid · ESPAÑA 07/2022

 $Openbank^{\mathbf{Cw}}$ 

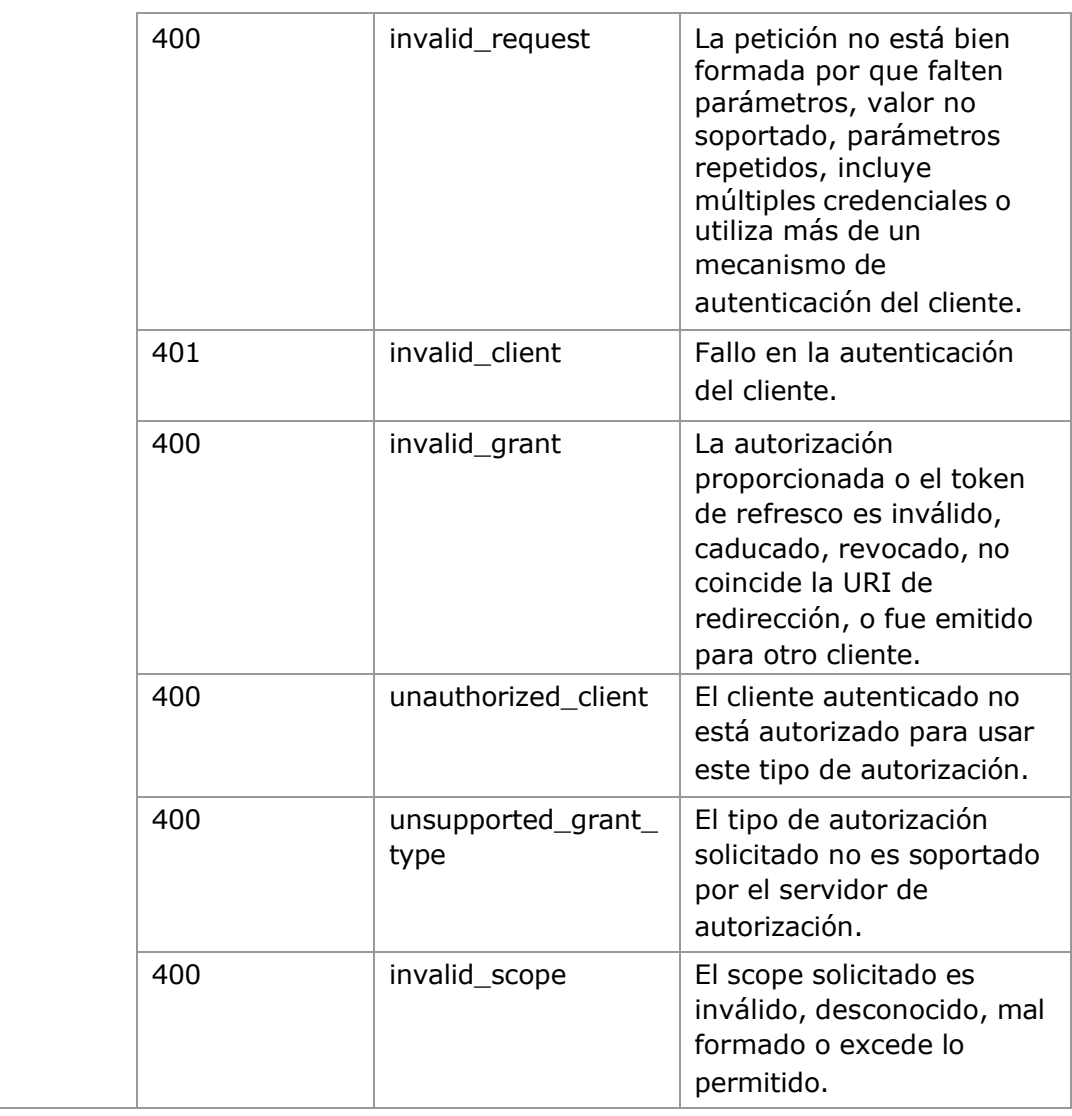

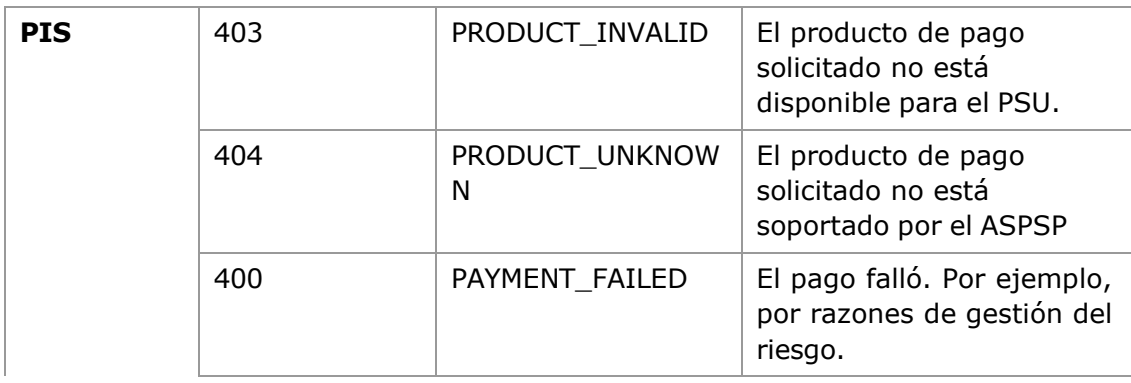

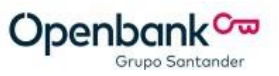

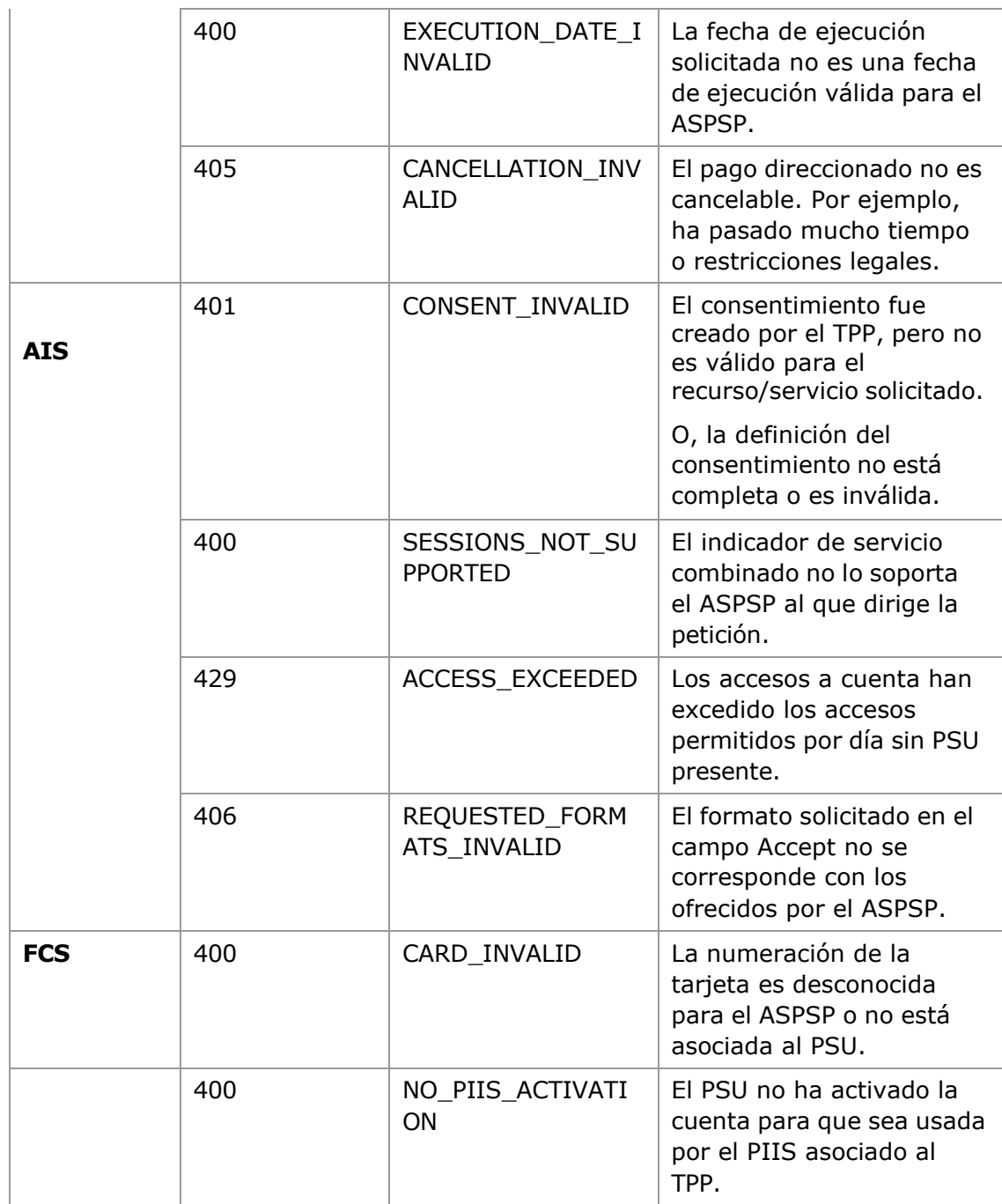

# **9.4 Estados de transacción**

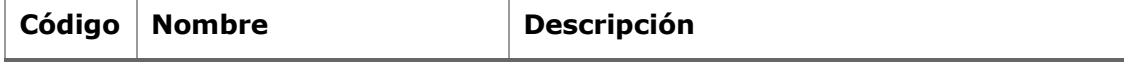

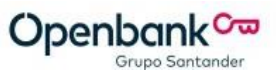

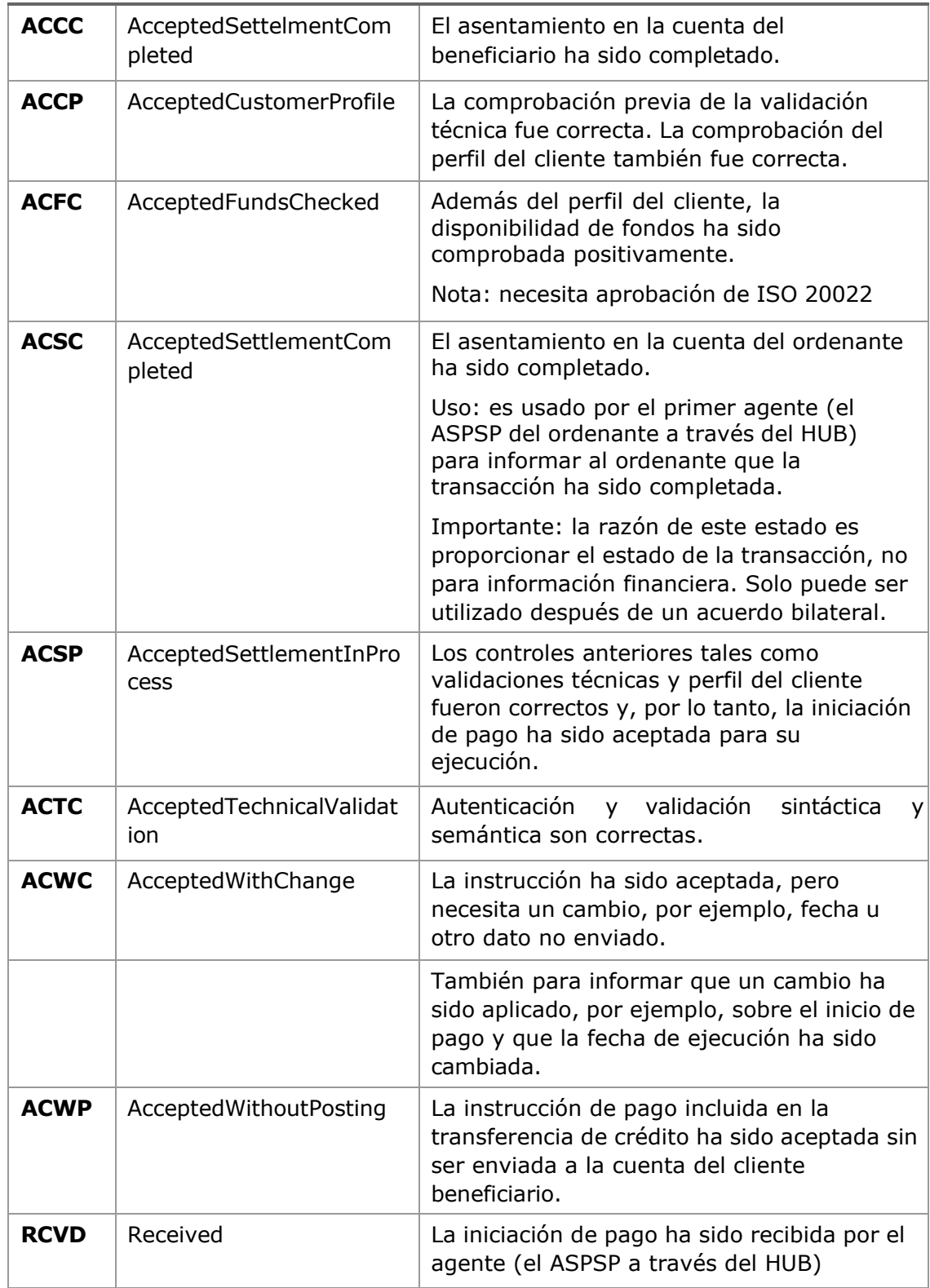

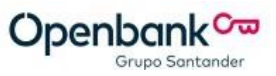

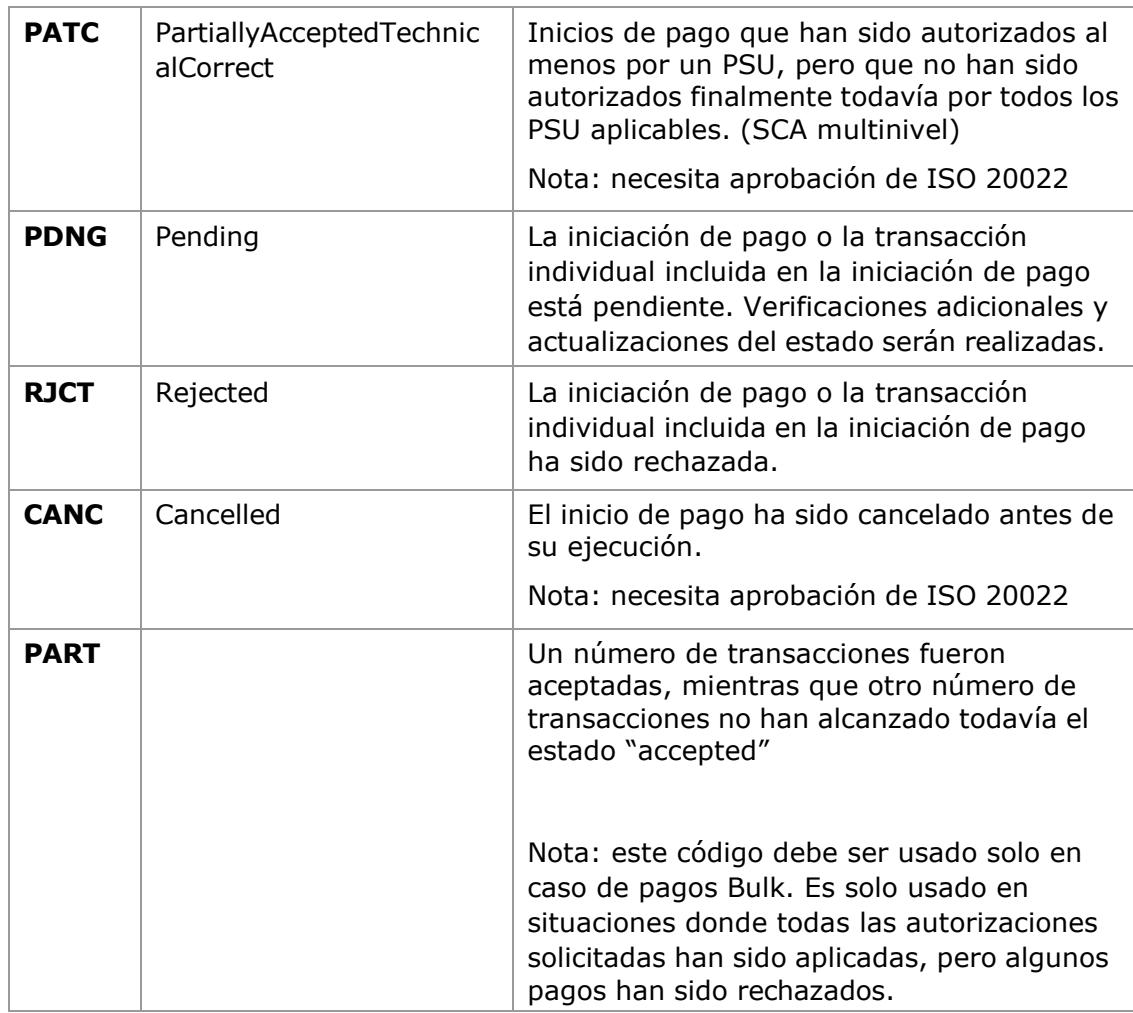

# **9.5 Estados de consentimiento**

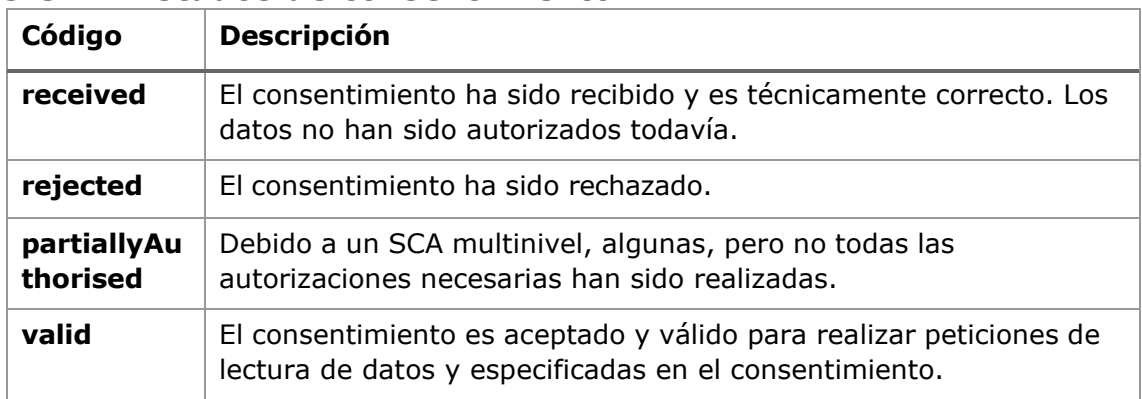

Versión: 1.8.5 **Openbank** / Plaza de Santa Bárbara, 1 · 28004 · Madrid · ESPAÑA 07/2022

 $Openbank^{\mathbf{Cw}}$ 

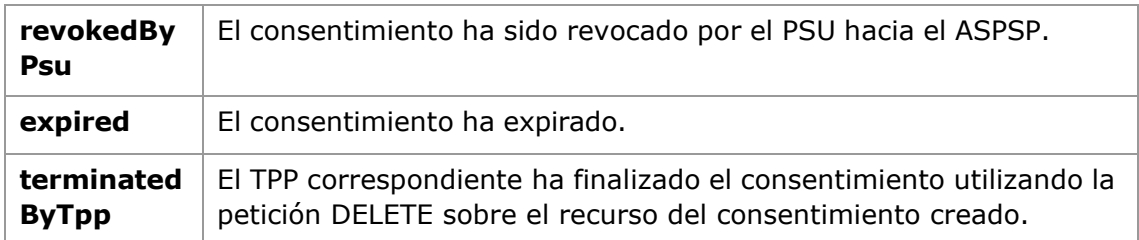

# **9.6 Tipos de autenticación**

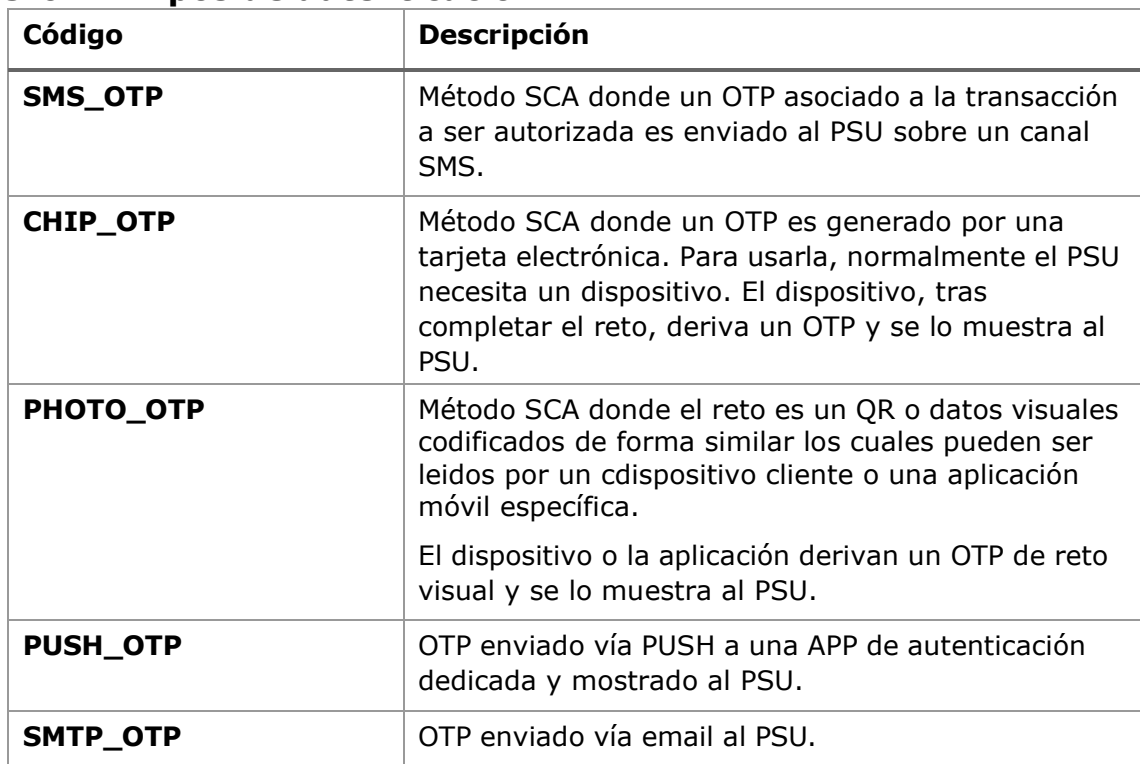

# **9.7 Tipos de balances**

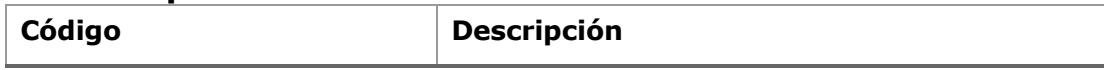

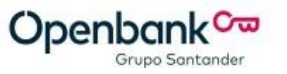

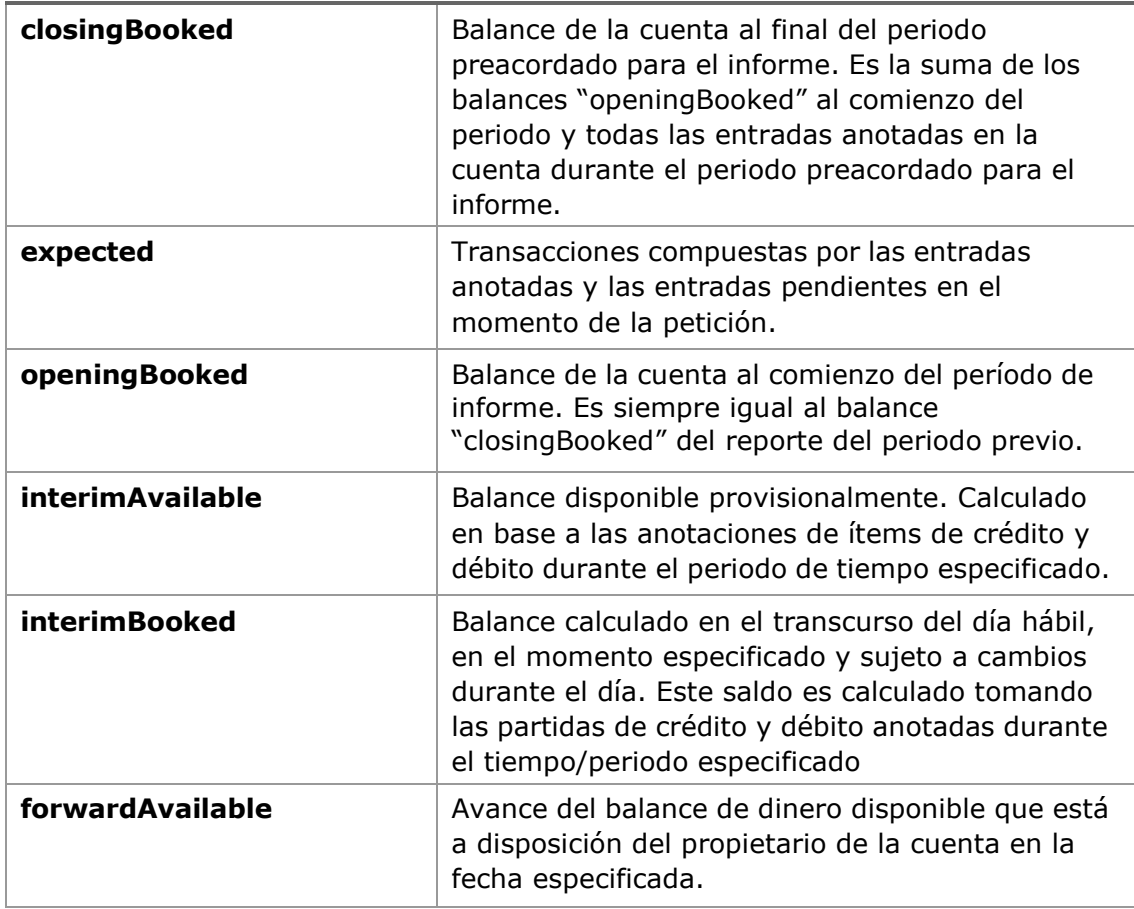

# **9.8 Tipos de compartición de comisiones**

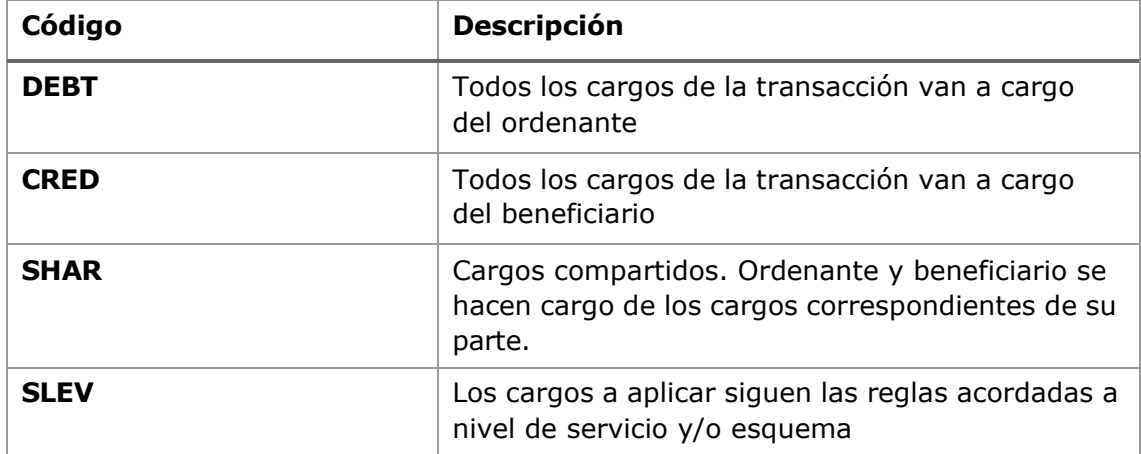

Versión: 1.8.5 **Openbank** / Plaza de Santa Bárbara, 1 · 28004 · Madrid · ESPAÑA 07/2022

Openbank<sup>cw</sup>

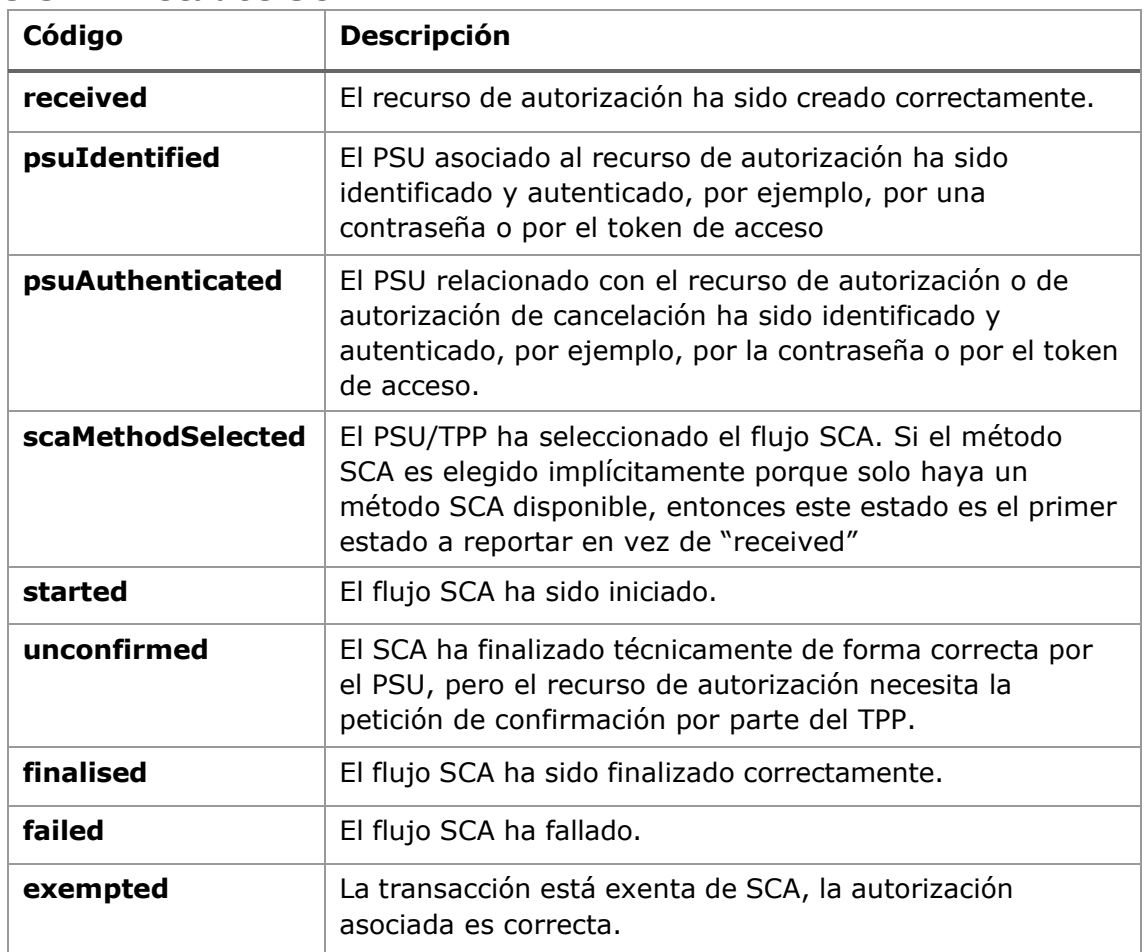

## **9.9 Estados SCA**

# **9.10 Guía de buenas prácticas**

## **9.10.1 Campo remittanceInformationUnstructured**

Este campo puede ser usado siguiendo el estándar de la EACT *"Association of European Treasurers"* y adoptado en BG en *"Mobile P2P Interoperability Framework – Implementation Guidelines v1.0"*

El formato es el siguiente:

**Campo Descripción**

Versión: 1.8.5 **Openbank** / Plaza de Santa Bárbara, 1 · 28004 · Madrid · ESPAÑA 07/2022

Openbank<sup>ow</sup>

Grupo Santander

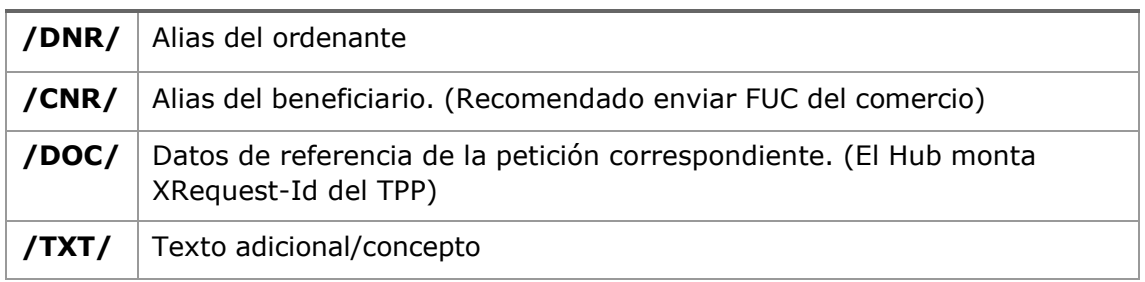

### **Ejemplo**

"remittanceInformationUnstructured": "/DOC/db617660-d60d-11e8- 9f8bf2801f1b9fd1/TXT/Compra en comercio xxx"

# **9.10.2 Tiempo de vida del enlace scaRedirect**

Berlin Group recomienda una duración de 5 minutos para este tipo de enlace.

 $\mathsf{Openbank}^{\mathsf{Cw}}$